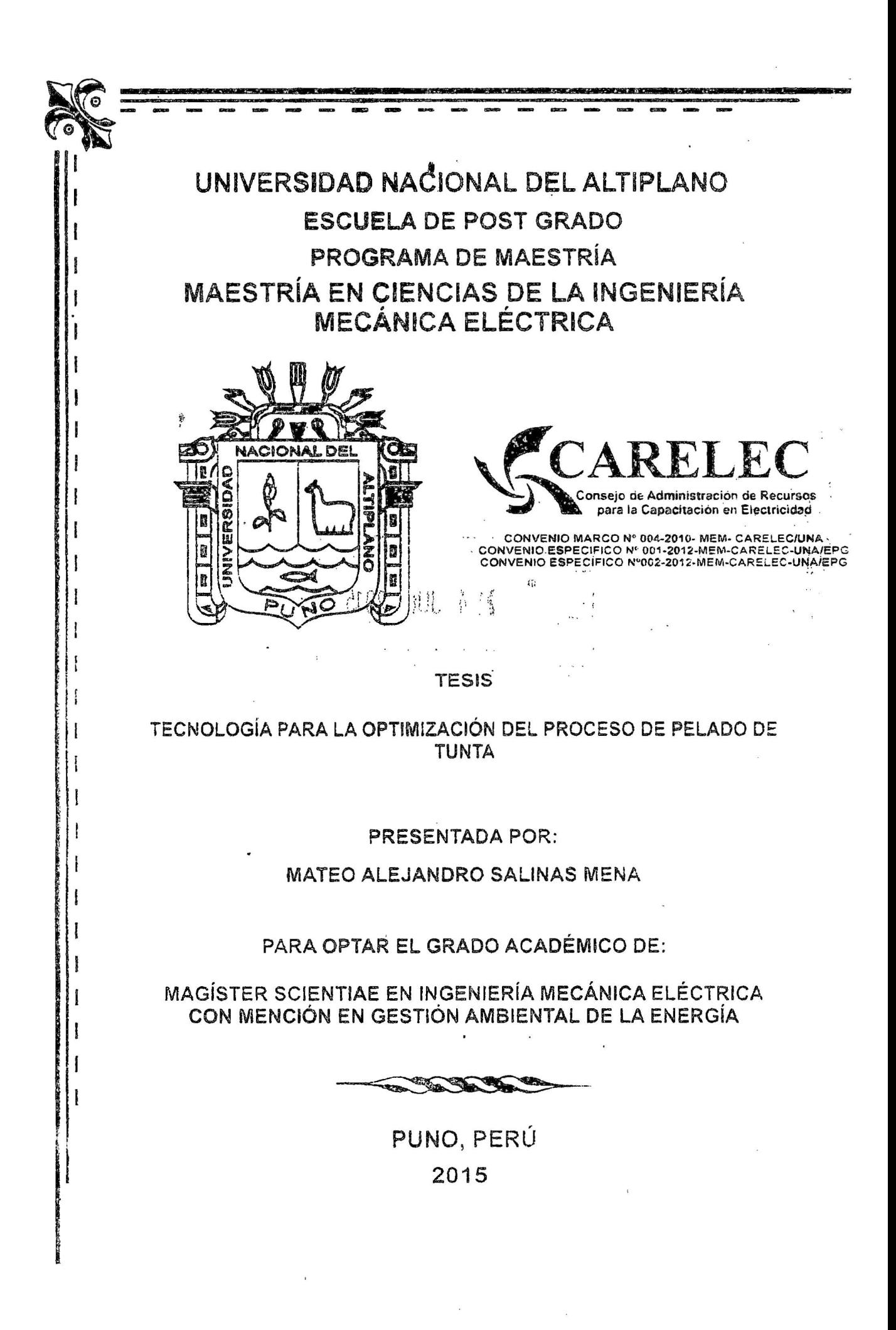

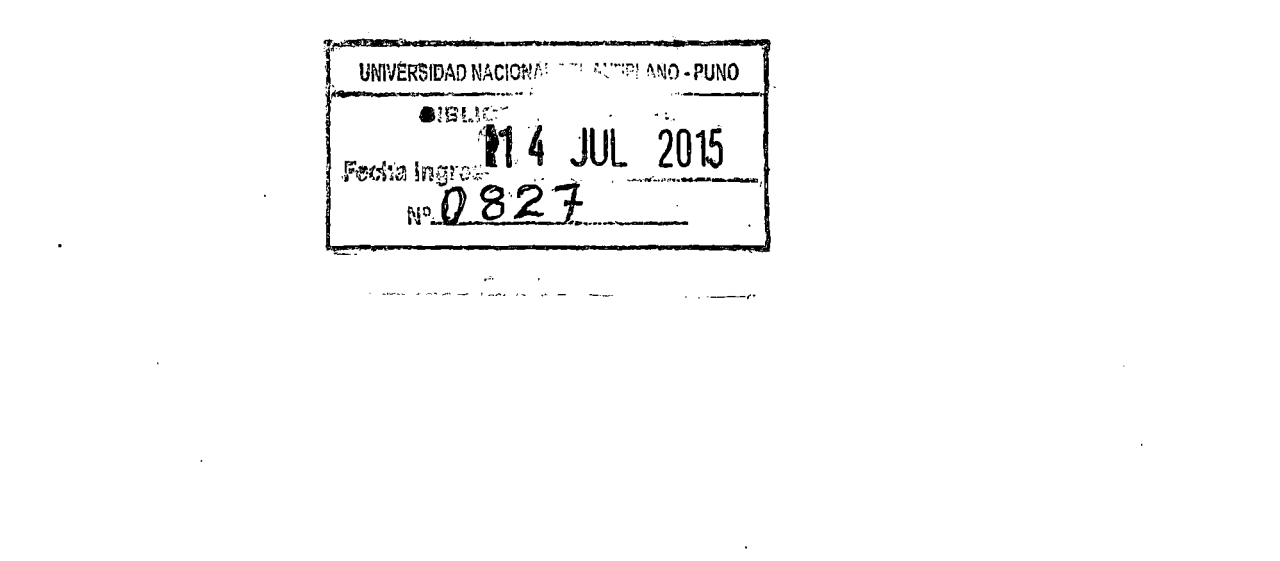

 $\mathcal{L}(\mathcal{L})$  and  $\mathcal{L}(\mathcal{L})$  .

 $\label{eq:2.1} \frac{1}{\sqrt{2}}\left(\frac{1}{\sqrt{2}}\right)^{2} \left(\frac{1}{\sqrt{2}}\right)^{2} \left(\frac{1}{\sqrt{2}}\right)^{2} \left(\frac{1}{\sqrt{2}}\right)^{2} \left(\frac{1}{\sqrt{2}}\right)^{2} \left(\frac{1}{\sqrt{2}}\right)^{2} \left(\frac{1}{\sqrt{2}}\right)^{2} \left(\frac{1}{\sqrt{2}}\right)^{2} \left(\frac{1}{\sqrt{2}}\right)^{2} \left(\frac{1}{\sqrt{2}}\right)^{2} \left(\frac{1}{\sqrt{2}}\right)^{2} \left(\$ 

 $\label{eq:2.1} \frac{1}{\sqrt{2}}\int_{\mathbb{R}^3}\frac{1}{\sqrt{2}}\left(\frac{1}{\sqrt{2}}\right)^2\frac{1}{\sqrt{2}}\left(\frac{1}{\sqrt{2}}\right)^2\frac{1}{\sqrt{2}}\left(\frac{1}{\sqrt{2}}\right)^2\frac{1}{\sqrt{2}}\left(\frac{1}{\sqrt{2}}\right)^2.$ 

 $\label{eq:2} \frac{1}{2} \sum_{i=1}^n \frac{1}{2} \sum_{j=1}^n \frac{1}{2} \sum_{j=1}^n \frac{1}{2} \sum_{j=1}^n \frac{1}{2} \sum_{j=1}^n \frac{1}{2} \sum_{j=1}^n \frac{1}{2} \sum_{j=1}^n \frac{1}{2} \sum_{j=1}^n \frac{1}{2} \sum_{j=1}^n \frac{1}{2} \sum_{j=1}^n \frac{1}{2} \sum_{j=1}^n \frac{1}{2} \sum_{j=1}^n \frac{1}{2} \sum_{j=1}^n \frac{1}{$ 

 $\label{eq:2.1} \frac{1}{\sqrt{2}}\left(\frac{1}{\sqrt{2}}\right)^{2} \left(\frac{1}{\sqrt{2}}\right)^{2} \left(\frac{1}{\sqrt{2}}\right)^{2} \left(\frac{1}{\sqrt{2}}\right)^{2} \left(\frac{1}{\sqrt{2}}\right)^{2} \left(\frac{1}{\sqrt{2}}\right)^{2} \left(\frac{1}{\sqrt{2}}\right)^{2} \left(\frac{1}{\sqrt{2}}\right)^{2} \left(\frac{1}{\sqrt{2}}\right)^{2} \left(\frac{1}{\sqrt{2}}\right)^{2} \left(\frac{1}{\sqrt{2}}\right)^{2} \left(\$ 

 $\label{eq:2.1} \frac{1}{\sqrt{2}}\int_{0}^{\infty}\frac{1}{\sqrt{2\pi}}\left(\frac{1}{\sqrt{2\pi}}\right)^{2}d\mu\int_{0}^{\infty}\frac{1}{\sqrt{2\pi}}\left(\frac{1}{\sqrt{2\pi}}\right)^{2}d\mu\int_{0}^{\infty}\frac{1}{\sqrt{2\pi}}\frac{1}{\sqrt{2\pi}}\frac{1}{\sqrt{2\pi}}\frac{1}{\sqrt{2\pi}}\frac{1}{\sqrt{2\pi}}\frac{1}{\sqrt{2\pi}}\frac{1}{\sqrt{2\pi}}\frac{1}{\sqrt{2\pi}}\frac{1}{\sqrt{$ 

 $\label{eq:2.1} \frac{1}{\sqrt{2}}\int_{\mathbb{R}^3}\frac{1}{\sqrt{2}}\left(\frac{1}{\sqrt{2}}\right)^2\frac{1}{\sqrt{2}}\left(\frac{1}{\sqrt{2}}\right)^2\frac{1}{\sqrt{2}}\left(\frac{1}{\sqrt{2}}\right)^2\frac{1}{\sqrt{2}}\left(\frac{1}{\sqrt{2}}\right)^2.$ 

 $\label{eq:2.1} \frac{1}{2} \sum_{i=1}^n \frac{1}{2} \sum_{j=1}^n \frac{1}{2} \sum_{j=1}^n \frac{1}{2} \sum_{j=1}^n \frac{1}{2} \sum_{j=1}^n \frac{1}{2} \sum_{j=1}^n \frac{1}{2} \sum_{j=1}^n \frac{1}{2} \sum_{j=1}^n \frac{1}{2} \sum_{j=1}^n \frac{1}{2} \sum_{j=1}^n \frac{1}{2} \sum_{j=1}^n \frac{1}{2} \sum_{j=1}^n \frac{1}{2} \sum_{j=1}^n \frac{$ 

 $\frac{1}{2}$ 

# **UNIVERSIDAD NACIONAL DEL ALTIPLANO ESCUELA DE POST GRADO PROGRAMA DE MAESTRIA MAESTRÍA EN CIENCIAS DE LA INGENIERÍA MECÁNICA ELÉCTRICA**

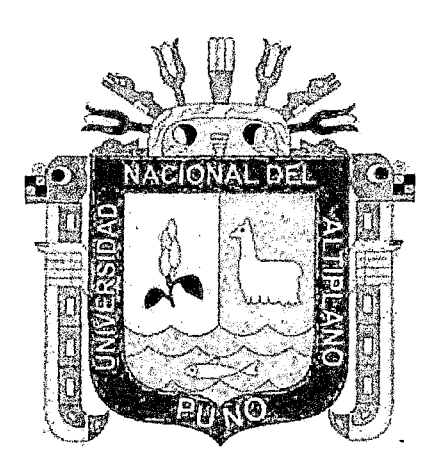

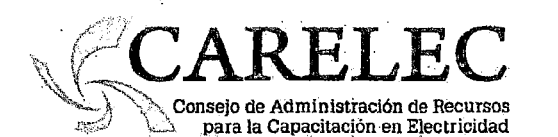

---·

CONVENIO MARCO N"004-2010-MEM-CARELEC/UNA CONVENIO ESPECÍFICO N"OOl-2012-MEM-CARELEC-UNA/EPG ... CONVENIO ESPECÍFICO N"002-2012-MEM-CARELEC-UNA/EPG

**TESIS** 

### **TECNOLOGÍA PARA LA OPTIMIZACIÓN DEL PROCESO DE PELADO DE**

**TUNTA** 

**PRESENTADA POR:** 

**MATEO ALEJANDRO SALINAS MENA** 

**PARA OPTAR EL GRADO ACADÉMICO DE:** 

**MAGÍSTER SCIENTIAE EN INGENIERÍA MECÁNICA ELÉCTRICA** 

**CON MENCIÓN EN GESTIÓN AMBIENTAL DE LA ENERGÍA.** 

**PUNO, PERÚ 2015** 

## UNIVERSIDAD NACIONAL DEL ALTIPLANO

### ESCUELA DE POSTGRADO

## PROGRAMA DE MAESTRIA

## MAESTRIA EN CIENCIAS EN INGENIERIA MECANICA

## **ELECTRICA**

### TESIS

TECNOLOGÍA PARA LA OPTIMIZACIÓN DEL PROCESO DE PELADO DE TUNTA

PRESENTADA POR:

### MATEO ALEJANDRO SALINAS MENA

PARA OPTAR EL GRADO ACADÉMICO DE:

MAGISTER SCIENTIAEEN INGENIERÍA MECÁNICA ELÉCTRICA

MENCIÓN EN GESTIÓN AMBIENTAL DE LA ENERGÍA

いぶ

APROBADA POR EL SIGUIENTE JURADO:

PRESIDENTE

**Dr. LUCIO AVILA ROJAS** 

PRIMER MIEMBRO

SEGUNDO MIEMBRO

ASESOR DE TESIS

M.Sc. JULIO CESAR VILLALTA PACORI

GREGORIO MEZA MAROCHO

Dr. EDMUNDO MORENO TERRAZOS

Puno,22 de Enero 2015

### **DEDICATORIA**

A **Jehová** por darme la vida y su bondad inmerecida cuando más lo necesité, por enseñarme a vivir en temor y brindarme el regalo de la sabiduría y fortaleza para enfrentar los problemas que nunca me faltaron, por enseñarme a caminar en justicia y amor por el camino correcto a seguir para crecer integralmente.

İ.

#### **AGRADECIMIENTOS**

- A la Universidad Nacional del Altiplano por brindarme la oportunidad de desempeñarme como docente en el área de ingenierías.
- A la institución de **CARELEC** del Ministerio de Energía y Minas por permitirme iniciar la gestión para la concreción de la maestría en nuestra Universidad Nacional del Altiplano y su apoyo en el financiamiento para culminar mis estudios de la maestría en Ingeniería Mecánica Eléctrica a cuya escuela entregué mis esfuerzos de trabajo y lealtad.
- Mi más profundo agradecimiento y amor a mis hijos Eder, Elard, Rosario, Piero, a mi nieta Amy y a mi esposa Sabina que son el motivo de mi felicidad, además de su comprensión y apoyo incondicional. A toda mi familia, en especial a mi tía Edmundina cuya influencia es el acto más sublime y hermoso. En memoria de mi abuelita Salomena pionera de mi fe en Dios y de mis padres Antonio y Constantina a quienes le debo mi existencia.
- Mis reconocimientos a los miembros integrantes del jurado calificador: Dr. Lucio Ávila Rojas, Msc. Gregario Meza Marocha, Msc. Julio Cesar Villalta Pacori por su apoyo y orientación y al Dr. Edmundo Moreno Terrazos por su asesoramiento en el presente trabajo de investigación.
- Un reconocimiento especial a mis docentes de la maestría, a mis colegas y compañeros de la maestría por compartir momentos de estudio y me impulsan en lograr mi proyecto de vida.
- A mis amigos quienes fueron motivo de mi afecto, en especial a mi hermano en la fe Elmer Cruz por el esfuerzo en el tipeado de la presente Tesis, a Daniel por su apoyo para el análisis en el laboratorio y a Barrios por el dibujo de los planos en el programa Inventor.

¡¡

## INDICE GENERAL

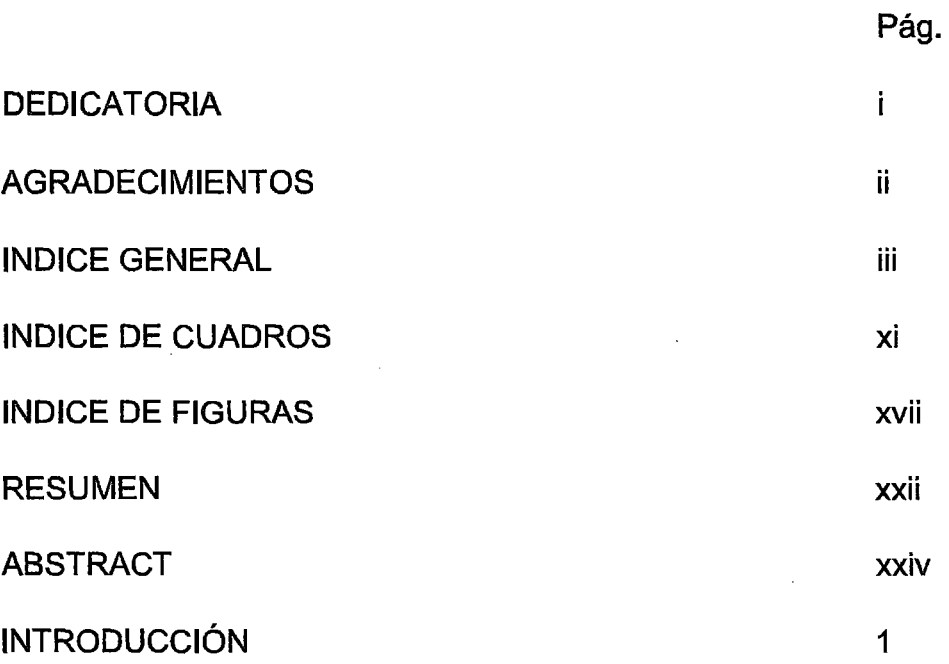

## CAPÍTULO 1

## PROBLEMÁTICA DE LA INVESTIGACIÓN

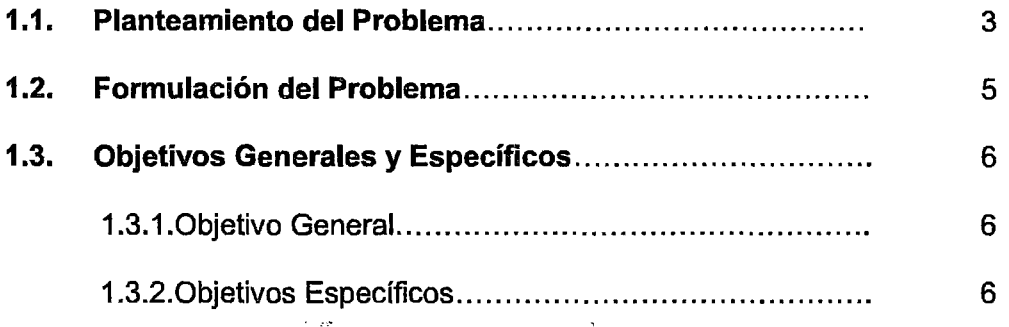

## CAPÍTULO 11

## MARCO TEÓRICO

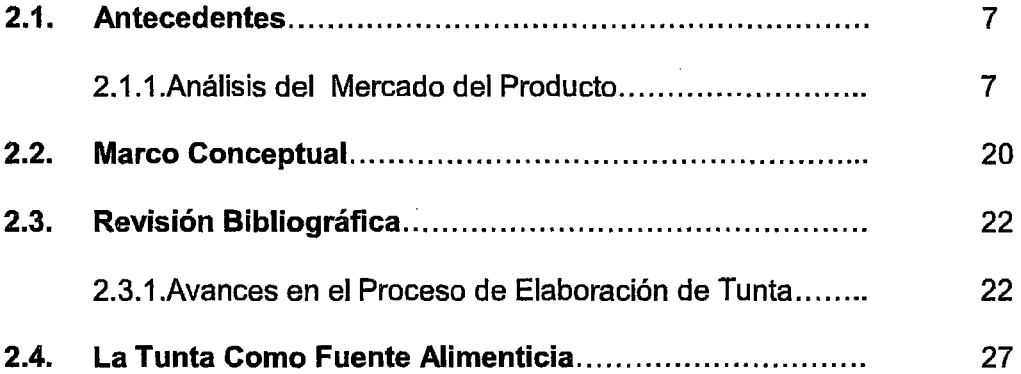

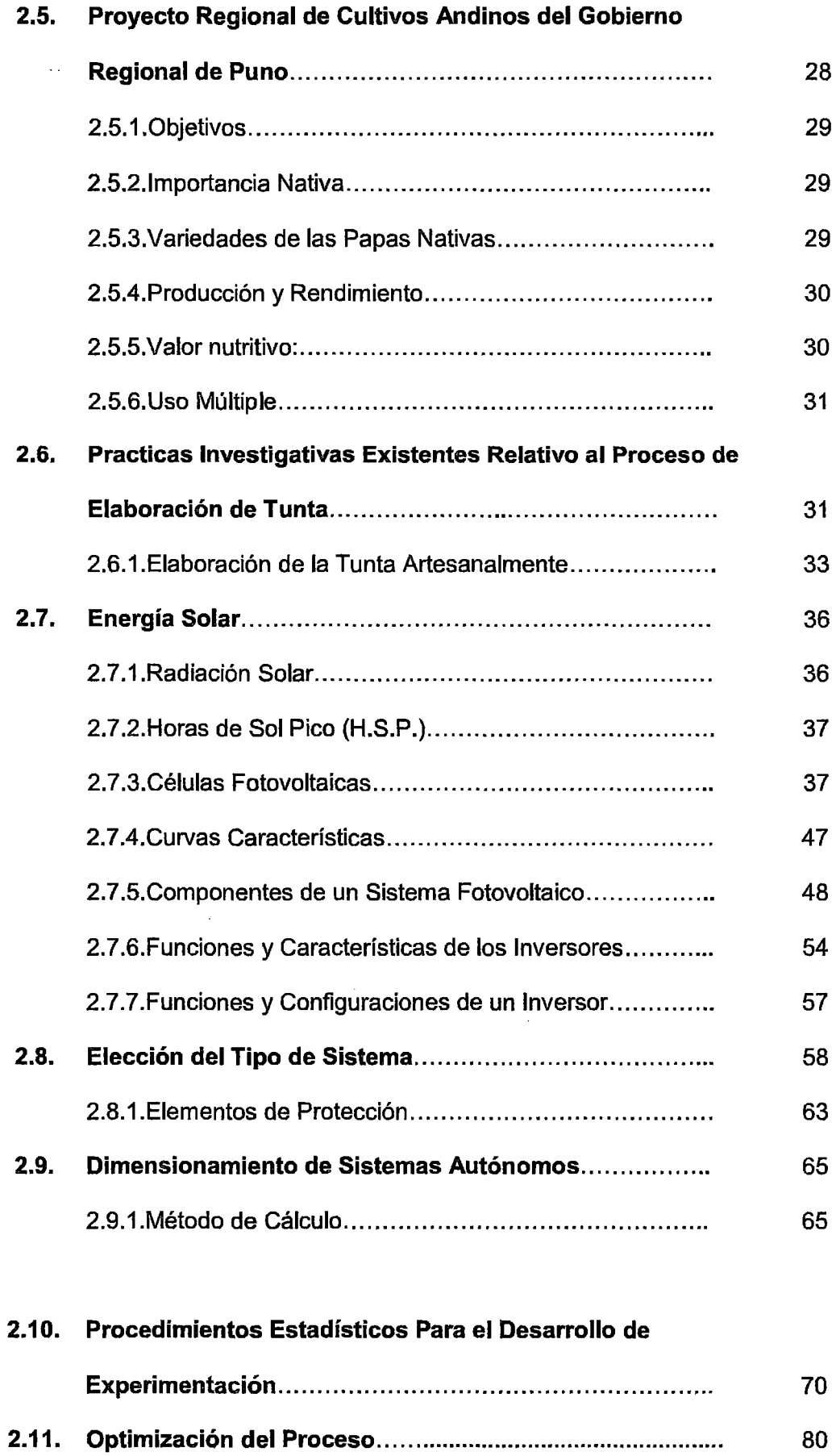

 $\hat{\boldsymbol{\theta}}$ 

 $\ddot{\phantom{a}}$ 

### iv

l,

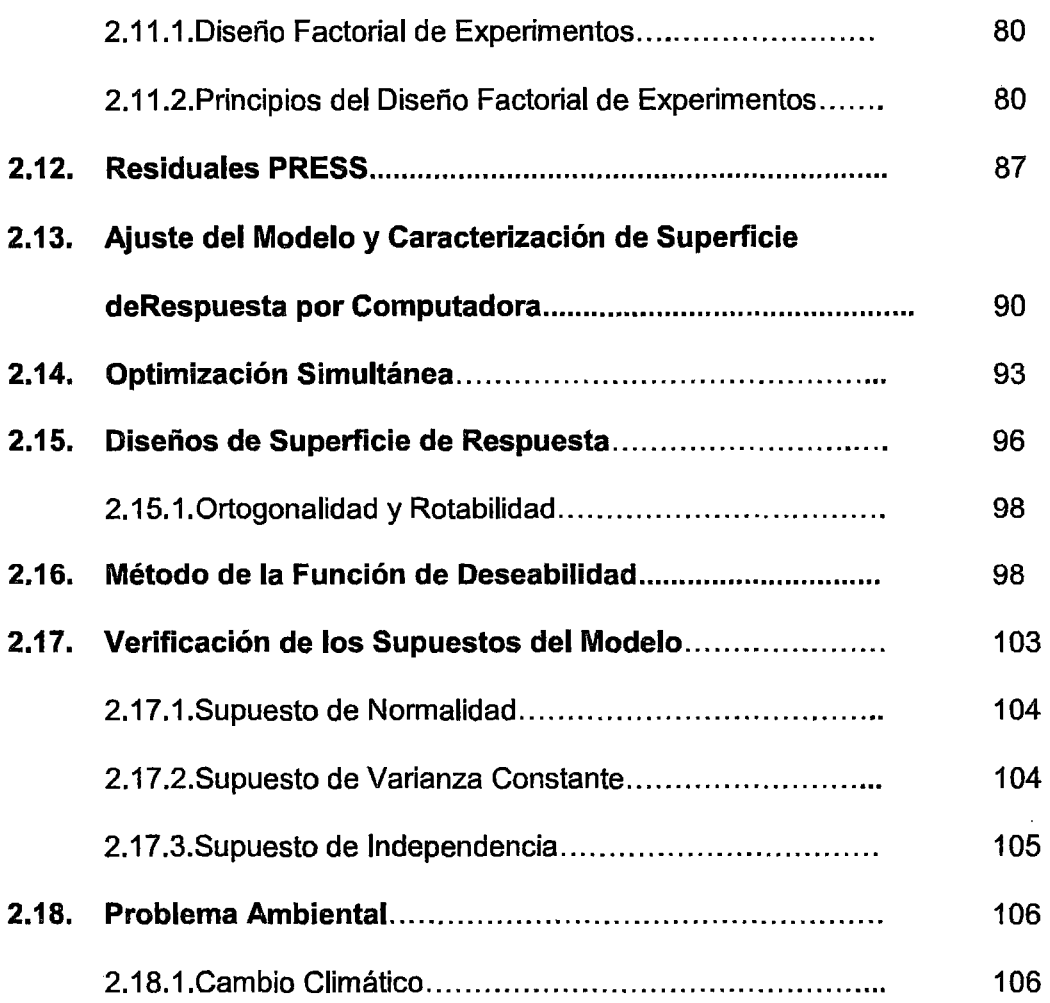

 $\ddot{\phantom{a}}$ 

 $\ddot{\phantom{a}}$ 

## **CAPÍTULO III**

## METODOLOGÍA

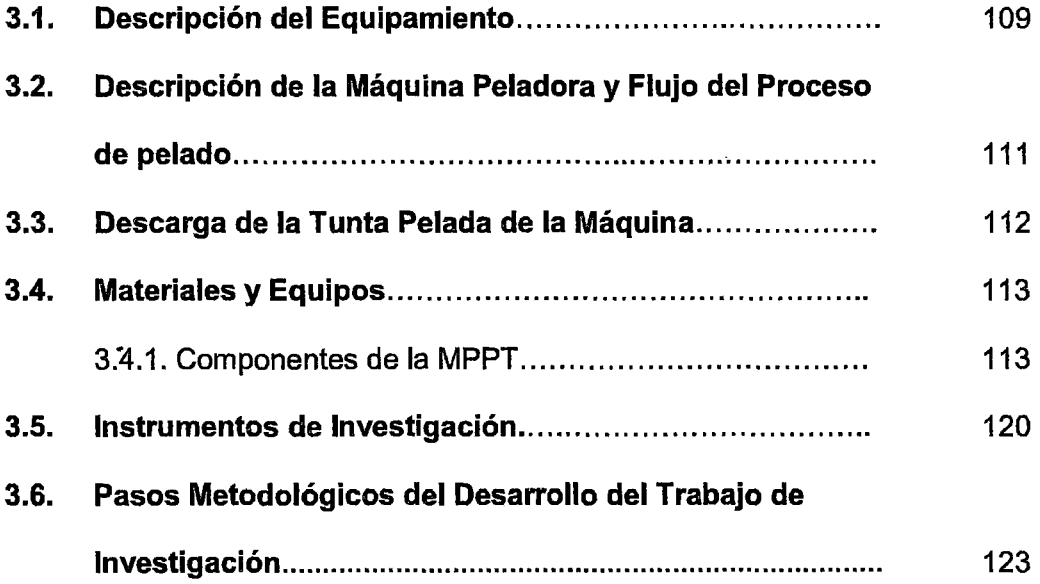

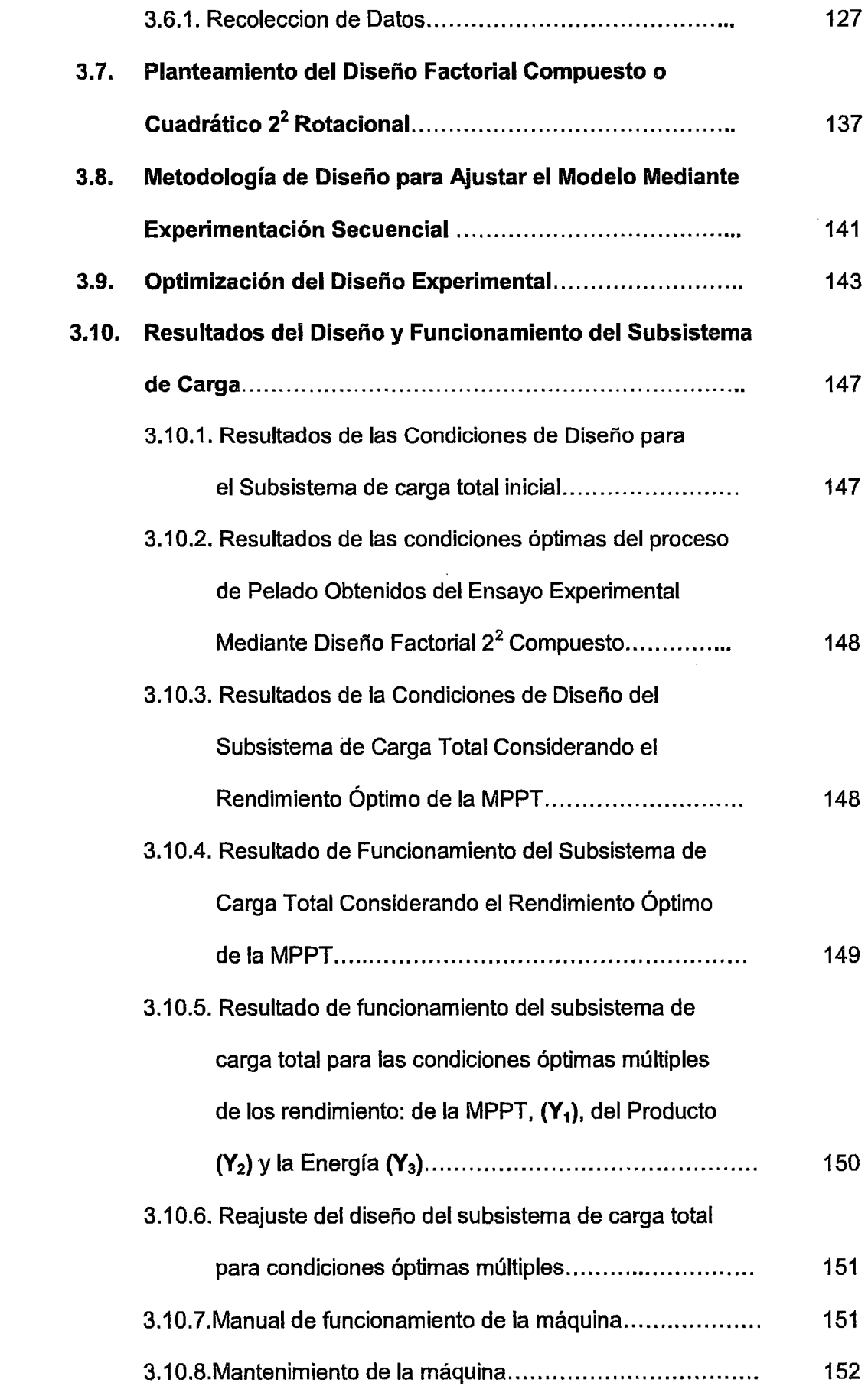

## **CAPÍTULO IV**

## CARACTERIZACIÓN DEL PROCESO DE PELADO DE TUNTA USANDO

## TECNOLOGÍA PARCIAL (TRADICIONAL)

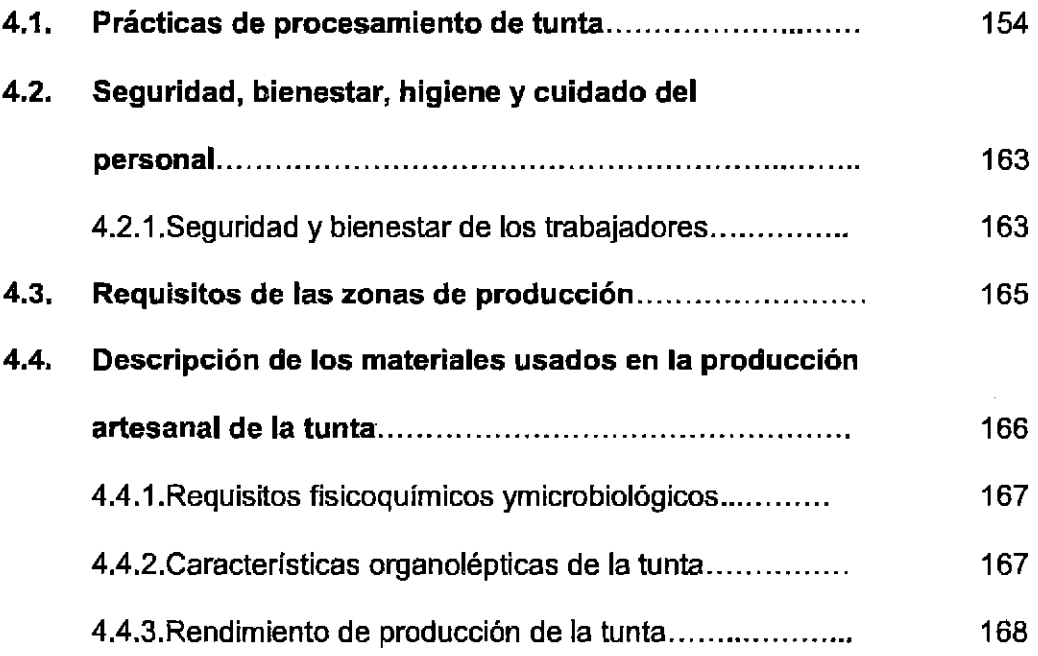

## CAPÍTULO V

## ANÁLISIS DE RESULTADOS Y DISCUSIONES

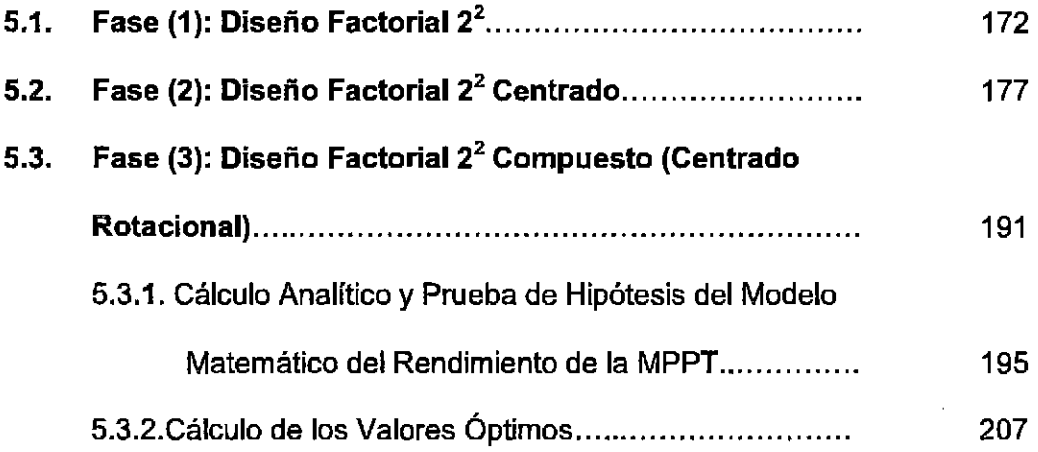

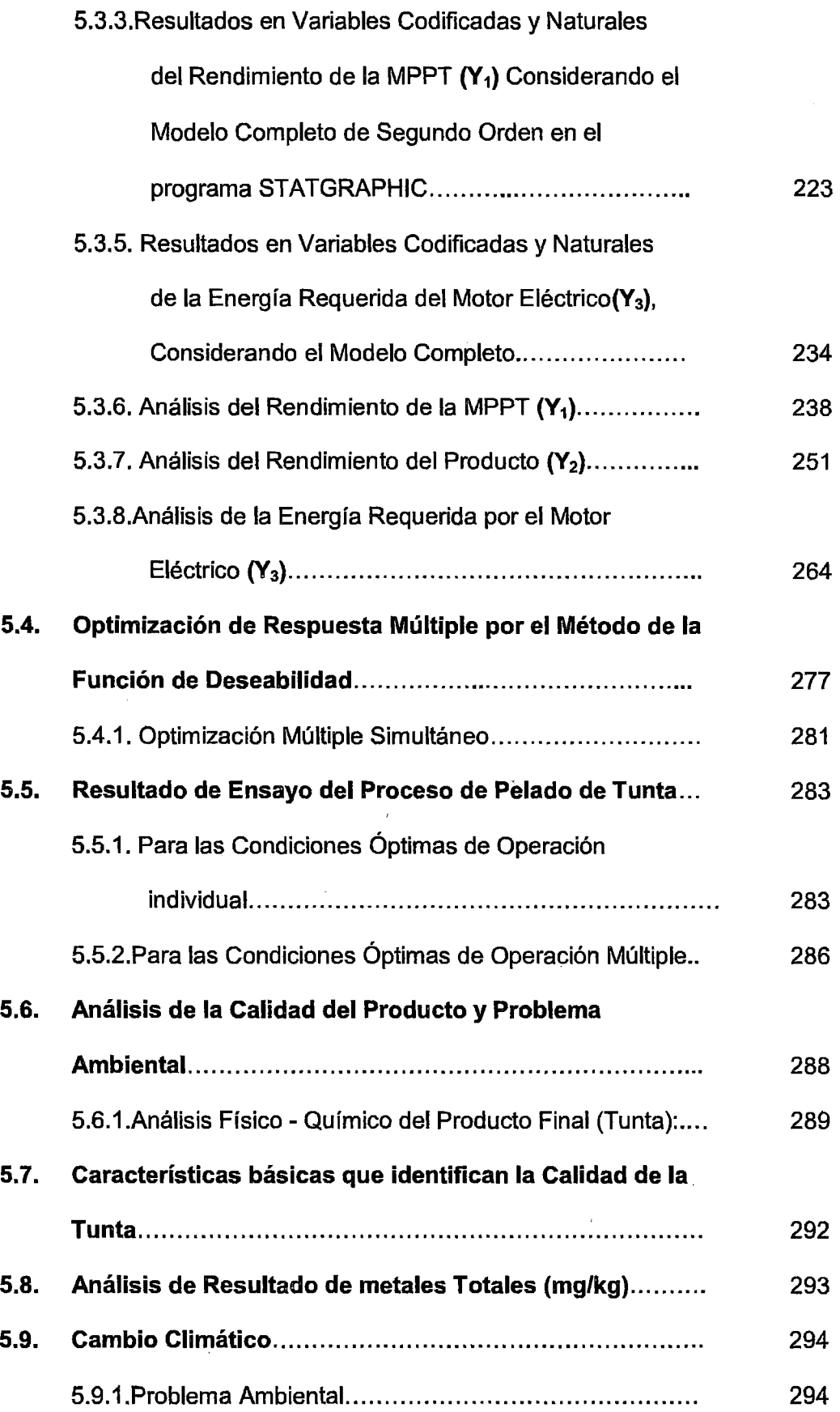

 $\ddot{\phantom{a}}$ 

 $\hat{\boldsymbol{\beta}}$ 

## CAPÍTULO VI

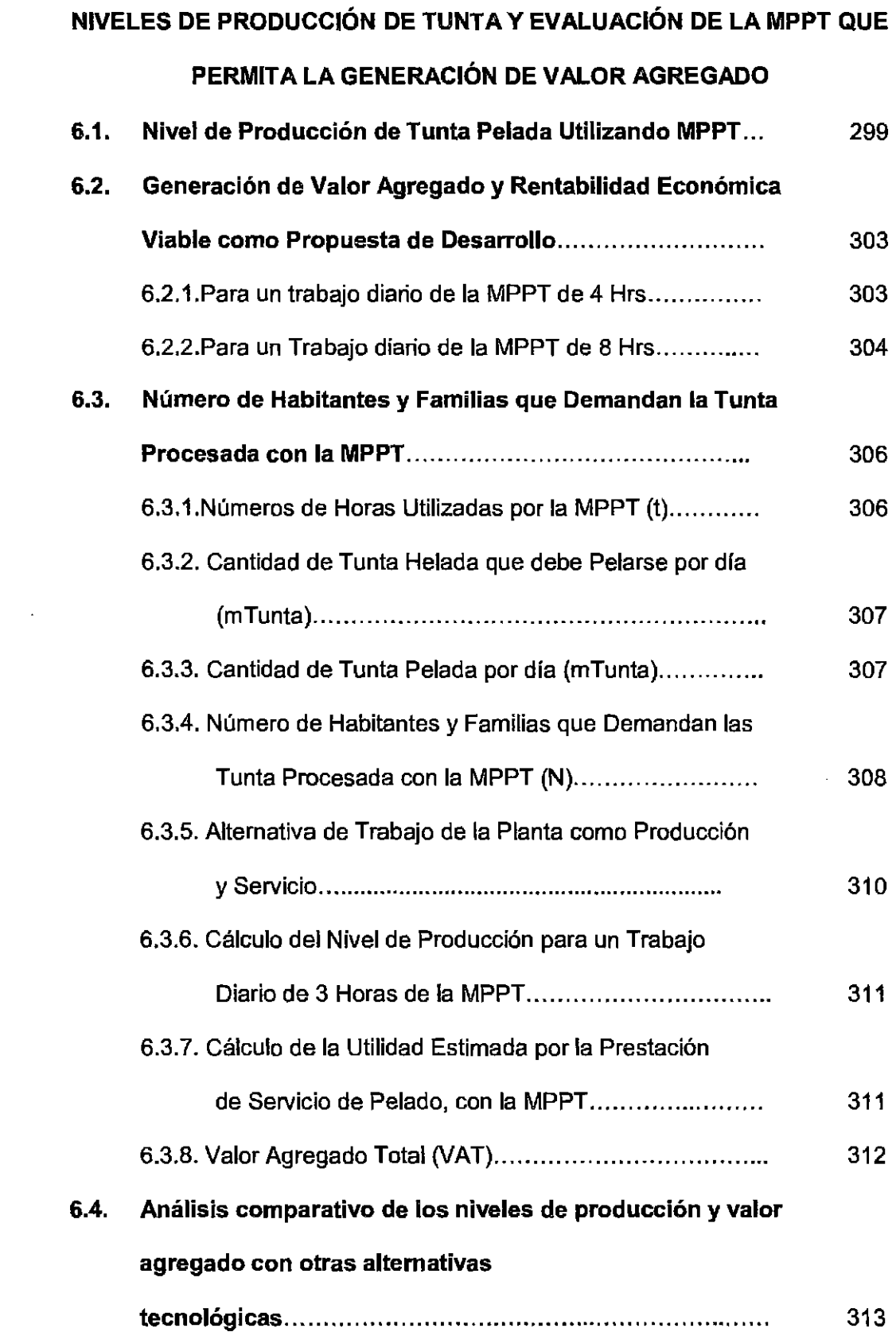

 $\sim 10^{-10}$ 

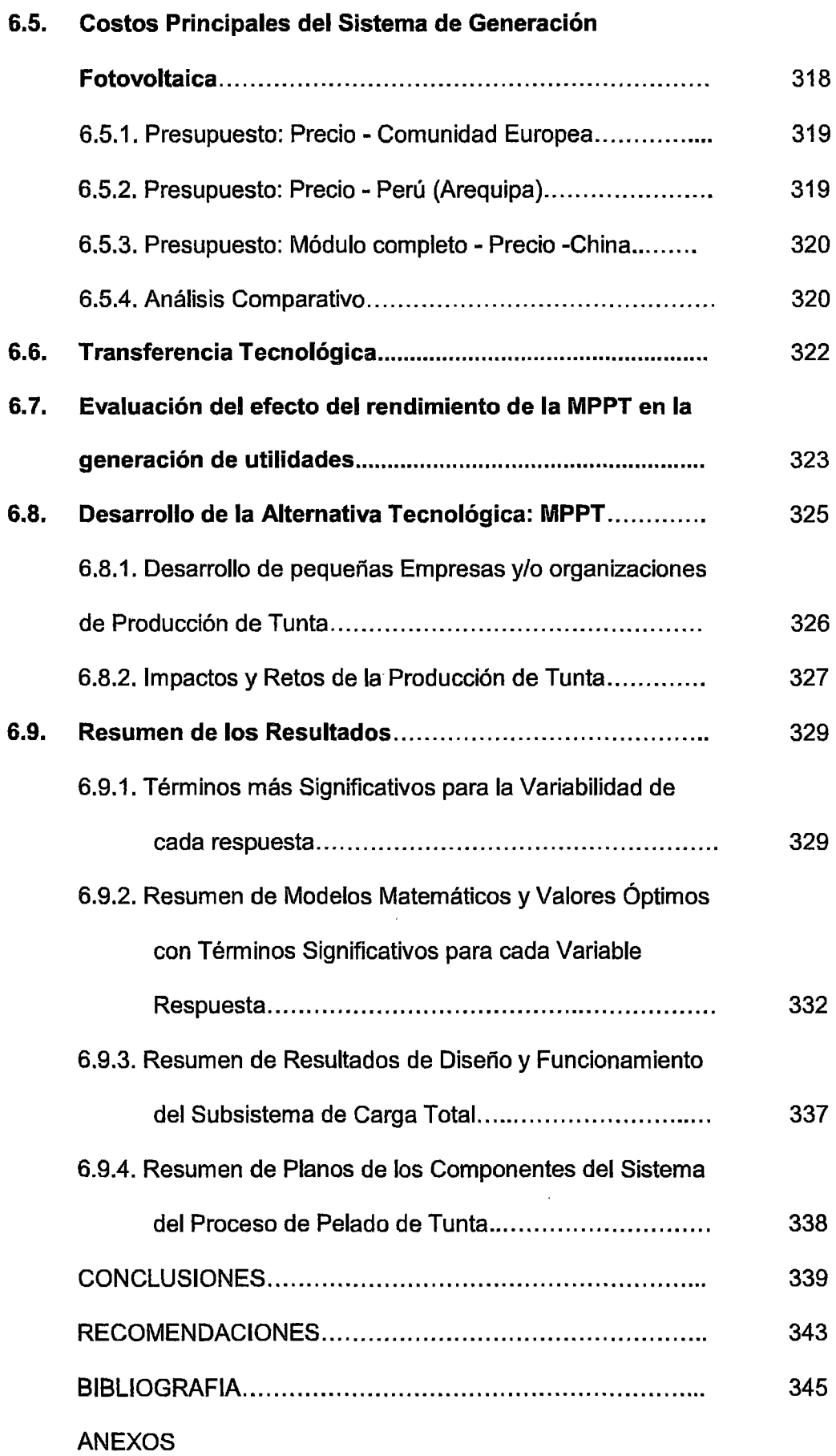

 $\hat{\mathcal{A}}$ 

 $\hat{\mathcal{A}}$ 

## INDICE DE CUADROS Pág.

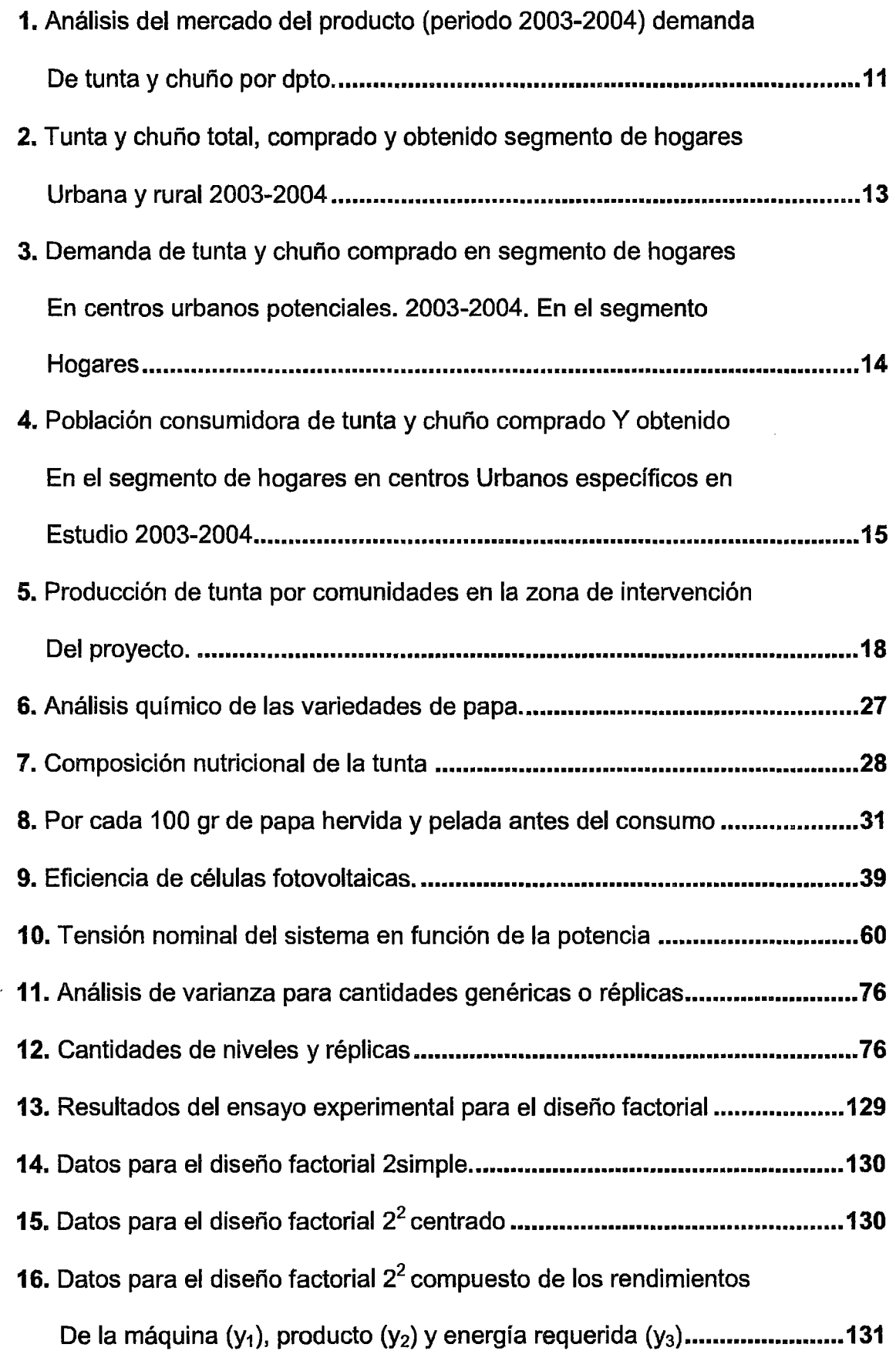

17. Datos para el diseño factorial  $2^2$  compuesto de los parámetros

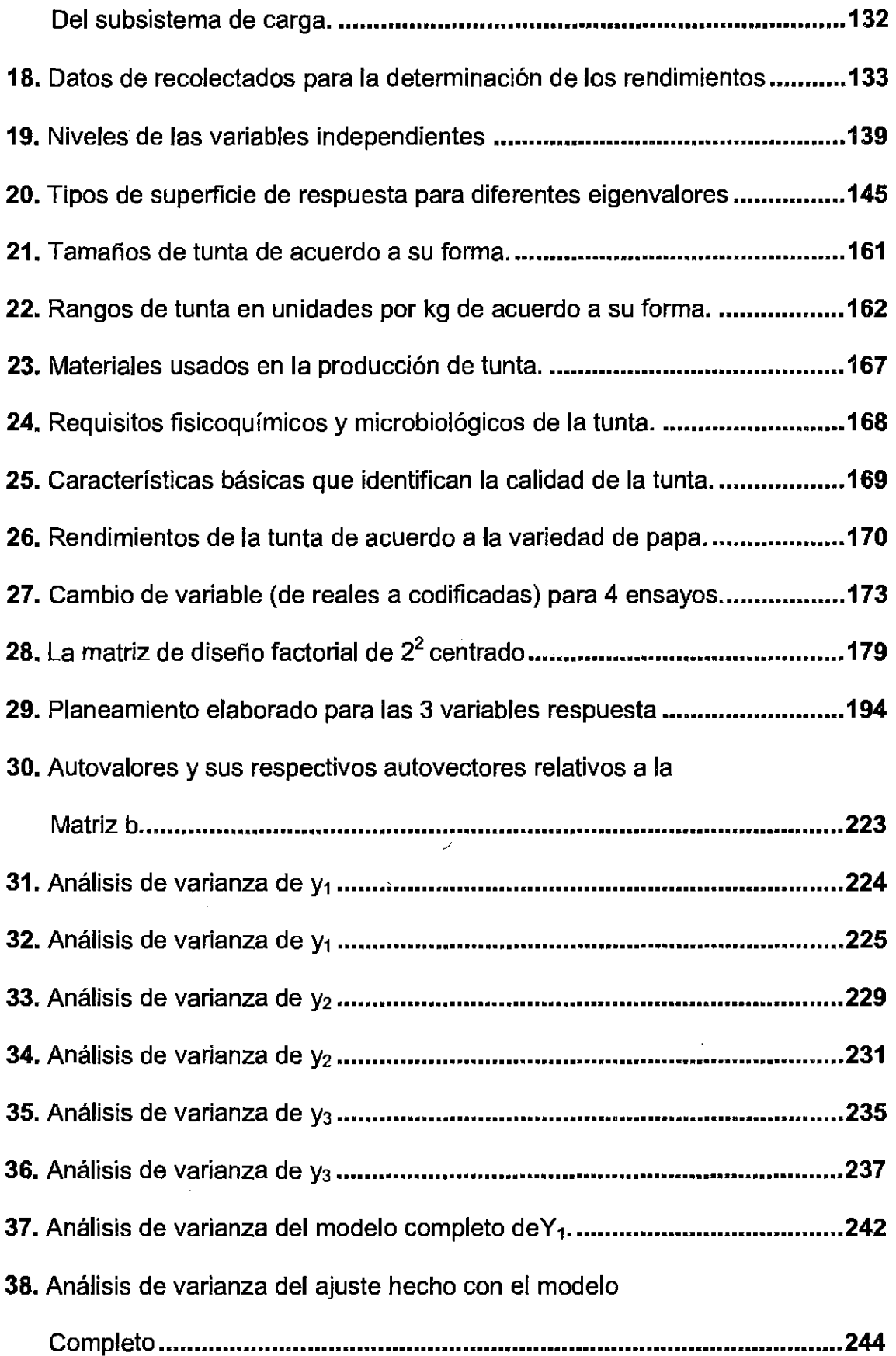

 $\bar{\phantom{a}}$ 

 $\hat{\mathcal{L}}$ 

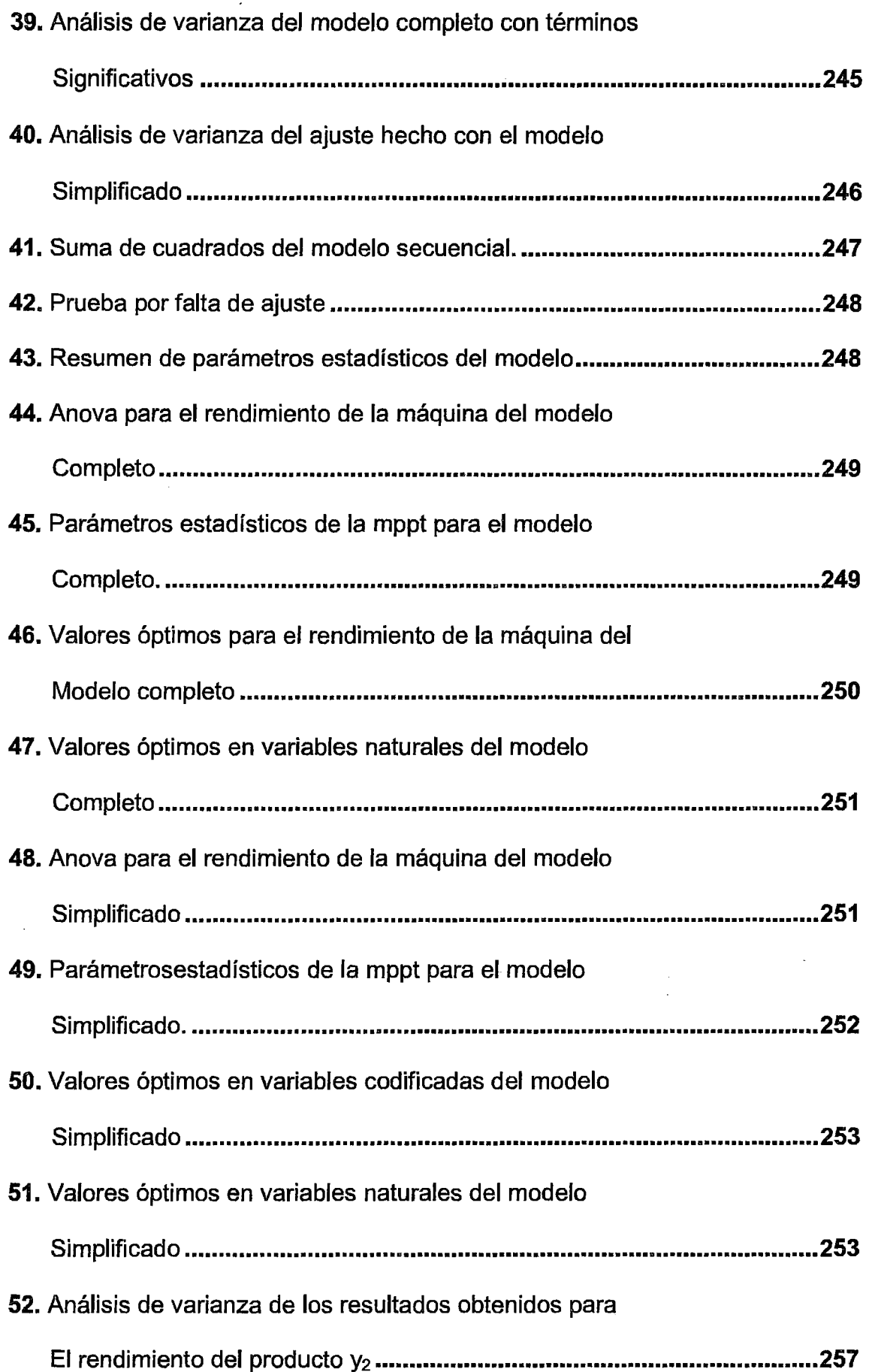

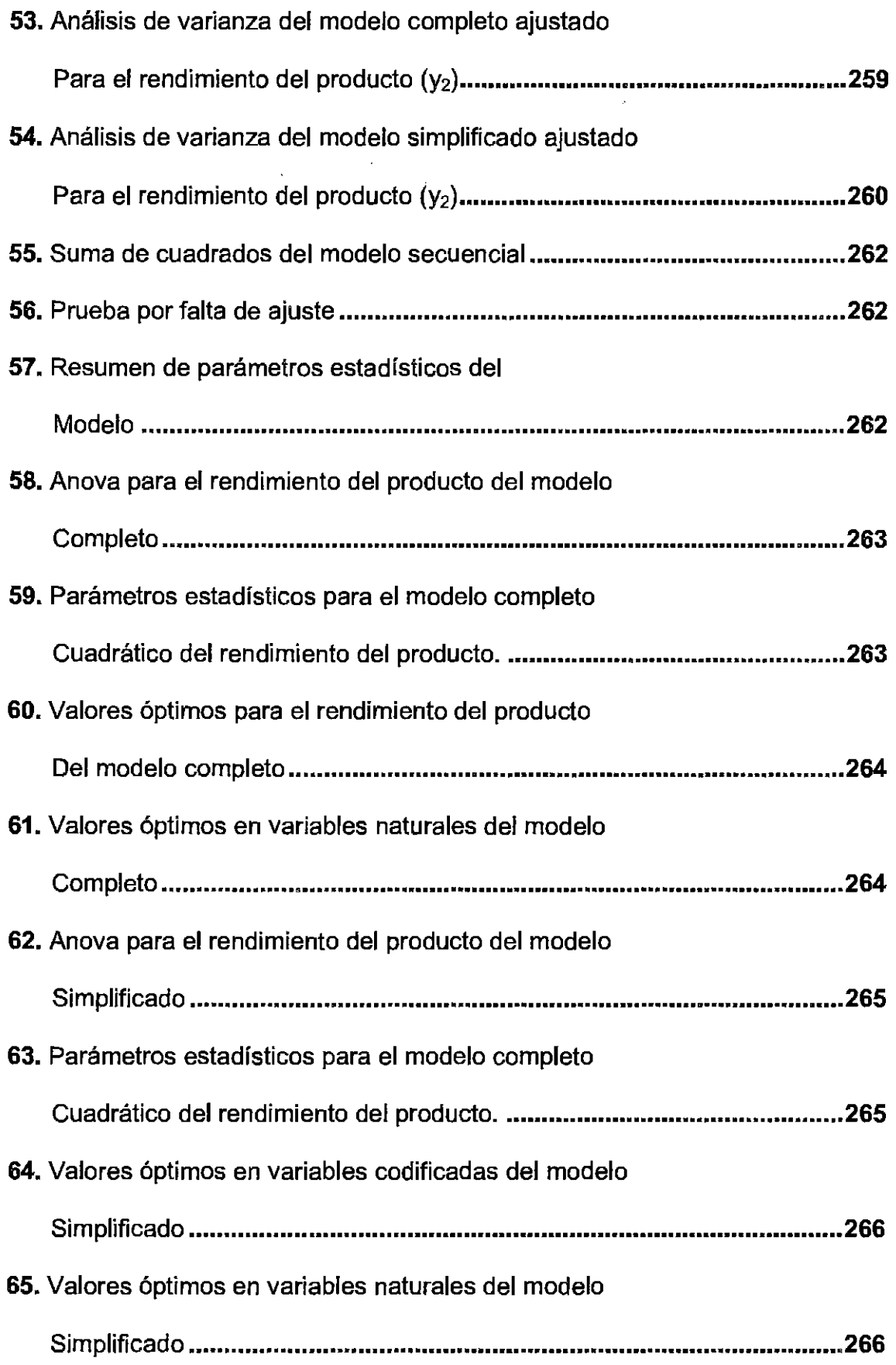

l,

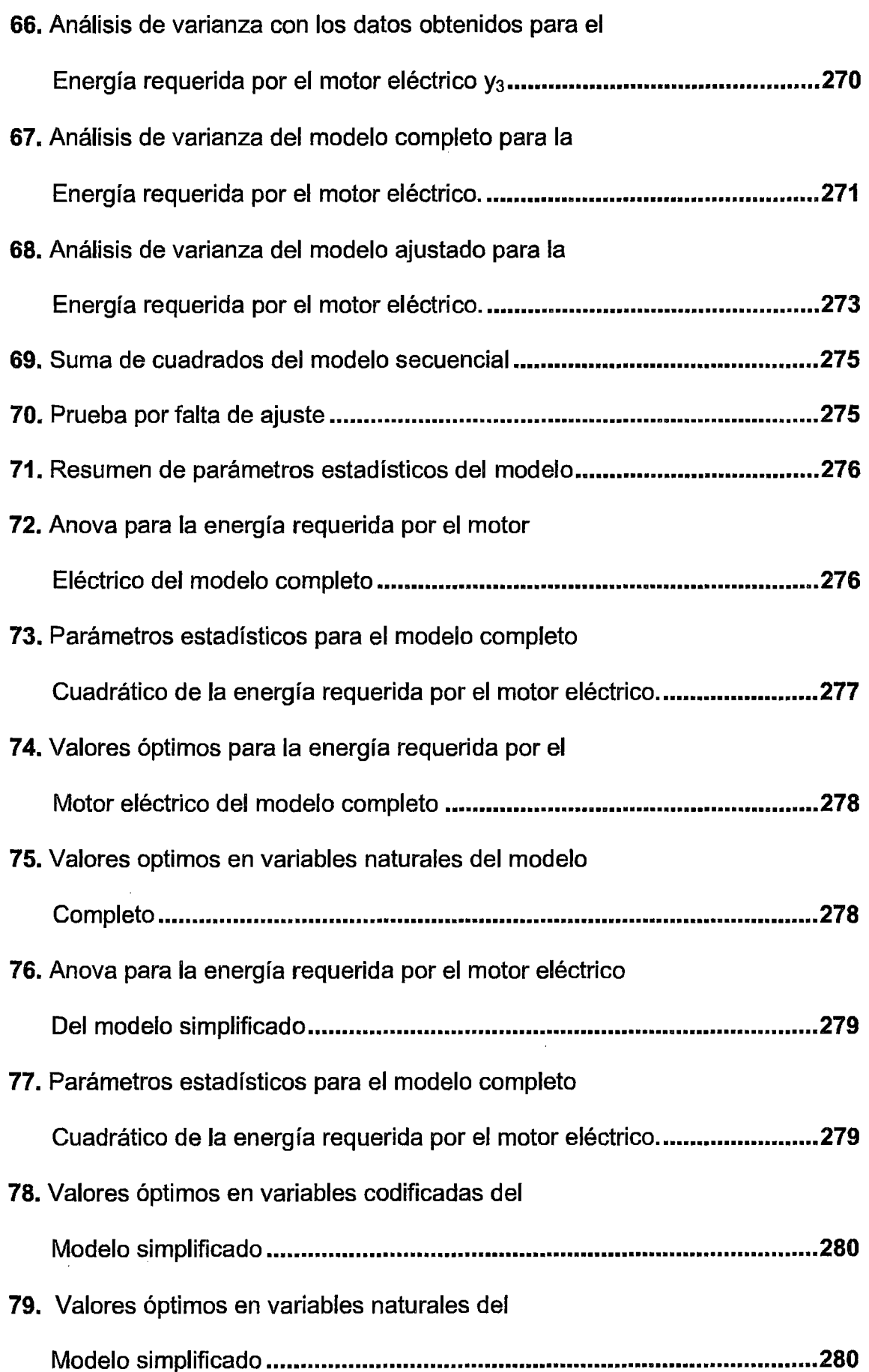

 $\frac{1}{2}$  ,  $\frac{1}{2}$ 

 $\sim$   $\lambda$ 

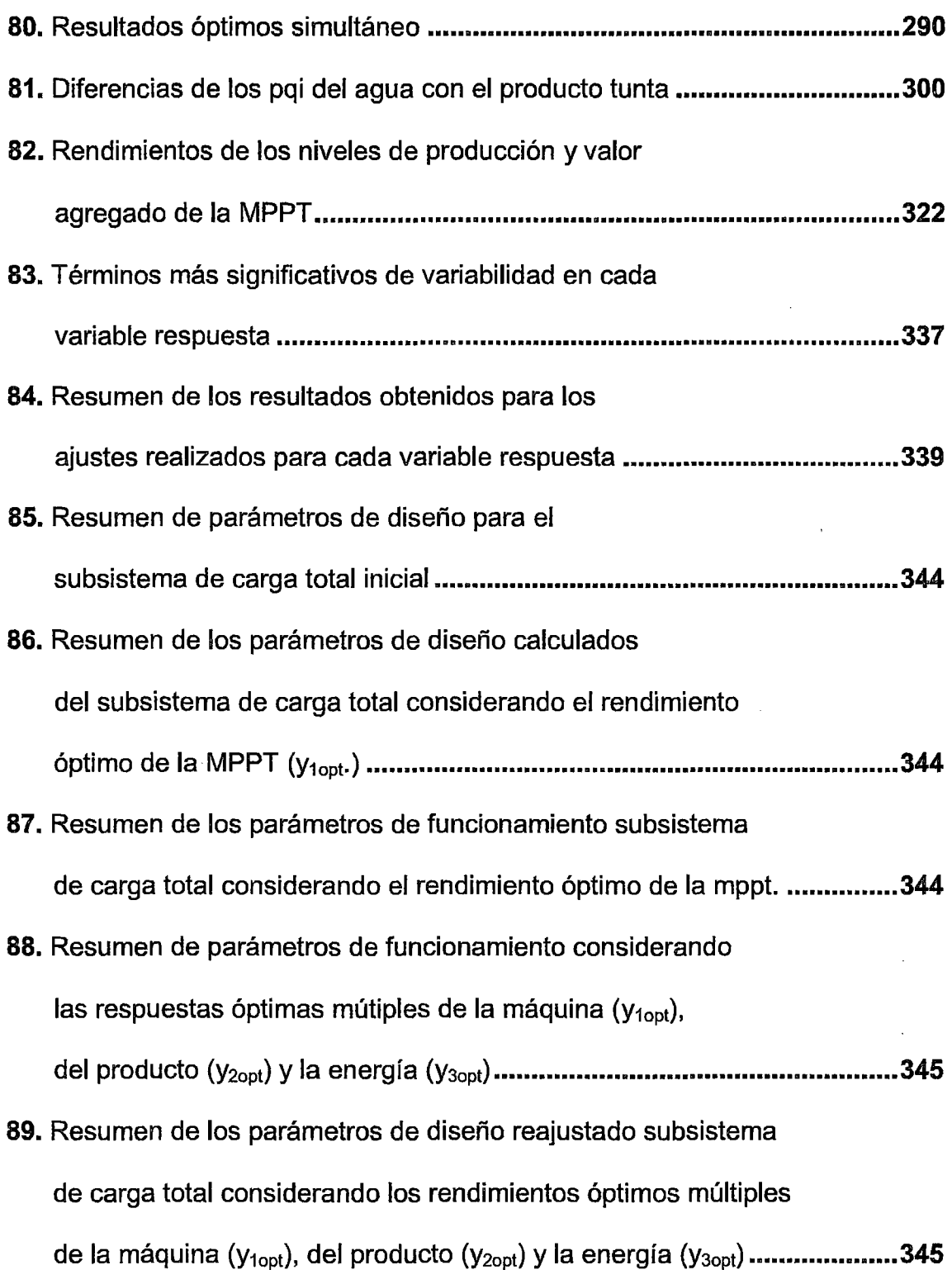

 $\sim$ 

 $\hat{\mathcal{A}}$ 

## INDICE DE FIGURAS Pág.

 $\bar{\lambda}$ 

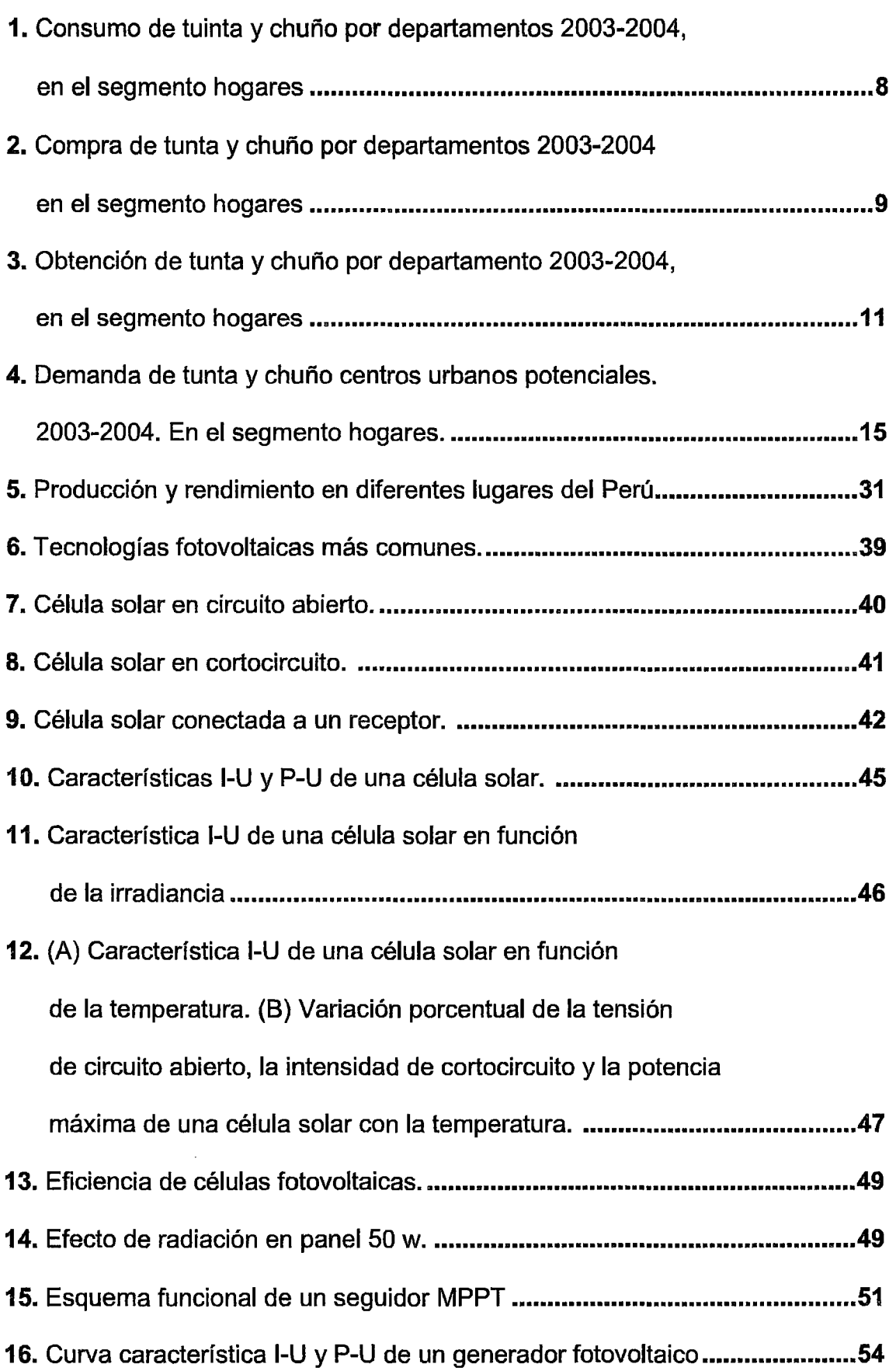

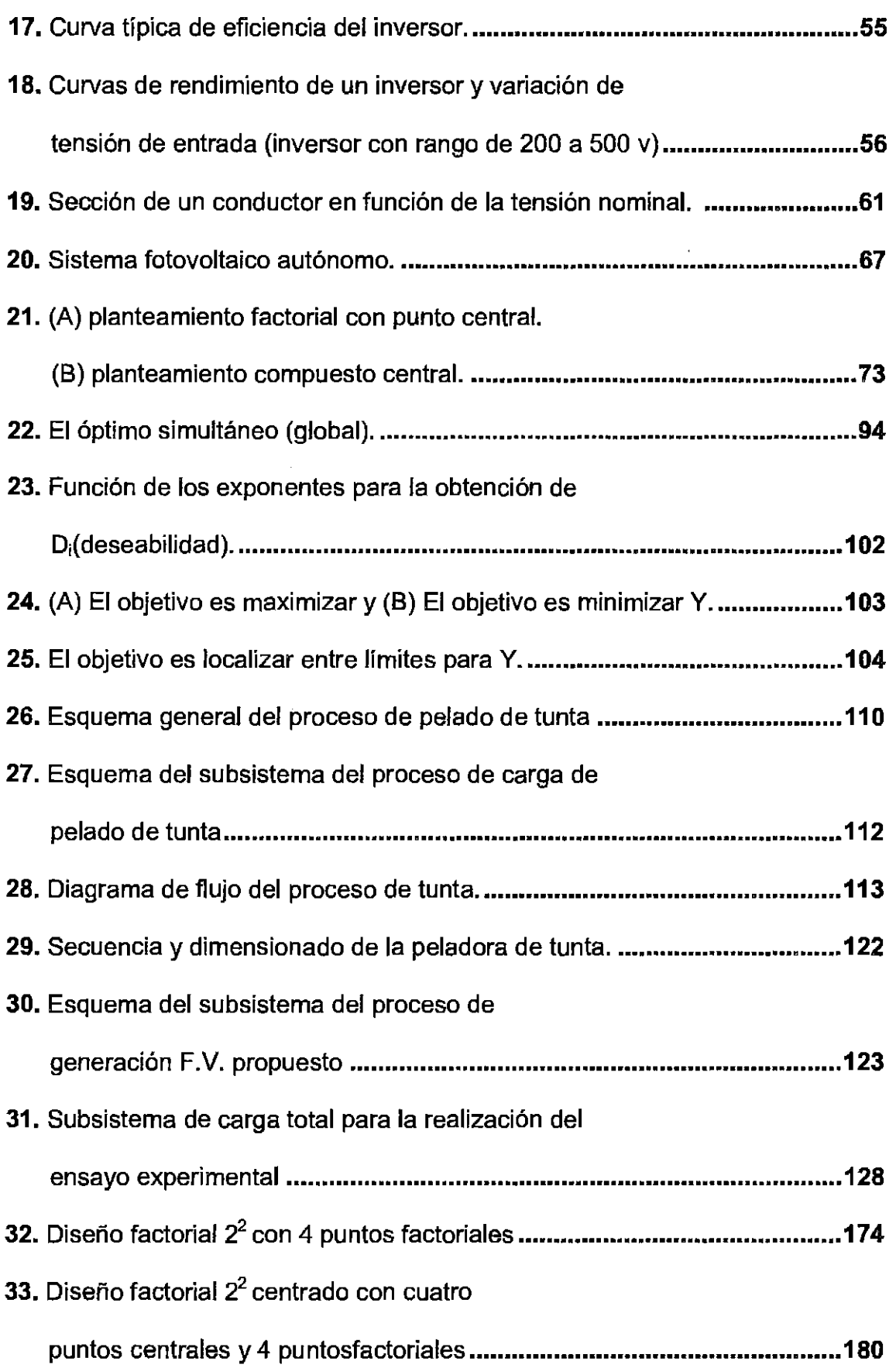

 $\mathcal{A}$ 

 $\hat{\mathcal{A}}$ 

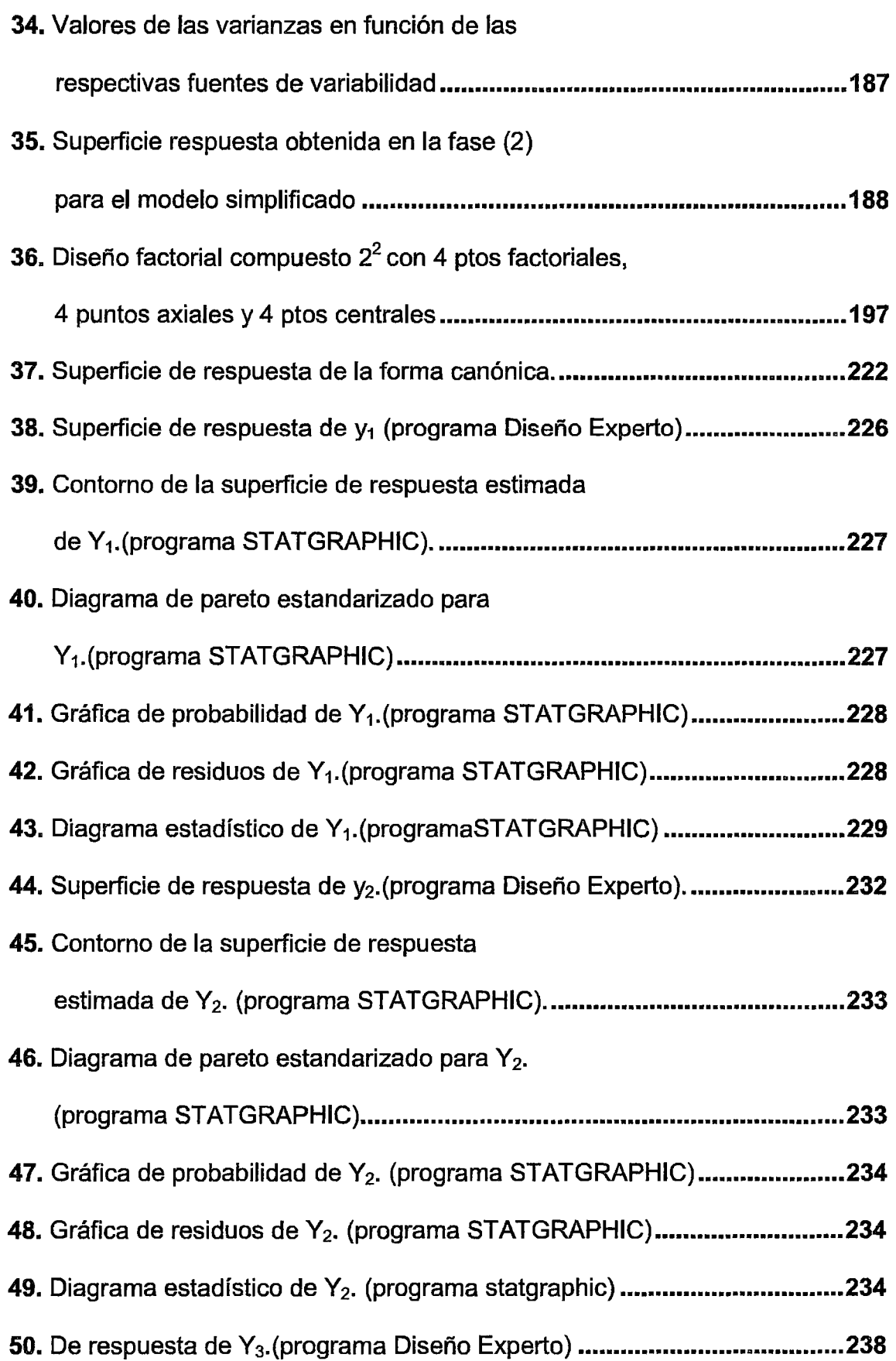

 $\sim$ 

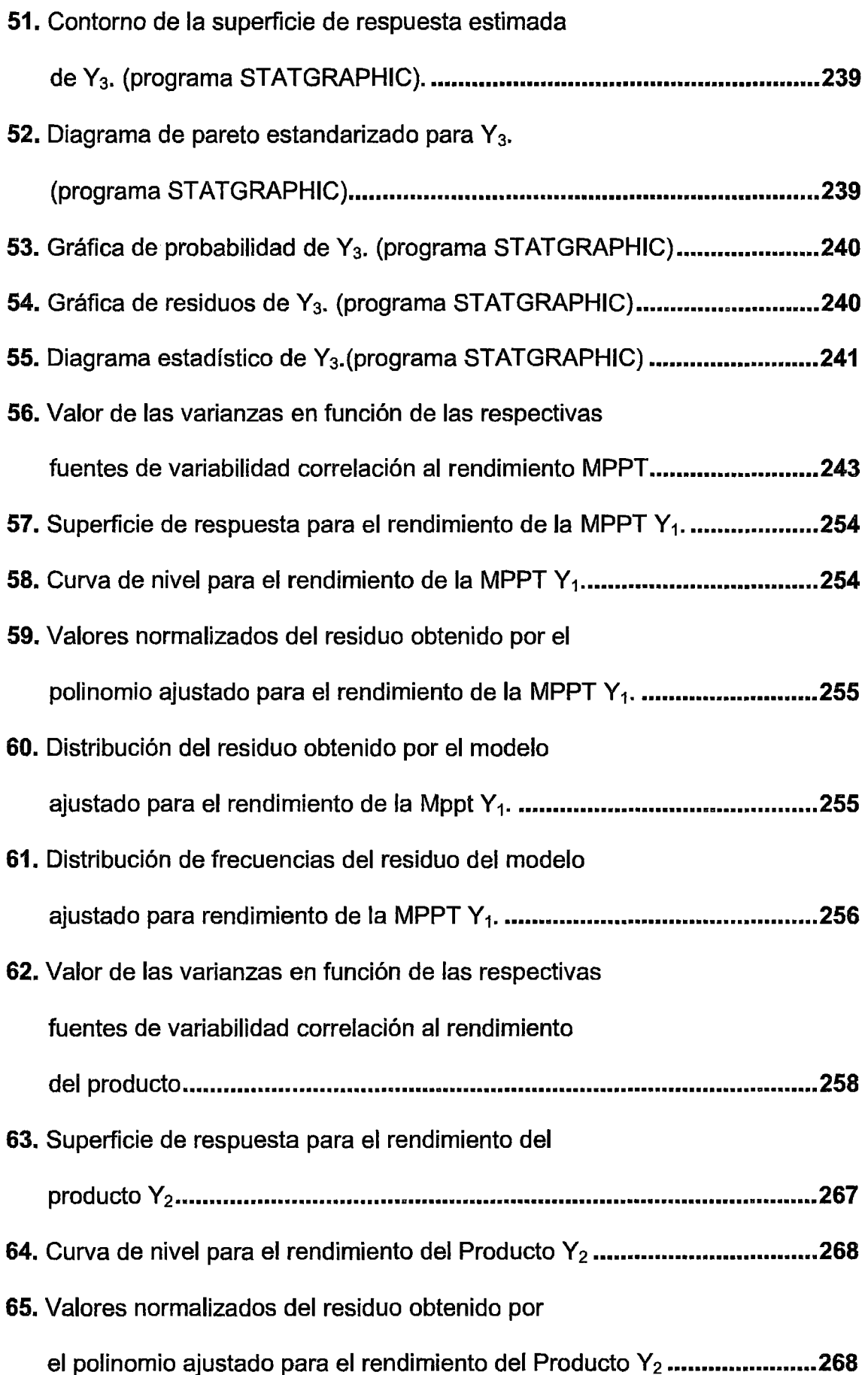

 $\bar{\phantom{a}}$ 

 $\bar{\mathcal{A}}$ 

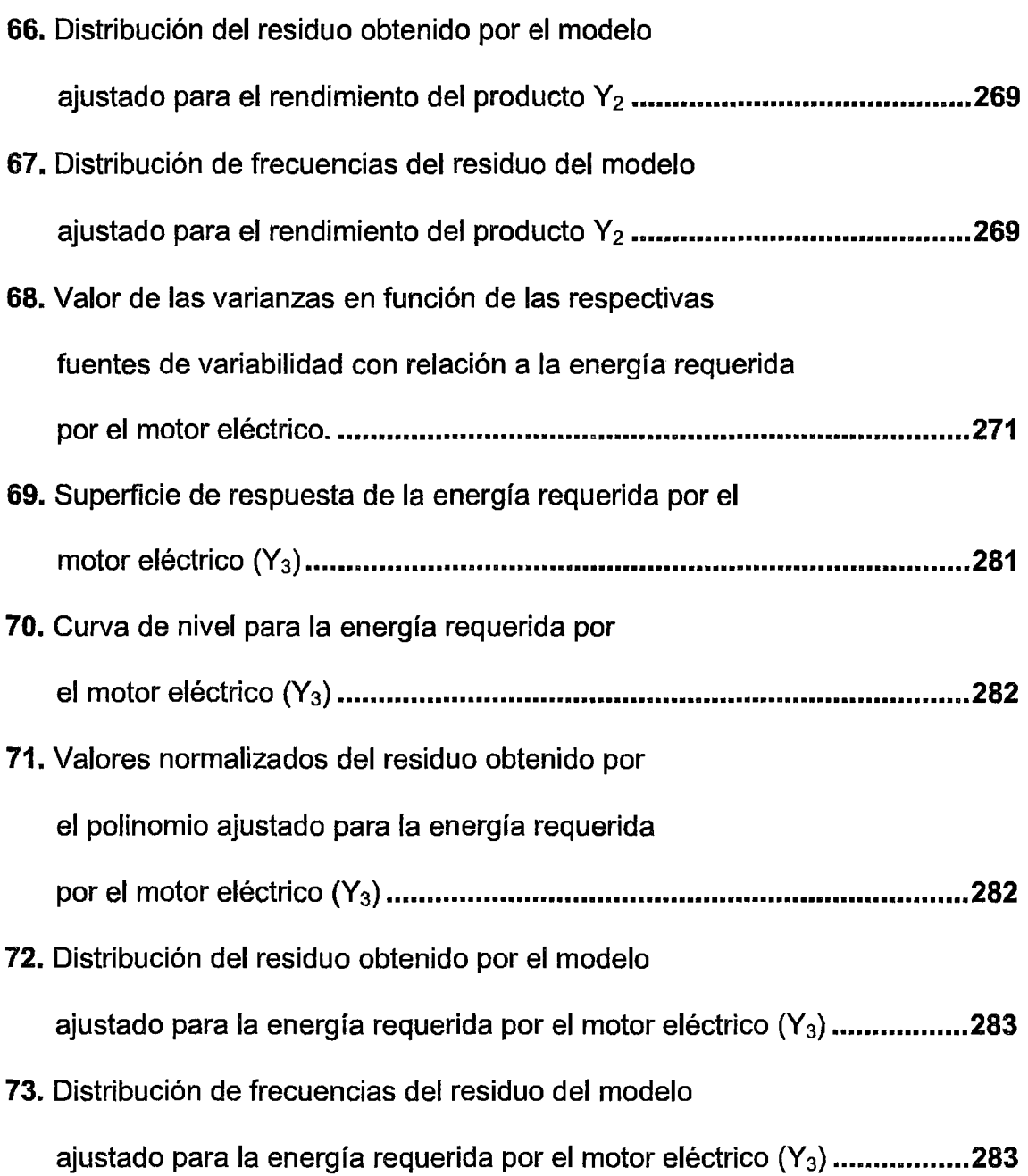

 $\sim$ 

#### RESUMEN

Los métodos de superficie de respuesta y planeamiento de experimentos fueron utilizados en el proceso de análisis y optimización de sistema de pelado de Tunta. Fueron determinados previamente además del proceso de caracterización vía tradicional de la producción de Tunta, el dimensionamiento de todas las componentes del subsistema de carga y propuesta de generación FV por paneles solares, lo que permitió tener la MPPT y poder realizar el ensayo experimental mediante diseño factorial 2<sup>2</sup>, cuyos modelos matemáticos fueron desarrollados en forma secuencial mediante la contratación de las hipótesis con la verificación a través de los programas estadísticos correspondientes.Se Determinaron las dimensiones de carga del producto (C) juntamente con la velocidad del motor *(Nm)* que proporcionaron las mejores condiciones de funcionamiento del prototipo (MPPT), obteniéndose los valores óptimos individuales y múltiples.EI comportamiento de 3 variables respuesta fueron estudiadas, que son: el rendimiento de la máquina prototipo  $(y_1)$ , el rendimiento del producto  $(y_2)$  y la energía consumida  $(y_3)$ . Las superficies de respuesta y curvas de nivel fueron analizados en cada uno de los casos. Complementariamente se analizó la calidad del Producto obtenido en un laboratorio acreditado y el problema ambiental de la reducción de emisiones de C02 y contaminación del río llave. Se evaluó los diferentes factores. Técnico económico (mediante cuadros comparativos) que afecte el desempeño de la MPPT, resaltando la importancia de la generación de Valor Agregado (VA) con los otros métodos existentes y la relevancia de la transferencia de tecnología para su aplicabilidad en la comunidad de Chijichaya - llave - Puno. El método mostrado es bastante adecuado, que pueda contribuir con gran valía en el diseño, optimización y análisis de comportamiento del proceso de pelado de Tunta, además de poder tener su aplicabilidad amplia para procesos de pelado en general.

Palabras claves: Proceso de pelado, planteamiento de experiencia, superficie de respuesta, optimización, métodos estadísticos, diseño, valor agregado.

xxii

#### ABSTRACT

The response surface methods and planning of experiments were used in the process of analysis and optimization Tunta peeling system. Were predeterminad addition characterization process traditional way of producing Tunta, the sizing of all components of the charging subsystem and proposed PV generation by solar panels, allowing to have the MPPT and to perform the experimental test using factorial 22, whose mathematical models were developed sequentially by contrasting hypotheses to verification by the statistical programs.Loading the dimensions of the product (C) were determinad along with the engine speed *(Nm)* which provided the best operating conditions of the prototype (MPPT) to obtain single and multiple optimal values.

The response behavior of three variables were studied, namely: the prototype machine output  $(y_1)$ , product yield  $(y_2)$  and the energy consumed  $(y_3)$ . And response surface contours were analyzed in each case. Additionally the quality of the obtained product in an accredited laboratory and environmental problem of reducing C02 emissions and pollution of river wrench analyzed. Different factors was assessed .Economic technical (through comparative tables) affecting the performance of the MPPT, highlighting the importance of generating value added (VA) with other existing methods and the importance of technology transfer obligatory in the community of Chijichaya  $-$  llave  $-$ Puno.The method shown is quite adequate, which can contribute great value in the design, optimization and analysis of process behavior peeling Tunta, in addition to having its broad applicability to processes peeling in general.

Keywords: Peeling process, experience approach, response surface optimization, statistical methods, design, value added.

### **INTRODUCCIÓN**

Actualmente el pelado de Tunta es realizado de manera artesanal en su generalidad en la zona alto andina del altiplano, aprovechando las temperaturas más bajas en los meses de mayo, junio y julio, época de invierno, los mismos que varían de acuerdo a la zona, utilizando diferentes variedades de papas, cantidad de producto disponible para el procesamiento, fuentes de agua y energía disponible y con la presencia de heladas de mayor intensidad, que permiten la obtención del producto final para el consumo y venta en el mercado. Mediante la innovación de una nueva tecnología en el proceso de pelado de Tunta o Moraya con una máquina prototipo peladora de Tunta (MPPT), se pretende dar solución a los problemas de tiempo, salud, esfuerzo, productividad, calidad de producto, contaminación y pérdida. Promoviendo así un mayor desarrollo económico, progreso y calidad de vida. El presente proyecto de investigación, tiene como objetivo optimizar el proceso de pelado a través del estudio de los diferentes factores técnico-económico que afecte el desempeño de la MPPT, diseñada como una alternativa de desarrollo tecnológico a realizarse a nivel de laboratorio y planta piloto cuya validación permitirá su aplicación a escala industrial proponiéndose el desarrollo de una línea de producción de Tunta pelada a nivel rural en la comunidad de Chijichaya lLAVE-PUNO.

Los métodos de superficie de respuesta y planeamiento de experimentos que contempla el diseño factorial serán utilizados en el proceso de análisis y optimización del pelado de Tunta. Serán determinadas la velocidad del motor juntamente con la carga y tamaño del producto, el tiempo de residencia, el tamaño del producto y temperatura que proporciona las mejores condiciones de

funcionamiento del prototipo. El comportamiento de cuatro variables respuesta serán estudiadas, que son: capacidad de producción de la máquina, energía utilizada, rendimiento y calidad del producto y Valor agregado generado en comparación al método tradicional. El método se muestra bastante adecuado, que pueda contribuir con gran valía para la optimización y análisis del comportamiento del proceso de pelado de Tunta, además de poder tener su aplicabilidad amplia para procesos de pelado en general.

### **CAPÍTULO 1**

### **PROBLEMÁTICA DE INVESTIGACIÓN**

#### **1.1. PLANTEAMIENTO DEL PROBLEMA**

En un mundo caracterizado por una revolución tecnológica con cambios rápidos y complejos en donde la competitividad y la globalización son un imperativo. Sin embargo todavía en nuestras comunidades campesinas se sigue utilizando técnicas de uso tradicional. El hecho que nuestro país sea un lugar privilegiado en cuanto a sus posibilidades agrícolas y de disponer de una enorme potencialidad de los recursos a un no debidamente explotado nos plantea el reto constante de ir mejorando las técnicas de procesamiento y transformación para la obtención de Tunta pelada. A través del tiempo los pueblos alto andino han asegurado su supervivencia gracias al consumo de diferentes formas de papa procesada, entre ellas la Tunta o Moraya, también conocida como chuño blanco, obtenido por métodos tradicionales que aprovechan los elementos de la zona y el rigor del clima altiplánico. La población rural no cuenta con plantas y/o equipos en la que pueda utilizar maquinaria adecuada para el · procesamiento de pelado de Tunta, siendo su tecnología artesanal expresada en procesos lentos y tediosos con pérdidas de tiempo,

esfuerzo, calidad del producto, contaminación, deterioro de la salud de los productores ya que este proceso se realiza a temperaturas bajas del orden de  $-20^{\circ}$ a  $-10^{\circ}$ centígrados e incurriendo en costos altos que hace poco atractiva y práctica la producción de Tunta pelada. Tomando en cuenta la importancia de la Tunta para las poblaciones altiplánicas, su potencial nutritivo y su versatilidad gastronómica, uno de los logros más visibles de este proceso de revaloración de este alimento ancestral ha sido la conformación del consorcio Tunta los aymaras que agrupa a 81 productores de la comunidades: Chijichaya, Ullacachi, Concahui, Harani, Quilicani y comunidades aledañas de la provincia de llave, Puno. Hay necesidad urgente de mejorar estos métodos y explorar caminos en los cuales la economía rural pudiera ser estimulada con la participación de los propios productores. En los enfoques sobre desarrollo rural debe considerarse los estudios técnicos y económicos que garantice la viabilidad de una nueva alternativa tecnológica que se requiere para el procesamiento de Tunta. Debe entenderse que nueva tecnología implica no solo la adaptación de técnicas modernas, sino también de tipo tradicional en abandono que pueden ser rescatados e innovados. Por esta razón en el presente proyecto se plantea el desarrollo de una alternativa tecnológica de pelado de Tunta que se ha experimentado en la comunidad de Chijichaya, provincia del Callao-llave, Puno como ámbito de estudio con un alcance de repercusión predicativa de aplicación a los pobladores alto andinos y de la sierra del Perú y Bolivia.

### 1.2. FORMULACIÓN DEL PROBLEMA

De lo enunciado anteriormente se desprende el siguiente Problema Central:

¿En qué medida la optimización y Análisis de desempeño de los parámetros técnicos operativos de una máquina prototipo peladora de Tunta (MPPT) es una alternativa de desarrollo Tecnológico sostenible para el Proceso de Pelado que permita el crecimiento productivo?

De este problema central se desprenden los siguientes problemas específicos:

- 1. ¿En qué grado el uso de tecnología actual tradicional permite determinar Jos parámetros característicos del proceso de pelado de Tunta?
- 2. ¿En qué medida el diseño e implementación de la MPPT y la propuesta generación de energía mediante el uso de generador FV permite determinar su funcionamiento para el proceso de pelado de Tunta?
- 3. ¿En qué medida la velocidad, y la carga del producto utilizando la MPPT, permite determinar los valores óptimos de: la capacidad de producción, energía utilizada, rendimiento y calidad del producto de Tunta pelada?
- 4. ¿En qué proporción los niveles de producción de Tunta pelada utilizando la alternativa tecnológica innovada (MPPT) en relación a la tecnología actual generará un mayor valor agregado y una rentabilidad económicamente viable como propuesta de desarrollo para uso a escala industrial?

### **1.3. OBJETIVOS GENERALES Y ESPECÍFICOS**

### **1.3.1.0BJETIVO GENERAL:**

Optimizar y Analizar los parámetros técnicos operativos del proceso de pelado de Tunta que permita el crecimiento productivo, utilizando la MPPT como una Alternativa de Desarrollo Tecnológico sostenible a nivel de laboratorio y planta piloto para uso a escala Industrial.

### **1.3.2.0BJETIVOS ESPECÍFICOS:**

- 1. Determinar los parámetros característicos del proceso de pelado de Tunta, utilizando tecnología Parcial.
- 2. Diseño e Implementación de la MPPT y propuesta de generación de Energía mediante el uso de paneles Fotovoltaicos que permita su funcionamiento para el proceso de pelado de Tunta.
- 3. Analizar el efecto de la velocidad y carga que permita determinar los valores óptimos de: la capacidad de producción de la MPPT, rendimiento, calidad del producto y energía utilizada.
- 4. Determinar los niveles de producción de Tunta pelada utilizando la alternativa tecnológica innovada MPPT que permita la generación de valor agregado y una rentabilidad económica viable como propuesta de desarrollo para uso a escala industrial.

### **CAPÍTULO 11**

### **MARCO TEÓRICO**

### 2.1. **ANTECEDENTES**

### **2.1.1.ANÁLISIS DEL MERCADO DEL PRODUCTO**

La Demanda Nacional de Tunta por Departamentos en el Segmento de Hogares

- De acuerdo a los resultados procesador del consumo de tunta y chuño en el País a nivel departamental de la encuesta nacional de hogares en el periodo 2003-2004, los cuales se han procesado por PIWANDES para determinar los principales mercados para el producto a nivel nacional, por lo que se puede concluir las siguientes apreciaciones:
	- *a)* El consumo anual de tunta y chuño a nivel del país se estima en 48,370 TM anuales, en el segmento de consumo en hogares, Jo que contempla tanto el chuño consumida por compra y obtenida, esta última incluye entre otros: autoconsumo, auto provisión, pago en especie, donados por parientes o por programas sociales.

*b)* Los departamentos con mayor nivel de consumo son los siguientes: Puno con 24,888 Tm (51.1% del país), Cusco con 13,548 Tm (28.1 del país), Arequipa con 2,487 Tm (5.1%), Abancay con 1,788 Tm (3.7), Ayacucho con 1,107 Tm (2.3%), Huancavelica con 935 Tm (1.9%), La Libertad con 891 Tm (1.8%), Tacna con 649 Tm (1.3%), Paseo con 466 Tm (1.0%), Lambayeque con 439 Tm (0.9%), Lima con 373 Tm (0.8%), Siendo los otros departamentos de menor significancia, el resto de departamentos que consumen chuño en forma importante están principalmente en zonas de la Sierra.

### **FIGURA 1**

CONSUMO DE TUINTA Y CHUÑO POR DEPARTAMENTOS 2003-2004, EN EL SEGMENTO HOGARES

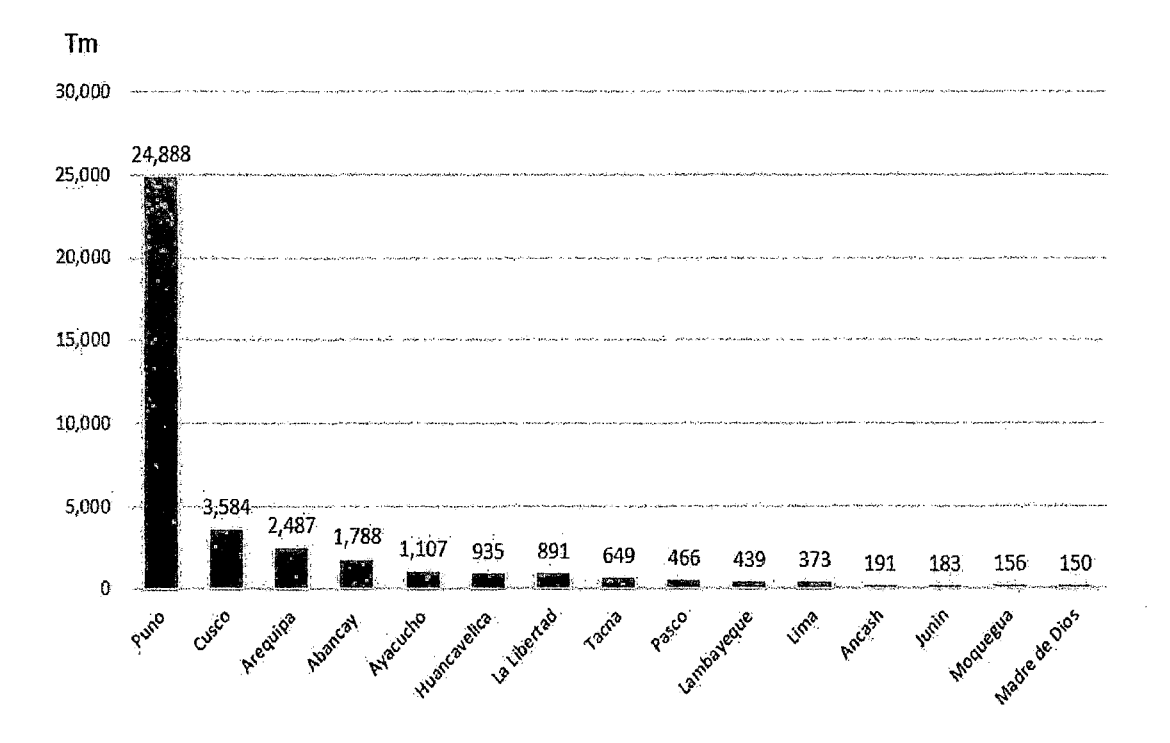

Si consideramos únicamente la cantidad comprada, de acuerdo a los resultados procesados del consumo de chuño en el País a nivel departamental, se puede concluir las siguientes apreciaciones, sobre la demanda de chuño:

- *e)* El consumo anual de chuño comprado a nivel del País para el segmento de consumo en hogares se estima en 6,891 Tm.
- *d)* Los Departamentos con mayor cantidad de compra de chuño para el segmento de hogares son los siguientes: Puno (38.1% del País), Arequipa (23.6%), Cusca (7.2%), Lambayeque (6.2%), Tacna (5.5%) y Lima (4.1 %). De esta Arequipa, Cusca, Tacna y Lima se considerarían como los mercados con mayor potencial debido a la magnitud de su población y los mejores ingresos económicos.

### **FIGURA 2**

## COMPRA DE TUNTA Y CHUÑO POR DEPARTAMENTOS 2003-2004 EN EL SEGMENTO HOGARES

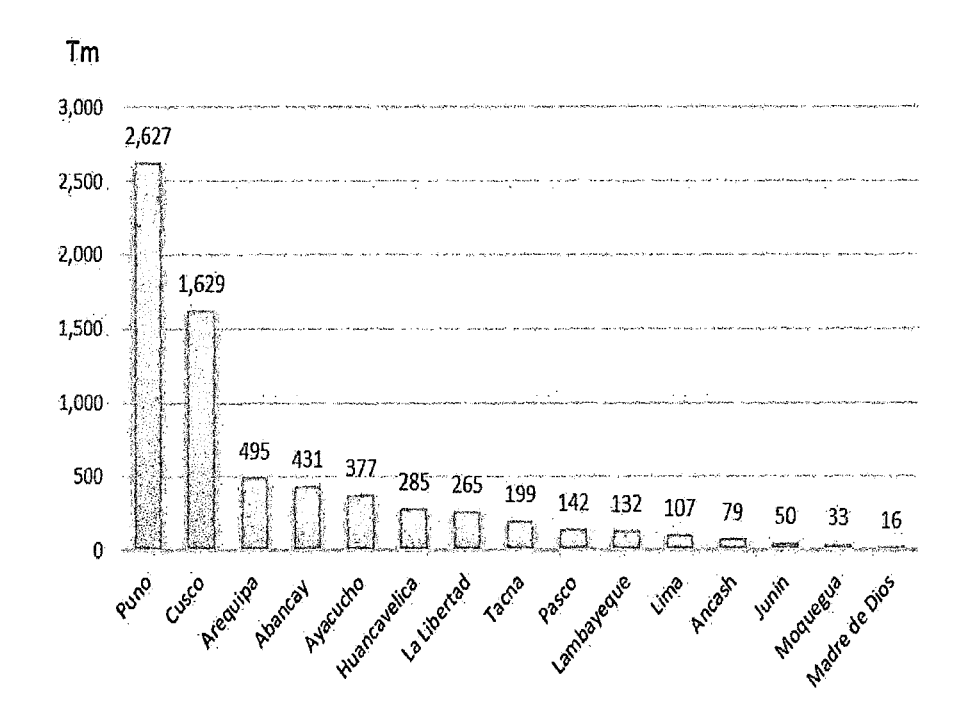
- Si analizamos la cantidad obtenida por los consumidores es decir incluye todas aquellas modalidades de abastecimiento, en las cuales no se desembolsa una contrapartida monetaria por diversas fuentes, salvo la compra, se tiene que de acuerdo a Jos resultados procesados del consumo obtenido de chuño en el País a nivel departamental, se puede concluir las siguientes apreciaciones.
- El consumo anual de Tunta y Chuño obtenido a nivel del país para el segmento de consumo en hogares se estima en 41,479 Tm, lo que significa una cantidad de significativa importancia, dado que representa el 85.75% del consumo total en el segmento de hogares a nivel del país.
- Los Departamentos con una mayor magnitud de consumo de la Tunta y chuño obtenido son Jos siguientes: Puno (53.7%), Cusca (31.6%), Abancay (4.1 %),Huancavelica (2.2%), Ayacucho (2.2%), Arequipa (2.1 %) y La Libertad (1.5%). Otros Departamentos con un consumo a través de obtención de chuño son Arequipa, Huánuco, Junín y Moquegua con consumos menores al 1% cada uno.
- Es de resaltar que una parte del consumo obtenido, proviene de donaciones de familiares y parientes, lo que es importante sobre todo en el caso de Paseo, Tacna, Ancash, Moquegua y Lima puede constituirse en un potencial a futuro de compra con llevar a incrementar las compras a futuro.

## CUADRO 1

## ANÁLISIS DEL MERCADO DEL PRODUCTO (PERIODO 2003-2004) DEMANDA DE TUNTA Y CHUÑO POR DPTO.

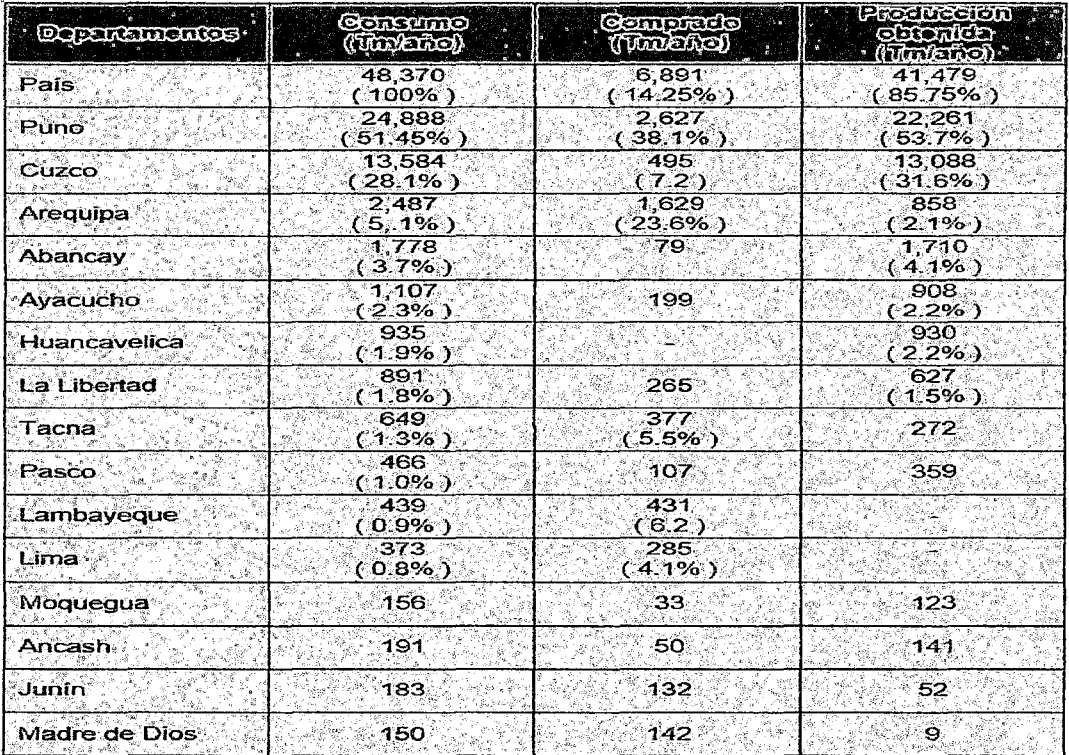

## **FIGURA 3**

## OBTENCIÓN DE TUNTA Y CHUÑO POR DEPARTAMENTO 2003-2004, EN

## EL SEGMENTO HOGARES

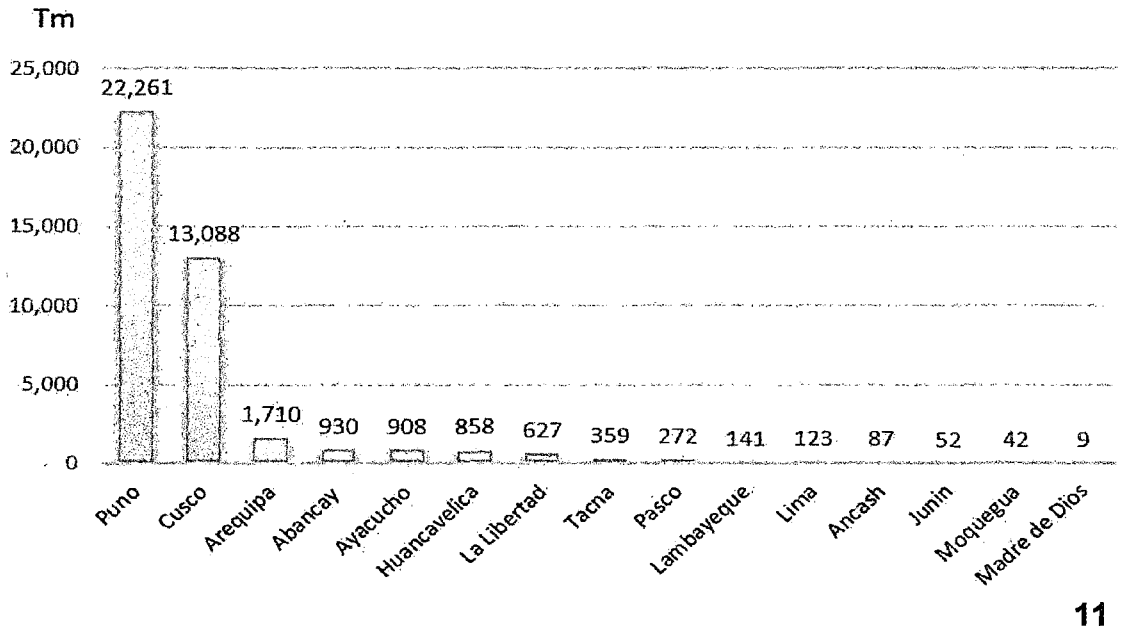

- El análisis global sobre la demanda de los hogares a nivel del país, nosmuestra algunos aspectos es conveniente resaltar:
	- *a)* El consumo de Tunta y Chuño en el segmento de hogares alcanza a 48370 Tm anuales, de las cuales un 14.25% (6.891 Tm) es comprado y un 85.75% (41.479 Tm) es obtenida por diversas fuentes como: autoconsumo, auto provisión, pago en especie, donación por parientes y donados por programas sociales.
	- *b)* En el ámbito de departamentos se tiene que Puno y Cusca, son los centros más importantes de demanda del consumo en hogares de tunta y chuño comprado y obtenida.
	- *e)* Lima es un centro potencial importante de consumo de chuño que alcanza a 285 Tm a nivel de compras en el segmento de hogares. Las características de la producción de chuño en Puno, conducen a que actualmente solo casos puntuales se produzcan para este mercado, por las limitaciones técnicas de su producción y las exigencias de los consumidores.

## CUADRO 2

## TUNT A Y CHUÑO TOTAL, COMPRADO Y OBTENIDO SEGMENTO DE

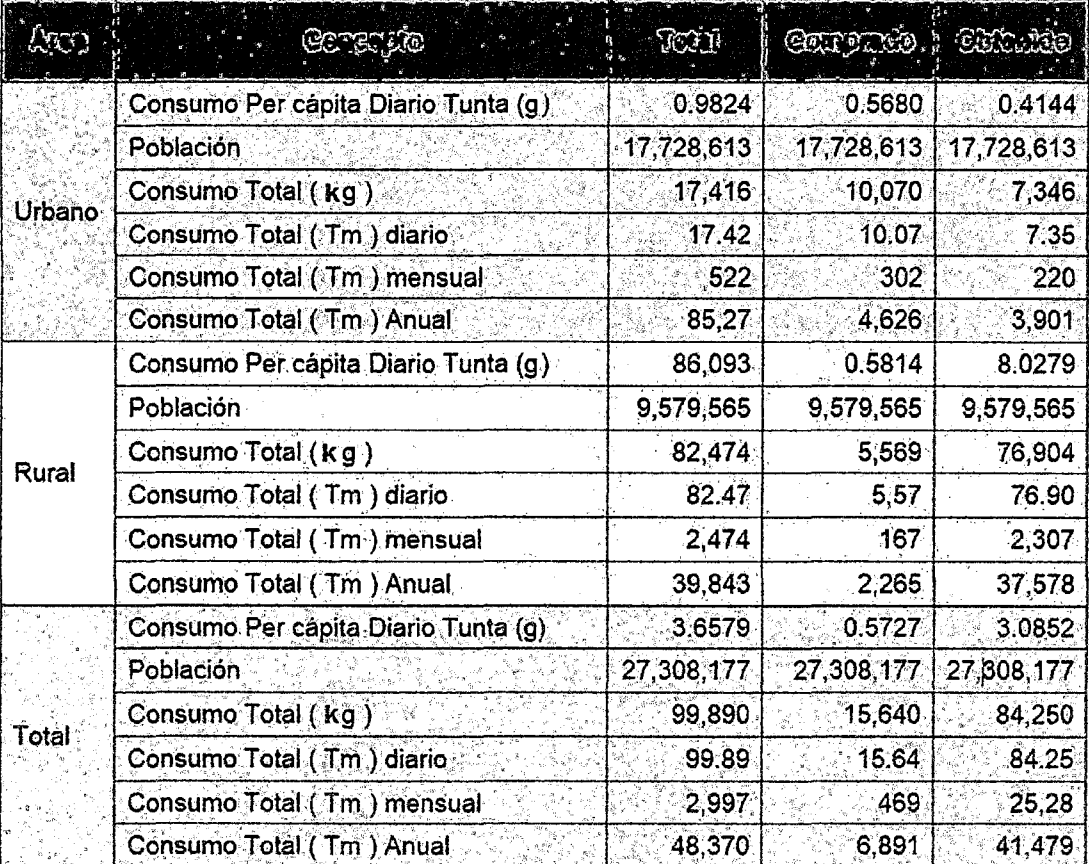

## HOGARES URBANA Y RURAL 2003-2004

Fuente:Eiaborada por PIWANDES.

## La Demanda de Tunta y Chuño comprado en los Centros Urbanos **Potenciales**

1. En este rubro hemos determinado la demanda de Tunta y chuño comprado en el segmento hogares, considerando el procesamiento de las compras de chuño realizadas para cada una de las ciudades principales que demandan el producto, la cual se ha obtenido a partir del procesamiento del consumo en los principales resultados que podemos

señalar, son las siguientes: a) La Demanda de estos centros urbanos principales alcanza a 2707.1 Tm estimados para el 2003. Los principales centros de demanda son los siguientes: Arequipa Metropolitana con 1068 Tm/año (39.45% de consumo anual) de la demanda total. Los centros urbanos de Puno y Juliaca demandan en conjunto 900.1 Tm/año, que representa el 33.25% del área de estudio; mientras que la demanda de Tacna Metropolitana de 334.2 Tm/año, Lima tiene una demanda de 265.3 Tm anuales (9.80%)

#### CUADRO 3

## DEMANDA DE TUNTA Y CHUÑO COMPRADO EN SEGMENTO DE HOGARES EN CENTROS URBANOS POTENCIALES. 2003-2004. EN EL SEGMENTO HOGARES

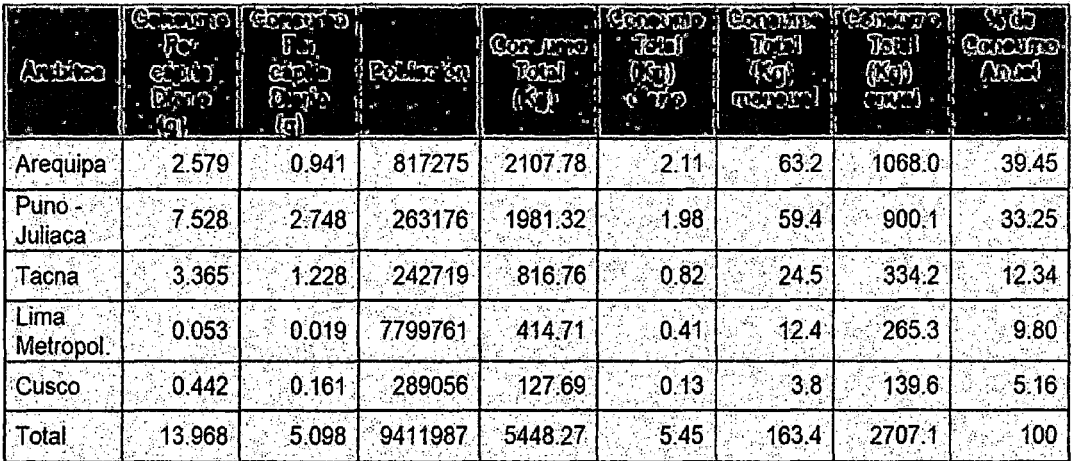

2. La tunta y chuño son productos de consumo tradicional en el ámbito de estudio. En cuanto a compras la mayor proporción de compradores se da en Arequipa

(38.3%), el eje urbano Puno-Juliaca (22.0%), Lima (21%) Tacna (11%) y Cusca (7.6%). En tanto en los que actualmente lo obtienen son en orden de importancia el eje Puno-Juliaca (por donación o auto proveído) son el 68.5%,Arequipa (17%), Cusca (7.9%) y Tacna (6.6%).

## FIGURA4

DEMANDA DE TUNTA Y CHUÑO CENTROS URBANOS POTENCIALES. 2003-2004. EN EL SEGMENTO HOGARES. ELABORADO PIWANDES.

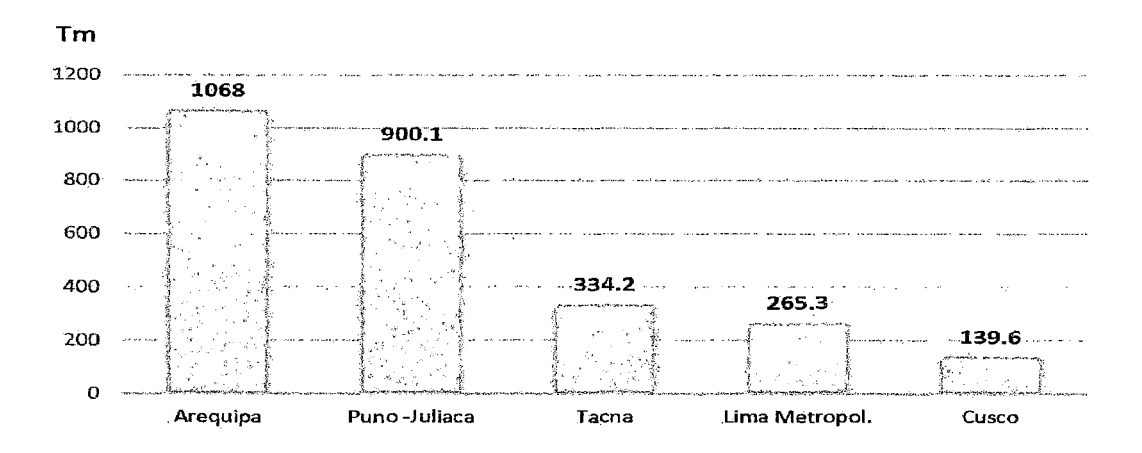

CUADRO<sub>4</sub>

POBLACIÓN CONSUMIDORA DE TUNTA Y CHUÑO COMPRADO Y OBTENIDO EN EL SEGMENTO DE HOGARES EN CENTROS URBANOS

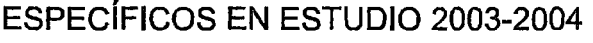

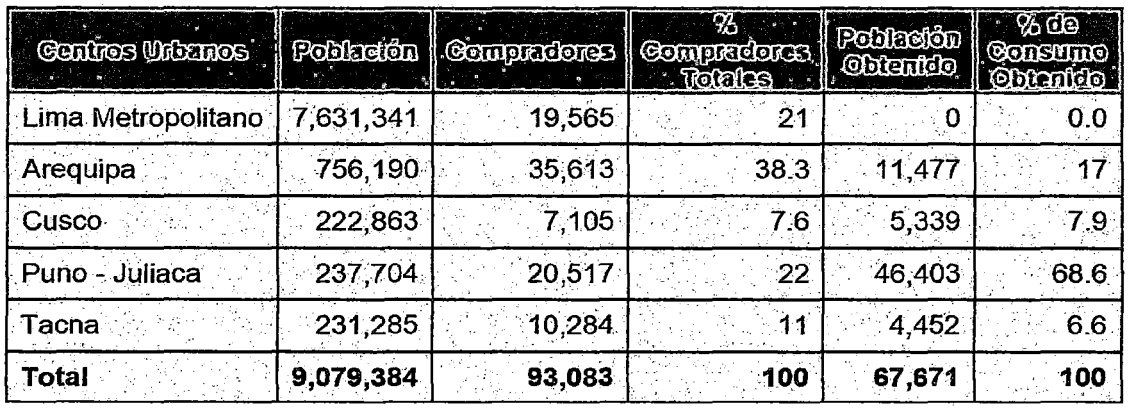

ى Existe mayor demanda de Tunta de papa dulce (variedad Chaska) por el mercado peruano y también en el de Bolivia, debido a que es un producto de buenas características físicas y organolépticas que permiten preparar platos típicos de la zona. La tunta de papa amarga es requerida por los mercados de Arequipa, Tacna y Moquegua principalmente por la cantidad de mayor población puneña que ha migrado a esas ciudades. Una forma generalizada de ofrecer el producto en el mercado es a granel; sin embargo de acuerdo a las exigencias del mercado, el producto está siendo envasado para la mejor presentación del producto y de esta manera ingresar a mercados más exigentes (supermercados), actualmente este producto se ofrece en los mercados de Santa Isabel, Wong y Metro de Lima pequeñas cantidades. Se estima que la demanda de tunta seleccionada alcanza aproximadamente a 33.3 Tm al presente año.

La demanda de las papas transformadas, en el departamento de Puno, se realiza en mayores volúmenes en las grandes ciudades que se ofrecen en las ferias y Katos (llave, Puno, Juliaca y Desaguadero). Además debido a las migraciones del poblador del altiplano se han identificado otro nichos de mercado caso de las ciudades de Arequipa, Tacna, Moquegua y Cusco.

Debe indicarse que la mayor parte de la producción de Tunta y Chuño, no siempre considera todos los criterios de calidad, por lo que su acceso a mercados competitivos no siempre es el más adecuado.

Según la información del puesto de control cuarentenario de desaguadero mensualmente pasa aproximadamente 50.2 Tm de Tunta por vía informal y formal. Estos datos se pueden confirmar con observaciones realizados directamente en la feria, por ejemplo en un día de feria en desaguadero, se observó que un solo día se ha ofertado la cantidad de 18814 Kilos de Tunta, los cuales proceden en un 89.79% (16893 Kg.) de las comunidades de la zona

de llave y por otra parte proviene de Yunguyo en un 10.21% (1921 Kg). Por otra parte, se ha observado que en la ciudad de llave, en otro día de feria, han ofertado más de 7500 Kg de Tunta; en este caso la Tunta proviene casi íntegramente de la zona alta del distrito de llave.

#### Análisis de la Oferta del Producto

La Elaboración de tunta, en los últimos años, ha tenido una tendencia creciente, involucrando de manera progresiva a un mayor número de comunidades y familias, esta situación se puede observar que alrededor del río llave, se está ampliando esta actividad en una gran magnitud. Existe más de 30 comunidades que se dedican a la elaboración de Tunta, asentadas en la parte alta del río llave.

No se cuenta con una información global de la producción de tunta ni chuño en Puno, ni en otros departamentos, debido a que el Ministerio de Agricultura a través de sus instancias regionales aun no Jo considera un producto estratégico, y por tanto no se puede realizar una análisis de la oferta global y de su oferta desagregada por zonas en Puno. Es evidente en todo caso que la tunta de mejor calidad en Puno se ubica en el distrito de llave.

La oferta total de la tunta de la zona del proyecto se estima que actualmente alcanza a 3341 Tm de Tunta. Lo que implica una producción promedio de 1.95Tm por familia. De este total se estima que aproximadamente la oferta de tunta embolsada únicamente alcanza a 3 Tm en la actualidad.

## CUADRO 5

## PRODUCCIÓN DE TUNTA POR COMUNIDADES EN LA ZONA DE

## INTERVENCIÓN DEL PROYECTO.

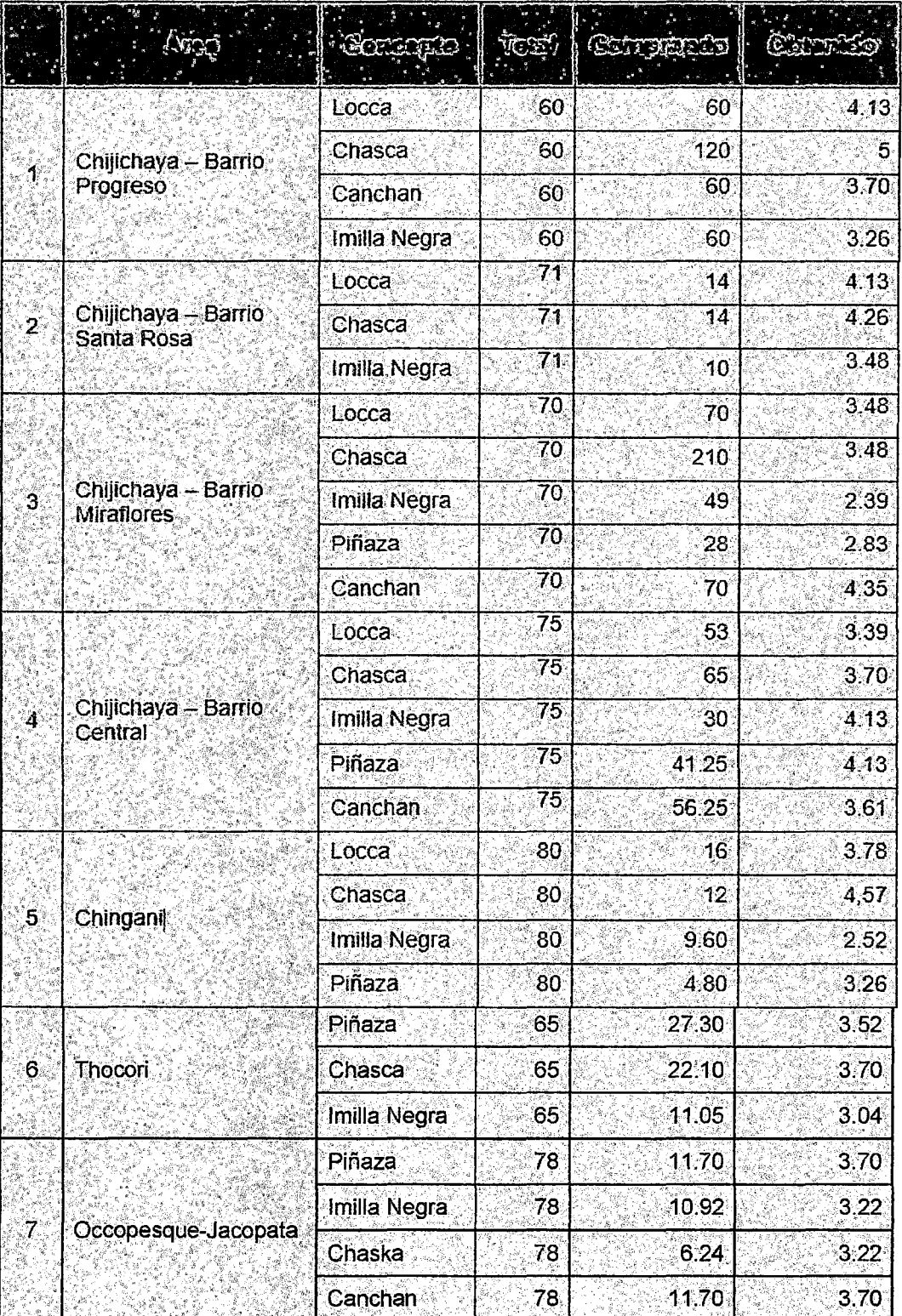

## **Cont...** PRODUCCIÓN DE TUNTA POR COMUNIDADES EN LA ZONA DE INTERVENCIÓN

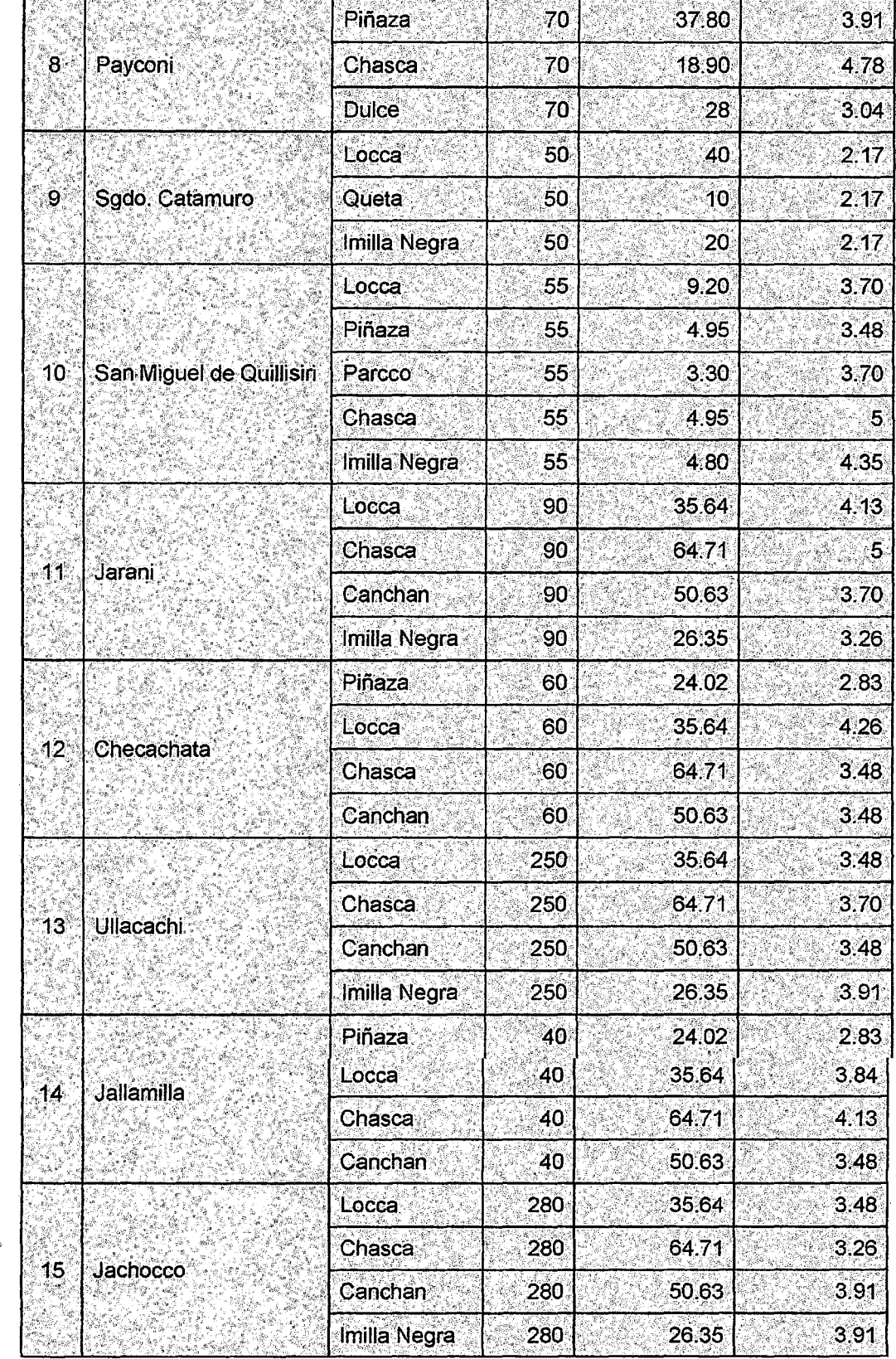

 $\sim 1$ 

 $\sim$   $\sim$ 

à,

#### DEL PROYECTO

 $\bar{ }$ 

#### Cont... PRODUCCIÓN DE TUNTA POR COMUNIDADES EN LA ZONA DE INTERVENCIÓN

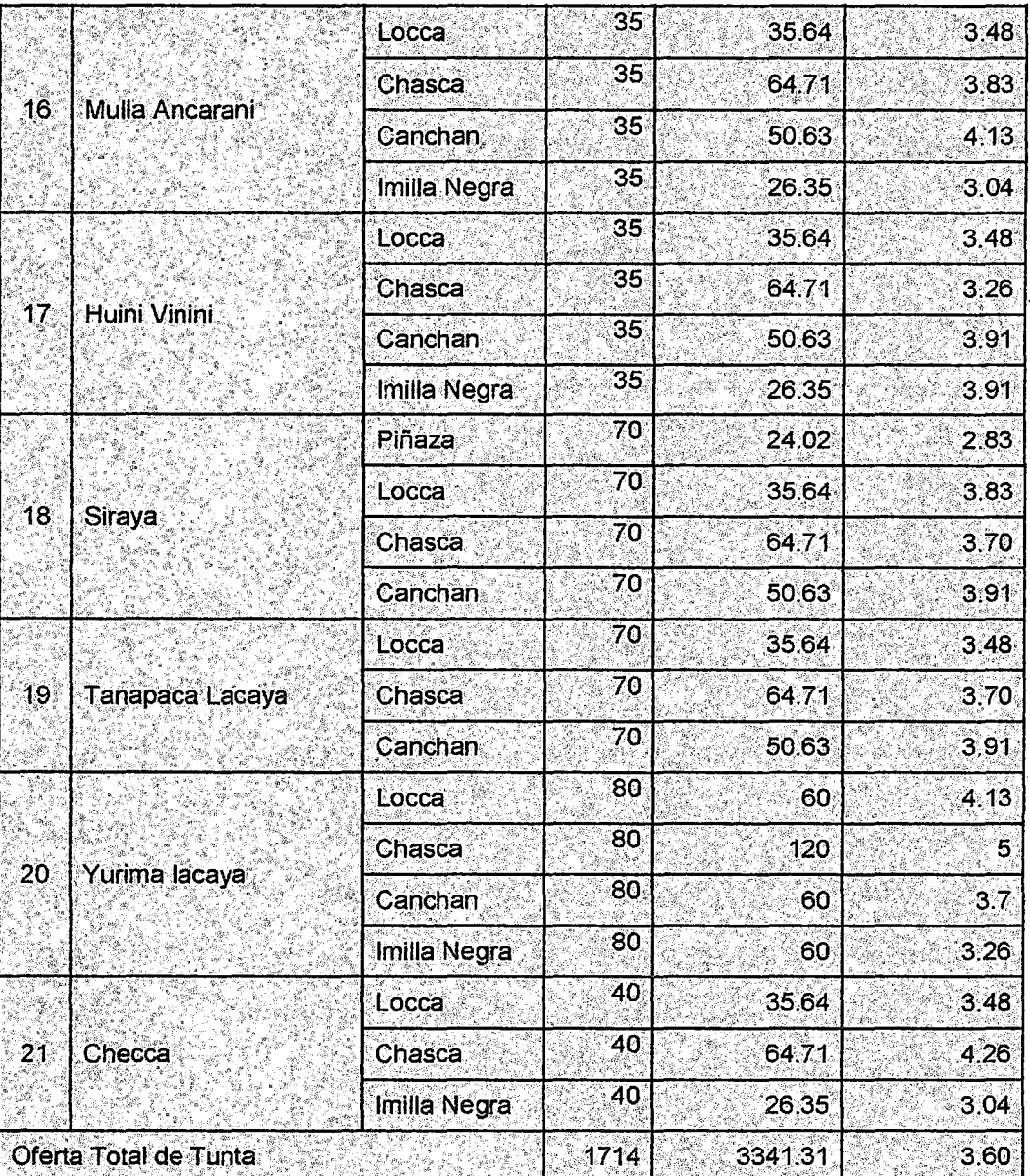

#### DEL PROYECTO

## **2.2. MARCO CONCEPTUAL**

**1. Tunta:** Alimento elaborado mediante un proceso de deshidratación de tubérculos de papa, a través de sucesivos congelamientos {con protección solar) sumergió en agua corriente {río) y secado al sol. La Tunta posee color blanco, superficie áspera con hendiduras, propia de los ojos del tubérculo que le 'dio origen para su importancia histórica es conocida en

diferentes partes del Perú con un nombre diferente: Tunta (aymaras), Moraya (Quechua) y Chuño blanco (castellano).

- 2. **Papa amarga:** Se refiere al grupo de variedades nativas pertenecientes a tres especies: del género Solanum: S. juzepczukii, S. courtilobum, y S. ajahujuiri. Los tubérculos poseen glicoalcaloides que le confieren el sabor amargo.
- **3. Papa dulce:** Se refiere a las variedades nativas y mejoradas de las especies: Solanum indígena y Solanum stenotonum. Los tubérculos no poseen glicoalcaloides, y son de sabor agradable.
- 4. **Tamaño** :Determinado por el diámetro mayor perpendicular el eje de crecimiento del producto.
- 5. **Congelado:** Con la finalidad de obtener un adecuado deshidratado, se realiza a temperaturas bajas -4"C a -15"C, por un lapso de 3 días aproximadamente, se realiza exponiendo los tubérculos con las heladas. Durante el día se cubren con paja para evitar su oscurecimiento.
- **6. Lixiviación en agua:** Proceso que consiste en colocar los tubérculos de papa congelados en las jaulas acondicionadas para su inmersión en el río u otra fuente de agua teniendo como objetivo eliminar las glicoalcaloides, o compuestos de sabor amargo que contienen ciertas variedades de papa de la especie Solanum Juzepczukii; por otro lado se produce la fermentación butírica que es la transformación de diversos productos (almidones azucares, etc.) en ácidos butíricos por medio de las bacterias butíricas, para ello se necesita colocar las jaulas en corriente de agua continua o fluida , al mismo tiempo, se realiza una remoción para eliminar

algunas impurezas adheridas a 'estas, el tiempo de remojo deber ser de 20 a 30 días.

- 7. Módulo fotovoltaico :Está constituido en varias células solares conectadas eléctricamente entre sí.
- 8. Irradiancia: Potencia o radiación incidente por unidad de superficie indica la intensidad de la radiación solar se mide en Vatios/ $m^2$ .
- 9. Condiciones Estándar de Medida (CEM):Corresponde una irradiancia de 1000  $W/m^2$ , temperatura del módulo de 25°C y factor de masa de aire  $A_m = 1.5$ .
- 10. Hora Solar Pico: Es la insolación diaria promedio, es así que una hora solar pico es la energía recibida durante una hora a una irradiancia promedio de 1  $KW/m^2$
- 2.3. REVISIÓN BIBLIOGRÁFICA

# 2.3.1.AVANCES EN EL PROCESO DE ELABORACIÓN DE TUNTA 2.3.1.1. DETERMINACIÓN DEL CONTENIDO DEL GLICOALCALOIDES EN PAPA AMARGA Y PÉRDIDA DE ESTE PRODUCTO DURANTE EL PROCESAMIENTO.

Christiansen (1977:87)indica que el contenido de glicoalcaloides en tubérculos de papa amarga está en un rango de 30.01 a 34.28 mg. por 100 gr .de papa fresca, y determina que la pérdida de glicoalcaloides durante la elaboración del chuño y tunta es del 41 y 89% respectivamente.

# 2.3.1.2. DETERMINACIÓN DEL CONTENIDO DE PROTEÍNAS EN EL CHUÑO NEGRO Y BLANCO.

Kuony Alfaro (1966:25) reportan que el chuño es rico en proteínas y determinaron cifras que van de 6.07% a 3.53%, según la variedad de papa utilizada. También informa que el contenido de proteínas en chuño negro es de 4.0% y en chuño blanco es de 3.8%.

#### 2.3.1.3. ALIMENTO ESTRATÉGICO

Teresa Gianella (2004:31)EI chuño blanco es un alimento de calidad, muy apreciado en la sierra sur (Puno, Cusco, Arequipa y Tacna) de Perú y en el altiplano de Bolivia, y forma parte de la cocina tradicional de estos países. Su resistencia al tiempo y su alto contenido calórico, mucho mayor que el de la papa fresca, lo hace un producto estratégico para la seguridad alimentaria de las familias. Por su contenido de almidón de fácil digestibilidad, su uso es recomendable como alimento para niños y en otras dietas que requieren alimentos nutritivos pero de fácil asimilación. Ahora bien, por efecto de la lixiviación (remojo), la papa convertida en chuño pierde su contenido de vitamina C, por ser 'esta hidrosoluble, pero durante el proceso de elaboración se incrementa notablemente su contenido de calcio y hierro, como lo demuestran los análisis del Ministerio de Salud del Perú.

El Proyecto "Innovación Tecnológica y Competitiva de la Papa en el Perú"{INCOPA) inicio' en el 2005 estudios nutricionales para garantizar la calidad nutritiva y sanitaria del chuño blanco, de tal manera que facilite su comercialización.

{Pasando de 18°C a -1 0°C), además de una intensa radiación solar. Los tubérculos se someten a congelación nocturna y de día a la fuerte insolación. Para evitar el quemado se cubren con abundante paja, durante cinco a ocho días, para luego someterlos a remojo en agua corriente de los ríos o arroyos por 20 a 30 días, donde los glicoalcaloides son eliminados. Luego los tubérculos son retirados del agua para su apisonamiento y eliminación del exceso de líquido, para finalmente exponerlos al sol por otros cinco a ocho días más. Después de esto, los tubérculos son pelados completamente frotándolos con las manos, de ahí su apariencia final blanca. La elaboración de chuño blanco dura aproximadamente cincuenta días, y en todo el proceso destaca la participación de las mujeres, que con gran acuciosidad seleccionan, extienden, cuidan y limpian los tubérculos.

# **2.3.1.4. DETERMINACIÓN DE LA PÉRDIDA DE PROTEÍNAS DURANTE EL PROCESAMIENTO DE CHUÑO NEGRO Y BLANCO.**

Durante el proceso de elaboración de chuño negro, hay pérdidas del 18 al 30% de proteínas y en el procesamiento de chuño blanco se pierde 67 a 83% de proteínas, (Christiansen, 1977:87). Sin embargo, Kuony y Alfara (1966:25) señalan rangos más amplios de pérdidas de proteínas en la elaboración del chuño negro 21.6 a 35%, según la variedad.

# 2.3.1.5. DETERMINACIÓN DEL RENDIMIENTO INDUSTRIAL EN LA ELABORACIÓN DEL CHUÑO Y TUNTA.

En lo que respecta al rendimiento industrial, se han determinado rangos que van desde 21.3% a 50% en el procesamiento del chuño negro y rangos de 18.8% a 29.4% en la elaboración de la tunta o moraya; estos rendimientos equivalen a una conversión de papa fresca de 4. 7: 1 a 2: 1, en chuño negro y 5.3: 1 a 3.4: 1 en tunta o chuño blanco.

Entre los resultados obtenidos por los diferentes investigadores que analizaron el rendimiento industrial, tenemos los siguientes:

Kuony y Alfara (1966:25)Señala para el procesamiento del chuño negro, rendimiento s que van desde 27.5 a 35.8%. Es decir la relación de conversión es de 3.64:1 hasta 2. 79:1.

Va/lenas (1973JEncuentra en la elaboración de tunta, utilizada como materia prima, en tres variedades de papa amarga, los rendimientos de 18.8% (var. Parina), 19.6% (var. Luldi) y 20,8% (var. Janqo Choqepito), que equivalen a una conversión de 5.3:1, 5.1 y 4.8:1 respectivamente.

Christiansen (1977)Reporta para el chuño negro un rendimiento del 33.3%, es decir una relación de conversión de 3:1.

Cahuana (1990)Informa rendimientos desde 21.3 hasta 32.3% en chuño negro, utilizando variedades de papa dulce como materia prima. Los que equivalen en relación de conversión de 4.7:1 a 3.1:1.

Zvictcovich et al. (1985)Determinaron rendimientos desde 25% hasta 50% en la elaboración de chuño negro, y rendimientos de hasta 29.4% en chuño blanco. Las equivalencias de conversión en chuño negro son: 4: 1 hasta 2:1 y en chuño blanco 5:1 hasta 3.4: 1.

Paredes (1990)Registra en la elaboración de chuño blanco, un rendimiento de18.8%, equivalente a una conversión de 5.3: 1.

2.3.1.6. DETERMINACIÓN DE LA ÉPOCA Y TEMPERATURA MÁS ADECUADAS PARA ELABORAR CHUÑO Y TUNTA. Se ha determinado que en la zona Sur del Perú, la época más adecuada para la colaboración de chuño negro y tunta o chuño blanco, es de mayo a Julio, periodo en el que se registran las temperaturas más bajas.

La temperatura para el congelado es de -5°C o menos, a medida que la temperatura es más baja se requieren menos días de exposición de los tubérculos a la acción de las heladas y si la temperatura esta' por encima de -5°C, se requerirán de tres a cinco o más días de congelado. NTP 011.401 (2009).EI cultivo de papa responde bien al riego y su crecimiento es mejor cuando la humedad del suelo se mantiene cerca de la capacidad de campo. La disponibilidad de agua en el suelo influye en los procesos de crecimiento, fotosíntesis y absorción de minerales por la planta de papa .La presencia de humedad en el suelo es dañina en el último periodo de desarrollo de los tubérculos, especialmente cuando ya están formados, ocasionando nuevos crecimientos vegetativos de la planta, con su correspondiente depósito de almidón, lo que provoca tubérculos con hijos y rajaduras.

## CUADRO 6

## ANÁLISIS QUÍMICO DE LAS VARIEDADES DE PAPA.

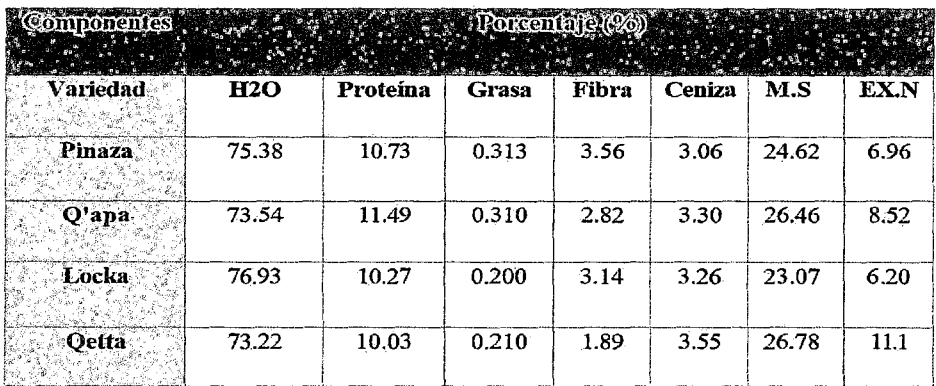

Fuente : INCOPA Contenido de nutrientes de la papa amarga para la elaboración de chuño blanco

## **2.3.1.9. FORMAS DE UTILIZACIÓN**

## **Consumo humano**

Es uno de los principales cultivos de consumo Maco en el mundo. Se consume como: papa sancochada, tunta, harinas, hojuelas, snaps (papas fritas) y otros.

## **Consumo animal**

Las papas crudas han sido en la alimentación de cerdos y bovinos en los países templados y fríos, aunque las papas no son apropiadas para temeros ni para vacas en preñes avanzada. En el caso de ovinos las papas crudas pueden darse gradualmente a las ovejas. En el caso de los porcinos se les puede dar cocidas.

## **Uso industrial**

Por su contenido de almidón, es usado en industria alimentaria *y* para la fabricación de adhesivos *y* alcohoi.NTP **011.401 (2009)** 

#### **2.4. LA TUNTA COMO FUENTE ALIMENTICIA**

La tunta es un alimento alternativo que se puede conservar por bastante tiempo, siendo esta su principal ventaja en comparación con la papa fresca.

La tunta se puede transformar en harina, además se puede obtener derivados como la dextrina, utilizada en la industria textil, por otro lado su uso también está ligado con la farmacología del pueblo considerándola como medicinal. Vargas C. (1996). La producción de la tunta se remonta a la época incaica. Habiendo sido usado como fuente principal de proteínas *y* calorías. A continuación se muestra el cuadro (7) con la composición nutricional de la tunta:

#### CUADRO 7

## COMPOSICIÓN NUTRICIONAL DE LA TUNTA

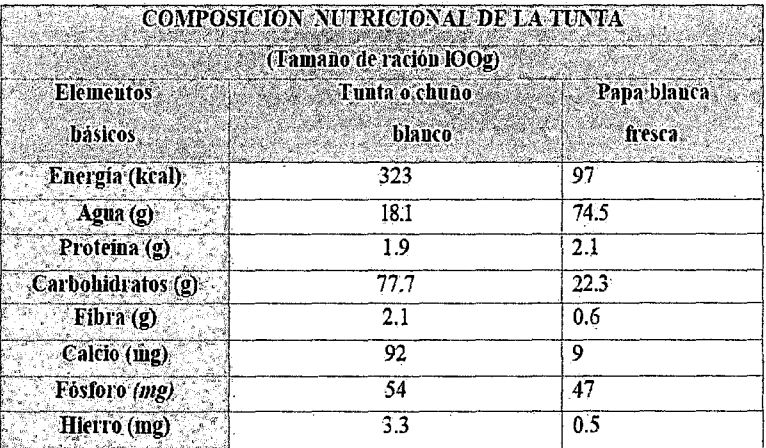

Fuente:lnnovaciónTecnológica y Competitiva de la Papa en el Perú (INCOPA).

# 2.5. PROYECTO REGIONAL DE CULTIVOS ANDINOS DEL GOBIERNO REGIONAL DE PUNO.

Información recopilada de Proyecto Regional de Cultivos Andinos del Gobierno Regional de Puno, mediante el proyecto "Mejoramiento de Capacidades Técnico Productivas para la Competitividad de los cultivos andinos de papa nativa, Haba y Kañihua en la Región Puno". Una de las actividades que realiza es incrementar la producción de la papa nativa en la región Puno, sabiendo que este tubérculo esta<sup>r</sup> considerada como uno de los alimentos más importantes de todo el planeta, por estar presente en la dieta diaria de todos los niveles de población, en sus diferentes formas de presentación.

El Proyecto Regional Cultivos Andinos se motiva a fortalecer y difundir técnicas de producción orgánica, desarrollar tecnologías y capacidades apropiadas, transferir tecnologías de valor agregado, mecanismos de articulación al mercado y lograr el fortalecimiento de las organizaciones dentro de la cadena productiva de papa nativa.

#### 2.5.1.0bjetivos

• Promover y difundir las cualidades nutracéuticas de papas nativas a la población. • Revalorar la diversidad In Situ de papa nativa para la seguridad alimentaria de la Región.

• Fomentar a la población el consumo de papas nativas.

#### **2.5.2.1mportancia Nativa**

La papa es el cultivo más importante económicamente, que genera trabajo, aproximadamente dependen más de 22,000 familias a nivel nacional de la producción de papa nativa especialmente, el consumo per cápita (por persona) es de 80 Kg/año y Puno constituye el principal centro de origen de la papa por la gran diversidad genética que concentra, y aporta a la .seguridad alimentaria como un producto infaltable en la dieta diaria. Esta diversidad ecológica es conservada con una milenaria sabiduría y tecnología que se encuentra en el conocimiento del productor Aymara y Quechua.

#### **2.5.3.Variedades de las Papas Nativas**

En Puno se cultivan las 8 especies de papas, dentro de las que se encuentran en la Región alrededor de 800 a 1000 cultivares de papas nativas. Tenemos algunas variedades:

!milla negra, ccompi, imilla blanca, peruanita, sutamari, sakampaya, sana, milla, ocucuri, morado, ocucuri blanca, pinaza, lok'a, pina negra, huayro, duraznillo y waca ñuñu.

#### **2.5.4.Producción y Rendimiento**

En nuestra región el área sembrada es aproximadamente de 45,000 a 50,000 has y un rendimiento promedio de 6 a 9 toneladas por hectárea, este variación está sujeto a la ubicación de los terrenos.

## **FIGURA 5**

## PRODUCCIÓN Y RENDIMIENTO EN DIFERENTES LUGARES DEL PERÚ.

(INCOPA)

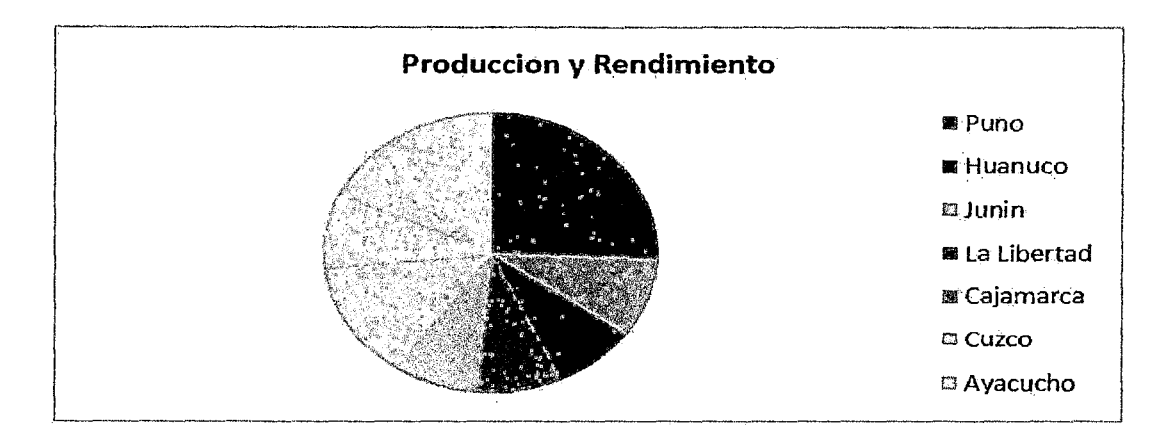

## 2.5.5.Valor nutritivo:

## CUADRO 8

## POR CADA 100 GR DE PAPA HERVIDA Y PELADA ANTES DEL CONSUMO

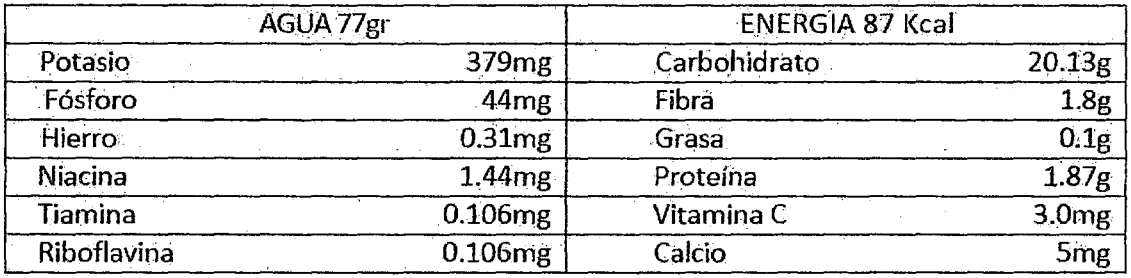

Fuente :Innovación Tecnológica y Competitiva de la Papa en el Perú (INCOPA).

## 2.5.6.Uso Múltiple

A diferencia de las papas comunes, las variedades nativas tienen un mayor contenido de sólidos y son de diversos colores como rosados, morados, amarillos intensos, etc. por ende son más nutritivas y rinden mejor en la preparación de purés y cremas, son excelentes para ser cosidas o sancochadas.

## 2.5. 7. Transformación:

Las papas nativas se pueden transformar en chuño, tunta, almidón y en otros derivados.

# 2.6. PRÁCTICAS INVESTIGATIVAS EXISTENTES RELATIVO AL PROCESO DE ELABORACIÓN DE TUNTA

Para el desarrollo del tema se efectuó una investigación bibliográfica encontrándose solo trabajos a nivel de pregrado referidos a nivel de diagnóstico de las propiedades físico-químico del proceso tradicional y sobre la industria alimenticia y no referente al desarrollo de nuevas alternativas tecnológicas aunque han habido diversos intentos aplicaciones prácticas de algunos productores de la zona pero que a la fecha no se plasma en una solución esperada para Jos productores, es así que lo requieren y lo solicitan, como me hicieron alcance en una visita realizada a la comunidad (adjunto en el Anexo carta de compromiso), solicitaron también apoyo al municipio de llave entre otras entidades. Dentro de los temas de tesis encontrados referentes al tema desarrollado se tiene:

1.· Facultad :Ciencias Biológicas: Escuela profesional de Biología.

Tema de Tesis : "Calidad físico-química de las aguas del río llave por efecto de la producción de tunta en el centro poblado de Chijichaya, llave-2011."

Autor : Licenciado: Shirley Malú Encinas Cáceres.

2.- Facultad : Ciencias Agrarias - Escuela Profesional: Ing.

Agroindustrial.

Tema de Tesis : "Efecto de la liofilización en las propiedades físico sensoriales de la Tunta".

Autor : Ingeniero: Edgar Ñaupa Choquemamani.

3.· Facultad Ciencias Agrarias ÷.  $\frac{1}{2}$ Escuela Profesional: lng. Agroindustrial.

Tema de Tesis : "Elaboración de bocaditos con carne de alpaca, maíz amarillo y Chuño Blanco por extrusión".

Autor : Ingeniero: Ubaldo German Polamenque Mango.

Referente a la existencia de trabajos de investigación referidos a la industria alimenticia de los cuales se ha tomado puntos importantes que contribuya a un mejor desarrollo de la misma. La tunta se elabora en la región alto andina sobre los 3800 m.s.n.m. La zona altiplánica de Puno tiene aproximadamente el 80% de la producción nacional, destacando las provincias de El Callao, Carabaya, Lampa, Chucuito y Azángaro, las cuales poseen clima frío, geografía plana y ríos con caudal apropiado, condiciones favorables para su elaboración. NTP 011.401 (2009)

## 2.6.1.ELABORACIÓN DE LA TUNTA ARTESANALMENTE

La tunta es un producto deshidratado que se obtiene de los tubérculos de la papa. Es elaborado con una tecnología artesanal, bajo las condiciones

naturales del clima y geografía del altiplano. No requiere de insumas adicionales.

La tunta posee características singulares: se trata de tubérculos enteros deshidratados y de color blanco, su peso es muy liviano, sus formas y tamaños son diversos, entre redondos y alargados de acuerdo a la variedad de papa empleada. Destaca en su composición nutricional la concentración de almidón, que le confiere un alto valor calórico, también el contenido de minerales como el calcio y el hierro (Cuadro 7), en concentraciones superiores a las del arroz y del trigo.

#### **Materia Prima**

Los tubérculos frescos de papa (recién cosechados) constituyen la materia prima para la elaboración de la tunta; se emplean diversas variedades, entre nativas y mejoradas. En el grupo de las nativas se incluyen las variedades conocidas como papas amargas, que se caracterizan por su alto contenido de "glicoalcaloides" (sustancia de sabor amargo); en la antigüedad la tunta se elaboraba exclusivamente con dichas variedades, dado que el remojo prolongado en el río favorece el lavado de los "glicoalcaloides" haciendo posible su consumo.

#### **Zonas de Producción**

La tunta se elabora en la región alto andina sóbrelos 3800 m.s.n.m. La zona altiplánica de Puno tiene aproximadamente el 80% de la producción nacional, destacando las provincias de El Callao, Carabaya, Lampa, Chucuto y

Azángaro, las cuales poseen clima frío, geografía plana y ríos con caudal apropiado, condiciones favorables para su elaboración.

## **Época de producción**

La elaboración de tunta se realiza en la estación de invierno, desde mayo hasta fines de julio, cuando ocurren las temperaturas más bajas del año, inferiores a 5°C. Se le denomina también "'época de heladas". En dichos meses se produce una fuerte radiación solar, escasa nubosidad y baja humedad relativa (menor de 40%). Estos factores favorecen el congelado y secado natural de la papa para transformarse en tunta.

#### **Condiciones geográficas**

Para la producción de tunta se requieren dos condiciones geográficas: la presencia de una fuente de agua corriente y el acceso a áreas planas. Los ríos con ligero caudal son apropiados para el remojo de los tubérculos, lo que permite el lavado de los "glicoalcaloides", especialmente en el caso de las papas amargas. También se aprovechan la presencia de lagunas o puquiales de agua corriente. La presencia de áreas planas o pampas, conocidas como "chuñahuis", permite una buena exposición de los tubérculos a las heladas y a los rayos del sol, lo cual favorece su congelamiento y secado.

#### **Forma, Color y Olor**

**Forma:** Redonda o alargada de acuerdo a la variedad de papa empleada. **Ejemplo,** 

Chasca: redonda y Locka: alargada.

**El color:** preferencia, debe ser blanco intenso, pero la gama de color puede extenderse hasta blanco-mate. No es recomendable la presencia de manchas amarillentas o de color oscuro.

#### **El olor:**

- Alimento contribuye al placer de comer.
- Debe tener olor suave, a hierbas acuáticas.
- No debe presentar olores fuertes o fétidos.

#### **Tamaños:**

- **Grandes.** Si es redonda, mayor de 5.1 cm de diámetro; si es alargada, mayor de 7 cm. de largo.
- **Mediana** .Si es redonda, de 3.9 a 5 cm. de diámetro; si es alargada, de 5.5 a 7 cm de largo.
- **Pequeña** .Si es redonda, menor de 3.9 cm. de diámetro; si es larga,  $\blacksquare$ menor de 5.5 cm. de largo.

## **Rehidratación:**

Es el tiempo que debe remojarse la tunta para que se ablande y pueda cocinarse fácilmente. Este tiempo puede variar entre 10 minutos a media hora.

## **Textura y Sabor:**

- Textura suave y esponjosa, en especial las variedades nativas.
- Sabor agradable, ligeramente insípido. Combina bien con comidas, de sabores fuertes. Tiene la propiedad de absorber los sabores de los ingredientes que la acompañan durante su cocción.

irradiación total que la real ese día. Se puede notar que cuando la irradiancia se expresa en numéricamente es similar a las H.S.P. este concepto es importante, ya que junto con un factor de pérdidas ayuda a estimar la potencia producida por los paneles fotovoltaicos.

#### **2.7.3.CÉLULAS FOTOVOLTAICAS**

El componente principal de los paneles fotovoltaicos es la célula, su funcionamiento es el que hace posible la obtención de electricidad a partir de luz solar. Las células fotovoltaicas son sensibles a la luz, están hechas de un material semiconductor, silicio en la mayoría de los casos, el cual se excita ante la presencia de radiación (aumento de temperatura) y los electrones pueden fluir del tipo p (positivo) al tipo n (negativo), esto ocasiona un voltaje interno, el cual ante la presencia de una resistencia se produce una corriente.

En la actualidad, existen varios tipos de células fotovoltaicas con diversas tecnologías, cada una de ellas tiene diferentes propiedades y se debe escoger la más apropiada dependiendo de los siguientes factores:

La imagen de las tecnologías más utilizadas se muestra en la figura (6)

## **FIGURA 6**

## TECNOLOGÍAS FOTOVOLTAICAS COMUNES.

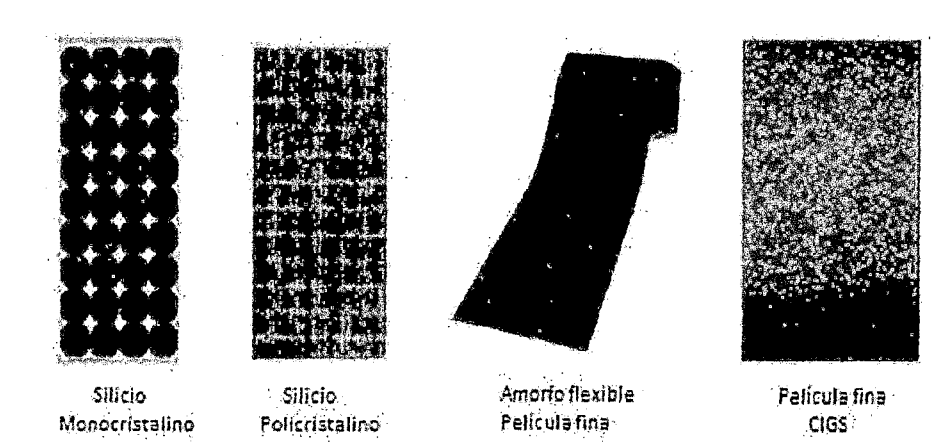

## CUADRO 9

## EFICIENCIA DE CÉLULAS FOTOVOLTAICAS.

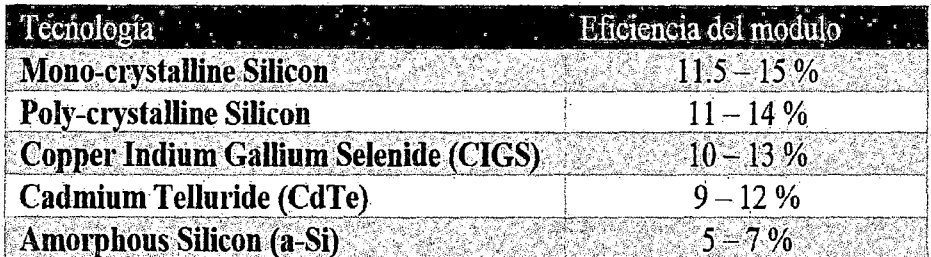

Fuente: PAPADOPOULOU, (2011)

Podemos notar que la eficiencia de la célula de silicio mono-cristalina es la más alta, sin embargo su alta pureza que eleva los costos de producción y la encarecen. En nuestro caso, la mejor opción es la de utilizar la tecnología poli cristalina, ya que es la superior en el balance rendimiento/costo.PAPADOPOULOU **(2011** ).

Hoy en día la eficiencia de la célula fotovoltaica monocristalina llega a un 16.4%.

#### **CÉLULA SOLAR**

Una célula solar básica es una unión PN con un contacto en la región P y otro en la región N que permiten el conexionado con un circuito eléctrico. Si se ilumina la célula, a los electrones y huecos generados los separa la barrera de potencial de la unión PN, acumulando huecos en la región P y electrones en la región N (figura 7). La acumulación de cargas produce una diferencia de potencial, que aumenta cuando aumenta la iluminación. Esta diferencia de potencial se opone a la generada por la barrera de potencial de la unión PN, empujando a los electrones hacia la región P y a los huecos hacia la región N, recombinado los pares electrón hueco generados. Por lo tanto, la acumulación de electrones y huecos tendrá un límite, que dependerá de la dificultad de las cargas para encontrarse de nuevo en el interior del semiconductor. La diferencia de potencial que se alcanza recibe el nombre de tensión de circuito abierto, *Uoc.* 

#### FIGURA 7

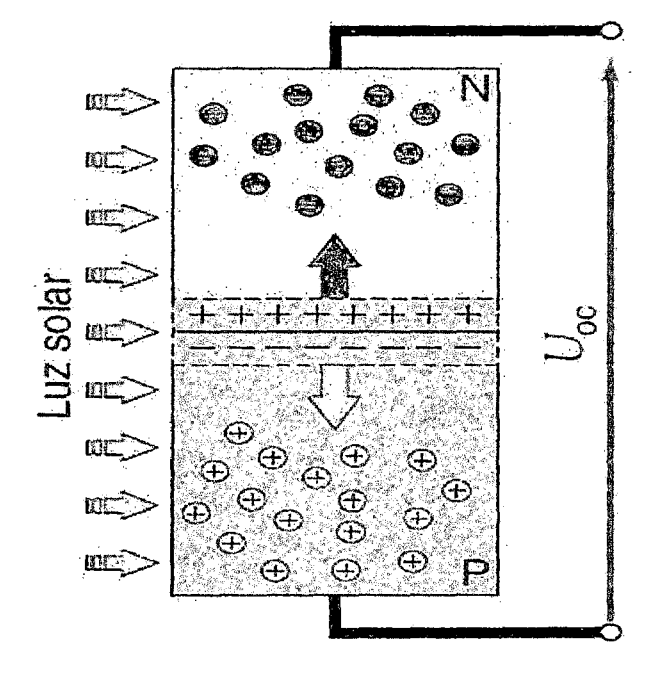

CÉLULA SOLAR EN CIRCUITO ABIERTO.

Si cortocircuitamos la célula (figura 8) uniendo las regiones P y N con un conductor exterior de resistencia nula, los electrones de la región N se desplazan a través del conductor y se re combinan con los huecos de la zona P. la corriente que circula por el conductor se mantendrá mientras que este iluminado, siendo esta corriente proporcional a la dicha iluminación. Esta corriente recibe el nombre de corriente de cortocircuito, *fsc·* Si se conecta un receptor en el circuito exterior (figura 9) la resistencia de dicho receptor condicionara la diferencia de potencial generado por la célula. De las cargas generadas por la iluminación de unión PN, una parte circulara por el receptor produciendo un trabajo y otro se re combinara en el interior de la célula produciendo calor.

#### **FIGURA 8**

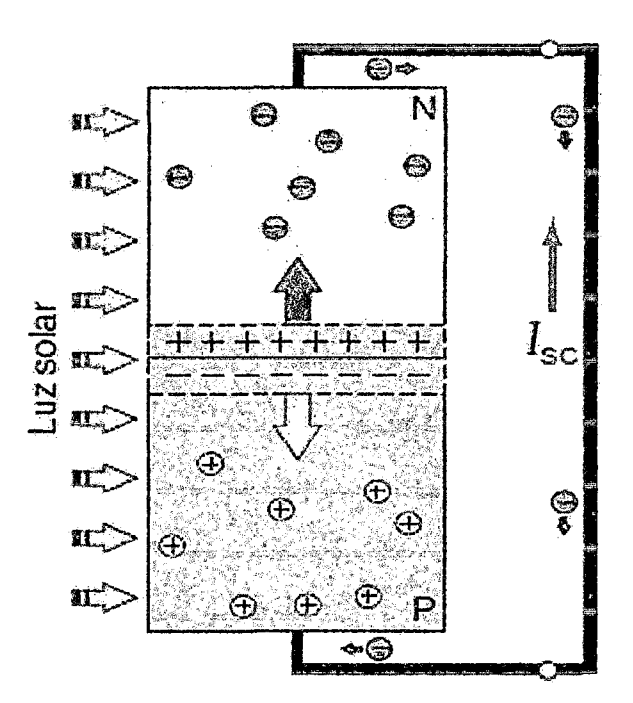

#### CÉLULA SOLAR EN CORTOCIRCUITO.

La diferencia de potencial en el receptor será el producto de la intensidad producida por la célula, por la resistencia del receptor. Si la resistencia es muy grande, habrá una acumulación muy mayor de portadores en la unión PN, aumentando la diferencia de potencial sobre la resistencia e incrementando la recombinación de portadores en la célula. Si la resistencia es pequeña, la mayoría de los portadores circularán por el circuito exterior, reduciendo la acumulación de portadores en la unión PN y disminuyendo la diferencia de potencial sobre la resistencia. Se cumple siempre que la intensidad  $I_L$  y la tensión  $U_L$  en el receptor son inferiores a la intensidad de cortocircuito  $I_{sc}$  y a la tensión de circuito abierto U .respectivamente.

#### FIGURA 9

#### CÉLULA SOLAR CONECTADA A UN RECEPTOR.

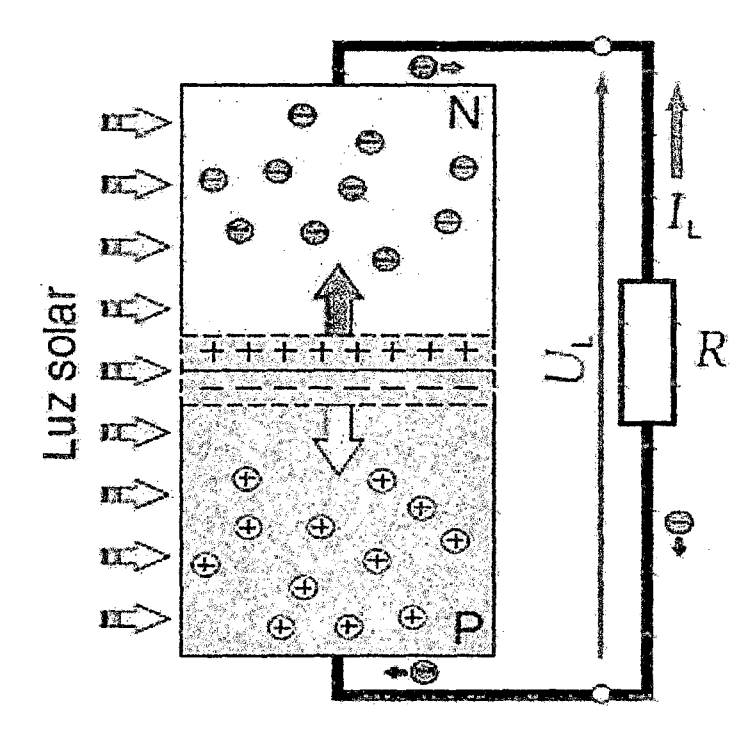

#### **Características 1-U**

La figura (10) representa las características i-u y p-u de una célula solar con irradiancia y temperatura constante. Sobre la característica i-u se sitúa el punto

de trabajo de la célula, por ejemplo el punto 8, donde la corriente aportada por la célula *l<sub>L</sub>* y la resistencia R del receptor, fijan el valor de la tensión  $U_L$ , de acuerdo con la ley de ohm:

$$
U_L = I_L \times R \tag{1}
$$

R: resistencia del receptor  $(\Omega)$ 

 $h$ : intensidad suministrada por la célula (A)

 $U_L$ : tensión en el receptor conectado a la célula (V)

Es importante resaltar que es el valor de esta resistencia R y el valor de corriente de la célula *h* los que imponen el punto de trabajo de dicha célula. La potencia  $P<sub>L</sub>$  entregada por la célula se representa en la característica p-u por el punto  $B^0$  y tiene como valor:

$$
P_L = U_L \times I_L \tag{2}
$$

 $P_L$ : potencia entregada por la célula (W)

 $h_i$ : intensidad suministrada por la célula (A)

 $U_L$ : tensión en el receptor conectado a la célula (V)

#### **Potencia máxima y eficiencia**

Potencia máxima. Punto de la característica i-u en el que la potencia entregada por la célula es máxima. Este punto, representado por A en la figura (10), tiene su correspondiente punto A en la característica p-u de la célula. Se cumple que:

$$
P_{\text{max}} = I_{\text{mpp}} \times U_{\text{mpp}} \tag{3}
$$

#### **Donde:**

 $P_{\text{max}}$ : potencia máxima de la célula (W) *lmpp:* intensidad máxima de la célula (A) *Umpp:* tensión máxima de la célula (V)

Este producto es la potencia máxima de la célula es capaz de suministrar a un receptor, está representado en la figura (10) por el área del rectángulo sombreado con el vértice en A y siempre es inferior al área del rectángulo representado por la corriente de cortocircuito *lsc* y la tensión de circuito abierto U. El cociente entre ambas áreas se denomina factor de forma (FF):

$$
FF = \frac{(U_{mpp} \times I_{mpp})}{(U_{\alpha} \times I_{sc})} = \frac{P_{max}}{(U_{\alpha}I_{sc})}
$$
(4)

#### **Donde:**

FF: factor de forma, sin unidades

*Pmax:* potencia máxima (W)

- *lsc* : intensidad de cortocircuito (A)
- *Ua* : tensión de circuito abierto (V)

El factor de forma FF siempre es inferior a la unidad.es un indicador de la calidad de la célula que será mejor cuanto más cerca este FF de la unidad.

Eficiencia. También denominada rendimiento de conversión,  $\eta$ , indica el porcentaje de energía solar recibida sobre la superficie de la célula que se convierte en energía eléctrica. Se calcula con el cociente entre la potencia eléctrica máxima,  $P_{\text{max}}$ , y el producto del área superficial de la célula,  $A_c$ , por al irradiancia incidente G en condiciones estándar de medida (CEM):

$$
\eta = \frac{P_{max}}{(G \times A_c)} \times 100\tag{5}
$$

- $\eta$ : eficiencia o rendimiento de conversión (%)
- *Pmax:* potencia máxima (W)
- G  $\,$  : irradiancia en condiciones CEM (1.000 $\mathcal{W}/m^2)$
- $A_c\;\;$  : área superficial de la célula ( $m^2)$

#### FIGURA 10

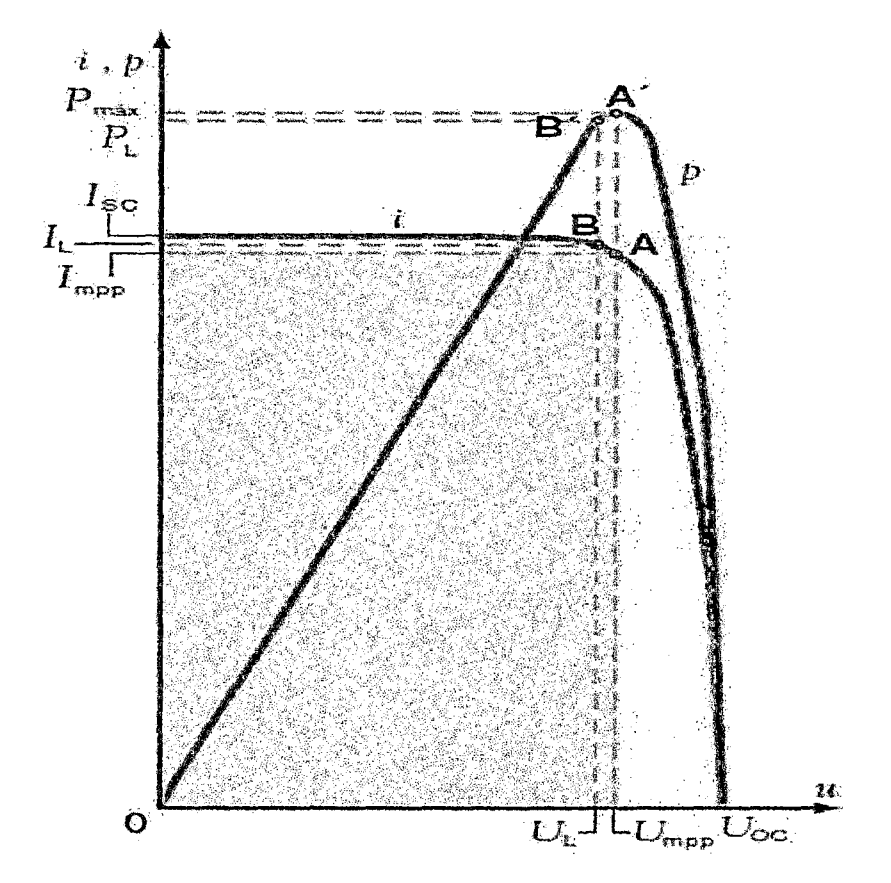

## CARACTERÍSTICAS 1-U Y P-U DE UNA CÉLULA SOLAR.

#### Efectos de la irradiancia y la temperatura

Las condiciones de funcionamiento de una célula solar en aplicaciones terrestres son variables, con valores de irradiancia que normalmente van de O a 1.000 *Wltif* y soportando temperaturas de trabajo que pueden alcanzar 50"C por encima de la temperatura ambiental. Es importante conocer cómo afectan estas condiciones de trabajo al comportamiento de la célula solar.

La figura (11) muestra el efecto de la irradiancia en la característica i-u de una célula solar. Como se puede ver, la intensidad de cortocircuito, *lsc* varia con la irradiancia, siendo esta variación lineal, de acuerdo con la expresión:

$$
I_{sc} = \frac{G \times (I_{sc}(CEM))}{1000} \tag{6}
$$

 $I_{\rm sc}(G)$ : intensidad de cortocircuito para una irradiación G (A)

 $I_{sc}$ (STC): intensidad de corto circuito en condiciones CEM (A)

G : irradiación  $(w/m^2)$ 

#### FIGURA 11

## CARACTERÍSTICA 1-U DE UNA CÉLULA SOLAR EN FUNCIÓN DE LA

#### $\tilde{\imath}$ ,  $\tilde{p}$  $G = 1.000 W/m<sup>2</sup>$  $I_{\omega\in\mathbb{S}^{3\times 3}}$  $P_{\text{modelSTG}}$  $P_{\text{mod}}$ 800 W/m<sup>2</sup>  $I_{\rm esc(800)}$  $P_{\text{model}}$ 600 W/m<sup>2</sup>  $I_{\rm 10000}$ ÖÖ. radiancia  $P_{\text{mid},|00\rangle}$ 400 W/m<sup>2</sup>  $I_{\rm acc, 500}$  $P_{\text{max}}$  $200$  W/m<sup>2</sup>  $I_{\text{sat}}$ Rango de variación de U<sub>mpo</sub>  $!U_{\infty}$  $-2\ell$

#### IRRADIANCIA

La tensión de circuito abierto,  $U_{oc}$ , varia muy poco con la irradiancia, como se puede ver en la figura (11), los valores de  $U_{\alpha c}$  para diferentes irradiancias se agrupan en una zona muy pequeña sobre el eje de abscisas, por lo tanto, a efectos prácticos, se puede considerar como constante.

La potencia eléctrica de una célula solar será mayor o menor en función de la irradiancia de la radiación solar. La figura (11) tiene marcados los puntos de funcionamiento de máxima potencia, *Pmax.* para cada valor de irradiancia.
La figura (12) muestra el efecto de la temperatura de la célula sobre la característica i-u. Se puede ver que la tensión de circuito abierto disminuye cuando aumenta la temperatura. La intensidad de cortocircuito aumenta cuando aumenta la temperatura, aunque la variación es muy pequeña y a efectos prácticos se considera constante. Es evidente que si la tensión de la célula disminuye cuando aumenta la temperatura y la intensidad prácticamente se mantiene constante, la potencia entregada por la célula, producto de la tensión por la intensidad, disminuirá cuando aumente la temperatura.

#### FIGURA 12

(A) CARACTERÍSTICA 1-U DE UNA CÉLULA SOLAR EN FUNCIÓN DE LA TEMPERATURA.

(B) VARIACIÓN PORCENTUAL DE LA TENSIÓN DE CIRCUITO ABIERTO, LA INTENSIDAD DE CORTOCIRCUITO Y LA POTENCIA MÁXIMA DE UNA CÉLULA SOLAR CON LA TEMPERATURA.

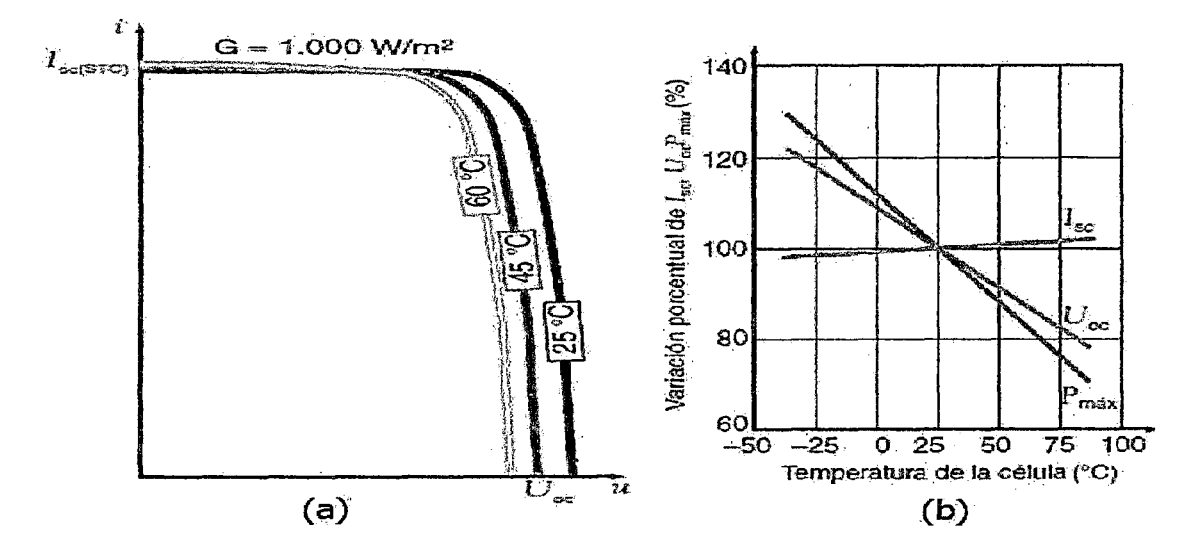

La figura (12) en la parte (b) muestra la variación porcentual con la temperatura de la tensión de circuito abierto, la intensidad de cortocircuito y la potencia máxima de una célula solar. Se aprecia que la potencia máxima es inferior al 90% con temperaturas de la célula próximas a 50°C, valor que se puede

alcanzar con una temperatura ambiente de 30°C. La temperatura de una célula, que forma parte de un módulo fotovoltaico, alcanza unos 20°C por encima de la temperatura ambiente, pero en condiciones de mala disipación del calor, como las que se dan cuando los módulos que contienen las células se integran en fachadas, la temperatura de la célula puede alcanzar valores superiores a 75°C que reduce la potencia por debajo del 80%.

La temperatura de trabajo de una célula solar depende de la temperatura ambiente y de la irradiancia. Aproximadamente se calcula con la fórmula:

$$
T_c = T_a + G \times \frac{(TONC - 20)}{800}
$$
 (7)

 $T_c$ : temperatura de trabajo de la célula (°C)

- Ta: temperatura de ambiente *C* C)
- G: irradiancia *(Winf)*

# **2. 7 .4.CURVAS CARACTERÍSTICAS**

Los paneles fotovoltaicos tienen curvas características en las cuales se muestra el funcionamiento de los paneles y cuál es el efecto antes cambios en la temperatura o radiación.

#### **EFECTO DE LA TEMPERATURA**

En la figura (13) podemos notar que conforme disminuye la temperatura, aumenta la tensión de salida (también la potencia), y la corriente se mantiene casi constante. Este efecto se debe a que las propiedades del silicio varían con la temperatura.

## FIGURA 13

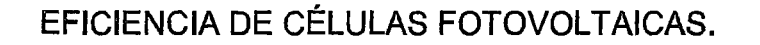

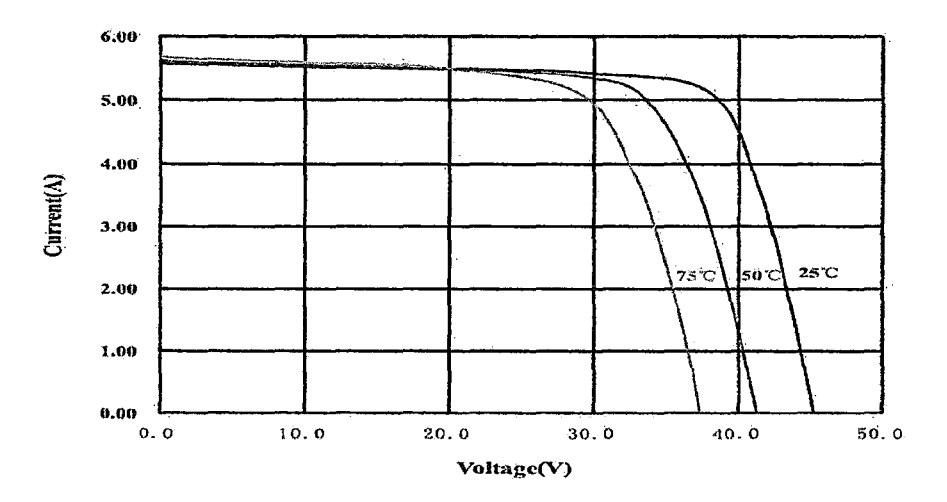

# EFECTO DE LA RADIACIÓN

Es evidente que a mayor radiación, el panel produzca una potencia mayor. Este efecto se muestra en la figura (14).

# FIGURA 14

# EFECTO DE RADIACIÓN EN PANEL 50 WP.

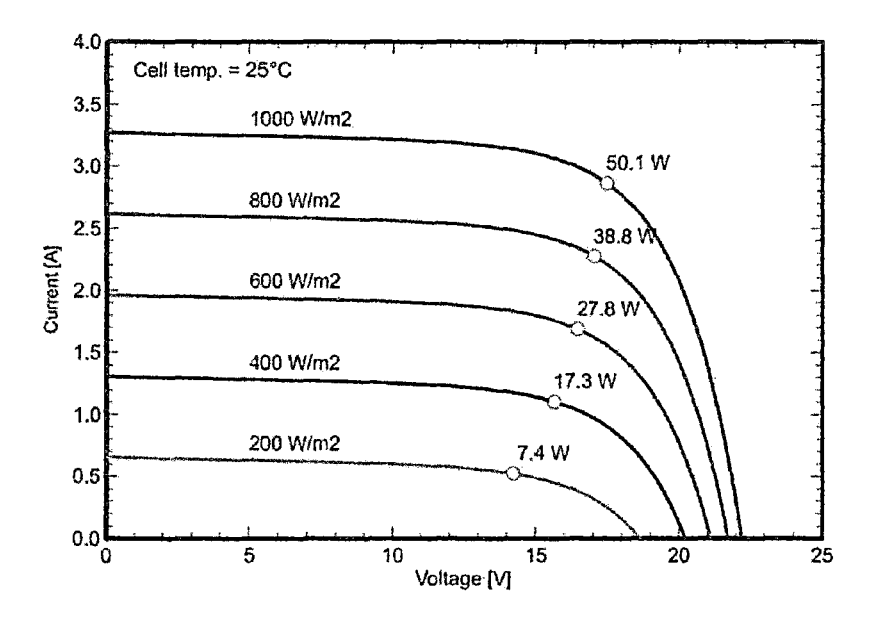

#### 2.7.5.COMPONENTES DE UN SISTEMA FOTOVOLTAICO

# A) LA BATERÍA O ACUMULADOR

La batería o acumulador es un dispositivo electroquímico capaz acumular energía en forma química y transformarla en energía eléctrica. La batería utilizada para aplicaciones fotovoltaicas es la recargable.

Existen varios tipos de batería que puede servir para estos fines. En los sistemas fotovoltaicos se usa comúnmente las baterías de plomo-ácido. Se puede determinar aproximadamente la cantidad de energía recibida por una batería (Q, en amperios horas), multiplicando la corriente de carga (1, amperios) por el tiempo de carga (T, en horas):

Q (cantidad de carga en Ah) =  $l$  (corriente de carga en A)  $\times$  T (tiempo en h)

Si se multiplica esta fórmula (Q) por el voltaje de batería, se obtendrá la cantidad de energía suministrada a la batería, expresada en watts-hora.

Estas baterías son relativamente grandes y pesadas por el plomo. Son compuestas de celdas de 2 voltios nominales que se juntan en serie para lograr baterías de 6, 12 o más voltios.

#### UNIDAD DE CONTROL DE LA BATERÍA

La unidad de control puede estar equipada con un microprocesador que permite adaptar las características de producción del campo fotovoltaico a las exigencias de la carga, de tal manera que el panel trabaje siempre con la máxima potencia, es decir con un seguidor de máxima potencia (MPPT).

#### Seguidor del punto de máxima potencia

Un seguidor del punto de máxima potencia o seguidor MPP (Máximum Power Point Tracking MPPT) es un adaptador eléctrico que hace trabajar al generador

fotovoltaico en la zona de su curva característica donde entrega la máxima potencia, independientemente de la carga conectada al generador.

En la unidad 1 vimos que la potencia entregada por el generador fotovoltaico depende del punto de trabajo sobre su curva característica, existiendo un punto en el que el generador entrega la máxima potencia. También vimos que el punto de trabajo depende de la temperatura, la irradiancia y la resistencia eléctrica del circuito conectado al generador fotovoltaico. Es evidente que las variaciones de temperatura irradiancia son inevitables al estar a la intemperie, pero la resistencia que ve el generador fotovoltaico se puede variar a voluntad utilizado un convertidor CC/CC que va a funcionar como adaptador de impedancias entre el generador y el resto del circuito del sistema fotovoltaico.

#### FIGURA 15

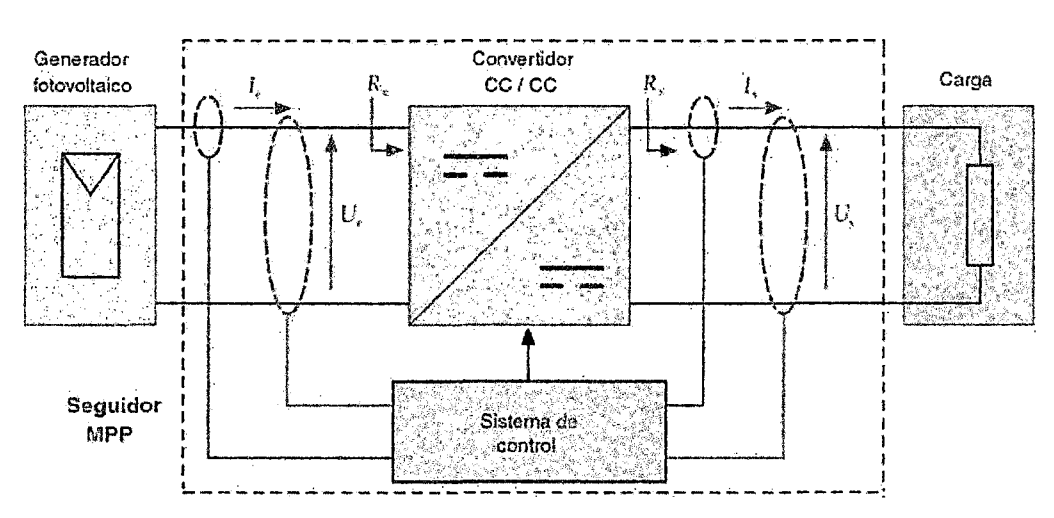

#### ESQUEMA FUNCIONAL DE UN SEGUIDOR MPPT.

Un seguidor MPPT es un convertidor CC/CC que se sitúa entre la salida del generador fotovoltaico y el resto del sistema que actúa como carga (figura 15). En un convertidor CC/CC gen érico se cumple que:

$$
d = \frac{U_e}{U_s} = \frac{I_s}{I_e} \tag{8}
$$

Donde d es la relación de conversión que el sistema de control del seguidor MPP puede variar durante el funcionamiento, aumentando o disminuyendo el ciclo de trabajo del circuito de conmutación PWM que incorpora el convertidor *CCICC.* 

En el seguidor MPP, la resistencia de entrada Re del convertidor CC/CC es la resistencia que ve el generador fotovoltaico y por lo tanto la que fija el punto de funcionamiento en su curva característica.

Esta resistencia tiene como valor

$$
Re = \frac{U_e}{I_e} \tag{9}
$$

La resistencia R, que ve el convertidor CC/CC es la resistencia de la carga, formado por el resto del sistema fotovoltaico, que tiene como valor:

$$
Rs = \frac{U_s}{I_s} \tag{10}
$$

De las expresiones [8], [9] y [10] se obtienen las relaciones:

$$
U_e = d \times U_s \Rightarrow \frac{U_e}{I_e} = \frac{d \times U_s}{(Is/d)} = d^2 \times \frac{U_s}{I_s} \Rightarrow Re = d^2 \times Rs ; I_e = \frac{I_s}{d}
$$

La expresión anterior demuestra que variando el valor de "d" se puede adaptar la resistencia Re que ve el generador fotovoltaico para que coincida con la carga que extrae la máxima potencia de dicho generador.

El sistema de control del seguidor MPP (figura 15) mide continuamente las intensidades de entrada *fe* y de salida *ls* y las tensiones de entrada *Ue* y de salida *Us.* A partir de esas medidas modifica la relación de conversión d para

conseguir que la tensiónUe y la corriente *le* se aproximen a los valores de *Umpp* e *lmpp* del generador Fotovoltaico.

El método más utilizado por el sistema de control de seguidor MPP, para hacer el seguimiento del punto de máxima potencia, se basa en la detección de los aumentos y disminuciones de la tensión u del generador fotovoltaico al variar el convertidor la relación de conversión d. la figura (16) representa la curva característica i-u y p-u de un generador fotovoltaico, donde se puede ver que al aproximarse al punto de máxima potencia A por la izquierda, los aumentos de tensión producen un aumento de la potencia, y al alejarse del punto de máxima potencia A por la derecha, los aumentos de tensión producen una disminución de la potencia.

Los seguidores MPP se incluyen como parte integrante de los inversores para sistemas fotovoltaicos conectados a la red.

En los sistemas fotovoltaicos autónomos no es frecuente el uso de reguladores de carga con seguidor MPP, por que encarece dicho regulador sin aportar ventajas significativas en el funcionamiento del sistema, cuando se trabaja con módulos fotovoltaicos con tensiones adaptadas a la carga de baterías (12 ó 24 V). sin embargo, en aquellos casos donde se desea utilizar módulos fotovoltaicos con tensiones no adaptadas para la carga de baterías o se quiera diseñar el generador fotovoltaico con una tensión más elevada, que permita la reducción la sección de los conductores, el seguidor MPP permite la adaptación del nivel de tensión del generador a nivel de tensión necesario en la regulación de carga de la batería por ejemplo, tensión del generador fotovoltaico 100 V, tensión de la batería de acumuladores 24 o 48 V.

# FIGURA 16

# CURVA CARACTERÍSTICA I-U Y P-U DE UN

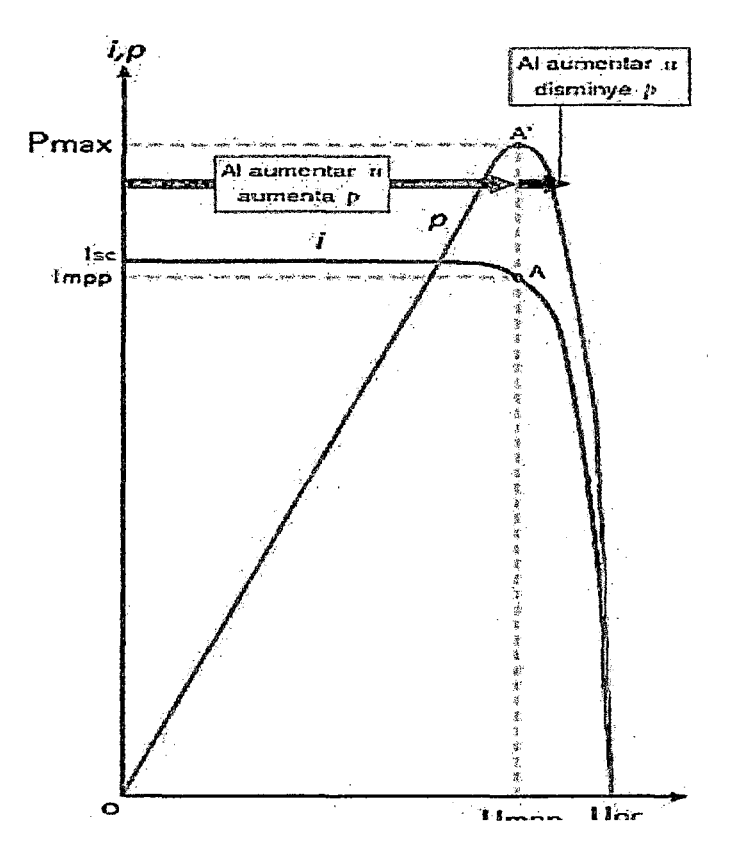

## GENERADOR FOTOVOLTAICO.

# **B) INVERSORES O CONVERTIDORES**

Los inversores transforman la corriente continua en corriente alterna. Se basan en dispositivos electrónicos que permiten interrumpir y conmutar su polaridad. Para las aplicaciones de una instalación aislada, deben ser auto conmutados, es decir, no utilizan energía de una fuente exterior.

El inversor se debe proteger antes las siguientes circunstancias:

- Tensión de entrada fuera del rango de operación.
- Desconexión de las baterías.
- Cortocircuito en la salida de corriente alterna.
- Sobrecargas que excedan la duración y límites permitidos.

La superficie del inversor debe ser de material inoxidable o, en su defecto, arenado y pintados al horno, con doble base anticorrosiva (epóxica) o similar.

#### FIGURA 17

CURVA TÍPICA DE EFICIENCIA DEL INVERSOR.

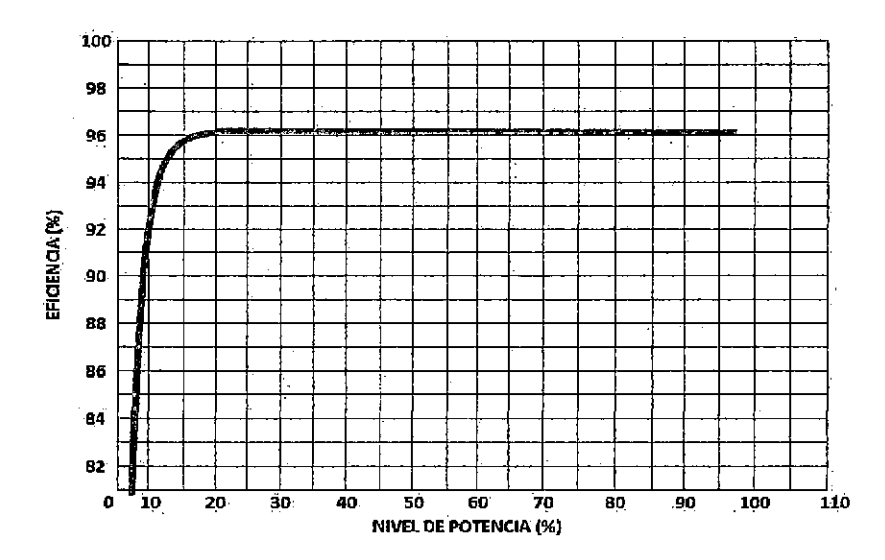

# 2.7.6.FUNCIONES Y CARACTERiSTICAS DE LOS INVERSORES

#### 2.7.6.1.· Rendimiento

La característica más importante de un inversor es su rendimiento que se define como la relación entre la potencia de salida y la potencia del inversor.

El rendimiento es un indicador de las pérdidas que se producen en un inversor. Depende del régimen de carga porque hay unas pérdidas constantes, que son las pérdidas en vacío, a las que hay que sumar las pérdidas producidas al circular la corriente que produce caídas de tensión en los semiconductores y perdidas por efecto Joule, debidas a la resistencia eléctrica de Jos componentes del inversor. La figura (18) muestra el rendimiento de un inversor para diferentes regímenes de

carga. Se puede ver que el rendimiento del inversor disminuye cuando trabaja con baja potencia de carga,

El trabajo de un inversor, desde el punto de vista de la potencia que tiene que convertir, es distinto según se use como autónomo o conectado a la red. En los inversores para sistemas autónomos la potencia variable está en la salida y depende de los receptores que se conectan, disponiendo en la entrada de la potencia máxima proporcionada por el conjunto batería de acumuladores y generador fotovoltaico.

En la Figura (18) también se muestra la dependencia del rendimiento de la tensión de entrada del inversor. Esta variación se produce al adaptar la tensión de entrada a la tensión de salida del inversor y depende de su configuración.

#### FIGURA 18

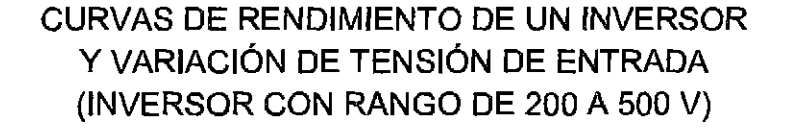

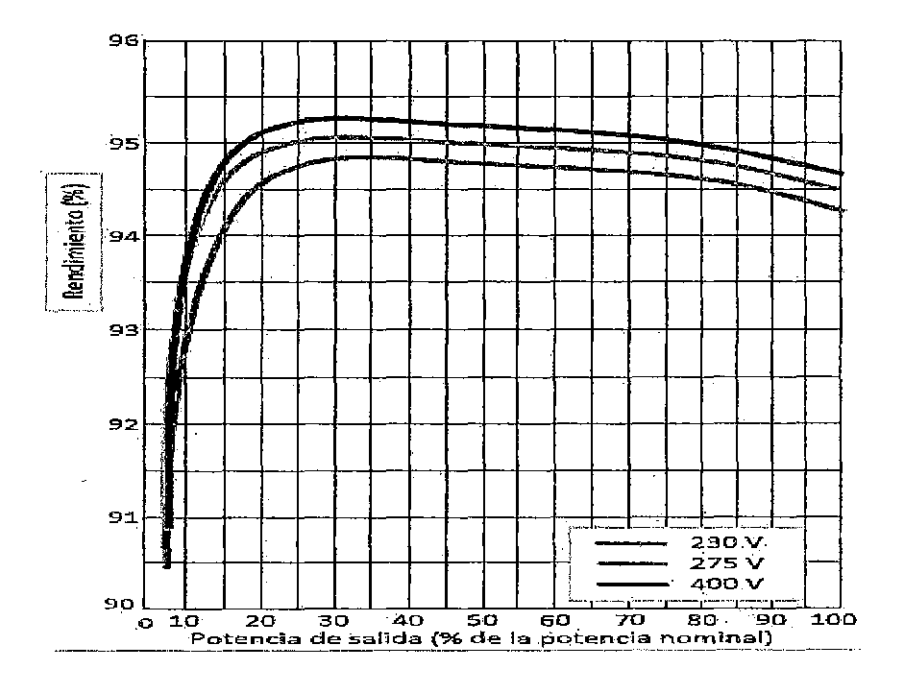

El rendimiento también depende de la temperatura de trabajo, disminuyendo cuando aumenta dicha temperatura. Es importante por lo tanto que las condiciones de instalación del inversor favorezcan la disipación de calor y permitan que trabaje en las mejores condiciones.

## 2. 7.6.2.- Característica de la Corriente Alterna Generada

Corriente alterna sinusoidal pura de frecuencia constante en un margen de  $\pm 2\%$  y tensión eficaz constante en un margen de  $-15\%$  +10% (en monofásica, 230V -15% +10% y en trifásica, 400V -15% +10%).

La Distorsión Total Armónica, abreviadamente THD (Total Harmonic Distorsión) se define como la relación entre la tensión o intensidad debida a los armónicos de frecuencia superior a la fundamental y la tensión o intensidad debida al armónico fundamental. Se calcula con la expresión:

$$
THD_V = 100 \times \frac{\sqrt{\sum_{n=2}^{\infty} U_n^2}}{U_1}
$$
 (11)

- $U_1$  : Valor eficaz de la tensión del armónico fundamental (V).
- *Un* : Valor eficaz de la tensión del armónico de orden n {V).

*THD<sub>v</sub>*: Distorsión total armónica de la tensión (%)

Se recomienda como límites para la distorsión total armónica de la tensión un 2% y para la distorsión total armónica de la intensidad un 5% en condiciones de trabajo de potencia nominal.

#### 2.7.6.3.- Capacidad de Sobrecarga

Un inversor tiene que proporcionar una potencia superior a la nominal durante un intervalo de tiempo que permita la conexión de aquellos receptores que necesitan una intensidad de arranque mayor que la nominal para poder funcionar, como sucede con los motores.

## 2.7.6.4.- Características de los Inversores autónomos

Debe tener las siguientes funciones y características:

- 1. Entregar la potencia nominal de forma continuada, en el rango de temperatura ambiente especifica por el fabricante y arrancar y operar con todas las cargas de la instalación, incluidas aquellas que tengan corriente de arranque, sin interferir en su correcta operación ni el resto de cargas.
- 2. El autoconsumo del inversor sin carga debe ser menor o igual al 2% de la potencia nominal de salida. Es recomendable que tenga un sistema de espera (stand-by) para reducir las pérdidas en vacío (sin carga).
- 3. Estarán protegidos frente a las siguientes situaciones:
	- -Tensión de entrada fuera del margen de operación.
	- Desconexión del acumulador.
	- Cortocircuito en la salida de corriente alterna.
	- Sobrecarga que excedan la duración y límites permitidos.
- 4. Si el inversor esta<sup>2</sup> conectado directamente a la batería de acumuladores tiene que asegurar la protección frente a sobrecargas y sobre descargas.

## **2.7.7.FUNCIONAMIENTO Y CONFIGURACIONES DE UN INVERSOR**

La Función principal de un inversor es formar una corriente alterna a partir de la corriente continua producida por el generador fotovoltaico. La corriente alterna tiene valores positivos y negativos se necesario que el inversor sea capaz de invertir la polaridad de la tensión que recibe del generador fotovoltaico. Para ello se utiliza un circuito de conmutación electrónica similar al bloque denominado puente. - Para conseguir una onda de tensión senoidal se recurre a realizar con los interruptores del puente una modelación PWM. Durante el semiperiodo en el que trabajan los interruptores, se abren y cierran a una frecuencia elevada, en torno a 20KHz, para producir pulsos de tensión de anchura variable, cuya tensión media coincide con el valor instantáneo que debe tener la onda de tensión senoidal.

- Para conseguir que la intensidad de la corriente producida por el generador se mantenga durante las interrupciones de los interruptores del puente se coloca un filtro inductivo, también denominado filtro PWM.

## 2.8. **ELECCIÓN DEL TIPO DE SISTEMA**

- 1) La elección el tipo de sistema implica determinar:
	- 1. la necesidad de acumulación (sistema directo o con acumulación si se utiliza energía eléctrica en horas de no insolación).
	- 2. El tipo de corriente que se va utilizar en los receptores (solo C.C., C.C. y C.A. ó solo C.A.
	- 3. La tensión o tensiones nominales de los circuitos de utilización.
- 11) El tipo de corriente en los receptores depende del tipo de instalación:
	- 1. En viviendas con muy poco consumo, por ejemplo solo alumbrado, es frecuente utilizaran únicamente C.C., eliminando así la necesidad del inversor. Si el consumo es mayor se puede utilizar un sistema mixto, con C.C. para los receptores de baja potencia y C.A. para los receptores de mayor consumo. Sin embargo, cada vez es más frecuente utilizar únicamente receptores de C.A. sobre todo porque los receptores que se fabrican actualmente cada vez son más eficientes en el consumo de energía y los inversores son también más fiables y eficientes.
	- 2. En aplicaciones profesionales (telecomunicación, balizas y señales, protección catódica, etc.) se utiliza solo C.C.
	- 3. En sistemas de bombeo de agua se utiliza solo C.C. o solo C.A. en función del motor que se emplee en la bomba.

# **CUADRO10**

# TENSIÓN NOMINAL DEL SISTEMA EN FUNCIÓN DE LA POTENCIA

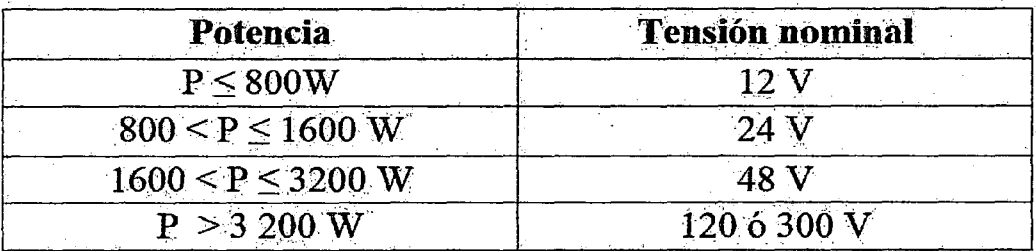

Fuente: Castejón A -SantamariaG. Instalaciones solares F.V.

La tensión nominal del circuito de utilización viene fijada por los receptores que se quiere alimentar. En aquellos casos en los que se tenga que elegir una

tensión nominal para el sistema de acumulación, con el fin de conseguir valores e intensidad razonables, se fija en función de la potencia.

Si el suministro de energía eléctrica no requiere el uso de corriente continua de 12 o 24 V en los receptores, es preferible una tensión nominal alta, independiente de la potencia. De esta forma, las secciones de los conductores en la parte de corriente continua se reducen notablemente Figura (19).

La sección de un conductor en función de la tensión nominal para una caída de tensión de 1.5% receptor de 360 W y longitud de línea de 15 m. La sección es inversamente proporcional al cuadrado de la tensión nominal del sistema. Al duplicar la tensión se reduce cuatro veces la sección necesaria.

## FIGURA 19

## SECCIÓN DE UN CONDUCTOR EN FUNCIÓN DE LA TENSIÓN NOMINAL.

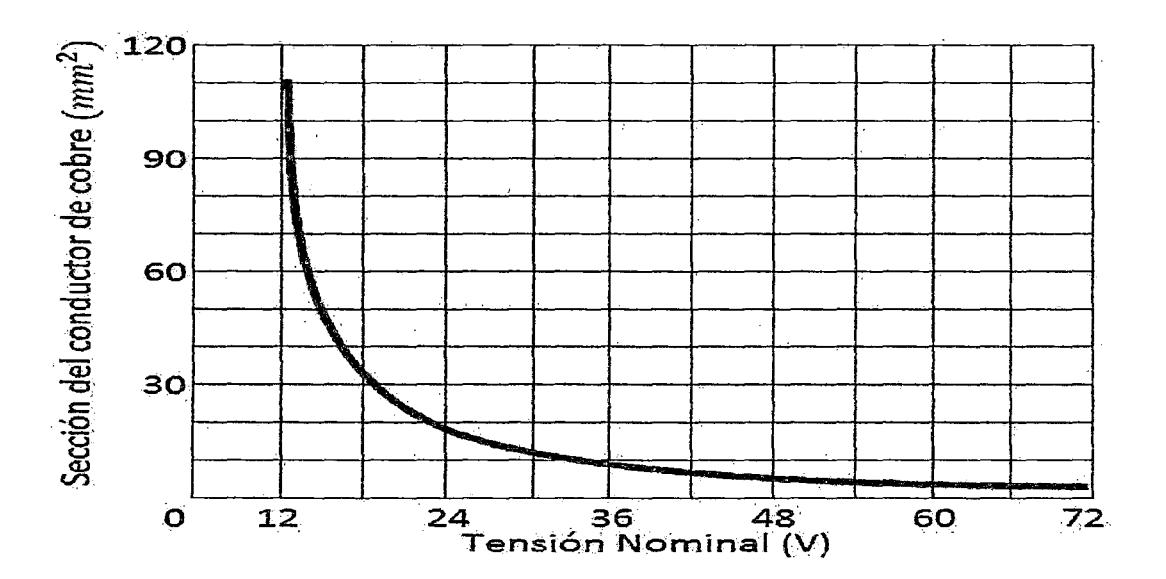

#### **C) UNIDAD DE CONTROL O REGULADOR**

El regulador evita la descarga de las baterías sobre los paneles, para ello utiliza un diodo.

#### **DIMENSIONAMIENTO DEL REGULADOR DE CARGA**

Para seleccionar el regulador de carga más apropiado para el sistema fotovoltaico autónomo, hay que determinar: la tensión nominal del regulador ( *UR)* que tiene que coincidir con la tensión nominal del sistema de acumulación  $(U_n)$ , la intensidad nominal  $(I_R)$ , que es la máxima corriente que debe soportar el regulador a su entrada cuyo valor es la corriente de cortocircuito ( $l_{GSC}$ ) del generador FV en condiciones CEM con un factor de seguridad de 1.25. Otras características importantes son la tensión máxima a la entrada del regulador ( *UR,max).* la máxima corriente de carga en CA del controlador y la corriente de consumo propio, ya que el regulador se alimenta del propio sistema FV y su consumo tiene que ser mínimo.

#### **Cálculo de la Tensión Nominal del regulador** ( *UR)*

Es la tensión del sistema FV para la que se ha diseñado el regulador, que además coincide con la tensión nominal del sistema de acumulación *(Un).* 

# **Cálculo de la Intensidad Nominal del regulador** (/R)

Es el valor de la intensidad del generador FV que tiene que controlar el regulador. Suele tener el mismo valor tanto para la entrada del generador FV como para la salida del circuito de utilización. Se selecciona en función de la corriente de Cortocircuito *IGsc,* del generador FV en condiciones estándar de medida (CEM: lrradiancia de 1000 *Wlnf,* Temperatura del módulo de 25°C y factor de masa de aire AM 1.5). Se debe aplicar un factor de seguridad de 1.25 para tener en cuenta en aquellos días con sol y nubes en los que la irradiancia puede sobrepasar los 1000 *W/nf.* La intensidad de cortocircuito del generador FV (/Gsc) será:

$$
I_{Gsc} = N_p \times I_{SC} \tag{12}
$$

#### Donde:

 $N_p = 5$  (Número de ramas de paneles FV en paralelo)

 $I_{SC}$  = 8.9 (Corriente de cortocircuito de un módulo FV)

# Cálculo de la Tensión máxima a la entrada del regulador ( *UR,max)*

La tensión máxima en la entrada del regulador *(UR,max),* no debe ser sobrepasada por la tensión máxima de circuito abierto del generador FV, *UGdc.*  a la temperatura más desfavorable (10°C) de las células del módulo. Se selecciona en función de la tensión de circuito abierto,  $U_{G0C}$ , del generador FV en condiciones CEM. La tensión de circuito abierto del generador FV ( $U_{G0C}$ ) será:

$$
U_{G_{0C}} = N_S \times U_{0C} \tag{13}
$$

#### Donde:

 $N_s$  = 2 (Número de módulos o panales FV en serie por cada rama en paralelo) *Uac* = 44.8 *V* (Tensión de circuito abierto de salida del módulo FV)

La tensión máxima de entrada que tiene que soportar el regulador esta dado por la fórmula:

$$
U_{R,\text{max}} \ge U_{\text{GOC}}(-10^{\circ}\text{C}) = \text{C} + \beta(T-25) \tag{14}
$$

#### Donde:

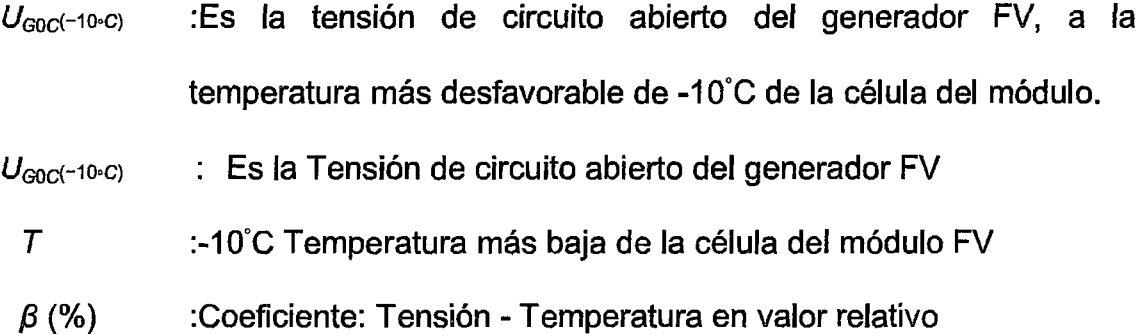

## Cálculo de la máxima corriente de carga en C.A. (I<sub>C,max</sub>)

Como el sistema incorpora cargas en C.A., el controlador debe ser capaz de trabajar la máxima corriente de carga en C.A. que pueda pasar a través del mismo. - La máxima corriente de carga en C.A. del controlador está determinado por la fórmula:

$$
I_{C,max} = \frac{P_{C,A} \times F_S}{\eta_{inv} \times U_R}
$$
 (15)

#### Donde:

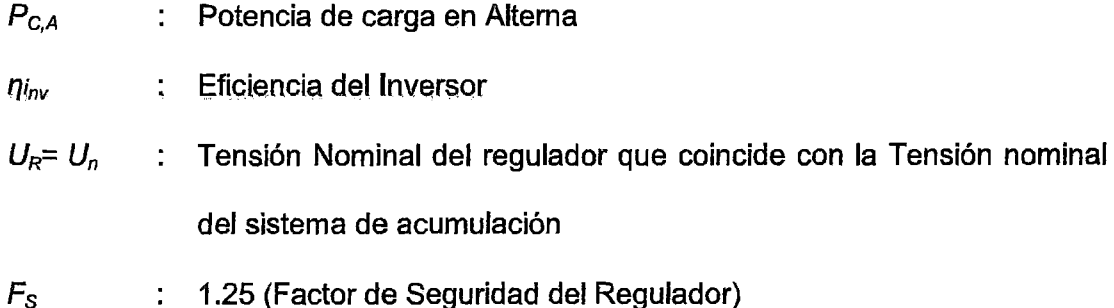

## 2.8.1.ELEMENTOS DE PROTECCIÓN

Además de los sistemas de protección inherentes a la unidad de control, se puede contar con sistemas de protección externos, los cuales pueden ser desconectadores térmicos (fusibles o relés), protección contra altas tensiones tanto para corriente alterna como para corriente continua y diodos.

#### CABLES

Los cables utilizados en un sistema FV están cuidadosamente diseñados. Como el voltaje en un sistema FV es voltaje bajo: 12V, 24V y 48V CC, las corrientes que fluirán a través de los cables son mucho más altas que las de los sistemas con voltaje de 110 o' 220V CA. La cantidad de potencia en watts producida por la batería o módulo FV está· dada por la siguiente fórmula:

$$
P = V \times I \text{ (lats)}
$$
 (16)

Donde V es la tensión en Voltios (V) e 1 es la corriente en Amperios (A). Para suministrar una potencia a 48V, significa que la corriente será<sup>r</sup> más alta que en un sistema de 220 V. Esto quiere decir que deben usarse cables mucho más gruesos para impedir el recalentamiento e incluso la quema de los cables.

Los cables para la instalación deben contar con el aislamiento adecuado, la selección de los mismos depende de la aplicación y del tipo de canales utilizados. Para realizar los cálculos se seguirán las indicaciones de la norma técnica peruana (NTP) y del código nacional de electricidad (CNE). (MINEM, 2007). Las secciones de los conductores deben ser tales que las caídas de tensión en ellos sean inferiores al 3% entre el generador fotovoltaico y el regulador de carga, inferiores al 1% entre la batería y el regulador de carga, e inferiores al 5% entre el regulador de carga y las cargas. Todos estos valores corresponden a la condición de máxima corriente.

Los cables expuestos a la intemperie deberán cumplir la norma internacional lEC 60811: "métodos de ensayo comunes para materiales de aislamiento y cubierta de cables eléctrico".(MINEM, 2007).

## 2.9. DIMENSIONAMIENTO DE SISTEMAS AUTONÓMOS

Un sistema autónomo deber generar energía eléctrica y acumularla en baterías para ser utilizada en el momento en que se requiere. Es un sistema más complejo que el conectado a la red.

Actualmente el diseño de un sistema Fotovoltaico se realiza utilizando herramientas informáticas como las descritas en la última parte. Pero es conveniente hacer una primera aproximación "manual" para adquirir unos conocimientos cualitativos y cuantitativos básicos del sistema que hay que dimensionar.

# 2.9.1.MÉTODO DE CÁLCULO

## Método de balance energético

Basando en el principio: energía generada = energía consumida

1.- Cálculo de la energía consumida por día.

2.- Determinación de las horas solar pico (HPS) para la aplicación.

3.- Dimensionado del generador fotovoltaico: número de paneles y su interconexión.

4.- Dimensionado del sistema de acumulación (baterías).

- 5.- Dimensionado del regulador.
- 6.- Dimensionado inversor.
- 7.- Dimensionado Cableado.

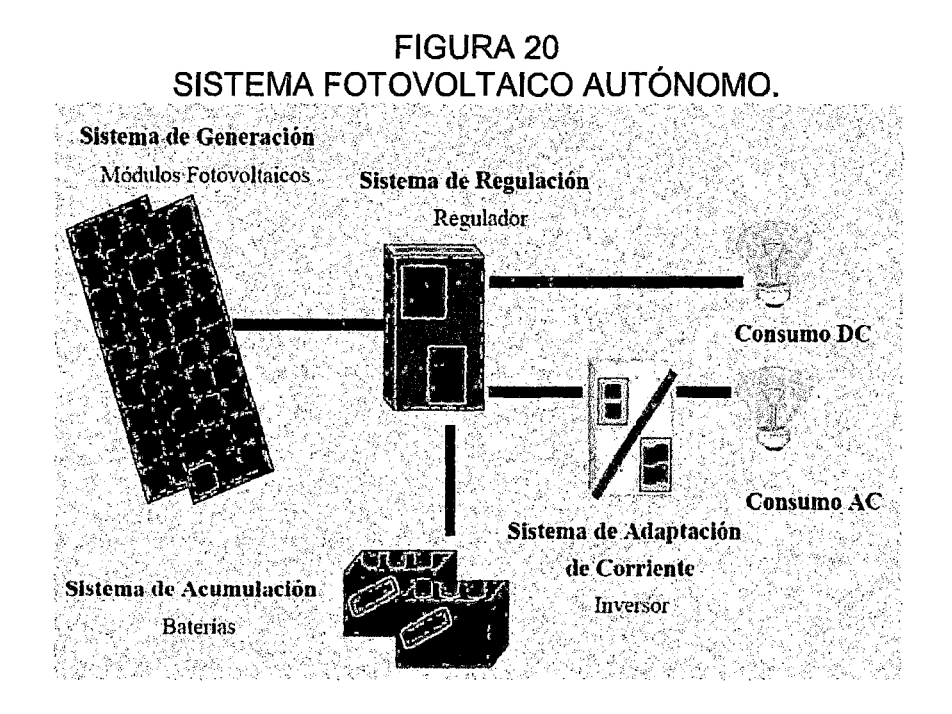

## **CONSUMO**

Cálculo de la energía que el usuario necesitara' cada día.

Energía consumida en corriente continua (DC) en Wh.

$$
E_{DC} = \sum P_{DC_i} \times t_{di} \tag{17}
$$

 $P_{DCi}$  = Potencia nominal del equipo i en W.

 $t_{di}$ = tiempo diario de uso del equipo i en horas (h).

Energía consumida en corriente alterna (AC) en Wh.

$$
E_{AC} = \sum P_{AC_i} \times t_{di}
$$
 (18)

 $P_{AG}$  = Potencia nominal del equipo i en W.

 $t_{di}$  = tiempo diario de uso del equipo i en horas (h).

Consumo total diario en Wh.

$$
E_T = \frac{E_{DC}}{\eta_{BAT}} + \frac{E_{AC}}{\eta_{BAT}\eta_{INV}}
$$
(19)

 $\eta_{\text{BAT}}\eta_{\text{INV}}$  Eficiencia de la batería y del inversor.

## DETERMINACIÓN HPS

El método de balance energético parte de la igualdad entre energía consumida por día y energía generada por día:

$$
E_T = HPSxP_PxT \tag{20}
$$

La energía generada por día es la potencia pico del panel (se supone que trabajará en el punto de máxima potencia) por el número de horas pico del día, por el número de paneles.

Dos estrategias para determinar HPS:

·HPS media del peor mes. Minimiza el sistema de acumulación, pero usa más paneles que los estrictamente necesarios.

·HPS media del año. Minimiza el número de paneles, pero deberá· invertir más en un sistema de acumulación mayor.

Estrategia peor mes: determinación de inclinación *coptima* y HPS.

- 1. Obtención de la tabla de radiación global diaria  $(kWh/m^2)$  en el emplazamiento de la instalación para cada mes y para diversas inclinaciones.
- 2. Obtención de la tabla de consumo diario ET (kWh) para cada mes.
- 3. Obtención de la tabla diaria de relación consumo/radiación para cada mes y cada inclinación.
- 4. Identificación para cada inclinación del máximo consumo/radiación. Se obtiene el mes más desfavorable para cada inclinación.
- S. Del conjunto de valores anteriores se elige la inclinación que tenga el valor menor, es decir, la radiación mayor.
- 6. Se toma el HPS del peor mes y de la mejor inclinación para este mes.

## **PANELES**

- Cálculo del número total de paneles por balance energético.

$$
N_T = \frac{E_T}{HPS \times P_p \times P_G}
$$
 (21)

 $HPS = G_d(\beta)$  = irradiancia determinada en el apartado anterior.

 $P_p$  = Potencia pico del panel (se presupone operación en el pmp).

*PG* = Factor global de pérdidas (usualmente entre 0.65 y 0.9).

- Cálculo del número de paneles en serie.

$$
NS = VBAT/VP
$$
 (22)

 $V_{BAT}$ = tensión nominal de la batería.

 $V_P$ = tensión nominal del panel.

-Cálculo del número de ramas de paneles en paralelo.

$$
N_P = N_T / N_S \tag{23}
$$

# **BATERÍAS**

Deben considerarse los siguientes parámetros:

Mínima energía que debe proporcionar la batería a las cargas **DE** (Wh).A determinar según especificaciones de la instalación y considerando:

**-Días de autonomía D:** número de días consecutivos que, en ausencia del sol, el sistema de acumulación debe poder proporcionar:

 $DE_{aut} = D \times E_T$  Este requisito deben cumplirlo todos sistemas.

- **Déficit estacional:** para entender **el** déficit entre la energía consumida y la energía generada durante determinado periodo de tiempo:

*DEdet* = *IEr- EGlperíodo* Requisito importante para la estrategia de media anual. - Máxima profundidad descarga  $P_d$  (usualmente para baterías de plomo acido $P_d$  $=0.7$ )

Capacidad del sistema de acumulación (baterías):

$$
C_n(Ah) = \frac{\Delta E}{V_{bat} P_d}
$$
 (24)

#### **INVERSOR**

Los parámetros para seleccionar el inversor son:

- Potencia Nominal (kW): ligeramente superior a  $P_{AC}$  (no conviene sobredimensionarlo para conseguir que trabaje en la potencia que presenta mayor eficiencia). - Tensión nominal de entrada (V): será la del sistema de acumulación, pero estableciendo un cierto margen ya que la tensión de las baterías varía.
- Tensión nominal de salida  $(V_{ef})$ .
- Frecuencia de operación (Hz).
- Eficiencia del inversor.

## **CABLEADO**

Debe estimarse la sección de los cables. Es un aspecto importante debido al alto valor de la corriente continua que circula por el sistema, que pueda producir pérdidas significativas de energía por efecto Joule. Su valor puede estimarse de la siguiente forma:

$$
P_R = I^2 \times R_C \; ; \; R_C = \rho \times \frac{L}{S} \tag{25}
$$

 $P_R$  = potencia perdidas en los cables por efecto Joule.

 $R<sub>C</sub>$  = resistencia óhmica de los cables.  $\rho$  = resistividad conductor del cable.

 $L =$  longitud de los cables.

S= sección del conductor del cable

# 2.10. PROCEDIMIENTOS ESTADÍSTICOS PARA EL DESARROLLO DE EXPERIMENTACIÓN

El Contenido desarrollado en esta sección es obtenida de textos muy bien escritos y probados no solo de teoría estadística, sino también de aplicaciones interesantes y realistas entre las diversas publicaciones podemos citar 3 de las cuales hacemos de gran uso, Box et al (1978), Montgomery (1997) y Box Draver (1987), pues servirán de referencia del inicio al final de este trabajo. Los 2 primeros tratan del tema planeamiento de experimentos y sus diversas herramientas, y el tercero enfoca específicamente el método de superficie de respuesta mediante estas publicaciones nos atendemos hacer una breve relación de conceptos y métodos que fueron utilizados en el desarrollo de este trabajo.

La Estadística es una ciencia que estudia la habilidad. En este contexto las variables pasan ser valores probados de una dispersión, en el cual hay una incerteza envuelta. Un valor puede entonces ser estimado por el levantamiento de una muestra que permite determinar su orden de grandeza a través de la media, y su dispersión expresa, por ejemplo, por la diferencia entre el mayor y el menor valor medido.

Pensando en un sistema integrado con el medio que está cerca, podemos establecer interacciones conociendo la acción de determinadas variables, llamadas variables independientes. Este nombre se debe a la existencia de

una relación entre ellas y cualquier otra variable influyente al sistema, dándoles unas características e total independencia en sus acciones.

La acción de las variables independientes sobre el sistema hace que el cambie en respuesta al estímulo, alterando las llamadas variables respuesta. Midiendo unas variables respuesta constataremos que los resultados van a depender de la posición asumida por ciertas variables independientes.

Variándolas de forma controlada, partir de niveles preestablecidos, podemos medir el valor de la respuesta y eventualmente podemos constatar una alteración significativa. En este caso la diferencia entre los valores obtenidos para la respuesta, antes y después de la acción de las variables independientes determina lo que llamamos de efecto. Las variables independientes pueden ser cuantitativas o cualitativas. En este segundo caso ella asume tipos y no niveles, conforme teníamos en los casos cuantitativos o cualitativos. De esta forma la variable cualitativa realiza un efecto mediante la mudanza del tipo que ella puede asumir, definiendo así lo que llamamos de efecto de bloqueo tratamiento. Entretanto, una verificación de gran importancia necesita ser hecha. El valor del efecto debe ser suficientemente mayor que la dispersión de la variable respuesta, pues caso contrario el podrá estar siendo confundido como una variación aleatoria y consecuentemente no podemos afirmar si el existe o no. Por esta razón se torna importante estimar esta dispersión, llamada error experimental. Para determinarlo realizando, más de las réplicas, que son experimentos hechos en condiciones idénticas con la intensión de determinar el error experimental.

Promoviendo variaciones estratégicas podemos determinar cuáles variables fueron las responsables por determinado efecto. Los efectos principales son

aquellos causados por una variable solamente, osea, la respuesta superficie una alteración cuando una variable pasa de su nivel inferior para el superior, cualquiera que sea la posición de los demás. Los efectos de interacción son los que ocurren cuando 2 o más variables varían (o cambian) de niveles simultáneamente, y con eso causan una alteración en la respuesta. Lo que estamos haciendo con estas variaciones es analizar la reacción de la respuesta frente de las diversas combinaciones posibles para los niveles de las variables independientes.

Cuando tenemos un sistema desconocido es normal supeditarnos a una gran cantidad de variables que son influyentes en una cierta respuesta. En este caso es interesante trabajar con apenas 2 niveles (superior e inferior) para inicialmente descubrir cuál de los factores son más importantes. A este tipo de análisis denominamos planteamiento factorial en 2 niveles como se muestra en la Figura (21) (a).

#### **FIGURA 21**

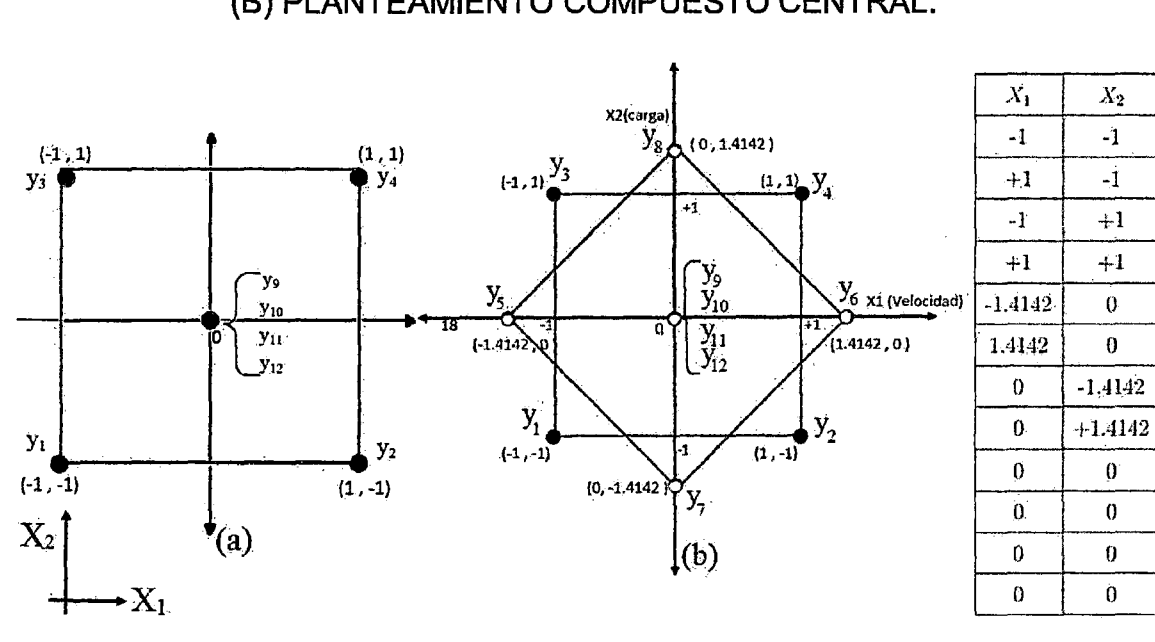

(A) PLANTEAMIENTO FACTORIAL CON PUNTO CENTRAL.

(B) PLANTEAMIENTO COMPUESTO CENTRAL.

 $X_2$ 

-1

 $-1$ 

 $+1$ 

 $+1$ 

 $\boldsymbol{0}$ 

 $\boldsymbol{0}$ 

 $\mathbf{0}$ 

 $\boldsymbol{0}$ 

0

Ò

y

 $y_1$ 

 $y_2$ 

 $y_{\rm 3}$ 

 $y_1$ 

 $\dot{y}_5$ 

 $\sqrt{6}$ 

 $y_{\rm 7}$ 

 $\mathcal{U}_\mathbf{S}$ 

y9

 $y_{\rm 10}$ 

 $y_{11}$ 

 $y_{12}$ 

Cada eje definido por los lados del cuadrado establece un sentido de variación para cada variable. Las esferas oscuras en los vértices del cuadrado son los ensayos, cuyo posicionamiento está asociado al nivel de la variable independiente. Al lado derecho tenemos la matriz de planteamiento, definiendo $X_1$  y $X_2$ como las variables independientes e  $y_i$  como la respuesta obtenida para cada ensayo, las cuales se ven mostrados también en la figura. Considerando el punto claro en el centro del cuadrático tenemos un planeamiento factorial con punto central, que corresponde a los 8 primeros ensayos. El punto central tiene una función importante en la verificación de una posible curvatura de respuesta, y también en la determinación del error experimental. En la figura podemos ver 4 resultados para el punto central, que al ser replicado por los menos una vez, ya<sup>r</sup> permite la estimación del error experimental.

Después de determinadas las variables más importantes a través de los efectos significativos, se toma interesante estudiarlas en mayores detalles. Para eso partimos de los resultados ya obtenidos en el planeamiento factorial, y ampliamos su contenido adicionando más ensayos. Con eso obtenemos el planeamiento compuesto central, visualizando en la figura (21) (b) que corresponde a los puntos axiales.

Existen casos donde a pesar de saber de la importancia de cierta variable no tenemos como controlarla por razones técnicas o así mismo económicas, tenemos entonces una variable no controlada. En este caso debemos hacer que ella se mantenga variando de forma aleatoria dentro de la menor franja (paso) posible. Con eso su influencia en la respuesta ocurrirá' de una forma aleatoria colaborando solamente para el aumento del error como si fuese un

ruido. Un ejemplo muy pertinente a este respecto fue publicado por Radson & Herrera ( 1995).

El análisis de varianza hecha para un planteamiento con 2 variables y una cantidad genérica de niveles y réplicas es presentada en el cuadro (11 ). En la columna de la izquierda tenemos las fuentes de variabilidad total para el término de la columna a la izquierda. Los Grados de Libertad representan el tamaño de la muestra relativa a la respectiva fuente de variabilidad. El cuadrado medio es la razón entre la suma de cuadrados y el respectivo grado de libertad, dando una idea de la dispersión de los datos causada por la respectiva fuente de variabilidad.

En la última columna tenemos el valor de F, que es una razón entre 2 variabilidades. Más específicamente entre la variable de cada fuente y la del error. La distribución asumida por esta razón es ya conocida y se llama F de Fisher conociendo los grados de libertad relativos a las 2 variabilidades envueltas, podemos determinar el nivel de significancia de F asumir aquel valor calculado.

La validación hecha para la estadística F solo es válida cuando el residuo o error resultante es independiente e idénticamente distribuido con distribución normal, desviación patrón constante y media igual a cero. El análisis del residuo puede ser hecho inicialmente por un gráfico del error en función de los valores leídos, o por la orden temporal. Anscombe & tukey (1963) hacen un levantamiento de las técnicas de análisis del residuo tornándo las más accesibles, con la intención de tornarlas más populares. Para una verificación más detallada pueden ser hechos Tests de normalidad que establecen niveles

de significancia para la distribución del error, como el Test de Komogorov-Sirmov.

# **CUADRO 11**

# ANÁLISIS DE VARIANZA PARA CANTIDADES GENÉRICAS O RÉPLICAS

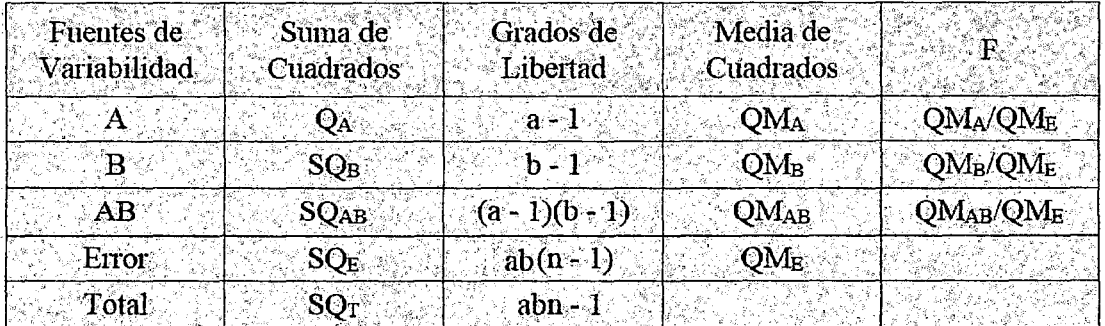

# **CUADRO 12**

# CANTIDADES DE NIVELES Y RÉPLICAS

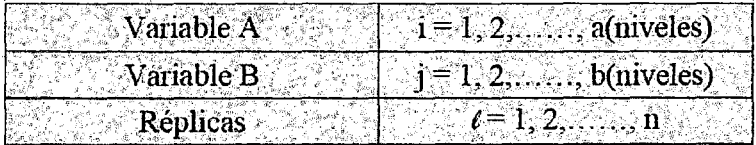

$$
SQ_T = \sum_{i=1}^{a} \sum_{j=1}^{b} \sum_{l=1}^{n} y_{ijl}^2 - \frac{y_{\dots}^2}{abn}
$$

$$
SQ_A = \frac{1}{bn} \sum_{i=1}^{a} y_{i...}^2 - \frac{y_{...}^2}{abn}
$$
 (27)

$$
SQ_B = \frac{1}{an} \sum_{j=1}^{b} y_{j...}^2 - \frac{y_{...}^2}{abn}
$$
 (28)

$$
SQ_{AB} = \frac{1}{n} \sum_{i=1}^{a} \sum_{j=1}^{b} y_{ij...}^{2} - \frac{y_{...}^{2}}{abn} - SQ_{A} - SQ_{B} = SQ_{Subtotales(AB)} - SQ_{A} - SQ_{B}
$$
\n(29)

$$
SQ_{Subtotales(AB)} = SQ_A + SQ_B + SQ_{AB}
$$
\n
$$
(30)
$$

$$
SQ_E = SQ_T - SQ_{Subtotales(AB)}
$$
\n
$$
(31)
$$

76

 $(26)$ 

- Entre tanto, el análisis del residuo puede no conseguir buenos resultados, lo que invalidaría cualquier conclusión. En este caso se puede hacer más de una Transformación, que por medio de funciones matemáticas representa los datos numéricos con nuevo formato, cuyo residuo puede asumir las características deseadas. Algunos trabajos el respecto como los de Draper & Hunter (1969) y Dolby (1963) dan una idea profunda del asunto.

- Cuando consideramos un punto central podemos hacer la estimación de la curvatura de la respuesta. Esta estimación es hecha con base en la siguiente expresión:

$$
SQ_Q = \frac{n_c \times n_f (\overline{y}_F - \overline{y}_C)^2}{n_F + n_C}
$$
\n(32)

-Los efectos relativos de las fuentes de variabilidad puede ser determinados a partir de la matriz de planeamiento. Considerando el planeamiento descrito, si sumamos el resultado del producto de las columnas " $X_1$ " y "y" y dividimos por 4, tenemos el valor del efecto de " $X_1$ ".

- Este procedimiento puede ser aplicado para los demás efectos. En el caso de los 1<sup>ros</sup> efectos de interacción se debe multiplicar las columnas de la matriz e planeamiento relativo a la interacción y seguirá procedimiento anterior. El efecto de  $X_1X_2$  es definido por la suma del producto entre las columnas  $X_1, X_2$  y "y'' dividido por 4. En el fondo lo que está haciendo el cálculo de una diferencia de valores medios entre las respuesta obtenidas. Es interesante resaltar que los puntos centrales no colaboran para el cálculo, pues sus valores de 'estos efectos tienen una característica interesante.

- Al determinarlos un modelo, como el de la ecuación (33), para ajustar los datos tomados, los valores de los coeficientes  $\beta_i$  serán los propios efectos de los respectivos términos. Osea, el coeficiente  $\beta_1$  asume el valor del efecto de  $X_1$ y así en adelante.

-Analizando el problema por el "método de los mínimos cuadrados" veremos que cuando utilizamos un planeamiento factorial estaremos en un caso especial donde el cálculo de los coeficientes " $\beta$ ," se torna bastante simplificado. Para ejemplificar el desarrollo vamos usar un modelo más simple como el de la ecuación (33).

$$
\widehat{y} = \beta_0 + \beta_1 X_1 + \beta_2 X_2 + \beta_{12} X_1 X_2 \tag{33}
$$

- Definiendo el error como la sumatoria de la diferencia al cuadrado entre el resultado experimental " $y_i$ ", obteniendo a través del polinomio. Tenemos la ecuación (34).

$$
ERROR = \sum_{i=1}^{n} (y_i - \hat{y}_i)^2 = \sum_{i=1}^{n} [y_i - (\beta_0 + \beta_1 X_1 + \beta_2 X_2 + \beta_{12} X_1 X_2)] \qquad (34)
$$

- Los valores de los coeficientes que minimizan el error son el resultado de un ajuste hecho por el método de los mínimos cuadrados. Para eso derivamos la ecuación (34) respecto a todo los coeficientes del polinomio y la igualamos a cero (0).

$$
\frac{\partial (Error)}{\partial \beta_0} = \sum_{i=1}^n (y_i - \beta_0 - \beta_1 X_{1i} - \beta_2 X_{2i} - \beta_{12} X_{1i} X_{2i}) (-2) = 0
$$
  

$$
\frac{\partial (Error)}{\partial \beta_1} = \sum_{i=1}^n (y_i - \beta_0 - \beta_1 X_{1i} - \beta_2 X_{2i} - \beta_{12} X_{1i} X_{2i}) (-2)X_{1i} = 0
$$
  

$$
\frac{\partial (Error)}{\partial \beta_2} = \sum_{i=1}^n (y_i - \beta_0 - \beta_1 X_{1i} - \beta_2 X_{2i} - \beta_{12} X_{1i} X_{2i}) (-2)X_{2i} = 0
$$
  

$$
\frac{\partial (Error)}{\partial \beta_{12}} = \sum_{i=1}^n (y_i - \beta_0 - \beta_1 X_{1i} - \beta_2 X_{2i} - \beta_{12} X_{1i} X_{2i}) (-2) (X_{1i} X_{2i}) = 0
$$

Colocando las expresiones en la forma matricial tenemos.

$$
\begin{bmatrix}\nn & \sum_{i=1}^{n} X_{1i} & \sum_{i=1}^{n} X_{2i} & \sum_{i=1}^{n} X_{1i} X_{2i} \\
\sum_{i=1}^{n} X_{1i} & \sum_{i=1}^{n} X_{1i}^{2} & \sum_{i=1}^{n} X_{1i} X_{2i} & \sum_{i=1}^{n} X_{1i}^{2} X_{2i} \\
\sum_{i=1}^{n} X_{2i} & \sum_{i=1}^{n} X_{1i} X_{2i} & \sum_{i=1}^{n} X_{2i}^{2} & \sum_{i=1}^{n} X_{1i} X_{2i}^{2} \\
\sum_{i=1}^{n} X_{1i} X_{2i} & \sum_{i=1}^{n} X_{2i}^{2} & \sum_{i=1}^{n} X_{1i} X_{2i}^{2} \\
\sum_{i=1}^{n} X_{1i} X_{2i} & \sum_{i=1}^{n} X_{1i} X_{2i}^{2} & \sum_{i=1}^{n} X_{1i}^{2} X_{2i}^{2}\n\end{bmatrix}\n\times\n\begin{bmatrix}\n\beta_{0} \\
\beta_{1} \\
\beta_{2} \\
\beta_{3}\n\end{bmatrix} =\n\begin{bmatrix}\n\sum_{i=1}^{n} y_{i} \\
\sum_{i=1}^{n} y_{i} X_{1i} \\
\sum_{i=1}^{n} y_{i} X_{2i} \\
\sum_{i=1}^{n} y_{i} X_{2i}\n\end{bmatrix}
$$

- La matriz que se forma es simétrica, y en el caso de un planteamiento factorial sus valores son todos iguales a cero con excepción de la diagonal. En este caso el cálculo de los coeficientes queda bastante simplificado, y coincide con el procedimiento que describimos para el cálculo de Jos efectos. Cuando obtenemos este tipo de situaciones decimos que el planteamiento es "ortogonal". Los planteamientos Ortogonales definen los ensayos de modo a levantar estratégicamente apenas los resultados de los términos principales y de interacciones de resultados de los términos principales y de interacciones de las variables envueltas (consideradas).

- En **"método de Superficie de respuesta",** se utiliza del polinomio ajustado para evaluar el comportamiento de una respuesta frente a los valores de las variables independientes que hacen sobre el objeto de estudio. Se busca la respuesta que alcancen valores extremos como máximos o mínimos es un objetivo de esta herramienta, o también mantenerla respuesta en ciertos

niveles. Los "Puntos estacionarios" son posiciones donde la variación de la respuesta es nula, o muy pequeña, en relación a variaciones de las variables independientes, en estos puntos puede haber un máximo, un mínimo o un punto de cilla. Para determinar el posicionamiento de estos puntos podemos lanzar más de diversos procedimientos, donde uno de ellos es el "Streepest Ascent". Los puntos estacionarios se localizan en regiones notoriamente curvas. Distante de estos sectores la superficie asume poca o ninguna curvatura, pudiendo ser bien representada por un polinomio lineal. Los coeficientes de este polinomio son utilizados por el método "Steepest Ascent", por indicar la dirección sobre la cual ocurren las mayores variaciones en la respuesta. Realizando ensayos a los largo de este camino, y observando los valores de la respuesta podemos encontrar el punto deseado, osea el de máximo, mínimo o punto de cilla.

-Al determinar un punto estacionario, una variación bastante interesante a ser hecho en el análisis canónica. A través de una transformación del sistema de coordenadas, eliminándose los términos de interacción y el origen pasa a ser el punto estacionario. Los coeficientes en la forma canónica revelan la sensibilidad a los largo de los nuevos ejes, y en el caso de en el máximo tres variables, también definen el tipo de superficie generada por las variables y la respuesta.

- Los diversos procedimientos de cálculo aquí citados, y otros más fueron desarrollados en el presente trabajo, a partir del programa de computación STATGRAPHICS y DISEÑO EXPERTO. La existencia de este y diversos otros programas del género tienen colaboración para que los métodos de planteamiento de experimentos se tornen populares, pues eliminan uno de los

grandes impedimentos que es una gran cantidad de cálculos envueltos, así mismo en aplicaciones relativamente simples.

## **2.11. OPTIMIZACIÓN DEL PROCESO**

Optimizar un proceso significa muchas cosas entre las más principales es: hacer algo mejor o conseguir el mejor funcionamiento de un proceso. En nuestro caso será, ajustar las entradas a las características de un dispositivo, proceso matemático o experimento, para encontrar la salida o resultado mínimo o máximo, según lo que se requiera. **HUMBERTO, Gutiérrez y ROMAN de la vara (2008).** 

#### **2.11.1.DISEÑO FACTORIAL DE EXPERIMENTOS**

El diseño factorial de experimentos es una técnica estadística que permite planificar eficientemente la experimentación, de modo que con un número mínimo de ensayos se logra determinar la significancia de cada una de las variables independientes evaluadas, el efecto de su interacciones y se obtiene un modelo matemático empírico, que constituye la base para un proceso posterior de optimización.Navidi **(2006).** 

# **2.11.2.PRINCIPIOS DEL DISEÑO FACTORIAL DE EXPERIMENTOS.**

El diseño factorial se basa en generar datos ortogonales. Si las variables son ortogonales, sus vectores y el producto de los mismos suman cero, y se intersectan en el espacio en ángulos rectos. Para que un diseño sea ortogonal ningún par de vectores o vector producto ser idéntico o exactamente opuesto a otro. Es decir, la matriz de los mismos no debe ser singular. **HUMBERTO, Gutiérrez y ROMAN de la vara (2008).** 

# **1.- Coeficientes de Determinación (** $R^2$ **)**

Se consideran los siguientes coeficientes estadísticos:

- -Un Primer criterio para evaluar la calidad del ajuste se observa la forma en que el modelo se ajustó a los datos.
- Está definido por:

$$
R^{2} = \frac{Variabilidad \; explicada \; por \; el \; modelo}{Variabilidad \; Total} \tag{35}
$$

$$
R^2 = \frac{SC_R}{S_{yy}} = \frac{SC_R}{SC_T} = \frac{SS_r}{SS_t}
$$
\n(36)

- Es claro que  $0 \leq R^2 \leq 1$
- En general  $R^2$  se interpreta como la proporción de variabilidad en los datos (Y) que es explicada por el modelo.
- Es el porcentaje de la variabilidad de los datos que son explicados por el modelo.

$$
R^2 = \frac{SS_T - SS_e}{SS_T} = 1 - \frac{SS_e}{SS_T} \tag{37}
$$

# 2.- Coeficiente de Determinación Ajustado ( $R_{Ai}^2$ )

Al igual de  $R^2$ , es también el porcentaje de variabilidad de los datos que es explicada por el modelo.

Este Coeficiente se calcula de la siguiente forma:

$$
R_{aj}^2 = \frac{C_{Total} - C_{M_e}}{C_{M_T}} = \frac{C_{M_R}}{C_{M_T}} = 1 - \frac{C_{M_e}}{C_{M_T}}
$$
(38)

Donde:
$$
C_{M_e} = \frac{SS_e}{DF_e}
$$

$$
C_{M_e} = \frac{SS_T}{DF_T}
$$

-Cuando hay muchos términos en un modelo, el estadrstico *Ra/* se refiere en lugar de  $R^2$ . Se cumple:

$$
0 < R_{\rm a j}^2 \le R^2 \le 1.0 \tag{39}
$$

En general para fines de predicción, se recomienda un coeficiente de determinación ajustado a 0.7 (Al igual que  $R^2$ ).

Cuando en el Modelo hay términos que no contribuyen de manera significativa a este, el  $R_{\epsilon j}^2$ . Tiende a ser menor que el  $R^2$ . Por lo tanto, es deseable depurar el Modelo.

#### 3.· **Coeficiente de Correlación Múltiple (r)**

Es una medida de la intensidad de la Rotación entre la variable independiente (y) y el conjunto de variables a términos en el modelo  $(X_1, X_2, \ldots, X_n)$ .

-Se define en el caso regresión lineal simple.

$$
r = \frac{S_{X_Y}}{\sqrt{S_{XX} S_{YY}}}
$$
(40)

- Más práctico (Directo) se obtiene como la raíz cuadrada del coeficiente de determinación ( $R^2$ ):  $r = \sqrt{R^2}$
- Como  $-1 \le r \le 1$  (Para regresión lineal simple)

Tendremos: Si r es próximo a 1  $\Rightarrow$ Relación positiva fuerte.

Si r es próximo a -1  $\Rightarrow$ Relación negativa fuerte.

Si r es próximo a  $0 \Rightarrow$  No hay correlación Lineal.

#### 4.- Error Estándar de Estimación y Media del Error Absoluto

El Error estándar de estimación  $(\sigma)$  y la Media de error absoluto (mea) proporciona 2 medidas del error de ajuste de un modelo.

Por tanto las 2 medidas del error de ajuste de un modelo son:

1°) Error Estándar de estimación ( $\sigma$ ) de un modelo.

2·) Error Absoluto medio de un modelo (mea).

#### 4.1.- Error Estándar de Estimación

Es una medición sobre la calidad del ajuste de un modelo.

Es una estimación de la desviación estándar del error.

En el caso de regresión lineal simple está definido por:

$$
\sigma = \sqrt{\frac{SC_E}{n-2}} = \sqrt{\frac{Syy - \beta S_{xy}}{n-2}}
$$

Para el caso de regresión lineal múltiple (que es lo que nos interesa) es:

$$
\sigma = \sqrt{\frac{SC_E}{n - k - 1}} = \sigma = \sqrt{\frac{SS_E}{DF_e}}
$$
(41)

#### Donde:

 $n =$  número de experimentos

 $k$  = coeficientes de la variables (excepto el Termino independiente  $b_0$  o<sup>-</sup> a<sub>0</sub>)

$$
\sigma = \sqrt{\frac{SS_E}{DF_e}} = \sqrt{MC_e}
$$

Es práctico: La raíz cuadrada del cuadrado medio del error.

Es claro que a medida que el modelo ajusta mejor la *SSe* será menor Y en consecuencia *a* será menor (que es lo que se desea).

Se desea que  $\sigma$  sea menor:

como:  $\sigma = \frac{SS_E \downarrow}{DF}$ 

$$
\begin{aligned} \nabla \cdot \mathbf{r} &= \sqrt{\frac{SS_E \mathbf{r}}{DF_e}} = \sqrt{MC_e \mathbf{r}} \\ \n\mathbf{r} \cdot \mathbf{r} &= \sqrt{\frac{SS_E}{DF_e \mathbf{r}}} = \sqrt{MC_e \mathbf{r}} \n\end{aligned}
$$

#### 4.2.- **Media del Error Absoluto (mea)**

Otra forma de medir la calidad de ajuste del modelo es a través de la media del valor absoluto de los residuos, es decir:

$$
mea = \frac{\sum_{i=1}^{n} |e_i|}{n}
$$
 (42)

#### **Donde:**

 $e_i = y_i - \widehat{y_i}$ ;  $y_i = y_{exp}$ ;  $\widehat{y_i} = y_{ajustado}$ 

Es la media del Valor absoluto de los residuos.

Sirve para ver cuánto de falla en promedio el modelo al hacerla estimación de la variable de respuesta.

Es claro que mientras mejor sea el ajuste, los residuos serán más pequeños y en consecuencia también la **mea** tendrá a ser más pequeña.

#### 5.- Prueba por Falta de Ajuste

Según DOUGLAS C. Montgomery (2002) indica que la suma de cuadrados residuales se descompone en la suma de cuadrados de error puro y la suma de cuadrados por falta de curvatura:

$$
SS_E = SS_{PS} + SS_{LOF}
$$
 (43)

## Donde:

 $SS_{PE}$  = Es la suma de cuadrados debido al error puro.

 $SS_{LOF}$  = Es la suma de cuadrados debido a la falta de ajuste.

 $SS_E = ES$  a suma de cuadrados de los residuales.

- Supongamos que se tiene: # De observaciones de la respuesta en el i-ésimo de los regresores  $X_i$ , i = 1,2, ..., m. =  $n_i$
- Sea:  $y_j$  = denota la observación j-ésima de la respuesta  $X_i$ , *i* = 1,2, ... ,m. y *j* =  $1, 2, \ldots, n_i$ .

#### Donde:

 $n = \sum_{i=1}^{m} n_i = n_1 + n_2 + \ldots + n_m$ 

- El residual (ij)-ésimo , puede escribirse como:

$$
y_{ij} - \widehat{y}_i = (y_{if} - \overline{y}_i) + (\overline{y}_i - \widehat{y})
$$
\n(44)

#### Donde:

 $\overline{y}_i$  = Es el promedio de las "n<sub>i</sub>" observaciones en "X<sub>i</sub>".

-Al elevar el cuadrado ambos miembros de la ecuación (86} y hacer la operación suma sobre i y j, se obtiene:

$$
\sum_{i=1}^{m} \sum_{j=1}^{n_i} (y_i - \widehat{y}_i)^2 = \sum_{i=1}^{m} \sum_{j=1}^{n_i} (y_i - \overline{y}_i)^2 + \sum_{i=1}^{m} (y_i - \widehat{y}_i)^2
$$
 (45)

**Donde:** 

 $SS_E$  = Suma de los cuadrados de los residuales ordinario (1<sup>er</sup> miembro)

 $SS_{PE}$ = Suma de los cuadrados del error Puro.

 $SS_{LOF}$  = Suma de los cuadrados por falta de Ajuste.

- La suma de cuadrados del error Puro  $(SS_{PE})$ .

-Para calcular  $SS_{PE}$ , solo se usa la variabilidad de las "y" en cada nivel "X". Puesto que hay  $(n_{i=1})$  grados de libertad del error puro en cada nivel " $X_i$ ", el número total de grados de libertad asociados con la suma de cuadrados del error Puro es:

$$
\sum_{i=1}^{m} (n_i - 1) = n - m \tag{47}
$$

-La suma de cuadrados de la Falta de Ajuste:

$$
SS_{LOR} = \sum_{i=1}^{m} n_i (y_{ij} - \overline{y}_i)^2
$$
 (48)

-Es una suma ponderada de los cuadrados de las desviaciones entre la respuesta media  $\bar{y}_i$ en cada nivel  $X_i$ y el valor ajustado correspondiente. Si los valores ajustados  $\hat{y}_i$ están cerca de las respuestas promedio  $\bar{y}_i$ correspondientes, entonces hay un fuerte indicio de que la función de regresión es lineal. Si las $\hat{y}_i$  se desvían mucho de los  $\overline{y}_i$ , entonces es probable que la función de regresión No sea lineal. Hay "m" niveles de "x", y se pierden "p" grados de libertad porque deben estimarse "p" parámetros para el modelo. -En lo que a los cálculos se refiere, por lo general  $SS_{LOF}$  se obtiene restando  $SS_{PE}$  de  $SS_{E}$ .

-El estadístico de Prueba para la Falta de Ajuste es:

$$
F_0 = \frac{SS_{LOF}/(m-p)}{SS_{PE}/(n-m)} = \frac{MS_{LOF}}{MS_{PE}}
$$
(49)

-Para probar la Falta de Ajuste, se calcularía el estadístico de Prueba *"Fa"* y se concluiría que la función de regresión no es el adecuado si:  $F_0$  >  $F_{\alpha, m-p, n-m}$ 

-Es Sencillo incorporar este procedimiento de prueba en el análisis de varianza. Si se concluye que la función es el adecuado o Falta de Ajuste, entonces el modelo Tentativo habrá' de abandonarse y hacerse intentos para encontrar una ecuación más apropiada. De esta manera si: F<sub>0</sub> no excede F<sub>a, m-p, n-m, no</sub> existe evidencia sólida de Falta de Ajuste y  $MS_{PE}$  y  $MS_{LOF}$ , se combinan con frecuencia para estimar  $\sigma^2$ .

#### 2.12. RESIDUALES PRESS

Según DOUGLAS C. Montgomery (2002) la suma de cuadrados del error de

Predicción (PRESS, del inglés Prediction Error Sum of Square) proporciona una útil escalación de los residuales. Para calcular la PRESS se selecciona una observación, por ejemplo la *i.* Se ajusta el modelo de regresión a las n-1 observaciones restantes y se usa esta ecuación para predecir la observación que se apartó  $y_i$ . Al denotar este valor predicho $\hat{y}_i$ , puede encontrarse el error de predicción del punto *i* como $e(i) = y_i = \hat{y}_i$ . Al error de predicción suele llamársele el residual PRESS i-ésimo. Este procedimiento se repite para cada observación  $i = 1, 2, ..., n$  produciéndose un conjunto de *n* residuales PRESS  $e_{(i)}$  $e_{(2)},...,e_{(n)}$ . Entonces et estadístico PRESS se define como la suma de cuadrados de los *n* residuales PRESS como en.:

$$
PRESS = \sum_{i=1}^{n} c_{i0}^{2} = \sum_{i=1}^{n} [y_{i} - \widehat{y}_{(0)}]^{2}
$$
 (50)

Por lo tanto, la PRESS utiliza cada subconjunto posible de  $n - 1$  observaciones como un conjunto de datos de estimación, y se utiliza una observación a la vez para formar un conjunto de datos de predicción.

Inicialmente, parecería que para calcular la PRESS es necesario ajustar n regresiones diferentes. Sin embargo, la PRESS puede calcularse a partir de los resultados de un solo ajuste de mínimos cuadrados a las *n* observaciones totales. Resulta que el residual PRESS i-ésimo es:

$$
e_{(l)} = \frac{e_l}{1 - h_{ii}} \tag{51}
$$

Por lo tanto, ya que las PRESS es tan solo la suma de cuadrados de los residuales PRESS, una fórmula de cálculo simple es:

$$
PRESS = \sum_{i=1}^{n} \left(\frac{e_i}{1-h_{ii}}\right)^2
$$
 (52)

Por la ecuación (52) es sencillo ver que el residual PRESS es solo el residual ordinario ponderado de acuerdo con los elementos de la diagonal de la matriz gorro  $h_{ii}$ . Los puntos de los datos para los que  $h_{ii}$  es grande tendrán residuales PRESS grandes. Estas observaciones serán por lo general puntos de alta influencia. En general, una diferencia grande entre el residual ordinario y los residuales PRESS indicará un punto donde el modelo se ajusta bien a los datos, pero un modelo construido sin dicho punto producirá predicciones pobres. En la siguiente sección se estudiarán otras medidas de influencia.

Por último, cabe señalar que la PRESS puede usarse para calcular una  $R^2$ aproximada de predicción:

$$
R_{\text{Predictation}}^2 = 1 - \frac{PRESS}{S_{yy}} \tag{53}
$$

Este estadístico ofrece cierto indicio de la capacidad predictiva del modelo de regresión.

#### **T·student**

Es común considerar al residual studentizado  $r_i$  comentado antes como el diagnóstico de un punto atípico. Se acostumbra usar  $MS<sub>E</sub>$ como una estimación de  $\sigma^2$  generada internamente que se obtiene del ajuste del modelo a las *n* observaciones. Otro enfoque sería usar una estimación de  $\sigma^2$  así obtenida se denota por $S^2_{(i)}$ . Puede demostrarse que:

$$
S_{(i)}^2 = \frac{(n-p)MS_B - e_i^2/(1-h_{ii})}{n-p-1}
$$
 (54)

La estimación de  $\sigma^2$  de la ecuación (54) se usa en lugar de MS<sub>E</sub> para producir un residual studentizado externamente, al que es común llamar t-student, dado por: ------·---------------~

$$
t_i = \frac{e_i}{\sqrt{S_{(i)}^2(1 - h_{ii})}} \qquad i = 1, 2, ..., n
$$
 (55)

En muchas situaciones habrá una ligera diferencia entre  $t_i$  y el residual stundentizado  $r_i$ . Sin embargo, si la observación *i*-ésima es influyente, entonces  $S_{(i)}^2$  puede diferir significativamente de  $MS_E$ y por lo tanto la  $t$  – student ofrece un procedimiento más formal para detectar puntos atfpicos a través de la prueba de hipótesis.

## **2.13. AJUSTE DEL MODELO Y CARACTERIZACIÓN DE SUPERFICIE**

#### **DE RESPUESTA POR COMPUTADORA**

Diseño generado por computadora son una alternativa para ajustar un modelo, se puede aplicar varios software entre ellos **STATGRAPHICS, MINITAB, EVIEW, MATLAB y DISEÑO EXPERTO.** Este último cuenta con un graficador más avanzado. En cualquier software, el Primer paso es ajustar un modelo jerárquico para cada variable y verificar su calidad.

El ajuste y análisis de Superficie de Respuesta se facilitan en gran medida con la elección apropiada del Diseño Experimental. Cuando se selecciona un diseño de Superficie de Respuesta se considera algunos aspectos de la selección del diseño apropiado para ajustar Superficie de Respuesta,

Algunas de las características en el diseño son los siguientes: **DOUGLAS C. Montgomery** (2002).

- 1. Proporciona una distribución razonable de los puntos de los datos (y en consecuencia información) en toda la región de interés.
- 2. Permite que se verifique la adecuación del modelo, incluyendo la falta de ajuste.
- 3. Permite que los experimentos se realicen en bloques.
- 4. Permite que los diseños de orden superior se construyan secuencialmente.
- 5. Proporciona una estimación interna del error.
- 6. Proporciona estimaciones precisas que los coeficientes del modelo.
- 7. Proporciona un buen perfil de la varianza de predicción en toda la región experimental.
- 8. Proporciona una robustez razonable contra los puntos atípicos los valores faltantes.
- 9. No Requiere un gran número de corridas.
- 10. Asegura la simplicidad del cálculo de los parámetros del modelo.

En vez que se cuenta con los datos de un diseño es posible ajustar un modelo sea de primer o mayor grado según el tipo de diseño. Por lo general la estimación de los coeficientes del modelo se hace por mínimos cuadrados.

Para su obtención y para la caracterización de la Superficie de Respuesta es mejor utilizar software Estadístico.

Para analizar los resultados de Diseño, la primera tarea es ajustar y seleccionar el modelo adecuado por los que máximo se puede ajustar un

modelo cubico especial. Por lo tanto, es preciso decidir este modelo adecuado o si es suficiente cuadráticos o incluso lineal. En la tabla se muestran los aspectos básicos del ANOVA y parámetros estadísticos donde los cuatro posibles modelos a utilizarse.

El modelo medio consiste solo una constante, el lineal contiene términos de primer orden para cada variable, el cuadrático incluye las interacciones y cuadráticos puros y el cubico de P "prueba si el modelo es significativo o aporta elementos en la explicaciones de repuesta al compararlo con el modelo de más bajo orden". Con el criterio con el valor de P, normalmente se elige el modelo más complicado con un P >0.05 con este criterio se selecciona el modelo más adecuado. De manera adicional para la selección del modelo se tiene el criterio de coeficientes, los parámetros estadísticos como  $R^2$ , como los coeficientes de determinación ( $R^2$  y  $R^2$  (ajus.)), los cuales muestran el porcentaje de variación en y¡ que es explicada por el correspondiente modelo.

Los Pasos para selección del modelo a utilizarse, utilizando el Diseño Experto considera:

- 1. Suma de Cuadrados del modelo Secuencial.-8e selecciona el polinomio de orden más alto cuando los términos adimensionales son significativos.
- 2. Pruebas de Falta de ajuste.-Se requiere que el modelo seleccionado no tenga falta de ajuste significativo.
- 3. Resumen de los parámetros estadísticos del modelo.-se enfocan en el modelo que minimiza "PRESS" o, de manera equivalente que maximiza la "R CUADRADOS DE PREDICCION"."

4. **ANOVA de la superficie de respuesta del modelo seleccionado.-** Se considera en el modelo los términos significativos para los coeficientes de Regresión y para la Falta de ajuste debe ser no significativo.

## *1* • **2.14. OPTIMIZACION SIMULTANEA**

El problema de la optimización simultanea radica en que, por lo general los óptimos individuales no son las mismas combinaciones de los factores de control  $(X_1, X_2,...,X_k)$ . Esto hace necesario buscar una solución compromiso,donde todas las variables tengan un nivel satisfactorio. A esa solución compromiso la llamaremos óptimos simultaneo. Por ejemplo, en la figura (22) se muestra las superficies de dos respuestas en una misma región experimental. Si ambas respuestas interesara el mínimo, es claro que los óptimos individuales se encuentran en extremos opuestos de la región experimental. Por lo tanto, habrá que buscar otra combinación (punto) donde las dos variables sean al mismo tiempo lo menor posible. En la figura se muestra dónde está el óptimo simultáneo.

## FIGURA22

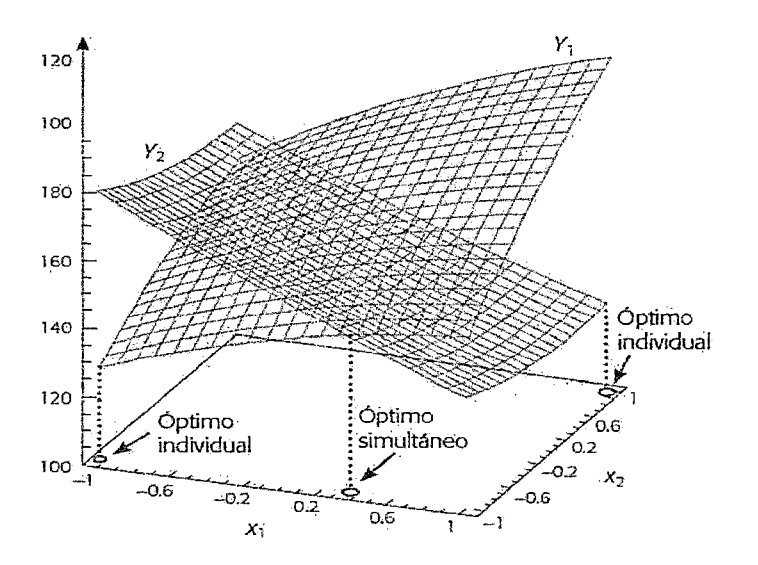

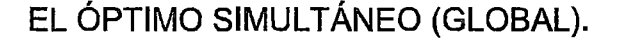

Los Métodos de Optimización simultanea uno gráfico y el otro analítico, basado en una función de deseabilidad. **HUMBERTO, Gutiérrez y ROMAN de lavara (2008)** proveen soluciones consistentes tanto con los datos observados· en el experimento como la información que les provee. Asimismo, son intuitivos y flexibles en el sentido de que permiten balancear de diversas formas la importancia relativa de las respuestas. Para aplicar estos métodos es importante contar con el software apropiado.

Para ambos métodos se supone que cada una de las m respuestas  $(Y_1, Y_2, \ldots, Y_n)$ Y<sub>2</sub>, ..., Y<sub>m</sub>) a optimizar, está modelada adecuadamente por el método de segundo orden en términos de los mismos *k* factores de control (X<sub>1</sub>, X<sub>2</sub>,...,X<sub>k</sub>). Es decir para empezar la optimización simultánea se deben tener los  $m$ modelos estimados, dados por:

$$
\widehat{y}_l = \widehat{\beta}_{0l} + \sum_{i=1}^k \widehat{\beta}_{il} X_i + \sum_{i=1}^k \widehat{\beta}_{il} X_i + \sum_{i=1}^k \sum_{j=1}^k \widehat{\beta}_{ijl} X_i X_j ; l = 1, 2, ..., m
$$
\n(56)

No necesariamente tienen que ser modelos cuadráticos completos, pero se recomienda que sean modelos jerárquicos, es decir, que por cada interacción o término cuadrático en el modelo, este también incluya los términos más simples que se pueden formar con los factores involucrados. Es preciso verificar que cada modelo cumpla los supuestos tradicionales de normalidad, la varianza constante y la independencia de los residuos, y que el coeficiente de determinación $R_{ai}^2$  de cada modelo sea de al menos 70%. Tanto el método gráfico como el método de la función de deseabilidad requieren del conocimiento de especificaciones para cada una de las variables de respuesta.

#### Análisis de Cordillera

Muchas veces, el punto estacionario no es del tipo que se requiere HUMBERTO, Gutiérrez y ROMAN de la vara (2008), en esos casos la opción es encontrar el "mejor punto posible" dentro de la región experimental. Este punto se ubica sobre la cordillera óptima a partir del centro del diseño, es aquel que predice la mejor respuesta sobre la región. Esta búsqueda se hace precisamente con el llamado análisis de cordillera, que consiste en calcular el máximo o mínimo de la superficie de respuesta sobre esferas concéntricas al centro del diseño, empezando por una esfera de radio casi cero y posteriormente se abre la exploración incrementando el radio de la siguiente esfera. Así se continúa hasta llegar a la primera esfera que cubre los puntos experimentales. El mejor punto posible es aquel sobre el que se predice el óptimo desempeño de la variable respuesta. Con frecuencia, este punto se ubica en la esfera de radio más grande. En el caso de *k* = 2 factores, no son esferas sino circunferencias.

Ahora, brevemente veamos en forma matemática el análisis de cordillera. Consideremos el modelo ajustado de segundo orden escrito en su forma matricial.

$$
\widehat{Y} = \widehat{\beta}_0 + X'b + X'BX \tag{57}
$$

Sea la esfera centrada en el origen con radio  $R_i$ , cuyos puntos sobre ella cumplen la restricción:

 $\overline{z}$ 

$$
\sum_{i=1}^{k} X_i^2 = X'X = R_i
$$
\n(58)

El problema del análisis de cordillera es encontrar el punto sobre la esfera, donde la respuesta predicha por el modelo es máxima (o mínima). Para ello se plantea la función objetivo dada por:

$$
F = \widehat{\beta_0} + X'b + X'BX - \lambda(X'X - R_i)
$$
 (59)

Donde *A* es multiplicador de Lagrange. Derivado esta última relación con respecto al vector X e igualando a cero, se tiene.

$$
\frac{\partial F}{\partial X} = b + 2BX - 2\lambda X = 0 \tag{60}
$$

Y de aquí se llega al sistema de ecuaciones

$$
(B - \lambda I)X = \frac{-b}{2} \tag{61}
$$

El punto  $(X_1, X_2, \ldots, X_k)$  'optimo sobre una esfera particular se encuentra al sustituir un valor para  $\lambda$ , que no sea un valor propio de la matriz B en esta última relación, y se resuelve el sistema de ecuaciones resultante.

En general es mejor recurrir a un software para hacer el análisis de cordillera. Por ejemplo, en STATGRAPHIC, una vez que el modelo ha sido ajustado y depurado, se elige la opción de optimizar y ahí se puede indicar si se quiere minimizar, maximizar o elegir un valor objetivo. También se le especifica el rango de valores de los factores en donde se quiere la optimización.

### **2.15. DISEÑOS DE SUPERFICIE DE RESPUESTA**

Los diseños de superficie de respuesta se clasifican con base en el grado del modelo que se pretende utilizar. Estos diseños proporcionan los tratamientos a correr para generar datos que permitan ajustar un modelo que describa una variable de respuesta en una región experimental. Algunas propiedades deseables en los diseños para MSR seleccionados de diferentes informaciones bibliográficas Montgomery et al son:

- 1. Que genere una distribución satisfactoria de Jos puntos experimentales sobre la región experimental. Los diseños más utilizados son puntos distribuidos de manera uniforme sobre la región experimental, o cuando menos tienen alguna simetría con respecto al centro de ésta.
- 2. El diseño debe requerir un número mínimo de corridas experimentales, ya que en cada prueba realizada se gastan recursos que siempre son escasos.
- 3. El diseño debe permitir que otros diseños de orden mayor se construyan a partir de él. Esto permite que, cuando el comportamiento de la respuesta resulta ser más complicado de lo que se pensaba (Por ejemplo, se detecta curvatura), se agregan puntos adicionales al diseño para tratar explicar ese comportamiento.
- 4. El experimento debe permitir la detección de la falta de ajuste, para la cual se requieren repeticiones al menos en el centro del diseño.
- 5. El diseño debe proporcionar un estimador puro de la varianza del error, lo cual se logra con repeticiones al menos en el punto central.

Otras dos propiedades deseables en los diseños para superficie de respuesta son la ortogonalidad y rotabilidad. Estas propiedades aumentan la eficiencia de los diseños que las poseen, en el sentido de que facilitan la interpretación de los parámetros estimados en el modelo y de la superficie de respuesta.

#### **2.15.1.0rtogonalidad y rotabilidad**

Se considera que un diseño es ortogonal cuando los coeficientes estimados en el modelo ajustado no están correlacionados entre sí, lo cual hace que el efecto de cada término, representado por el parámetro correspondiente, se estime de manera más precisa. Un experimento es ortogonal si en la matriz de diseño todos los vectores columna son independientes entre sí. Es fácil verificar que un diseño factorial completo  $2<sup>k</sup>$  las columnas de su matriz de diseño son independientes: multiplique dos columnas cualesquiera, término a término usando la notación -1 y +1 y el resultado es cero, y el resultado es cero. Un diseño se llama rotable si la varianza de  $\hat{Y}_{(X)}$ sólo depende de la distancia del punto  $X$  al centro del diseño y no la dirección en la que se encuentra. Es decir, si pensamos en la variable var  $[\hat{Y}_{(X)}]$  como otra respuesta, su gráfica de contornos tiene la forma de círculos concéntricos alrededor del centro del diseño.

## **2.16. MÉTODO DE LA FUNCIÓN DE DESEABILIDAD**

Este método fue propuesto originalmente por Harrington (1965) y después fue mejorado por Derringer y Suich ( 1980) y Derringer ( 1994). Consiste en definir una función en el espacio de factores que estima la deseabilidad global (DG) del producto en cada punto; de esta forma, convierte el problema de optimización multivariado en un problema. de optimización univariado. Basta maximizar DG para obtener el punto óptimo buscado. Para definir la DG se requiere que todas las Y estén en la misma escala, y esto se logra transformando cada respuesta predicha  $Y_i(x)$  en un valor de deseabilidad

individual  $d_i(x)$  que cae en el intervalo [0, 1]. De esta manera,  $d_i(x)$  mide la deseabilidad del punto  $x = (x_1, x_2, ..., x_k)$  con respecto a la variable  $Y_i$ . La transformación  $d_i(x)$  se hace en términos de las especificaciones y del valor objetivo de cada Y.

En particular, si la variable  $Y_i$  tiene por especificaciones inferior y superior a  $EI_i$ y  $ES_i$ , y su valor objetivo o nominal es  $T_i$ , se define la transformación  $d_i$  como:

$$
d_i(x) = \begin{cases} \left[ \frac{\widehat{Y}_i(x) - EI_i}{T_i - EI_i} \right]^s & \text{si } EI_i \le \widehat{Y}_i(x) \le T_i\\ \left[ \frac{\widehat{Y}_i(x) - ES_i}{T_i - ES_i} \right]^t & \text{si } T_i < \widehat{Y}_i(x) \le ES_i\\ 0 & \text{si } \widehat{Y}_i < EI_i \text{ of } \widehat{Y}_i(x) > ES_i \end{cases} \tag{62}
$$

Donde s y t son exponentes que sirven para elegir la forma deseada de la transformación y con ello reflejan Jos deseos del experimentador sobre cada *Y.*  Se toman valores grandes (digamos s,  $t \ge 10$ ) cuando se quiere que la deseabilidad  $d_i$  sólo tome valores grandes cuando $\hat{Y}_i$  cae cerca de su valor objetivo. Se toman valores pequeños para s y t (s,  $t \le 0.1$ ) si se quiere que cualquier valor de $\hat{Y}_i$  dentro del intervalo  $[Ei_i, ES_i]$  sea igualmente deseable (véase figura 23). El valor por omisión de estos exponentes es 1, lo cual sugiere un incremento lineal de la deseabilidad hacia el valor objetivo. Si la respuesta tiene especificaciones de un solo lado, lo que se hace es tomar el valor objetivo  $(T_i)$  igual al valor a partir del cual se considera que no hay ganancia adicional en la calidad de la respuesta. Es decir, en la función dada por la ecuación (62) desaparece una de las restricciones y la figura 23 se reduce a uno de los lados con respecto al valor objetivo  $T_i$ .

Una vez calculadas las *m* deseabilidades individuales sobre el punto x, la deseabilidad global (DG) de x es definida por la media geométrica ponderada:

$$
DG(x) = (d_1^{w_1} \times d_2^{w_2} \times ... \times d_m^{w_m})^{1/\sum w_i}
$$
\n(63)

Donde los pesos w<sub>i</sub> son constantes que permiten balancear la importancia relativa de cada variable; mientras más grande es el peso dado a una variable con respecto a las restantes, más grande será la exigencia para que el punto óptimo global beneficie a tal variable. Si todas son igualmente importantes, W¡ *=*  1 para  $i = 1, 2, ..., m$ , y la DG toma la forma siguiente:

$$
DG = \sqrt[n]{d_1 \times d_2 \times ... d_n} = (d_1 \times d_2 \times ... \times d_n)^{1/n}
$$
 (64)

Si  $d_i$  es igual a 1 significa que la correspondiente respuesta predicha $\hat{Y}_i$  toma su valor máximo deseable. Si  $d_i = 0$  la respuesta $\hat{Y}_i$  predice un valor inaceptable y en este caso la deseabilidad global es cero  $(DG = 0)$ , lo cual significa que todo el producto es inaceptable, independientemente de los valores de las respuestas restantes. Esto último explica el uso de la media geométrica en la definición de la deseabilidad global DG.

Note que los exponentes s y t definidos en la transformación (62) se pueden introducir como parte de los pesos **w;,** pero es importante elegir los exponentes y los pesos de manera separada, ya que los primeros definen la forma de la función de deseabilidad que se quiere para cada respuesta individual y los segundos precisan la importancia relativa entre las respuestas. El punto óptimo simultáneo es el punto  $x_0 = (x_{10}, x_{20},...,x_{k0})$  sobre el cual la función DG  $(x_0)$  es

máxima. Para encontrar este máximo se recurre a algún método numérico.

**DOUGLAS C. Montgomery (2002).** 

#### **FIGURA 23**

FUNCIÓN DE LOS EXPONENTES PARA LA OBTENCIÓN DE d¡

(DESEABILIDAD).

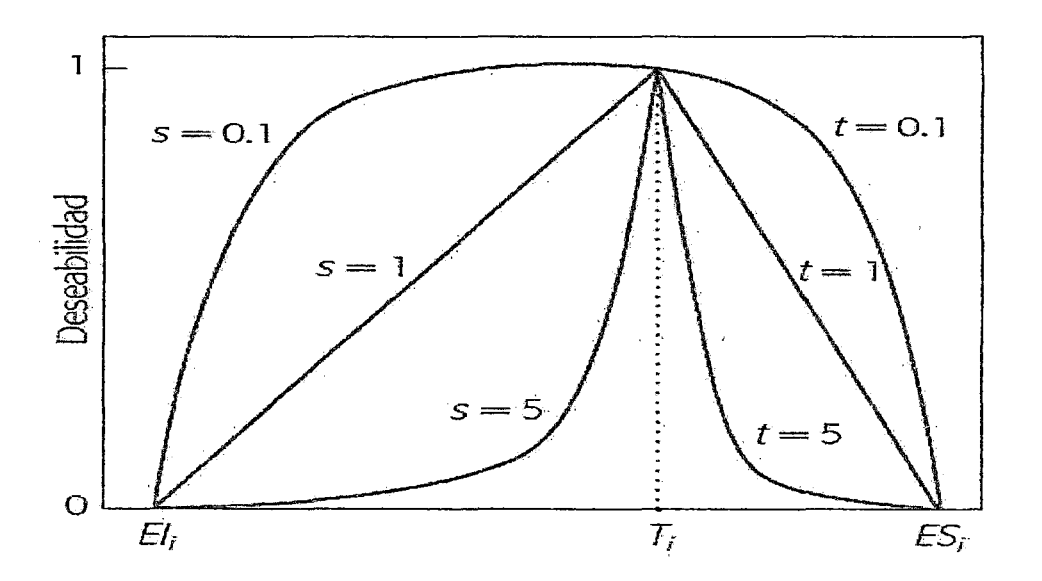

Las funciones con condición de deseable individual están estructuradas como se indica en la figura (24). Si el objetivo T para la respuesta *y* es un valor máximo.

$$
(65)d_i\left\{\n\begin{array}{l}\n0 & ; y < L \\
\left(\frac{y-L}{T-L}\right)^r & ; L \leq y \leq T \\
1 & ; y > T\n\end{array}\n\right.
$$

Cuando la ponderación  $r = 1$ , la función con condición de deseable es lineal. Al elegir r >1 se pone más interés en estar cerca del valor objetivo, y cuando se elige  $0 < r < 1$  esto tiene menos importancia. Si el objetivo para la respuesta es un valor mínimo.

$$
d_i \left\{ \begin{array}{c} 1 & \text{if } x < T \\ \left(\frac{U-y}{U-T}\right)^r & \text{if } T \le y \le U \\ 0 & \text{if } y > U \end{array} \right. \tag{66}
$$

La función con condición de deseable de 2 colas que se muestra en la figura (25) supone que el objetivo se localiza entre los límites Inferior (L) y Superior (U) y se define como:

$$
d_i \begin{cases}\n0 & \text{if } y < T \\
\left(\frac{y-L}{T-L}\right)^{r_1} & \text{if } L \le y \le T \\
\left(\frac{U-y}{U-T}\right)^{r_2} & \text{if } T \le y \le U \\
0 & \text{if } y > U\n\end{cases} \tag{67}
$$

#### FIGURA24

## (a) EL OBJETIVO ES MAXIMIZAR Y

(b) EL OBJETIVO ES MINIMIZAR Y.

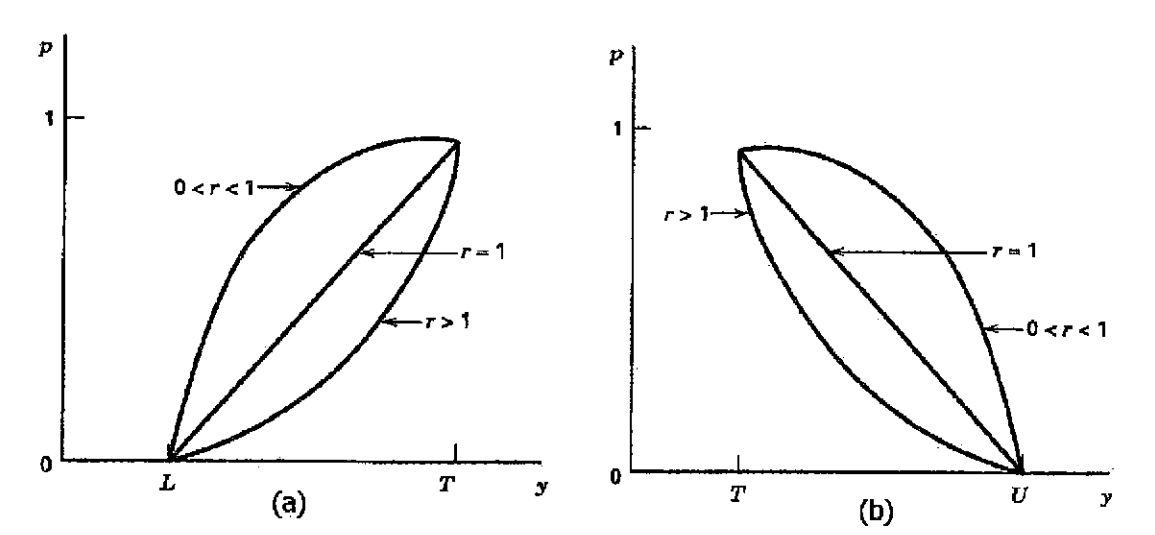

#### **FIGURA 25**

### EL OBJETIVO ES LOCALIZAR ENTRE lÍMITES PARA Y. DOUGLAS C.

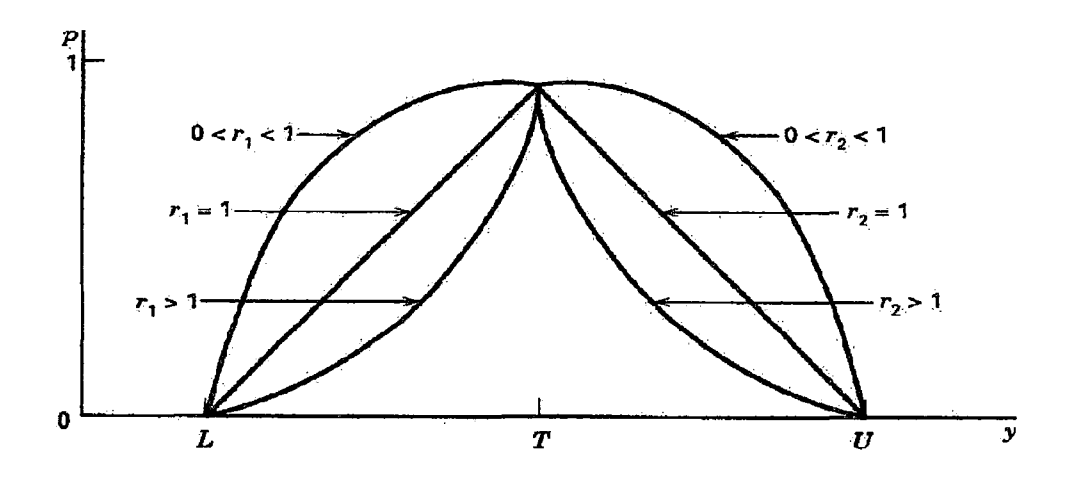

MONTGOMERY (2002).

## **2.17. VERIFICACIÓN DE LOS SUPUESTOS DEL MODELO**

La validez de Jos resultados obtenidos en cualquier análisis de varianza queda supeditado a que los supuestos del modelo se cumplan **HUMBERTO**, **Gutiérrez y ROMAN de la vara** (2008).Estos supuestos son: normalidad, varianza constante (igual varianza de los tratamientos) e independencia. Esto es, la respuesta (Y) se debe distribuir de manera normal, con la misma varianza en cada tratamiento y las mediciones deben ser independientes. Estos supuestos sobre Y se traducen en supuestos sobre el término error  $(\varepsilon)$ en el modelo. Es una práctica común utilizar la muestra de residuos para comprobar los supuestos del modelo, ya que si los supuestos se cumplen, los residuos o residuales se pueden ver como una muestra aleatoria de una distribución normal con media cero y varianza constante. Los residuos,  $\varepsilon_{i}$ , se definen como la diferencia entre la respuesta observada  $(Y_{ij})$  y la respuesta predicha por el modelo  $(Y_{b,j})$ , lo cual permite hacer un diagnóstico más directo de la calidad del modelo, ya que su magnitud señala que tan bien describe a los datos el modelo. Es mejor prevenir en lo posible que los supuestos no se violen, para ello se aplican los tres principios básicos del diseño de experimentos: repetición, aleatorización y bloqueo. Es fácil encontrar situaciones en las que por no aplicar alguno de estos principios no se cumplen los supuestos del modelo. Por ejemplo, por no aleatorizar el orden en que se corren las pruebas pueden surgir problemas con el supuesto de independencia.

#### 2.17 .1.Supuesto de Normalidad

Un procedimiento gráfico para verificar el cumplimiento del supuesto de normalidad de los residuos consiste en graficar los residuos en papel o en la gráfica de probabilidad normal que se incluye casi en todos los paquetes estadísticos. Esta gráfica del tipo *X- Y* tiene las escalas de tal manera que si los residuos siguen una distribución normal, al graficarlos tienden a quedar alineados en una línea recta; por lo tanto, si claramente no se alinean se concluye que el supuesto de normalidad no es correcto. Cabe enfatizar el hecho de que el ajuste de los puntos a una recta no tiene que ser perfecto, dado que el análisis de varianza resiste pequeñas y moderadas desviaciones . al supuesto de normalidad.

#### 2.17 .2.Supuesto de Varianza constante

Una forma de verificar el supuesto de varianza constante (o que los tratamientos tienen la misma varianza) es graficando los predichos contra los residuos (Y<sub>bj</sub> vs. e<sub>i</sub>) y los puntos deben caer aleatoriamente en el sentido vertical, por lo general $\hat{Y}_{ij}$  va en el eje horizontal y los residuos en el eje vertical. Si los puntos en esta gráfica se distribuyen de manera aleatoria en una banda

horizontal (sin ningún patrón claro y contundente), entonces es señal de que se cumple el supuesto de que los tratamientos tienen igual varianza. Por el contrario, si se distribuyen con algún patrón claro y contundente, como por ejemplo una forma de "corneta o embudo", entonces es señal de que no se está cumpliendo el supuesto de varianza constante. Un claro embudo en los residuales indicara<sup>r</sup> que el error de pronóstico del modelo tiene una relación directa (positiva o negativa) con la magnitud del pronóstico (predicho).

Otra gráfica que ayuda a verificar el supuesto es la gráfica de niveles de factor contra residuos. En el eje  $X$  de esta gráfica se ponen los tratamientos o los niveles de un factor, y en el eje vertical se agregan los residuos correspondientes a cada tratamiento o nivel de factor. Si se cumple el supuesto de varianza constante, se espera que la amplitud de la dispersión de los puntos en cada nivel de factor tenderá a ser similar; y no se cumplirá el supuesto si hay diferencias fuertes en esta amplitud.

#### **2.17 .3.Supuesto de Independencia**

La Suposición de independencia en los residuos puede verificarse si se gráfica en el eje horizontal el tiempo (orden de corrida) y en el eje vertical los residuos. Si el comportamiento de los puntos es Aleatorio dentro de una banda horizontal, el supuesto se está cumpliendo, si no es aleatorio, no se cumple. La variación de este supuesto generalmente indica deficiencias en la planeación y ejecución del experimento; así mismo, puede ser un indicador de que no se aplicó en forma correcta a principio de aleatorización o de que conforme se fueron realizando las pruebas experimentales aparecieron factores que afectaron la respuesta observada. Una prueba analítica para verificar la

independencia, entre residuos consecutivos es la prueba de Durbin-Watson. El problema con dicha prueba es que no es capaz de detectar otros patrones de correlación entre residuos (no consecutivos) que también son aleatorios del supuesto de independencia.

#### 2.18. PROBLEMA AMBIENTAL

#### 2.18.1.Cambio Climático

Información recopilada de diferentes fuentes como: Guía Práctica para el cálculo de emisiones de Gases de Efecto Invernadero (GEl) sobre el cambio climático, de la Oficina Catalaña (2012), e información del gobierno regional en Puno

#### ¿Qué es el Cambio Climático?

Es el cambio del clima producto del calentamiento global (aumento de la temperatura) en nuestro planeta Tierra. Es generado por la actividad humana a través de la emisión excesiva de gases de efecto invernadero (C02, CH*4,* N*2*0, HFC, PFC, SF6) los cuales se producen por deforestación, cambios en el uso de suelo, quemas e incendios forestales y de pastizales, por los gases emanado de los motores de los vehículos, uso indiscriminado de fertilizantes químicos, sobre pastores, industrias contaminantes y otros.

El cambio climático lo estamos viviendo ya. Durante los últimos años en Puno podemos sentir sus efectos, así tenemos.

La temperatura está aumentado, es decir, los días están siendo más calientes. Mientras que las heladas también se hacen más intensas,

estas diferencias térmicas entre el día y la noche afectan la salud, producción y vida de las familias andinas.

- Las lluvias tienen cambios en la cantidad, intensidad y en las fechas en que presentan a lo largo del año, en general hay una disminución de las lluvias en provincias altas, lo que ocasiona menos cantidad de agua disponible en quebradas y manantes.
- Los glaciares de nuestra región están desapareciendo paulatinamente esto es lo que se conoce desglaciación.

## DOS CAMINOS COMPLEMENTARIOS EN LA GESTIÓN DEL CAMBIO **CLIMÁTICO**

- 1) ADAPTACIÓN: Son los cambios o ajustes que tenemos que hacer en nuestras vidas y nuestras actividades en respuesta a las nuevas circunstancias ambientales. Se trata de adecuarnos a los efectos de cambio climático, mejorando o cambiando algunas formas de vida, de gestión de nuestros recursos naturales: para ser menos vulnerables así poder resistir y salir adelante ante los impactos del cambio climático.
- 2) MITIGACIÓN: Acciones humanas dirigida a reducir las emisiones de gases de efecto invernadero o mejorar las fuentes de captura de carbono: esto es, atacar las causas del cambio climático. Por ejemplo: Reducimos emisiones cuando no deforestamos nuestros bosques, evitamos los incendios forestales y de pastizales, reducimos el consumo de energía cuando usamos focos ahorradores, cuando tenemos fábricas que trabajan de manera más limpia, cuando usamos gas en lugar de petróleo, cuando producimos menos basura,

etc. capturamos carbono cuando forestamos y/o reforestamos, cuando sembramos pastos.

Referentes al trabajo desarrollado se va cambiar el uso de combustible por el uso de energía alternativa mediante paneles solares y el uso de focos incandescentes por el uso de focos ahorradores y evitando la contaminación del rfo y la mejor de salud (reumatismo y bronquiales) debido a las bajas temperaturas que se realizan en el método tradicional.

Factores de Conversión para transformar unidades de masa o volumen en unidades de energía y en emisiones deCO<sub>2</sub>según el tipo de combustible

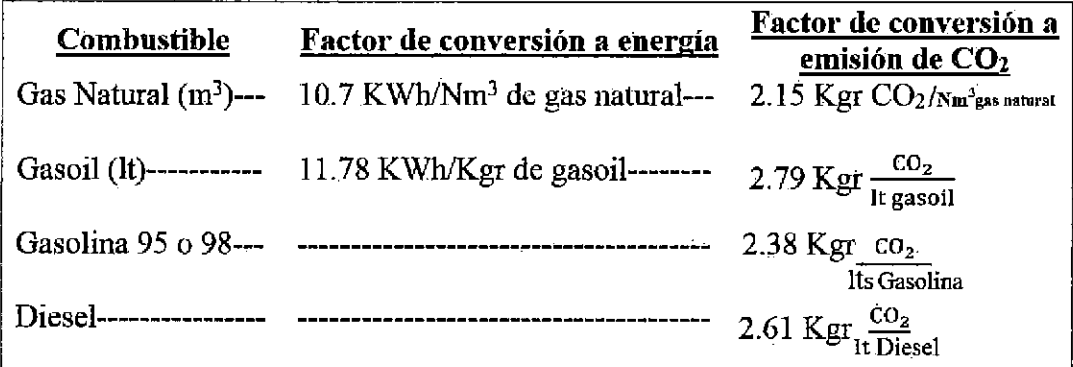

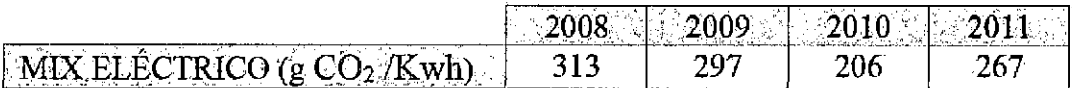

## CAPÍTULO **111.**

#### METODOLOGÍA

## 3.1. DESCRIPCIÓN **DEL** EQUIPAMIENTO

El diseño esquemático general del proceso de pelado de tunta con sus diversos componentes se indican en la figura (26), resaltando que el subsistema de generación FV. Debe satisfacer la energía requerida por el subsistema del proceso de carga.

#### FIGURA26

## ESQUEMA GENERAL DEL PROCESO DE PELADO DE TUNTA.

## ELABORACIÓN PROPIA

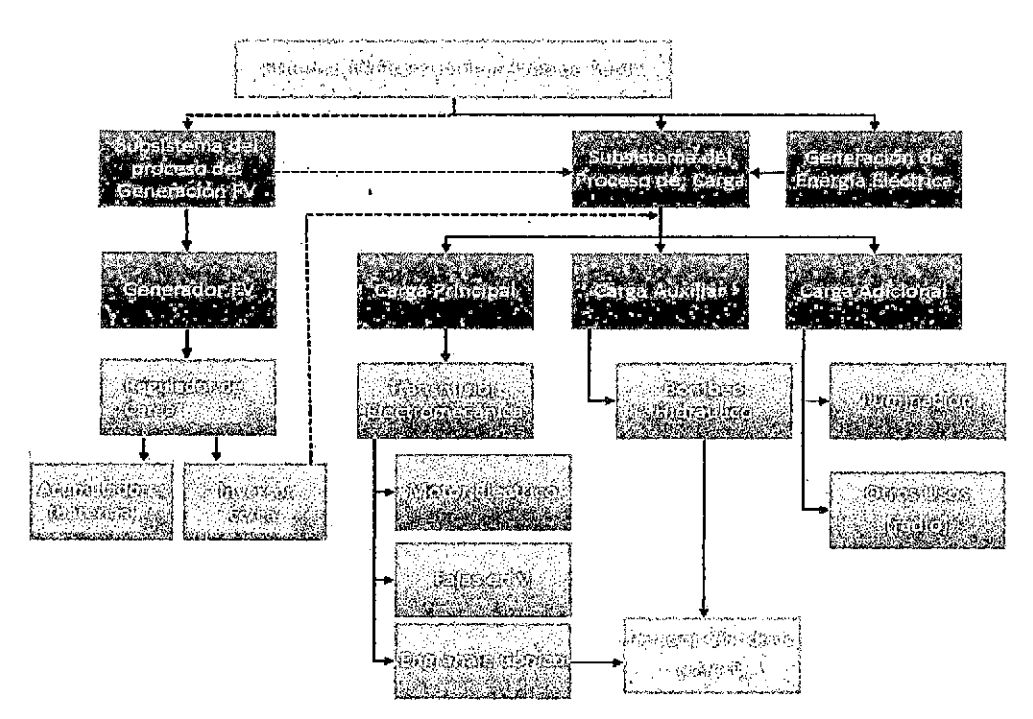

El sistema ensayado se trata de una máquina prototipo peladora de tunta (MPPT) que consta de un pelador cilíndrico de eje vertical que es accionado por un motor eléctrico de eje horizontal mediante un sistema de transmisión de fajas en V y engranaje cónico que permite transformar la velocidad de giro del eje horizontal al eje Vertical.

La papa helada y congelada previamente es introducida en le pelador cilíndrico cuya carga del producto es mediante alimentación directa.

El proceso de pelado de la papa congelada en el interior del cilindro en rotación es mediante fricción por la cual las paredes y la base del pelador cilíndrico son rugosos que facilita la separación de la cascara al friccionarse las papas congeladas (que son duras) con la pared lateral (fijo) y la base del pelador cilíndrico en rotación. También la fricción producida entre las papas congeladas en el interior del cilindro y aumenta la separación de la cáscara.

• En la etapa final del proceso de pelado se ingresa agua limpia (tratada y analizada) que es bombeado con un pequeño motor para el lavado del producto, la misma que es descargado en forma inmediata y continua. Como el cilindro es concéntrico tiene pequeñas aberturas por donde salen las cascaras que se acumula en el interior y que después del proceso de pelado en un periodo de tiempo se descarga la cáscara acumulada que es considerado como pérdida del producto.

• El diseño esquemático del proceso de pelado con sus diversos componentes se muestra en la figura (27). Teniendo en cuenta que los ensayos exigirían una constante modificación de la carga, velocidad y tiempo de residencia se contaron con 3 registros de uso manual como la balanza y

romana para medición de carga antes y después del proceso de pelado, el tacómetro para medición de la velocidad del eje del motor y el cronómetro para la medición del tiempo de residencia que demora el producto en ser procesado en el interior del pelador cilíndrico.

#### **FIGURA 27**

ESQUEMA DEL SUBSISTEMA DEL PROCESO DE CARGA DE PELADO DE

#### TUNTA

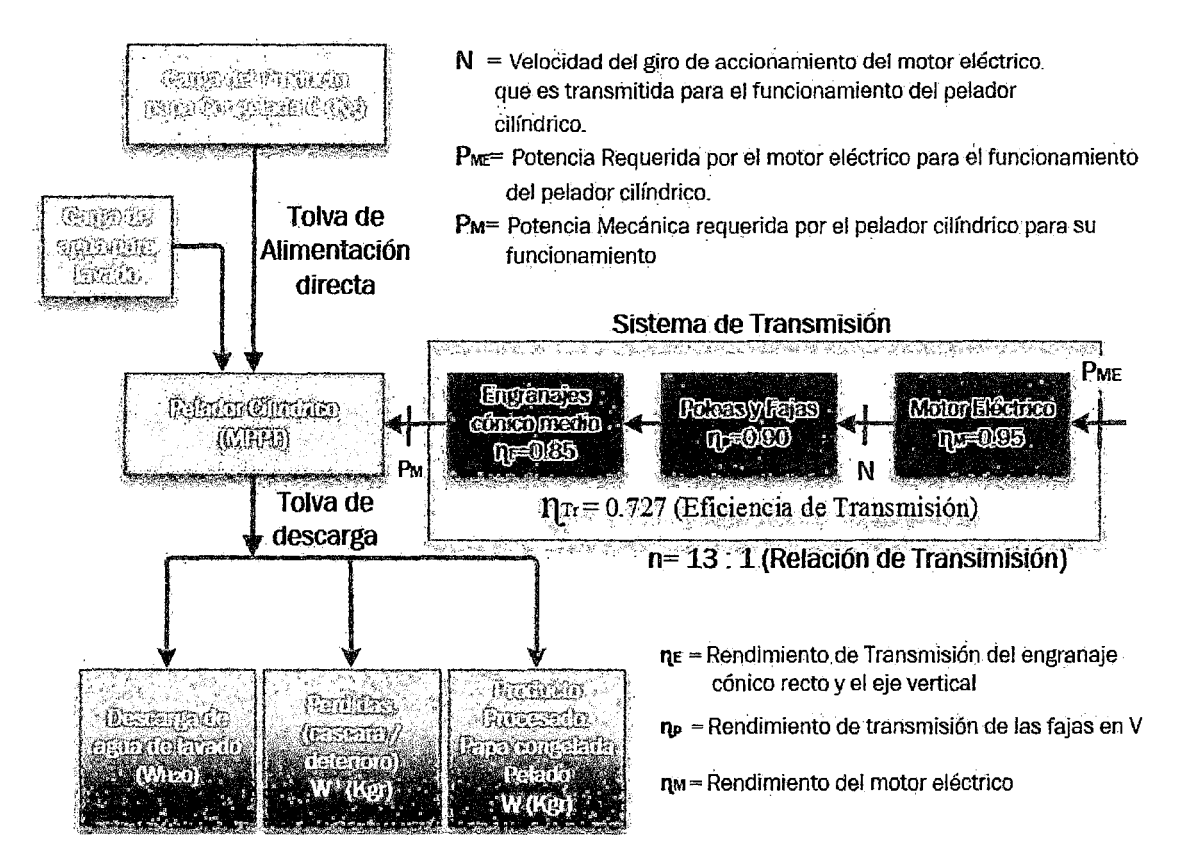

# 3.2. DESCRIPCIÓN DE LA MÁQUINA PELADORA Y FLUJO DEL PROCESO DE PELADO.

Para el diseño de una máquina peladora de tunta se basó en el método del pelado por fricción del producto contra las paredes del pelador cilíndrico, el cual está basado en el principio de la fuerza centrípeta que el cuerpo adquiere al girar sobre una determinada superficie circular el cual cuenta con pequeños

orificios salientes a modo de raspadores, las cuales al hacer contacto con el producto desprenden una cierta cantidad de cascara. Se consigue el giro del cilindro mediante un sistema de transmisión de fajas el cual es producido por un motor eléctrico de determinada potencia (2HP). Pero la maquina deberá ser mejorada de manera que pueda usar una pelado trasnacionalmente y rotacionalmente, tomando en cuenta siempre el proceso artesanal (ya que ellos de ninguna manera hacen fricción contra unas cosas macizas y duras, sino más bien una fricción entre la tunta congelado propiamente dicha).

## 3.3. DESCARGA DE LA TUNTA PELADA DE LA MÁQUINA.

Para esto se cuenta con un orificio de descarga el cual una vez terminado el pelado se procede a drenar el agua y con esta la cascara quedando en el recipiente solo la tunta pelada, para sacar la tunta se cuenta con un orificio de descarga quedando la máquina lista para realizar el proceso de pelado nuevamente. Se muestra el diagrama de flujo del proceso para sintetizarlo.

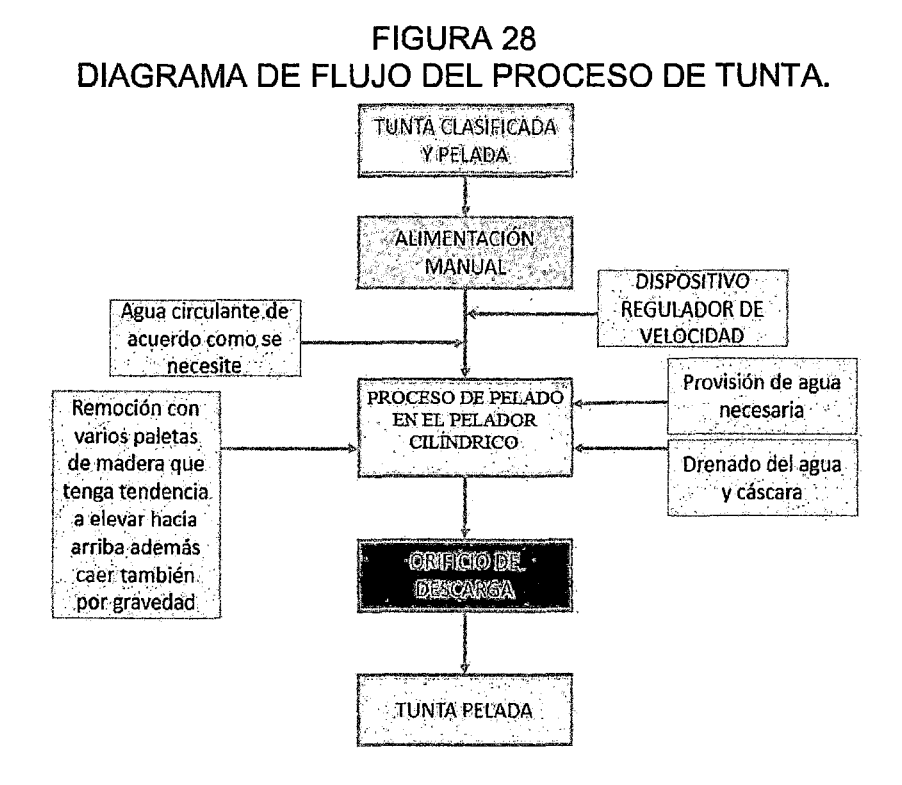

## 3.4. MATERIALES Y EQUIPOS

## 3.4.1.COMPONENTES DE LA MPPT

## 1.- PELADOR CILÍNDRICO

El Pelador Cilíndrico que es el fierro galvanizado. El cual está compuesto por 2 cilindros concéntricos de los cuales el cilindro interior tiene pequeñas aberturas en la parte lateral además este es móvil accionado por un motor y el cilíndrico exterior es fijo.

Es un recipiente cilíndrico donde se realiza el pelado por fraccionamiento en las paredes y en las bases sus características técnicas son:

Radio: 0.26 m, Altura: 0.40 m

Material: Construido con Fierro Galvanizado de 1/8" de espesor.

Contiene Disco que está ubicado en la parte inferior de la base.

#### 2.- PALETA DE REMOCIÓN.

Además se cuenta con una paleta de remoción el cual está compuesto de manera fija verticalmente en el centro del cilindro, esto con el fin de conseguir la remoción continúa del producto cuando este girando, también para evitar que se raspe una cara del producto. La paleta de remoción homogeniza el proceso de pelado, también disminuye el tiempo de pelado.

## 3.- SISTEMA DE TRANSMISIÓN

El sistema de transmisión encargado de transmitir la potencia accionada del motor eléctrico al eje del pelador cilíndrico. El sistema de transmisión está compuesto por:

**Engranajes de transmisión.-** Se utilizan engranajes cónicos para cambiar de un eje de rotación horizontal a un eje vertical, ya que el motor eléctrico generalmente tiene un eje de rotación horizontal. Las características físicas ya sea el diámetro, número de dientes dependen del tamaño de la máquina.

**Piñón:#** dientes: 21, Potencia: 1.16 KW, velocidad de giro: 1029 RPM, Torque: 10.76 Nm.

**Engranaje:** # dientes: 106, velocidad de giro: 204 RPM. Eficiencia del engranaje Cónico  $\eta_E$ = 0.85

**Poleas de transmisión.** Se cuenta con dos poleas de transmisión dentadas con una relación de transmisión que depende del tamaño de la máquina sus características técnicas son:

**Polea menor:** 1.12 KW a 2600 RPM, polea mayor: 1.17 KW a 1029.6 RPM, eficiencia 0.85.

**Faja de transmisión.** Es una faja en V cuyas características dependen del tamaño de la máquina para mayores potencias se puede usar 2. También se puede usar cadenas.

Eficiencia de poleas y fajas O. 9

## **4.- MOTOR ELÉCTRICO**

Se encarga mediante un sistema de transmisión mecánica por faja y engranaje transmitir la potencia mecánica al eje del pelador cilíndrico sus características técnicas son:

Potencia: 3 KW (4 HP), 1 $\varphi$ , 220 V, cos ( $\varphi$ )=0.95, N=3450 RPM

#### 5.- **GENERADOR FOTOVOL TAlCO**

El Generador fotovoltaico es el encargado de generar la Energía Eléctrica mediante la Energía Solar para el motor eléctrico así como para las cargas de la iluminación y una electrobomba de 1/4 HP para el llenado del producto.

Sus características Técnicas son:

*Pmax=* 300 *W* (Potencia eléctrica máxima o potencia pico.)

*Uoc* = 44.8 *V* (Tensión en circuito abierto de salida del módulo FV.)

 $I_{SC}$  = 8.9 A (Intensidad de cortocircuito de salida del módulo FV.)

*Ump* = 36 *V* (Tensión en el punto de máxima potencia o Tensión Pico.)

*lmp* = 8.33 *A* (Corriente en el punto de máxima potencia o Corriente Pico.)

*a* = 0.04%/C (Coeficiente Intensidad-Temperatura en valor Relativo.)

 $\beta$  = -0.38%/C (Coeficiente Tensión-Temperatura en valor Relativo.) Dimensiones: 1956mm x 992mm x SOmm

#### 6.- **REGULADOR**

 $U_R = U_n = 48$  *V* (Tensión Nominal del regulador que coincide con la Tensión nominal del sistema de acumulación).

 $F_s$ = 1.25 (Factor de Seguridad del Regulador).

Ancho de Banda Variable de 24 V, 48 V y 96 V.

## **7.- BATERIA DEL SISTEMA FV.**

*Un=* 48 V (Tensión nominal del sistema de acumulación)

200 Ah (Capacidad Nominal de la Batería)

 $A = 3$  días (periodo de autonomía)

*PDmax=* 70% (Profundidad de descarga máxima)

## 8.- INVERSOR

Tensión nominal de entrada al inversor en CC: 48 V.

Tensión Nominal de salida del inversor en CA: 220 V.

Potencia Nominal 3000 W (3 KW).

Eficiencia del Inversor = 95%.

# 9.- RESULTADOS DEL DIMENSIONAMIENTO BÁSICO DEL SUBSISTEMA DE GENERACIÓN F.V.

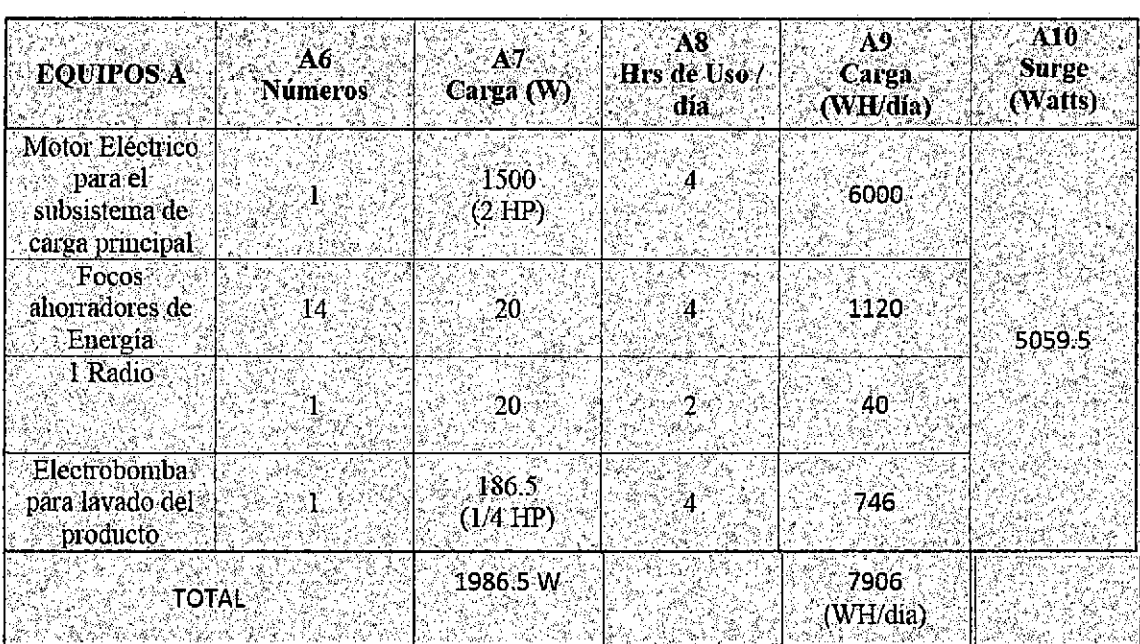

## A.· Carga AC:

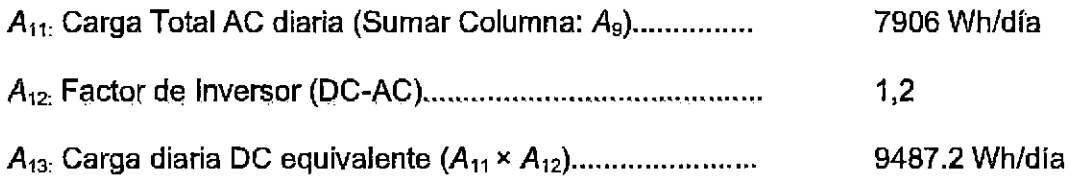

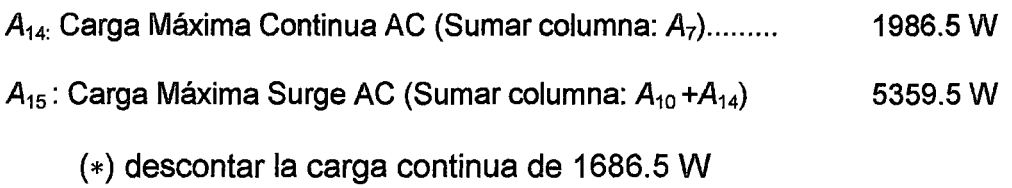

## **8.- Corriente Pico del Generador FV**

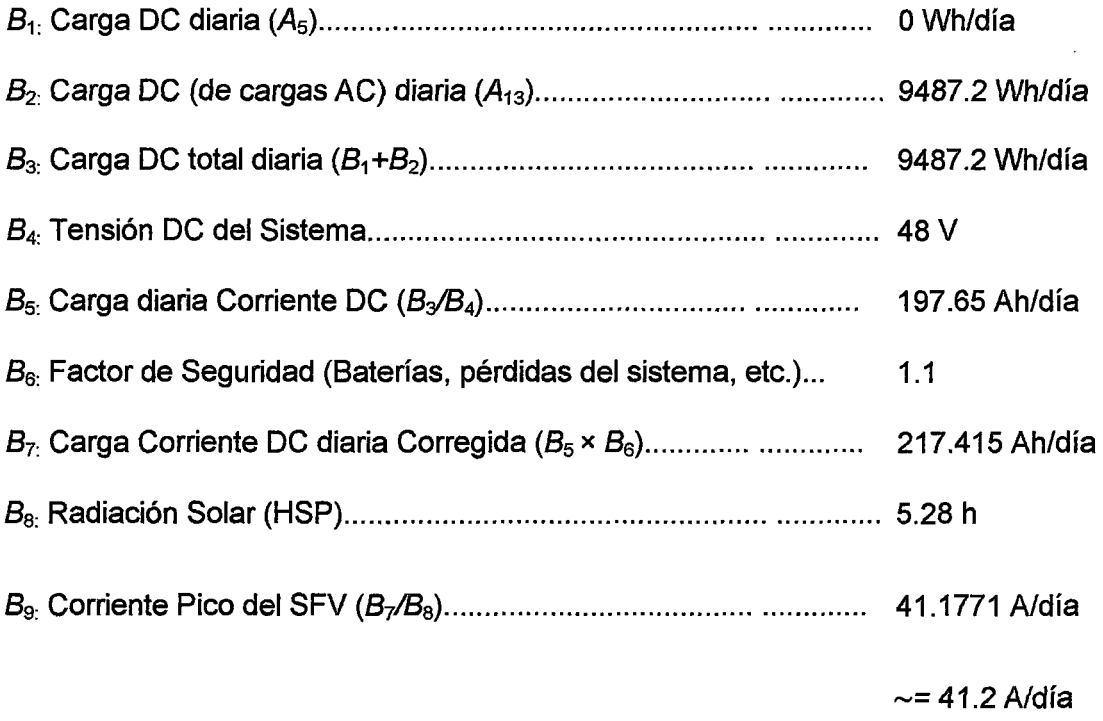

## C.- **Dimensionamiento del Generador FV**

 $\epsilon$ 

 $\hat{\mathcal{A}}$ 

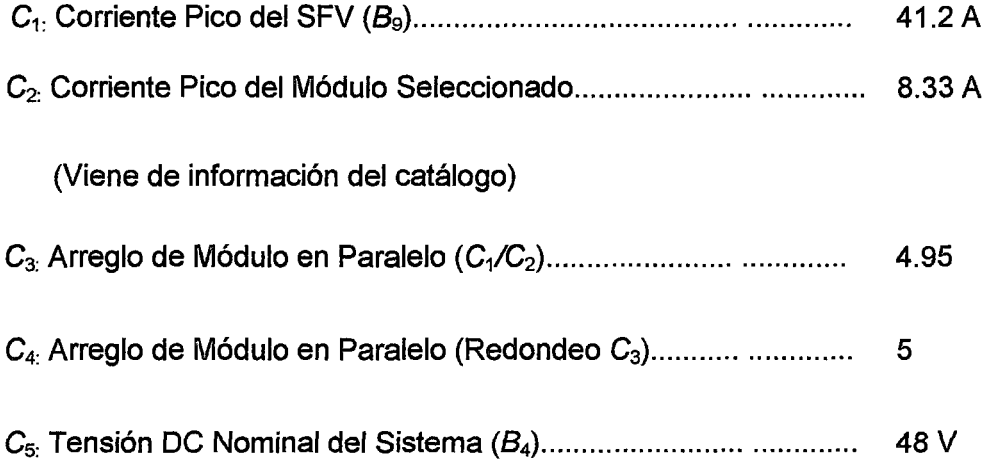
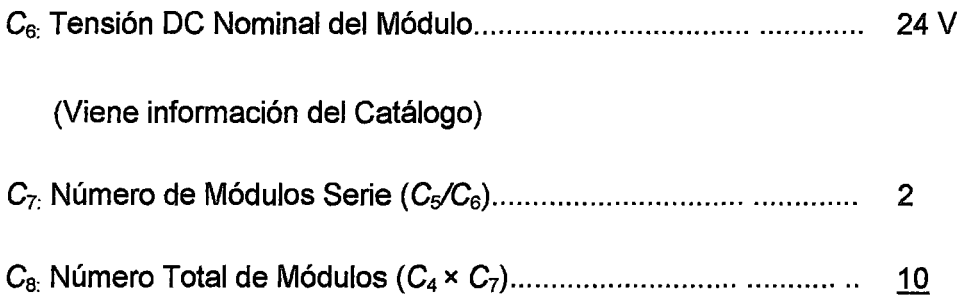

#### **D.- Dimensionamiento del Banco de Baterías**

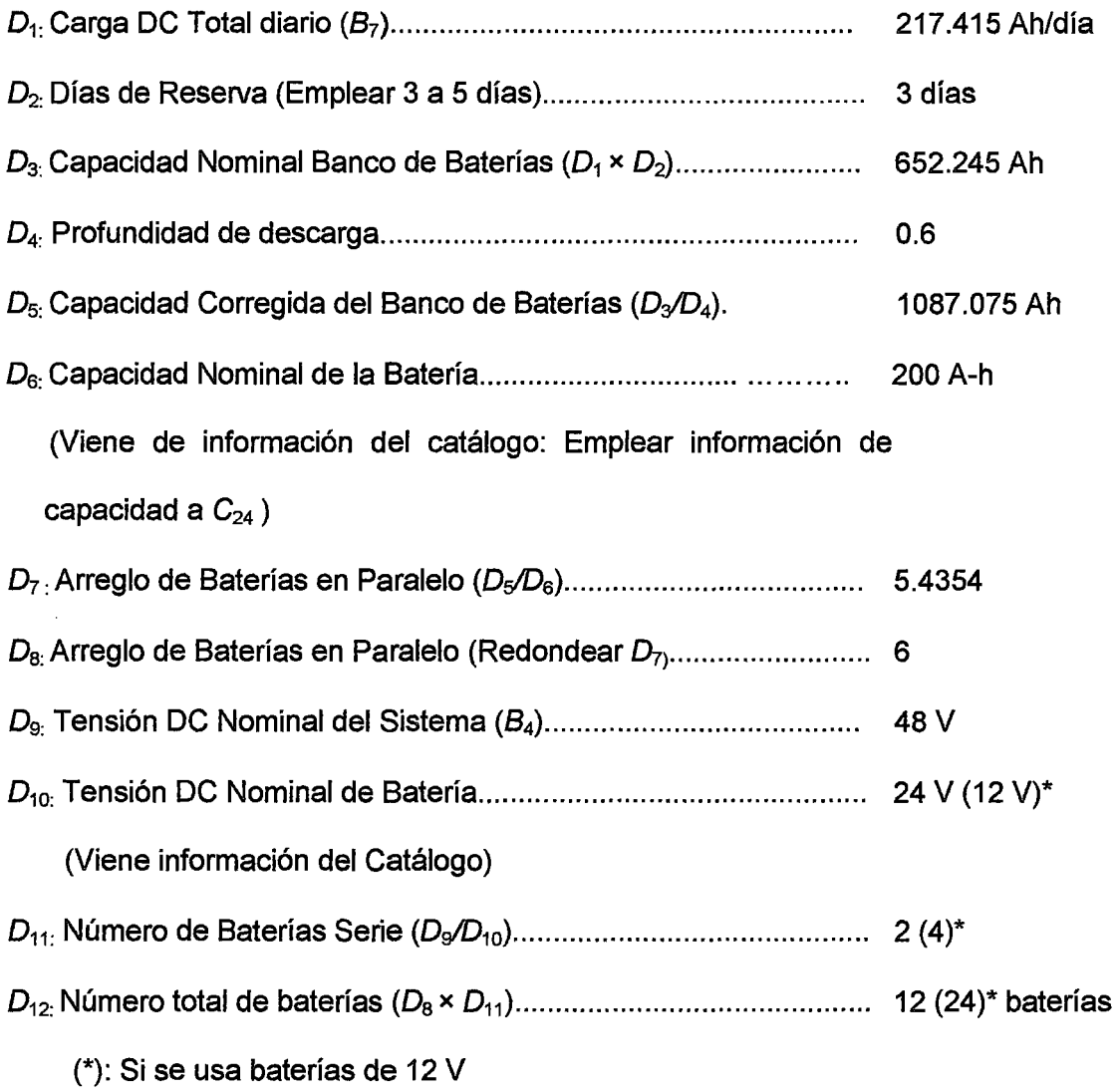

#### **E.- Dimensionamiento del Inversor**

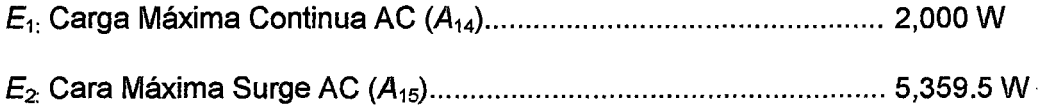

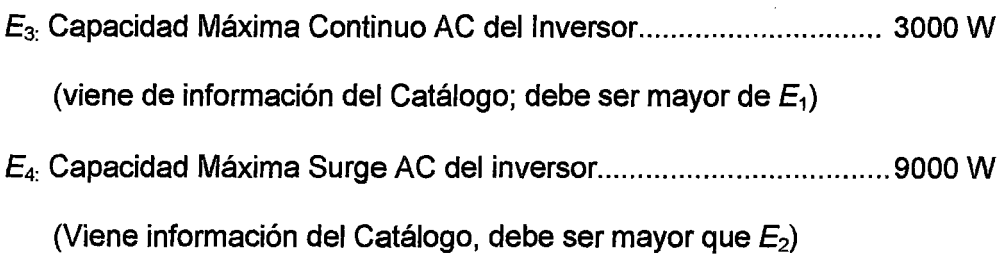

#### **F.- dimensionamiento del regulador**

 $\boldsymbol{j}$ 

 $\sim$ 

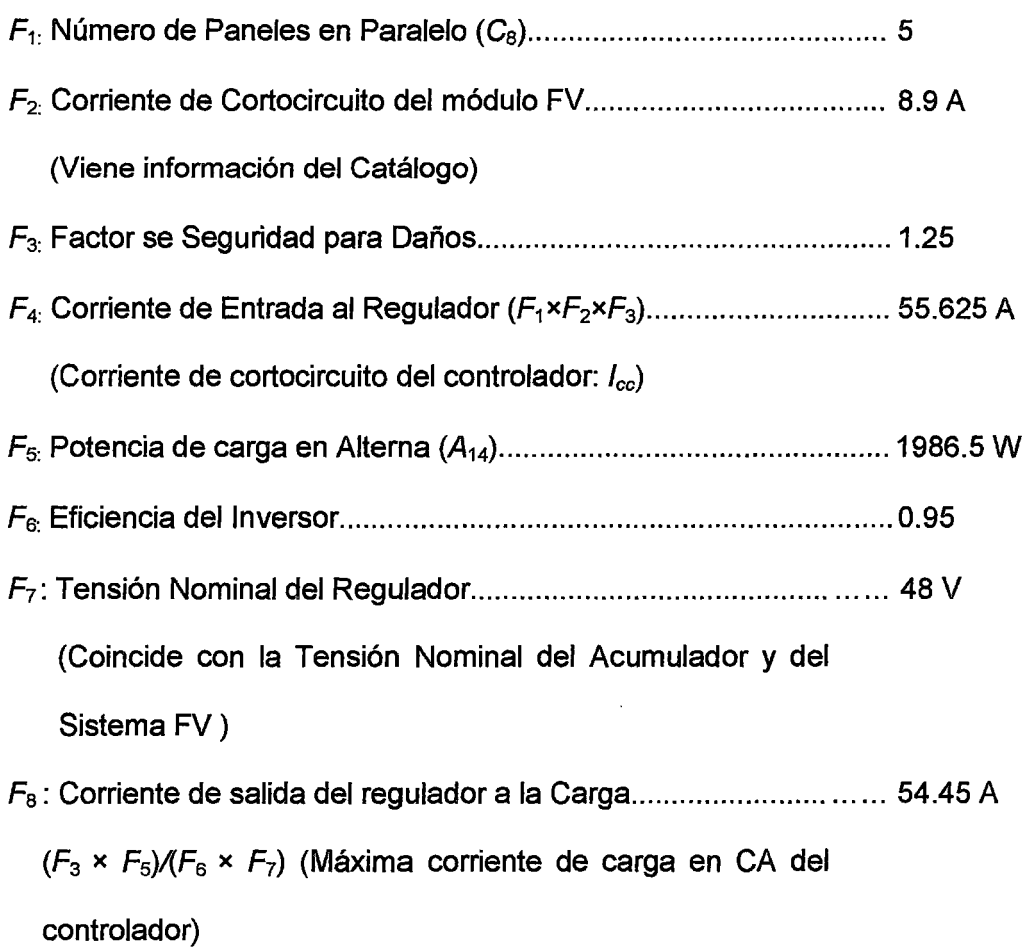

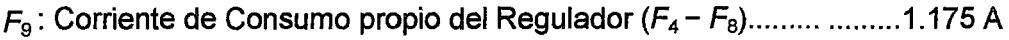

 $\hat{\mathbf{v}}$ 

#### **3.5. INSTRUMENTOS DE INVESTIGACIÓN**

#### **-TACOMETRO**

La escala en el bajo RPM es de O a 3000 RPM.

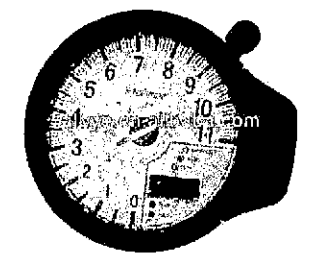

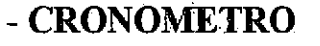

Rango / Capacidad: 99 Min, 59 Seg, Unidad de Medición: Min, Seg,

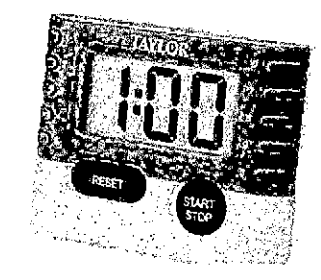

## - **MULTÍMETRO**

ESPECiFICACIONES DEL MúLTIMETRO Características: Voltaje DC, Rango:200mV- 200V,Precisión: ± (0.5% +2) Voltaje AC, Rango: 200V/500V, Precisión:  $\pm$  (1.2% +10) Corriente DC, Rango:  $2000mA - 10A$ , Precisión:  $\pm (1\% + 2)$ .

#### **-WATIMETRO**

Especificaciones del vatímetro digital

- Escala de tensión de 6 Vrms a 600 Vrms CA.
- Escala de corriente CA de 5mA a 6500A.
- Escala de corriente CC de ÍA a 1700A.
- Frecuencia fundamental de 40 Hz a 70 Hz.

#### **-ROMANA**

Balanza romana o pilón pesa hasta l 00 kilos graduación de a 2 kilos incluye argolla y gancho super gruesos para la capacidad máxima.

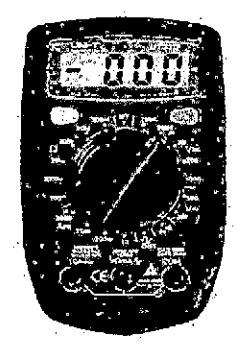

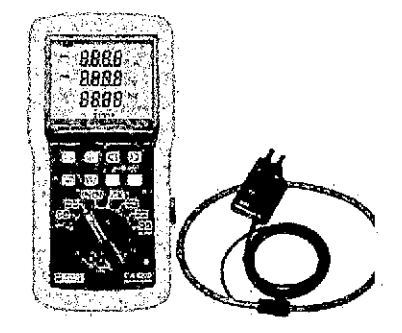

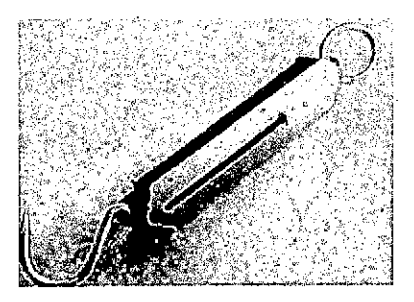

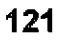

#### **FIGURA 29**

#### SECUENCIA Y DIMENSIONADO DE LA PELADORA DE TUNTA.

#### ELABORACIÓN PROPIA

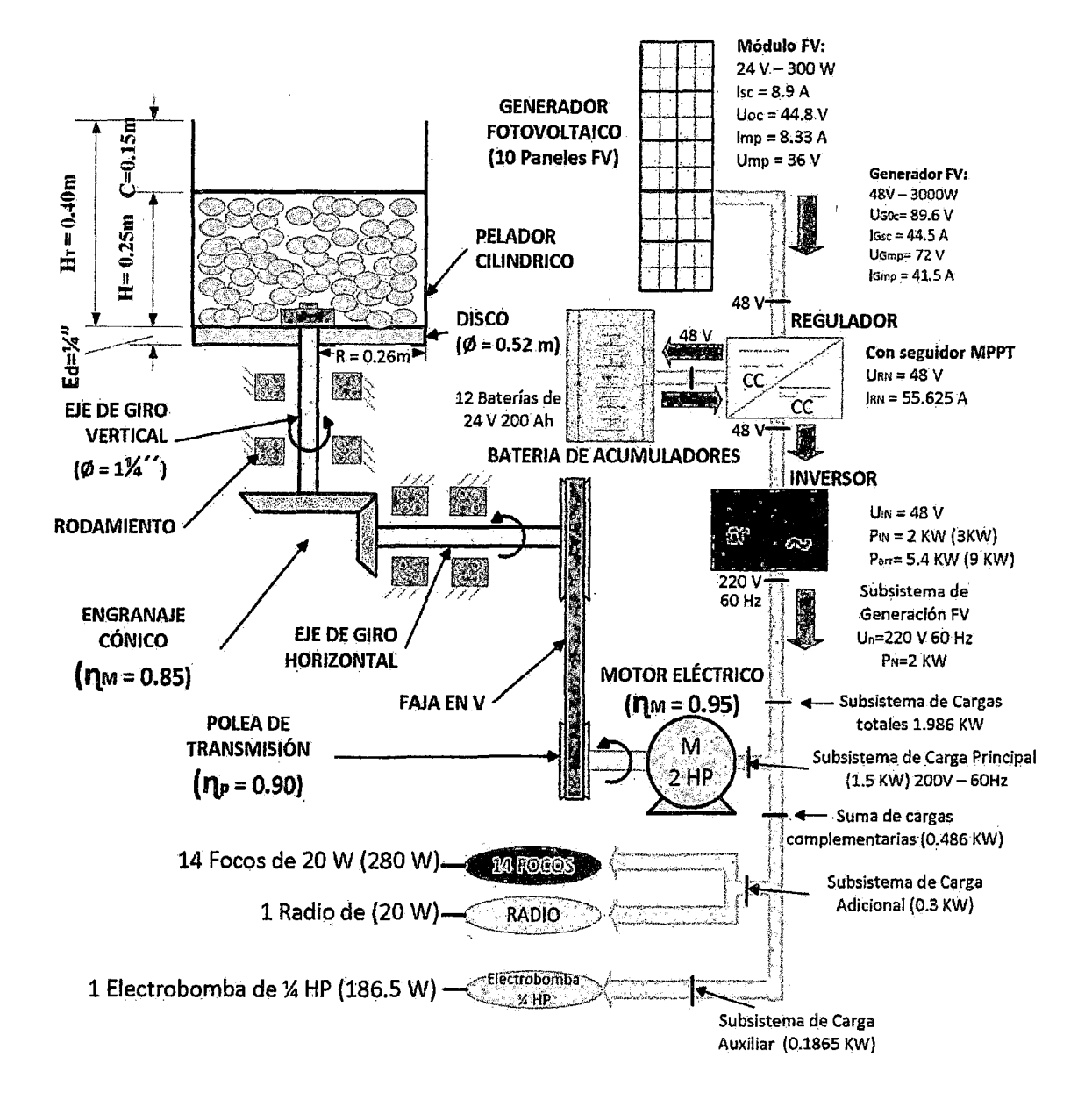

# FIGURA 30

# ESQUEMA DEL SUBSISTEMA DEL PROCESO DE GENERACIÓN F.V.

# PROPUESTO

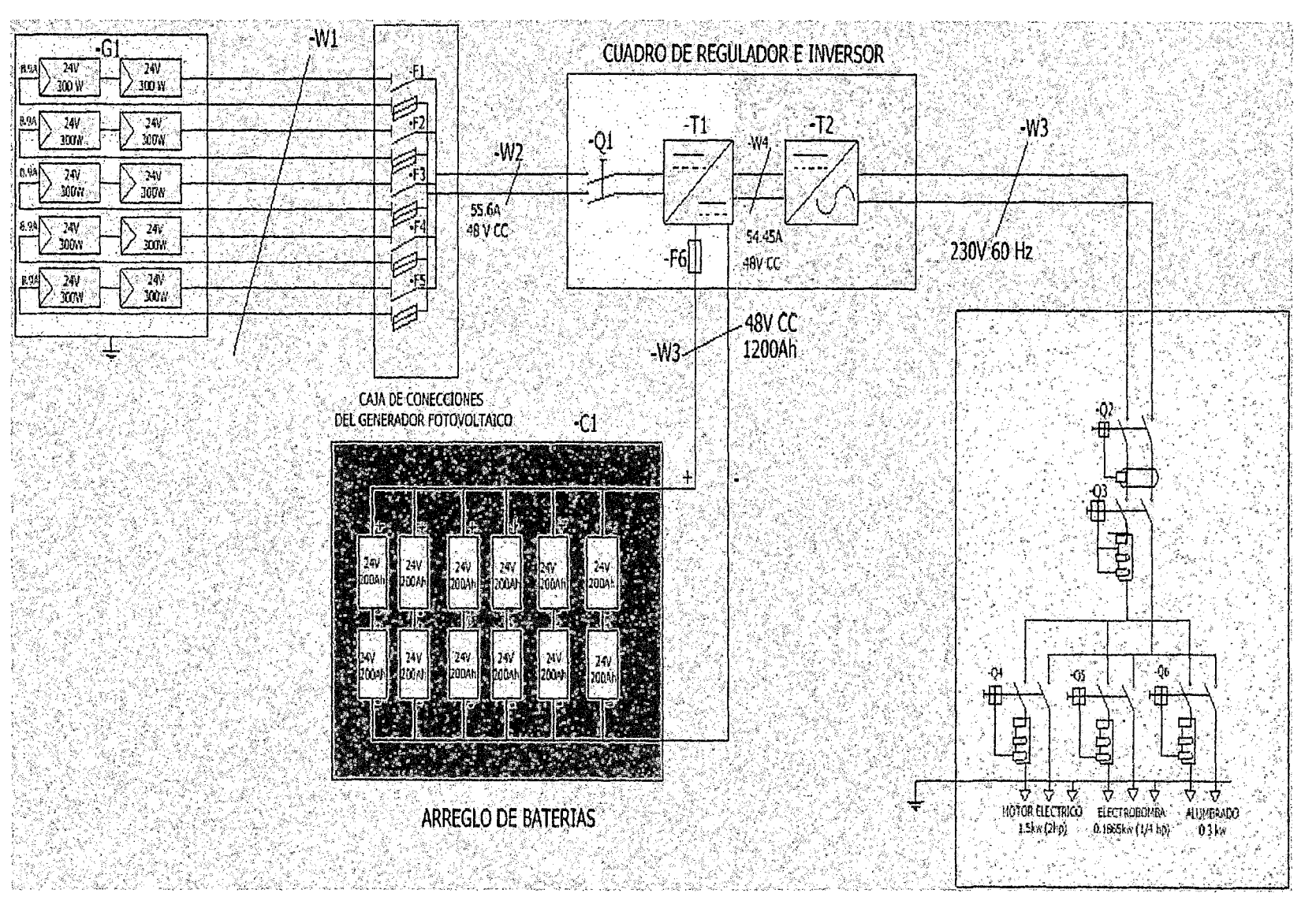

# 3.6. **PASOS METODOLÓGICOS DEL DESARROLLO DEL TRABAJO DE INVESTIGACIÓN**

Comprende de cuatro etapas:

**PRIMERO:** Se estudió la caracterización del proceso de obtención de tunta pelada con tecnología actual tradicional y dentro del determinar el producto procesado en términos de rendimiento, energía, calidad y características físicoquímico.

**SEGUNDO:** Se diseñó primeramente el subsistema de transmisión electromecánica, para ser accionado por un motor eléctrico. El diseño de la MPPT comprende el dimensionamiento del pelador cilíndrico, el peso del producto a ser procesado o de la carga (C), el peso Total (W<sub>7)</sub> que comprende los pesos de la carga, disco, eje, agua y adicionales que son requeridos para el accionamiento de la carga. El diseño del subsistema de transmisión que comprende el dimensionamiento del engranaje cónico, poleas, fajas y motor eléctrico para los cuales se determinó la potencia mecánica  $(P_M)$ , el torque requerido por la carga total  $(T)$ , calculando previamente la, asa inercial  $(1)$  y la velocidad angular  $(\omega)$ , para finalmente determinar la potencia requerida por el motor eléctrico ( $P_{ME}$ ) equivalente a 2.52 KW. As mismo mediante el programa de simulación "Inventor" se determinaron los parámetros Técnicos del subsistema de transmisión requerida por el MPPT, estos resultados permitieron validar el diseño, así como su construcción e implementación, con los cuales se realizaron el ensayo experimental para ser aplicado el diseño factorial y su posterior optimización.

El sistema fue propuesto para ser accionado mediante un subsistema de generación FV; el cual requerirá de una pequeña infraestructura para el funcionamiento donde va instalarse el generador FV formado por Jos paneles solares, el regulador, el acumulador (Baterías), el inversor y la carga a alimentarse. Respecto a este último se consideró para el subsistema de carga respecto para las condiciones óptimas de operación de la MPPT de 2.27 KW (9.1 KWh para 4 Hrs de funcionamiento), para el subsistema de carga adicional de 0.3 KW que comprende 14 focos ahorradores para Iluminación (280 W) y una radio (20 W) y un subsistema de carga auxiliar que comprende una electrobomba de 1/4 HP (186.5 W) para el lavado del producto.

Finalmente se hizo el reajuste del diseño solo para el subsistema de carga principal pero en este caso para las condiciones óptimas simultáneos (múltiples) que fue de 1.75 KW (7 KWh para 4 horas de funcionamiento), permaneciendo el resto de las cargas el mismo. Con el reajuste realizado para las condiciones óptimas múltiples permitió reducir la potencia y energía requerida; pero para las condiciones de funcionamiento sus consumos son algo menores a Jos valores diseñados que contempla su factor de seguridad.

**TERCERO:** Se analizó los aspectos de la tecnología del proceso de pelado y las pruebas experimentales realizadas a nivel laboratorio con las que se determinaron los parámetros operativos como: velocidad (N) y carga del producto (CP) para una determinada variedad de papa a ser procesada que proporcione las mejores condiciones de funcionamiento de la MPPT que permitió<sup>-</sup> determinar la capacidad de producción de la máquina  $(\eta_M)$ , energía utilizada (E), rendimiento  $(\eta_{p})$  y la calidad de producto obtenido ( $C_{a}$ ).

Se aplicó el diseño factorial  $(2<sup>k</sup>)$  en forma secuencial (para un diseño factorial: Simple, luego centrado y finalmente compuesto), desarrollando un modelo matemático de acuerdo al diseño planteado. Se realizó el análisis de los factores o variables independientes que influyen en la respuesta, aplicando técnicas estadísticos para regresión y análisis de varianza (ANOVA) para poder tomar decisiones de la validación con respecto a la información obtenida, utilizándose el programa STATGRAPHICS; pero la mejora del modelo final obtenido se utilizó el programa: diseño Experto obteniéndose un modelo de *4to*  orden completo para cada respuesta. De los resultados obtenidos se determinó su optimización individual de los rendimientos de la máquina  $(y_1)$ , del producto  $(y<sub>2</sub>)$  y de la energía requerida  $(y<sub>3</sub>)$ , lo que permitió más adelante hacer el reajuste del diseño inicial y su funcionamiento considerando el rendimiento óptimo de la máquina. Sin embargo era conveniente en la práctica realizar la optimización simultanea del conjunto de las 3 variables respuestas que se realizó por el método de la función de deseabilidad y verificado por el programa Experto. Este último resultado permitió también considerar en el reajuste del diseño y su funcionamiento. Finalmente con estos resultados permitió analizar el rendimiento de la MPPT  $(y_1)$ , rendimiento del producto  $(y_2)$  y de la energía requerida  $(y_3)$  utilizando el método de superficie respuesta para poder evaluar y dar las conclusiones respectivas.

El método superficie de respuesta y planeamiento de experimentos a través de ensayos de prototipo fueron utilizados para evaluar y analizar el desempeño del proceso de pelado, cuyas superficies de respuesta y curvas de nivel fueron analizados en diversas situaciones de interés.

Las variedades de papa empleadas en el experimento serán: Locca, Chasca, Luki, Conchan, lmilla Negra, Piñaza y Queta producidos por las comunidades de intervención del proyecto.

**CUARTO:** En base a las conclusiones obtenidas de los resultados finales de las pruebas realizadas con la máquina experimental se obtuvieron los modelos matemáticos de los parámetro del crecimiento productivo ( $\eta_M$ , E,  $\eta_p$ , C<sub>a</sub>) en función de los parámetros técnicos operativos *(N* y *Cp* ) para lo cual se utilizaron técnicas de optimización para obtener los valores óptimos de sus parámetros. Así mismos se determinaron los niveles de producción óptima de tunta pelada que permiten obtener mayor valor agregado y una rentabilidad que sea económicamente viable para los productores de Tunta de la región Puno-Perú'.

La innovación tecnológica, se realizó buscando que el valor agregado del proceso agroindustrial a nivel rural de la obtención de Tunta pelada vaya dirigido a beneficiar a los productores primordialmente, para lograrlo se realizó un diagnóstico del valor económico que representa para los productores realizar el proceso de pelado vía tradicional, comparándose posteriormente con la etapa de experimentación industrial con tecnología mejorada con el uso de combustible y finalmente con la MPPT, la cual a través del sistema con generación FV e infraestructura considerada para el funcionamiento de una planta se logrará obtener la Tunta pelada. Esto, evaluando de tal manera, que los mismos productores pudieran obtener mayores ingresos por su producto, utilizando un método sencillo, adecuado a las condiciones de mercado y cuyo costo de procesamiento estuviera acorde con los sistemas modernos de industrialización y mínimo de pérdidas de los valores proteicos del producto.

Finalmente se evaluó el análisis de la transferencia de tecnología y su aceptabilidad por parte de los productores en el área de influencia del proyecto.

#### 3.6.1.RECOLECCIÓN DE DATOS:

#### FIGURA31

#### SUBSISTEMA DE CARGA TOTAL PARA LA REALIZACIÓN DEL ENSAYO

#### EXPERIMENTAL

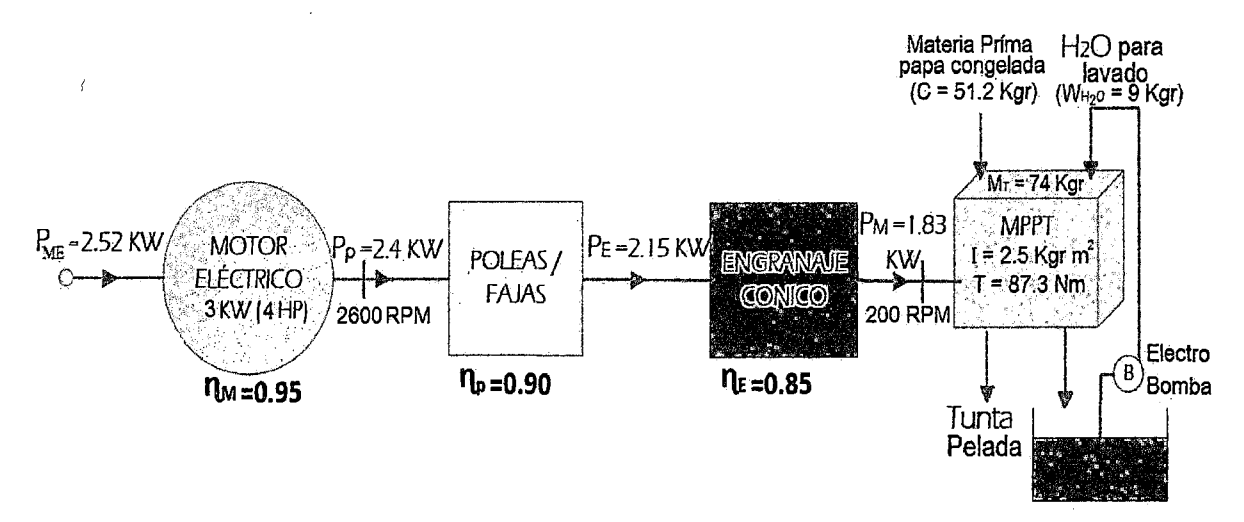

A partir de estos datos se hallará el modelo matemático *y* su optimización que permite analizar el efecto de los variables independientes: velocidad  $(X_1)$  N (RPM), carga

 $(X<sub>2</sub>)$  (%) y en la energía requerida por el motor eléctrico para su funcionamiento Y3 (KWH), los mismos que se analizan a continuación siendo contrastados por los programas correspondientes como: Statgraphics, Centurión, análisis de regresión múltiple (teoría de ajustes), Eview y Matlab aplicando el método de superficie respuesta.

#### CUADRO<sub>13</sub>

#### RESULTADOS DEL ENSAYO EXPERIMENTAL PARA EL DISEÑO

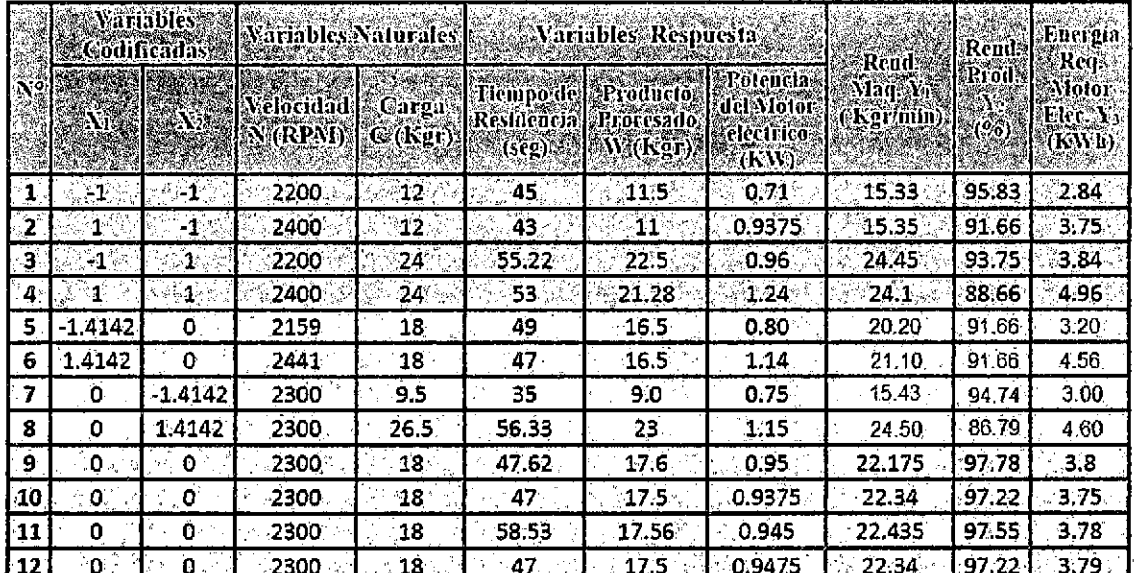

#### FACTORIAL

Fuente: Elaboración Propia (2014)

- Fórmulas utilizadas para el cálculo de las variables dependientes.

$$
Y_1 = \frac{W}{R} \times 100 \quad (Kg/min) \tag{Rendimiento de la MPPT}
$$
 (68)

$$
Y_2 = \frac{W}{C} \times 100 \quad (\%)
$$
................. (Rendimiento del Producto) (69)

<sup>Y</sup>3 = PME \*4hr(Kwh) ......................... (Energía Requerida por/a Carga) (70)

#### Fase (I): Diseño Factorial 2<sup>2</sup> Simple

Es conocido como diseño factorial lineal cuyo modelo matemático es de la forma:

$$
y = b_0 + b_1 X_1 + b_2 X_2 \tag{71}
$$

Realizándose 4 ensayos para la obtención del modelo matemático. La matriz de diseño en variables codificadas se muestra en el cuadro N°(14).Luego se realiza el planteamiento estadístico para analizar la significancia de los coeficientes de la ecuación mediante la prueba "F" (Fisher).

#### **CUADRO 14** DATOS PARA EL DISEÑO FACTORIAL 2SIMPLE.

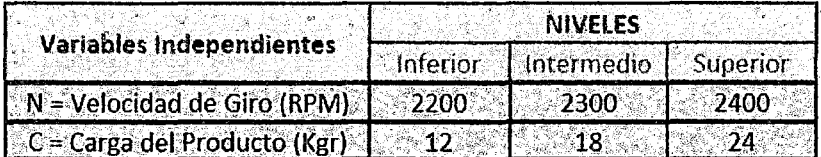

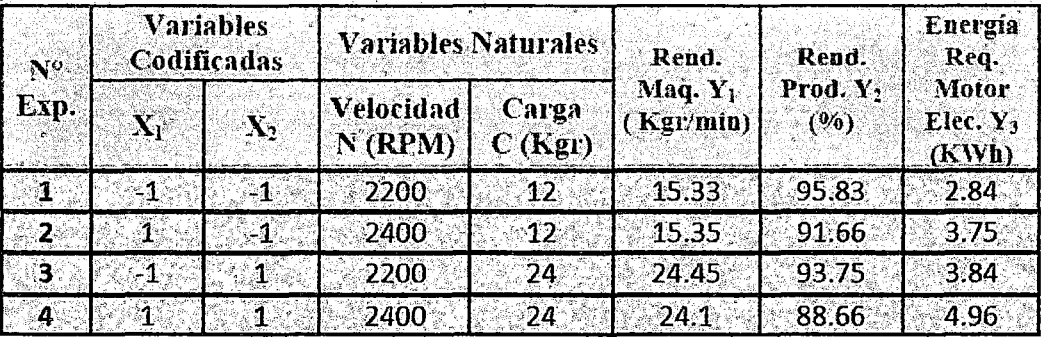

Fuente: Elaboración Propia (2014)

## Fase (II): Diseño Factorial 2<sup>2</sup> Centrado

 $\mathcal{L}_{\text{max}}$ 

El modelo matemático es de la forma:

$$
y = b_0 + b_1 X_1 + b_2 X_2 + b_{12} X_1 X_2 \tag{72}
$$

**NIVELES** 

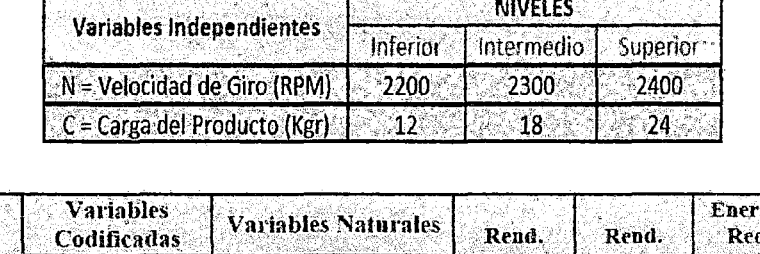

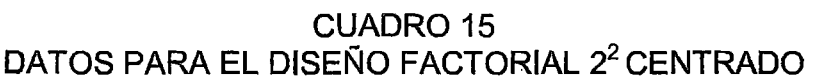

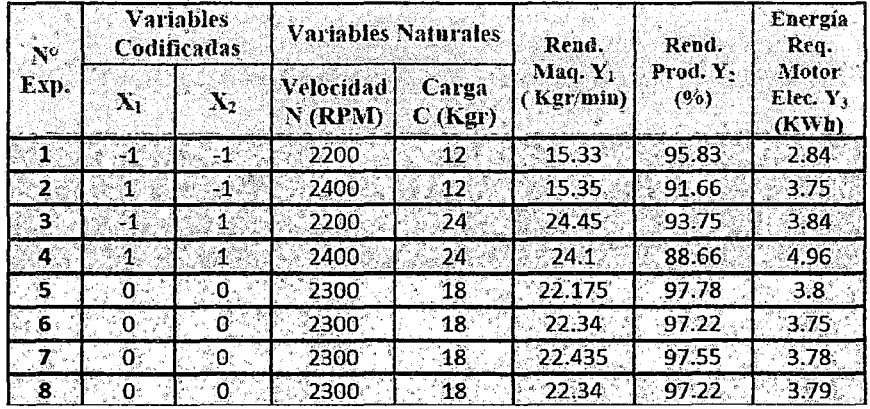

Fuente: Elaboración Propia (2014)

Realizándose 10 ensayos de laboratorio de los cuales dos o más ensayos se realizan en punto central con respecto a los niveles bajo y alto. La matriz de diseño en variables codificadas y naturales se muestra en cuadro N° (15). Luego se realiza el planteamiento estadístico para analizar la significancia de los coeficientes de la ecuación mediante la prueba "F" (Fisher).

#### Fase (III): Diseño Factorial 2<sup>2</sup> Compuesto

Si en el modelo matemático existe curvatura entonces se plantea el modelo matemático cuadrático denominado diseño factorial centrada rotacional o diseño factorial compuesto, cuyo modelo matemático es de la forma:

$$
y = b_0 + b_1 X_1 + b_2 X_2 + b_{12} X_1 X_2 + b_{11} X_1^2 + b_{22} X_2^2
$$
\n(73)

#### **CUADRO 16** DATOS PARA EL DISEÑO FACTORIAL 2<sup>2</sup> COMPUESTO DE LOS RENDIMIENTOS DE LA MÁQUINA  $(Y_1)$ , PRODUCTO  $(Y_2)$  Y ENERGÍA  $REQUERIDA (Y<sub>3</sub>)$

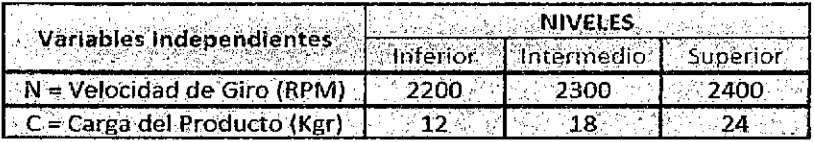

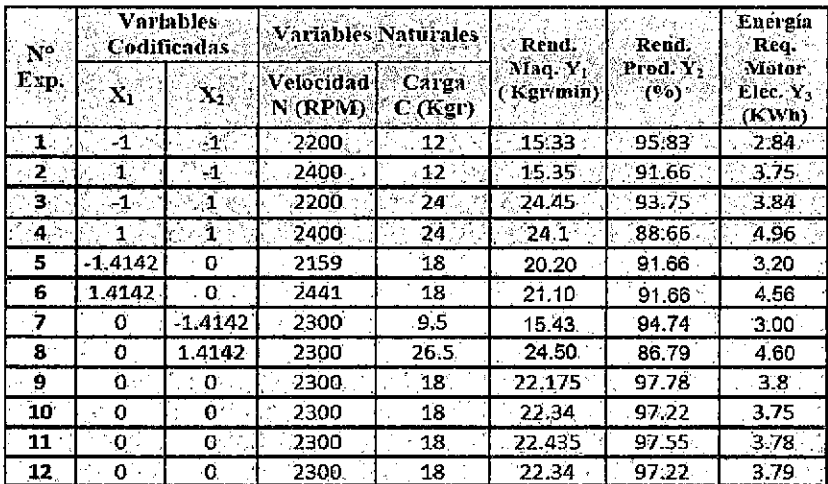

Fuente: Elaboración Propia (2014)

Realizándose 16 ensayos de los cuales 4 experimentos son factoriales puros, 4 experimentos en los puntos centrales, 4 experimentos en los puntos axiales. La matriz de diseño en variables codificadas y naturales se muestra en cuadro N°

(16). Luego se realiza el planteamiento estadístico para analizar la significancia

de los coeficientes de la ecuación mediante la prueba "F" (Fisher).

#### **CUADRO 17**

# DATOS PARA EL DISEÑO FACTORIAL 2<sup>2</sup> COMPUESTO DE LOS PARÁMETROS DEL SUBSISTEMA DE CARGA.

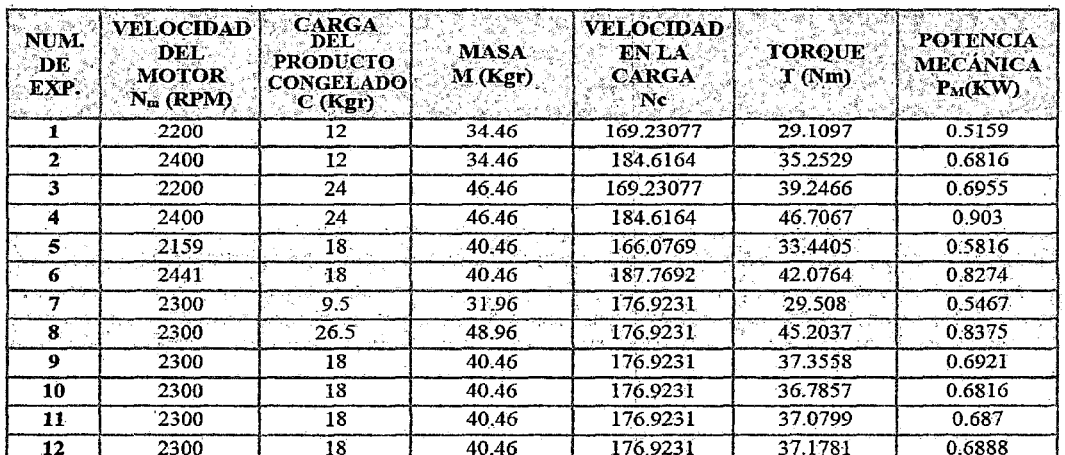

Fuente: Elaboración Propia (2014)

#### Fórmulas utilizadas:

$$
M = C + 22.46 \dots (Massa Total de Subsistema de Carga)
$$
 (74)

$$
T = \frac{\pi M}{7200} (R \times N_C)^2
$$
 (Torque Requerido por la Carga) (76)

$$
P_M = \frac{N_C \times T}{9549} \dots \dots \dots (Potencia Mecánica Requerida por la carga)
$$
 (77)

#### **Tipos de Análisis**

Se desarrollará el Método de Superficie respuesta considerando los métodos factoriales (simple, centrado y compuesto). A partir de estos datos se hallara el modelo matemático y su optimización que permite analizar el efecto de los variables independientes velocidad (RPM) y carga (Kg) en el rendimiento de la máquina (Y<sub>1</sub>), rendimiento del producto (Y<sub>2</sub>) y la energía requerida para el motor eléctrico para su funcionamiento  $(Y_3)$ , los mismos que se analizarán a Continuación y serán contrastados por los programas correspondientes STATGRAPHICS CENTURION y MATLAB. Aplicando el método superficie respuesta.

#### CUADRO<sub>18</sub>

#### DATOS DE RECOLECTADOS PARA LA DETERMINACIÓN DE LOS

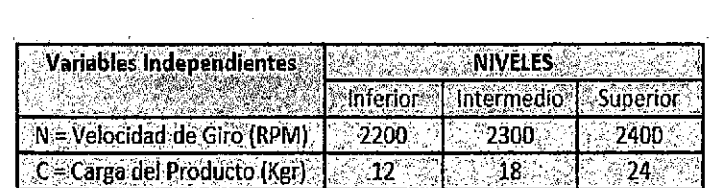

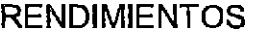

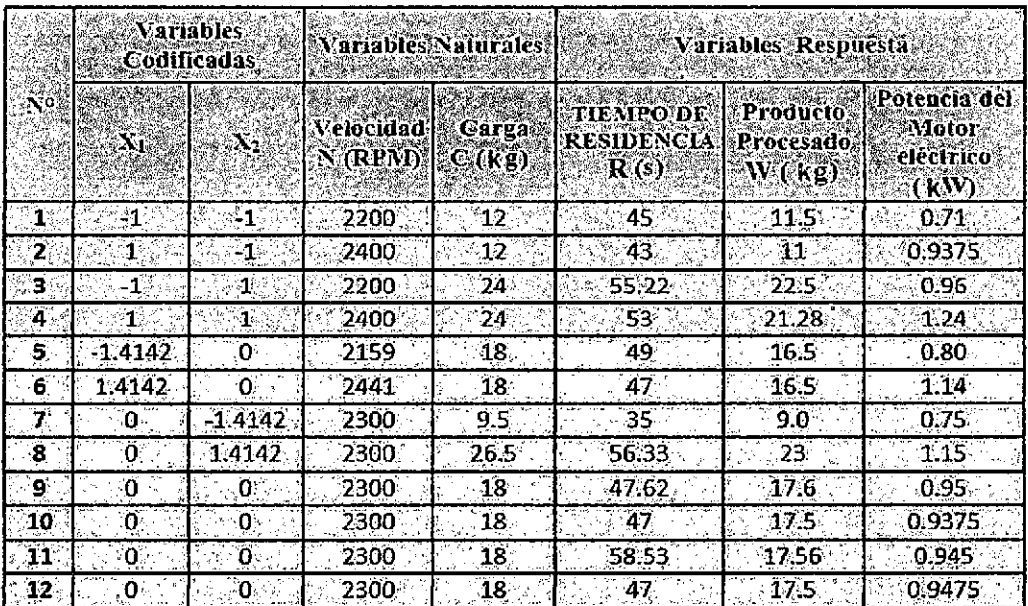

#### TIPO DE DISEÑO FACTORIAL: 2<sup>2</sup> QUE SE VA UTILIZAR

Para determinar el efecto de la velocidad N y carga del producto C sobre el rendimiento de la máquina  $(Y_1)$  previamente se determinó el tipo de diseño factorial de  $2<sup>2</sup>$  a utilizar que puede ser diseño factorial  $2<sup>2</sup>$  lineal o diseño factorial  $2<sup>2</sup>$  compuesto cuadrático para lo cual se determina la incidencia del efecto de curvatura, considerando Jos datos solo de Jos puntos factoriales y centrales que corresponde a un diseño factorial lineal centrado.

#### **LA ESTADÍSTICA A UTILIZARSE**

Según Jos métodos de dependencia (gráfico) que relacionan las variables se tiene más de una variable dependiente (para los tres primeros objetivos) y considerando la escala nominal se utilizaran a la estadística del: "análisis multivariada de varianza", en el caso de que la escala sea intervalo se utilizaran la estadística: "correlación canónica".

Sin embargo como se va a realizar los ensayos a nivel de laboratorio lo recomendable se considera utilizar el "diseño experimental", mediante el diseño factorial.

#### **DISEÑO DE INVESTIGACIÓN**

Se realiza las pruebas experimentales con la máquina prototipo Peladora de Tunta (MPPT) previamente diseñada, construida e implementada, obteniéndose los datos que constituyen la fuente de información, para aplicar la evaluación estadística numéricamente, como método que proporciona el tratamiento de datos, aplicados al Diseño factorial. Para agrupar todo los criterios de análisis que puede tener un diseño factorial se planteará al problema definido, el mismo que será resuelto en forma secuencial, permitiendo que se pueda analizar todas las posibilidades de su desarrollo, desde el modelo lineal hasta la superficie de respuesta y su consecuente optimización.

#### **DISEÑO FACTORIAL**

El diseño factorial que permite realizar la menor cantidad de pruebas y obtener mayor información a ser utilizada será<sup>2</sup>: 2<sup>K</sup>, siendo K = 2 obteniéndose 4 experimentos de las "K" variables independientes a 2 niveles distintos de cada una de ellos. Esta técnica nos permite realizar pruebas en los cuales se realiza cambios deliberados en las variables independientes: velocidad de la máquina (N) y carga del producto  $(C_p)$  que influyen en el proceso de manera que sea posible medir la variable respuesta que son: capacidad de producción  $(\eta_M)$ , rendimiento del producto ( $\eta_P$ ), calidad del producto (Ca), Energía Utilizada (E) y la generación de Valor Agregado {VA).

#### **PROCEDIMIENTO PARA HALLAR EL DISEÑO FACTORIAL** 2k

- 1) Debemos definir las variables con que trabaja el experimento en este caso son 2 (velocidad y carga del producto )
- 2) Luego escojo o determino los valores de la variable (para nivel bajo o nivel alto).
- 3) Luego cambio los valores de la variable natural o real por los valores de la variable codificada o por los valores de los vectores ortogonales para trabajar en la matriz de diseño factorial.
- 4) Se realiza el experimento repetidos en la parte central para calcular en los puntos centrales:
	- a) El error.
	- b) La varianza.
- e) Si la varianza es muy grande, habrá que trabajar con otros, para ello habrá que ver el efecto curvatura. Así es como determino' el error experimental si el diseño tiene o no curvatura.
- d) Posibilidades:
	- Si el punto central está fuera del plano: Entonces el modelo que corresponde no es lineal sino es cuadrático.
	- Si el punto central está sobre el plano: Entonces el modelo que corresponde si es lineal y no cuadrático.
- 5) Se propone el modelo matemático. Que corresponde al diseñó factorial que puede ser de 3 tipos: diseño factorial simple  $2_k$ , diseñó factorial centrado  $2_k$ , diseñó factorial compuesto  $2_k$  (k =  $N^{\circ}$  variables independientes). Sino es lineal habrá que generar un modelo cuadrático (evaluando previamente la existencia del efecto de curvatura).
- 6) Si el modelo es cuadrático formamos nuestros elementos estrella, en la cual tendremos la cantidad de experimentos para los puntos centrales y para Jos puntos estrella, con los puntos estrella, genero "un diseñó general cuadrático".
- 7) Se realiza el planteamiento estadístico para evaluar la significancia de Jos coeficientes del modelo matemático propuesto considerando:
	- **a. Las hipótesis:** Nula *(Ho)* y alternante *(Ha)* que considera:

 $H_0$ :  $v_i = b_j$  (Los coeficientes son iguales  $\Rightarrow$  Implica que el modelo No es correcto)

 $H_a: b_i = b_j$  (Los coeficientes son diferentes  $\Rightarrow$  Implica que el modelo es correcto)

#### b. Nivel de significancia:

Confianza:  $95\% \Rightarrow \alpha = 0.05$ 

- c. Se determina la prueba de Fisher (F) mediante el ANOVA; cuyo criterio para aceptar o rechazar la hipótesis nula *(Ho)* o alternante *(H<sub>a</sub>)* es la siguiente:
- a) Si: *Fexp* < *Fcrit* No se rechaza la hipótesis nula *(Ha)* es decir: *b¡* = *bj*
- b) Si: *Fax> Fcrit* Se rechaza la hipótesis nula *(Ha)* es decir: V¡ 6= *bj*

Se determina el " $F_{crit}$ " de tablas para el nivel de significancia ( $\alpha$  = 0.05) y los grados de libertad de las variables del: numerador  $(V_1)$  y denominador  $(V_2)$ .

$$
F_{(\alpha;V_1,V_2)}=F_{\text{Critico}}
$$

#### d. La decisión, según la aceptación o rechazo de la hipótesis será:

- a) Si no se rechaza la " $H_o$ "  $\Rightarrow$  La ecuación no se ajusta a los datos experimentales (se descarta el modelo matemático).
- b) Si se rechaza la " $H_o$ "  $\Rightarrow$  La ecuación se ajusta los datos experimentales (se acepta que el modelo matemático es correcto).
- 8) Finalmente el modelo matemático (correcto), si es cuadrático se podrá' optimizar por diversas técnicas existentes.

# 3.7. **PLANTEAMIENTO DEL DISEÑO FACTORIAL COMPUESTO O CUADRATICO 22 ROTACIONAL**

Se desea hallar el modelo matemático que permita determinar el efecto de la velocidad de giro N(RPM) y la carga del producto congelado C (Kg) en el rendimiento de la máquina  $Y_1$  (Kg/min) aplicando el diseñó factorial compuesto  $2^2$ . El diseñó factorial compuesto  $n^k$  considera "K" factores o variables independientes ( $K = 2$ ) cada una de ellas con "n" niveles ( $n = 2$ ), contiene 8 combinaciones de niveles de factores, dos efectos principales  $(X_1 \, y \, X_2)$ , dos factores cuadráticos $X_1^2$   $yX_2^2$  Y una interacción de dos factores  $(X_1X_2)$ , además con cuatro replicas en la parte teniendo 12 ensayos en total que comprende 4 ensayos para Jos puntos factoriales, 4 ensayos para Jos puntos axiales y cuatro réplicas para el punto central.

#### **FACTORES SELECCIONADOS**

Para elaborar el modelo matemático que permita controlar el rendimiento de la máquina en función de las variables más importantes se presenta en el presente estudio el diseñó factorial n donde "k" es igual a 2 factores o variables independientes y "n" es igual a 2 niveles bajo (interior) y alto (superior). El rendimiento de la máquina es la variable dependiente o respuesta que de acuerdo a los ensayos de campo para el producto a procesarse según la cantidad del producto a pelarse y las condiciones de la velocidad de operación para el descascarado de la papa congelado 2 factores o variables independientes más importantes y manejables que son:

1. Velocidad de giro del motor eléctrico "N" (RPM)

2. Carga del producto a ser pelado "C" (Kg).

Los niveles de los factores de experimentos se indican en el cuadro (19):

#### CUADRO<sub>19</sub>

#### NIVELES DE LAS VARIABLES INDEPENDIENTES

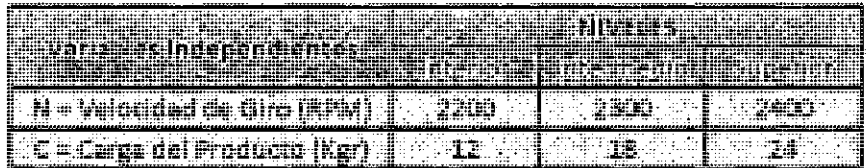

Fuente: Elaboración Propia (2014)

#### NÚMERO Y CONFIGURACIÓN DE EXPERIMENTOS

El diseñó factorial compuesto 2 es un diseño ortogonal de segundo orden cuyo número de ensayos necesarios para la experimentación mediante la matriz de diseño para 2 factores es 12, de acuerdo a la fórmula.

$$
N^{\circ} \exp = n_f + n_{ax} + n_c = n^k + nk + c
$$
 (78)

#### Dónde:

- $n_f$  =  $n^k$  = 2<sup>2</sup> = 4 (número de puntos factoriales básicos)
- $n_a x = n \times k = 2 \times 2 = 4$  (número de puntos axiales o estrella)
- *nc* = *e* = 4 (número de puntos centrados)

Reemplazando en la fórmula, para el diseño factorial compuesto  $2<sup>2</sup>$  se tiene el número total de experimentos a realizarse

$$
N_{\text{exp}} = 2^2 + 2 \times 2 + 4
$$

$$
N_{\text{exp}} = 12
$$

#### TRANSFORMACIÓN DE VARIABLES:

- Las variables independientes son transformados a variables codificadas  $(X_i)$ que son adimensionales obtenidas con los promedios y desviaciones dadas para cada factor, cuya fórmula está dada por:

$$
X_1 = \frac{V - (V_i)}{\Delta V_i/2}
$$
 (79)

#### Dónde:

 $V =$  valor de la variable a codificar (o adimensional).

 $V_i$  valor promedio de la variable (entre los niveles).

 $\Delta V_i$  = diferencia de valores de la variable (entre los niveles).

 $X_i$  = valor de la variable codificada (para los niveles).

#### 1.- Transformación de la variable velocidad (N):

Como:

$$
X_1 = \frac{N - (N_i)}{\Delta N/2} = \frac{N - 2300}{100}
$$
 (80)

#### Dónde:

 $N_i = \frac{(2200 + 2400)}{2} = 2300$  (velocidad promedio).

 $\Delta N/2 = \frac{(2400-2200)}{2} = 100$  (diferencia de velocidad).

- Reemplazando en la fórmula (80) para los niveles bajo, alto y en el centro de la velocidad, se tiene: la velocidad real (N) en variables codificadas:

- Para el nivel bajo:  $N = 2200$ 

$$
X_1 = \frac{(2200 - 2300)}{100} = \frac{(-100)}{100} = -1
$$

 $-$  Para el nivel alto:  $N = 2400$ 

$$
X_1 = \frac{(2400 - 2300)}{100} = \frac{100}{100} = +1
$$

 $-$  Para el nivel medio o central:  $N = 2300$ 

$$
X_1 = \frac{(2300 - 2300)}{100} = \frac{0}{100} = 0
$$

#### Transformación de la variable carga (C):

Como:

$$
X_2 = \frac{(C - C_i)}{\Delta C/2} = \frac{C - 18}{6}
$$
 (81)

#### Dónde:

$$
C_i = \frac{(12+24)}{2} = \frac{36}{2}
$$
  
Ci = 18 (Carga promedio).

$$
\Delta C/2 = \frac{(24 - 12)}{2} = \frac{12}{2}
$$

 $\Delta$ C/2 = 6 (Diferencia de carga).

- Reemplazando en la formula (81) los niveles bajo, alto y en el centro de la carga, se tiene la carga del producto (C) en variables codificadas:
- $\bullet$  Para el nivel bajo:  $C = 12Kg$

$$
X_2 = \frac{(12-18)}{6} = \frac{(-6)}{6} = -1
$$

 $\bullet$  **Para el nivel alto:**  $C = 24Kg$ 

$$
X_2 = \frac{(24 - 18)}{6} = \frac{6}{6} = +1
$$

• Para el nivel medio o central: C = 18Kg

$$
X_2 = \frac{(18-18)}{6} = \frac{0}{6} = 0
$$

# **3.8. METODOLOGiA DE DISENO PARA AJUSTAR EL MODELO**

#### **MEDIANTE EXPERIMENTACION SECUENCIAL**

E:l Método práctico de un diseño central compuesto (DCC), para ajustar un modelo de segundo orden es la clase más popular para ajustar estos modelos y surge con frecuencia a través de la "Experimentación Secuencial". Es decir se ha usado un diseño factorial simple  $2<sup>2</sup>$  centrado especificado en la Fase (2), este nuevo modelo presentaba efecto de curvatura (EC), por lo que se agregaron corridas axiales (4) para permitir la incorporación de términos cuadráticos en el modelo, obteniéndose un "diseño Factorial Compuesto (DCC)  $2^{2n}$ , con doce experimentos (4 factoriales, 4 centrales, 4 axiales). El DCC es un diseño muy eficiente para ajustar un modelo de segundo orden, es un diseño estándar de superficie de respuesta de uso generalizado porque son bastante generales y flexibles. Sin embargo este nuevo diseño presentaba aun falta de ajuste (especificado dentro del error como error Puro y error por Falta de Ajuste), por lo que ante esta situación se plantea el reajuste del modelo obteniéndos.e un "diseño de un modelo NO estándar de superficie de Respuesta" de cuarto orden generado por computadora mediante el programa "diseño Experto" y validado por el método de análisis de Regresión y los programas EVIEW Y Matlab. Cociente de que el modelo empírico generado mediante el modelo de superficie de respuesta de segundo orden es una

aproximación del verdadero, se planteó' un modelo de diseño NO estándar de cuarto orden generado del modelo anterior de la formación

$$
\hat{Y}_i = \beta_0 + \beta_1 X_1 + \beta_2 X_2 + \beta_{12} X_1 X_2 + \beta_{11} X_1^2 + \beta_{22} X_2^2 + \beta_{112} X_1^2 X_2 + \beta_{122} X_1 X_2^2 + \beta_{1122} X_1^2 X_2^2
$$

Este modelo obtenido secuencialmente para las tres respuestas, es el adecuado, cuyos coeficientes de regresión son significativos y la falta de ajuste No debe ser significativo (No influye en el modelo). Para la validez de cada uno de los modelos generados secuencialmente se han realizado las pruebas de hipótesis correspondientes. Este modelo eficiente de cuarto orden ha permitido la consideración simultanea de respuesta múltiples, obteniéndose un modelo de superficie de respuesta apropiado para cada respuesta, para el. rendimiento de la MPPT  $(y_1)$ , el rendimiento del producto  $(y_2)$  y la energía requerida  $(y_3)$ . Así mismo para la validez de los resultados del modelo se han considerado un procedimiento gráfico de análisis de Residuos que permite verificar los supuestos de: Normalidad, varianza constante e independencia.

#### Valores Extremos: Máximos y Mínimos

Existe diferentes técnicas de optimización como son: teoría clásica de máximos y mínimos y funciones de producción. Para la optimización multivariable se tiene:

- Método directo: Simplex, Direcciones conjugadas y Powell.  $\ddot{\phantom{1}}$
- Método indirecto de 1<sup>°</sup> Orden: Gradiente y Gradiente conjugada.
- Métodos Indirectos de 2° Orden: Newton.
- Método de la secante entre otros.

#### 3.9. **OPTIMIZACIÓN DEL DISEÑO EXPERIMENTAL**

#### **PROCEDIMIENTO**

- 1. Obtener un modelo matemático cuadrático.
- 2. Derivar y obtener la matriz Hessiana.
- 3. Determinar los Eigen valores.
- 4. Seleccionar de la Tabla (20) el tipo de figura.

#### **TÉCNICAS DE OPTIMIZACIÓN:**

De todas las técnicas de optimización que existen y por cierto son numerosos, las que se emplean para el diseño experimental son:

- Teoría clásica de máximos y mínimos.
- Método de la gradiente.

#### **TEORIA CLÁSICA MÁXIMOS Y MÍNIMOS.**

Es el primer método matemático de optimización utilizado y a su vez es más fácil. Se basa en la teoría de máximos y mínimos a los que viene a hacer funciones cóncavas y convexas. Se basa en el criterio de la 1y 2derivada; para el caso de cuadráticas se hallan la hesiana, así como los valores propios o eigen valores.

#### **SUPERFICIES DE RESPUESTA.**

Emplea para determinar las características de la función f(x), como un cumple esta técnica dentro de la teoría clásica de máximos y mínimos, mediante esta técnica se puede predecir la forma de la superficie y por los eigen valores determinar si se trata de un máximo o un mínimo o un punto de inflexión.

#### CUADRO<sub>20</sub>

 $\bar{\bar{z}}$ 

#### TIPOS DE SUPERFICIE DE RESPUESTA PARA DIFERENTES

#### EIGENVALORES

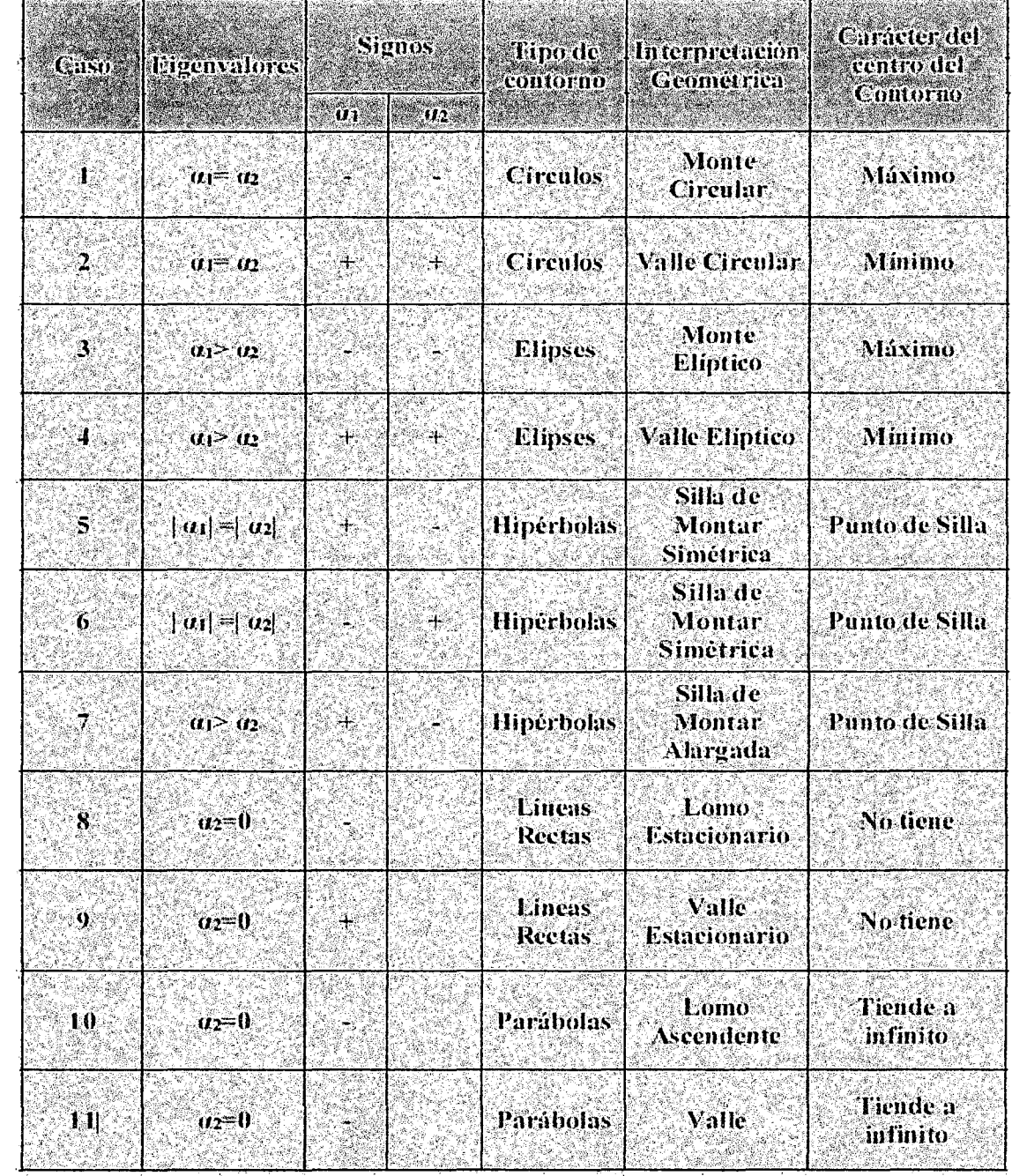

 $\sim 10^{-1}$ 

#### **ESTRATEGIA DE OPTIMIZACIÓN**

- La Capacidad de producción de la MPPT fue designada como la variable de mayor relevancia en la búsqueda del punto óptimo. Ósea, la estrategia fue llevada a cabo primero con esta variable para la determinación de la región del óptimo, o región del punto estacionario, a partir de la cual las demás variables de respuesta fueron exploradas. Este procedimiento fue anotado teniendo que ver que metodológicamente el aspecto más relevante es en general el rendimiento de la máquina  $(y_1)$ , seguido normalmente por la eficiencia del producto  $(y_2)$  así como la energía requerida  $(y_3)$ . Actualmente existe una nueva tendencia de determinar la jerarquía citada, por una nueva filosofía de desarrollo de productos, teniendo opción todas las respuestas y conducir el trabajo de la misma forma. De esta forma podría determinarse las regiones del óptimo individualmente para cada variable respuesta en que hubiese interés. Al determinarlas se debe procurar una región común definida por la intersección entre todas y esta será la región del óptimo. Entretanto existe la posibilidad de éstas regiones estar posicionados distantes unas de la otras no existiendo una intersección, y ahí será necesario definir una jerarquía entre las respuestas. O entonces definir un sector intermedio que a pesar de no ser la región del óptimo para ni'nguna de las variables solamente podría ser la mejor para el sistema.

Normalmente cuando estamos iniciando una investigación la localización de la región del óptimo es desconocida por el investigador. De esta forma la primera especulación es usualmente hecha distante de la curva, donde la superficie asume poca o ninguna curvatura pudiendo ser bien representada por un

polinomio del 1<sup>er</sup> orden. En estas condiciones la ejecución de un planeamiento factorial  $2^2$  simple con 2 niveles se torna bastante adecuada teniendo en cuenta la predominancia de la linealidad.

Sin embargo, es interesante analizar que un punto central, con una o más réplicas sea realizado para verificación de la curvatura y del error experimental. En este caso el planeamiento factorial  $2<sup>2</sup>$  centrado con 2 niveles es adecuado y predomina la linealidad más la interacción. Una vez verificado la existencia de curvatura se desarrolló un planeamiento factorial  $2<sup>2</sup>$  compuesto con 2 niveles, resultando bastante adecuado con predominancia de todos Jos factores: Lineales puro, interacción y cuadrático.

En el caso del trabajo desarrollado el procedimiento secuencial fue realizada siguiendo 3 fases: En la primera fase fue desarrollado el diseño factorial simple  $2<sup>2</sup>$  que corresponde a los factores lineales puros; y en la fase (2), el diseño factorial  $2<sup>2</sup>$  centrado con 4 réplicas que corresponde a los factores lineales puro con interacciones y en la fase (3) corresponde al diseño factorial  $2<sup>2</sup>$  centrado rotacional que corresponde a los factores: lineales puros; con interacción y cuadrático. Con este último se puede explorar y analizar la región del · optimo adecuadamente no solo en relación al rendimiento de la máquina  $(y_1)$  sino también en relación a las demás variables propuestas como son: rendimiento del producto  $(y_2)$  y energía utilizada  $(y_3)$ .

De cada uno de las respuestas se han obtenido los valores 'óptimos individuales y aplicando el método de función de "Deseabilidad" se han obtenido sus respectivas deseabilidades individuales (o rendimiento máximos).

Con los valores hallados se han determinado los valores óptimos simultáneos de las tres respuestas  $(y_1, y_2, y_3)$  optaron. Para sus factores  $X(X_1, X_2)$ previamente normalizados, obteniéndose para una deseabilidad Global (DG) máxima, definida como la media geométrica ponderada de las deseabilidades individuales.

Con los Resultados óptimos simultáneos obtenidos se ha diseñado el subsistema de Generación de Energía requerida para el funcionamiento del subsistema de carga del proceso de pelado utilizando paneles fotovoltaicos.

#### **3.10. RESULTADOS DEL DISENO Y FUNCIONAMIENTO DEL**

#### **SUBSISTEMA DE CARGA**

#### **1.- Peso Total del Subsistema de Carga en Cada Proceso Bach**

- 1) Peso del Producto a Procesarse  $(W<sub>p</sub>)$ : 51.2 Kgf
- 2) Peso del disco  $(W_d)$ : 10.6 Kgf
- 3) Peso del eje del pelador cilindrico  $(D_e)$ : 1.86 Graf
- 4) Peso del agua para lavado ( $W_{H2O}$ ): 9 Kgf
- 5) Peso adicional por seguridad  $(W_a)$ : 1 Kgf Peso Total  $(W_7)$ = 74 Kgf

El peso de la carga fija (sin considerar el peso del producto):  $C_F$ = 22.46 Kgf.

# 3.1 **0.1. Resultados de las Condiciones de diseño para el subsistema de carga Total Inicial**

Considerando solo el subsistema de carga principal  $(P_{PE})$ : con la cual fue diseñada inicialmente.

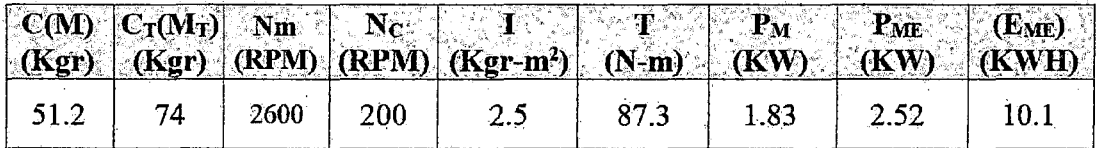

Dónde:

$$
I = \frac{1}{2}MR^2 = \frac{1}{2}(74)(0.26)^2 = 2.5 Kgr/m^2
$$
  
\n
$$
T = \frac{\pi}{7200}M_T(R_N)^2 = \frac{\pi}{7200}(74)(0.26 \times 200)^2 = 87.3 Nm
$$
  
\n
$$
P_M = \frac{\pi^2}{216,000}M_TR^2N^3 = \frac{\pi^2}{216,000}(74)(200)^3 = 1.83 KW
$$
  
\n
$$
P_{ME} = \frac{P_M}{\eta_E \times \eta_p \times \eta_M} = \frac{1.83}{(0.85 \times 0.9 \times 0.95)} = 2.52 KW
$$
  
\n
$$
E_{ME} = (P_{ME}) \times t = 2.52 \times 4 = 10.1 KWH
$$

# 3.1 0.2. Resultados de las condiciones óptimas del proceso de pelado obtenidos del ensayo experimental mediante diseño factorial  $2<sup>2</sup>$  compuesto

Se consideró el rendimiento óptimo de la MPPT.

$$
C_{opta} = 26.86 \text{ kg} \dots \text{ (Carga Optima)}
$$
\n
$$
N_{opt} = 2300 \text{ RPM} \dots \text{ (Velocidad de Giro Optimo del Motor)}
$$
\n
$$
Y_{1opt} = 25.15 \text{ Kg/min} \dots \text{ (Rendimiento Óptimo de la MPPT)}
$$

## 3.1 0.3. Resultados de la Condiciones de diseño del Subsistema

#### de Carga total considerando el rendimiento óptimo de la MPPT

Considera 10% de seguridad para la carga y para la velocidad.

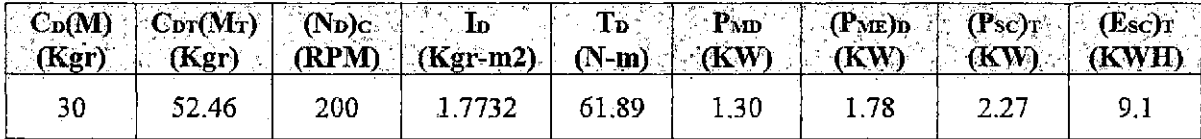

**Considera:** El subsistema de carga principal  $P_{MED}$  (motor eléctrico), subsistema de carga adicional  $P_{EA}$  (iluminación) y el subsistema de carga auxiliar,  $P_{EB}$ ( electrobomba).

#### **Donde:**

 $C_{DP}=M=C_{op}+10\,\%C_{opt}=1.1C_{opt}=1.1(26.86)=30$   $Kgr$ 

$$
C_{DT} = C_{DP} + C_F = 30 + 22.46 = 52.46 Kgr
$$

$$
(N_{opt})_c = \frac{N_{opt}}{n} = \frac{2300}{13} = 176.9231 \, RPM
$$

 $(N_D)_C = (N_{opt})_c + 10\% (N_{opt})_c = 1.1 (N_{opt})_c = 1.1(176.9231) = 194.62 \approx 200$  *RPM* 

$$
(I_D)_c = \frac{1}{2} M_T R^2 = \frac{1}{2} (52.46)(0.26)^2 = 1.7732 \; K g r m^2
$$

$$
T_D = \frac{\pi}{7200} M_T (R \times R^2) = \frac{\pi}{7200} (52.46)(0.26 \times 200)^2 = 61.89N \times m
$$

$$
P_{MD} = \frac{\pi^2}{7200} M_T R^2 N_D^3 = \frac{\pi^2}{216,000} (52.46)(0.26)^2 (200)^3 = 1.296 \text{ KW} \approx 1.3 \text{ KW}
$$

$$
P_{M_{BD}} = \frac{P_{MD}}{\eta_E \times \eta_P \times \eta_{ME}} = \frac{1.296}{0.85 \times 0.90 \times 0.95} = 1.78 \text{ KW}
$$

$$
(P_{sc})_T = P_{Mg_0} + P_{EA} + P_{EB} = 1.78 + 0.30 + 0.1865 = 2.27 \text{ KW}
$$

$$
(E_{sc})_T = (P_{sc})_T \times t = 2.27 \times 4 = 9.1 \; KWH
$$

# **3.1 0.4. Resultado de funcionamiento del subsistema de carga total considerando el rendimiento óptimo de la MPPT**

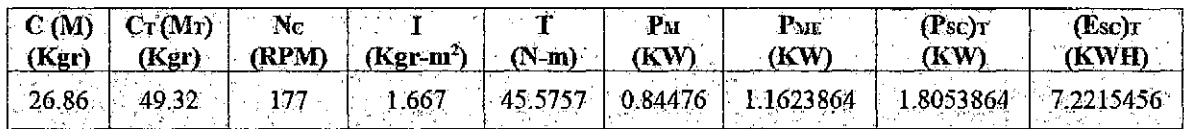

**Considera:** Todas las cargas: Subsistema de carga principal  $(P_{MED})$ , subsistema de carga adicional ( $P_{EA}$ ) y subsistema de carga auxiliar ( $P_{EB}$ ). Se calcula en forma similar a lo desarrollado anteriormente.

3.1 0.5. Resultado de Funcionamiento del subsistema de carga total para las condiciones óptimas múltiples de los rendimiento: de la MPPT,  $(y_1)$ , del producto  $(y_2)$  y la energía  $(y_3)$ 

Obtenida del programa Experto, los valores óptimos, aplicando el método de la función de deseabilidad.

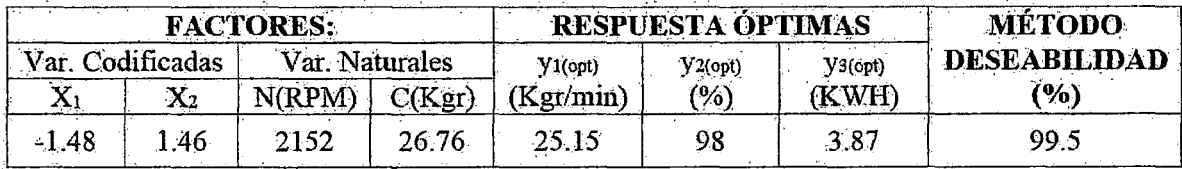

#### Resumen de los parámetros de funcionamiento del Subsistema de carga

#### Total para las condiciones Óptimos múltiples

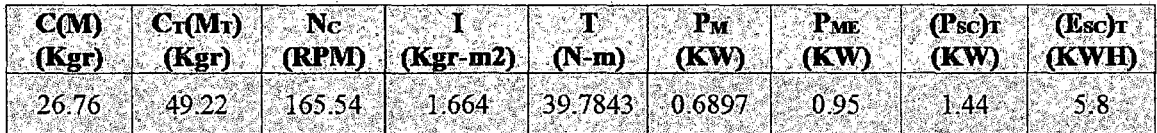

Considera: Todos las cargas.

$$
C_T = C + C_F = 26.76 + 22.46 = 49.22 Kgr
$$
  
\n
$$
N_C = \frac{N}{13} = \frac{2152}{13} = 165.54 RPM
$$
  
\n
$$
I = \frac{1}{2} M_T R^2 = \frac{1}{2} (49.22)(0.26 \times 165.54)^2 = 39.7843 Nm
$$
  
\n
$$
P_M = \frac{\pi^2}{216,000} M_T \times R^2 \times N_c^3 = \frac{\pi^2}{216,000} (49.22)(0.26)^2 (165.54)^3 = 0.6897
$$
  
\n
$$
P_M E = \frac{P_{MD}}{\eta_E \times \eta_P \times \eta_{ME}} = \frac{0.6897}{0.85 \times 0.90 \times 0.95} = 0.95 KW
$$
  
\n
$$
(P_{sc})_T = P_{ME} + P_{EA} + P_{EB} = 0.95 + 0.30 + 0.1865 = 1.4365 KW
$$

 $Dónde: (E<sub>sc</sub>)_T = (P<sub>sc</sub>)_T \times t = 1.4365 \times 4 = 5.8 KWH$ 

# **3.1 0.6. Reajuste del diseño del subsistema de Carga Total para condiciones óptimas múltiples**

Considera 10% de seguridad para la velocidad manteniéndose la carga el mismo, se procede en forma similar calculando anteriormente para las condiciones de diseño:

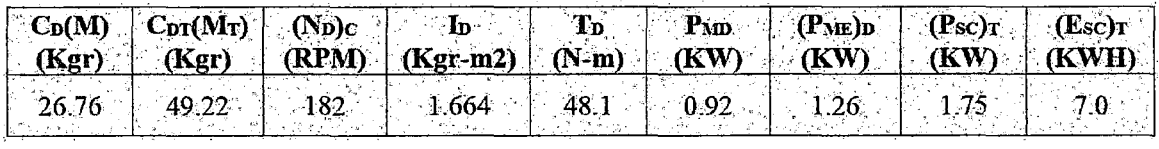

#### **3.10.7.MANUAL DE FUNCIONAMIENTO DE LA MÁQUINA.**

El funcionamiento de la máquina peladora de tunta es el siguiente:

- 1. Revisar que la compuerta de descarga y la tapa contenedora de las tuntas esta incompletamente cerradas.
- 2. Verificar que no existan objetos extraños dentro de la máquina.
- 3. Abrir la toma de agua para que fluya el agua dentro de la máquina.
- 4. Una vez realizado estos pasos, arrancar el motor (motor de combustión interna).
- S. Luego de colocar las papas previamente congeladas y supervisar que estas repelen adecuadamente.
- 6. Transcurrido el tiempo, apagar la máquina y abrir la compuerta para que sálganlas tuntas peladas.
- 7. Repetir los pasos 4 al 6 las veces que sean necesarias.
- 8. Apagar la máquina.
- 9. Lavar el interior de la tolva con el chorro de agua teniendo precaución de no Cortarse.

#### 3.1 0.8.MANTENIMIENTO DE LA MÁQUINA.

El mantenimiento que se le debe dar a la máquina es:

- 1. principalmente la limpieza del tanque después de cada labor de trabajo.
- 2. verificar la banda mensualmente, si esta se encuentra en buen estado.
- 3. mantener cubierta la máquina con algún material impermeable para protección del polvo y lluvia.
- 4. no se debe ingresar la mano al tanque cuando la máquina esté en funcionamiento.
- S. quite la tapa siempre y cuando la máquina se encuentren parada.
- 6. lubricar las partes móviles del motor y de los ejes, periódicamente.

#### ESQUEMA DEL SISTEMA DEL PROCESO DE PELADO DE TUNTA PROYECTADO

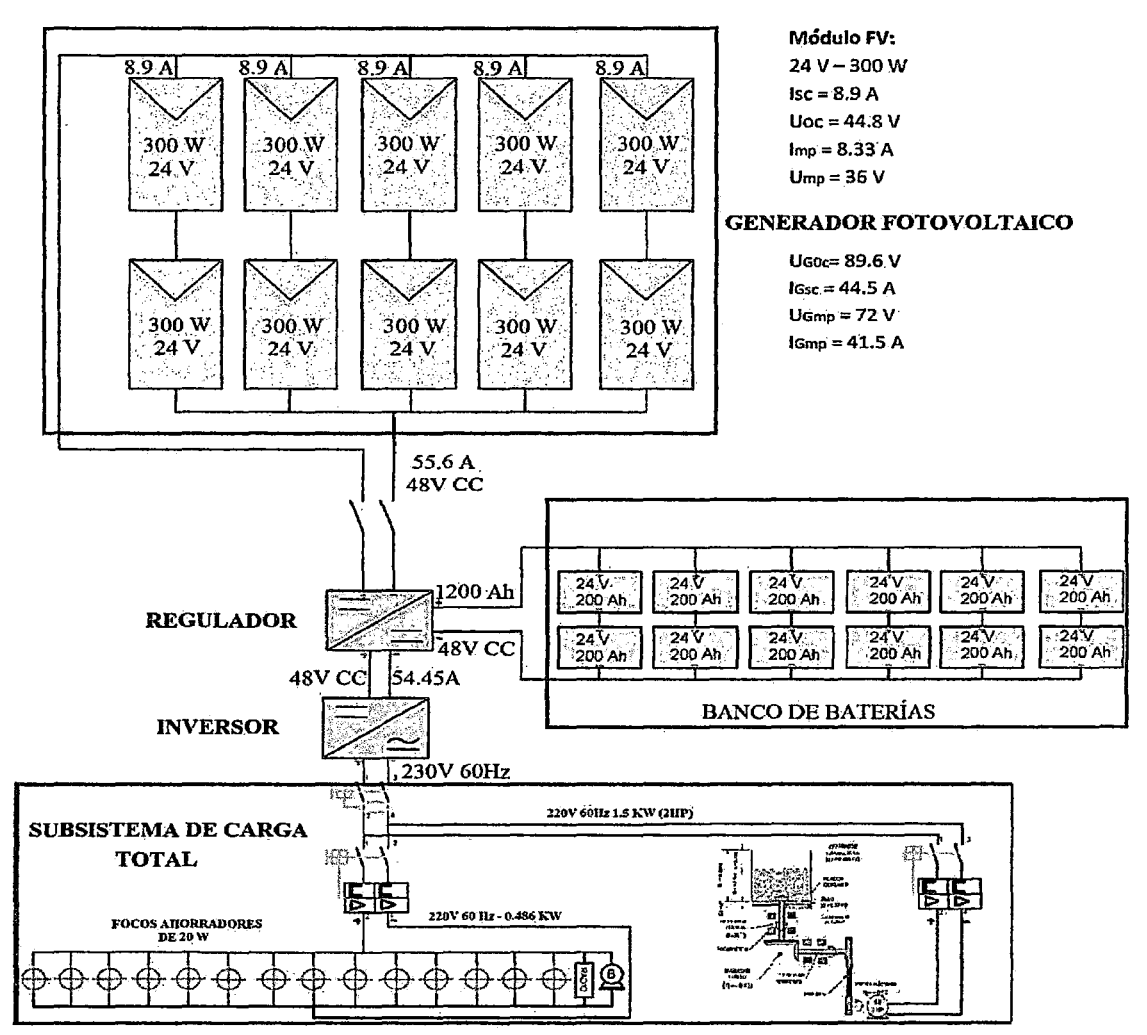
## CAPITULO IV

# CARACTERIZACION DEL PROCESO DE PELADO DE TUNTA USANDO TECNOLOGIA PARCIAL (TRADICIONAL)

## 4.1. PRÁCTICAS DE PROCESAMIENTO DE TUNTA

## a) Recepción/acopio

 $\tilde{\mathcal{E}}$ 

Los tubérculos utilizados para la elaboración de la tunta pueden ser de diversas variedades, asimismo éstos deben ser frescos, recién cosechados.

Es necesario revisar la sanidad del producto, los daños mecánicos y los daños por hongos (pudriciones) podrían provocar una contaminación cruzada con otros lotes de producto, es recomendable practicar un muestreo del producto. NTP 011.401 (2009).

#### Considerar las siguientes recomendaciones:

-Usar envases o sacos de polipropileno limpios (bien lavados); mejor si se emplean sacos de primer uso.

-El vehículo que transporta la papa deberá ser limpio, libre de agentes contaminantes y debe transportarse exclusivamente papa (no debe mezclarse con animales, combustibles, sustancias tóxicas entre otros).

-La recepción debe ser diferenciada por variedad (eh' aska, locka, occcuri, imilla negra y blanca, piñasa, peruaniya, canchan, etc.

#### b ) Selección/Clasificación

La selección es un proceso que se realiza para eliminar algunas impurezas, productos con color, papas chancadas, podridas.NTP 011.401 (2009).

#### Considerar las siguientes recomendaciones:

-Realizar la limpieza del área de trabajo y colocar un sobre de red y sobre ·este las papas.

-Usar guantes en caso de ser necesario.

-Seleccionar la papa según su sanidad, separando la papa sana de la dañada (partida por daño mecánico, o daño de plagas y enfermedades).

### e ) Primer congelado

Para el congelado las papas se exponen a las temperatura propias del invierno, a temperaturas bajo cero  $(-4 \degree C$  a -15  $\degree C$ ) aprox., durante tres a cuatro noches, las zonas apropiadas son las pampas o "chunñahuis" ubicadas en lugares abiertos y despejados, o en las playas adyacentes del río.NTP 011.401 (2009).

#### Considerar las siguientes recomendaciones:

- -Limpiar, el espacio destinado para el congelado, colocar un sobre piso de pajas y sobre ésta la red (malla) limpia.
- Dispersar los tubérculos de papa uniformemente en una sola capa para facilitar su congelado.
- -Rosear con agua a los tubérculos de papa.
- Recoger y/o amontonar los tubérculos antes de la salida del sol y cubrir con mantas de lona gruesa para evitar el descongelado, hasta la puesta del sol, repetir la operación durante tres a cuatro días, de lo contrario los tubérculos se volverán oscuras (pardeamiento).
- -El proceso concluye cuando al chocar los tubérculos entre sí, emiten un sonido similar al choque de dos piedras.

#### d) Lixiviación del agua

Los tubérculos de papa congelados se sumergen en el río por un periodo 21 a 30 días, según la variedad de la papa. Para ello, se instalan en el río jaulas a base de mallas y palos que puedan resistir aproximadamente de dos a cinco toneladas de papa.NTP 011.401 (2009).

#### Considerar las siguientes recomendaciones:

- Limpiar las orillas de río de restos orgánicos y sintéticos (pajas, bostas, plásticos, latas, vidrios, etc.).

- Acondicionar las jaulas de inmersión con red y palos, cuyos 'ángulos se refuerzan con piedras y sacos de arena como anclaje.

- Ubicar las jaulas a lo largo del río de agua cristalina y ligero caudal a un metro de distancia de la orilla del río.

- Introducir los tubérculos de papa congeladas en las jaulas donde deben permanecer entre 21 a 30 días. Dependiendo de la temperatura del agua (mayor temperatura menos tiempo, menor temperatura más tiempo y según la variedad).

- Realizar la remoción de los tubérculos congelados cada 5 a 6 días con una paleta de madera o con las manos cubiertas con guantes gruesos. En esta etapa se debe usar botas de jebe largas, de preferencia sobre las rodillas, y ·estas deben estar limpias. - Para la inmersión de 5 TM de papa, la jaula debe tener aprox. las siguientes dimensiones 4.5m x 2m x 1.5m de alto.

- Esta etapa culmina cuando la cáscara de los productos remojados al contacto con las yemas de los dedos se desprende con mucha facilidad. Otro indicador es el olor de los tubérculos, 'estos presentan un olor menos intenso, también el color de los tubérculos se vuelve blanquecino.

#### **e) Segundo congelado**

Se trata de volver a congelar, los tubérculos para lo cual se extraen con la ayuda de un colador o "discanta", e inmediatamente al atardecer se exponen a las heladas nocturnas, cuando la temperatura ambiental esta' entre -4°C a -15°C, por un lapso de 1 a 2 noches. **NTP 011.401 (2009).** 

#### **Considerar las siguientes recomendaciones:**

- Acondicionar un área limpia, colocar un sobre piso o capa de paja limpia y sobre ella, una malla previamente lavada y desinfectada con agua clorada.

- Extraer con sumo cuidado los tubérculos ya transformados en tunta, de las jaulas de inmersión con ayuda de un colador o "discanta".

- Esparcir la tunta sobre el sobre piso de paja y malla, de manera uniforme en un solo nivel para favorecer su exposición a las heladas.

- Removerlos durante la media noche, lo que permitirá' un congelado más uniforme (dependiendo de la helada).

#### f) Descascarado

Esta labor se realiza generalmente en las madrugadas, a fin de tener la tunta aun húmeda y la cascara semi deprendida. Consiste én rétirar la cascara adherida a la tunta, mediante la fricción y aplicando presión, luego de esta etapa aun generalmente quedan restos de cascaras en las hendiduras o en los ojos del producto.NTP 011.401 (2009).

#### Considerar las siguientes recomendaciones:

- Amontonar la tunta para evitar el descongelado y cubrir con mantas de lona.

- Implementar la plataforma para el descascarado, a base de paja y plástico grueso.

- Colocar aproximadamente una arroba de tubérculos de papa congelados en una manta de red, el cual en Puno se denomina "talquina".

- Proceder al descascarado mediante el apisonado y/o fricción, para esto usar botas de jebe de tamaño mediano, a la altura de la pantorrilla. Para ello las botas se deben de limpiar y luego desinfectar con agua clorada (100 ppm de hipoclorito de sodio: Diluir 83 mi o 06 cucharadas de Lejía Comercial en balde 20 litros de agua).

- Enjuagar la tunta en el agua de río repetidas veces hasta que el agua de enjuague salga transparente.

- Realizar el ultimo enjuague en una tina grande con agua clorada (02 ppm de hipoclorito de sodio: Diluir 1.65 mi o' 1/2 cucharadas de Lejía Comercial en balde

20 litros de agua), e inmediatamente proceder a su extendido.

- En cada cinco enjuague renovar el agua clorada de la tina.

#### g) Secado

Para el secado es importante una buena exposición de la tunta a los rayos del sol y a las heladas nocturnas durante cinco a siete días.NTP 011.401 (2009).

#### Considerar las siguientes recomendaciones:

-Limpiar el área de extendido y colocar pajas limpias y sobre ésta bolsa de re previamente lavadas con detergente y desinfectada con agua clorada(Diluir 83 mi o 06 cucharadas de Lejía Comercial en balde 20 litros de agua).

- En las noches si se presentan lloviznas es conveniente tapar la tunta con plásticos y mantas, para evitar el amarillamiento.

#### f) Acabado (Fricción y venteo)

Una vez que la tunta haya secado, se va disponiendo en pequeños volúmenes 1 O K. Aproximadamente en una bolsa de red para proceder al acabado o' pelado final, para lo cual dos personas cogen de los extremos para balancearlo de un lado a otro, provocando el roce entre las tuntas y el pelado final, inmediatamente después se procede al venteo para separar completamente los restos de cáscara. De esta manera la tunta se pela completamente y muestra su color característico blanco intenso. NTP 011.401 (2009).

## Considerar las siguientes recomendaciones:

- Utilizar una bolsa de red seca: previamente se deberá· lavar con detergente enjuagar en agua corriente y desinfectar con agua dorada.

- En esta etapa se debe usar obligatoriamente implementos personales como: cofia, mandil, mamelucos, cubro bocas y guantes, a fin de evitar la contaminación.

- Se deberá evitar, el contacto con la tunta de aquellas personas que padece afecciones de piel, heridas, resfríos, diarrea o intoxicaciones.

- Se deberá evitar toser o estornudar sobre la tunta o sobre el producto los materiales de trabajo.

#### h) Selección/Clasificación

La selección es la labor final. Requiere un especial cuidado porque ello influirá' en el precio y su destino comercial. Según la NTP 011.400 (2009), la tunta de acuerdo a su forma se puede clasificar en base a su tamaño o a su peso tal como se muestra. en los cuadros (25) y (26). NTP 011.401 (2009).

## POR SU TAMAÑO:

#### CUADRO 21

## TAMAÑOS DE TUNTA DE ACUERDO A SU FORMA.

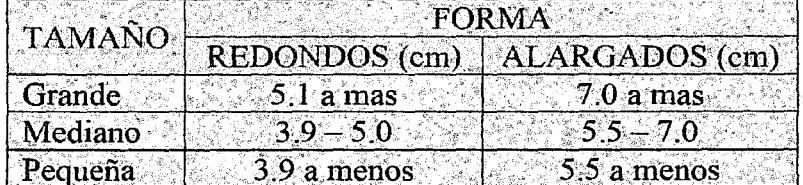

## Fuente: NTP 011.400 (2009).

## CUADRO 22

### RANGOS DE TUNTA EN UNIDADES POR KG DE ACUERDO A SU FORMA.

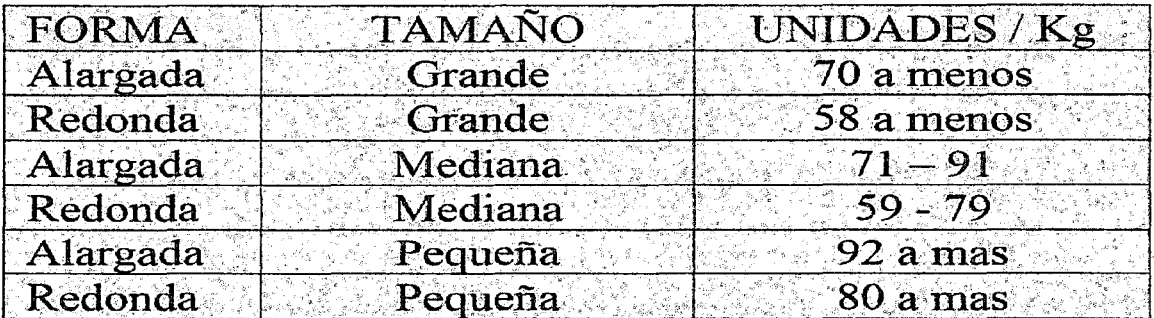

Fuente: NTP 011.400 (2009).

#### **i) Envasado**

Según la NTP 011.400 (2009), El envase que contiene el producto debe ser de material inocuo, estar libre de sustancias que puedan ser cedidas al producto en condiciones tales que puedan afectar su inocuidad *y* estar fabricado de manera que mantenga la calidad sanitaria y composición del producto durante toda su vida útil.

Los envases usados deberán mantener el producto en condiciones óptimas:

- Evitar rompimientos.

- Mantener la calidad del producto.

#### **Considerar las siguientes recomendaciones:**

-Uso de envases de uso exclusivo cuya capacidad no exceda más de 50 Kg.

- Está prohibido la utilización de sacos de segundo uso.

- Colocar una etiqueta de identificación donde consigue: Producto, zona de producción, fecha de envase y otros.

#### j) Almacenamiento

La tunta por lo general se almacena en un espacio habilitado dentro de las viviendas de los productores. Este debe ser cerrado, con techo y paredes fáciles de limpiar. Las ventanas deben estar selladas con mallas para evitar el ingreso de roedores y otros vectores.Ñaupa (2010)

#### Considerar las siguientes recomendaciones:

- Los locales de almacenaje deben ser de uso exclusivo para alimentos no perecibles. No debe almacenarse en el almacén producto como detergentes, desinfectantes, y cualquier otro contaminante.

- Antes de guardar el producto, limpiar el piso y las paredes del almacén, repetir la limpieza cada quince días.

- Los almacenes deben encontrarse protegidos y ventilados, y deben tener iluminación natural y/o artificial adecuada.

-Usar parihuelas de madera con altura de 20 cm, sobre el suelo, para evitar la contaminación por contacto con el piso y la humedad de 'este.

- Apilar las rumas de sacos de tunta la hilera, hasta cinco como máximo y rotar las rumas de sacos a mitad del año. Mantener con una separación no menor de 50 cm de las paredes.

-Aplicar una adecuada rotación de los stocks (aplicar el PEPS, primero en entrar, primero en salir).

- Monitorear periódicamente los sacos para prevenir el ingreso de los roedores.

### k) Transporte

El producto tunta, debe transportarse de manera que se prevenga su contaminación o alteración.NTP 011.401 (2009).

#### **Considerar las siguientes recomendaciones:**

- Los vehículos de transporte deben estar limpios, secos y libres de olores y contaminantes.

- Emplear preferentemente vehículos de transporte para uso exclusivo, evitando transportar animales u otros elementos extraños.

- Usar sacos limpios y exclusivos para el transporte de la tunta.

- Evitar transportar la tunta con altos niveles de humedad, el máximo contenido de humedad debe estar dentro de 16%, por encima del cual se corre el riego de formación de mohos.

- No cargar y descargar los vehículos de transporte cuando se encuentren expuestos a la lluvia.

- Reducir al mínimo el tiempo de transporte y evitar paradas innecesarias.

- Para evitar la contaminación de polvo cubrir con protectores.

#### **4.2. SEGURIDAD, BIENESTAR, HIGIENE Y CUIDADO DEL PERSONAL**

#### **4.2.1.Seguridad y bienestar de los trabajadores**

**1)** Se recomienda evaluar las condiciones de seguridad y bienestar de los trabajadores. Estas deben cumplir con la legislación vigente respecto a las condiciones de trabajo. Esta evaluación debe utilizar un plan de acción documentado que promueva las condiciones de seguridad, salud y bienestar de los trabajadores del predio.

**2)** Todo trabajador debe ser capacitado en cursos relacionados a sus funciones para lo cual debe haber un programa de cursos de capacitación para los trabajadores permanentes y temporales del predio en temas básicos como el manejo de materiales, hábitos de higiene para la manipulación de productos.

3) Debe existir un botiquín de primeros auxilios en el lugar y esta debe estar ubicado de fácil acceso, disponible en las inmediaciones de la labores del trabajo, El botiquín debe contener, al menos desinfectantes para heridas, gasa, espadrapos, vendas y algodón.

4)Deberá contarse con procedimientos e instrucciones escritas para el caso de accidentes y emergencias, y las instrucciones deberán ser perfectamente entendidas por todo los trabajadores. NTP 011.400 (2007)

### Considerar los siguientes hábitos para higiene y cuidado personal

### La salud del personal

- los productos no deben ser manipulados por personas que padezcan alguna enfermedad infecciosa.
- Evite, el contacto con alimentos si padece afecciones de piel, heridas, resfríos, diarrea o intoxicaciones.
- Evite toser o estornudar sobre los alimentos y materiales de trabajo. En caso de tener pequeñas heridas, cubrir las mismas con vendajes y envolturaimpermeable.NTP011.400 (2007)

#### Vestimenta de trabajo:

- Cuida que su ropa y sus botas estén limpias.
- Use calzado adecuado (botas), cofia y guantes en caso de ser necesario.
- la vestimenta debe ser preferiblemente de color negro.
- Detallar las vestimentas por etapa de proceso. NTP 011.400 (2007)

#### Hábitos de higiene personal

Según la NTP 011.400 (2007) menciona lo siguiente:

- Lavarse las manos con agua y jabón antes de iniciar su trabajo y cada vez que salga del uso de baño.
- Mantenga sus uñas cortas.
- Use el pelo recogido bajo la cofia.
- Deje su reloj, anillos, aros o cualquier otro elemento que pueda tener contacto con algún producto y/o equipo.

#### 4.3. **REQUISITOS DE LAS ZONAS DE PRODUCCIÓN**

Las áreas de producción y sus riveras donde se procesan la tunta, tendrán características mínimas que deberán cumplirse obligatoriamente y que se indican a continuación:

a) Estar ubicadas en zonas libres de contaminantes como materiales orgánicos (broza seca, bosta, etc.) e inorgánicos (plásticos, latas).

b) Las vías de acceso a dichas zonas deben tener una superficie apta para la circulación de vehículos, carretillas, camiones, etc.

e) Las zonas deben estar bien delimitadas y/o restringirse el ingreso de animales (se pueden cercar las áreas más críticas).

d) Se debe disponer de cilindros u otros envases para colocar la basura y residuos tales como cáscaras del producto, paja, plásticos, latas, etc. Estos deben ser de material fácil de limpiar y desinfectar y estar bien señalizados. Su ubicación debe estar lo más alejada de la ribera del río.

e) En dichas zonas se colocan carteles visibles alertando sobre prohibición de traer consigo animales, la disposición adecuada de los residuos en los contenedores, los hábitos de higiene de los productores y el control permanente de su estado de salud.NTP **011.400 (2007)** 

## 4.4. **DESCRIPCIÓN DE LOS MATERIALES USADOS EN LA**

## **PRODUCCIÓN ARTESANAL DE LA TUNTA**

Los materiales mencionados a continuación son adecuados para las diferentes labores que se requiera el procedimiento de la tunta, ya que contribuyen a una producción limpia y sana, además son fáciles de encontrar en la zona de producción.

## CUADRO 23

### MATERIALES USADOS EN LA PRODUCCIÓN DE TUNTA.

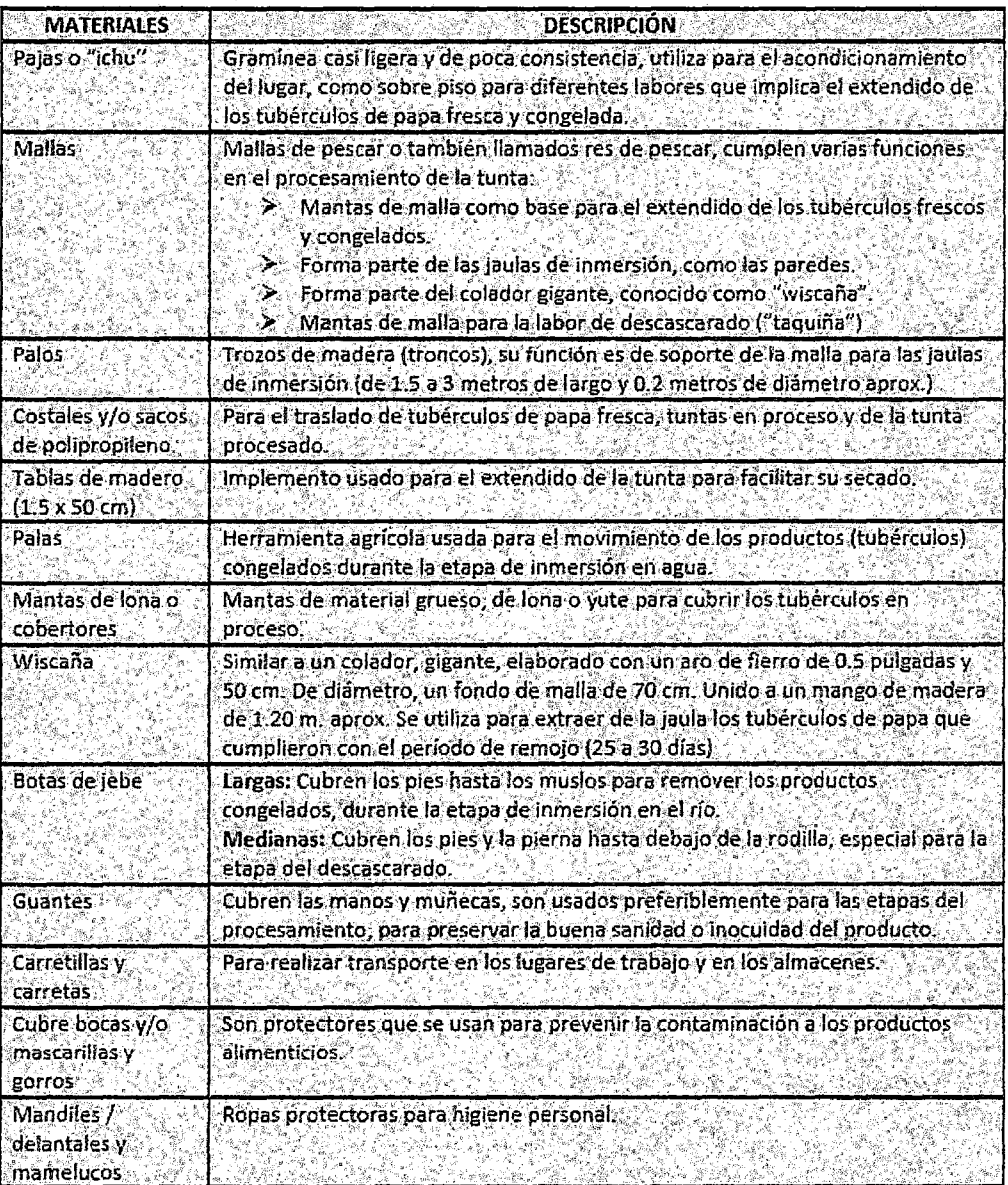

**Fuente:** NTP 011.400 (2009).

## **4.4.1.REQUISITOS FISICOQUÍMICOS Y MICROBIOLÓGICOS**

## CUADRO 24

## REQUISITOS FISICOQUÍMICOS Y MICROBIOLÓGICOS DE LA TUNTA.

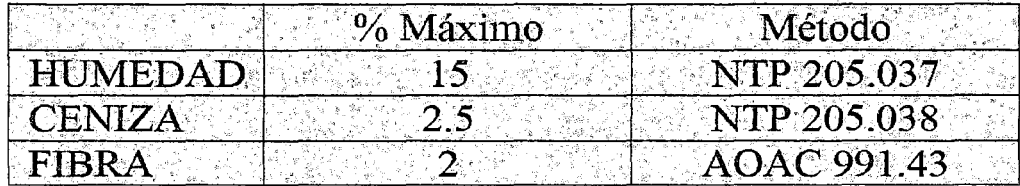

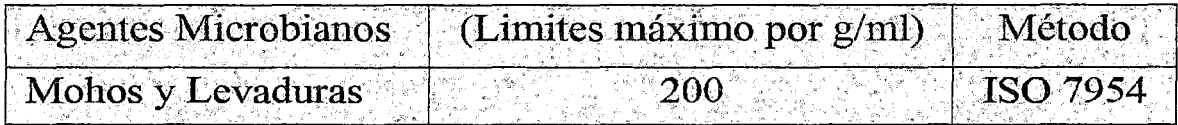

Fuente: NTP 011.400 (2009).

## **4.4.2.CARACTERÍSTICAS ORGANOLÉPTICAS DE LA TUNTA.**

Para el consumidor, los atributos más importantes de los alimentos los constituyen sus características organolépticas (textura, bouquet, aroma, forma y color). Son estas las que determinan las preferencias individuales por determinados productos. Pequeñas diferencias entre las características organolépticas de productos semejantes de marcas distintas son a veces determinantes de su grado de aceptabilidad. Constituye un objeto constante para el industrial alimentario el mejorar su tecnología de elaboración para mantener o mejorar las características organolépticas de sus productos tratando de reducir las modificaciones que en ellos provoca el proceso de la elaboración **(Fellow, 1994).** 

La tunta posee características singulares: se trata de tubérculos enteros deshidratados y de color blanco con un peso muy liviano, sus formas y tamaños son diversos, entre redondos y alargados de acuerdo a la variedad de papa empleada; un lote de tunta de buena calidad desde el punto de vista comercial debe reunir siete características básicas: forma, color, tamaño,

rehidratación, sabor, textura y olor tal como se detalla en el cuadro (29),

(Fonseca, 2008).

#### CUADRO 25

# CARACTERÍSTICAS BÁSICAS QUE IDENTIFICAN LA CALIDAD DE LA

## TUNTA.

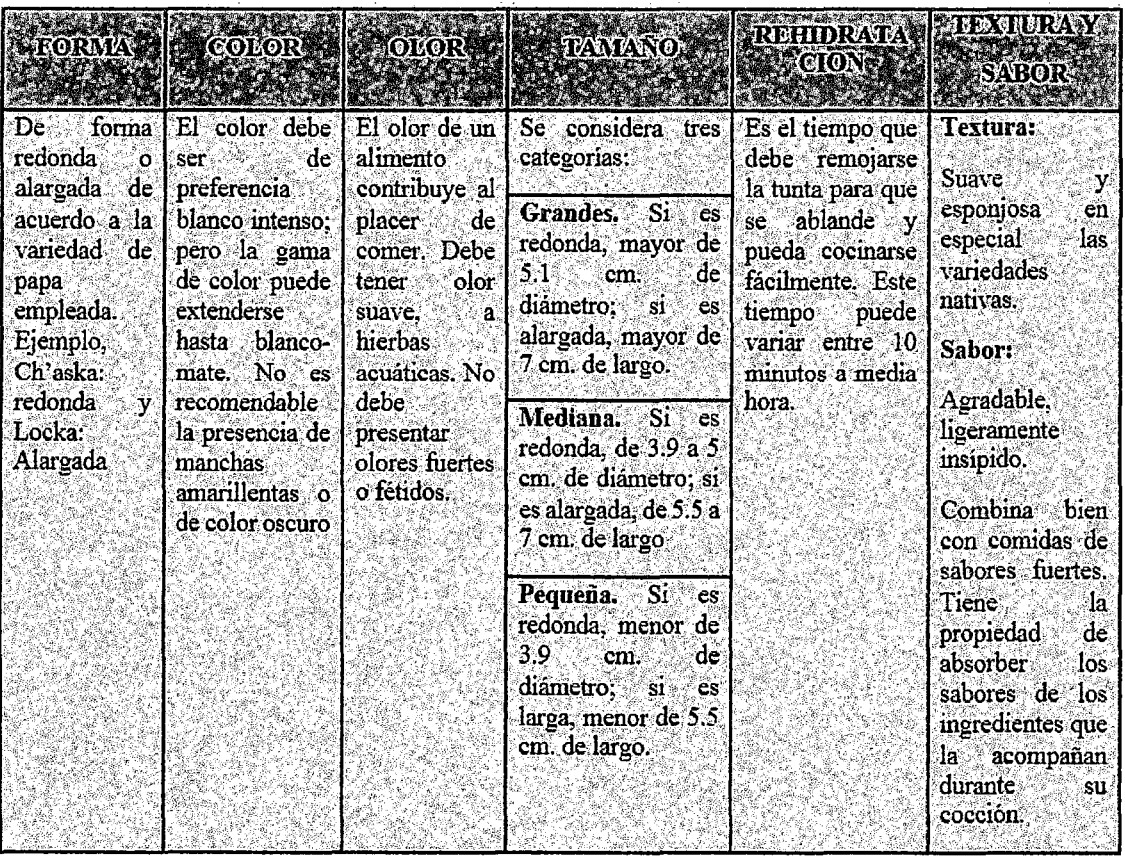

Fuente: Fonseca et al (2008).

## 4.4.3.RENDIMIENTO DE PRODUCCIÓN DE LA TUNTA

Según Mamani (2003), el rendimiento de producción de la tunta es aproximadamente de 4.48 kg de papa para 1 Kg de tunta (chuño blanco), esta depende de varios factores tales como la calidad, variedad, el fugar de procesamiento y del número de días que permanece inmerso en el frio. De

acuerdo a la variedad de papa (dulce o amarga), el rendimiento varia como se presenta en el cuadro (30).

#### CUADRO 26

#### RENDIMIENTOS DE LA TUNTA DE ACUERDO A LA VARIEDAD DE PAPA.

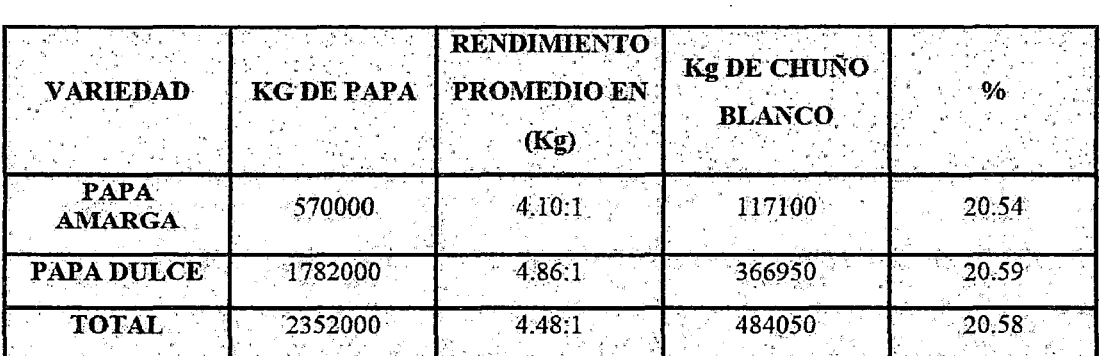

Fuente: Mamani (2003).

#### Consumo de Tunta, Moraya o Chuño Blanco

Según referencias del grupo los Aymaras, con el apoyo del proyecto INCOPA del centro internacional de la papa y el financiamiento de la agencia Suiza para el desarrollo y cooperación y la participación de diferentes actores ligado a la producción y comercialización de la tunta han propiciado su crecimiento y desarrollo productivo, cuya importancia gastronómica de la iniciativa de su diversidad de consumo se destacan en seguir generando mayor valor agregado en beneficio de los productores y consumidores.

La papa natural, congelada, remojada, pelada, lavada y secada deshidratada, se han considerado como "oro blanco" en los andes, alimentando a millones de personas durante la época de escasez de lluvia. Por su importancia histórica es conocido en diferentes partes del Perú con un nombre diferente: Tunta (Aymara), Moraya(Quechua) y Chuño Blanco (Castellano). La Tunta "Los Aymaras" proviene del Altiplano Peruano, Chijichaya - llave - Puno, donde

diferentes grupos de productores de manufactura a un proceso ancestral, aprovechando al máximo la intensa insolación y las fuertes heladas presentes en esta zona. La tunta se destaca por su color blanco intenso, su olor agradable y su buena textura, que permite un remojo rápido de solo dos horas antes de cocerla y usarla en diferentes preparados. Su gran docilidad y su peculiar característica de absorber diferentes peladores en diferentes prestaciones. Chefs reconocidos en el Perú<sup>r</sup> muestra un recetario como una primera idea de lo que se pueda elaborar en base a la tunta, descubriendo las bondades de este sorprendente insumo; es así que se puede presentar como platos de entrada: tortillas de Tunta, Tunta con salsa de Ocopa, Tunta a las hierbas Andinas, Tunta con queso encebollado; como platos de fondo: Capricho de Tunta, Picante de Carne con Tunta, Noquis de Tunta en salsa de Ají amarillo y Zapallo loche, ají Tunta, pastel de Tunta con queso; como postre: Humitas de Tunta, manjar de Tunta; como aperitivo: Pisco sour de Tunta.

- Su componente Nutricional para un tamaño de ración cruda de 100 gr; se indican:

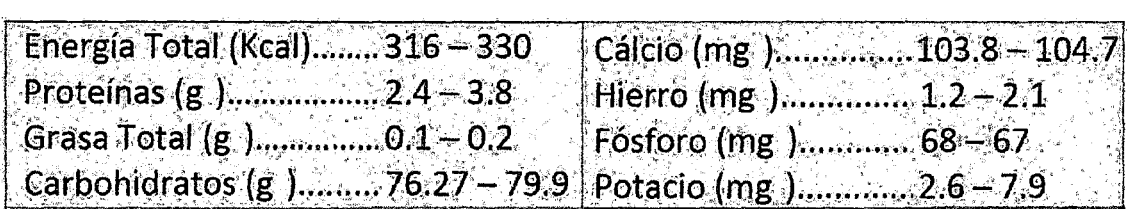

#### CAPITULO V

### ANÁLISIS DE RESULTADOS Y DISCUSIONES

El proceso de pelado de Tunta se realiza por fraccionamiento, cuyo rendimiento de la máquina prototipo a evaluarse  $(\eta_M)$  para las condiciones óptimas de operación depende de la velocidad de giro del motor (N) y de la carga del producto a ser procesado (C). Estos 2 factores (Variables Independientes) seleccionados de una serie de variables son las que pueden ser manipulables y controlables en forma práctica, siendo las condiciones actuales de operación previamente ensayadas con la MPPT de velocidad *N* = 2300 RPM y carga del producto de C = 18 Kg Aproximadamente. Para determinar los rendimientos de la máquina (Variable respuesta) se realizaron los ensayos de los 2 factores para 2 niveles (bajo y alto), lo que obedece a realizar un diseño factorial 2<sup>2</sup>.

Para resolver el problema planteado, se desarrolló todos los criterios de análisis que pueda tener un diseño factorial, el mismo que ha sido resuelto en forma secuencial, permitiendo que se puedan analizar todas las posibilidades de su desarrollo, desde el modelo lineal hasta la superficie de respuesta y su consecuente optimización. El Análisis de Jos resultados fue realizada siguiendo

los pasos establecidos para los tres tipos de diseño factorial definidas; designándoles con los siguientes nombres: Fase  $(1)$ : Diseño factorial  $2<sup>2</sup>$  (Lineal Puro), Fase (2): Diseño Factorial centrado  $2^2$  (lineal puro con interacciones) y Fase (3): Diseño Factorial  $2<sup>2</sup>$  centrado rotacional o compuesto (Lineal Puro, con interacciones y cuadrático).

## 5.1. FASE (1): DISENO FACTORIAL 2<sup>2</sup>

Para poder determinar el comportamiento del proceso se decide realizar los ensayos (4) no muy distantes de las condiciones actuales de operación ensayadas con la MPPT. Para ello se propone la siguiente Matriz de Diseño considerando las variables reales y codificadas:

#### CUADRO 27

CAMBIO DE VARIABLE (DE REALES A CODIFICADAS) PARA 4 ENSAYOS.

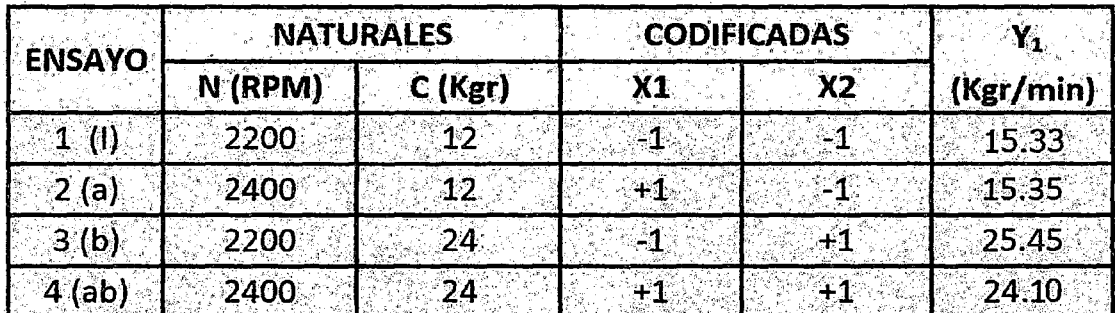

El cambio de variable (de reales a codificadas) se realiza con las ecuaciones:

$$
X_1 = \frac{N - 2300}{100}
$$
 (83)  

$$
X_2 = \frac{C - 18}{6}
$$
 (84)

Los Resultados obtenidos (variable respuesta) del ensayo realizado se muestran en la última columna de la matriz de diseño, especificada como Y<sub>1</sub> que corresponde a los rendimientos de la máquina  $\eta_M$  para las velocidades y cargas ensayadas para los 2 niveles (bajo y alto).

## FIGURA 32

## DISEÑO FACTORIAL 2<sup>2</sup> CON 4 PUNTOS FACTORIALES

Diseño Factorial 2<sup>2</sup> Simple de los Datos del Rendimiento de la Máquina

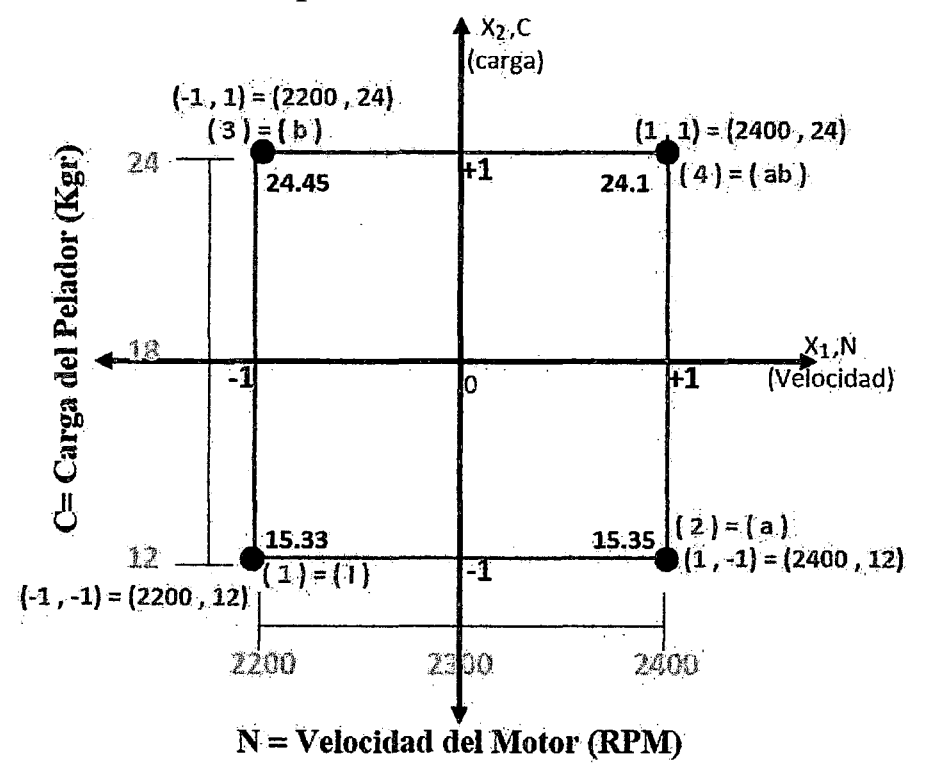

## **MODELO MATEMÀTICO**

El Modelo Matemático propuesto para este diseño es:

$$
Y_1 = b_0 + b_1 X_1 + b_2 X_2
$$

 $(85)$ 

El planteamiento del modelo estadístico será:

$$
Y_1 = \beta_0 + \beta_1 X_1 + \beta_2 X_2 + \tag{86}
$$

## 1.- Prueba de Hipótesis del Modelo Estadístico:

 $H_0$ : Hipótesis Nula:  $\beta_i = 0$  ( $\beta_1 = \beta_2 = 0$ )

 $H_a$ : Hipótesis Alterna:  $\beta_i$ 6= 0 (No todos los  $\beta_i$ son iguales a cero)

2.- Nivel de Significancia:  $\alpha$  = 0.05 (95% de confianza)

3.- Criterios: Se rechaza  $H_0$ si: $F_{exp}$  > F crítico

Siendo:  $F_{crit} = F(\alpha, N-K,K-1) = F_{(0.05,1,2)} - 18.5$ 

 $N = 4$  (Número de datos Totales)

 $K = 3$  (Número de coeficiente del modelo)

## 4.- Cálculos:

**Por YATES:** 

## **CUADRO A**

## MATRIZ DE DISEÑO FACTORIAL SIMPLE 2<sup>2</sup>

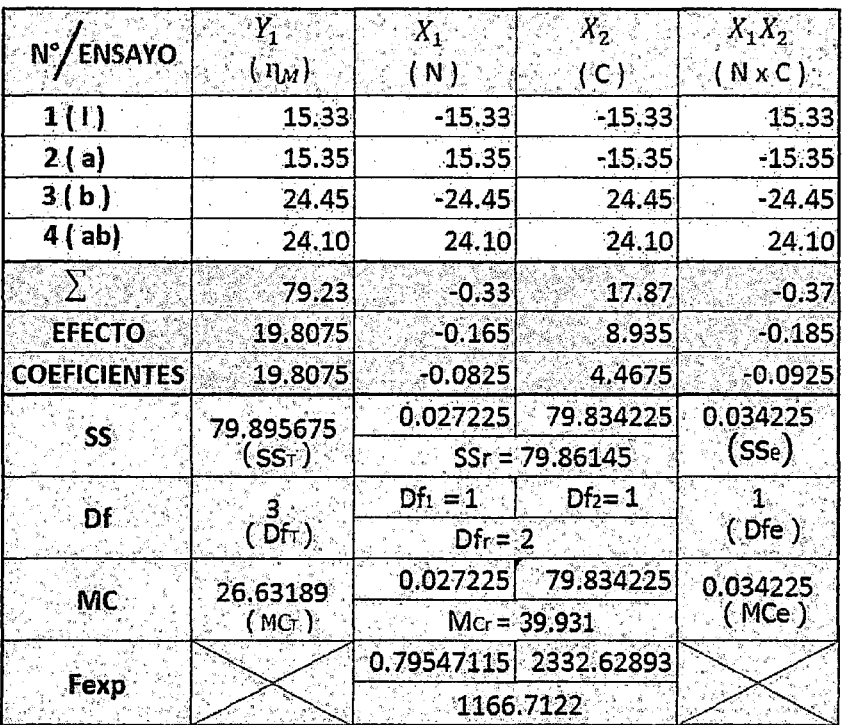

$$
E \text{fecto } b_0 = \frac{\sum}{2^K} = \frac{\sum}{2^2} = \frac{\sum}{4}, \text{ E \text{fecto } b_i = \frac{\sum}{2^{K-1}} = \frac{\sum}{2^{2-1}} = \frac{\sum}{2}; i = 1, 2, 12
$$
\n
$$
\text{Coef } b_0 = E \text{fecto } b_0 \text{ ; } \text{Coef. } b_i = \frac{E \text{fecto } b_i}{2} \text{ ; } i = 1, 2, 12 \text{ (Inter.)}
$$
\n
$$
SS_{X_1} = \frac{\sum^2}{2^K} = \frac{\sum^2}{4} \text{ ; } SS_r = SS_{X_1} + SS_{X_2} \text{ ; } SS_e = SS_{X_1 X_2} \text{ ; } SS_T = SS_r + SS_e
$$
\n
$$
MC_T = \frac{SS_T}{D f_T} \text{ ; } MC_e = \frac{SS_e}{D f_e} \text{ ; } F_{p_{exp}} = \frac{MC_i}{MC_e}
$$

## **Por Regresión:**

ESTADÍSTICA DE LA REGRESIÓN • Coeficiente de Determinación:  $R^2 = \frac{SS_r}{SS_T} = 0.9995716289$ • Coeficiente de Correlación Múltiple  $(r) = \sqrt{R^2} = 0.9997857915$  $\bullet$  *R*<sup>2</sup> ajustado = 1 -  $\frac{SS_e/Df_e}{SS_T/Df_T}$  = 1 -  $\frac{MC_e}{MCr}$  = 0.9987148866 • Error Típico ó Error Estándar de Estimación  $(\widehat{\sigma})=\sqrt{MC_e}=0.185$ • Media del Error Absoluto  $(mea)=\frac{\sum_{i=1}^{|e_i|}{|e_i|}}=1.26$ *n*  • Número de Observaciones (N) = 4

Los Coeficientes estadísticos son altos, próximo a la unidad por otro lado el error típico es bajo, lo que indica que los datos son explicaos por el método propuesto.

Sin embargo se tendría que validar con el ANOVA.

## CUADRO B

# ANALISIS DE VARIANZA DEL DISEÑO FACTORIAL SIMPLE 2<sup>2</sup>

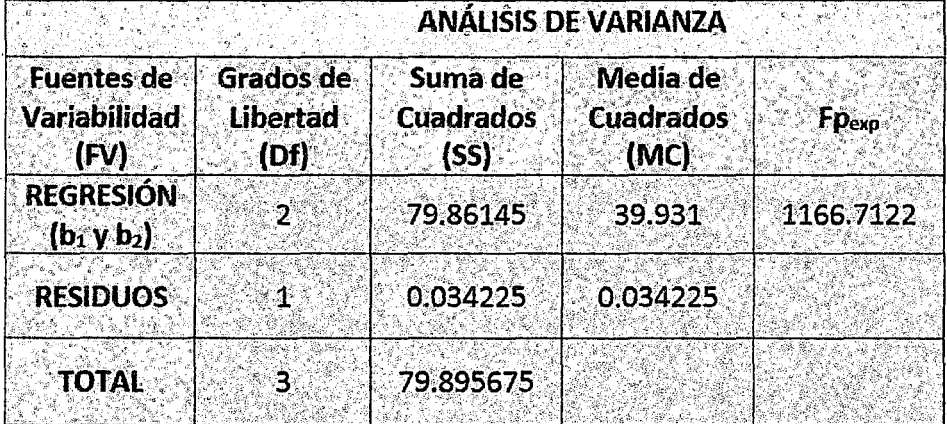

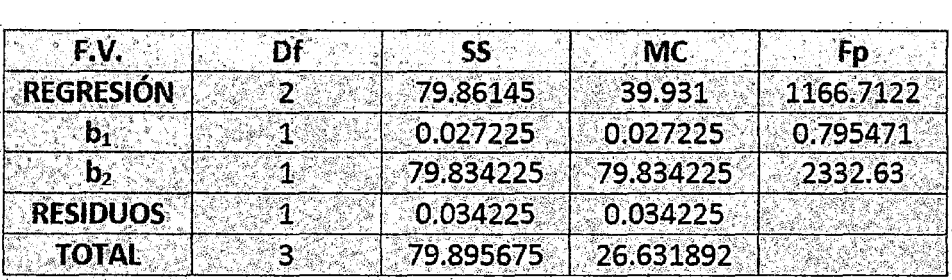

## 5.- Prueba del Modelo Matemático

#### Se puede observar de la Tabla del ANOVA que la variable  $X_1$  parece no

tener mayor influencia en el proceso a diferencia de la variable  $X_2$ , ya que:

$$
F_{\ell(\exp X_1)} = 0.7955 < F_{crit} = 18.50
$$
\n
$$
F_{\ell(\exp X_2)} = 2332.63 > F_{crit} = 18.50
$$
\n(87)

Con lo que se acepta y no se rechaza la Hipótesis Nula  $(H_0)$  para que la variable "X1", que implica que el coeficiente es cero, este análisis indica que el modelo No es adecuado para  $X_1$ , ya que la ecuación no ajusta a los datos experimentales, el mismo que está representado por la ecuación:

# $Y_1$  = 19.8075 - 0.0825 $X_1$  + 4.4675 $X_2$

Considerando solo la variable significativa *X2* y descartando la variable no significativa  $X_1$  el modelo quedaría definido por la ecuación lineal:

$$
Y_1 = 19.8075 + 4.4675X_2
$$
 (89)

## 6.· DECISIÓN:

Una preocupación potencial en el uso de diseños factoriales de 2 niveles es el supuesto de la linealidad de los efectos de los factores.

Debido a que no se tiene la seguridad sobre el supuesto de linealidad en la región de exploración, se decide realizar el diseño factorial  $2<sup>2</sup>$  centrado (Con una sola replica de cada corrida factorial) aumentando más puntos centrales que permiten evaluar la existencia de curvatura que va influir en el rendimiento de la máquina.

## 5.2. FASE (2): DISEÑO FACTORIAL 2<sup>2</sup> Centrado

Los Resultados encontrados en el primer experimento parecen indicar que en la zona de estudio existe un comportamiento No lineal. Ante estos resultados se decide ampliar el experimento colocando 4 experiencias centrales (punto central replicado 4 veces), Totalizando 8 experimentos para poder evaluar la curvatura y si hay influencia de términos cuadráticos en el rendimiento de la máquina que van permitir se optimización.

Los resultados obtenidos se presentan en la siguiente tabla (32) que representa la matriz de diseño obtenidas a partir de los datos de la tabla(13), donde podemos verificar el planteamiento con las variables independientes en

(88)

la forma codificada  $(X_1, X_2)$  y natural (N,C). Ambas experimentan los límites de variación de modos distintos, sabiendo que en la forma natural tenemos los valores reales con sus respectivas unidades y en la forma codificada los valores reales han sido transformadas en números a dimensionales. La última columna de la derecha muestra los valores de la variable respuesta  $(Y_1)$ , rendimiento de la máquina  $(\eta_M)$ , determinado a partir del cociente entre la carga procesada en la salida (W) y el tiempo de residencia que demora el producto en ser procesado (R), cuya unidad de medida del rendimiento viene expresado en Kg/min.

#### CUADRO 28

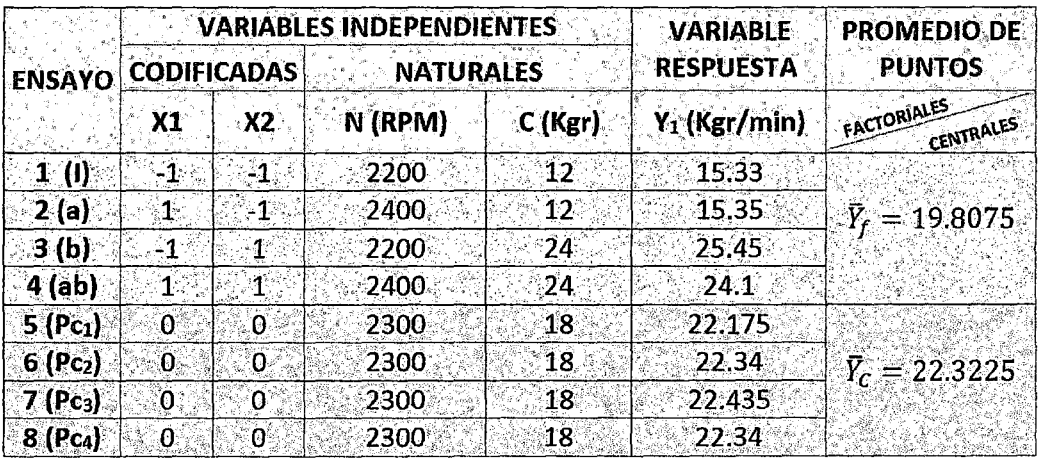

# LA MATRIZ DE DISEÑO FACTORIAL DE 2<sup>2</sup> CENTRADO

Las Ecuaciones (83) y (84) muestran la relación entre las variables independientes en la forma natural y codificada.

Diseño Factorial 2<sup>2</sup> Centrado de los Datos del Rendimiento de la Máquina. El diseño y los datos del rendimiento se muestran en la Figura (33).

## FIGURA 33

DISEÑO FACTORIAL 2<sup>2</sup> CENTRADO CON CUATRO PUNTOS CENTRALES Y

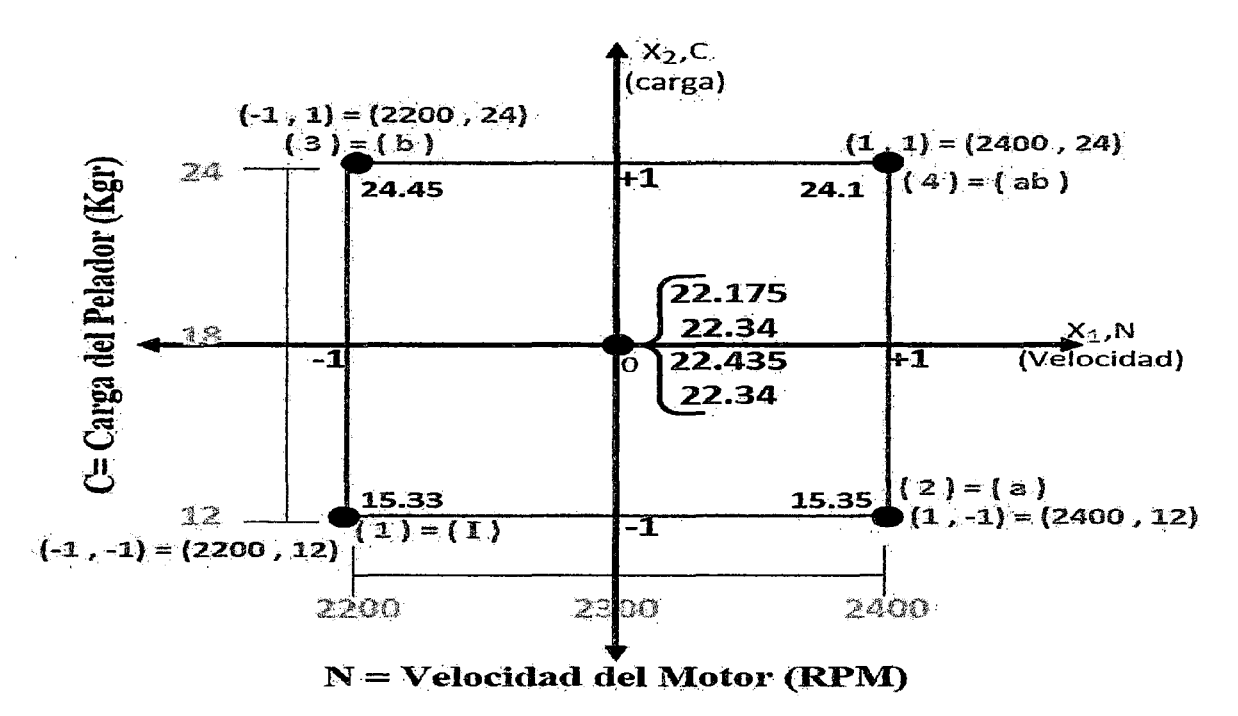

## **4 PUNTOSFACTORIALES**

## **MODELO MATEMÀTICO**

El modelo matemático Propuesto para este diseño es:

$$
\widehat{Y}_1 = b_0 + b_1 X_1 + b_2 X_2 + b_{12} X_1 X_2 \tag{90}
$$

El planteamiento del modelo estadístico, será:

$$
\widehat{Y}_1 = \beta_0 + \beta_1 X_1 + \beta_2 X_2 + \beta_{12} X_1 X_2 + \varepsilon_i
$$
\n(91)

## Prueba de Hipótesis del Modelo Estadístico

## 1. Prueba de Hipótesis del Modelo Lineal (de 1<sup>er</sup> orden):

 $H_0$ : Hipótesis Nula:  $\beta_i = 0$ ; ( $\beta_1 = \beta_2 = 0$ )

- $H_a$ : Hipótesis Alterna:  $\beta_i$ 6= 0; (Algún  $\beta_i$ 6= 0)
- 2. Nivel de Significancia:  $\alpha$  = 0.05 (95% de confianza)
- 3. Criterios: Se rechaza  $H_O$ si:  $F_{exp}$  >  $F_{critico}$

## Siendo:

$$
F_{crit} = F_{(\alpha, N-K,K-1)}
$$

$$
= F_{(0.05,4,3)}
$$

$$
= 9.12
$$

 $N = 8$  (Número de datos Totales)

K = 4 (Número de coeficiente del modelo)

## 4.- Cálculos:

## Por YATES:

## **CUADRO C**

## MATRIZ DEL DISEÑO FACTORIAL 2<sup>2</sup>

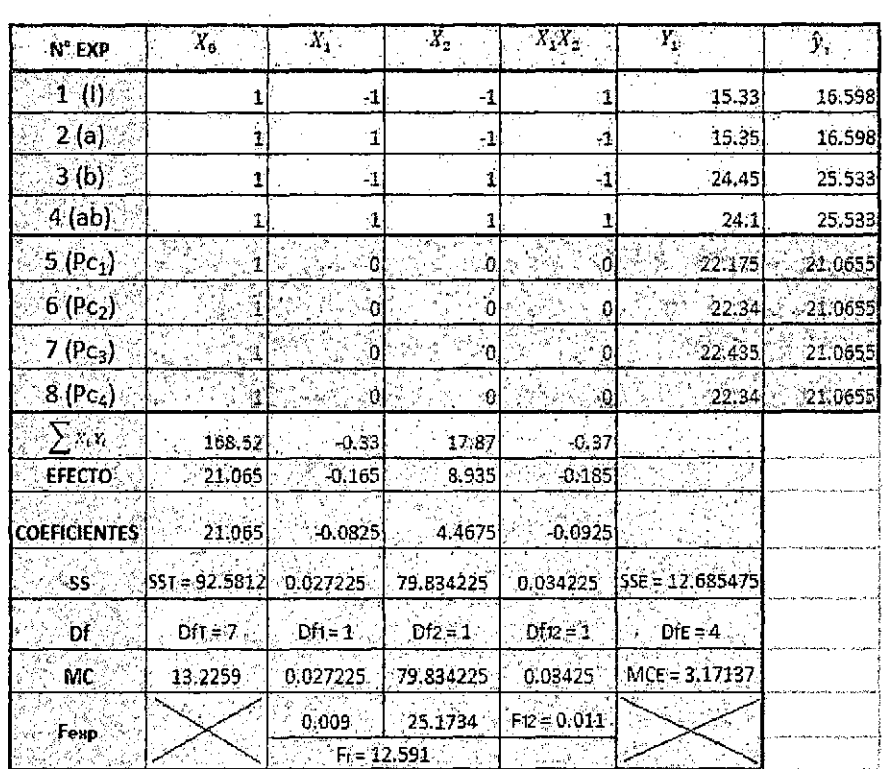

 $SS_E = SS_{ii} + SS_e = 12,65045 + 0.035025 = 12.685475$ 

$$
MC_T = \frac{SS_T}{Sf_E} \; ; \; MC_e = \frac{SS_E}{Df_E} \; ; \; MC_i = \frac{SS_i}{Sf_i} \; ; \; Fi_{(exp)} = \frac{MC_i}{MC_e}
$$

#### Por Regresión:

#### ESTADÍSTICA DE LA REGRESIÓN

- Coeficiente de Determinación:  $R^2 = \frac{SS_R}{SS_T} = 0.8626097955$
- Coeficiente de Correlación Múltiple  $(r) = \sqrt{R^2} = 0.9287678911$
- $R^2$  ajustado =  $1 \frac{SS_e/Df_c}{SS_T/Df_T} = 1 \frac{MC_e}{MC_T} = 0.7602151838$

• Error Típico ó Error Estándar de Estimación ( $\hat{\sigma}$ ) =  $\sqrt{MC_e}$  = 1.7808340742

- Media del Error Absoluto  $(mea) = \frac{\sum_{i=1}^{n} |e_i|}{n} = \frac{10.06}{8} = 1.2575$
- Durbin Watson  $(DW) = \frac{\sum_{i=2}^{8} (e_i e_{i-1})^2}{\sum_{i=1}^{8} (e_i)^2} = \frac{6.65970625}{12.756927} = 0.522455$  Posible correlación
- Número de Observaciones  $(N) = 8$

El Coeficiente de correlación es alto, su valor es próximo a las unidad, esto indica que el 92.87% de los datos son explicados por el modelo propuesto y el restante 7.13% incrementa el error. Por otro lado el error típico de 1.78 unidades indica que existe un error bajo en el modelo propuesto.

Sin embargo el valor de Durbin Watson es bastante bajo ( $DW = 0.52$  < 2.0) que Indica la existencia de una posible Auto correlación.

#### <u>ANOVA</u>

Para la prueba de la hipótesis del modelo lineal se considera solo el efecto de las variables  $(X_1, X_2, Y_1X_2)$  y el valor de las variables cuadráticas se considera dentro del error por lo que el ANOVA se puede obtener directamente del

ANOVA anterior sumando al error el valor de los factores cuadráticos u obtenerse del YATES anteriormente hallado.

## **CUADRO D**

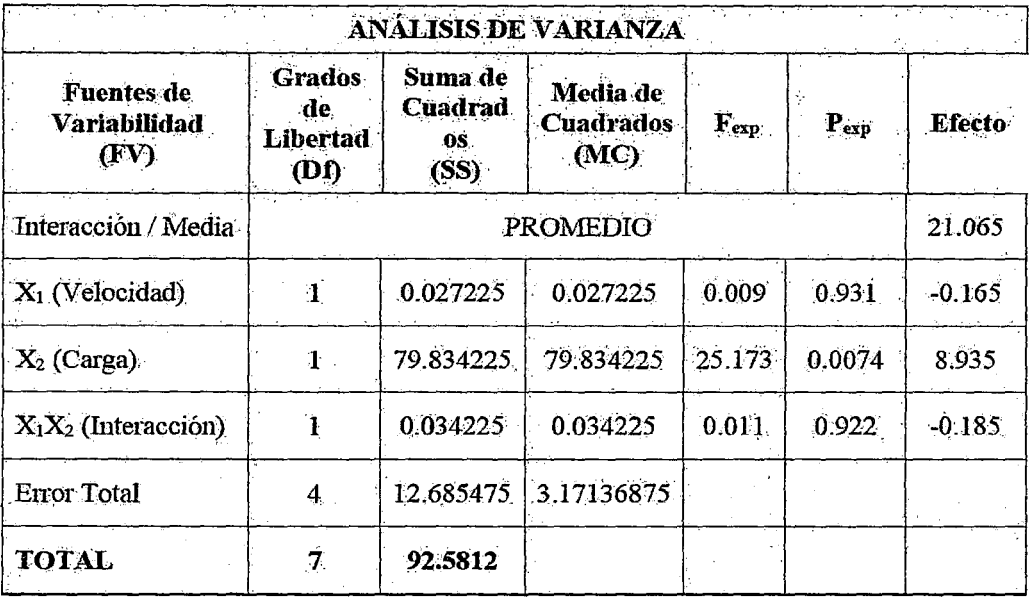

## ANOVA DEL DISEÑO FACTORIAL 2<sup>2</sup>

## 5. Modelo Matemático

Del ANOVA, se verifica para los factores:

## 5.1.- Lineales:

 $F_{p}exp_{X1} = 0.009 < F_{crit} = 9.12$  (No se rechaza: H<sub>0</sub>)

 $F_p exp_{X2}$  = 25.173 >  $F_{crit}$  = 9.12 (Se rechaza : H<sub>0</sub>)

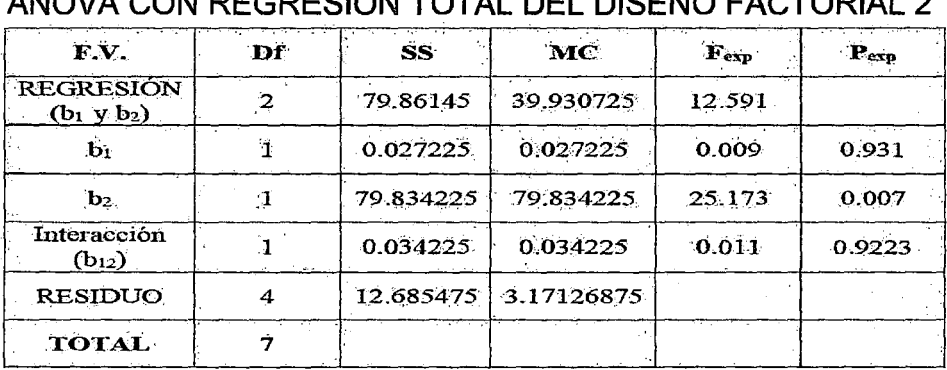

# CUADRO E<br>ANOVA CON PECPERIÓN TOTAL DEL DIREÑO EACTORIAL 2<sup>2</sup>

### 5. 2.- Interacción:

$$
F_p \exp_{(X1X2)} = 0.011 < F_{crit} = 9.12 \text{ (No se rechaza: } H_0)
$$

Se puede observar que la variable  $X_1$  y la interacción  $X_1X_2$  parece no tener mayor influencia en el proceso a diferencia de la variable  $X_2$ . No se rechaza la hipótesis nula respecto a la variable  $X_1$  y la interacción  $X_1X_2$ ; Entonces los coeficientes son cero, este análisis indica que la ecuación no se ajusta a los datos experimentales para estas variables, cuyo modelo lineal completo está representado por la ecuación:

$$
Y_1 = 21.065 - 0.085X_1 + 4.4675X_2 - 0.0925X_1X_2
$$
 (92)

Considerando solo las variables significativas, el modelo simplificado quedaría definido por la ecuación lineal (Sin considerar los factores cuadráticos):

 $Y_1 = 21.065 + 4.4675X_2$ 

#### 6. Decisión

De este análisis se puede indicar que con un 99.3% de confiabilidad el término lineal  $X_2$  influye en el proceso (y no tiene influencia el término lineal  $X_1$ , ni la interacción:  $X_1X_2$ ). Sin embargo los términos cuadráticos puros son influyentes en el proceso, por lo que se puede concluir que es necesario ajustar el modelo cuadrático.

# 6.1. Resultados del Diseño Factorial Lineal Centrado: 2<sup>2</sup> Realizando con el programa: STATGRAPHICS.

En las siguientes tablas, se verifican los resultados.

(93)

# ESTADÍSTICA DE LA REGRESIÓN

Coeficiente de Determinación:  $R^2 = 86.2885$ 

 $R^2$  ajustado = 76.0048

Error Estándar de Estimación =  $1,78055$ 

Error Absoluto =  $1.258$ 

Número de Observaciones (N) = 4

Durbin Watson (DW) =  $0.445$  (P =  $0.0188$ ); posible autocorrelación

## **CUADROF**

## ANOVA DEL DISEÑO FACTORIAL 2<sup>2</sup> REALIZADO CON STATGRAPHICS

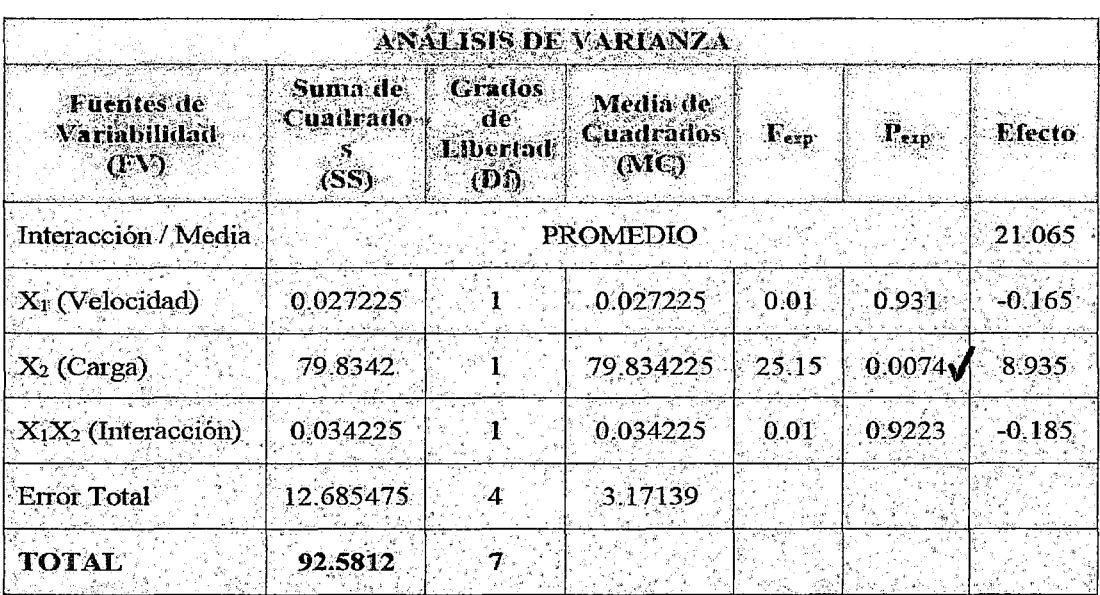

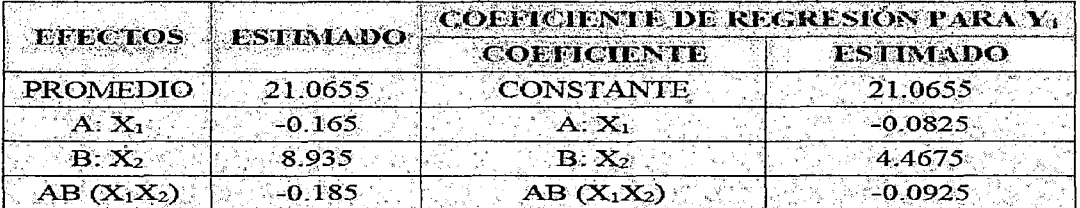

## MODELO MATEMÁTICO GENERAL:

 $Y_1 = 21.0655 - 0.0825X_1 + 4.4675X_2 - 0.0925X_1X_2$ 

# MODELO MATEMÁTICO AJUSTADO CON TÉRMINOS SIGNIFICATIVOS

 $Y_1 = 21.0655 + 4.4675X_2$ 

#### 7. ANÁLISIS DE LOS RESULTADOS OBTENIDOS

En la tabla anterior se presentó el análisis de varianza relativa a los datos obtenidos en el planteamiento elaborado en esta fase. En ella podemos observar las fuentes de variabilidad (FV), suma de cuadrados (SS), grados de libertad (DI), cuadrado medio (MC), estadística de Fisher (F) y probabilidad (P). Observando la columna (P) verificamos que a su derecha se tiene un marcador que indica el factor más importante. El nivel de significancia puede ser verificado a través de la probabilidad (P) que al asumir altos valores como el caso de la variable  $X_1$  y la interacción  $X_1X_2$  indica una gran desventaja de aquellos factores que no sobresalen comparativamente al error. Eso les torna posibles de ser desplazados como efectos pasando a colaborar en el cálculo de la estimativa del error. Considerando un nivel de significancia crítico de 5% podemos constatar que solo el término con *p* <0.05 esta' señalado.

La última columna de la derecha muestra los valores de los efectos proporcionados por las respectivas fuentes de variabilidad. Analizando los términos separadamente, verificamos que  $X_1$  tiene un efecto principal insignificante, entre tanto actúa a través de la interacción  $X_1X_2$ . De esta forma podemos decir que la influencia de  $X_1$  está condicionada al nivel de la otra

variable *X2* y como el nivel de *X2* no es demasiado alto entonces también el producto  $X_1X_2$  es insignificante.

La figura (34) muestra gráficamente los valores de las varianzas (CM) significativas en función de las respectivas fuentes de variabilidad. Verificándose una gran influencia de la variable  $X_2$ , las demás asumen valores bien inferiores.

Podemos verificar también que los datos presentan una representativa influencia con relación a la curvatura, como era de esperarse en una estimativa preliminar. Esta constatación nos permite concluir que todavía no estamos en una región del punto óptimo cuyo indicador más mareante es la existencia de una curvatura pronunciada. Antes de pasar a la próxima fase es interesante resaltar que del modelo lineal simplificado su superficie respuesta se muestra en la Figura (35).

#### **FIGURA 34**

# VALORES DE LAS VARIANZAS EN FUNCIÓN DE LAS RESPECTIVAS FUENTES DE VARIABILIDAD

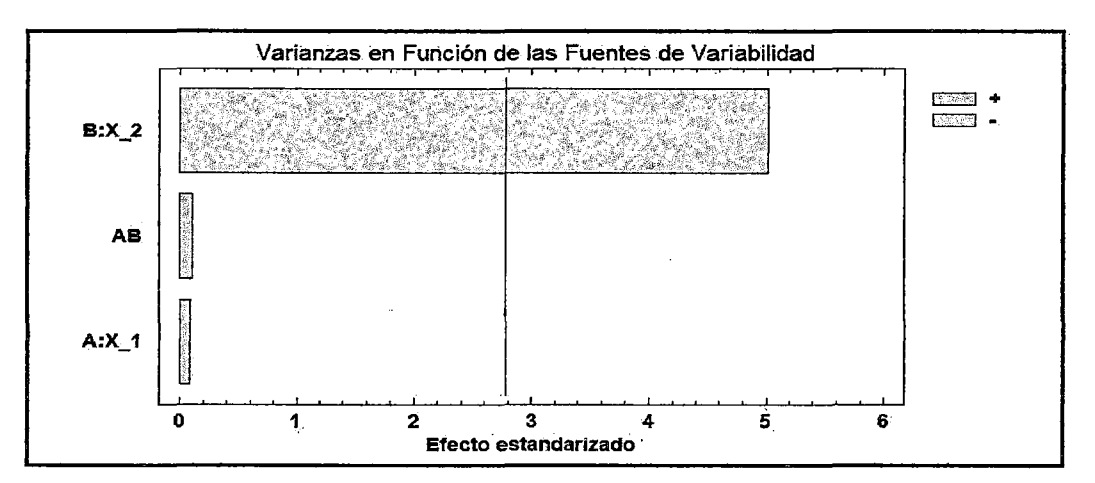

### **FIGURA 35**

## SUPERFICIE RESPUESTA OBTENIDA EN LA FASE (2) PARA EL MODELO

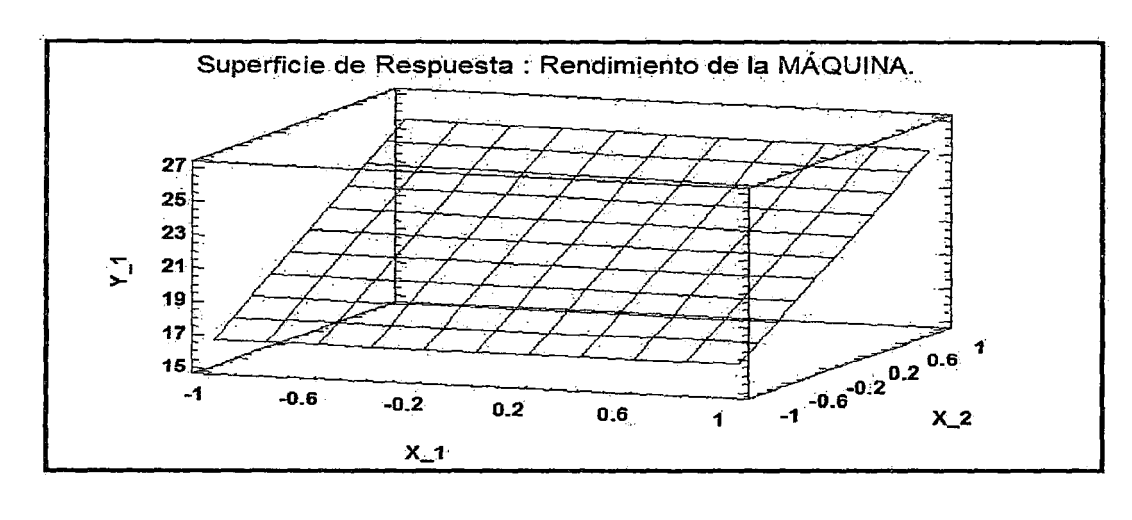

### SIMPLIFICADO

## Prueba de Hipótesis de la Existencia de Curvatura

- Para Determinar la prueba de hipótesis del modelo estadístico de *2do* orden, previamente se determinará la prueba de hipótesis de la existencia de curvatura, cuyo modelo estadístico de *2do* orden es de la forma:

$$
Y = \beta_0 + \beta_1 X_1 + \beta_2 X_2 + \beta_{12} X_1 X_2 + \beta_{11} X_1^2 + \beta_{22} X_2^2 + \varepsilon
$$
 (96)

- 1. Prueba de Hipótesis de la curvatura (Cuadrático Puro).·
- $H_0$ : Hipótesis Nula: $\sum_{i=1}^k \beta_{ii} = 0; \,\, (\beta_{11} + \beta_{22} = 0)$
- $\bm{H_a}$ : Hipótesis Alterna: $\sum_{i=1}^k \beta_{ii} \neq 0; \,\, (\beta_{11} + \beta_{22} \neq 0)$
- 2. Nivel de Significancia:  $\alpha$  = 0.05 (95% de confianza)
- 3. Criterios: Se rechaza Ho si : *Fexp* > *Fcritico*

**Siendo:** 
$$
F_{\text{crit}} = F_{(a, N-K, K-1)} = F_{(0.05, 4, 3)} = 9.12
$$

N= 8 (Número de datos Totales)

## 4.- Cálculos:

## 4.1. Suma del cuadrado del error  $(SS_E)$

La suma del cuadrado del error se calcula a partir de los puntos centrales de la siguiente manera:

$$
SS_E = \sum_{i=1}^{4} (y_i - \overline{y_c})^2
$$
 (97)

Siendo: El promedio de los puntos centrales igual a:

$$
\overline{y_c} = \frac{22.175 + 22.34 + 22.435 + 22.34}{4} = \frac{89.29}{4}
$$
\n
$$
\overline{y_c} = 22.3225
$$
\n(98)

Entonces la suma de cuadrados del error está determinado por:

 $SS_E = (22.175 - 22.3225)^2 + (22.34 - 22.3225)^2 + (22.435 - 22.3225)^2 + (22.34 - 22.325)^2$  $22.3225)^2$ 

## $SS_E = 0.035025$

También la suma del cuadrado del error  $(SS_E)$  para su verificación se puede calcular con los puntos centrales de la siguiente forma:

$$
SS_E = (22.175)^2 + (22.34)^2 + (22.435)^2 + (22.34)^2 - \frac{89.29^2}{4}
$$
  
\n
$$
SS_E = 1993.21105 - 1993.176025
$$
  
\n
$$
SS_E = 0.035025
$$

Lo que se verifica con el valor obtenido anteriormente.

## 4.2. Suma de Cuadrados de los Términos Cuadráticos (SS<sub>ii</sub>)

Para ver el efecto de la estimación de la curvatura se calcula la suma de cuadrados de los términos cuadráticos, con la siguiente fórmula.

$$
SS_{ii} = \frac{\eta_f \times \eta_c(\overline{y_f} - \overline{y_c})}{\eta_f + \eta_c}
$$
 (101)

#### Donde:

 $SS_{ii} = S_{11} + S_{22}$ ......(número de cuadrados puros)

 $\eta_t$ = 4.......(número de puntos factoriales)

*fi*<sub>c</sub>=4....... (número de puntos centrales)

 $\overline{y_i}$ = 19.8075...... (Promedio de los puntos factoriales)

*Yc=* 22.3225 ...... (Promedio de los puntos centrales)

Reemplazando Valores en la fórmula, se tiene:

$$
SS_{ii} = \frac{4 \times 4(19.8075 - 22.3225)^2}{4 + 4} = 12.65045
$$
\n
$$
SS_{ii} = 12.65045
$$
\n(102)

## 4.3. Suma de Cuadrados de la Interacción  $(SS_{12})$ :

Se obtiene igual al YATES del producto cruzado  $X_1X_2$  de la siguiente forma:

$$
SS_{12} = \frac{1}{4}(15.33 - 15.35 - 24.45 - 24.10)^2 = \frac{(-0.37)^2}{4}
$$
  

$$
SS_{12} = 0.034225
$$
 (103)
# 4.4. Suma de Cuadrados de las Variables lineales (SS<sub>1</sub> *y* SS<sub>2</sub>):

Se obtiene igual al YATES de las variables: X1 *y X2* de la siguiente forma:

$$
SS_1 = \frac{1}{4}(-15.33 + 15.35 - 24.45 + 24.10)^2 = \frac{(-0.33)^2}{4} = \boxed{0.027225}
$$

$$
SS_{12} = \frac{1}{4}(-15.33 - 15.35 + 24.45 + 24.10)^2 = \frac{(17.87)^2}{4} = \boxed{79.834225}
$$

# 4.5. Cálculo del Análisis de Varianza (ANOVA)

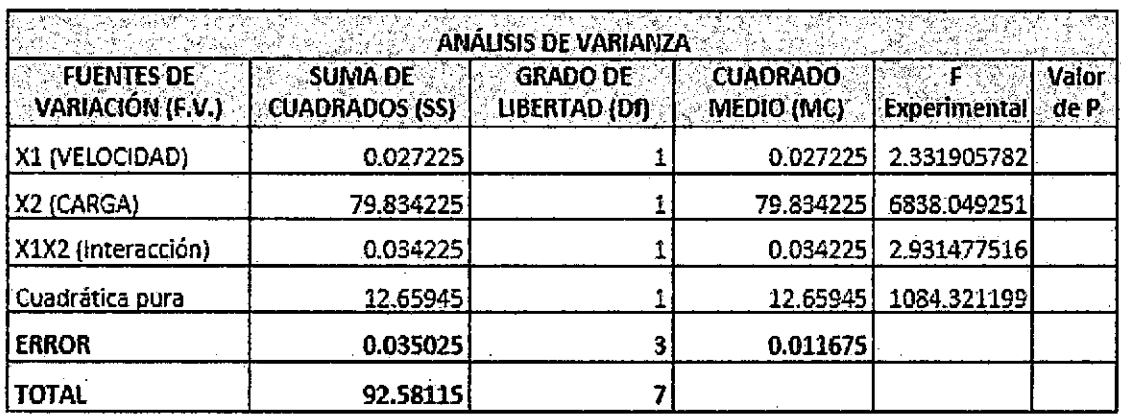

Del ANOVA, se verifica para los factores:

# 1.· Lineales:

*Fexp* (X1) = 2.332 < *Fcrit* = 9.12 ..... (No: Se rechaza *Ho)* 

 $F_{exp(X2)} = 6.838 > F_{crit} = 9.12$ .....(Si: Se rechaza  $H_0$ )

# 2.- Interacción:

 $F_{exp(X1X2)} = 2.932 < F_{crit} = 9.12$ .....(No: Se rechaza  $H_0$ )

# 3.· Cuadrático:

$$
Fexp_{(X_1^2+X_2^2)}=1084.32 > F_{crit}=9.12
$$
 (Si: Se rechaza  $H_0$ )

H<sub>o</sub>: Hipótesis Nula (Se Rechaza):  $\beta_{11} + \beta_{22} \neq 0$  ... (Implica que existe el Modelo Cuadrático)

### 1.5. Decisión:

Del ANOVA, se verifica que el factor X*2* (carga) tiene efecto principal significativo y no existe interacción ni el efecto del factor  $X_1$  (velocidad), y que hay una fuerte evidencia de curvatura de segundo orden en la respuesta en la región de exploración. Por lo tanto se rechaza la hipótesis Nula del factor cuadrático que indica que el efecto de curvatura tiene influencia en el modelo matemático que es necesario ajustar el modelo de segundo orden (cuadrático). Por lo que se realizará un diseño factorial compuesto (Centrado Rotacional) que incluya adicionalmente 4 puntos axiales para hallar los factores del modelo cuadrático y luego determinar la significancia de cada uno de ellos.

# 5.3. FASE (3): DISEÑO FACTORIAL 2<sup>2</sup> COMPUESTO (CENTRADO ROTACIONAL)

En vista de los resultados obtenidos con los diseños factoriales lineales anteriores y debido a la existencia del efecto de curvatura se decide realizar el diseño centrado rotacional, que es el diseño factorial más completo que incluye a los factores cuadráticos y permite evaluar directamente la curvatura de un modelo y a partir de ella hallar su optimización. Para ello se adiciona los puntos axiales  $(a_x)$  que son los puntos del diseño cuando su eje rota 45°.

El planteamiento del diseño factorial  $2<sup>2</sup>$  compuesto consta de cuatro puntos factoriales, cuatro puntos axiales y cuatro réplicas para el punto central,

teniendo un total de 12 ensayos que es bastante adecuado para 'este propósito.

El planteamiento elaborado juntamente con los resultados de las diversas variables respuesta, calculado con base de los datos del cuadro (18) pueden ser vistos en el cuadro (29). La primera variable respuesta es  $Y_1$  (Rendimiento de la MPPT) obtenida por la razón entre W (carga procesada) y R (Tiempo de Residencia). La segunda es  $Y_2$  (rendimiento del producto) obtenida por la razón entre la W (carga Procesada) y C (carga del producto congelado). La Tercera variable respuesta es Y<sub>3</sub> (energía requerida por el motor eléctrico) obtenida por el producto de  $P_{ME}$  (Potencia requerida por el motor eléctrico) y t (tiempo de procesamiento promedio del producto), sabiendo que este último fue determinado para un promedio de 4 horas (de 4:00 am a 8:00 am) que es el tiempo en el que realizan el proceso de pelado.

Adicionalmente se consideró' como variables respuestas el Torque (T) y la potencia Mecánica ( $P_M$ ) que se indica en el cuadro (17), medidas directamente en el eje del pelador cilíndrico como una alternativa adicional de utilizar un motor de eje vertical acoplado directamente mediante una faja en V al eje del pelador cilíndrico, funcionando a la velocidad óptima (velocidad baja), por lo que se utilizará motores de baja velocidad o motores controlados con variador de frecuencia que es capaz de controlar la velocidad y el Torque de un motor de inducción de jaula de ardilla, mediante el control de la frecuencia que se proporciona al motor. Dichas mejoras permitirá la reducción de pérdidas debido al sistema de transmisión mecánica y consecuentemente se podrá tener el

### **CUADRO 29**

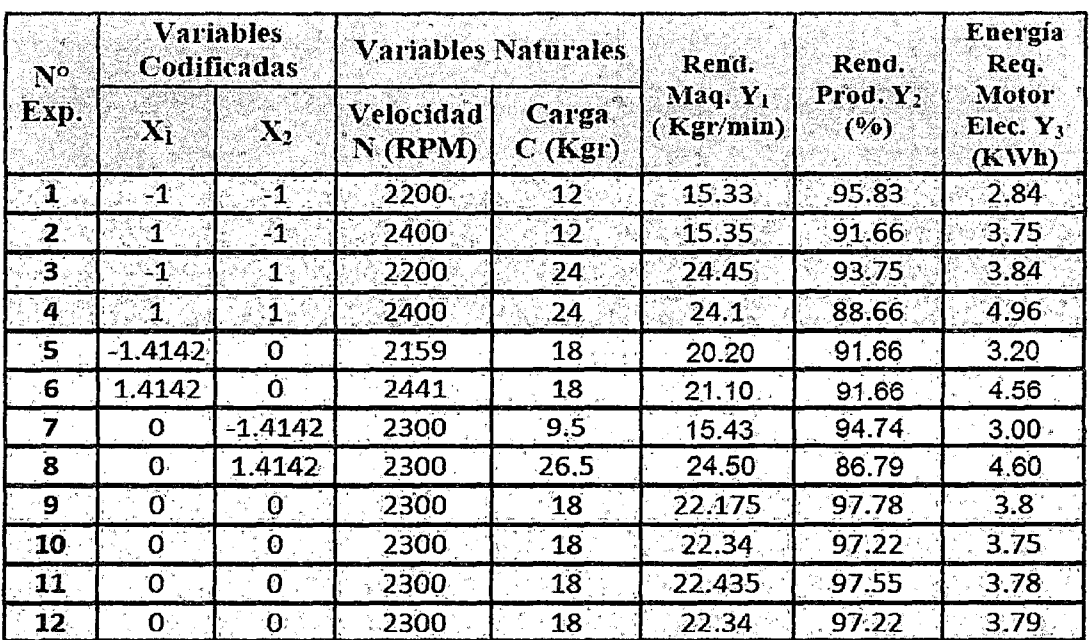

#### PLANEAMIENTO ELABORADO PARA LAS 3 VARIABLES RESPUESTA

Fuente: Elaboración Propia

requerimiento de menor energía proporcionado por el generador fotovoltaico.

Cabe mencionar que el rendimiento de la MPPT es la variable respuesta de importancia primordial en la búsqueda por la región de su punto estacionario óptimo. Después que su posicionamiento fue determinado (para las condiciones óptimas) se analizaron las otras variables respuestas similarmente permitiendo encontrar la mejor condición de funcionamiento para el equipamiento. Las relaciones entre las variables independientes en la forma codificada y natural, válida para este diseño descrito en esta fase están dadas por las ecuaciones (83) y (84).

$$
X_1 = \frac{N - 2300}{100}
$$
  

$$
X_2 = \frac{C - 18}{6}
$$

El modelo matemático que se puede ajustar con este diseño completo está dado por la ecuación:

$$
y_i = b_0 + \sum b_i X_i + \sum b_{ij} X_i X_j
$$
 (104)

Particularmente para el caso del diseño factorial 2<sup>2</sup> centrado rotacional que serán analizados las variables respuestas, el modelo matemático queda representado por la ecuación:

$$
y_i = b_0 + b_1 X_1 + b_2 X_2 + b_{12} X_1 X_2 + b_{11} X_1^2 + b_{22} X_2^2
$$
 (105)

Para: i = 1, 2, 3.

Los resultados de este diseño (variables respuesta) juntamente con la matriz de diseño para el modelo matemático planteado, se muestra en la cuadro (29). A partir de los datos de la tabla se hallaron los modelos matemáticos y su optimización correspondiente que permita analizar el efecto de las variables independientes: velocidad N (RPM) y carga del producto congelado C(Kg) en cada uno de las variables respuesta que son: Rendimiento de la máquina  $y_1$ (Kg/min), rendimiento del producto  $y_2$  (%), Energía requerida por el motor eléctrico  $y_3$  (KWH), para ello se determinaron a partir del cuadro (29) para la variable respuesta: el diseño factorial, el modelo matemático y 2 pruebas estadísticos para la contratación de la hipótesis; la prueba t (student) para medir la significancia individual de cada variable independiente sobre la variable dependiente y la prueba F(Fisher) para medir la significancia del conjunto de variables independientes (grupal) sobre la variable dependiente. Se utilizaron los métodos estadísticos como el ANOVA y/o regresión para determinar su conferencia estadística, cuya generalización del modelo obtenido

permiten hallar sus valores óptimos correspondientes mediante el análisis de los métodos de superficie de respuesta. Complementándose la prueba mediante las gráficas que verifican los supuestos de varianza constante, Normalidad e Independencias de los residuos. Los mismos que se analizaron y fueron contrastados por los programas correspondientes como son: Statgraphics Centurión, Diseño Experto, Eview y Matlab.

# 5.3.1. Cálculo Analítico y Prueba de Hipótesis del modelo matemático del Rendimiento de la MPPT

Se desea hallar el modelo matemático que permita determinar el efecto de la velocidad del motor N(RPM) y carga del producto de papas congelado C(Kg) en el rendimiento o capacidad de producción de papa pelada por la máquina  $y_1$ (Kg/min), aplicando el diseño factorial compuesto 2 $^2$ .

# Diseño Factorial 2<sup>2</sup> Compuesto de los datos del Rendimiento de la MPPT

El diseño y los datos del rendimiento se muestran en la Figura (36). Donde se tiene cuatro ensayos en los puntos factoriales, cuatro ensayos en los puntos centrales y cuatro ensayos en los puntos axiales, haciendo un total de doce ensayos realizados con el diseño factorial compuesto  $2^2$ . Los rendimientos obtenidos de la MPPT se indican en cada vértice. Para los puntos axiales la velocidad varia de 2159 rpm que corresponde en el eje x1 a -1.4142 a 2441 rpm que corresponde a 1.4142 y la carga varia de 9.5 kg que corresponde en el eje x2 a -1.4142 a 26.5 kg que corresponde a 1.4142 para una velocidad media de 2300 rpm y una carga media de 18kg.

### **FIGURA 36** DISEÑO FACTORIAL COMPUESTO 2<sup>2</sup> CON 4 PTOS FACTORIALES, 4 PUNTOS AXIALES Y 4 PTOS CENTRALES

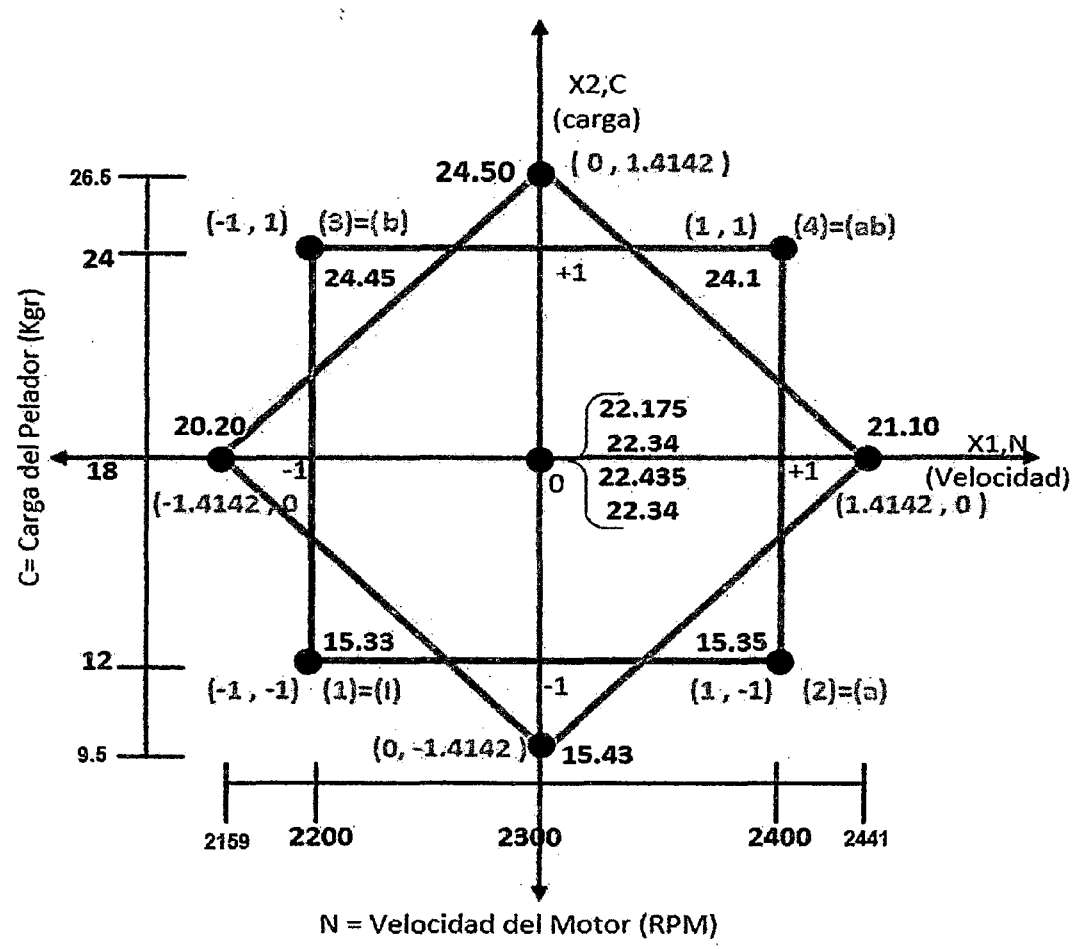

# MODELO MATEMÁTICO

El modelo matemático propuesto para este diseño es:

$$
y_1 = b_0 + b_1X_1 + b_2X_2 + b_{11}X_1^2 + b_{22}X_2^2 + b_{12}X_1X_2
$$
 (106)

El planeamiento del modelo estadístico será:

$$
y_1 = \beta_0 + \beta_1 X_1 + \beta_2 X_2 + \beta_{11} X_1^2 + \beta_{22} X_2^2 + \beta_{12} X_1 X_2 + \varepsilon_i
$$
 (107)

1.- Prueba de hipótesis de los coeficientes de Regresión individual del modelo estadístico.

# 1.1.· Prueba "t" de significación de los coeficientes de regresión individual.

Mide la significancia de cada uno de los regresares del modelo estadístico ('o mide la significancia individual de cada variable independiente a dependiente).

 $H_0$  = Hipótesis Nula: $B_i$  = 0

### $H_a$ = Hipótesis Alterna: $\beta_i$ 6= 0

1.2.- Nivel de significancia =  $0.05$  (95% de confianza)

**1.3.- Criterios:** Se Rechaza  $H_0$  si:  $t_i > t_{crit} = t_{tables}$ 

Siendo: 
$$
t_{crit} = t_{(c-1, 1-\alpha/2)} = t_{(3, 0.975)} = 3.18
$$
  
C = 4 (Número de ptos Centrales)  
 $\alpha$  = 0.05 (nivel de confianza 95%)

### 1.4.- Cálculos:

Ver Tabla en el ANEXO 01

# 1.4.1. Formulación de la tabla Factorial  $2<sup>2</sup>$  compuesto para su análisis.

En la tabla en el Anexo 1 se presentan los cálculos necesarios para determinar el modelo de regresión y realizar su análisis.

- Se calcularon las variables adimensionales $\mu_i$  ó  $(X_i')^2$  para lograr su ortogonalidad. En este caso la sumatoria cuadrática de *X¡* es 8 y al dividirse entre el número de experimentos (12), resulta un promedio de 2/3.

- Luego de configurar la Tabla para el factor cuadrático se calculan las sumatorias que verifican que son cero, de modo que el diseño sea ortogonal.

- Los coeficientes de la ecuación de regresión  $(b<sub>J</sub>)$  indicada en la Fila:[3], se calculan dividiendo la fila [2] entre la fila [1] .

La Fila [4], correspondiente a la desviación estándar  $(S_{b,j})$  se calcula dividiendo la varianza estimada a partir de los puntos centrales  $Se<sup>2</sup>$  (o' error medio cuadrático) entre los valores correspondientes de la fila [1] y extrayendo al resultado la raíz cuadrada. Los coeficientes estadísticos de Student  $(t_i)$ indicados en la fila [5], se calculan dividiendo la fila [3] entre la fila [4].

- Finalmente se determina la significancia de cada uno de los coeficientes indicada en la fila [6] que permite la contrastación de la hipótesis mediante la prueba "t" de Student comparando el " $t_i$ " obteniendo en la fila [5] con el tcrit = 3.18 obtenido deTablas para un nivel de confianza de 95% con 3 grados de libertad; indicándose con (Si) los que son mayores de 3.18 (Son estadísticamente significativos) Rechazando la hipótesis Nula  $(H_0)$  y con (NO) los que son menores de 3.18 (No son estadísticamente significativos) Aceptando la hipótesis Nula  $(H_0)$ .

# **1.4.2. Configuración en la Tabla para la Ortogonalidad de los factores cuadráticos.**

- Para lograr la Ortogonalidad de los factores cuadráticos se calculan las variables adimensionales:  $\mu_i$ o' ( $X_i$ <sup>2</sup> con el siguiente cambio de variable:

$$
\mu_i = (X_i')^2 = X_i^2 - \overline{X_i}^2
$$
 (108)

### **Dónde:**

 $\bar{\mathbf{r}}$ 

$$
\overline{X_i}^2 = \frac{\sum_{i=1}^N (X_i)^2}{N}
$$
; N = Número de Experiments.

 $-$ Resultando para el diseño factorial  $2<sup>2</sup>$  compuestos, se tiene:

$$
\mu_1 = (X_1^2)^2 = X_1^2 - \overline{X}_1^2 = X^2 - \frac{2}{3}
$$
 (109)

$$
\mu_2 = (X_2^2)^2 = X_2^2 - \overline{X}_2^2 = X_2^2 - \frac{2}{3}
$$
 (110)

**Siendo:** 

$$
\overline{X_1}^2 = \frac{\sum_{I=1}^{N} (X_1)^2}{N} = \frac{8}{12} = \frac{2}{3}
$$

$$
\overline{X_2}^2 = \frac{\sum_{I=1}^{N} (X_2)^2}{N} = \frac{8}{12} = \frac{2}{3}
$$

-Una vez configurada la tabla para el análisis factorial, se calculan las sumatorias ( $\sum X_i$ ) para verificar que sean cero, de modo que el diseño implica que es ortogonal.

- Al final una vez obtenida la ecuación de regresión en términos de las variables  $\mu_i$ ò  $(X'_i)^2$  Es preciso reemplazar en estas las variables originales, para expresarla solo en términos de  $(X_i)^2$ . Es decir para el diseño propuesto seria:

$$
X_1^2 = (X_1)^2 + \frac{2}{3}
$$
 (111)  

$$
X_2^2 = (X_2)^2 + \frac{2}{3}
$$
 (112)

# **1.4.3.- Cálculo de la varianza estimada o error cuadrático medio (Se<sup>2</sup> )**

Se calcula con los puntos centrales, cuyo valor promedio es:

$$
\overline{y_c} = \frac{22.175 + 22.34 + 22.435 + 22.34}{4} = \frac{89.29}{4}
$$

$$
\overline{y}_C = 22.3225 \tag{113}
$$

Luego la varianza estará determinado por:

$$
Se2 = \frac{(22.175 - 22.3225)2 + (22.34 - 22.3225)2 + (22.435 - 22.3225)2 + (22.34 - 22.3225)2}{4 - 1}
$$
  
\n
$$
Se2 = \frac{0.035025}{3} = 0.011675
$$
  
\n
$$
Se2 = 0.011675
$$
 (114)

# 1.4.4.- Cálculo de la desviación estándar  $(S_{kj})$ .

-La desviación estándar se calcula con la siguiente fórmula:

$$
S_{bj} = \sqrt{\frac{Se^2}{\sum (X_i^2)}} = \sqrt{\frac{Se^2}{[1]}}
$$
(115)

En la tabla se calcula extrayendo la rafz cuadrada de ia varianza estimada (Se<sup>2</sup>)entre la fila [1].

# 1.4.5.- Cálculo del coeficiente de regresión  $(b_j)$

Los coeficientes de regresión se calculan a partir de la ecuación:

$$
b_J = \frac{\sum X_i Y_i}{\sum (X_i)^2}
$$
 (116)

### Donde:

 $\sum X_i Y_i$  Sumatoria del producto de los elementos  $X_i$  con los del vector respuesta Y¡.

 $\sum (X_i)^2$  = Sumatoria cuadrática de los puntos experimentales de cada variable.

- En la Tabla se calcula dividiendo la fila: [2] entre la fila: [1].

### 1.4.6.- Cálculo de "ti" de Student.

La significancia de los coeficientes de la ecuación de regresión se verifica con la prueba "t" de student, aplicando de la siguiente fórmula.

$$
t_J = \frac{|b_J|}{S_{b_J}} = \frac{[3]}{[4]}
$$
 (117)

-En la Tabla se obtiene dividiendo el valor Absoluto de la fila [3] y la fila [4].

### Dónde:

 $|b_{J}|$  = Valor Absoluto de los coeficientes de regresión.

 $S_{bJ}$  = Desviación Estándar.

### 1.4.7. Cálculo del Valor Tabulado de estadístico "t" de Student *Ctcrnh*

Se determina el valor estadístico "t" de Student de tabla para un nivel de confianza del 95% con 3 grados de libertad obteniéndose:

$$
t_p = t_{crit} = t_{(C-1, 1-\alpha/2)} = t_{(3,0.975)} = 3.18
$$
 (118)

$$
t_{crit} = t_{(C-1, 1-\alpha/2)} = t_{(3, 0.975)} = 3.18 \begin{cases} P_{(t>t_0)} = \frac{\alpha}{2} = 0.025 \\ P_{(t
$$

El Valor *de:tcriF* 3.18, se compara con el "t" de Student de la fila: [5] para hallar su significancia. Los coeficientes de regresión que tenga un valor de "t" de **Student** 

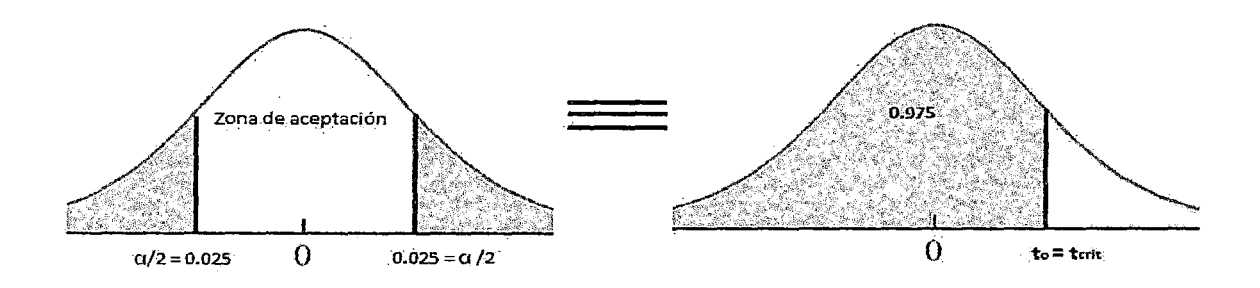

Menor que 3.18 no son estadísticamente significativos. Es decir si:

$$
t_j = t_{crit} = 3.18 \Rightarrow \text{Se rechaza "H0"} \rightarrow \text{Significancia (Si)}
$$
  

$$
t_j = < t_{crit} = 3.18 \Rightarrow \text{No se rechaza "H0"} \rightarrow \text{Significancia (No)}
$$

En la tabla, se indica en la fila: [6] la significancia de cada uno de Jos coeficientes deregresión : $\beta_i$ .

# **1.5. Cálculo del modelo matemático de la ecuación de Regresión Resultante.**

De la Tabla en el Anexo 01 en la fila: [6] los que son estadísticamente significativos forman el modelo de la ecuación de regresión resultante dado por:

$$
y_1 = 20.8125 + 3.83709925X_2 - 0.953(X'_1)^2 - 1.356(X'_2)^2
$$
\n(119)

Pero sabemos que:

$$
(X_1')^2 = X_1^2 - \frac{2}{3}
$$
\n
$$
(X_2')^2 = X_2^2 - \frac{2}{3}
$$
\n(121)

-Reemplazando en la ecuación de regresión, se tiene:

$$
y_1 = 20.8125 + 3.83709925(x_2) - 0.953(x_2) - 0.953(x_1^2 - \frac{2}{3}) - 1.356(x_2^2 - \frac{2}{3})
$$
  

$$
y_1 = 20.8125 + \frac{2}{3}(0.953 + 1.356) + 3.83709925(x_2) - 0.953(x_1^2) - 1.356(x_2^2)
$$

$$
y_1 = 22.35 + 3.83709925X_2 - 0.953X_1^2 - 1.356X_2^2 \t\t(122)
$$

$$
y_1 = 22.35 + 3.84X_2 - 0.953X_1^2 - 1.356X_2^2 \tag{123}
$$

Finalmente redondeando valores de los coeficientes, se tiene la ecuación del rendimiento de la máquina expresado en variables codificadas:

#### 1.6. Decisión

-La Contrastación de la hipótesis de los coeficientes de regresión individual, mediante la prueba "t"- Student para un nivel de confianza del 95% se indica en la tabla en el Anexo 1 en la fila [6].

-Se rechaza la hipótesis nula *(Ho)* para los coeficientes de la variables: lineal pura  $(X_2)$  y cuadráticos  $(X_1^2 \times X_2^2)$ , considerándose en la fila [6] con significancia (Si). No se rechaza *Ho* para los coeficientes de las variables: lineal pura  $(X_1)$  y de interacción  $(X_1X_2)$  considerándose con significancia (No), que significa que 'estos coeficientes no satisfacen la ecuación de regresión como se indica en el modelo matemático de la ecuación resultante expresada en variables codificadas.

-Es necesario indicar que para la variable lineal pura  $(X_1)$  está próximo a ser significativo ( $t_{\text{X1}}$  = 3.085 <  $t_{\text{crit}}$  = 3.18) y podría cumplirse para un nivel de confianza menor a 95% o en su defecto para el mismo nivel de confianza

{95%) si en el ANOVA se considera en la fuente de variabilidad una variable adicional que es el error por falta de ajuste {que se obtiene descomponiendo el error total en error puro y error por falta de ajuste).

# 2. Prueba de Hipótesis de los coeficientes de regresión grupal del Modelo Estadístico.

### 2.1. Prueba "F" de significación de los coeficientes de regresión Grupal

-Mide la significancia del conjunto de regresares del modelo estadístico ('o mide la significancia grupal del conjunto de variables independientes a dependiente). Consideramos para el caso del modelo generado solo con los términos significativos.

*H*<sub>0</sub>: Hipótesis Nula *:*  $\beta_i$  = 0 ( $\beta_1$  =  $\beta_2$ ..... =  $\beta_k$  = 0)

*H<sub>a</sub>*: Hipótesis alterna *:*  $\beta_i$  *6* = 0 (para al menos una i)

### 2.2. Nivel de Siqnificancia:

 $\alpha$  = 0.05 (95% de confianza)

### 2.3. Criterios:

Se rechaza *Ha* si: *F¡* > *Fcrit* = *Ftabtas* 

Siendo: $F_{crit} = F_{(a, N-K, K-1)} = F_{(0.05, 8, 3)} = 8.85$ 

 $N = 12$  (Número de datos totales)

 $K = 4$  (Número coeficientes del modelo con términos significativos)

 $Df_{(e)} = N - K = 8$  (Grado de libertad del error)

 $Df_{(r)} = K - 1 = 3$  (Grado de libertad total de regresión)

 $Df_{(7)} = N - 1 = 11$  (Grado de libertad total)

- El rechazo de  $H_0$ , significa que  $F_i$  excede a  $F_{crit}$  = 8.85, que implica que al menos uno de los regresores:  $X_1, X_2, \ldots, X_k$  Contribuye de manera significativa al modelo. De manera alternativa podría usarse el enfoque del valor de "P" (probabilidad) para la prueba de hipótesis y, por lo tanto, rechazar H<sub>0</sub> implica que el valor de (P) del estadístico  $(F_i)$  es menor de  $(\alpha)$ .

- Por lo general la prueba se resume en una tabla del análisis de varianza (ANOVA).

### 2.4. Cálculos:

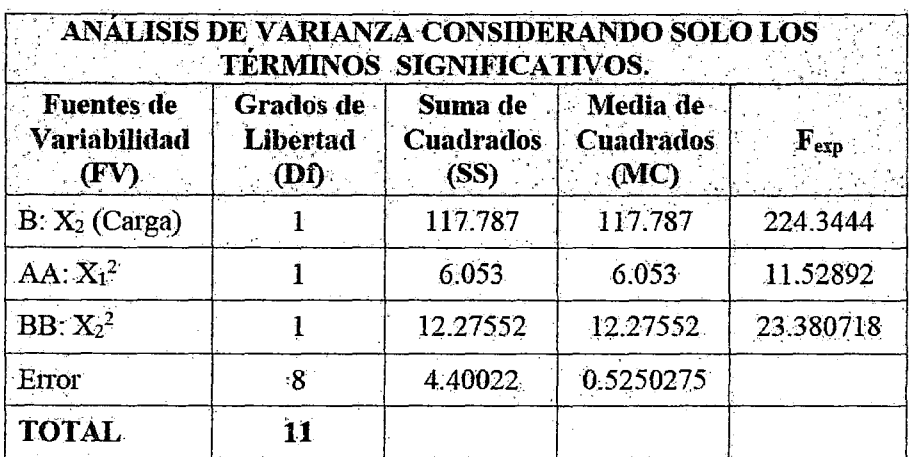

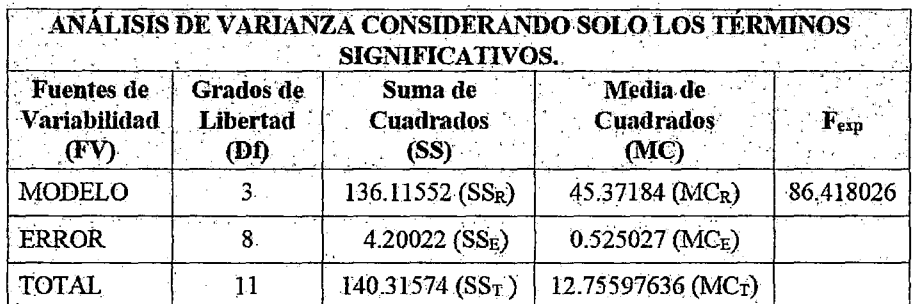

Se cumple:  $F_{exp}$  =86.42>  $F_{crit}$  =8.85.

### **POR REGRESION:**

# ESTADÍSTICA DE LA REGRESIÓN • Coeficiente de Determinación:  $R^2 = \frac{SS_R}{SS_T} = 1 - \frac{SS_e}{SS_T} = 0.9700659384$ • Coeficiente de Correlación Múltiple  $(r) = \sqrt{R^2} = 0.9849192548$ •  $R^2$  ajustado =  $1 - \frac{MC_e}{MC_T} = 1 - \frac{(n-1)}{n-p}(1-R^2) = 0.95884066; n = 12, P = 4$ • Error Típico ó Error Estándar de Estimación  $(\hat{\sigma}) = \sqrt{MC_e} = 0.7245878$ • Media del Error Absoluto  $(mea) = \frac{\sum_{i=1}^{n} |e_i|}{n} = \frac{5.48445364}{12} = 0.4570378033$ • Durbin Watson  $(DW) = \frac{\sum_{i=2}^{8} (e_i - e_{i-1})^2}{\sum_{i=1}^{8} (e_i)^2} = \frac{6.8746877277}{4.20022} = 1.6367446771$

#### 2.4. Decisión: Significancia del Modelo Generado

Con el modelo generado considerando solo los términos significativos, se determinó la significancia del conjunto de regresores mediante el ANOVA en la que se cumple que el : $F_{exp}$  = 86.42 >  $F_{crit}$  = 8.85, que significa que se rechaza la hipótesis nula, lo cual indica que el conjunto de regresores del modelo generado con los términos significativos representa satisfactoriamente los datos que le dieron origen con una probabilidad del 95%.

-De la estadística de regresión, se puede indicar que el coeficiente de correlación es alto, esto indica que el 98.5% de los datos son explicados por el modelo propuesto con los términos significativos y solo los restantes 1.5% incrementaran el error.

Por otro lado el error típico es 0.72 unidades indica que existe un error bastante bajo en el modelo propuesto. El Durbin-Watson(DW) de 1.64 indica que no hay autocorrelacion serial en los residuos con un nivel de significancia del5%.

### 2.5. Conclusión

-A partir de las 12 pruebas experimentales se ha podido determinar un modelo matemático de segundo orden para el sistema en estudio, el que comprende cuatro coeficientes, involucrando a 2 variables independientes. El modelo matemático del rendimiento de la MPPT hallado en variable codificada en la que se ha verificado que es estadísticamente significativo es:

$$
y_1 = 22.32 + 3.8371X_2 - 0.953X_1^2 - 1.356X_2^2
$$
 (124)

- En variables Reales el modelo matemático del rendimiento de la MPPT viene expresado por la ecuación:

$$
y_1 = 22.32 + 3.8371 \left( \frac{C - 18}{6} \right) - 0.953 \left( \frac{N - 2300}{100} \right)^2 - 1.356 \left( \frac{C - 18}{6} \right)^2 \tag{125}
$$

### 5.3.2.CÁLCULO DE LOS VALORES ÓPTIMOS

### 5.3.2.1. Cálculo del valor óptimo en variables codificadas

- Se obtiene hallando las derivadas parciales de la ecuación de rendimiento de la MPPT, respecto a la variables codificada  $X_1$  que representa la velocidad (N) y respecto a la variable codificada  $X_2$  que representa la carga (C), igualando a cero (O), se obtiene:

$$
\frac{\partial y_1}{\partial X_1} = -2(0.953)X_1 = 0 \Rightarrow \boxed{X_{1_{\text{Opt}}} = 0}
$$

$$
\frac{\partial y_1}{\partial X_2} = 3.8371 - 2(1.356)X_2 = 0 \Rightarrow \boxed{X_{2_{\text{Opt}}} = 1.41486 \cong 1.42}
$$

- Reemplazando en la ecuación de regresión del rendimiento, se tendría el rendimiento óptimo.

$$
y_{1opt} = 22.35 + 3.8371 (1.42) - 0.953(0)^{2} - 1.356(1.42)^{2}
$$

*Y1opt=* 25.068 = 25.1 kg/min

### 5.3.2.2. Cálculo del valor óptimo en variables Naturales (Reales)

Los valores óptimos en variables Naturales, se puede obtener de 2 formas a partir de las variables codificadas o a partir de la ecuación de regresión expresado en variable Natural, utilizando la relación de transformación de variable codificada a variable natural.

- En variable codificada, se tiene:

N -N N -2300 1°) *Xtopt* =O\* X1 = *AN/2* <sup>=</sup>*lOO* =O <sup>1</sup>*Nopt=* 2300 RPM C-C C-18 2°) *x2opt* = 1.42 \* x2 = l:l.C *12* = 6 = 1.42 <sup>1</sup>c.,.= 2s.s2 kg

- La Ecuación de Regresión en variables Naturales seria:

$$
y_1 = 22.35 + 3.8371 \left(\frac{C - 18}{6}\right) - 0.953 \left(\frac{N - 2300}{100}\right)^2 - 1.356 \left(\frac{C - 18}{6}\right)^2
$$

Realizando Operaciones y reduciendo término, se tiene la ecuación de rendimiento en variables Naturales:

# $y_1 = -505.5023 + 0.43838N + 1.9955166667C - 0.0000953N^2 - 0.037666666667C^2$

- Cuyos valores óptimos también pueden ser obtenidas de la ecuación expresada en variables naturales. Hallando las derivadas parciales respecto a la velocidad (N) y carga (C); se tiene:

$$
\frac{\partial y_1}{\partial N} = 0.43838 - 2 \times 0.000953N = 0 \Rightarrow N_{Opt} = \frac{0.43838}{2 \times 0.0000953}
$$
\n  
\nNow  
\n
$$
N_{opt} = 2300 \text{ RPM}
$$
\n  
\n1.99516666

 $\partial y_1$  1.9955166667 fJC = 1.9955166667-2 x 0.03766666670 =O:::}- Copt = 2 x 0 . 0376666667 *Copt=* 26.5 kg

·Reemplazando en la ecuación del rendimiento expresado en forma natural, se tiene el rendimiento óptimo:

$$
y_{1_{opt}} = -505.5023 + 0.43838(2300) + 1.9955167(26.5) - 0.0000953(2300)^{2} - 0.03767(26.5)^{2}
$$
  

$$
y_{1_{opt}} = 25.06447 \approx 25.1 \, \text{kg/min}
$$

Por lo Tanto: Lo hallado en variables naturales, verifica lo que se ha obtenido con variables codificadas.

### 5.3.2.3. Verificación de la Determinación del Punto Estacionario

- Se verificó los resultados analíticos obtenidos anteriormente con el programa Statgraphics para el modelo de la ecuación simplificado (términos significativos) del rendimiento de la MPPT, obteniéndose los valores 'óptimos en variables codificadas y naturales aproximadamente iguales a las obtenidas analíticamente salvo pequeña variación en la carga  $X_2$ . (C).

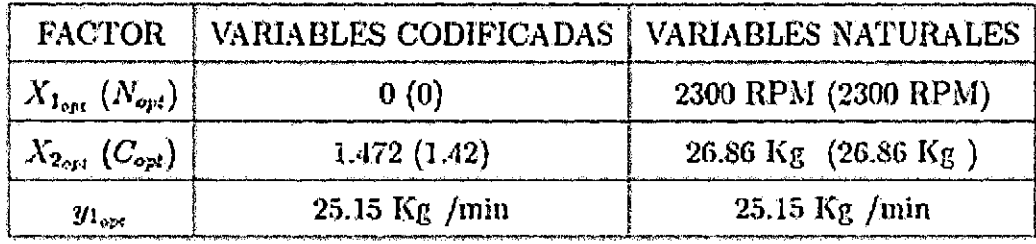

-La localización del punto estacionario se encontró a partir del modelo simplificado (con términos significativos) definido por:

$$
\hat{y} = 22.3225 - 3.83714X_2 - 0.961261X_1^2 - 1.30377X_2^2 \tag{126}
$$

-Transformando el modelo de segundo orden en forma matricial, se tiene:

$$
\hat{y} = \hat{\beta}_0 + X'b + X'BX \qquad (127)
$$

Donde:

 $\widehat{\beta}_0 = 22.3225$  ..............(Término independiente).

$$
b = \begin{bmatrix} \widehat{\beta}_1 \\ \widehat{\beta}_2 \end{bmatrix} = \begin{bmatrix} 0 \\ 3.83714 \end{bmatrix}
$$
...(Vector de los coeficientes de Regresión de 1<sup>er</sup> orden).

$$
X = \begin{bmatrix} X_1 \\ X_2 \end{bmatrix}
$$
............ (Vector de las variables respuestas).

$$
B = \begin{bmatrix} \widehat{\beta}_{11} & \widehat{\beta}_{12}/2 \\ \widehat{\beta}_{12}/2 & \widehat{\beta}_{22} \end{bmatrix} = \begin{bmatrix} -0.961261 & 0 \\ 0 & -1.300377 \end{bmatrix}
$$
...(Matrix simétrica)

# **Siendo:**

 $\beta_{11},\beta_{22}$ = Coeficientes cuadráticos puros ( $\beta_{ii}$ ) de la diagonal principal.

 $\beta_{12}$  = Coeficientes cuadráticos mixtos ( $\beta_{.j}$ , *i* 6= *j*) que están fuera de la diagonal. La derivada de *y* con respecto a los elementos del vector X igualada con cero (0) se obtiene el punto estacionario  $X_s$ :

$$
\frac{\partial \widehat{y}}{\partial X} = b + 2BX = 0 \Rightarrow \boxed{X_s = -\frac{1}{2}B^{-1} \times b}
$$
\n(128)

**Que en nuestro caso sería:** 

$$
X_S = -\frac{1}{2} \begin{bmatrix} -0.961261 & 0 \\ 0 & -1.30377 \end{bmatrix}^{-1} \times \begin{bmatrix} 0 \\ 3.83714 \end{bmatrix}
$$

$$
X_S = -\frac{1}{2(0.961261)(1.30377)} = \begin{bmatrix} -1.30377 & 0 \\ 0 & -0.961261 \end{bmatrix} \times \begin{bmatrix} 0 \\ 3.83714 \end{bmatrix}
$$

$$
X_S = -\frac{1}{2(0.961261)(1.30377)} = \begin{bmatrix} 0 \\ - (0.961261)(1.30377) \end{bmatrix}
$$

$$
X_S = \begin{bmatrix} 0 \\ \frac{3.83714}{2(1.30377)} \end{bmatrix} = \begin{bmatrix} 0 \\ 1.471555658 \end{bmatrix} \cong \begin{bmatrix} 0 \\ 1.472 \end{bmatrix}
$$

 $\overline{\phantom{a}}$ 

$$
X_S = \begin{bmatrix} 0 \\ 1.472 \end{bmatrix}
$$
.\n... (Punto estacionario en variables codificadas)

- Es decir los valores óptimos en variables codificadas son:

$$
X_{1_{opt}} = 0
$$
\n
$$
X_{2_{opt}} = 1.472
$$

Los Mismos que coinciden con los valores hallados anteriormente

-En términos de las variables naturales, el punto estacionario está definido según la transformación de variables naturales a codificadas por las siguientes ecuaciones, igualadas a los valores óptimos:

$$
X_1 = \frac{N - 2300}{100} = 0
$$

$$
X_2 = \frac{C - 18}{6} = 1.472
$$

De donde se obtiene los valores naturales óptimos de velocidad (N) y carga (C).

$$
N_{opt}=2300\; RPM
$$

$$
\boxed{C_{opt}=26.832\;Kgr}
$$

-Al reemplazar la ecuación (128) en la ecuación (127), se obtiene la respuesta predicha del rendimiento óptimo en el punto estacionario y que puede encontrarse por la fórmula:

$$
\widehat{y}_S = \widehat{\beta}_0 + \frac{1}{2} X_S' b
$$

Reemplazando valores, se tiene la respuesta óptima:

$$
\widehat{y}_S = 22.3225 + \frac{1}{2} \left[ 0 \quad 1.472 \right] \times \begin{bmatrix} 0 \\ 3.83714 \end{bmatrix}
$$

$$
\widehat{y}_S = 22.3225 + \frac{1}{2} (1.472)(3.83714) = 25.14663504
$$

 $\hat{y}_S = y_{1_{opt}} \cong 25.15 \; Kgr/min$ 

Lo que se verifica los valores *éptimos* hallados anteriormente.

#### 5.3.2.4.- Caracterización de la superficie de Respuesta

Una vez que se ha encontrado el punto estacionario, es necesario caracterizar la superficie de respuesta. Se entiende por caracterizar si el punto estacionario es ei punto de una respuesta máxima, mínima o un punto de silla.

- Una forma de determinar esto es mediante la matriz Hessiana, calculando los valores propios que permiten seleccionar de la Tabla el tipo de figura (Tipo de contorno, su interpretación geométrica y el carácter del centro del contorno que me indican si es máximo, mínimo o punto de silla).

- Otra forma más directa de hacer esto es examinando e interpretando la gráfica de contorno del modelo ajustado.

- Sin embargo un análisis más formal llamado "Análisis Canónico" del modelo puede ser útil para este fin, incluso cuando hay un número reducido de variables. Estos métodos se analizarán a continuación:

### Caracterización de la Superficie Respuesta mediante la Matriz Hessiana:

# 1.- Obtención del modelo matemático cuadrático.

El modelo matemático simplificado (con Términos significativos) cuadrático obtenido está determinado por la ecuación:

$$
\widehat{y} = 22.3225 + 3.83714X_2 - 0.961261X_1^2 - 1.30377X_2^2
$$

- Cuyo modelo matemático cuadrático general es de la forma:

$$
\hat{y} = a_0 + a_1 X_1 + a_2 X_2 + a_{11} X_1^2 + a_{22} X_2^2 + a_{12} X_1 X_2
$$
 (129)

- Comparando ambas ecuaciones, se tiene;

 $a_0$  = 22.3225...... (Términos. Independiente).

 $a_1 = 0$ ....... (Coeficiente de Regresión lineal de la variable  $X_1$ )

*82* = 3.83714 ...... (Coeficiente de la Regresión lineal de la Variable *X 2)* 

 $a_{12} = 0$ ..... (Coeficiente de interacción de las Variables  $X_1$  y  $X_2$ )

 $a_{11}$  = -0.961261... (Coeficiente cuadrática puro de la variable  $X_1$ )

 $a_{22}$  =  $-1.30377...$  (Coeficiente cuadrático puro de la variable  $X_2$ )

# 2.- Derivación y Obtención de la matriz Hessiana

-La Hessiana puede ser hallado a partir de la gradiente o primera derivada de la ecuación del modelo matemático igualada a cero (O). Es decir en forma general se tiene:

$$
\nabla \widehat{y} = \begin{bmatrix} a_1 + 2a_{11}X_1 + a_{12}X_2 \\ a_2 + 2a_{22}X_2 + a_{12}X_1 \end{bmatrix} = \begin{bmatrix} 0 \\ 0 \end{bmatrix}
$$

$$
\begin{bmatrix} 2a_{11}X_1 + a_{12}X_2 \\ 2a_{22} + a_{12}X_1 \end{bmatrix} = \begin{bmatrix} -a_1 \\ -a_2 \end{bmatrix}
$$

En forma matricial se representaría como:

$$
\begin{bmatrix} 2a_{11} & a_{12} \\ a_{12} & 2a_{22} \end{bmatrix} \times \begin{bmatrix} X_1 \\ X_2 \end{bmatrix} = \begin{bmatrix} -a_1 \\ -a_2 \end{bmatrix} \Rightarrow H \times X = B \Rightarrow \boxed{X = H^{-1} \times B}
$$

Por lo Tanto la Hessiana queda definida por la Matriz:

$$
H(x) = \nabla^2 \widehat{y}(x) = \begin{pmatrix} \frac{\partial^2 \widehat{y}}{\partial X_1^2} & \frac{\partial^2 \widehat{y}}{\partial X_1 \partial X_2} \\ \frac{\partial^2 \widehat{y}}{\partial X_2 \partial X_1} & \frac{\partial^2 \widehat{y}}{\partial X_2^2} \end{pmatrix} = \begin{bmatrix} 2a_{11} & a_{12} \\ a_{12} & 2a_{22} \end{bmatrix} \tag{130}
$$

- Para el caso del modelo matemático planteado seria:

$$
H(x) = \begin{bmatrix} 2(-0.961261) & 0 \\ 0 & 2(-1.30377) \end{bmatrix} = \begin{bmatrix} -1.922522 & 0 \\ 0 & -2.60754 \end{bmatrix}
$$

También podría hallarse el punto estacionario o valores extremos resolviendo la ecuación anterior con la Hessiana:  $\mathbb{R}^2$ 

$$
X = H^{-1} \times B = \begin{bmatrix} -1.92252 & 0 \\ 0 & -2.60754 \end{bmatrix}^{-1} \times \begin{bmatrix} 0 \\ -3.83714 \end{bmatrix}
$$

$$
X = \frac{\begin{bmatrix} -2.60754 & 0 \\ 0 & -1.92252 \end{bmatrix} \times \begin{bmatrix} 0 \\ -3.83714 \end{bmatrix}}{(1.922522)(2.60754)} \times \begin{bmatrix} 0 \\ (1.922522)(3.83714) \end{bmatrix}
$$

$$
X = \frac{1}{(1.922522)(2.60754)} \times \begin{bmatrix} 0 \\ (1.922522)(3.83714) \end{bmatrix} = \begin{bmatrix} 0 \\ 3.83714 \\ 2.60754 \end{bmatrix}
$$

Por lo Tanto.- El punto estacionario seria:

$$
X = \begin{bmatrix} X_{1opt} \\ X_{2opt} \end{bmatrix} = \begin{bmatrix} 0 \\ 1.4715555658 \end{bmatrix} \cong \begin{bmatrix} 0 \\ 1.472 \end{bmatrix}
$$

- cuyos valores óptimos en variables codificadas y naturales seria:

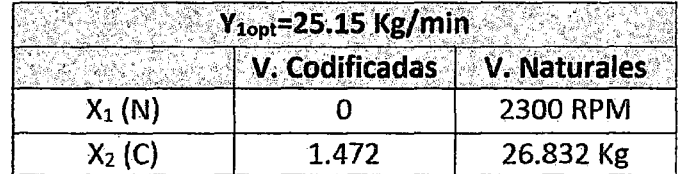

### 3.- Determinación de los Eigen valores:

-Para determinar si existe un valor extremo (máximo, mínimo o punto de silla) se debe hallar los valores propios de la matriz Hessiana. Es decir para el modelo propuesto se tendría:

$$
\begin{array}{c|c}\n-1.922522 & 0 \\
0 & -2.60754\n\end{array}\n\bigg] - \alpha \begin{bmatrix} 1 & 0 \\ 0 & 1 \end{bmatrix} = 0
$$
\n(132)

$$
\left\| \begin{bmatrix} -1.922522 - \alpha & 0 \\ 0 & -2.60754 - \alpha \end{bmatrix} \right\| = 0
$$

 $(-1.922522 - \alpha)(-2.60754 - \alpha) = 0$ 

 $(\alpha + 1.922522)(\alpha + 2.60754) = 0$ 

Por lo Tanto: Los valores propios serian:

$$
\alpha_1 = -1.922522
$$
  

$$
\alpha_2 = -2.60754
$$

 $\parallel$ 

# 4.- Selección de la Tabla el Tipo de Figura:

(131)

Con los datos de los Eigen valores hallados se va a la tabla y se selecciona el caso (3) en el cual:  $\alpha_1 > \alpha_2$ , con signos iguales ambos negativos, lo que corresponde al tipo de contorno de elipses y el carácter de contorno de la superficie de respuesta corresponde a un "máximo".

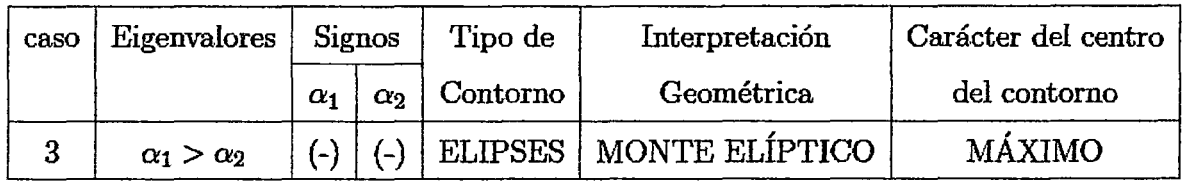

**5.-** La Ec. de la curva de nivel de la superficie de respuesta (familia de elipses) queda definido por la ecuación:

$$
Y=22.3225+3.83714X_2-0.961261X_1^2-1.30377X_2^2=C~~;{\cal C}={\cal C}{\rm te} \label{Y}
$$

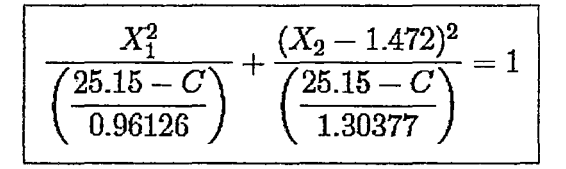

6.- Las gráficas de las curvas nivel para diferentes valores de la constante (C) se indican:

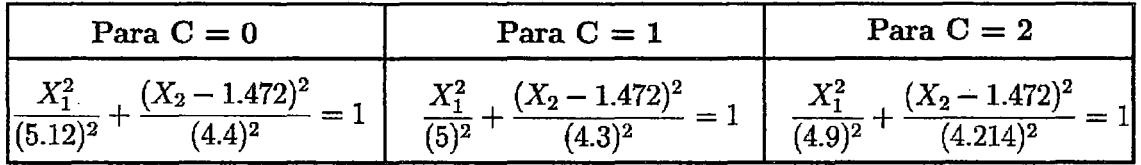

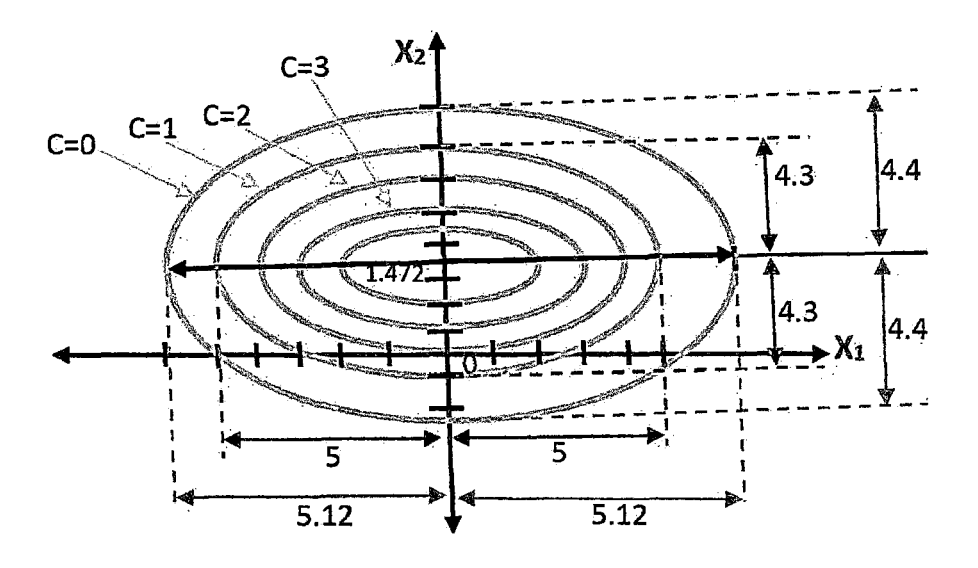

# ANALISIS CANÓNICO:

En algunos problemas de optimización. el tipo de superficie respuesta no están claro por lo que se utiliza la ecuación canónica que es otra forma de escribir el modelo de *2da* orden es conveniente transformar primero el modelo a un nuevo sistema de coordenadas con el origen en el punto estacionario y después hacer la rotación de los ejes de este sistema hasta que sean paralelos a los ejes principales de la superficie de respuesta ajustada. Esta transformación se muestra en la forma canónica del modelo de segundo orden para 2 variables dado por la ecuación:

$$
\widehat{y} = \widehat{y}_s + \lambda_1 W_1^2 + \lambda_2 W_2^2 \tag{133}
$$

### Dónde:

 $W_i$  = Son las nuevas Variables independientes Transformados (Variables canónicas).

*A;=* Son los eigenvalores o raíces característicos de la matriz "8".

 $\hat{\mathbf{y}}_{s}$ = Es la Respuesta predicha por el Modelo en el punto estacionario.

- Los signos de los valores propios *A;* determinan el tipo de punto estacionario

que se encuentra en la Tabla de selección de acuerdo con la siguiente regla.

1.- Si: *A;* es positivo para toda i, es un Mínimo.

2.- Si: *A;* es Negativo para toda i, es un Máximo.

3.- Si: hay ambos signos es un punto de silla.

- El Análisis canónico que se describe en esta sección también puede usarse para caracterizar la superficie respuesta. Primero es necesario expresar el modelo ajustado en la forma canónica dado por la ecuación:

$$
\widehat{y} = \widehat{y}_S + \lambda_1 W_1^2 + \lambda_2 W_2^2 \tag{134}
$$

### Dónde:

*Ys* = 25.15Kg/min (Es la Respuesta óptima)

 $\lambda_1$  *y*  $\lambda_2$  = Son los Eigenvalores de la Matriz

$$
^{\alpha}B'' = \begin{bmatrix} -0.961261 & 0 \\ 0 & -1.30377 \end{bmatrix}
$$

### **Siendo**

 $det(B - \lambda I) = 0$ 

$$
\begin{bmatrix} -0.961261 - \lambda & 0 \\ 0 & -1.30377 - \lambda \end{bmatrix} = 0
$$

- Resolviendo se reduce a:

 $(-0.961261 - \lambda)(-1.30377 - \lambda) = 0$  $(\lambda + 0.961261)(\lambda + 1.30377) = 0$ 

- Las Raíces de esta ecuación cuadrática, son:

$$
\lambda_1 = -0.961261
$$

$$
\lambda_2 = -1.30377
$$

# -Por lo Tanto:

a) La Forma canónica del modelo ajustado es:

$$
\boxed{\hat{y} = 25.15 - 0.961261W_1^2 - 1.30377W_2^2}
$$
 (135)

b) Puesto que  $\lambda_1$  y  $\lambda_2$  son negativos y el punto estacionario está en la Región de Exploración, se concluye que el punto estacionario Es un Punto Máximo.

La Naturaleza de la superficie respuesta puede determinarse a partir del punto estacionario origen *y* de los signos *y* magnitudes de loa valores propios *A¡* (A1 *y*   $\lambda_2$ ). Observando los coeficientes, constatamos que los dos son negativos, lo que representa que el punto estacionario *Xs* es un punto de respuesta máxima. La magnitud de los coeficientes revela también la sensibilidad de la respuesta referente a las variaciones siguiendo los nuevos ejes de la forma canónica ( $W_1$ y  $W_2$ ). Es así como las variaciones en el eje  $W_2$  son más sensibles que del eje  $W_1$ . Es decir, la superficie presenta una mayor inclinación en la dirección  $W_1$ , debido a que  $\lambda_2$  es el máximo ( $\lambda_2$ | > $\lambda_1$ |). En la figura (37) se describe la forma canónica de la superficie de respuesta que corresponde a una familia de Elipses con origen en el punto estacionario  $X_s = (0, 1472)$  que corresponde a un máximo ( $\lambda_1$  y  $\lambda_2$  son negativos) con  $|\lambda_2| = 1.3$  > $|\lambda_1| = 0.96$ 

- Por otro lado siendo los coeficientes en relación a los ejes  $W_1$  y  $W_2$  negativos, contribuyen siempre en una reducción de la respuesta; entretanto, debido a la pequeña magnitud de los coeficientes tales reducciones son poco significativos.

-La ecuación de las curvas de nivel de la forma canónica de la superficie de respuesta (familia de Elipses) queda definido Por las ecuaciones:

 $\hat{y}= 25.15-0.961261W_1^2-1.300377W_2^2 = C$ ;  $C = constante$ 

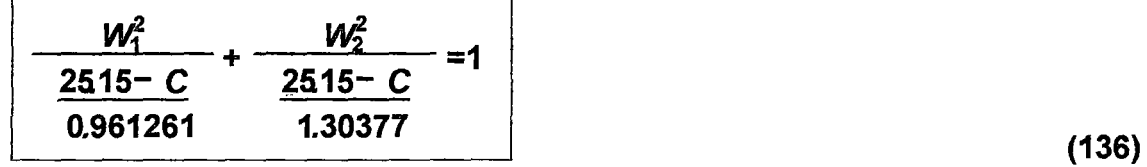

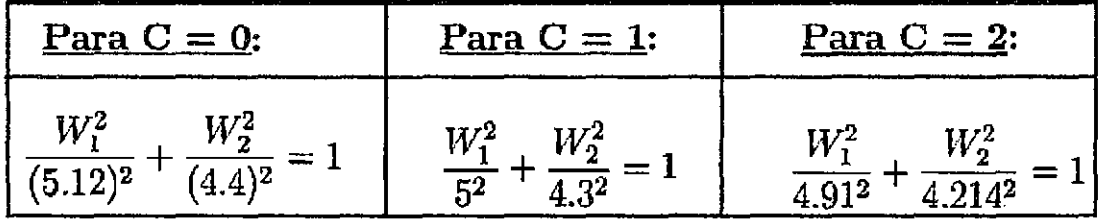

### FIGURA37

### SUPERFICIE DE RESPUESTA DE LA FORMA CANÓNICA.

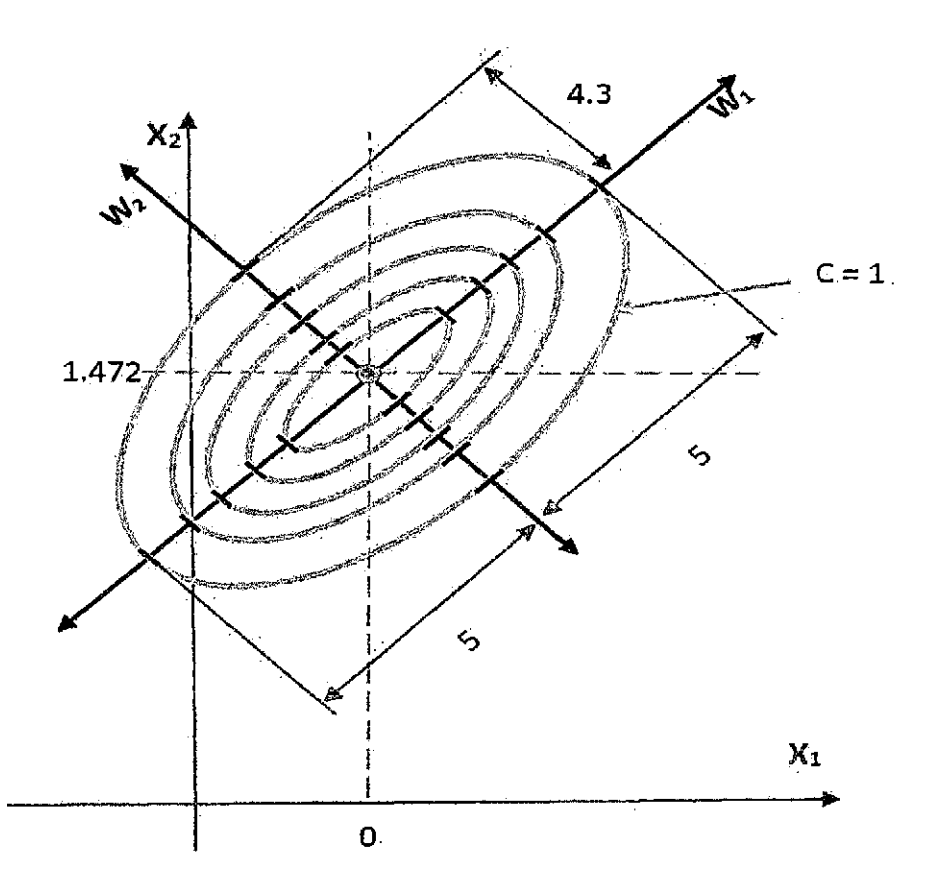

### Relación entre Variables Canónicas (W;l y Variables de Diseño *CXJ*

La exploración de la forma canónica requiere convertir los puntos del espacio  $(W_1, W_2)$  en puntos del espacio  $(X_1, X_2)$ . En general, las variables  $(X_1, X_2)$  se relacionan con las variables canónicas ( $W_1$ ,  $W_2$ ) por:

$$
\overline{W} = \overline{M}'(\overline{X} - \overline{X}_S)
$$
 (137)

 $\bar{X} = (X_{1s}, X_{2s}) = (0, 1.472)$ : Punto estacionario

 $\overline{X} = (X_1, X_2)$ : Variables de diseño

 $\overline{W} = (W_1, W_2)$ : Variables Canónicas

 $\bar{M}$ : Es una Matriz Ortogonal, cuyas columnas son los vectores propios asociados a los valores propios  $(\lambda_i)$  de la matriz "B".

Iniciamos por colocar el modelo en la forma Matricial, según la ecuación:

$$
\widehat{y} = \widehat{\beta}_0 + X' b + X' BX \tag{138}
$$

### **Siendo:**

$$
\widehat{\beta}_0 = 22.3225
$$
,  $X = \begin{bmatrix} X_1 \\ X_2 \end{bmatrix}$ ,  $b = \begin{bmatrix} 0 \\ 3.83714 \end{bmatrix}$ ,  $B = \begin{bmatrix} -0.961261 & 0 \\ 0 & -1.30377 \end{bmatrix}$ 

A partir de este modelo en la forma matricial determinamos los autovalores y autovectores de la matriz "B", los cuales determinaron las direcciones de los ejes principales de la superficie en la forma canónica.

#### CUADRO 30

### AUTOVALORES Y SUS RESPECTIVOS AUTOVECTORES

### RELATIVOS A LA MATRIZ B.

 $\sim 10^{11}$ 

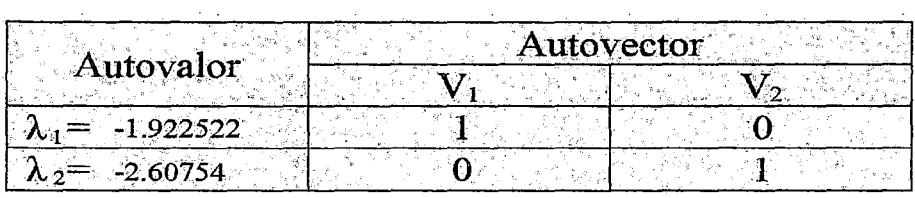

**Fuente:** Elaboración Propia

- La transformación hecha para el nuevo sistema de ejes define nuevas coordenadas  $W_1$  y  $W_2$ , las cuales pueden ser determinadas a partir de las variables de diseño  $X_1$  y  $X_2$ , según la ecuación:

$$
\begin{bmatrix} W_1 \\ W_2 \end{bmatrix} = \begin{bmatrix} 1 & 0 \\ 0 & 1 \end{bmatrix} \begin{bmatrix} X_1 - 0 \\ X_2 - 1.472 \end{bmatrix} = \begin{bmatrix} X_1 \\ X_2 - 1.472 \end{bmatrix}
$$

5.3.3. Resultados en Variables Codificadas y Naturales del Rendimiento de la MPPT (Y<sub>1</sub>) Considerando el Modelo Completo de Segundo Orden en el programa STATGRAPHIC

### Análisis de Varianza en Variables Codificadas para Y<sub>1</sub>

### **CUADRO 31**

# ANÁLISIS DE VARIANZA DE Y1

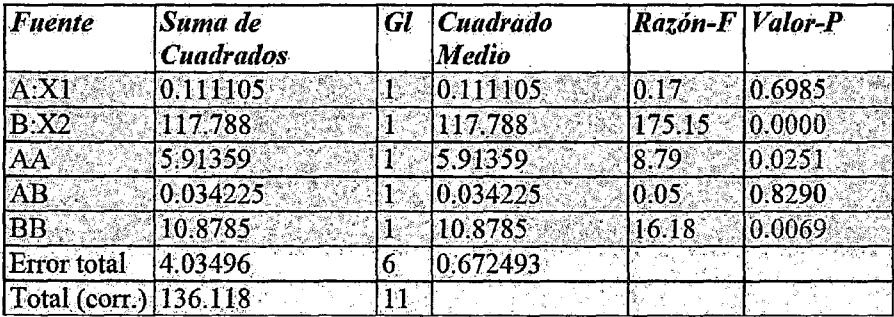

### **Parámetros Estadísticos**

 $R$ -cuadrada = 97.0357 por ciento

R-cuadrada (ajustada por g.l.) =  $94.5654$  por ciento

Error estándar del est. =  $0.820057$ 

Error absoluto medio =  $0.430507$ 

Estadística Durbin-Watson =  $1.80576$  (P=0.3381)

Autocorrelación residual de Lag  $1 = 0.0397827$ 

# **Modelos Matemáticos**

En Variables Codificadas:

 $Y_1 = 22.3225 + 0.117849X_1 + 3.83714X_2 - 0.961261X_1^2 - 0.0925X_1X_2 - 1.30377X_2^2$ 

En Variables Naturales:

 $Y_1 = -521.772 + 0.449011N + 2.29203C - 0.0000967519N^2 - 0.000154167NC - 0.0360716C^2$ 

### Valores Óptimos en Variables Codificadas y Naturales:

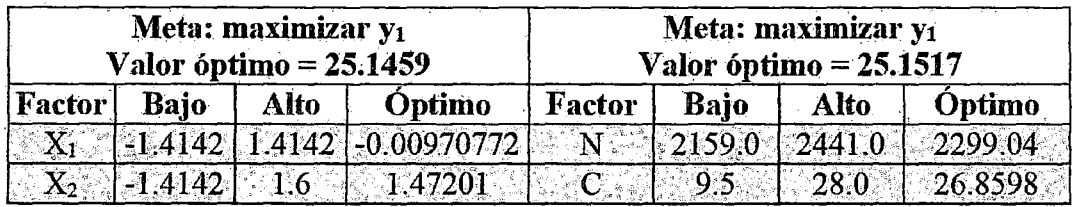

# 6.3.3.1. Resultados en Variables Codificadas y Naturales del Rendimiento de la MPPT (Y<sub>1</sub>), Considerando el Modelo Simplificado (términos significativos).

# 1.- Análisis de Varianza para (Y<sub>1</sub>)

**CUADRO 32** 

# ANÁLISIS DE VARIANZA DE Y<sub>1</sub>

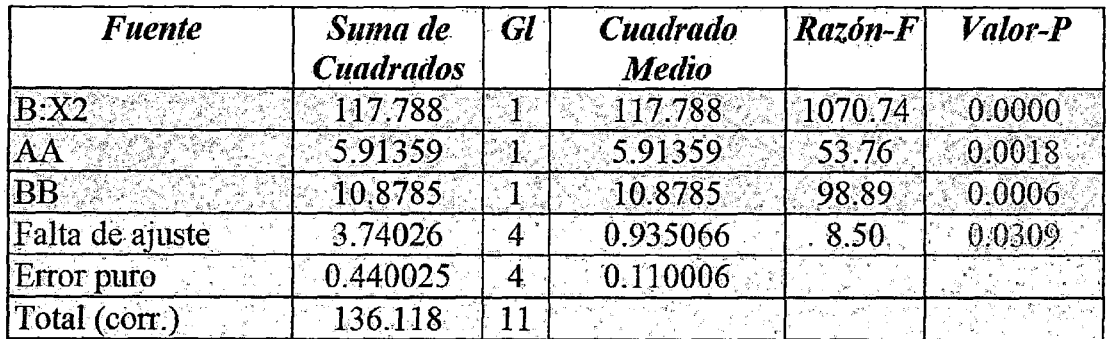

**Fuente: Programa STATGRAPHIC** 

# 2.- Parámetros Estadísticos

R-cuadrada = 96.9289 porciento R-cuadrada (ajustada por g.l.) =  $95.7773$  porciento Error estándar del est. =  $0.331672$ Error absoluto medio =  $0.458283$ Estadístico Durbin-Watson = 1.62503 (P=0.1228) Autocorrelación residual de Lag 1 = 0.092634

### 3.- Modelos Matemáticos

En Variables Codificadas:

 $Y_1 = 22.3225 + 3.83714X2 - 0.961261X1^2 - 1.30377X2^2$ 

En Variables Naturales:

 $Y_1 = -512.682 + 0.445059N + 1.93745C - 0.0000967519N^2 - 0.0360716C^2$ 

# 4.- Valores Óptimos

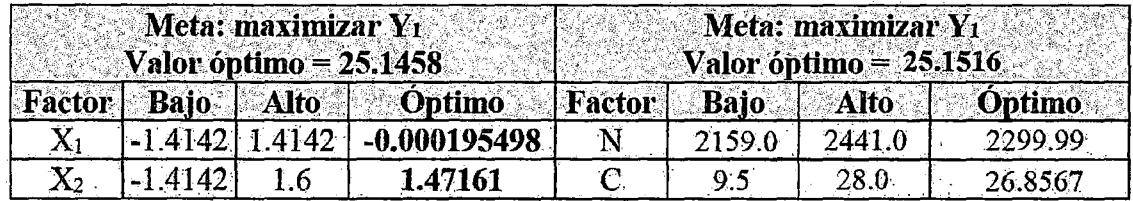

# 5.- Graficas en Variables Codificadas del Modelo Simplificado

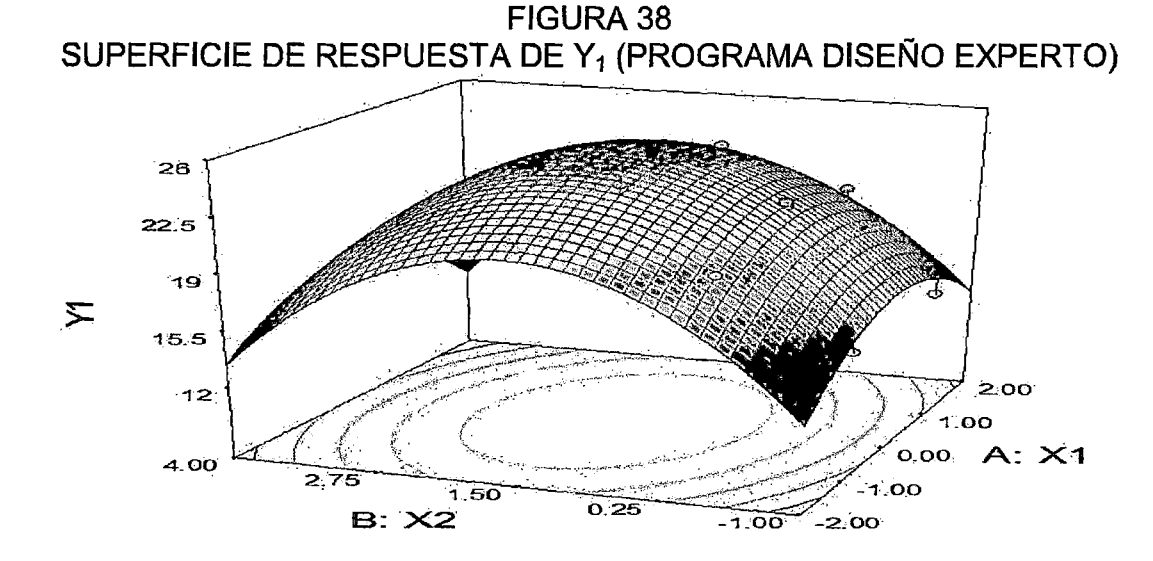
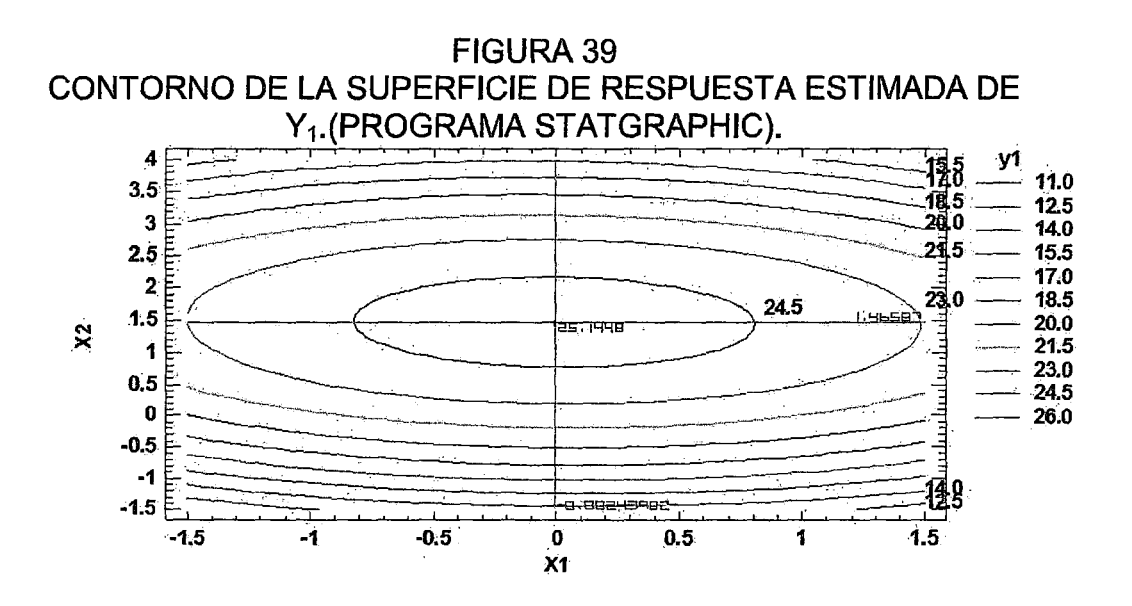

FIGURA 40 DIAGRAMA DE PARETO ESTANDARIZADO PARA Y1. (PROGRAMA STATGRAPHIC)

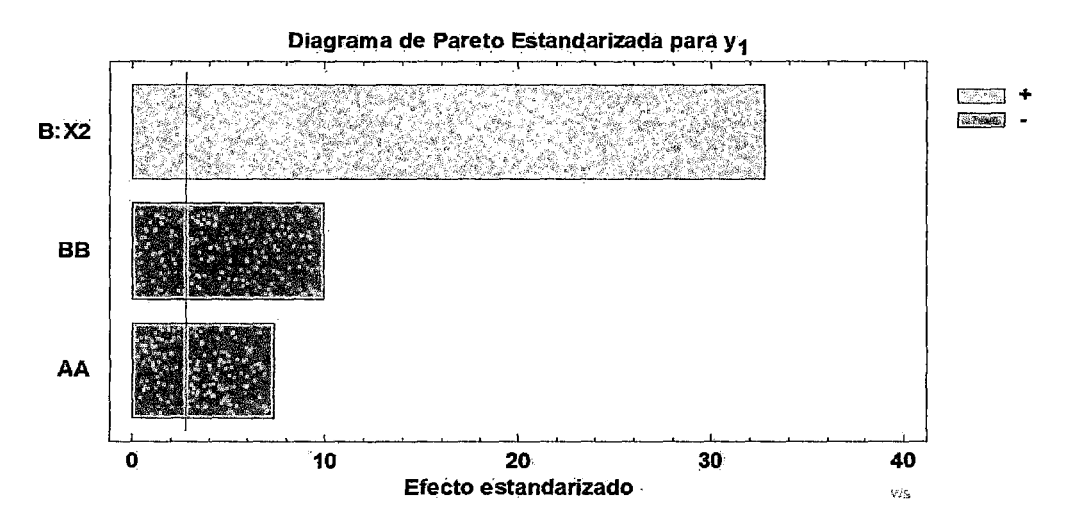

FIGURA41 GRÁFICA DE PROBABILIDAD DE Y<sub>1</sub>. (PROGRAMA STATGRAPHIC)

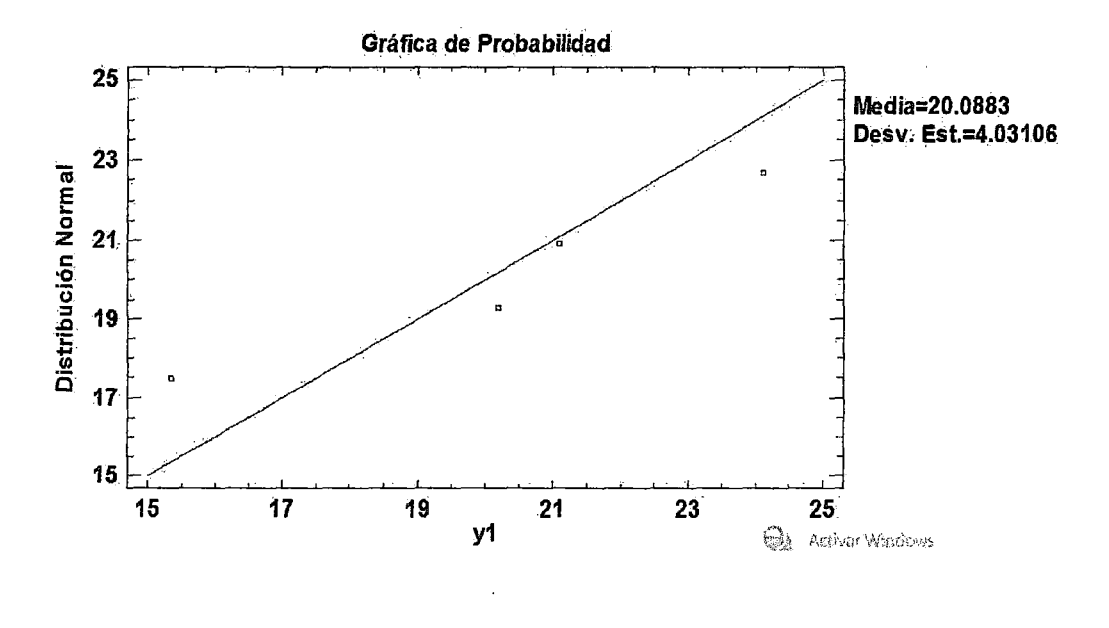

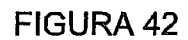

## GRÁFICA DE RESIDUOS DE Y<sub>1</sub>. (PROGRAMA STATGRAPHIC)

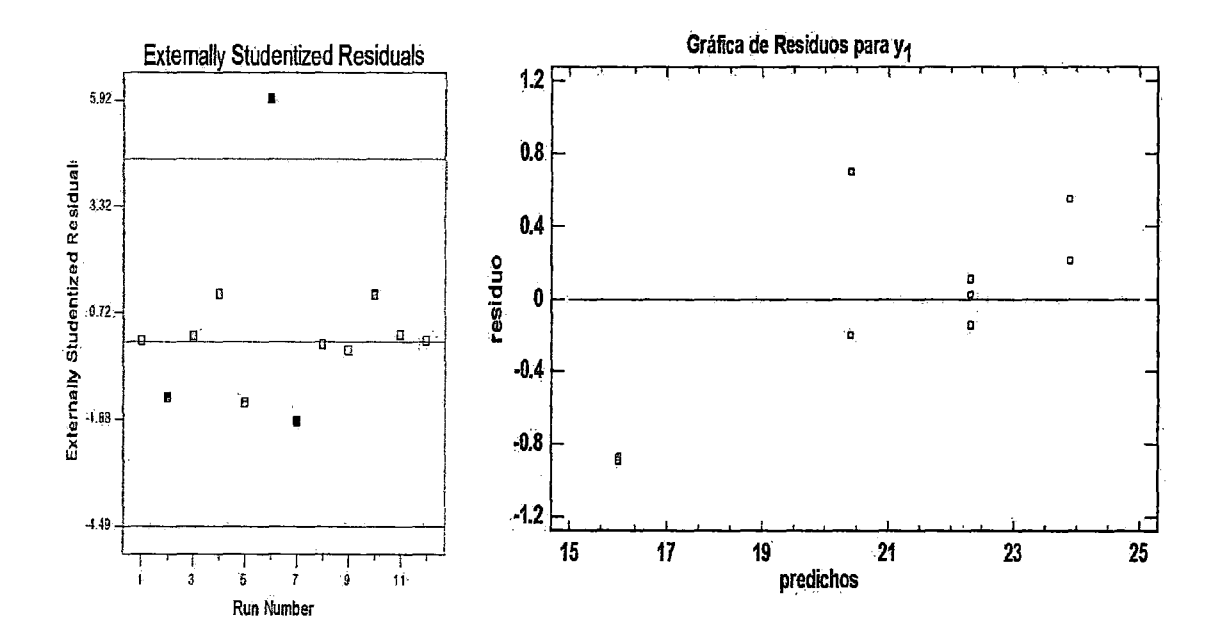

DIAGRAMA ESTADÍSTICO DE Y<sub>1</sub>. (PROGRAMA STATGRAPHIC)

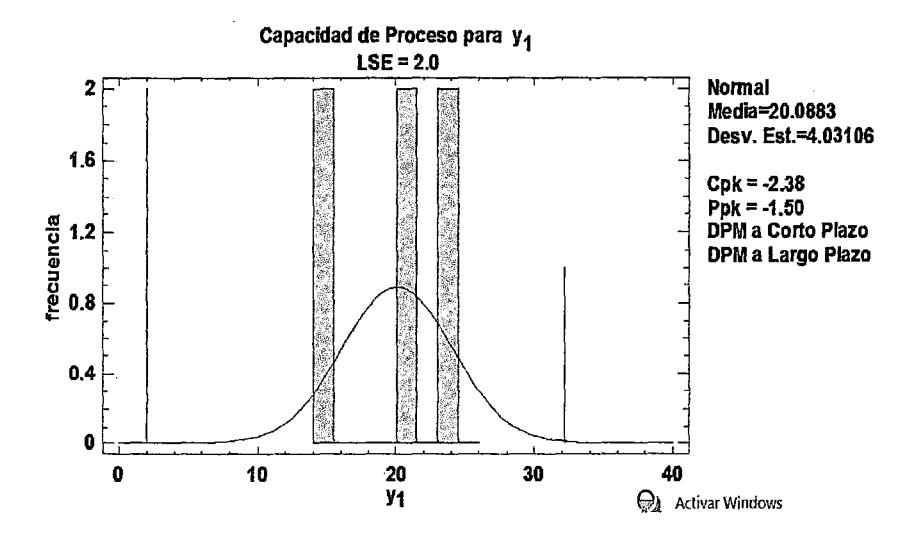

6.3.4. Resultados en Variables Codificadas y Naturales del Rendimiento del Producto *Y2,* Considerando el Modelo Completo de Segundo Orden en el programa STATGRAPHIC.

### 1.· Análisis de Varianza para *Yl*

#### CUADRO 33

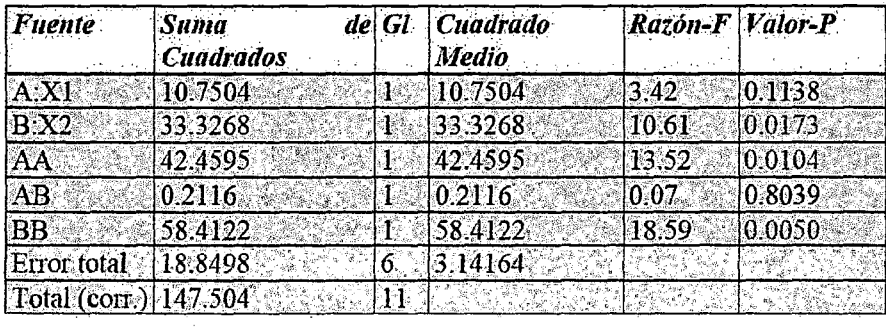

### ANÁLISIS DE VARIANZA DE Y2

# 2.- Parámetros Estadísticos

R-cuadrada = 87.2009 porciento R-cuadrada (ajustada por g.l.) = 76.5351 porciento Error estándar del est. = 1. 77384 Error absoluto medio= 0.955102 Estadístico Durbin-Watson =  $2.77723$  (P=0.9051) Autocorrelación residual de Lag 1 = -0.417393

#### 3.- Modelos Matemáticos

En Variables Codificadas:

```
Y_2 = 97.4425 - 1.15751X_1 - 2.04038X_2 - 2.57564X_1^2 - 0.23X_1X_2 - 3.02315X_2^2
```
En Variables Naturales:

 $Y_2$  = -1281.61 + 1.18563N + 3.55411C - 0.000258769N<sup>2</sup> -

0.0003833 NC

 $-0.0836757C^2$ 

4.- Valores óptimos

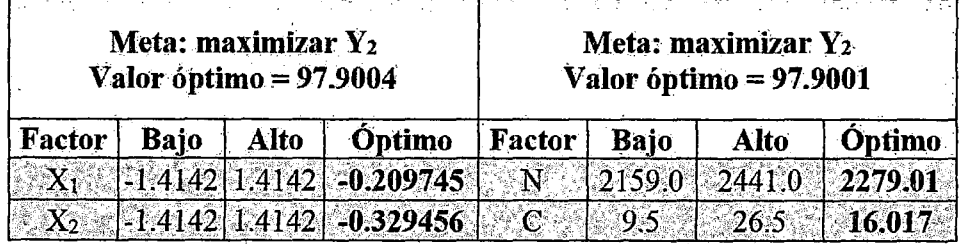

5.3.4.1. Resultados en Variables Codificadas y Naturales del Rendimiento del Producto Y<sub>2</sub>, Considerando el Modelo Simplificado (términos significativos).

# 1.- Análisis de Varianza para Y<sub>2</sub>

## **CUADRO 34**

# ANÁLISIS DE VARIANZA DE Y2

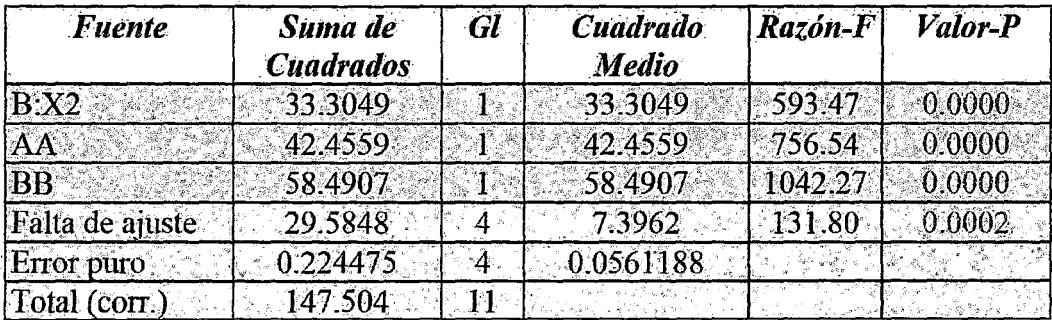

Fuente: Programa STATGRAPHIC

# 2.- Parámetros Estadísticos

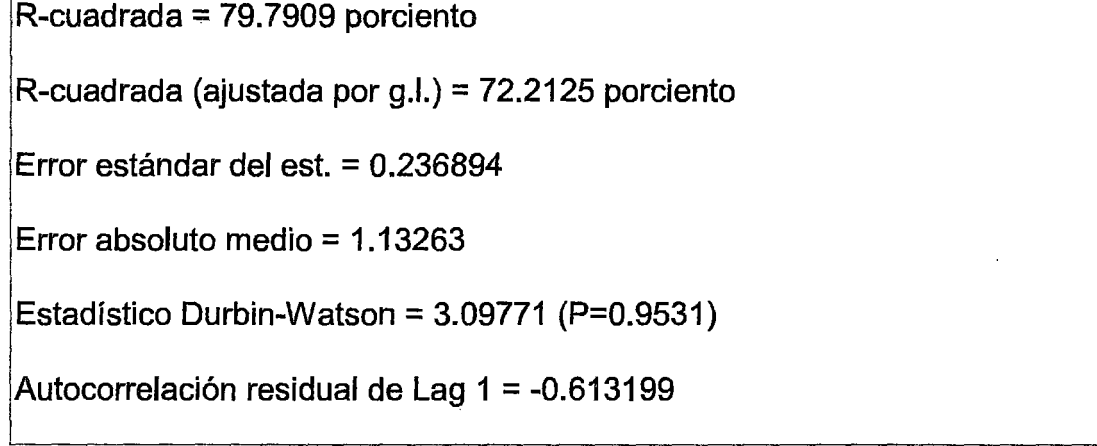

## 3.- Modelos Matemáticos

En Variables Codificadas:

 $Y_2 = 97.4425 - 2.04038Y_2 - 2.57564Y_1^2 - 3.02315Y_2^2$ 

En Variables Naturales:

$$
Y_2 = -1292.44 + 1.19034N + 2.67245C - 0.000258769N^2 - 0.0836757C^2
$$

# 4.- Valores Óptimos

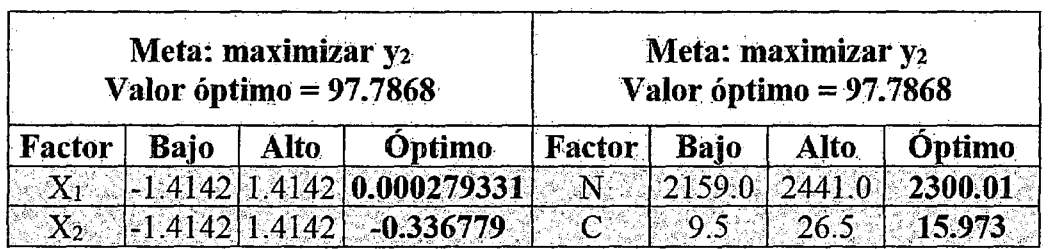

# 5.- Graficas en Variables Codificadas del Modelo Simplificado

FIGURA 44

# SUPERFICIE DE RESPUESTA DE Y2. (PROGRAMA DISEÑO EXPERTO).

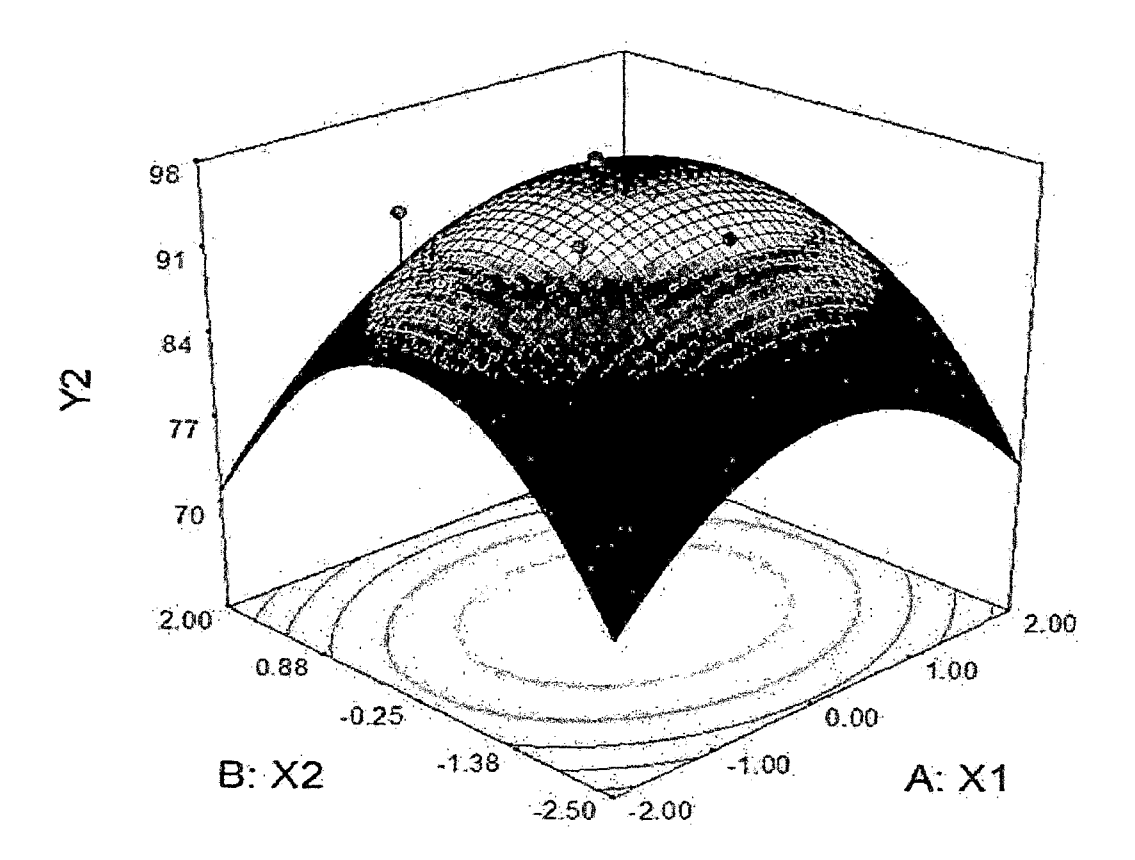

#### FIGURA 45

# CONTORNO DE LA SUPERFICIE DE RESPUESTA ESTIMADA DE Y2.

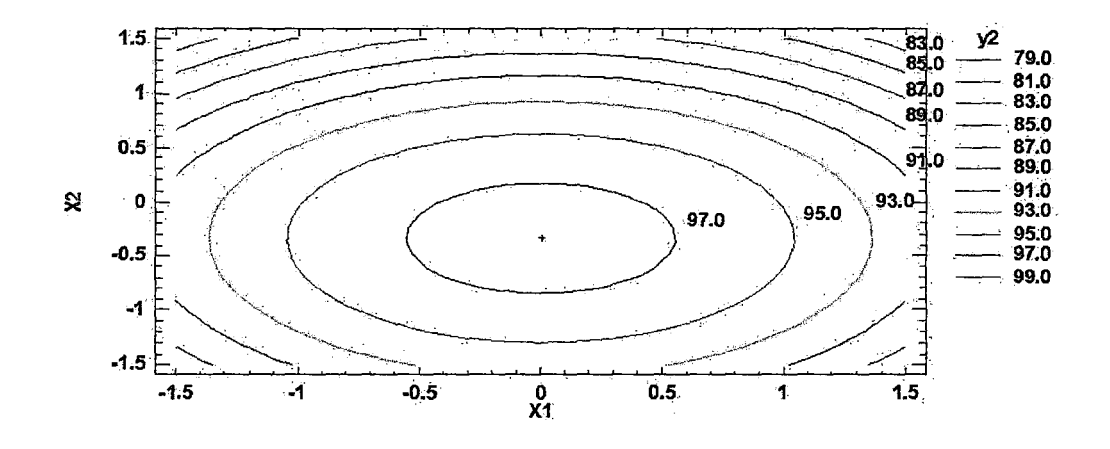

(PROGRAMA STATGRAPHIC).

#### FIGURA 46

#### DIAGRAMA DE PARETO ESTANDARIZADO PARA Y2. (PROGRAMA

## **STATGRAPHIC)**

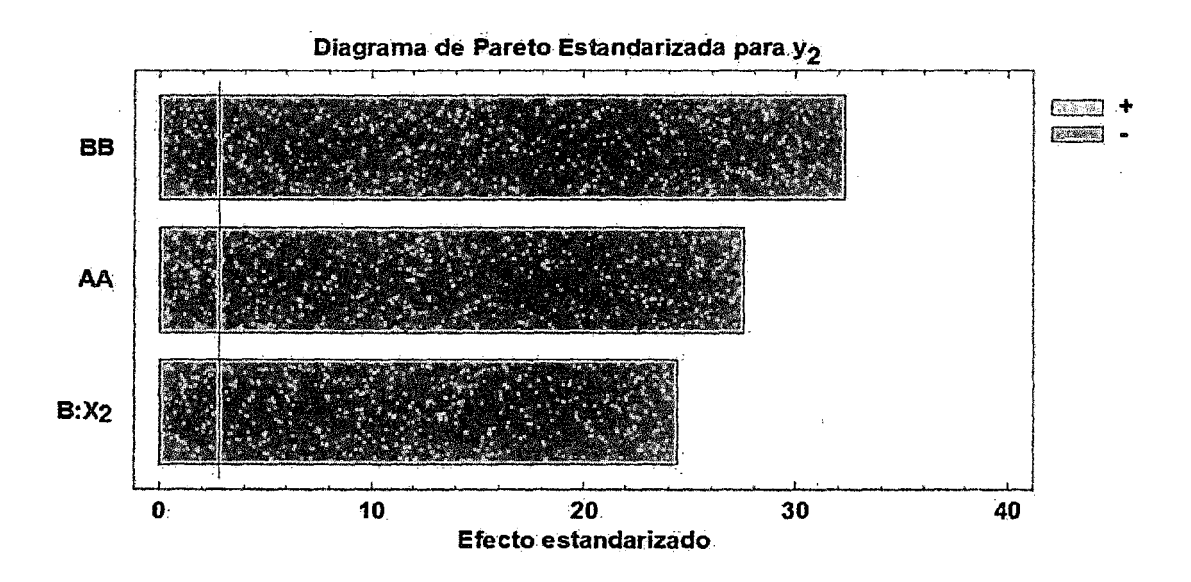

GRÁFICA DE PROBABILIDAD DE Y2. (PROGRAMA STATGRAPHIC)

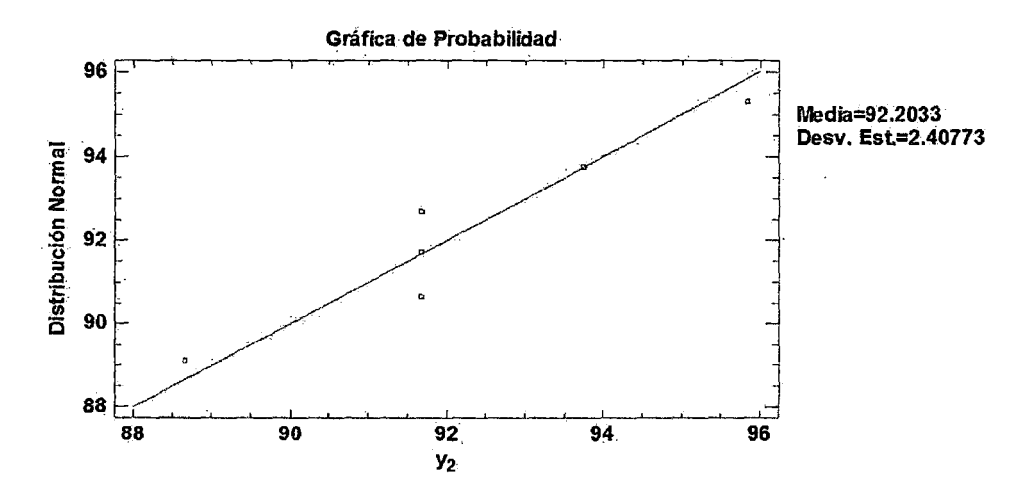

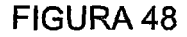

GRÁFICA DE RESIDUOS DE Y2. (PROGRAMA STATGRAPHIC)

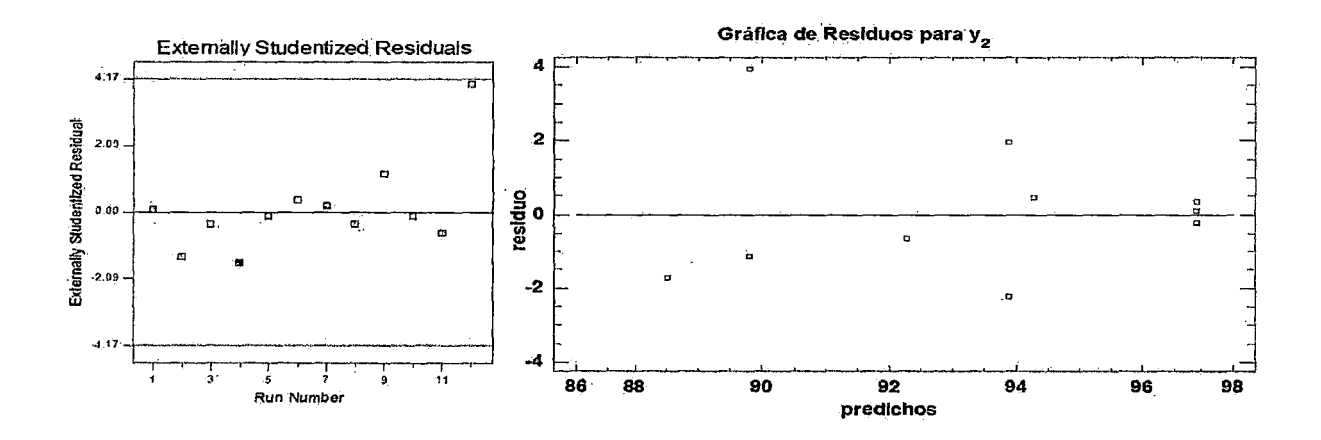

#### FIGURA 49

# DIAGRAMA ESTADÍSTICO DE Y<sub>2</sub>. (PROGRAMA STATGRAPHIC)

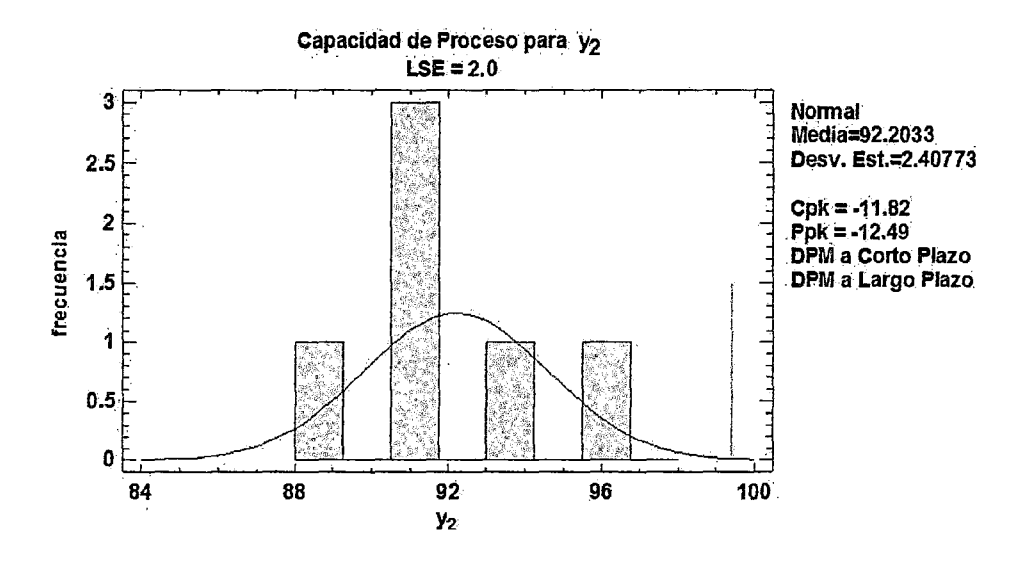

5.3.5. Resultados en Variables Codificadas y Naturales de la Energía Requerida del Motor Eléctrico Y<sub>3</sub>, Considerando el Modelo Completo.

# 1.- Análisis de Varianza para Y<sub>3</sub>

**CUADRO 35** 

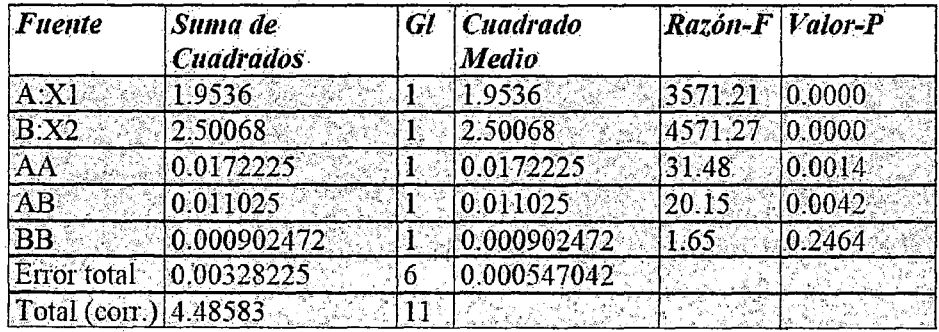

# ANÁLISIS DE VARIANZA DE Y<sub>3</sub>

Fuente: Programa STATGRAPHIC.

# 2.- Parámetros Estadísticos

R-cuadrada = 99.9268 porciento R-cuadrada (ajustada por g.l.) = 99.8659 porciento Error estándar del est. = 0.0233889 Error absoluto medio =  $0.0141406$ Estadístico Durbin-Watson = 2.62014 (P=0.8444) Autocorrelación residual de Lag 1 = -0.32666

# 3.- Modelos Matemáticos

### En Variables Codificadas:

 $Y_3 = 3.7895 + 0.494169X_1 + 0.559095X_2 + 0.0495009X_1^2 + 0.0525X_1X_2$ 

En Variables Naturales:

 $J_3$ =22.026-0.0206055N -0.119909C +0.00000521298N $^2$ +0.0000875NC+0.000326714C $^2$ 

# 4.- Valores Óptimos

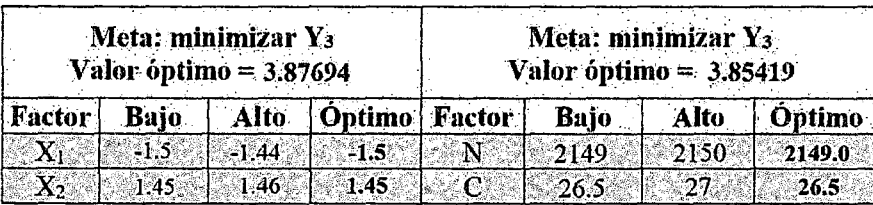

6.3.5.1. Resultados en Variables Codificadas del Rendimiento de la energía Requerida del Motor Eléctrico Y*3,* Considerando el Modelo Simplificado (términos significativos) con Falta de Ajuste.

## 1.- Análisis de Varianza para Y<sub>3</sub>

#### **CUADRO 36**

## ANÁLISIS DE VARIANZA DE Y3

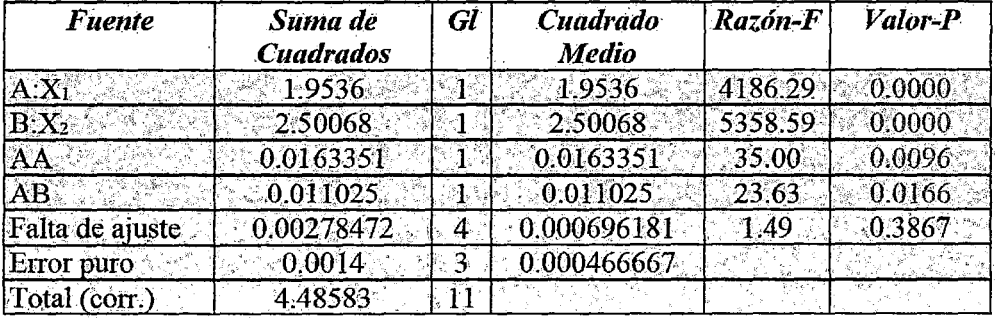

Fuente: Programa STATGRAPHIC

#### 2.- Parámetros Estadísticos

R-cuadrada = 99.9067 porciento

R-cuadrada (ajustada por g.l.) = 99.8534 porciento

Error estándar del est. = 0.0216025

Error absoluto medio =  $0.01463$ 

Estadístico Durbin-Watson = 2.19953 (P=0.6963)

Autocorrelación residual de Lag  $1 = -0.100166$ 

#### 3.- Modelos Matemáticos

En Variables Codificadas:

 $Y_3 = 3.7895 + 0.494169X_1 + 0.559095X_2 + 0.0495009X_1^2 + 0.0525X_1X_2$ 

#### **En Variables Naturales:**

 $Y_3 = 20.6795 - 0.0195185N - 0.108148C + 0.00000497667N^2 + 0.0000875NC$ 

# 4.- Valores Óptimos

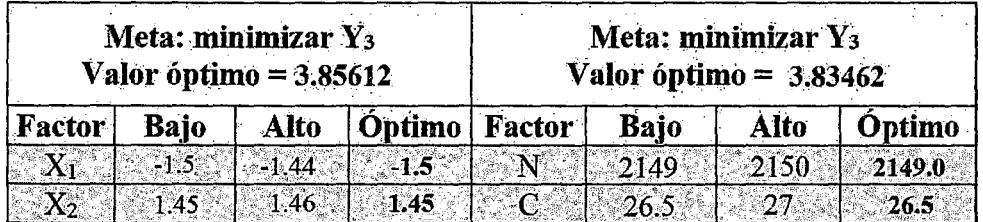

# 5.- Gráficas en Variables Codificadas del Modelo Simplificado

## FIGURA SO

# DE RESPUESTA DE V3.(PROGRAMA DISEÑO EXPERTO)

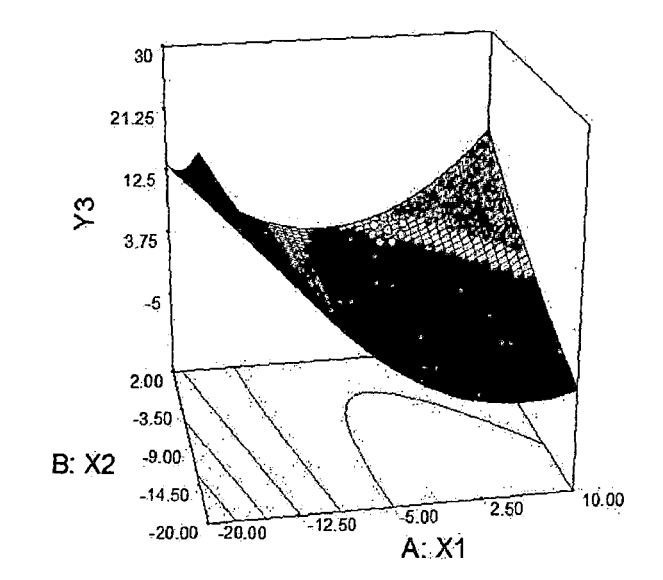

#### FIGURA 51

CONTORNO DE LA SUPERFICIE DE RESPUESTA ESTIMADA DE Y<sub>3</sub>.

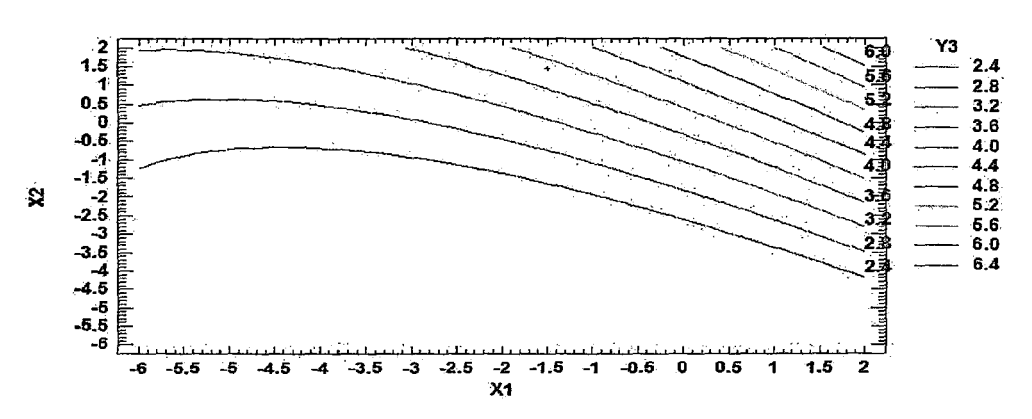

# (PROGRAMA STATGRAPHIC).

FIGURA 52

DIAGRAMA DE PARETO ESTANDARIZADO PARA Y3. (PROGRAMA

STATGRAPHIC)

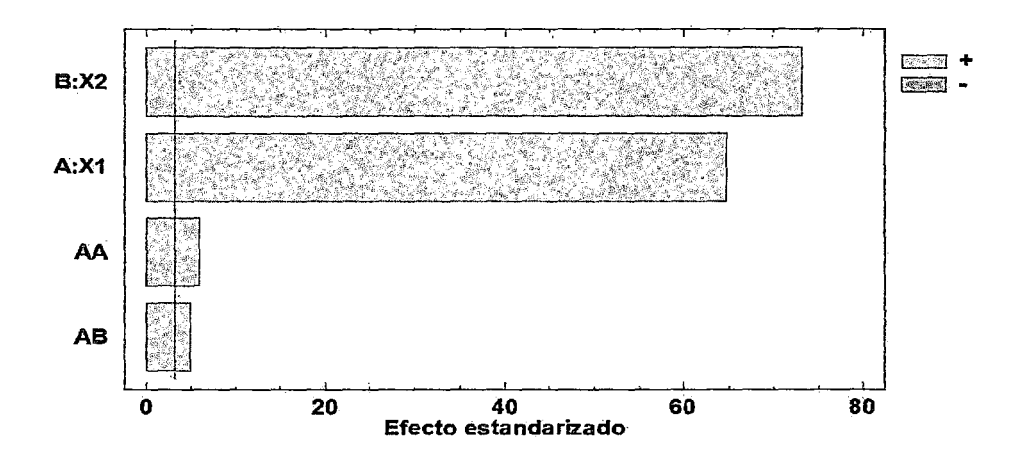

# GRÁFICA DE PROBABILIDAD DE Y<sub>3</sub>. (PROGRAMA STATGRAPHIC)

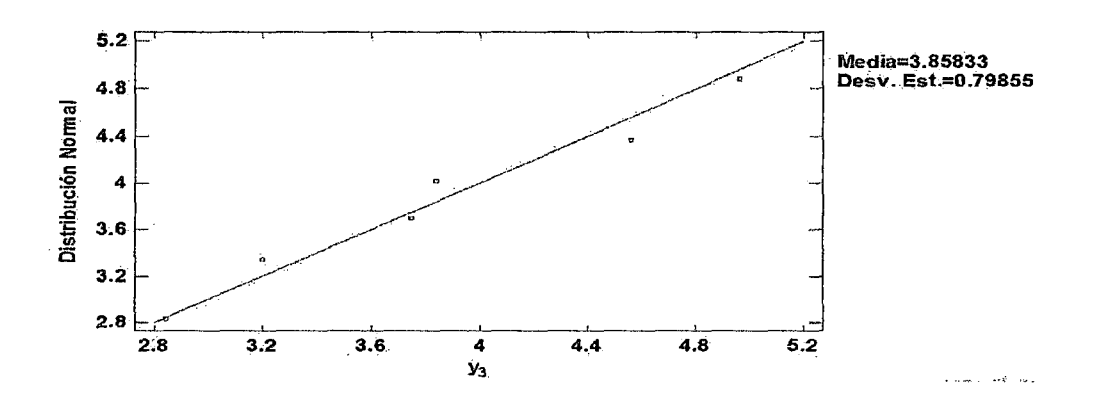

FIGURA 54

GRÁFICA DE RESIDUOS DE Y<sub>3</sub>. (PROGRAMA STATGRAPHIC)

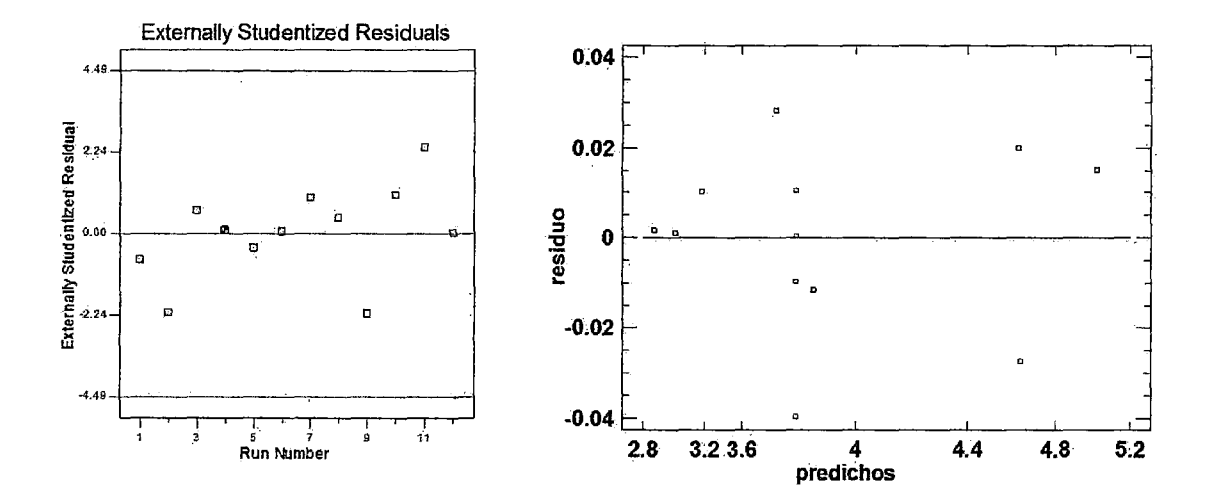

#### FIGURA 55

#### DIAGRAMA ESTADÍSTICO DE Y<sub>3</sub>. (PROGRAMA STATGRAPHIC)

Capacidad de Proceso para y3  $LSE = 2.0$ 

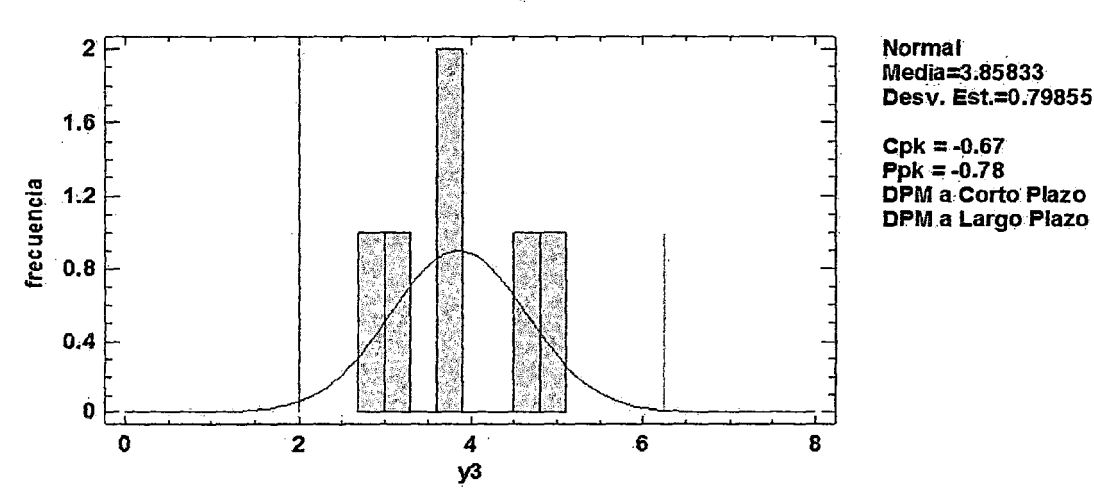

**5.3.6. ANÁLISIS DEL RENDIMIENTO DE LA MPPT** (Y1)

El Análisis de varianza obtenida con el programa Diseño Experto para el rendimiento de la MPPT, con base al planteamiento compuesto central, puede ser observado en el Cuadro (37). En la columna de la izquierda tenemos las fuentes de variabilidad con los términos independientes lineales, cuadráticos, Interacciones y errores. Los Términos considerando significativos (nivel de significancia inferior a 5%) están indicados de color rojo en la tabla y sus variaciones están colocados gráficamente en orden de tamaño en la figura (56).

El término predominante es  $X_2$  seguido por el término cuadrático de  $X_2$ , demostrando que la carga del producto de papa congelada  $(X_2)$  ejerce una influencia predominante en el rendimiento de la MPPT. El Tercero más influente, es el Término cuadrático de  $X_1$  (velocidad de rotación del motor) y el termino de interacción  $X_1^2 X_2$  y finalmente los términos de interacción:  $X_1^2 X_2^2$ ,  $X_1 X_2^2$ ,  $X_1 X_2$  y el lineal de  $X_1$  no son significativos.

**241** 

De esta forma podemos decir que el rendimiento de la MPPT, dentro de los límites establecidos, depende fundamentalmente de la carga del producto de la papa congelada que influye más linealmente  $(X_2)$  que cuadráticamente  $(X_2^2)$ ; luego le sigue $(X_1^2)$  Que corresponde a la velocidad cuadrática del motor y en menor proporción el término de interacción $X_1^2 X_2$ . Considerando los cuatro primeros términos podemos

#### **CUADRO 37**

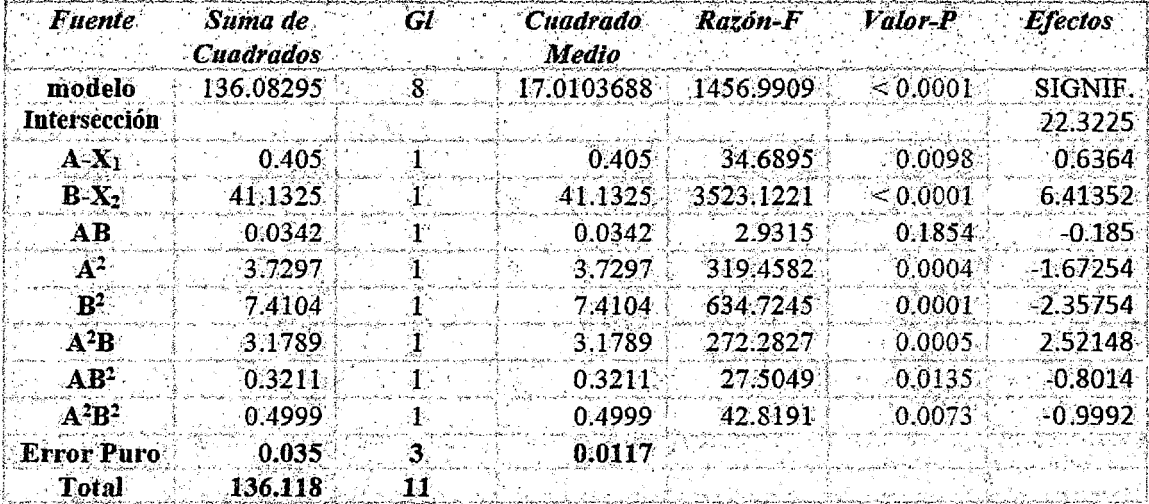

#### ANÁLISIS DE VARIANZA DEL MODELO COMPLETO DE Y<sub>1</sub>.

Decir que ellos son responsables del 97.78% de la variabilidad total. El mayor que corresponde a la carga  $(X_2)$  es responsable del 85.6%. Los efectos cuadráticos muestran bastante pronunciados, demostrando se  $\mathsf{y}$ la predominancia de la curvatura, conforme se espera para una regiónóptima y la cual podemos considerar como indicador marcante de la región de un punto estacionario.

ł

# VALOR DE LAS VARIANZAS EN FUNCIÓN DE LAS RESPECTIVAS

FUENTES DE VARIABILIDAD CORRELACIÓN AL RENDIMIENTO MPPT

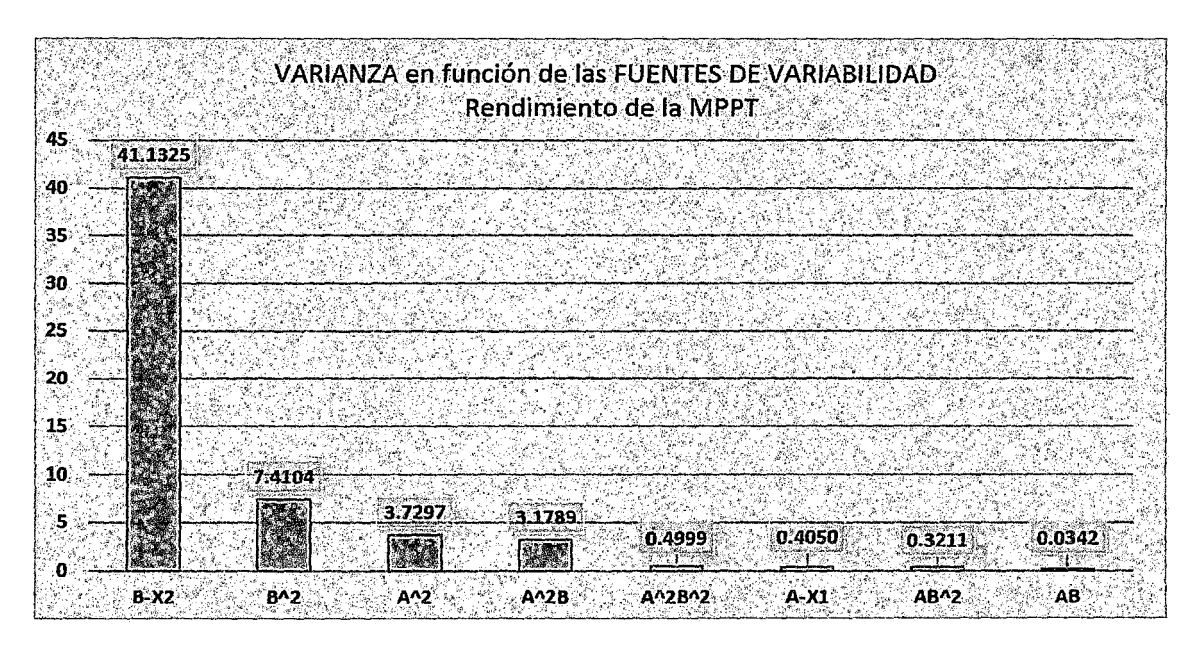

-Atendiendo ahora para un ajuste polinomio de los datos obtenidos,

planteamos un modelo cuadrático teniendo en cuenta la presencia de la curvatura. La ecuación (139) presenta un polinomio completo de 4<sup>to</sup> orden para dos variables:

$$
\hat{y} = \beta_0 + \beta_1 X_1 + \beta_2 X_2 + \beta_{12} X_1 X_2 + \beta_{11} X_1^2 + \beta_{22} X_2^2 + \beta_{112} X_1^2 X_2 + \beta_{122} X_1 X_2^2 + \beta_{1122} X_1^2 X_2^2
$$
\n(139)

-Los coeficientes del polinomio son obtenidos, simplemente dividiéndose los valores de los efectos por dos (excepto el promedio  $\beta_0$ ) referente a los dos niveles que son tomado en cuenta en el cálculo de los efectos. De esta forma obtenemos la ecuación (140):

# $Y_b$ 1 = 22.3225 + 0.3181 $X_1$  + 3.20676 $X_2$  – 0.0925 $X_1X_2$  –  $0.83627X_1^2$ -1.17877 $X_2^2$ + 1.26074 $X_1^2X_2$ - 0.4007 $X_1X_2^2$ - $0.49996X_1^2X_2^2$  ... (140)

-El residuo obtenido con el modelo de la ecuación ( 140) puede ser visto en la Figura (60), donde la distribución de los puntos se muestra aleatoriamente distribuida con dispersión constante y centrada en cero.

El Cuadro (38) muestra los valores del análisis de varianza del ajuste considerando el modelo completo de la ecuación (140) donde verificamos que la variabilidad explicada es del 99.97% (que corresponde al coeficiente de indeterminación R2 con una desviación estándar de O. 11 ).

El error (total) está compuesto por el error puro y el error por falta de ajuste está ligado al desvío entre los datos obtenidos y el polinomio ajustado último puede ser reducido en la medida que se va sofisticando de lo matemático usado para el ajuste.

#### CUADRO 38

# ANÁLISIS DE VARIANZA DEL AJUSTE HECHO CON EL MODELO COMPLETO

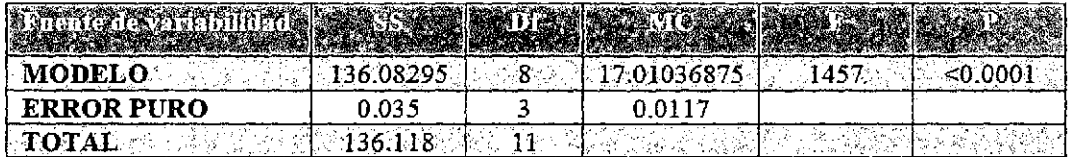

#### Fuente: Elaboración Propia

$$
R^{2} = \frac{SS_{R}}{SS_{T}} = 1 - \frac{SS_{e}}{SS_{T}} = 0.99974
$$

$$
R = 0.99987
$$

Desviación estándar = O. 11

-Por otro lado, si consideramos un modelo solo con lo términos más

significativos indicado en el ANOVA en el cuadro (39).

#### **CUADRO 39**

# ANÁLISIS DE VARIANZA DEL MODELO COMPLETO CON TÉRMINOS

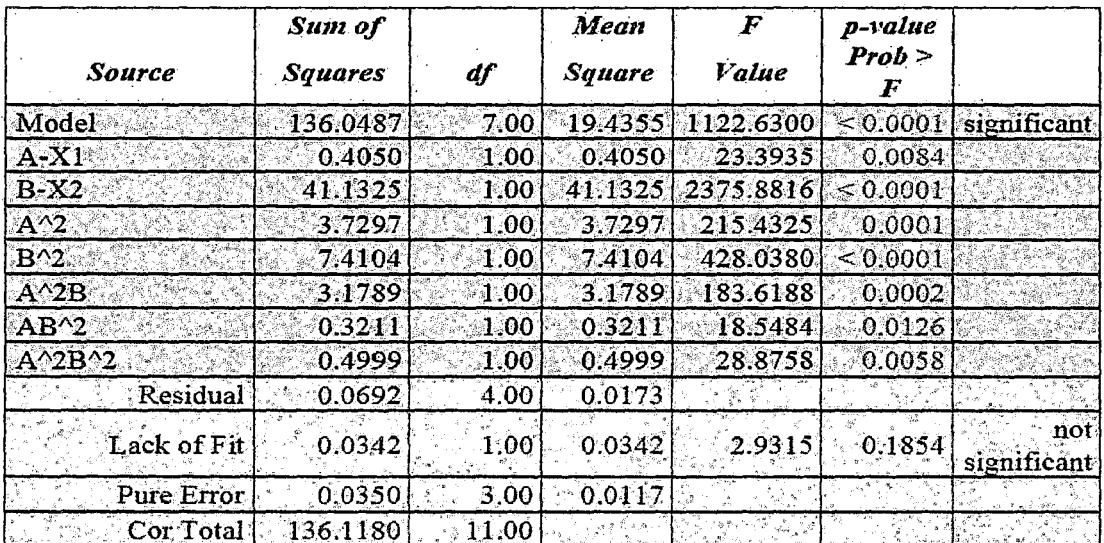

#### **SIGNIFICATIVOS**

#### Fuente: Elaboración Propia

$$
\begin{aligned} \widehat{Y}_1&=22.3225+0.32X_1+3.21X_2-0.84X_1^2-1.18X_2^2+1.26X_1^2X_2\\ &-0.4X_1X_2^2-0.5X_1^2X_2^2 \end{aligned}
$$

 $(141)$ 

-El cuadro (39) muestra el análisis de varianza del ajuste considerando el modelo simplificado que considera solo los términos significativos, descrito en la ecuación (141), el cual explica con el 99.95% de la variabilidad total, manteniendo. Prácticamente el mismo valor alcanzado por el modelo completo.

#### **CUADRO 40**

#### ANÁLISIS DE VARIANZA DEL AJUSTE HECHO CON EL MODELO

#### **SIMPLIFICADO**

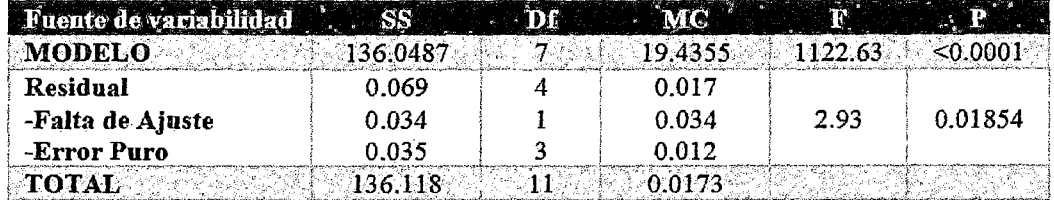

Fuente: Elaboración Propia

 $R^2 = \frac{SS_R}{SS_T} = 1 - \frac{SS_e}{SS_T} = 0.9995$  $R^2 = 0.99975$ 

Desviación estándar = 0.13

Observando el residuo producido por el modelo simplificado, presentado en la figura (60), verificamos una distribución bastante satisfactoria, demostrando que la simplificación prácticamente no incurre en ningún perjuicio para el ajuste. Adoptamos el modelo simplificado para las evaluaciones hechas sobre el rendimiento de la MPPT. - Construimos la superficie respuesta del rendimiento de la MPPT en función de las variables independientes. Por tanto, se torna interesante trabajar con las variables en la forma Natural, para eso sustituimos las ecuaciones (83) y (84) en la ecuación (141) y obtenemos la siguiente ecuación:

$$
\begin{aligned} \widehat{Y}_1 &= 22.3225 + 0.32 \left( \frac{N - 2300}{100} \right) + 3.21 \left( \frac{C - 18}{6} \right) - 0.84 \left( \frac{N - 2300}{100} \right)^2 - 1.18 \left( \frac{C - 18}{6} \right)^2 \\ &+ 1.26 \left( \frac{N - 2300}{100} \right)^2 \left( \frac{C - 18}{6} \right) - 0.4 \left( \frac{N - 2300}{100} \right) \left( \frac{C - 18}{6} \right)^2 - 0.5 \left( \frac{N - 2300}{100} \right)^2 \left( \frac{C - 18}{6} \right)^2 \end{aligned}
$$

Resolviendo y reduciendo términos, se obtiene:

# $\hat{Y}_1 = -4759.202 + 4.17049N + 368.48213C - 0.3228NC - 0.3228NC$  $-9.132 \times 10^{-4} N^2 - 7.10962 C^2 + 7.10127 \times 10^{-5} N^2 C + 6.26548$  ..... (142)  $\times 10^{-3}NC^2 - 1.3863 \times 10^{-6}N^2C^2$

-Hallamos la superficie respuesta, con base a la ecuación (142) obteniéndose la Figura (57), la curva de nivel en la Figura (58) y las gráficas de los supuestos de normalidad (Figura 59), independencia y varianza constante (Figura 60) y la gráfica de distribución de frecuencia del residuo.

5.3.6.1. RESULTADOS EN VARIABLES CODIFICADAS Y NATURALES DEL RENDIMIENTO DE LA MPPT, CONSIDERANDO EL MODELO COMPLETO CON PRUEBA POR FALTA DE AJUSTE UTILIZANDO EL PROGRAMA **DISENO EXPERTO.** 

Sumario de las Variables Codificadas del Rendimiento de la MPPT, Considerando el Modelo Completo con Prueba por Falta de Ajuste.

#### 1.- PARA LA SELECCION DEL TIPO DE MODELO A UTILIZAR:

#### **CUADRO 41**

SUMA DE CUADRADOS DEL MODELO SECUENCIAL.

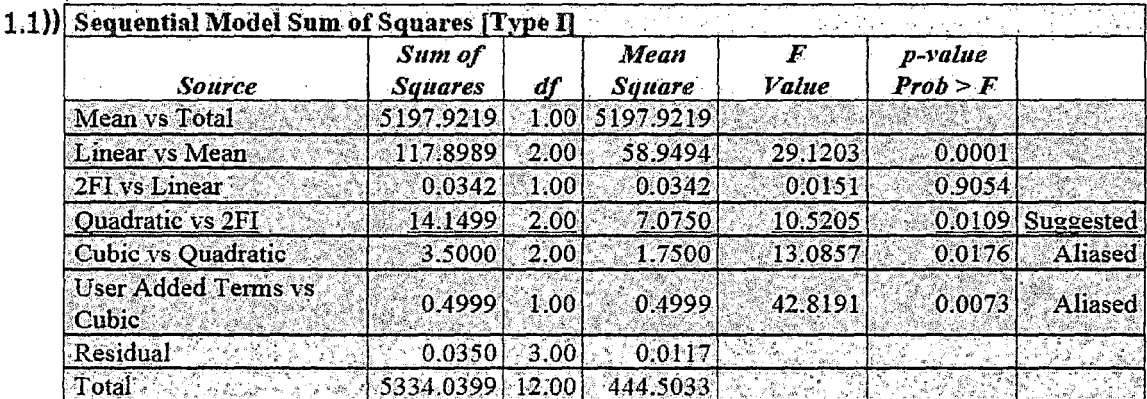

Suma de Cuadrados del modelo secuencial.- Se selecciona el polinomio de orden mas alto cuando los términos adicionales son significativos.

#### **CUADRO 42**

#### PRUEBA POR FALTA DE AJUSTE

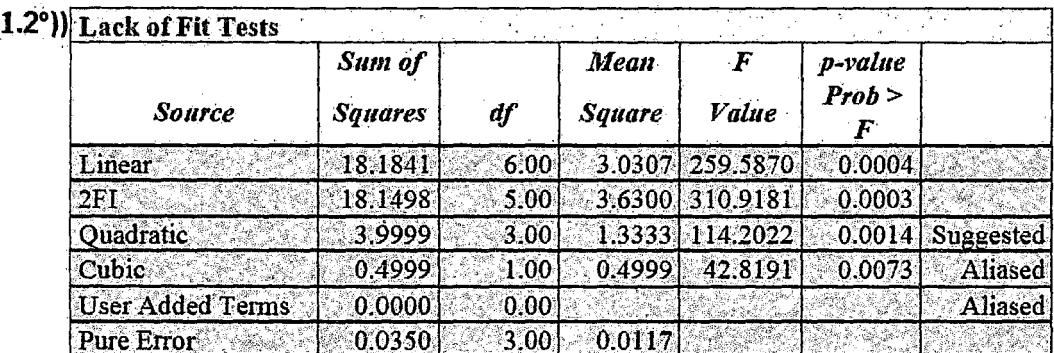

Pruebas de Falta de Ajuste.- Se quiere que el modelo seleccionado no tenga falta de ajuste significativo.

## **CUADRO 43**

# RESUMEN DE PARÁMETROS ESTADÍSTICOS DEL MODELO

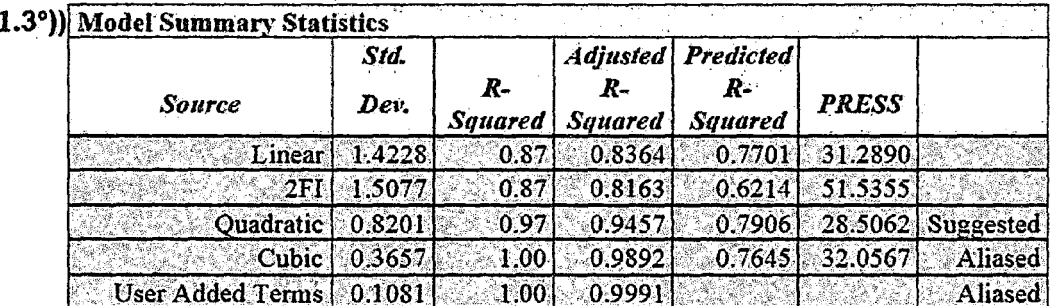

Estadísticos de Resumen del Modelo.- Se enfocan en el modelo que miniminiza "PRESS" ó, de manera equivalente, que máximiniza la  $R^2$  de PREDICCIÓN".

# 2.-ANÁLISIS DE VARIANZA DE LA SUPERFICIE DE RESPUESTA DEL

# MODELO COMPLETO EN VARIABLES CODIFICADAS PARA (Y<sub>1</sub>)

#### **CUADRO 44**

## ANOVA PARA EL RENDIMIENTO DE LA MÁQUINA DEL MODELO

### **COMPLETO**

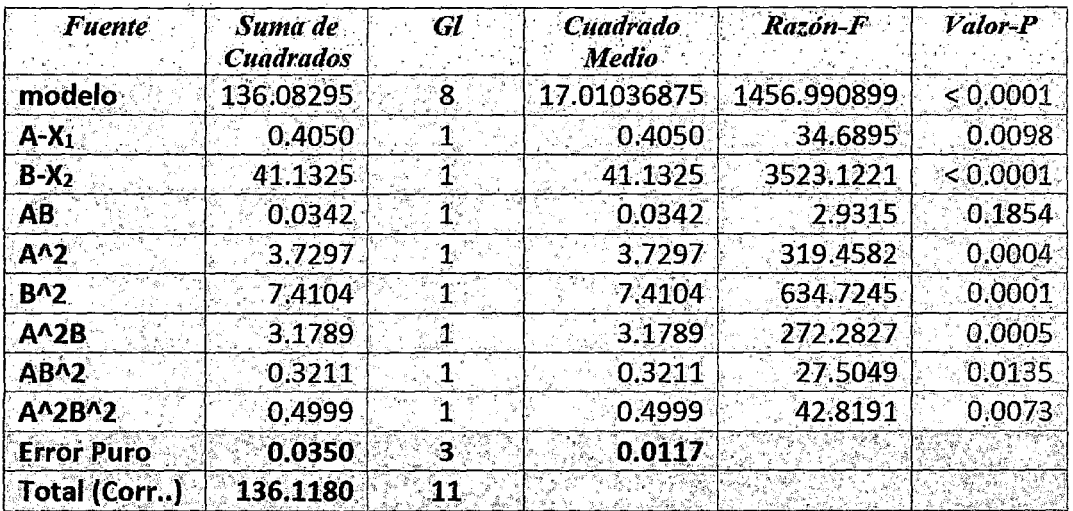

Fuente: Programa Diseño Experto Versión 7.0

# 2.1. PARÁMETROS ESTADÍSTICOS

# **CUADRO 45**

# PARÁMETROS ESTADÍSTICOS DE LA MPPT PARA EL MODELO COMPLETO.

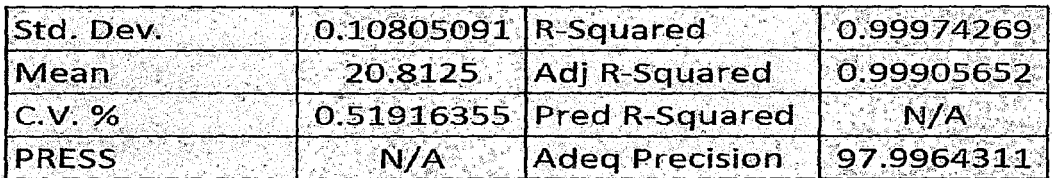

Fuente: Programa Diseño Experto Versión 7.0

 $\mathcal{L}^{\text{max}}_{\text{max}}$  and  $\mathcal{L}^{\text{max}}_{\text{max}}$ 

# 2.2. MODELO MATEMATICO

**En Variables Codificadas:** 

 $Y_1 = +22.32250 + 0.31820X_1 + 3.20676X_2 - 0.092500X_1X_2 - 0.83627X_1^2$  $-1.17877X_2^2$  +1.26074 $X_1^2X_2$  -0.40070 $X_1X_2^2$  -0.49996 $X_1^2X_2^2$ 

#### **En Variables Naturales:**

 $Y_1 = -4759.20199 + 4.17049N + 368.48213C - 0.32280NC - 9.13189 \times 10^{-4}N^2$  $-7.10962C^2 + 7.10127 \times 10^{-5}N^2C + 6.26548 \times 10^{-3}NC^2 - 1.38631 \times 10^{-4}N^2C^2$ 

# 2.3. VALORES ÓPTIMOS

**CUADRO 46** 

# VALORES ÓPTIMOS PARA EL RENDIMIENTO DE LA MÁQUINA DEL

# MODELO COMPLETO

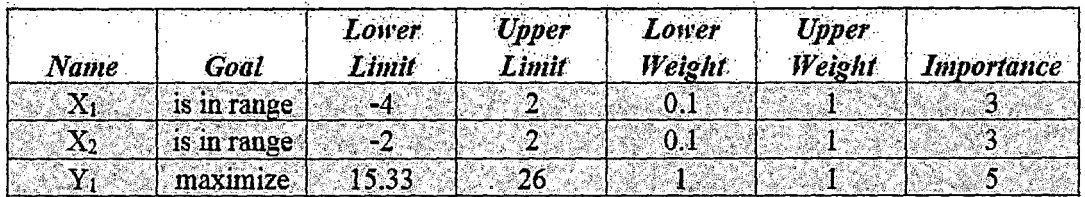

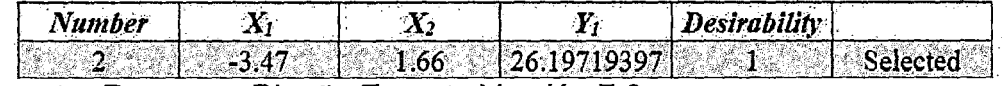

Fuente: Programa Diseño Experto Versión 7.0

## **CUADRO 47**

# VALORES ÓPTIMOS EN VARIABLES NATURALES DEL MODELO

### **COMPLETO**

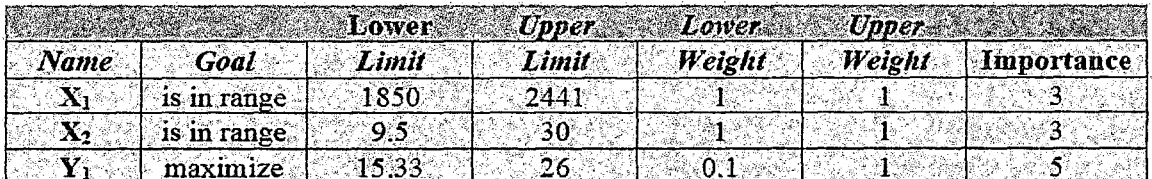

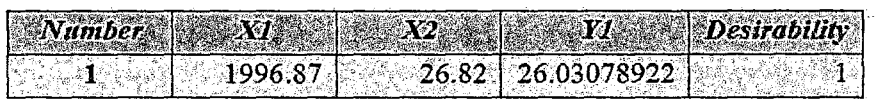

Fuente: Programa Diseño Experto Versión 7.0

# 3.- ANÁLISIS DE VARIANZA PARAY<sub>1</sub> EN VARIABLES CODIFICADAS DEL

# MODELO SIMPLIFICADO (TÉRMINOS SIGNIFICATIVOS).

#### **CUADRO 48**

## ANOVA PARA EL RENDIMIENTO DE LA MÁQUINA DEL MODELO **SIMPLIFICADO**

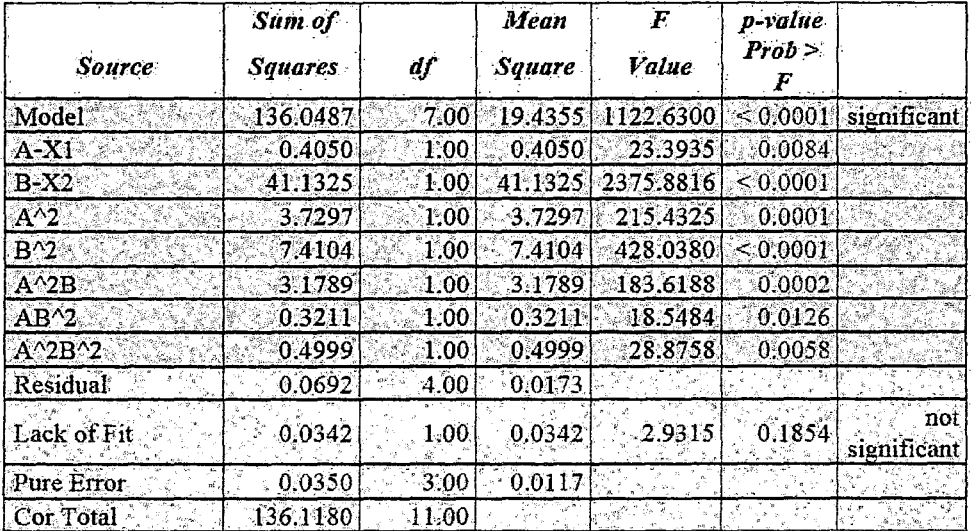

Fuente: Programa Diseño Experto Versión 7.0

# 3.1. PARAMETROS ESTADÍSTICOS

## **CUADRO 49**

# PARÁMETROSESTADÍSTICOS DE LA MPPT PARA EL MODELO SIMPLIFICADO.

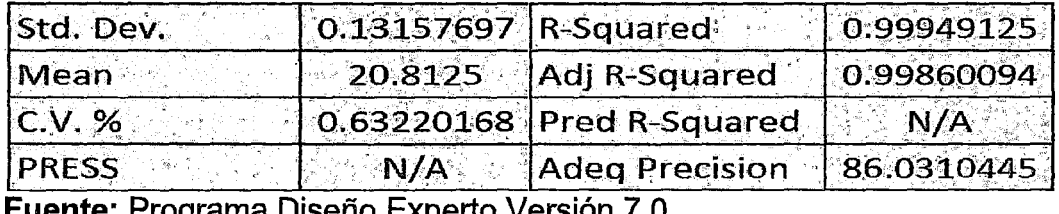

**Fuente:** Programa Diseno Experto Version 7.0

# 3.2. MODELO MATEMÁTICO

En Variables Codificadas:

$$
Y_1 = +22.32 + 0.32X_1 + 3.21X_2 - 0.84X_1^2 - 1.18X_2^2 + 1.26X_1^2X_2 - 0.40X_1X_2^2 - 0.50X12X22
$$

En Variables Naturales:

$$
Y_1 = 22.32 + 0.32 \left(\frac{N - 2300}{100}\right) + 3.21 \left(\frac{C - 18}{6}\right) - 0.84 \left(\frac{N - 2300}{100}\right)^2 - 1.18 \left(\frac{C - 18}{6}\right)^2
$$
  
+1.26  $\left(\frac{N - 2300}{100}\right)^2 \left(\frac{C - 18}{6}\right) - 0.40 \left(\frac{N - 2300}{100}\right) \left(\frac{C - 18}{6}\right)^2 - 0.50 \left(\frac{N - 2300}{100}\right)^2 \left(\frac{C - 18}{6}\right)^2$ 

# 3.3. VALORES OPTIMOS

-En Variables Codificadas:

## **CUADRO 50**

# VALORES ÓPTIMOS EN VARIABLES CODIFICADAS DEL MODELO

#### **SIMPLIFICADO**

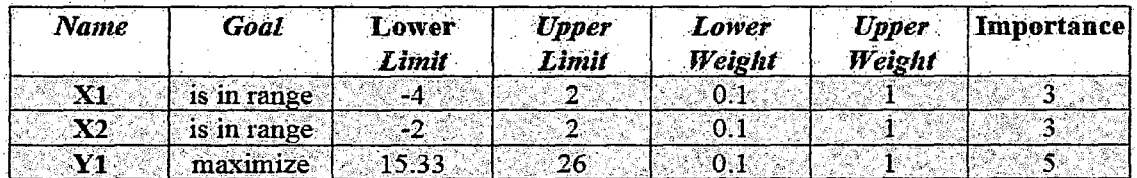

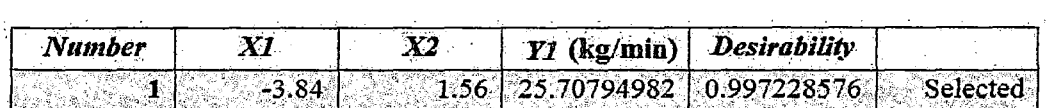

Fuente: Programa Diseño Experto Versión 7.0

-En Variables Naturales:

# **CUADRO 51**

# VALORES ÓPTIMOS EN VARIABLES NATURALES DEL MODELO SIMPLIFICADO

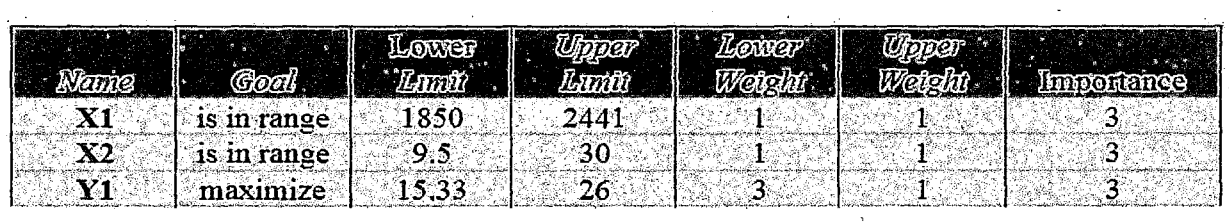

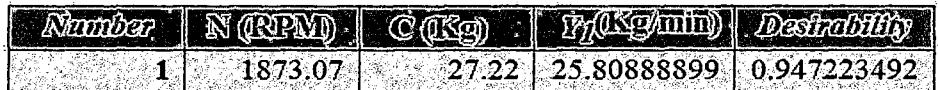

 $\sim 10$ 

Fuente: Programa Diseño Experto Versión 7.0

# 3.4. GRÁFICAS

## **FIGURA 57**

#### SUPERFICIE DE RESPUESTA PARA EL RENDIMIENTO DE LA MPPT Y1.

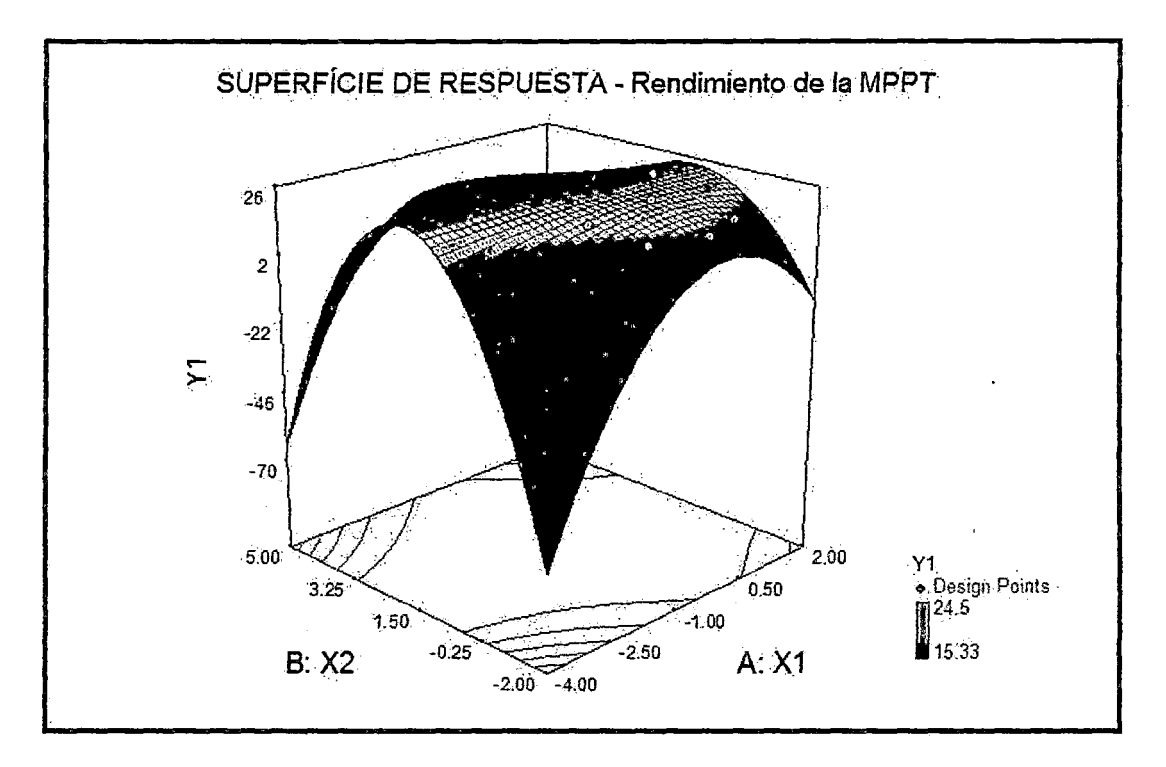

FIGURA 58

CURVA DE NIVEL PARA EL RENDIMIENTO DE LA MPPT Y<sub>1</sub>.

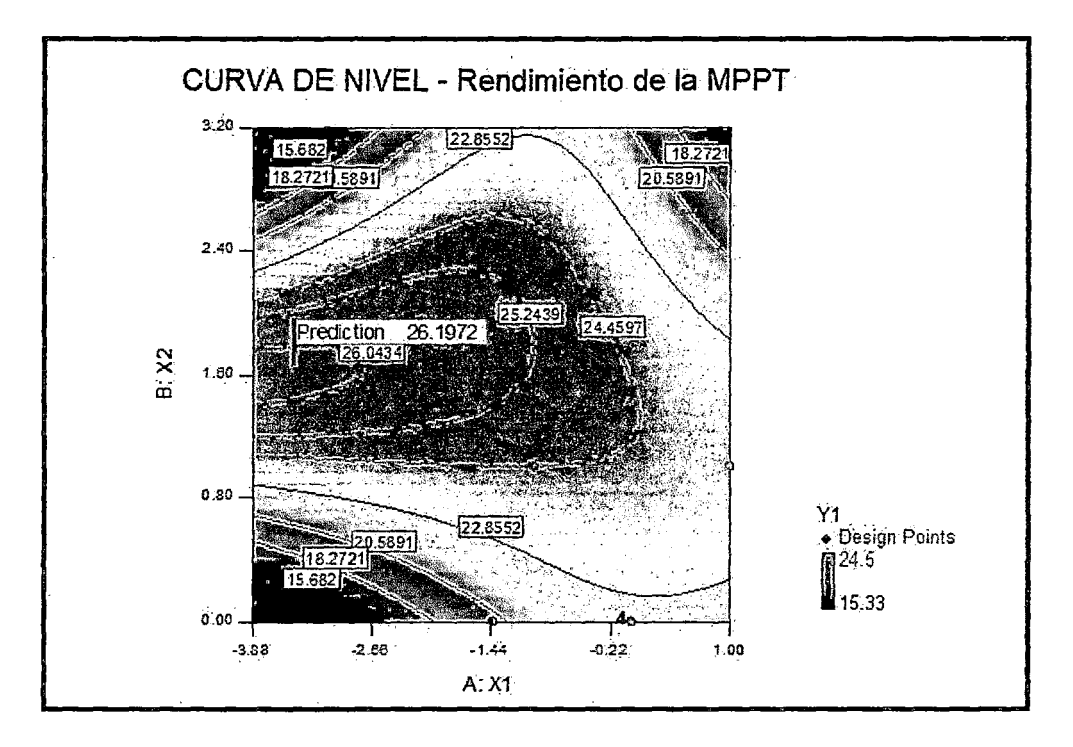

### **FIGURA 59**

VALORES NORMALIZADOS DEL RESIDUO OBTENIDO POR EL

POLINOMIO AJUSTADO PARA EL RENDIMIENTO DE LA MPPT Y<sub>1</sub>.

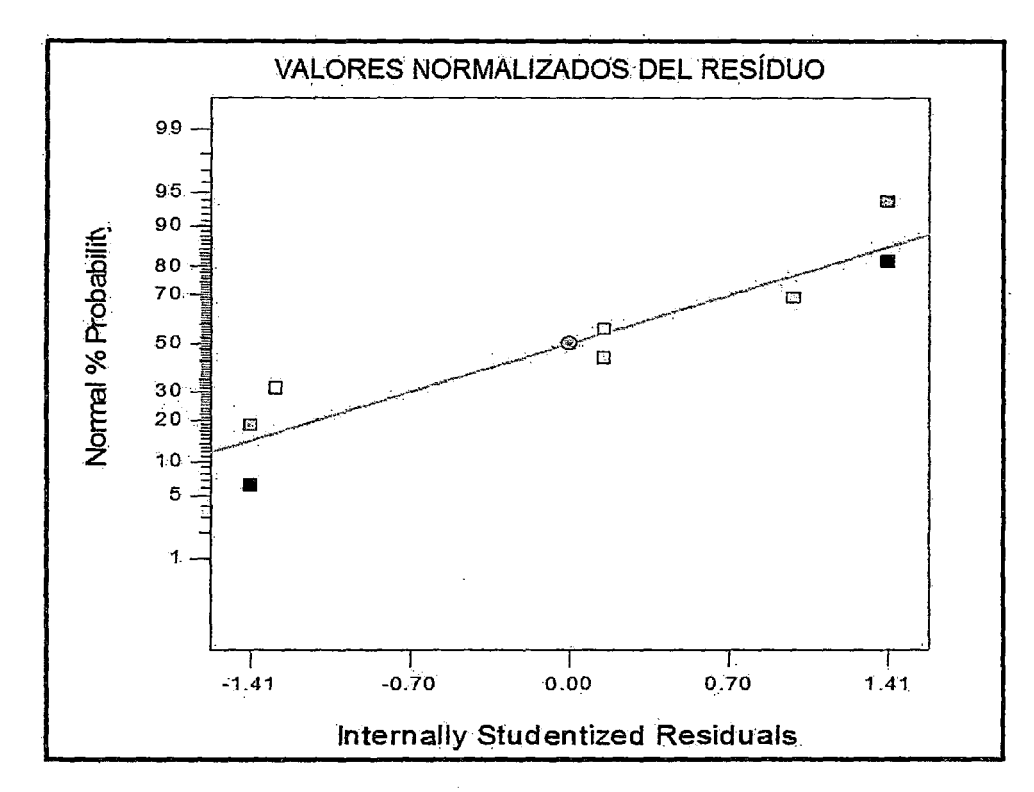

FIGURA 60

DISTRIBUCIÓN DEL RESIDUO OBTENIDO POR EL MODELO AJUSTADO

PARA EL RENDIMIENTO DE LA MPPT Y<sub>1</sub>.

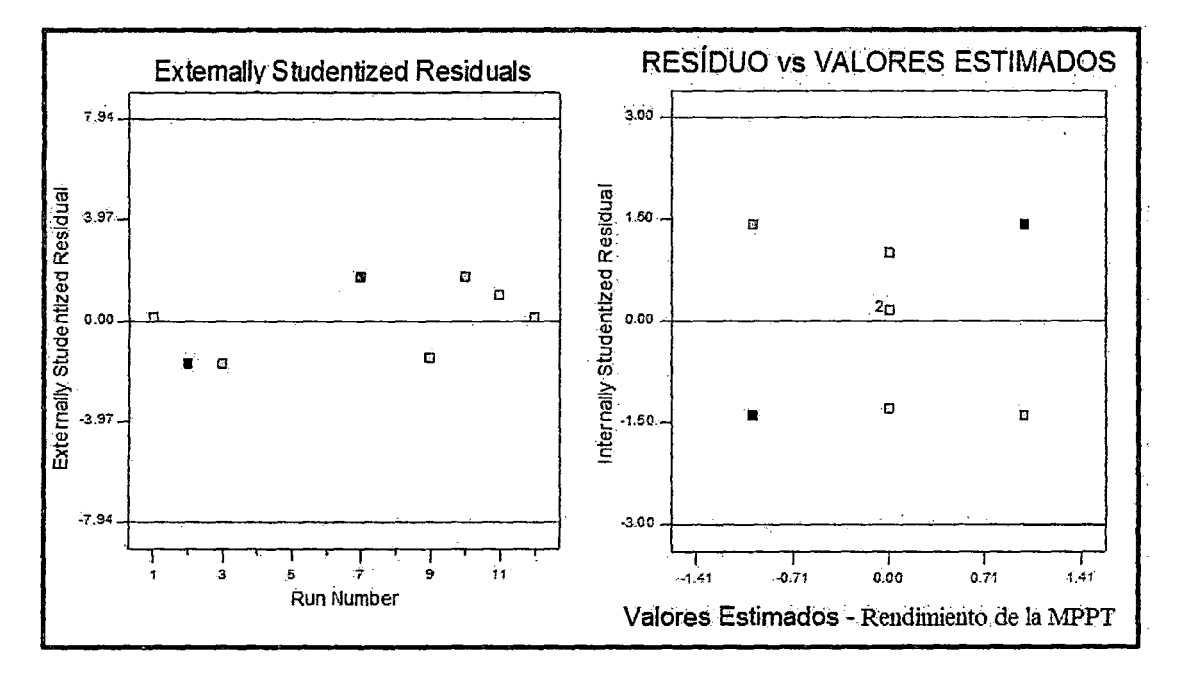

#### DISTRIBUCIÓN DE FRECUENCIAS DEL RESIDUO DEL MODELO

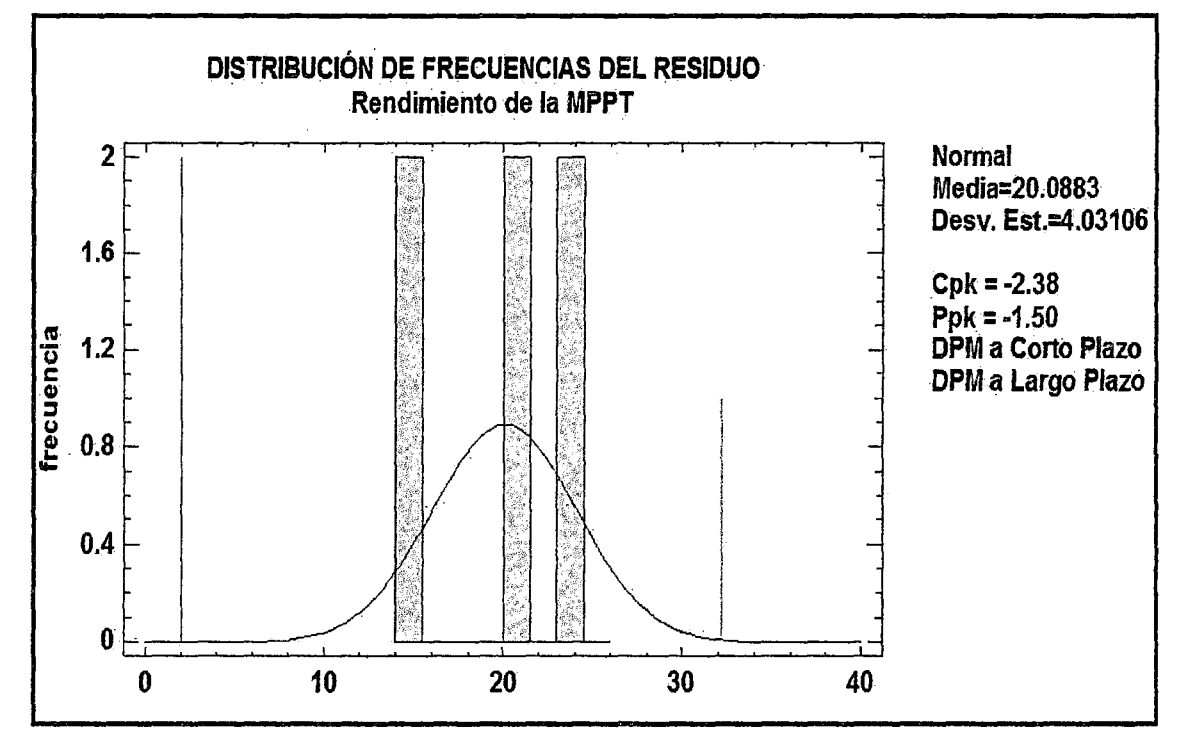

#### AJUSTADO PARA RENDIMIENTO DE LA MPPT Y<sub>1</sub>.

# 5.3.7. ANÁLISIS DEL RENDIMIENTO DEL PRODUCTO (Y2)

- A partir de los datos del Cuadro (18), determinamos el rendimiento del producto  $(y_2)$  definido por la razón entre el peso del producto de papa pelada (W) y el peso de la carga inicial del producto a ser procesado (C).

Los resultados se indican en el Cuadro (13) en función de los ensayos definidos por la matriz de diseño, según el planeamiento del diseño factorial Compuesto Rotacional.

- El estudio del análisis de varianza hecho a partir de estos resultados puede ser visto en el cuadro (52). Observando los datos verificamos dos fuentes de variabilidad posibles de ser desplazados en base a sus altos niveles de significancia, que son el término lineal  $X_1$  y el término de interacción $X_1X_2$ .

- Las variables relacionadas a los efectos más representativos (nivel de significancia inferior a 5%) se muestran gráficamente en orden decreciente en la Figura (62).
- Los términos cuadráticos de  $X_2$  y  $X_1$  predominan, seguidos por el término lineal de  $X_2$  y el de interacción $X_1X_2^2$ .

### CUADRO 52

#### ANÁLISIS DE VARIANZA DE LOS RESULTADOS OBTENIDOS PARA EL

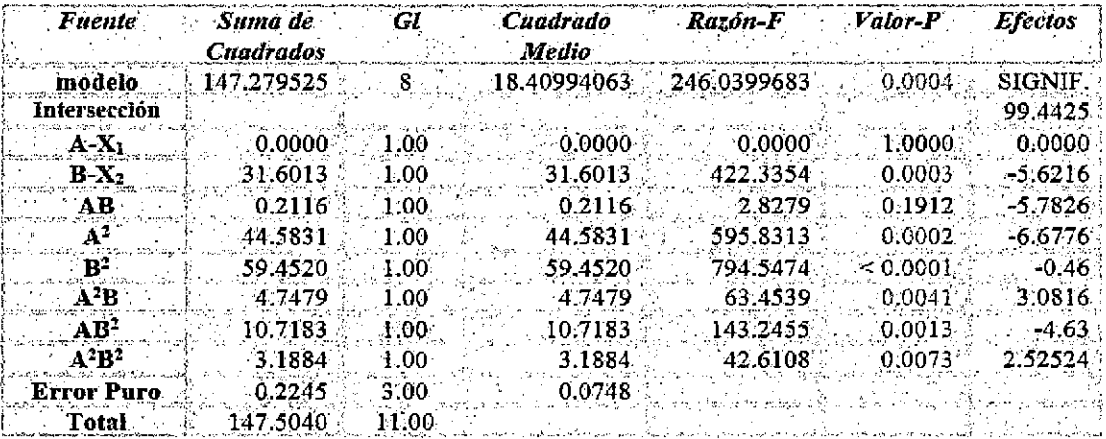

#### RENDIMIENTO DEL PRODUCTO Y2

-Ellos se responsabilizan por el 94.73% de la variabilidad, permitiéndose concluir que estas variables prácticamente comandan el comportamiento del rendimiento del producto (y<sub>2</sub>). Es decir los factores cuadráticos de carga ( $X_2^2$ ) y la velocidad ( $X_1^2$ )seguidos del factor lineal de carga ( $X_2$ ) y el de interacción del producto del factor lineal de velocidad y el cuadrático de carga  $(X_1X_2^2)$ . Los dos términos que contribuyen con los menores variabilidades son los términos de interacción $X_1^2 X_2$  y del producto de los factores cuadráticos $X_1^2 X_2^2$ . - Para hallar el ajuste polinomial de los datos obtenidos, planteamos un modelo matemáticos de cuarto orden teniendo en cuenta la fuerte presencia de la

curvatura. La Ecuación (143) presenta un polinomio completo de cuarto orden

para dos variables

#### FIGURA 62

# VALOR DE LAS VARIANZAS EN FUNCIÓN DE LAS RESPECTIVAS FUENTES DE VARIABILIDAD CORRELACIÓN AL RENDIMIENTO DEL

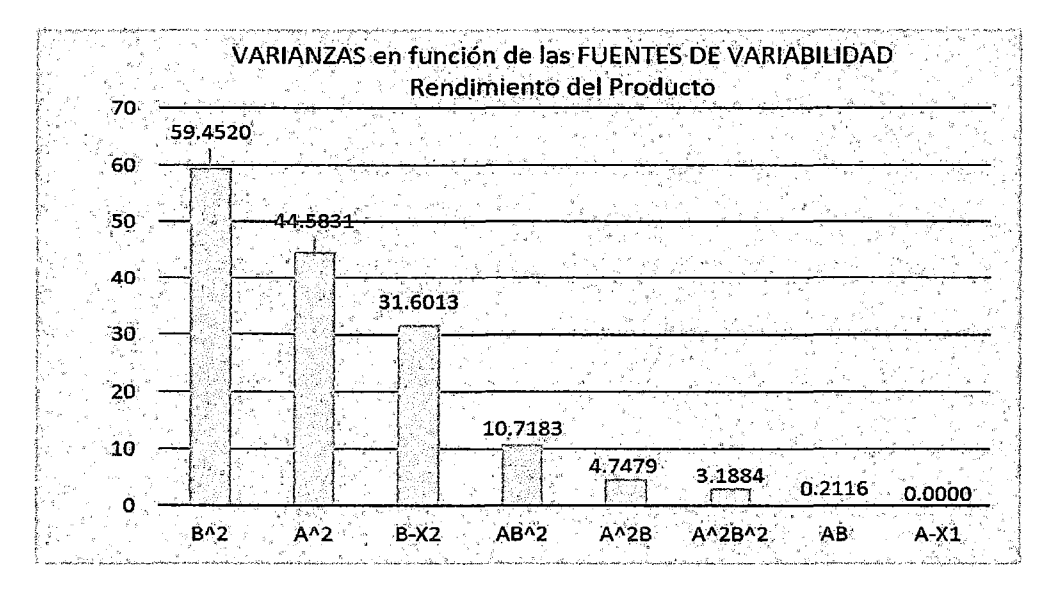

#### **PRODUCTO**

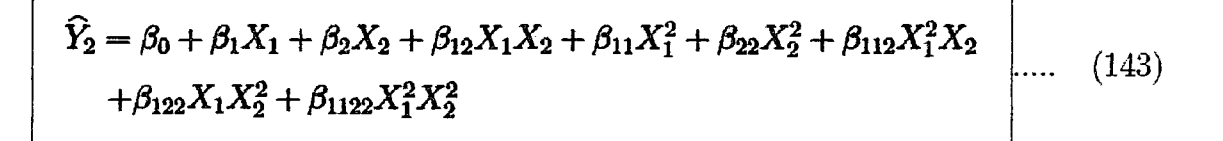

- Los coeficientes del polinomio son obtenidos del cuadro (56) dividiéndose los valores de los efectos (localizados en la columna de la derecha) por dos, manteniéndose el efecto de la interacción o término independiente  $(\beta_0)$ . De esta forma obtenemos la Ecuación (144).

$$
\widehat{Y}_2=97.44-2.81X_2-0.23X_1X_2-2.89X_1^2-3.34X_2^2+1.54X_1^2X_2-2.31X_1X_2^2+1.26X_1^2X_2^2
$$

#### $(144)$

Sustituyendo las ecuaciones que relacionan las variables en la forma natural y codificada (ecuaciones: 83 y 84) obtenemos la ecuación de cuarto orden expresada por:

258

$$
\hat{Y}_2 = 97.44250 - 2.81 \left( \frac{C - 18}{6} \right) - 0.23 \left( \frac{N - 2300}{100} \right) \left( \frac{C - 18}{6} \right) - 2.89 \left( \frac{N - 2300}{100} \right)^2 - 3.34 \left( \frac{C - 18}{6} \right)^2
$$

$$
+ 1.54 \left( \frac{N - 2300}{100} \right)^2 \left( \frac{C - 18}{6} \right) - 2.31 \left( \frac{N - 2300}{100} \right) \left( \frac{C - 18}{6} \right)^2 + 1.26 \left( \frac{N - 2300}{100} \right)^2 \left( \frac{C - 18}{6} \right)^2
$$

Resolviendo y reduciendo términos se tiene la ecuación del producto del modelo completo en variable natural de la forma.

$$
\begin{aligned}\n\widehat{Y}_2 &= 2601.33220 - 1.99456N - 584.99607C + 0.48841NC \\
&\quad + 3.89808 \times 10^{-4}N^2 + 20.02288C^2 - 1.01227 \times 10^{-4}N^2C \\
&\quad - 0.016849NC^2 + 3.52293 \times 10^{-6}N^2C^2\n\end{aligned}\n\tag{145}
$$

- Evaluando el ajuste realizado, elaboramos el análisis de varianza representada en el Cuadro (53), donde constatamos que el modelo explica 99.85% de la variabilidad total (Revelada por el índice $R^2$ ) y el error asume una desviación estándar igual a 0.27%. Podemos verificar también los valores de la variabilidad del error subdividida en error Puro y error por Falta de ajuste. Estos Resultados son desarrollados debido al buen comportamiento del residuo conforme se ha venido validando el modelo propuesto y las estadísticas utilizadas.

#### CUADRO 53

# ANÁLISIS DE VARIANZA DEL MODELO COMPLETO AJUSTADO PARA EL RENDIMIENTO DEL PRODUCTO (Y2)

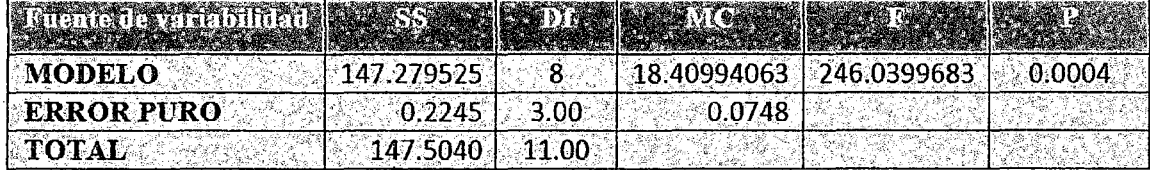

Fuente: Elaboración Propia

 $R^2$  = 0.998478 $\approx$ 0.9985

*R* = 0.9992387987

Desviación Estándar = 0.27

- El Cuadro (54) muestra los resultados del Análisis de Varianza para el rendimiento del producto del modelo matemático simplificado que considera solo los términos significativos de los coeficientes de regresión y el término No Significativo de la Prueba por Falta de Ajuste, que indica que existe un buen trabajo, el cual explica con el 99.7% de la variabilidad Total y el error asume una desviación estándar de 0.3, Verificándose el mismo valor alcanzado por el modelo completo.

#### CUADRO 54

ANÁLISIS DE VARIANZA DEL MODELO SIMPLIFICADO AJUSTADO PARA

# EL RENDIMIENTO DEL PRODUCTO (Y2)

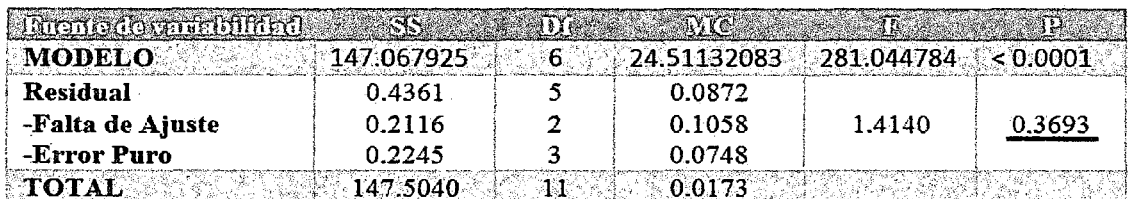

Fuente: Elaboración Propia

 $R^2$  = 0.997, R = 0.9985

Desviación Estándar = 0.30

- El modelo matemático simplificado en variables codificadas está dado por la ecuación:

$$
Y_2 = 97.44 - 2.81X_2 - 2.89X_1^2 - 3.34X_2^2 + 1.54X_1^2X_2 - 2.32X_1X_2^2 + 1.26X_1^2X_2^2
$$
\n
$$
(146)
$$

Sustituyendo las ecuaciones que relacionan las variables en la forma Natural y Codificada, obtenemos la Ecuación (147) del producto del modelo simplificado en variables Naturales:

 $\mathbf{I}$ 

$$
Y_2 = 97.44 - 2.81 \left(\frac{C - 18}{6}\right) - 2.89 \left(\frac{N - 2300}{100}\right)^2 - 3.34 \left(\frac{C - 18}{6}\right)^2 + 1.54 \left(\frac{N - 2300}{100}\right)^2
$$

$$
\left(\frac{C - 18}{6}\right) - 2.32 \left(\frac{N - 2300}{100}\right) \left(\frac{C - 18}{6}\right)^2 + 1.26 \left(\frac{N - 2300}{100}\right)^2 \left(\frac{C - 18}{6}\right)^2 \quad (147)
$$

- La Figura (66) presenta el residuo obtenido para el modelo simplificado, no teniendo mucha variación presentándose en forma aleatoria que garantiza su buen ajuste.

- Después de verificada la adecuabilidad del modelo por la aprobación del residuo, hallamos la superficie de respuesta del rendimiento del producto que se muestra en la Figura (63). Es importante resaltar que esta superficie corresponde a una región en torno al punto estacionario equivalente (cercano) a la establecida para el rendimiento de la MPPT, permitiéndonos evaluar sus características más importantes. La Figura (64) representa las curvas de nivel de la superficie de respuesta de la Figura (63). Identificándose fácilmente la región donde el rendimiento del producto asume sus valores óptimos (máximos).
- -Los valores óptimos según la deseabilidad requerida, se indican en los resultados obtenidos con el programa Experto.
- Cuyos valores óptimos individuales de y*2* en variables codificadas y naturales son: (

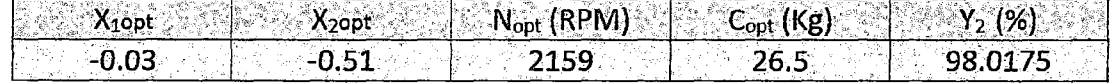

5.3.7.1. RESULTADOS EN VARIABLES CODIFICADAS Y NATURALES DEL RENDIMIENTO DEL PRODUCTO (Y2), CONSIDERANDO EL MODELO COMPLETO CON PRUEBA POR FALTA DE AJUSTE UTILIZANDO El PROGRAMA DISENO EXPERTO.

Sumario de las Variables Codificadas del Rendimiento del Producto.

Considerando el Modelo Completo con Prueba por Falta de Ajuste.

# 1.- PARA LA SELECCIÓN DEL TIPO DE MODELO A UTILIZAR:

#### **CUADRO 55**

#### SUMA DE CUADRADOS DEL MODELO SECUENCIAL

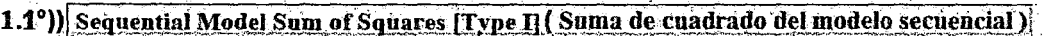

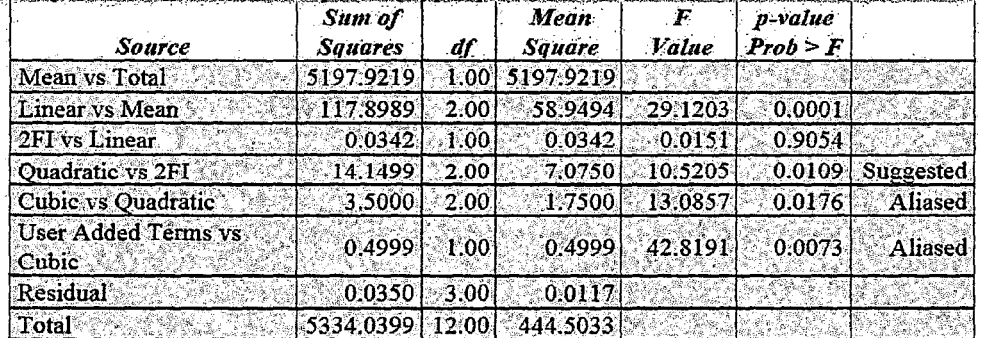

Suma de Cuadrados del modelo secuencial. Se selecciona el polinomio de orden mas alto cuando los términos adicionales son significativos.

### **CUADRO 56**

#### PRUEBA POR FALTA DE AJUSTE

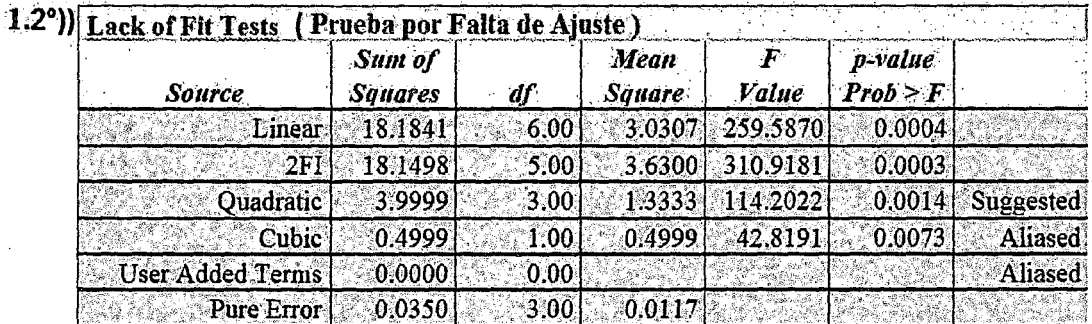

Pruebas de Falta de Ajuste.- Se quiere que el modelo seleccionado no tenga falta de ajuste significativo.

#### **CUADRO 57**

#### RESUMEN DE PARÁMETROS ESTADÍSTICOS DEL MODELO

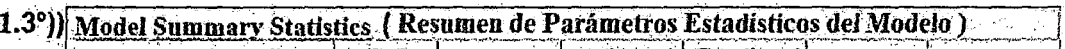

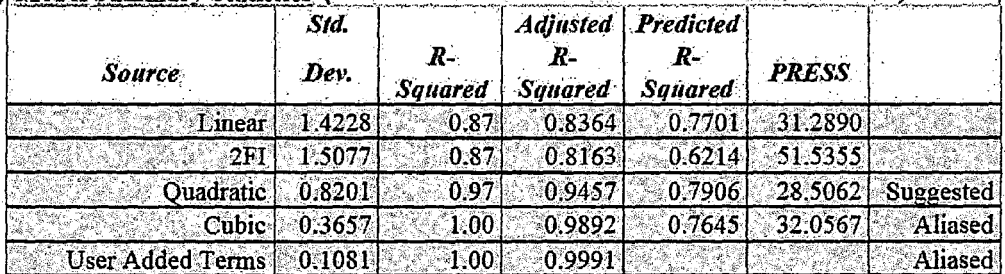

Estadísticos de Resumen del Modelo. - Se enfocan en el modelo que miniminiza "PRESS" ó, de manera equivalente, que máximiniza la "R^2" de PREDICCIÓN
# 2.- ANÁLISIS DE VARIANZA DE LA SUPERFICIE DE RESPUESTA DEL MODELO CUADRÁTICO COMPLETO EN VARIABLES CODIFICADAS PARA  $(Y_2)$ .

### **CUADRO 58**

ANOVA PARA EL RENDIMIENTO DEL PRODUCTO DEL MODELO COMPLETO

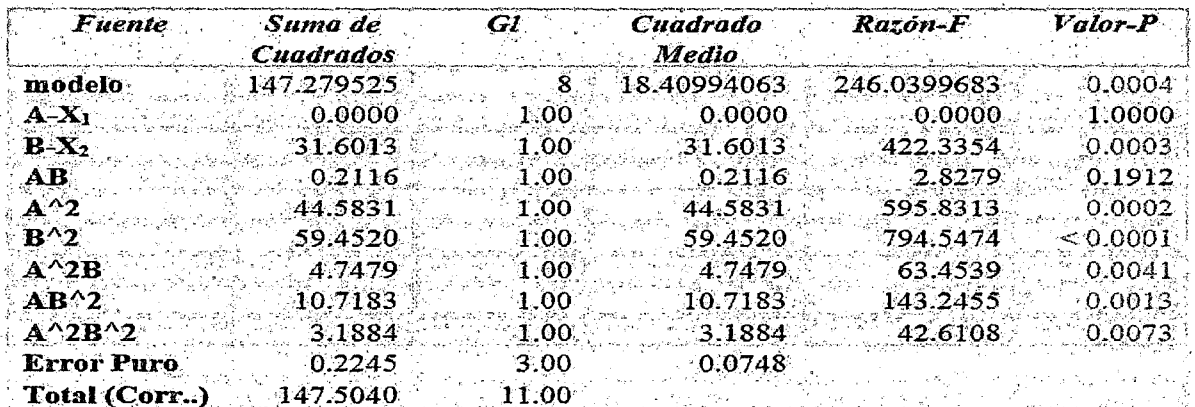

Fuente: Programa Diseño Experto Versión 7.0

# 2.1. PARAMETROS ESTADÍSTICOS

#### **CUADRO 59**

PARÁMETROS ESTADÍSTICOS PARA EL MODELO COMPLETO

CUADRÁTICO DEL RENDIMIENTO DEL PRODUCTO.

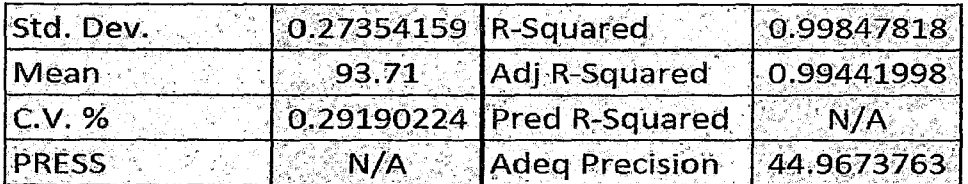

Fuente: Programa Diseño Experto Versión 7.0

# 2.2. MODELO MATEMÁTICO

En Variables Codificadas:

$$
\begin{bmatrix}\n\widehat{Y}_2 = & 97.44250 - 2.81078X_2 - 0.23000X_1X_2 - 2.89131X_1^2 - 3.33881X_2^2 \\
+ 1.54078X_1^2X_2 - 2.31500X_1X_2^2 + 1.26262X_1^2X_2^2\n\end{bmatrix}
$$
\n(148)

 $\widehat{Y}_2 = 2601.33220 - 1.99456N - 584.99607C + 0.48841NC + 3.89808 \times 10^{-4}N^2$  $+20.02288C^2 - 1.01227 \times 10^{-4} N^2 C - 0.016849 N C^2 + 3.52293 \times 10^{-6} N^2 C^2$ 

# 2.3. VALORES OPTIMOS

### CUADRO 60

# VALORES ÓPTIMOS PARA EL RENDIMIENTO DEL PRODUCTO DEL

#### MODELO COMPLETO

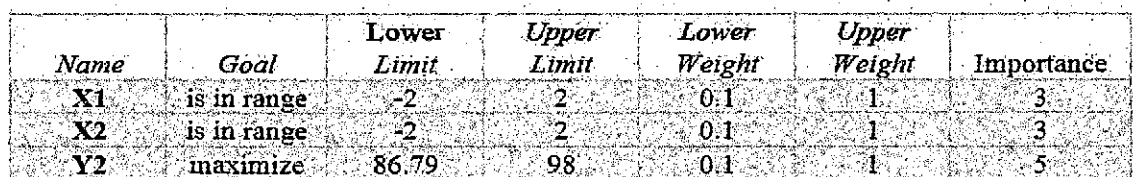

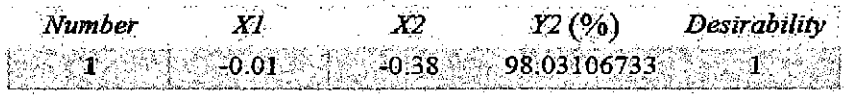

#### Fuente: Programa Diseño Experto Versión 7.0

# CUADRO 61

#### VALORES ÓPTIMOS EN VARIABLES NATURALES DEL MODELO COMPLETO

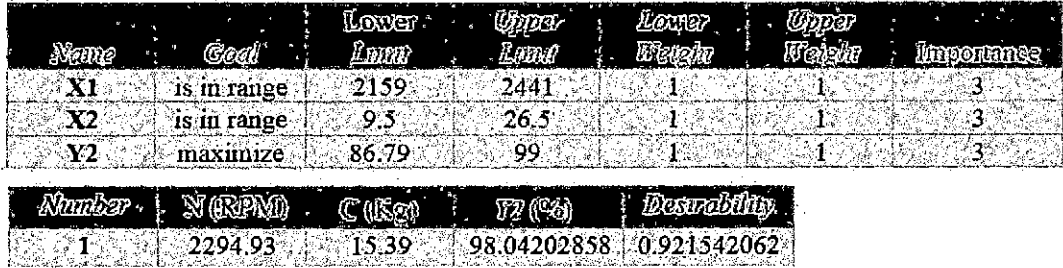

#### Fuente: Programa Diseño Experto Versión 7 .O

# 3.- ANÁLISIS DE VARIANZA DE LA SUPERFICIE DE RESPUESTA DEL MODELO CUADRÁTICO COMPLETO EN VARIABLES CODIFICADAS DEL MODELO SIMPLIFICADO (TERMINOS SIGNIFICATIVOS) PARA (Y2).

# CUADRO 62

# ANOVA PARA EL RENDIMIENTO DEL PRODUCTO DEL MODELO **SIMPLIFICADO**

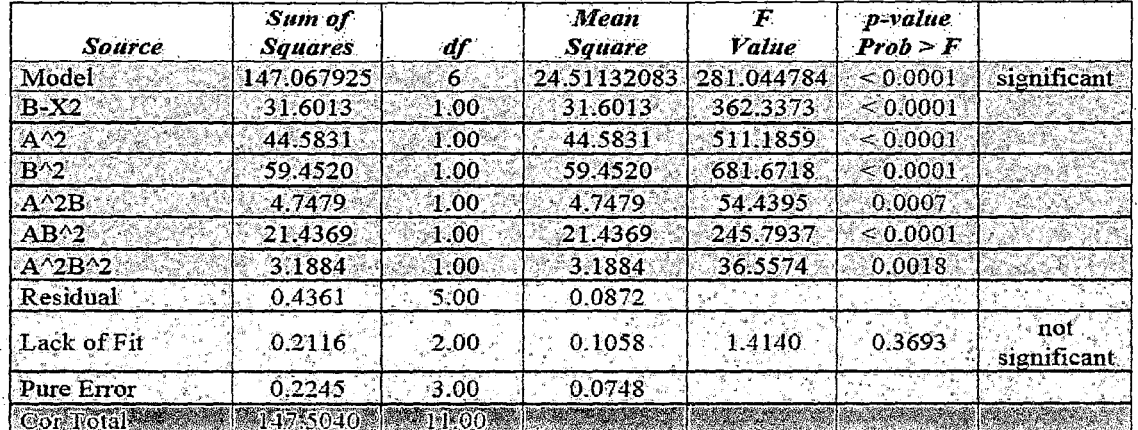

# Fuente: Programa Diseño Experto Versión 7.0

# 3.1 PARAMETROS ESTADÍSTICOS

# CUADRO 63

# PARÁMETROS ESTADÍSTICOS PARA EL MODELO COMPLETO

#### CUADRÁTICO DEL RENDIMIENTO DEL PRODUCTO.

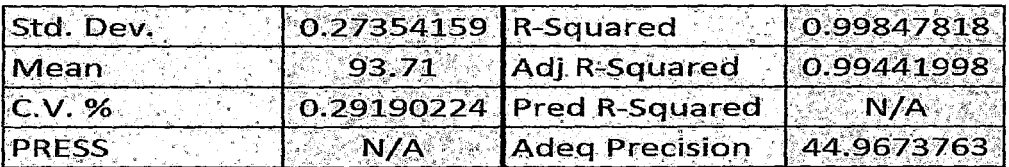

# 3.2. MODELO MATEMÁTICO

En Variables Codificadas:

$$
\widehat Y_2=97.44-2.81X_2-2.89X_1^2-3.34X_2^2+1.54X_1^2X_2-2.32X_1X_2^2+1.26X_1^2X_2^2
$$

En Variables Naturales:

$$
\hat{Y}_2 = 97.44 - 2.81 \left( \frac{C - 18}{6} \right) - 2.89 \left( \frac{N - 2300}{100} \right)^2 - 3.34 \left( \frac{C - 18}{6} \right)^2 + 1.54 \left( \frac{N - 2300}{100} \right)^2
$$

$$
\times \left( \frac{C - 18}{6} \right) - 2.32 \left( \frac{N - 2300}{100} \right) \left( \frac{C - 18}{6} \right)^2 + 1.26 \left( \frac{N - 2300}{100} \right)^2 \left( \frac{C - 18}{6} \right)^2
$$

# 3.3. VALORES ÓPTIMOS

# **CUADRO 64**

# VALORES ÓPTIMOS EN VARIABLES CODIFICADAS DEL

#### **MODELO SIMPLIFICADO**

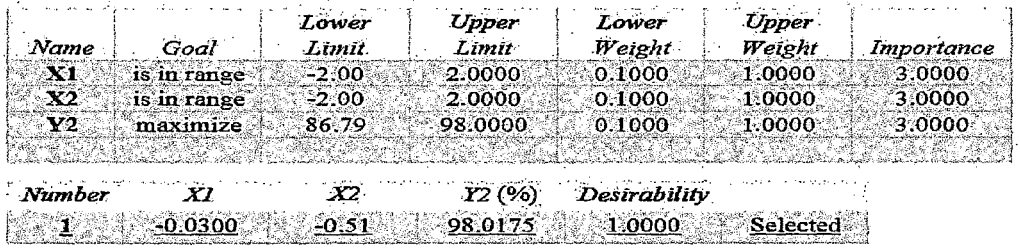

#### Fuente: Programa Diseño Experto Versión 7.0

**CUADRO 65** VALORES ÓPTIMOS EN VARIABLES NATURALES DEL MODELO SIMPLIFICADO

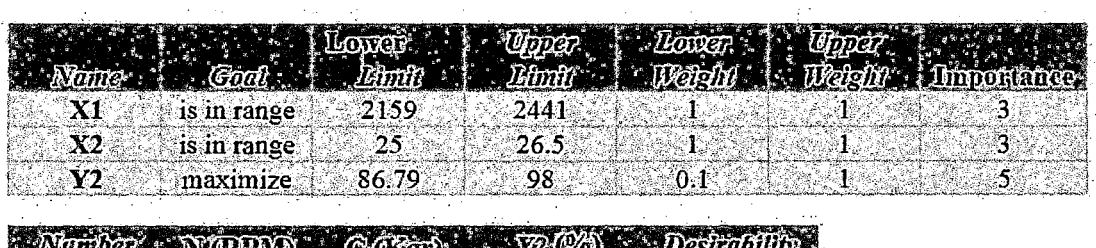

 $\mathcal{L}(\mathcal{A})$   $\mathcal{L}(\mathcal{A})$   $\mathcal{L}(\mathcal{A})$   $\mathcal{L}(\mathcal{A})$   $\mathcal{L}(\mathcal{A})$   $\mathcal{L}(\mathcal{A})$   $\mathcal{L}(\mathcal{A})$   $\mathcal{L}(\mathcal{A})$  $\overline{1}$  2159 26.5 96.94447285 0.990159542

Fuente: Programa Diseño Experto Versión 7.0

#### FIGURA 63

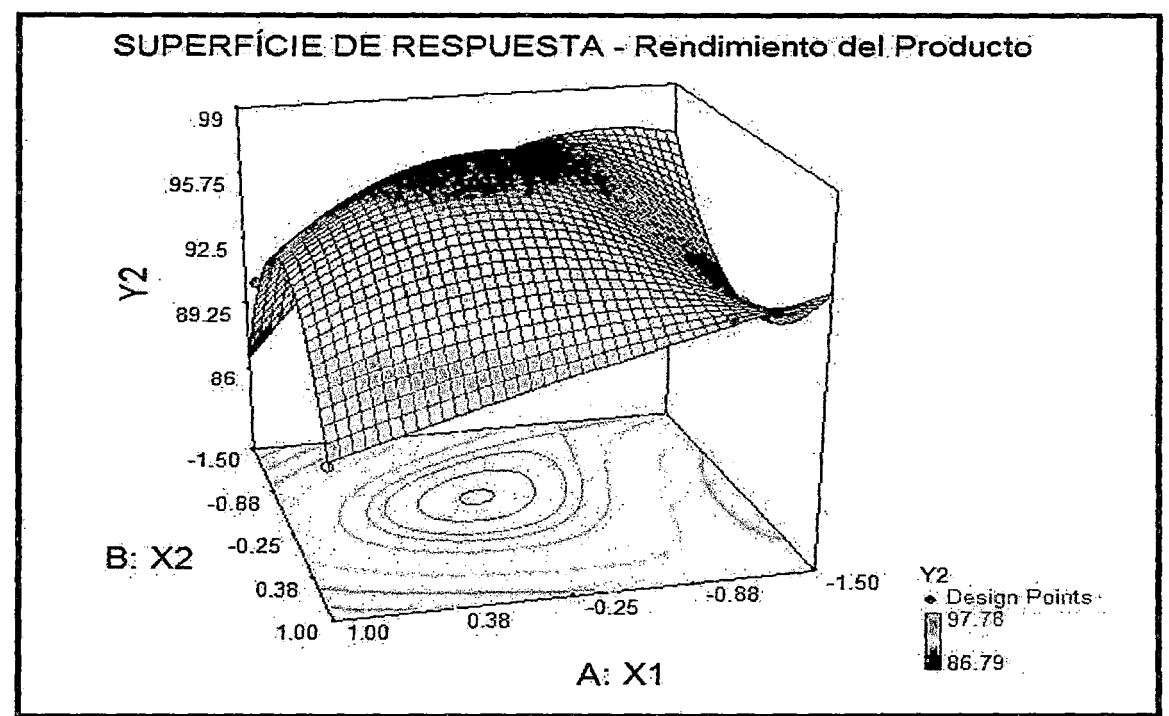

# SUPERFICIE DE RESPUESTA PARA EL RENDIMIENTO DEL PRODUCTO Y2

#### FIGURA 64

#### CURVA DE NIVEL PARA EL RENDIMIENTO DEL PRODUCTO Y<sub>2</sub>

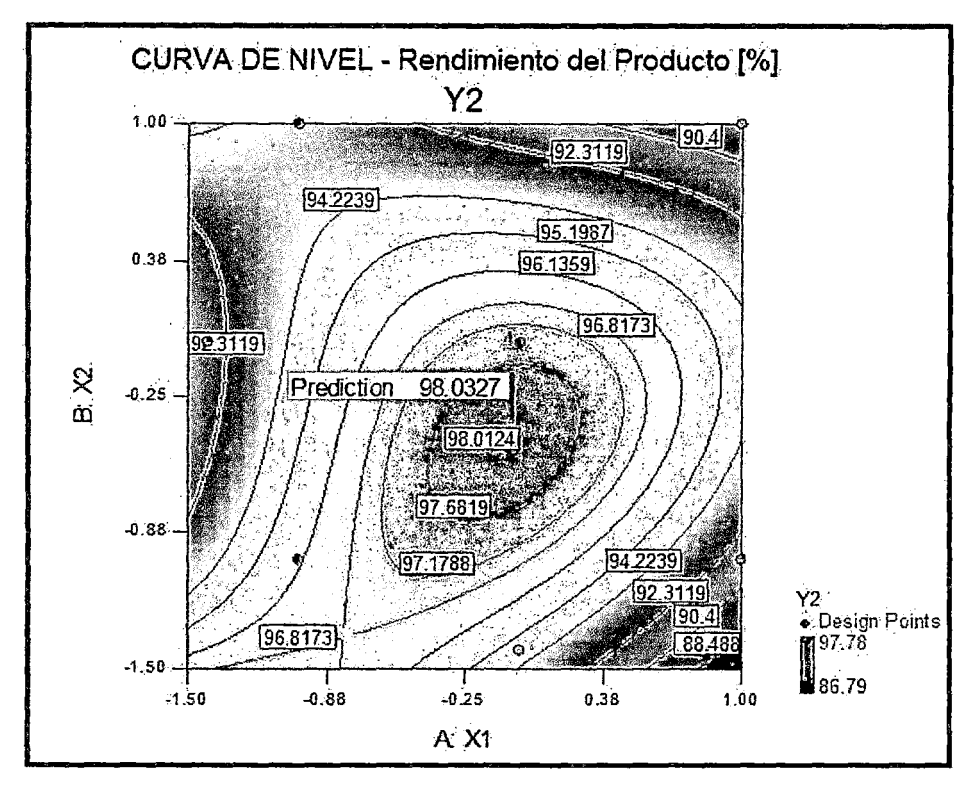

**FIGURA 65** 

#### VALORES NORMALIZADOS DEL RESIDUO OBTENIDO POR EL

POLINOMIO AJUSTADO PARA EL RENDIMIENTO DEL PRODUCTO Y2

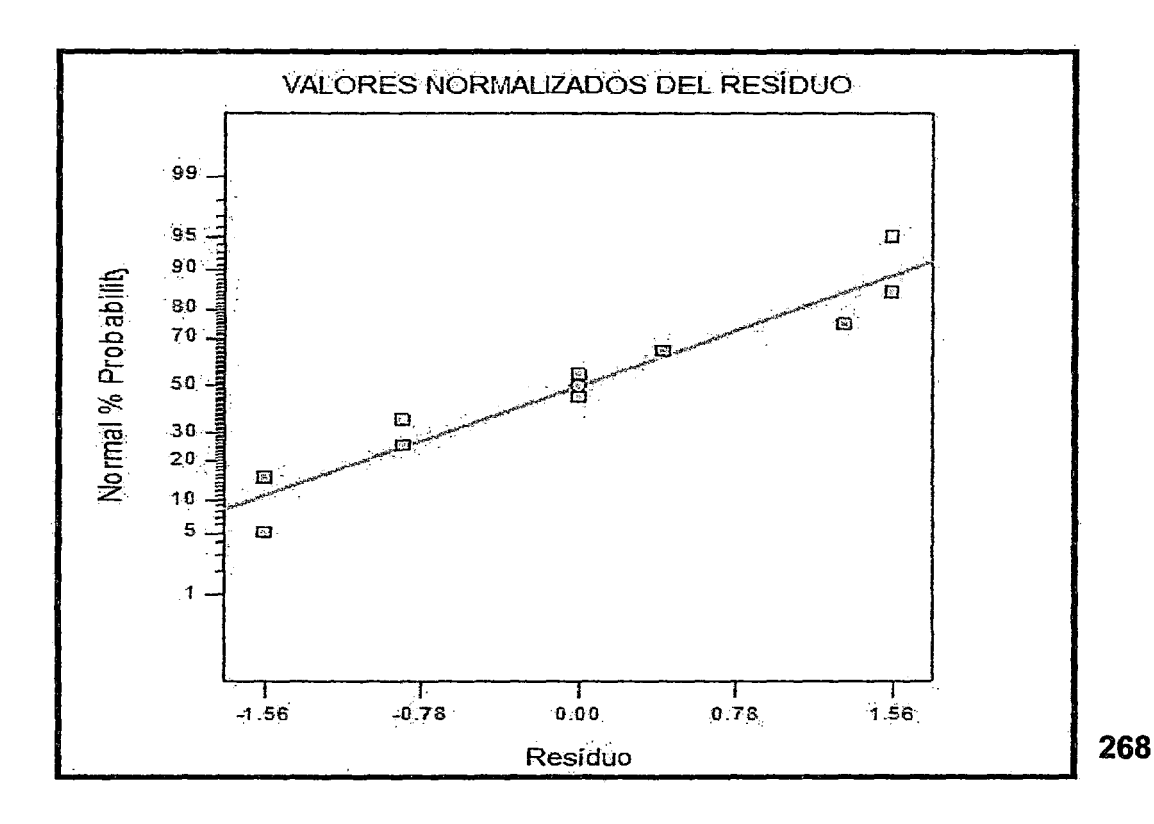

FIGURA 66 DISTRIBUCIÓN DEL RESIDUO OBTENIDO POR EL MODELO AJUSTADO PARA EL RENDIMIENTO DEL PRODUCTO Y<sub>2</sub>

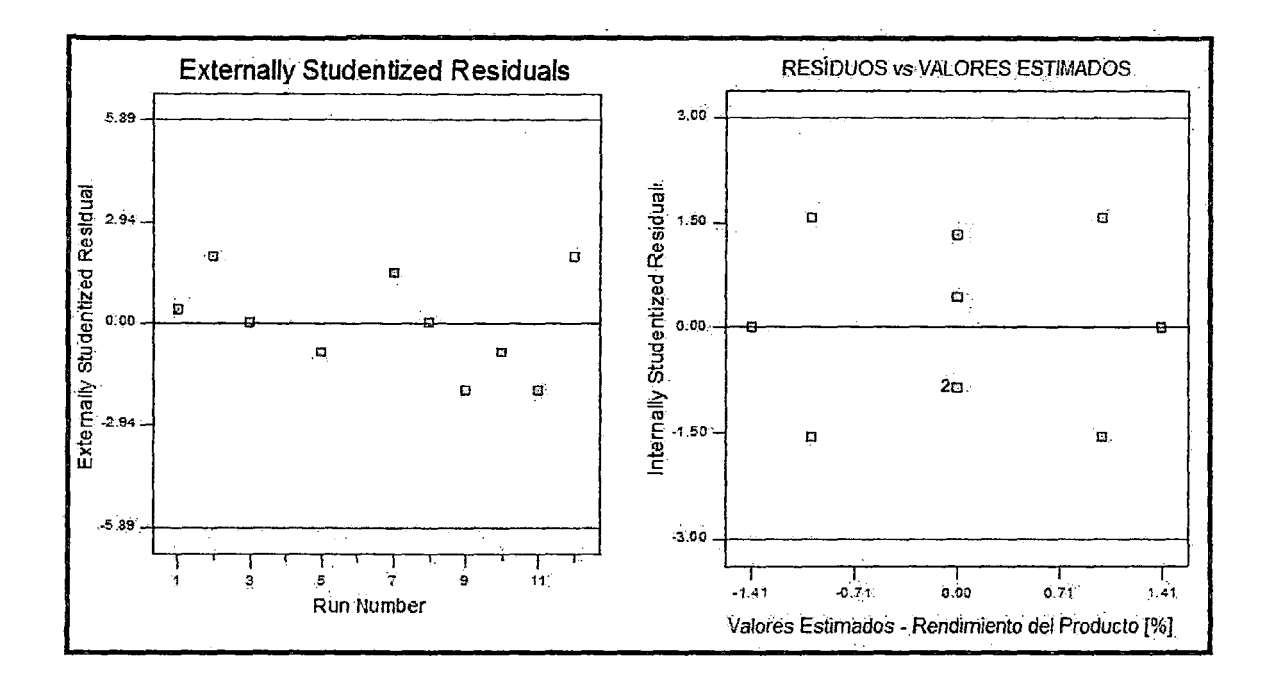

FIGURA 67 DISTRIBUCIÓN DE FRECUENCIAS DEL RESIDUO DEL MODELO AJUSTADO PARA EL RENDIMIENTO DEL PRODUCTO Y2

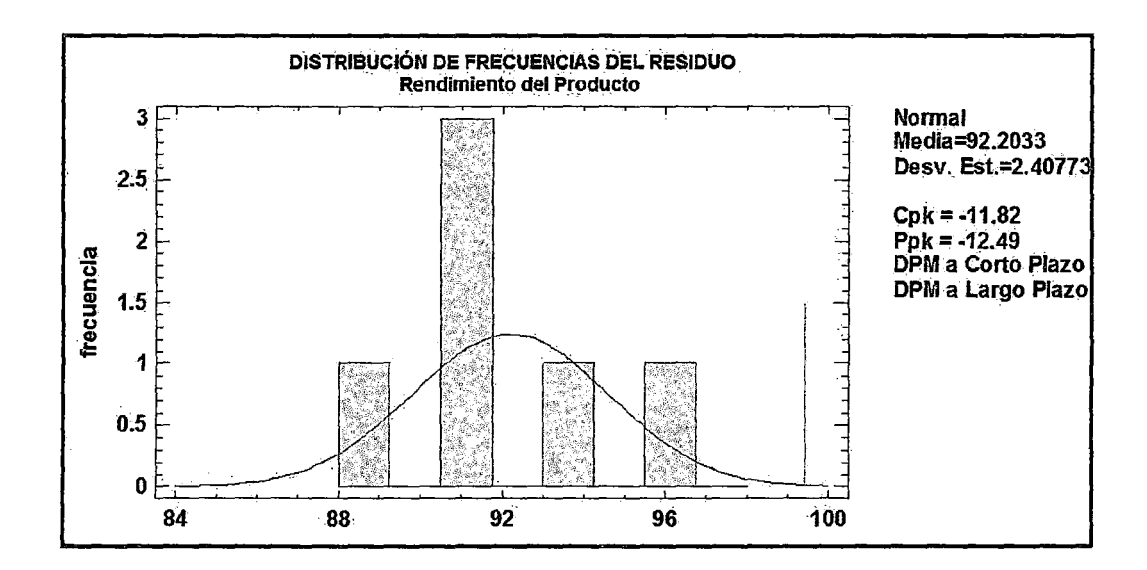

5.3.8. ANÀLISIS DE LA ENERGÌA REQUERIDA POR EL MOTOR ELÈCTRICO  $(Y_3)$ 

El Cuadro (66) muestra los resultados del análisis de varianza realizada para los datos obtenidos en el Cuadro (18) relativos a la Energía requerida por el Motor Eléctrico para el accionamiento de la carga en el proceso de pelado.

#### **CUADRO 66** ANÁLISIS DE VARIANZA CON LOS DATOS OBTENIDOS PARA EL ENERGÍA REQUERIDA POR EL MOTOR ELÉCTRICO Y3

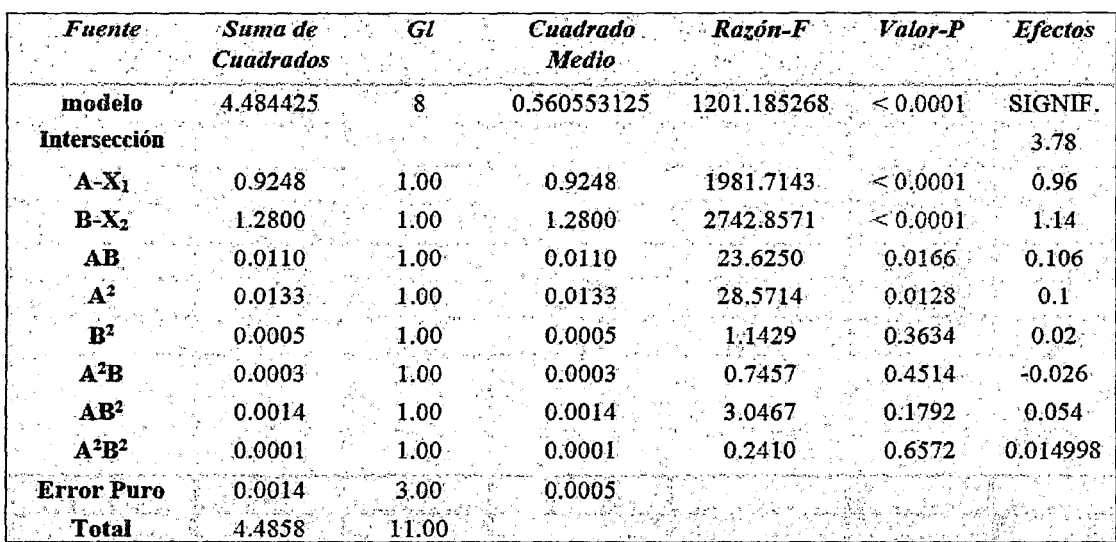

Fuente: Programa DISENO EXPERTO Versión 7.0

- Observando los datos verificamos cuatro fuentes de variabilidad posibles de ser desplazados con base a sus altos niveles de significancia, que son el término cuadrático de  $X_2$  y los de interacción:  $X_1^2X_2$ ,  $X_1X_2^2$  y  $X_1^2X_2^2$ .

- Las Fuentes de Variabilidad más significativos, señaladas en el Cuadro (66), son representadas gráficamente en la Figura (68). Los Términos lineales de  $X_2$ y  $X_1$  predominan sobre el conjunto de las demás variables, los cuales se responsabilizan por el 98.81% de la variabilidad total de la variable Respuesta  $(Y_3)$ . Por lo tanto podemos decir que estas dos variables dominan el comportamiento de la energía Requerida por el Motor Eléctrico.

#### **FIGURA 68**

# VALOR DE LAS VARIANZAS EN FUNCIÓN DE LAS RESPECTIVAS FUENTES DE VARIABILIDAD CON RELACIÓN A LA ENERGÍA REQUERIDA POR EL MOTOR ELÉCTRICO.

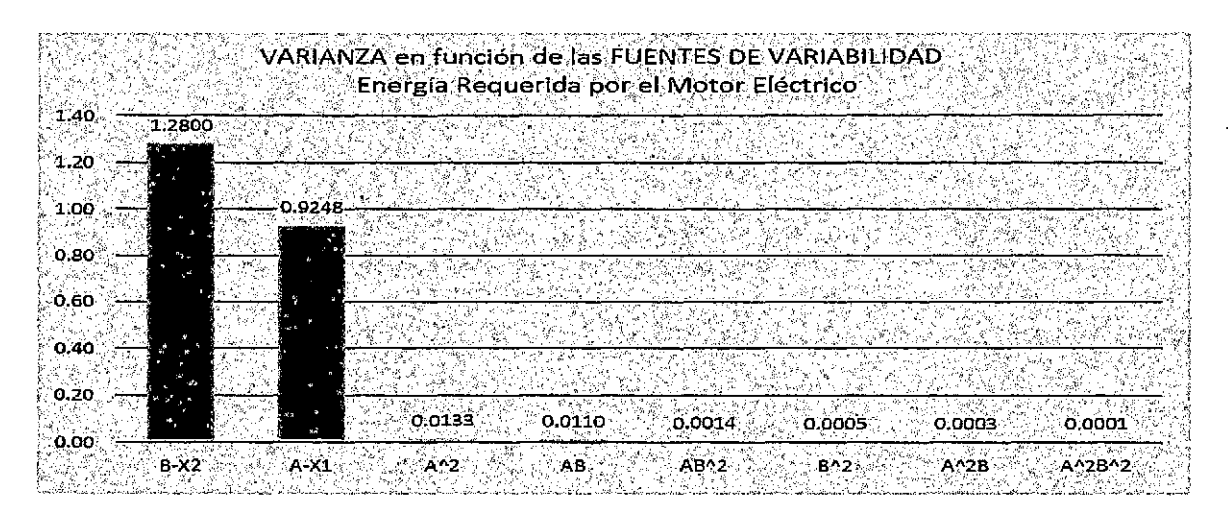

-A partir del polinomio general definido por la ecuación de Regresión se realizó el ajuste que determino el modelo completo descrito por la ecuación (149). Evaluando el· ajuste efectuamos un análisis de varianza representada en el Cuadro (67), donde verificamos que el 99.7% de la variabilidad es explicada por el modelo propuesto, con una desviación estándar bajo igual a: 0.022.

# CUADRO 67

#### ANÁLISIS DE VARIANZA DEL MODELO COMPLETO PARA LA ENERGÍA

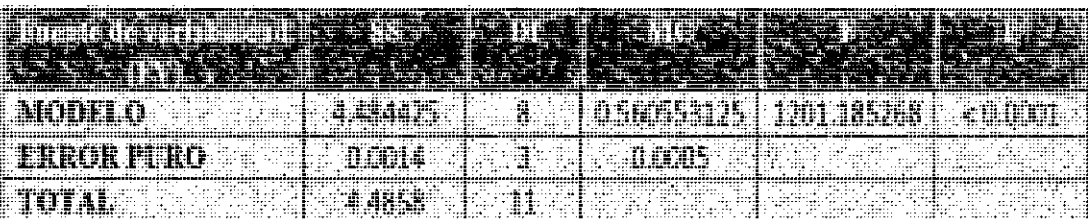

# REQUERIDA POR EL MOTOR ELÉCTRICO.

Fuente: Elaboración Propia

 $R^2$  = 0.997  $R = 0.9985$ Desviación Estándar = 0.022 - El modelo matemático completo obtenido del Cuadro (70), en variables codificadas está dado por la ecuación:

$$
\hat{Y}_3 = 3.78 + 0.48X_1 + 0.57X_2 + 0.053X_1X_2 + 0.050X_1^2 + 0.010X_2^2
$$
  
-0.013X<sub>1</sub><sup>2</sup>X<sub>2</sub> + 0.027X<sub>1</sub>X<sub>2</sub><sup>2</sup> + 0.0074992X<sub>1</sub><sup>2</sup>X<sub>2</sub><sup>2</sup> (149)

- Sustituyendo las ecuaciones que relacionan las variables en la forma natural y codificada, se obtiene la Ecuación de la Energía Requerida por el Motor Eléctrico del modelo completo en variables Naturales.

$$
\begin{aligned}\n\widehat{Y}_3 &= 3.78 + 0.48 \left( \frac{N - 2300}{100} \right) + 0.57 \left( \frac{C - 18}{6} \right) + 0.053 \left( \frac{N - 2300}{100} \right) \left( \frac{C - 18}{6} \right) \\
&+ 0.050 \left( \frac{N - 2300}{100} \right)^2 + 0.010 \left( \frac{C - 18}{6} \right)^2 - 0.013 \left( \frac{N - 2300}{100} \right)^2 \left( \frac{C - 18}{6} \right) \\
&+ 0.027 \left( \frac{N - 2300}{100} \right) \left( \frac{C - 18}{6} \right)^2 + 0.0075 \left( \frac{N - 2300}{100} \right)^2 \left( \frac{C - 18}{6} \right)^2\n\end{aligned}
$$

- El Cuadro (68) muestra los resultados del análisis de varianza de la Energía Requerida por el Motor Eléctrico para el modelo matemático simplificado que. considera solo términos significativos para los coeficientes de Regresión y término No significativos para la Prueba de falta de Ajuste, que indica que existe un buen ajuste, donde verificamos que el 99.91% de la variabilidad es explicada por el modelo propuesto, con una desviación estándar igual a: 0.024.

#### **CUADRO 68**

# ANÁLISIS DE VARIANZA DEL MODELO AJUSTADO PARA LA ENERGÍA

# REQUERIDA POR EL MOTOR ELÉCTRICO.

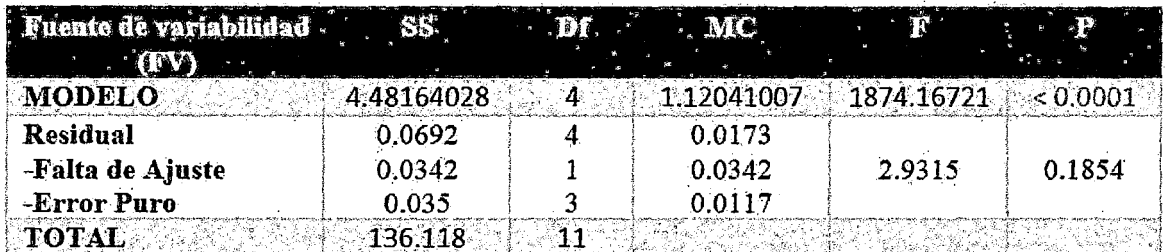

Fuente: Elaboración Propia

 $R^2$  = 0.9991

 $R = 0.99955$ 

Desviación Estándar= 0.024

- El modelo matemático simplificado de la Energía requerida en variables

codificadas está dado por la Ecuación:

$$
\widehat{Y}_3 = 3.7895 + 0.494169X_1 + 0.559095X_2 + 0.0495009X_1^2 + 0.0525X_1X_2 \dots (150)
$$

- Sustituyendo las ecuaciones que relacionan las variables en la forma Natural y Codificada, obtenemos la ecuación de la Energía Requerida del modelo Simplificado en Variables Naturales:

$$
\begin{aligned} \widehat{Y}_3 &= 3.7895 + 0.494169 \left( \frac{N - 2300}{100} \right) + 0.559095 \left( \frac{C - 18}{6} \right) + 0.0495 \left( \frac{N - 2300}{100} \right)^2 \\ &+ 0.0525 \left( \frac{N - 2300}{100} \right) \left( \frac{C - 18}{6} \right) \end{aligned}
$$

- Los Valores óptimos de la Energía Requerida por el motor Eléctrico se indican en los resultados obtenidos con el programa Experto para una determinada

deseabilidad esperada (Rendimiento). Es necesario indicar que se requiere la menor Energía pero que trabaje con la mayor carga (C) que esta determinado por el rendimiento óptimo de la MPPT. Para obtener la mínima Energía Requerida, la velocidad de giro debe ser menor, obteniéndose como valor óptimo individual de 3. 795 KWH, para una velocidad de giro en la carga de 2149 RPM y una carga del producto de 26 Kg. La figura (73) muestra la distribución de frecuencias del residuo frente a la curva normal esperada, revelando un buen comportamiento con una media de 3.86 y una desviación estándar de 0.8. La figura (71) muestra la forma normalizada del residuo en contraste con la línea normal esperada, constatándose también un buen comportamiento. La distribución del residuo en función de los valores estimados para la variable respuesta se muestra en la figura (72), el cual se presenta con una distribución razonablemente aleatoria, a pesar de una cierta concentración de puntos en la parte central.

- A partir del modelo ajustado y validado por el análisis del residuo, con base al modelo elaborado, se construye la superficie respuesta, presentada en la figura (69) y también las curvas de nivel, representados en la figura (70) nuestro interés en relación a esta variable respuesta está en la región optimo correspondiente a su valor mínimo.

 $-$  Cuyos valores óptimos individuales de  $y_3$  en variables codificadas y naturales son:

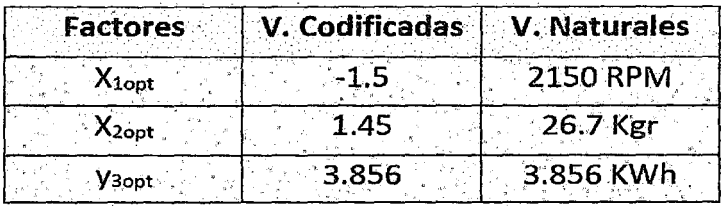

# 5.3.8.1. RESULTADOS EN VARIABLES CODIFICADAS Y NATURALES DEL

DE LA ENERGÍA REQUERIDA POR EL MOTOR ELÉCTRICO.

#### CONSIDERANDO EL MODELO COMPLETO CON PRUEBA PORFALTA DE

#### AJUSTE UTILIZANDO EL PROGRAMA DISENO EXPERTO.

Sumario de las Variables Codificadas de la Energía Requerida por el Motor

Eléctrico, Considerando el Modelo Completo con Prueba por Falta de Ajuste.

# 1.- PARA LA SELECCIÓN DEL TIPO DE MODELO A UTILIZAR:

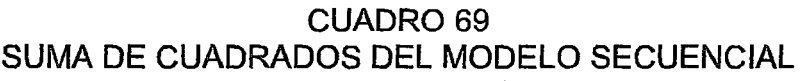

1.1<sup>o</sup>)) Sequential Model Sum of Squares [Type I] (Suma de cuadrado del modelo secuencial)

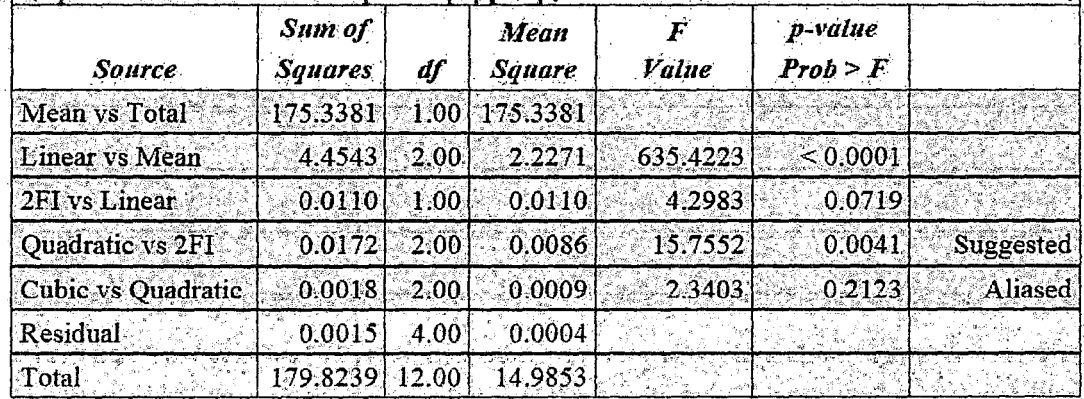

Suma de Cuadrados del modelo secuencial .- Se selecciona el polinomio de orden mas alto cuando los términos adicionales son significativos.

**CUADRO 70** 

#### PRUEBA POR FALTA DE AJUSTE

1.2°) Lack of Fit Tests I Prueba por Falta de Ainste

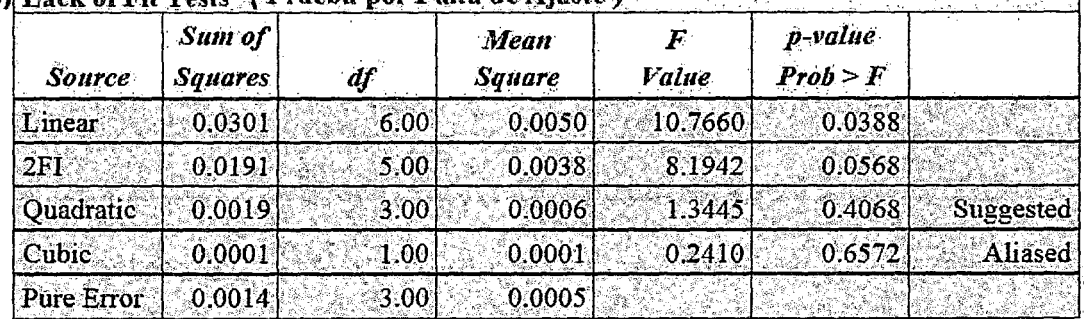

Pruebas de Falta de Ajuste".- Se quiere que el modelo seleccionado no tengafalta de ajuste significativo.

# **CUADRO 71**

# RESUMEN DE PARÁMETROS ESTADÍSTICOS DEL MODELO

1.3<sup>o</sup>)) Model Summary Statistics (Resumen de Parametros Estadísticos del Modelo)

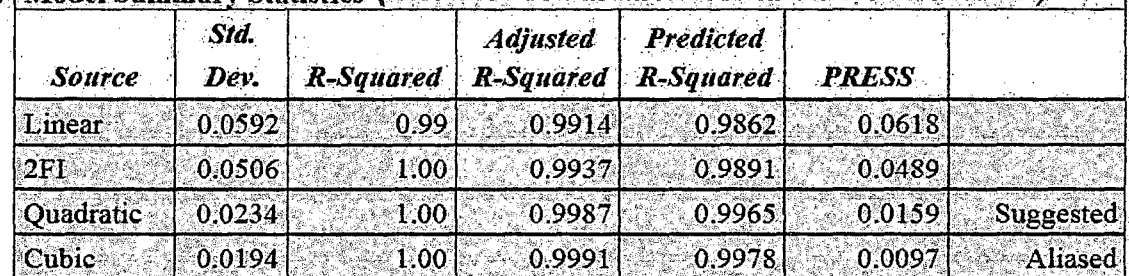

Estadísticos de Resumen del Modelo.- Se enfocan en el modelo que miniminiza "PRESS" ó, de manera equivalente, que máximiniza la "R^2" de PREDICCIÓN".

# 2.- ANALISIS DE VARIANZA DE LA SUPERFICIE DE RESPUESTA DEL MODELO CUADRÁTICO COMPLETO EN VARIABLES CODIFICADAS PARA (Y3).

# **CUADRO 72**

#### ANOVA PARA LA ENERGÍA REQUERIDA POR EL MOTOR ELÉCTRICO DEL

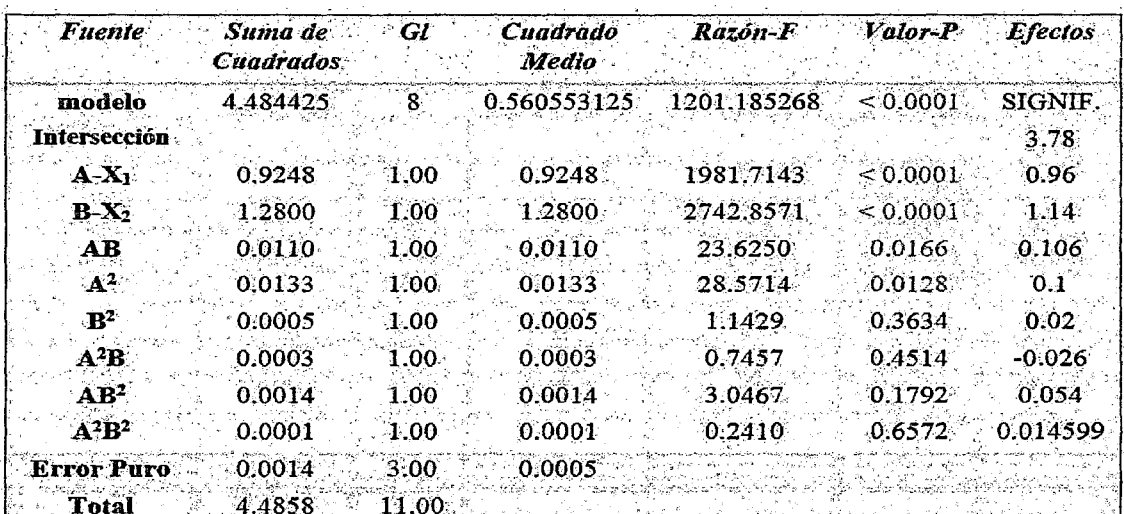

#### **MODELO COMPLETO**

Fuente: Programa Diseño Experto Versión 7.0

# 2.1. PARÁMETROS ESTADÍSTICOS

#### **CUADRO 73**

# PARÁMETROS ESTADÍSTICOS PARA EL MODELO COMPLETO CUADRÁTICO DE LA ENERGÍA REQUERIDA POR EL MOTOR ELÉCTRICO.

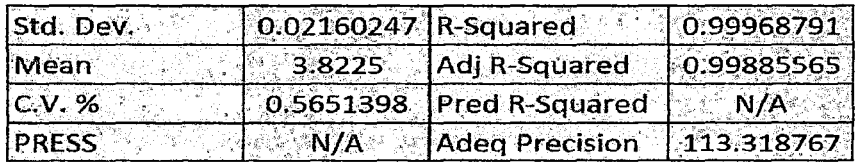

Fuente: Programa Diseño Experto Versión 7.0

# 2.2. MODELO MATEMATICO

En Variables Codificadas:

 $\widehat{Y}_3 = 3.78 + 0.48X_1 + 0.578X_2 + 0.053X_1X_2 + 0.050X_1^2 + 0.010X_2^2 - 0.013X_1^2X_2$ +  $0.027X_1X_2^2$  +  $0.0074992X_1^2X_2^2$ 

En Variables Naturales:

 $\hat{Y}_3 = 69.90958 - 0.064418N - 4.44043C + 4.09923 \times 10^{-3}NC + 1.52035 \times 10^{-5}N^2$  $+0.090476C^2 - 9.26964 \times 10^{-7} N^2 C - 8.54429 \times 10^{-5} NC^2 + 2.00981 \times 10^{-8} N^2 C^2$ 

#### , 2.3. VALORES OPTIMOS

#### CUADRO 74 VALORES ÓPTIMOS PARA LA ENERGÍA REQUERIDA POR EL MOTOR ELÉCTRICO DEL MODELO COMPLETO

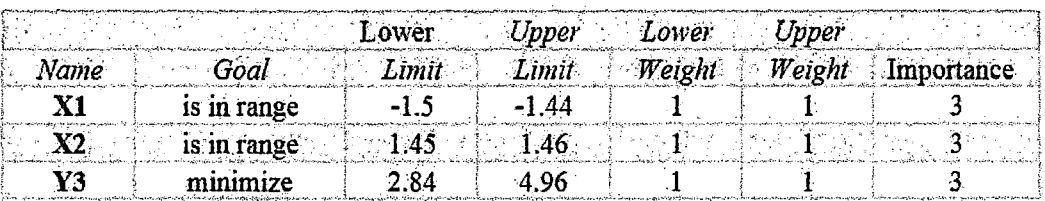

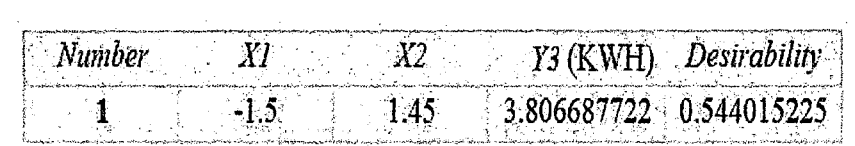

Fuente: Programa Diseño Experto Versión 7 .O

#### CUADRO 75

#### VALORES OPTIMOS EN VARIABLES NATURALES DEL MODELO COMPLETO

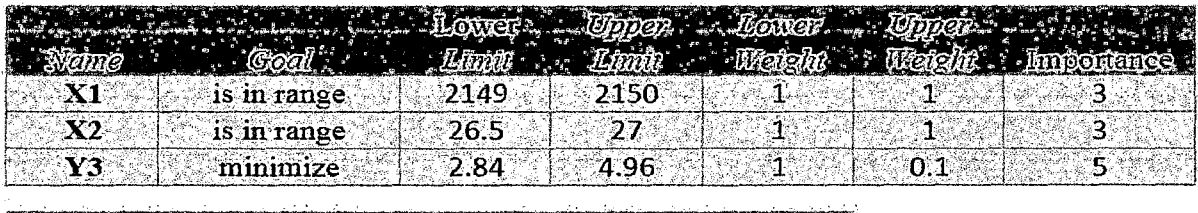

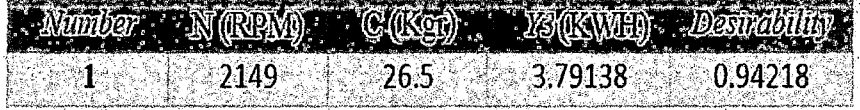

Fuente: Programa Diseño Experto Versión 7 .O

# 3.- ANALISIS DE VARIANZA DE LA SUPERFICIE DE RESPUESTA DEL MODELO CUADRÁTICO COMPLETO EN VARIABLES CODIFICADAS DEL MODELO SIMPLIFICADO (TERMINOS SIGNIFICATIVOS) PARA (Y<sub>3</sub>).

# **CUADRO 76**

ANOVA PARA LA ENERGÍA REQUERIDA POR EL MOTOR ELÉCTRICO DEL

# MODELO SIMPLIFICADO

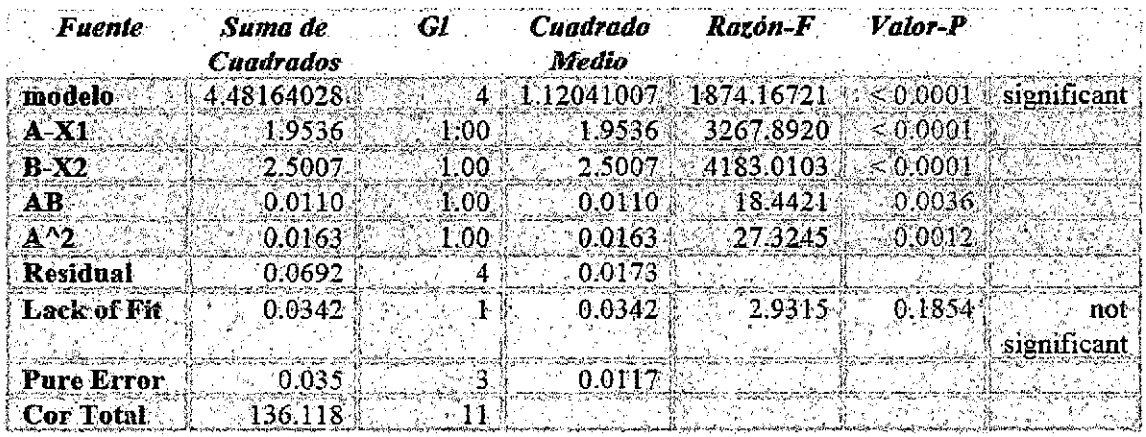

# 3.1. PARÀMETROS ESTADISTICOS

# **CUADRO 77**

# PARÁMETROS ESTADÍSTICOS PARA EL MODELO COMPLETO

# CUADRÁTICO DE LA ENERGÍA REQUERIDA POR EL MOTOR ELÉCTRICO.

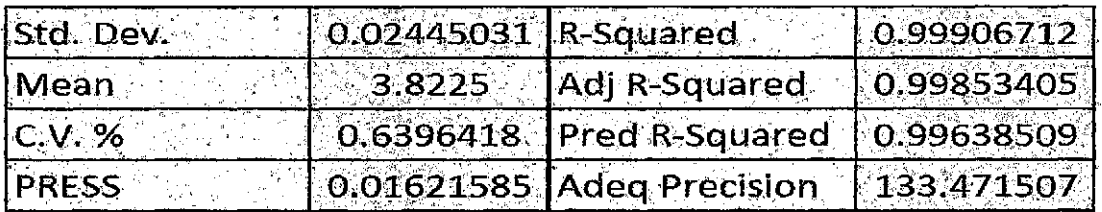

Fuente: Programa Diseño Experto Versión 7.0

 $\widehat{Y}_3 = 3.7895 + 0.494169X_1 + 0.559095X_2 + 0.0495009X_1^2 + 0.0525X_1X_2$ 

$$
\hat{Y}_3 = 3.7895 + 0.494169 \left( \frac{N - 2300}{100} \right) + 0.559095 \left( \frac{C - 18}{6} \right) + 0.0495009 \left( \frac{N - 2300}{100} \right)^2
$$
  
+0.0525  $\left( \frac{N - 2300}{100} \right) \left( \frac{C - 18}{6} \right)$ 

#### 3.3. VALORES OPTIMOS

#### **CUADRO 78**

#### VALORES ÓPTIMOS EN VARIABLES CODIFICADAS DEL MODELO

#### **SIMPLIFICADO**

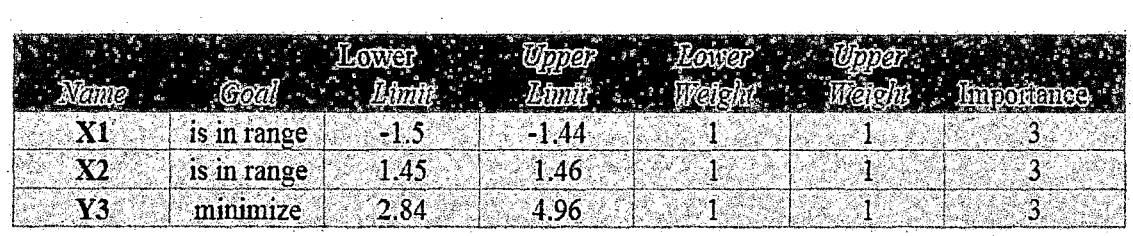

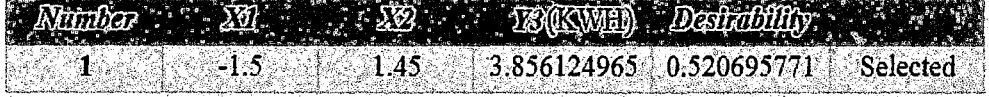

Fuente: Programa Diseño Experto Versión 7.0

# **CUADRO 79**

# VALORES ÓPTIMOS EN VARIABLES NATURALES DEL MODELO

#### **SIMPLIFICADO**

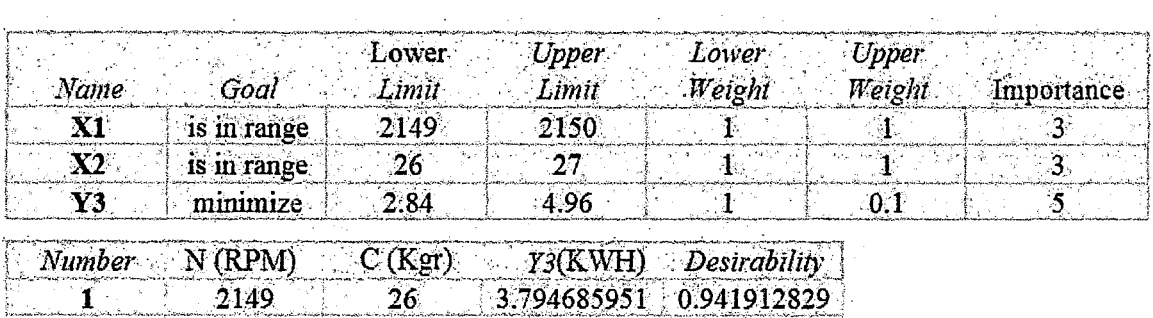

# 3.4. Gráficas en Variables Codificadas del Modelo Simplificado

#### **FIGURA 69**

# SUPERFICIE DE RESPUESTA DE LA ENERGÍA REQUERIDA POR EL

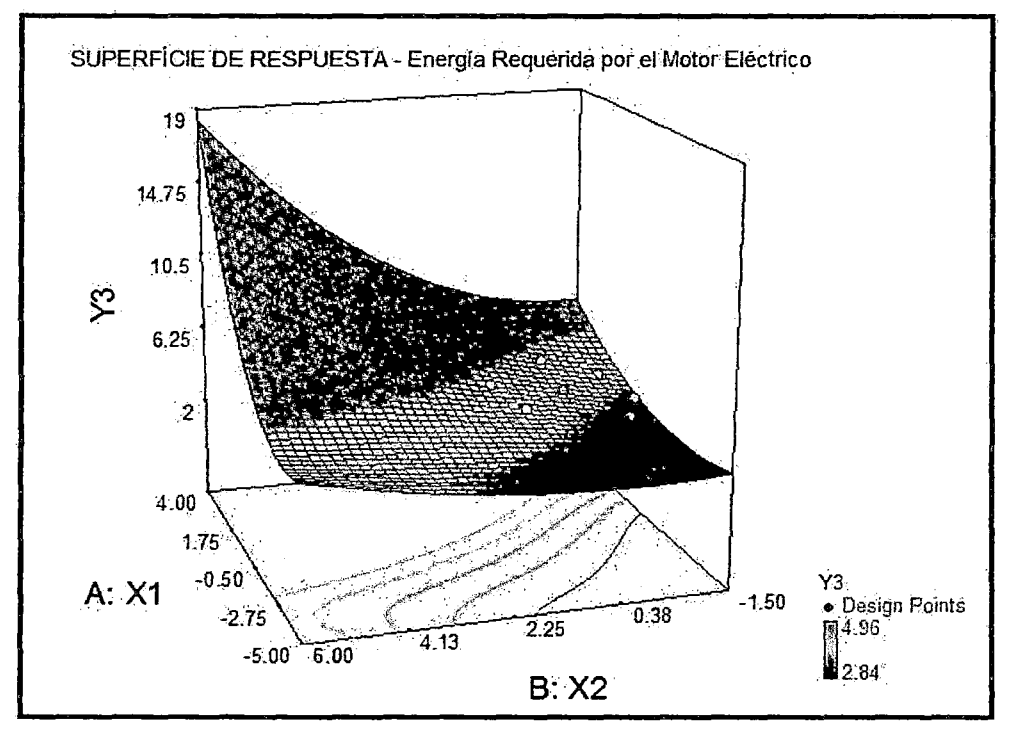

MOTOR ELÉCTRICO (Y<sub>3</sub>)

# FIGURA 70

# CURVA DE NIVEL PARA LA ENERGÍA REQUERIDA POR EL MOTOR

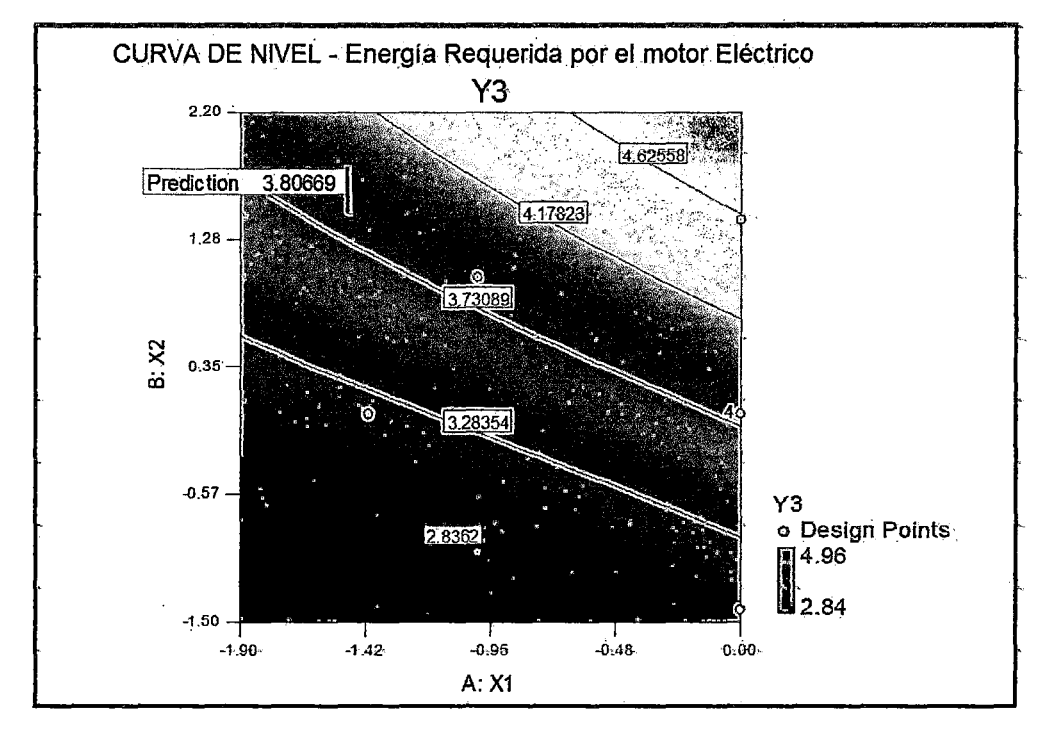

# ELÉCTRICO (Y<sub>3</sub>)

# FIGURA 71

# VALORES NORMALIZADOS DEL RESIDUO OBTENIDO POR EL

# POLINOMIO AJUSTADO PARA LA ENERGÍA REQUERIDA POR EL MOTOR

ELÉCTRICO  $(Y_3)$ 

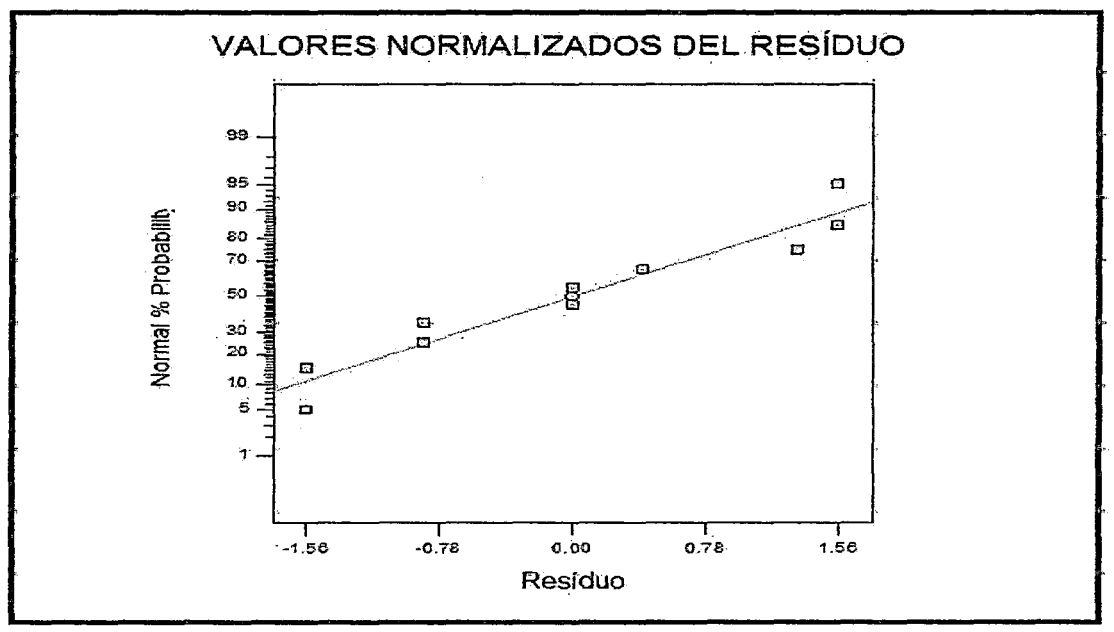

#### **FIGURA 72** DISTRIBUCIÓN DEL RESIDUO OBTENIDO POR EL MODELO AJUSTADO PARA LA ENERGÍA REQUERIDA POR EL MOTOR ELÉCTRICO (Y3)

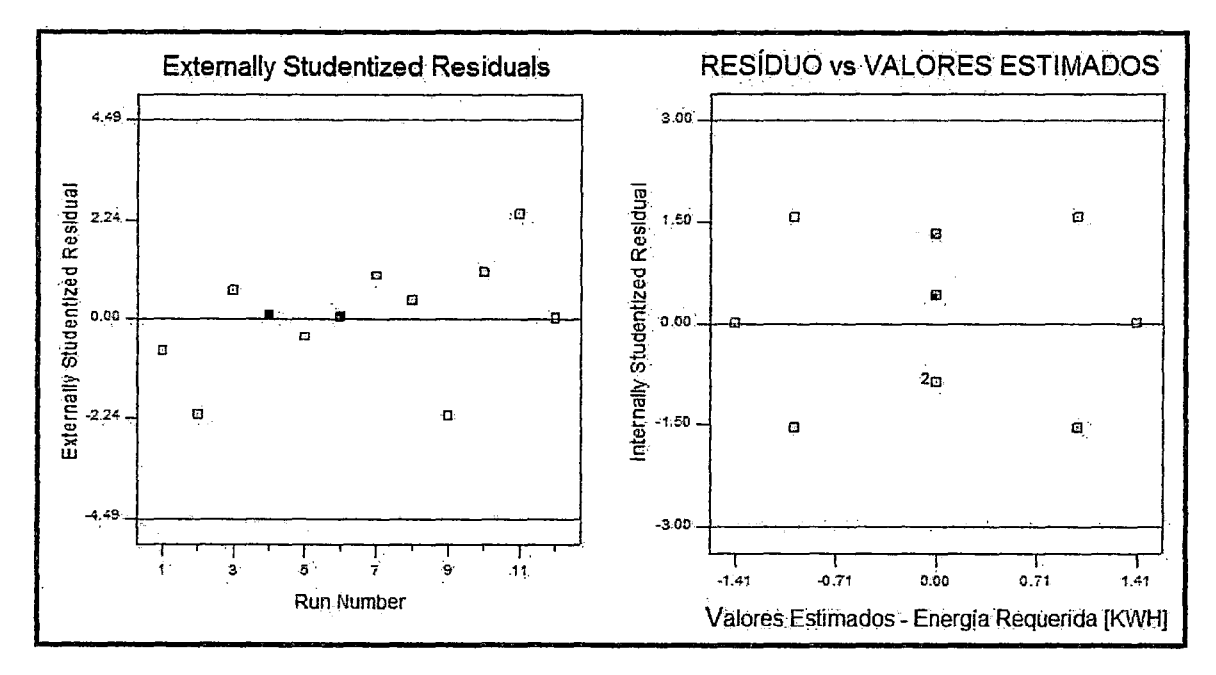

# **FIGURA 73**

DISTRIBUCIÓN DE FRECUENCIAS DEL RESIDUO DEL MODELO AJUSTADO

PARA LA ENERGÍA REQUERIDA POR EL MOTOR ELÉCTRICO (Y3)

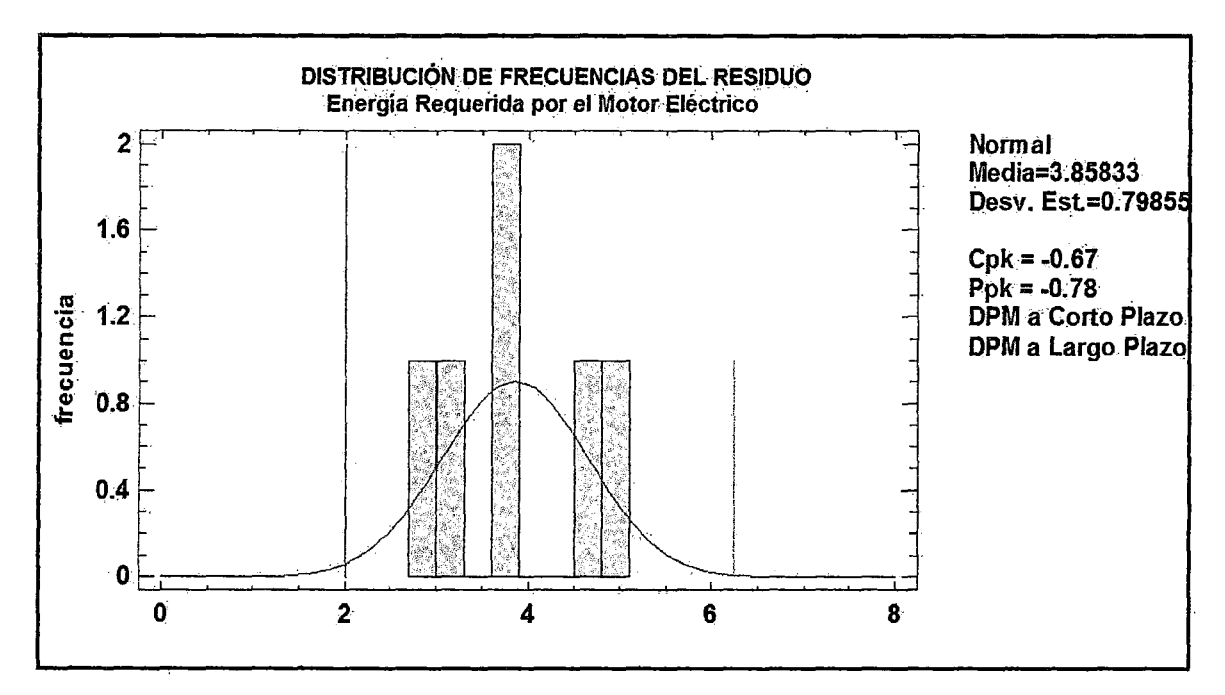

# 5.4. OPTIMIZACIÓN DE RESPUESTA MULTIPLES POR EL METODO DE LA FUNCION DE DESEABILIDAD

- La Consideración simultánea de respuestas múltiples requiere construir primero un modelo de superficie de respuesta apropiado para cada respuesta, obteniéndose tres modelos con variables significativas para las respuestas: Rendimiento de la MPPT  $(Y_1)$ , Rendimiento del producto  $(Y_2)$  y Energía Requerida por el Motor eléctrico (Y<sub>3</sub>) que son:

 $\hat{Y}_1 = 22.3225 + 0.32X_1 + 3.21X_2 - 0.84X_1^2 - 1.18X_2^2 + 1.26X_1^2X_2 - 0.4X_1X_2^2$  $-0.5X_1^2X_2^2$ 

 $\widehat{Y}_2 = 97.44 - 2.81X_2 - 2.89X_1^2 - 3.34X_2^2 + 1.54X_1^2X_2 - 2.32X_1X_2^2 + 1.26X_1^2X_2^2$ 

- $\overline{\hat{Y}_3} = 3.7895 + 0.494169X_1 + 0.559095X_2 + 0.0495009X_1^2 + 0.0525X_1X_2$
- Para determinar los valores óptimos simultáneos de las tres respuesta en el cual la función de Deseabilidad Global (DG) es máxima, se requiere que las tres respuestas estén en la misma escala, es decir la "Normalización de la escala" para las tres respuestas del dominio de X<sub>1</sub> y X<sub>2</sub> que considera: sus rangos de variación entre el límite inferior y límite superior, sus pesos para el inferior y superior y su importancia. Las variables respuestas  $y_i$  ( $y_1$ ,  $y_2$  y  $y_3$ ), tiene por especificaciones inferior y superior a  $E1_1(6 \text{ L})$  y  $ES_1(6 \text{ U})$  y su valor objetivo o nominal es  $T_i$ .
- La  $DG$  de  $X$  es definida por la media geométrica ponderada de las deseabilidades individuales  $d_i(X)$  de las tres respuestas. De esta manera, las deseabilidades individuales  $d_i(X)$  (( $d_1(X)$ ,  $d_2(X)$  y  $d_3(X)$ ) mide la deseabilidad del punto  $\bar{X}$ = (X<sub>1</sub>, X<sub>2</sub>) con respecto a la variable  $y_i$  (y<sub>1</sub>, y<sub>2</sub> y y<sub>3</sub>). Las  $d_i(x)$  se

284

calculan en términos de las especificaciones y del valor objeto de cada respuesta  $y_i$ , si corresponden a un valor máximo como  $y_1$  y  $y_2$  o valor mínimo como *Y3·* 

- El enfoque general consiste en calcular primero los valores óptimos individuales de cada respuesta  $y_i$   $(y_1, y_2, y_3)$  y sus correspondientes condiciones de deseabilidad individual  $d_i$  ( $d_1$ ,  $d_2$  y  $d_3$ ), que varían en el rango de:  $0 \le d_i \le 1$ . A continuación se describen en los pasos indicados las respuestas obtenidas de los valores óptimos individuales y sus correspondientes deseabilidades individuales de cada una de las respuestas utilizando el programa Experto:

# **PARA EL RENDIMIENTO DE LA MPPT (Y<sub>1</sub>):**

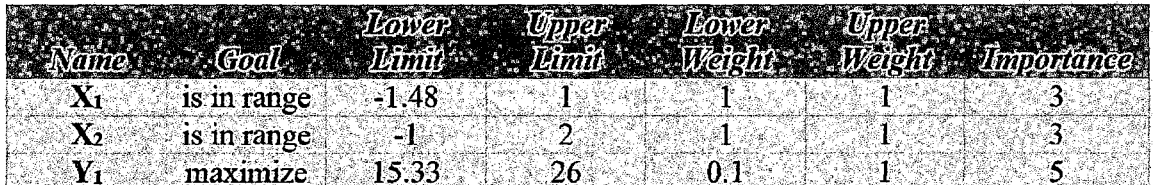

Fuente: Programa Diseño Experto Versión 7.0

# **RESULTADO OPTIMO INDIVIDUAL:**

*Desirability*  $-1.48$ 1.82 25.5636 0.996 Selected

**Fuente:** Programa Diseño Experto Versión 7 .O

# <u>SE VERIFICA LA DESEABILIDAD INDIVIDUAL (MÁXIMO):</u>

$$
d_1 = \begin{cases} 0 & \text{; } \hat{y}_1 < L = 15.33 \\ \left(\frac{\hat{y}_1 - L}{T - L}\right)^r = \left(\frac{\hat{y}_1 - 15.33}{26 - 15.33}\right)^{r = 0.1} \\ 1 & \text{; } \hat{y}_1 > T = 26 \end{cases} \quad \text{; } 15.33 = L \leq \hat{y}_1 \leq T = 26
$$

$$
d_1 = \begin{cases} 0 & ; \hat{y}_1 < 15.33 \\ \left(\frac{\hat{y}_1 - 15.33}{26 - 15.33}\right)^{0.1} & ; \ 15.33 \leq \hat{y}_1 \leq 26 \\ 1 & ; \ \hat{y}_1 > 26 \end{cases}
$$

$$
d_1 = \left(\frac{25.5636 - 15.33}{26 - 15.33}\right)^{0.1} = 0.995832743
$$

# PARA EL RENDIMIENTO DEL PRODUCTO (Y2):

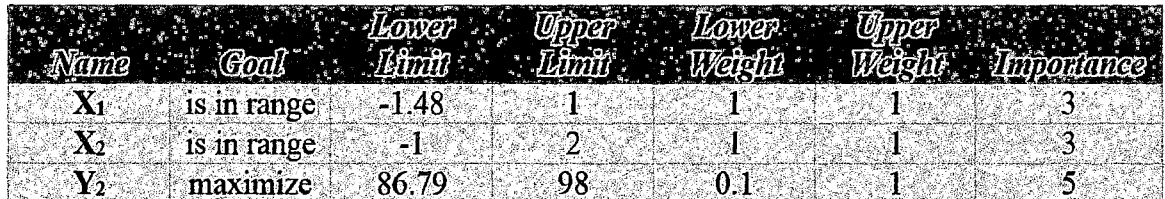

Fuente: Programa Diseño Experto Versión 7.0

#### **RESULTADO OPTIMO INDIVIDUAL (MAXIMO):**

Namber: No. 19 M. T. Tr. Desimbline  $-0.41$   $98.0162$  $\sim$  14  $-0.03$  $1.00$ **Selected** Fuente: Programa Diseño Experto Versión 7.0

# <u>SE VERIFICA LA DESEABILIDAD INDIVIDUAL (MÁXIMO):</u>

$$
d_2 = \begin{cases} 0 & ; \hat{y}_2 < L = 86.79 \\ \left(\frac{\hat{y}_2 - 86.79}{98 - 86.79}\right)^{r = 0.1} & ; \ 86.79 \le \hat{y}_2 \le 98 \\ 1 & ; \ \hat{y}_2 > 98 \end{cases}
$$

$$
d_2 = \left(\frac{\widehat{y}_2 - 86.79}{98 - 86.79}\right)^{0.1}
$$

 $d_2 \cong 1.00$ 

# ENERGIA REQUERIDA POR EL MOTOR ELECTRICO  $(y_3)$ :

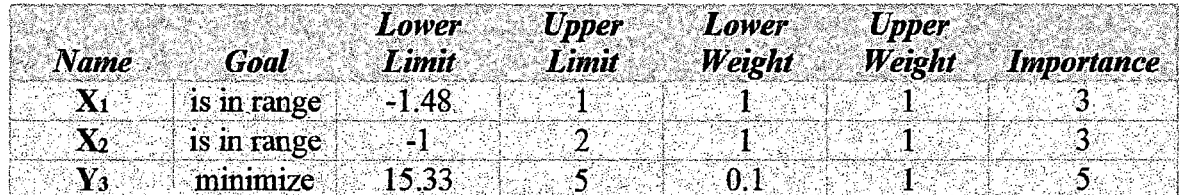

Fuente: Programa Diseño Experto Versión 7 .O

# , RESULTADO OPTIMO INDIVIDUAL (MINIMO):

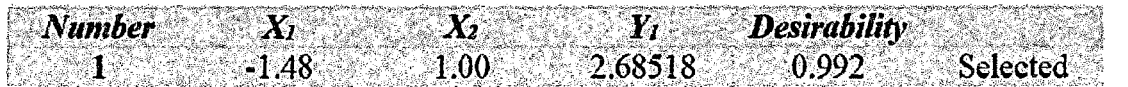

Fuente: Programa Diseño Experto Versión 7.0

# <u>SE VERIFICA LA DESEABILIDAD INDIVIDUAL (MÍNIMO):</u>

$$
d_3 = \left\{\n\begin{array}{l}\n1 & ; \ \hat{y}_3 < T = 2.5 \\
\left(\frac{U - \hat{y}_3}{U - T}\right)^{r = 0.1} & = \left(\frac{5 - \hat{y}}{5 - 2.5}\right)^{r = 0.1} \\
0 & ; \ \hat{y}_3 > 5\n\end{array}\n\right.\n;\n\begin{array}{l}\n2.5 = T \leq \hat{y}_3 \leq U = 5 \\
\end{array}
$$

$$
d_3 = \begin{cases} 1 & ; \hat{y}_3 < 2.5 \\ \left(\frac{5-\hat{y}_3}{5-2.5}\right)^{0.1} = \left(\frac{5-\hat{y}}{5-2.5}\right)^{r=0.1} \\ 0 & ; \hat{y}_3 > 5 \end{cases} ; 2.5 \leq \hat{y}_3 \leq 5
$$
  

$$
d_3 = \left(\frac{5-2.68518}{5-2.5}\right)^{0.1} = 0.99233
$$
  

$$
d_3 \approx 0.9923
$$

#### <sup>~</sup>, , **5.4.1.0PTIMIZACION M UL TIPLE SIMULTANEO**

- Una vez, calculados los valores óptimos individuales con sus respectivas deseabilidades individuales  $d_i(X)$  ( $d_1$ ,  $d_2$ ,  $d_3$ ) sobre el punto  $B = (X_1 \vee X_2)$ , se determinan los valores óptimos simultáneos sobre el mismo punto  $B$ , con una deseabilidad Global (DG) máxima del conjunto de las tres respuestas y<sub>1</sub>, y<sub>2</sub> y Уз.
- Los Resultados obtenidos utilizando el programa Experto son determinantes para la Optimización múltiple simultaneo de las tres respuesta para una DG máxima, que se indica a continuación:

|                  |             |         |     |         | $\frac{1}{\sqrt{1-\eta}}$ |    |
|------------------|-------------|---------|-----|---------|---------------------------|----|
|                  |             |         |     |         |                           |    |
| $\mathbf{X_{1}}$ | minimize.   | $-1.48$ |     |         |                           |    |
| $\mathbf{X}_2$   | is in range |         |     |         |                           | 3  |
| V1               | maximize    | 15.33   | 26  | 0.1     |                           | 5  |
| $y2$             | maximize    | 86.79   | 98. | $0.1\,$ |                           | ÷, |
| V3               | minimize    | 2.5     | 5.0 |         | n t                       |    |

**Fuente:** Programa Diseño Experto Versión 7.0

# **RESULTADO OPTIMO MULTIPLE SIMULTÁNEO:**

Number  $\frac{1}{2}$   $\frac{-1.48}{1.46}$   $\frac{1.46}{1.46}$   $\frac{25.1489}{1.489}$   $\frac{98}{1.38686}$ 0.995

Fuente: Programa Diseño Experto Versión 7.0

#### , VERIFICACION DE LA DESEABILIDAD GLOBAL (DG)

- La deseabilidad Global (DG) de  $X(X_1, X_2)$ , es definida por la media geométrica ponderada de las variabilidades individuales de las tres respuestas halladas anteriormente:

$$
DG(\overline{X})=\left(d_1^{W_1}\times d_2^{W_2}\times d_3^{W_3}\right)^{1/\sum W_i}
$$

# Donde:

 $W_i$  = 0.1 (Son los pesos constantes que permiten balancear la Importancia Relativa de cada Variable).

 $d_1$  = 0.996 (deseabilidad Individual de la Respuesta  $y_1$ ).

 $d_2$  = 1.00 (deseabilidad Individual de la Respuesta  $y_2$ ).

 $d_3$  = 0.992 (deseabilidad Individual de la Respuesta  $y_3$ ).

- Reemplazando Valores, se tiene:

 $DG(X) = (0.996^{0.1} \times 1.00^{0.1} \times 0.992^{0.1})^{1/(0.1+0.1+0.1)}$ 

 $DG(\underline{X}) = (0.996 \times 1.00 \times 0.992)^{1/3}$ 

# $DG(X) \cong 0.995$

# CONCLUSIÓN:

Por lo tanto para los factores  $X = (X_1, X_2)$  expresando en variables codificadas y Naturales se tiene las respuestas optimas múltiples (y<sub>1</sub>, y<sub>2</sub> y y<sub>3</sub>)opt. Para una deseabilidad Global de 99.5% cuyos resultados se expresan a continuación:

# CUADRO 80

#### RESULTADOS ÓPTIMOS SIMULTÁNEO

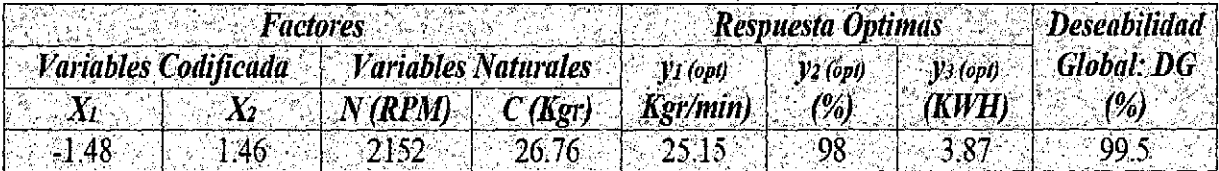

Fuente: Programa Diseño Experto Versión7.0.

#### 5.5. RESULTADO DE ENSAYO DEL PROCESO DE PELADO DE TUNTA

# 5.5.1. Para las Condiciones Óptimas de Operación individual

- A continuación se muestra los resultados de los ensayos del proceso de pelado de Tunta con la MPPT.

#### 1.· Eficiencia de Procesamiento de Pelado de Tunta o Rendimiento

#### Óptimo del producto  $(y_{2oot})$

- Papa congelada helada (C)............................... 26.5 Kg (100%)
- Papa pelada procesado limpio (W)................... 26.0 Kg (98.2%)
- Cáscara de la tunta en el proceso de Pelado... 0.5 Kg (1.8%)

Por lo tanto los rendimientos para este caso resultan ser:

y1 = 20.37 Kg/min ........... (Es bajo su rendimiento de la MPPT)

*Y2opt=* 98.2% .................... (Esta en su valor óptimo)

 $v_3$  = 3.5 KWH.............. (Es Relativamente bajo la energía 'consumida)

• Esta solución no es conveniente debido a que el rendimiento de la MPPT es bajo y se puede mejorar.

- Las respuestas obtenidas son para las condiciones óptimas de operación del rendimiento del producto, que se indican a continuación:

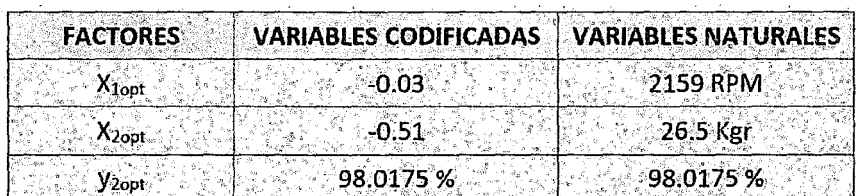

**2.- Capacidad de procesamiento o Rendimiento Óptimo de la MPPT** (Y1opt)

- Papa pelada procesada (W)............................... 26.2 Kg
- Tiempo de Residencia del Producto (R) ....... 54.1 s
- Rendimiento de la MPPT (y<sub>1</sub>)<sub>opt</sub>.................... 25.71 Kg/min

**Por lo Tanto** los rendimientos, para este caso resultan ser:

*y*<sub>1*apt</sub>* = 25.71 *Kg/min*........ (Es importante relativamente Alto).</sub>

- *y*<sub>2</sub> = 85.1% (\*) ... ... ... .............. (Es bajo, ocasiona muchas pérdidas).
- y3 = 3.2 KWH .................. (Es Relativamente bajo la energía consumida)
	- Esta solución no es conveniente debido a que se produce muchas pérdidas en la cáscara.

- Las respuestas obtenidas, son para las condiciones Óptimas de operación del rendimiento de la MPPT, que se indican a continuación:

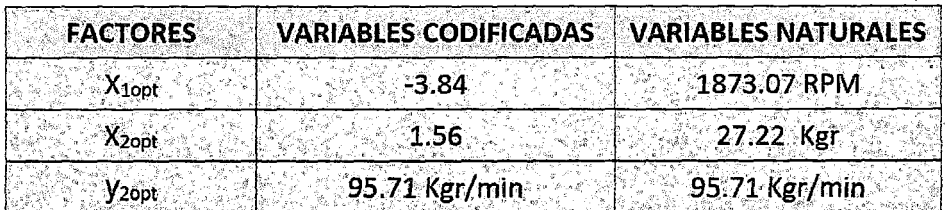

(\*) Para la obtención de " $y_2$ ", se consideró para  $X_1 = -0.03$ , ya que si se considera *X1opt* = -3.84, resulta un valor que no está en el rango permitido. Se puede ir ajustando los valores de "X1" de modo que "y*2"* se mejore, para evitar demasiadas pérdidas.

# 3.- Energía consumida o Energía Requerida Óptima por el Motor Eléctrico

#### $(y_{3opt})$

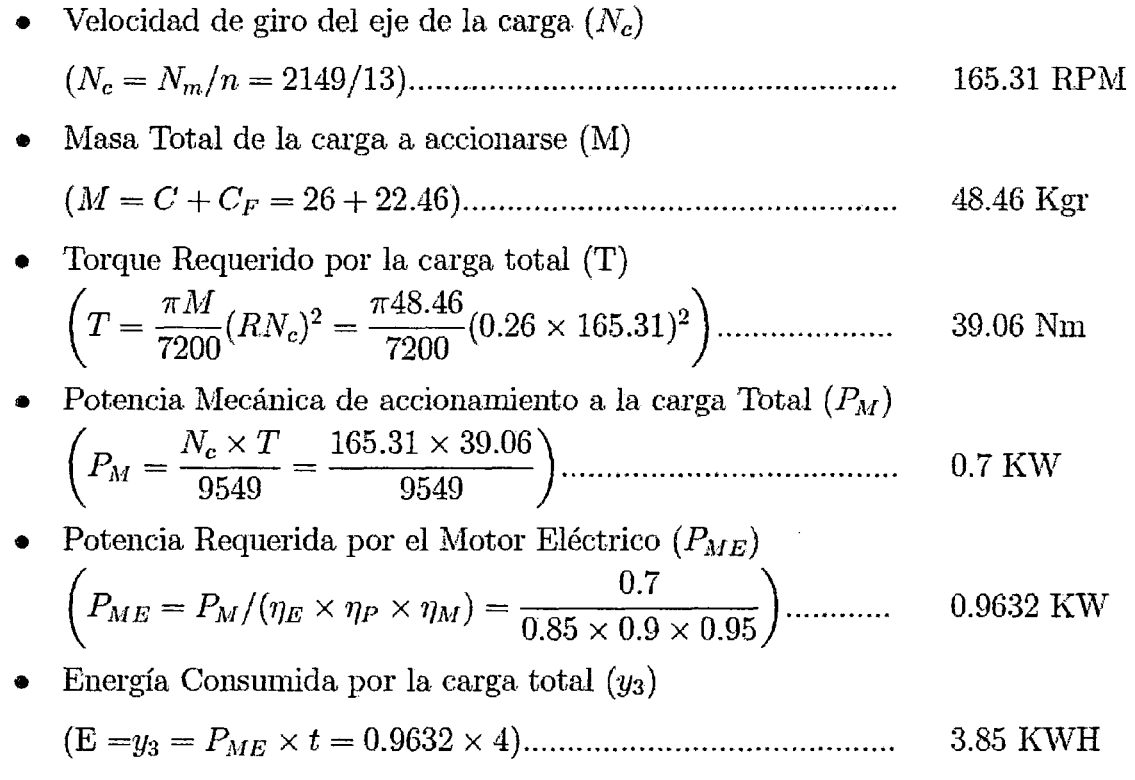

#### Por lo Tanto los rendimientos, para este caso resultan ser:

# $y_1$  = 25.13 Kg/min...........Es relativamente Alto (puede mejorarse)

*Y2* = 98.14% (\*) ................ Es alto y pocas pérdidas se produce

*Y<sub>3opt</sub>* = 3.85 KWH...............Es Relativamente bajo (puede mejorarse)

• Esta solución podría ser una alternativa pero se podría mejorar todavía el rendimiento y la energía.

Las respuestas obtenidas, son para las condiciones óptimas de operación de la energía consumida, que se indican a continuación:

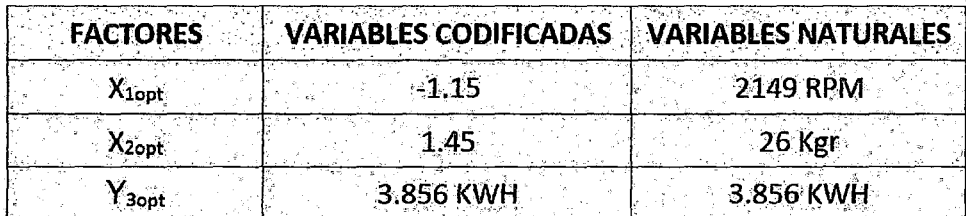

# 5.5.2.Para las Condiciones Óptimas de Operación Múltiple'

Aquí se muestran los resultados de los ensayos del proceso de pelado con la MPPT, para las condiciones óptimas de operación múltiple (del conjunto de las tres respuestas).

# 1.- Eficiencia de Procesamiento de Pelado de Tunta o Rendimiento Óptimo

# del producto  $(y_{2opt})$

- Papa congelada helada (C): 26.76 kg ............................... . (100%)
- Papa pelado procesado limpio 0fV): 26.23 kg ................... . (98%)
- Pérdida de la Tunta en el pelado (cáscara): 0.53 kg .......... (2%)

$$
(y_{2opt}) = \frac{26.23}{26.76} \times 100 = 98\%
$$
  
Rendimiento Óptimo del producto

# 2.- Rendimiento óptimo de la MPPT  $(Y_{1opt})$

- Papa pelada tunta, procesada 0/V)................. 26.23 kg
- Tiempo de Residencia del producto (R)......... 62.56 s
- Rendimiento Óptimo de la MPPT

$$
(y_{1opt} = \frac{26.23}{62.56} \times 60 = 25.15 \frac{Kgr}{min}) \dots \dots \dots \dots \dots \dots \dots 15.15 \, \text{kg/dia}
$$

# 3.- Energía Requerida Óptima por el Motor Eléctrico (*Y<sub>3opt</sub>*)

• Velocidad de giro del eje de la carga *(Nc)* 

$$
(N = Nm/n = 2152/13) \dots 368m
$$

• Masa total de la carga (M)

(M = e <sup>+</sup>cF = 26.76 + 22.46) ...................................... .. 49.22 kg

• Torque Requerido por la Carga (T)

$$
T = \frac{\pi M}{7200} (R * N_c)^2 = \frac{\pi * 49.22}{7200} (0.26 * 165.54)^2 \dots \dots \dots \dots \dots 39.7843 \text{ Nm}
$$

• Potencia Mecánica de accionamiento

Nc \* 'i !oS.S4 \* 39.7843 PM = 9549 - 9549 .............................................. 0.69 Kwh

• Potencia Requerida por el Motor Eléctrico ( $P_{ME}$ )

$$
(P_{ME} = P_M / (n_E \times n_P \times n_M) = 0.69 / (0.85 \times 0.9 \times 0.95)) \dots \dots \dots \dots 0.95
$$
 Kwh

 $\cdot$  Energía Consumida por la Carga Total  $(y_3)$ 

(y3= PMEx t4)= 0.95 x 4........................................ .. ..... 3.8 kwh

#### **Por lo Tanto**

La Solución más conveniente resulta ser la operación para la optimización múltiple, cayos valores finales obtenidos para el rendimiento global es de 99.5% (deseabilidad)

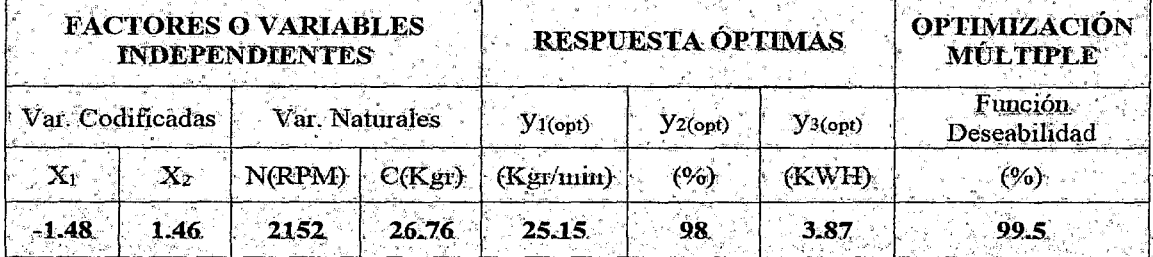

Finalmente, verificó reemplazando los factores (V.I.) obtenidos en los modelos matemáticos de las tres respuestas obtenidos considerando solo términos significativos obteniéndose los valores óptimos simultáneos.

Y1 *=* 25. 14 kg/min

$$
y_2 = 96.16\%
$$

 $y_3$  = 3.87 kWH

La pequeña diferencia, se debe a que se trabaja solo con los términos significativos.

# *1*  5.6. ANALISIS DE LA CALIDAD DEL PRODUCTO Y PROBLEMA

#### AMBIENTAL

El problema en su conjunto del Impacto Ambiental de la transformación de la papa en tunta puede ser visto desde cinco puntos específicos que considera: Análisis Físico - Químico del producto final (tunta) realizado en un Laboratorio Acreditado para el Análisis de sus características físico-químicas, sus características organolépticas básicas que identifican la calidad del producto realizados mediante una encuesta representativa que identifican su aceptabilidad, la calidad físico- química de las aguas del río llave por efecto de la producción de tunta realizadas mediante muestreo en la zona de Impacto, reducción de la emisiones de gases de efecto invernadero por el uso de energía solar en lugar de combustibles contaminantes que actualmente se utilizan y complementariamente la mejora del perjuicio de la salud debido al trabajo realizado a bajas temperaturas, ocasionando enfermedades como reumatismo, bronquiales y respiratorios; además de reducir trabajos laboriosos y evitar: las transmisiones de virus o microorganismos patógenos por efecto del pisado con los pies, así como las pérdidas: de esfuerzo, tiempo, producto y económicas.

### 5.6.1. Análisis Físico - Químico del Producto Final (Tunta):

- Se realizó el análisis Físico-Químico de la tunta obtenida en laboratorio de Ensayo y control de calidad acreditado por el organismo Peruano de acreditación INDECOPICRT con registro N° LE-070 de la universidad Católica de Santa María - Areguipa, para la contrastación de los resultados obtenidos, se realizó también el análisis Físico-Químico en el laboratorio de Control de Calidad de la Facultad de Ingeniería Química de la Universidad Nacional del Altiplano UNA-Puno; cuyos resultados se indican en los informes correspondientes emitidas por dichas entidades (VER ANEXO), cuyo cuadro comparativo se indica a continuación:

# A.- CUADRO COMPARATIVO DE RESULTADO DE

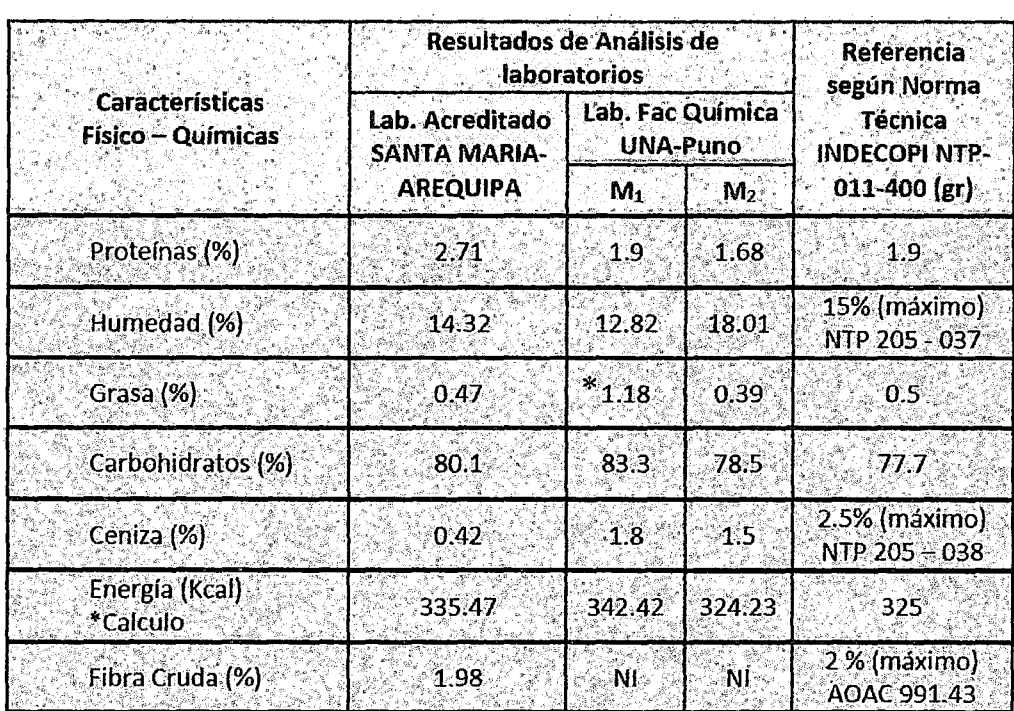

# **ANÁLISIS FÍSICO-QUÍMICO:**

Fuente : Elaboración Propia, NI = No Indica, (\*) Error Lab. debe ser 0.18

**PROTEINAS.·** El porcentaje de proteínas encontrado por el laboratorio acreditado (Arequipa) es de 2.71% y por el Lab. de la Facultad Química (Puno) en la muestra  $(M_1)$  es de 1.9% y en la muestra  $(M_2)$  es de 1.68%, cuyos valores son algo mayor al valor referencial que es de 1.9%; este mismo valor indica también la Tabla Peruana de Composición de Alimentación del ministerio de Salud, Instituto Nacional de Salud, Centro Nacional de alimentación y Nutrición (1996).

**HUMEDAD.·** La humedad encontrada es de 14.32% según el Lab. Acreditado y según lab. De la Facultad de Química (Puno) son de 12.82% y 18.01% para las muestra  $M_1$  y  $M_2$  respectivamente. Según NTP 011-400 el contenido de agua en el producto tunta, tiene un valor máximo de 15% y la Tabla peruana de composición de alimentos, Ministerio de Salud, Instituto Nacional de Salud, centro Nacional de alimentación y Nutrición (1996) es de 18.1 %.

**GRASAS.·** El contenido de Grasas encontrados por los laboratorios es bajo siendo 0.42% por el laboratorio acreditado, 0.18% y 0.39% por el laboratorio de la Fac. De Química (Puno) para las muestras M<sub>1</sub> y M<sub>2</sub>. Según la NTP 011-400 es de 0.5%.

**CARBOHIDRATOS.·** El porcentaje de carbohidratos encontrado por el laboratorio acreditado es de 80.1 y en el laboratorio de Química de la UNA son de 83.3% y 78.5% para las muestras M1 y *M2.* Según NTP 011-400 y la Tabla Peruana de composición de alimento, Ministerio de Salud, Instituto Nacional de Salud, Centro Nacional de Alimentación y Nutrición (1996) es de 77.7% y como referencia Apaza (2005) es de 81.24%.

297

CENIZAS.· El Contenido de cenizas encontrado por el laboratorio acreditado es de 0.42% y por el Lab. De Química de la UNA-Puno son de 1.8% y 1.5% para las muestras  $M_1$  y  $M_2$ . Según la NTP-0.11.400 es de 1.8% como referencia y 2.5% como máximo según NTP 205-038.

FIBRA.- El contenido de fibra encontrado por el laboratorio acreditado es de 1.98%. Según NTP-011-400 es de 2.1% como referencia y de 2% como máximo según AOAC 991-43.

#### Análisis de los Resultados Obtenidos

- Del Cuadro comparativo, se puede observar que las características Físico-Químicas del producto Tunta obtenido están en promedio dentro de los rangos establecidos comparado según la referencia de la NTP 011- 400 existente en INDECOPI (falta precisar en forma específica en la NTP los límites máximos permisibles para el producto de la Tunta).

- Referente a la cantidad de energía fue determinado por cálculo en ambos laboratorios, cuyos valores obtenidos son:

Lab. Acreditado: Kcal =  $4(2.71) + 4(80.1) + 9(0.47) = 335.47$ 

Lab. Quim-Puno  $(M_1)$ : Kcal = 4(1.9) + 4(83.3) + 9(0.18) = 342.42

Lab. Química-Puno (M<sub>2</sub>): Kcal =  $4(1.68) + 4(78.5) + 9(0.39) = 324.23$ 

- En Cuanto a proteínas, carbohidratos y Energía son algo mayores a las referencias indicadas por las NTP de INDECOPI, lo que nos permite concluir que el producto obtenido es de buena calidad; sin embargo teniendo algo de inconveniente respecto a la posible presencia de Metales Pesados.

į,

298
### 5. 7 .Características básicas que identifican la Calidad de la Tunta

- Para el consumidor las características más importantes de los alimentos los constituyen sus características organolépticas como: Forma, color, olor, tamaño rehidratación textura y sabor. Pequeños diferencias entre ellas a veces son determinantes para su grado de aceptabilidad. Constituye por tanto para un objetivo constante para el industrial alimentario mejorar su tecnología que sus características organolépticas de sus productos tengan mayor aceptabilidad. Fallos (1994 ).

La Tunta posee características singulares. Se trata de tubérculos enteros deshidratados y de color blanco con peso muy liviano, entre redondos y alargados de acuerdo a la variedad de papa empleado. La Tunta de buena calidad desde el punto de vista comercial debe tener las 7 características organolépticas enunciados tal como sede talla en el cuadro (29): Fonseca et al (2006)

### 5.8. Análisis de Resultado de metales Totales (mg/kg)

La determinación de metales y traza de elementos en agua realizado con el plasma Atómico y emisión por espectrometría EPA Mettod 2007 realizado en el laboratorio acreditado de la universidad Santa María de Arequipa cuyo resultado contenido de metales totales en mg/kg se indican también en el informe de ensayo.

- Dado que no existe los LMP de los, parámetros químicos inorgánicos de la Tunta, se comparó' los resultados del laboratorio con los LMP de los parámetros químicos del agua, encontrándose las siguientes diferencias de los parámetros químicos inorgánicos observados:

- Del cuadro se puede observar que las diferencias más pronunciadas de los metales totales son Boro (B), Fierro (Fe), Aluminio {Al), Bario (Ba), Manganeso (Mn) y plomo (Pb) principalmente.

Estos resultados obtenidos del laboratorio acreditado permiten realizar el análisis del agua en la zona de intervención del Proyecto, para contrastar con los resultados obtenidos del producto Tunta.

### CUADRO 81

DIFERENCIAS DE LOS PQI DEL AGUA CON EL PRODUCTO TUNTA

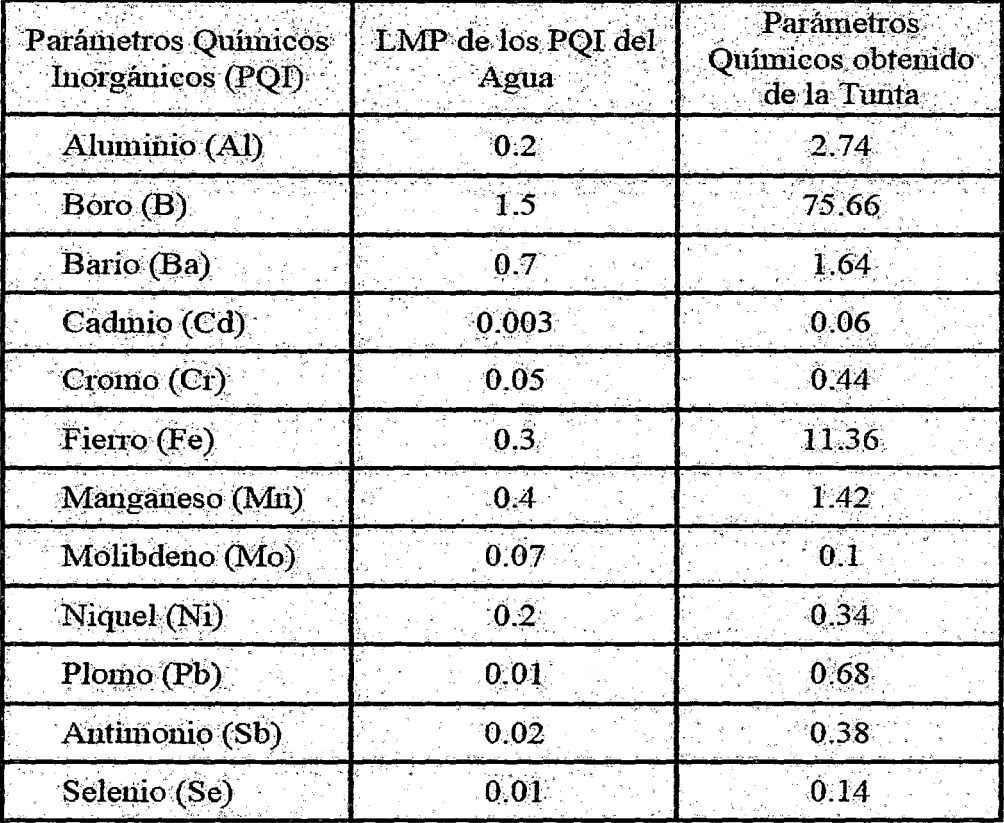

Ciertos valores permanecieron en forma significativa no sería conveniente procesar el producto en el río llave debido a que el río podría estar contaminado y tendría las presencia de metales, que ocasionaría que el producto no es apto para consumo; sin embargo el presente proyecto tendría relevancia para su aplicación de modo que se evite su contaminación.

### **5.9. CAMBIO CLIMÁTICO**

### **5.9.1.PROBLEMA AMBIENTAL**

El problema en su conjunto para el impacto ambiental de la transformación de la papa amarga en tunta es visto desde tres puntos muy específicos tales como: la contaminación del agua, contaminación del producto final (tunta) y perjuicio de la salud.

### **Contaminación del agua**

En la operación del pisado, lavado de la tanta se pierde un 6-8% de impurezas, almidón y cascara que son arrastrados por el río, esta contaminación es pequeña si agregamos que el almidón y la cáscara sirven de alimento a peces y aves del río.

### **Contaminación del producto final (tunta)**

La falta de cuidado de la salud, sí los trabajadores son transmisores de virus o microorganismos patógenos pueden contaminar directamente al estar en contacto con la tunta, justamente en la etapa del pisado de la tonta por Jo que puede resultar muy poco recomendable para el consumo humano.

### **Perjuicios a la Salud**

En el altiplano Puneño las temperaturas más bajas llegan hasta. -20°C durante el pisado y/o lavado de la tunta los campesinos lo realizan por la mañana hasta 11:00 a.m. a temperaturas de 0-8°C, lo cual perjudica la salud de Jos trabajadores dentro de los cuales también se encuentran niños, ocasionando

enfermedades como: trastornos respiratorios, inflamación de los riñones, el reumatismo y otros.

# a) Reducción y Ahorro de Emisión de CO<sub>2</sub> por el uso del Motor de

### Combustión a gasolina

### a<sub>1</sub> .- Producción de Tunta por 3 meses de helada con el motor de Combustión:

• Producción de Tunta= 388.8 TM

a2.· Gasto Total del Combustible a gasolina es:

• Gasto de comb. = 
$$
1.5 \frac{gal. de gasolina}{TM}
$$

• Gasto de Combustible Total para producción de Tunta para los 3 meses de helada:

Gasto Total de combustible = 
$$
388.8
$$
  $TM \times 1.5$   $\frac{gal\ de\ gasolina}{TM}$ 

Gasto Total de combustible =  $583.2$  gal de gasolina

a<sub>3</sub>.- Cálculo de la Emisión de CO<sub>2</sub>; Sabiendo que el factor de emisión de la gasolina es de 2.38 Kg CO<sub>2</sub>/I, se tiene:

**Emisión de**  $CO_2 = 583.2 \times 3.7854$  *lt gal*  $\times$  2.38  $\frac{Kgr\ CO_2}{lt}$ 

Emisión de C02 = 5254.196 *TMCD2* 

### a<sub>4</sub> .- Ahorro por Reducción de Emisión de CO<sub>2</sub>

- El ahorro por reducción de emisión de  $CO<sub>2</sub>$  si se deja de utilizar el motor a gasolina es equivalente al gasto en combustible que se utiliza por usar este motor además de contaminar el medio ambiente.

- Según dato de Osinerming el precio promedio en Grifos del distrito de llave de gasolina de 84 octanos es de 12.50 Soles/galón, lo que significa un ahorro por reducción de emisión de  $CO<sub>2</sub>$  equivalente a:

• Ahorro por reducción de Emisión de  $CO_2 = 583.2$   $gal \times 12.50$   $\frac{Soles}{gal}$ 

Ahorro por reducción de Emisión de CO<sub>2</sub> = 7290 Soles

b) Reducción y Ahorro de Emisión de CO<sub>2</sub> si se usaría la producción de la planta con la MPPT

### $b_1$ - Para 4 hr/día de funcionamiento de la planta.

- Reducción de emisiones =  $\frac{Gal}{643.24.7M \times 1.5} Gal \times 3.7854 \frac{lt}{644} \times 2.38 KgrCO<sub>2</sub>$  $543.24$   $TM \times 1.5 \frac{1}{TM} \times 3.7854 \frac{1}{C_{\text{ol}}/m} \times 2.38 \frac{3}{H}$
- Reducción de emisiones =  $7341.28 \text{ KgCO}_2 \approx 7.34 \text{ T} \text{M} \text{CO}_2$
- Ahorro por reducción de Emisión de  $CO_2 = 543.24$   $TM \times 1.5$   $\frac{gal}{TM} \times 12.5$

Ahorro por reducción de Emisión de C0*2=* 10185.75 Soles

### *b2••* Para 8 Hr/día de funcionamiento de la planta

- Como la producción es el doble también la reducción y el ahorro de emisiones de C02 sería el doble. Es decir:

• Reducción de emisiones = 14682.56  $KgCO<sub>2</sub>$ 

• Ahorro por reducción de Emisión de  $CO<sub>2</sub> = 20371.5$  Soles

# *b3.-* **Para las 11 hr/día de funcionamiento de la planta prevista por los 3 Meses de helada.**

 $\bullet$  Reducción de emisiones de:  $CO_2$  = 1493.91  $TM \times 1$   $\frac{gal}{TM} \times 3.7854$   $\frac{lb}{galon}$ 2.38  $\frac{KgrCO_2}{lt}$ 

Reducción de emisiones de C02 = 20188.52 KgC0*<sup>2</sup>* -= 20.188 TMC0*<sup>2</sup>*

Ahorro por reducción de Emisión de  $CO_2=1493.91\;TM \times 1.5\; \frac{gal}{TM} \times 12.5\; \frac{Soles}{s~ds}$  $\bullet$  Ahorro por reducción de Emisión de  $CO_2 = 1493.91$   $TM \times 1.5$   $\frac{gal}{TM} \times 12.5$   $\frac{Soles}{galon}$ 

Ahorro por reducción de Emisión de  $CO<sub>2</sub> = 28,010.8125$  Soles

### CAPÍTULO VI

# NIVELES DE PRODUCCIÓN DE TUNTA Y EVALUACIÓN DE LA MPPT QUE PERMITÁ LA GENERACIÓN DE VALOR AGREGADO

### 6.1. NIVEL DE PRODUCCIÓN DE TUNTA PELADA UTILIZANDO MPPT

- Sabemos que el rendimiento Óptimo de la MPPT es de:
- $\eta_{opt}$ = 25. 15. Kg/min = 1509. Kg/hr
- Considerando el trabajo de la Máquina de 4hr/día y 30 días/mes el rendimiento de la MPPT será:

 $\eta_{opt}$  = 6036 Kg/min = 181,080 Kg/mes

- Por lo Tanto en los 3 meses de helada en la que se procesan el producto (Mayo- Junio- Julio) se tendrá la capacidad (nivel) de producción de la MPPT: Nivel de producción de Tunta = 181,080 Kg/mes  $X$  3 meses

Nivel de producción de Tunta =  $543,240$  Kg =  $543.24$  TM

Pelada en los 3 meses

- Por otro lado si se considera el trabajo de la máquina de 8 hr/día y 30 días/mes, el rendimiento de la MPPT, será:

$$
\eta_{opt}=1509\ \frac{Kgr}{hr}\times 8\ \frac{hr}{dia}=12,072\ \frac{Kgr}{dia}=362,160\ \frac{Kgr}{mes}
$$

• Por lo Tanto. En los 3 meses de helada, el nivel de producción de la MPPT, será de:

Nivel de Producción de Tunta  $= 1.086,480$  Kg= 1086.48 TN

Pelada para los 3 meses

- Este valor hallado es el doble de lo calculado anteriormente para 4 hr/día de trabajo de la máquina.

- Es necesario indicar que este nivel de producción permite cubrir la demanda de Tunta pelada de los ·ámbitos de Puno y Juliaca equivalentes a 900.1 TN/año aproximadamente que corresponde a un 33.25% del consumo Total (2707.1 TN/año) según fuente elaborado por PIWANDES, sobre demanda de Tunta y chuño comprado en segmentos de hogares, en centros urbanos potenciales {2003-2004 ).

- Así mismo la Tunta de mejor calidad en Puno, se ubica en el distrito de llave (Asentadas en la parte del río llave), cuya oferta total de Tunta en la zona del proyecto, se estima que actualmente alcanza aproximadamente de: 3,341 TN, lo que implica una producción promedio de 1.95 TN por familia, según fuente de PIWANDES encuestadas 1714 productores de 21 comunidades (considerando la comunidad de Chijichaya con 4 barrios) sobre producción de Tunta por comunidades en el ámbito del proyecto.

Por lo Tanto.- Para satisfacer este nivel de oferta total utilizando la MPPT, el número de máquinas requeridas para trabajar con 8 hr/día sería de:

### 3341 T\_i\lf , ..  $\frac{1086.48 \text{ T} \text{m}}{1086.48 \text{ T} \text{m}} = 3.075 \text{ MAQUINAS} \approx \frac{3 \text{ MAQUINAS}}{1000 \text{ m}}$

- Es necesario indicar que las 3 máquinas, podrían instalarse en las comunidades donde existen mayor concentración de productores, que este caso corresponden a las comunidades de: chijichaya (276 productores), Jachocco (280 productores), Ullacachi (250 productores) que representan casi el 50% de los productores totales de la zona del proyecto. También paulatinamente, podrían seguir incrementando las otras comunidades que permite seguir creciendo su oferta y poder ampliar su cobertura con un horizonte promisorio para alcanzar la demanda total de Puno que es de aprox. 24,888 TM, que presenta el 51.45% del consumo Nacional. Referente al nivel de producción de ·estas comunidades, se destaca la comunidad de Chijichaya con 1010.5 TM y las comunidades seleccionados con un promedio de 177.33 TM que representa casi 6 veces de producción mayor. Teniéndose también como opción Técnica favorable instalar las 3 máquinas en la comunidad de Chijichaya o ampliar la planta actualmente diseñada. Sin embargo considerando los planes de desarrollo de las comunidades aisladas es necesario su implementación con máquinas similares pero de menor capacidad de producción que satisfagan sus necesidades.

- Por otro lado según la información del puesto de control de desaguadero mensualmente pasa al vecino país de Bolivia aproximadamente 50.2 TM de Tunta, tanto por vía informal y por vía formal. Estos datos se pueden confirmar con observaciones realizadas directamente en la feria de desaguadero, se observó que en un solo día se ha ofertado 18,814 Kg de Tunta, los cuales proceden en un 89.79% (16893 Kg) de las comunidades de la zona alta de llave (zona de proyecto) y la otra parte proviene de Yunguyo en un 10.21% (1921 Kg). Lo que puede concluirse que la exportación a Bolivia es de:

$$
Exporta = 50.2\ \frac{TM}{mes} \times 0.8979 = 45.07\ TM/mes
$$

En un año la exportación estimada sería de:

$$
Exporta = 45.07 \frac{TM}{mes} \times 12 \frac{meses}{a\tilde{n}o} = 540.895 \frac{TM}{a\tilde{n}o} \cong \frac{541 TM/a\tilde{n}o}{641 TM/a\tilde{n}o}
$$
  
Por otra parte se ha observado en la ciudad de llave, en otro día de feria, han  
ofertado más de 7,500 Kg de Tunta. Considerando que en cada feria se oferta  
esta cantidad promedio, al año se tendría una oferta de:

• Oferta de Tunta mensual en la Feria de llave

$$
=7.5 \frac{TM}{feria} \times 4 \frac{ferias}{mes} = \underline{30} \frac{TM}{mes}
$$

En un año la oferta total estimada vía las ferias realizadas en la ciudad de llave sería:

$$
=30\,\frac{TM}{mes}\times\frac{12\;meses}{a\tilde{n}o}=360\,\frac{TM}{a\tilde{n}o}
$$

### Por lo Tanto

Tanto la Exportación a Bolivia así como la feria de llave la Tunta proviene casi íntegramente de la zona alta del distrito de llave, en la que está inmerso el presente proyecto, cuya máquina diseñada deberá satisfacer dichas demandas de producción de Tunta por las comunidades en la zona de integración del Proyecto concentradas en la comunidad de Chijichaya.

# 6.2. Generación de Valor Agregado y Rentabilidad Económica Viable como Propuesta de Desarrollo

Para hallar la evaluación económica de la MPPT, consideremos dos escenarios en el cual determinemos la utilidad esperada para un trabajo diario de la MPPT de 4 Horas y para 8 horas, que contempla la venta tanto como producto sin procesar y como producto procesado, sabiendo que como materia prima la papa se reduce a la tercera parte al ser procesado para la obtención de Tunta como producto final. Los resultados de las cifras halladas, se indican a continuación:

### 6.2.1.Para un trabajo diario de la MPPT de *4* Hrs

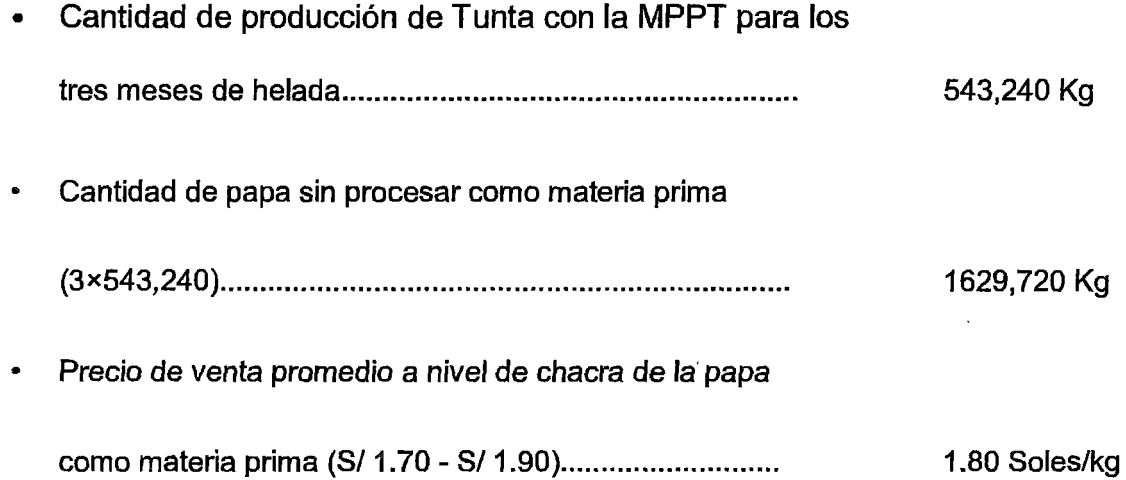

• Ingreso Total estimado por Venta como: Materia prima

de papa sin procesar (1.8 x 1629, 720) .......................... . 2 933.496 Soles

Si la cantidad de materia prima de papa se procesaría instalarse en la comunidad de Chijichaya, utilizando la MPPT y considerando que el precio promedio de Tunta es de 10 Soles por Kilo; entonces la utilidad estimada sería de la magnitud siguiente:

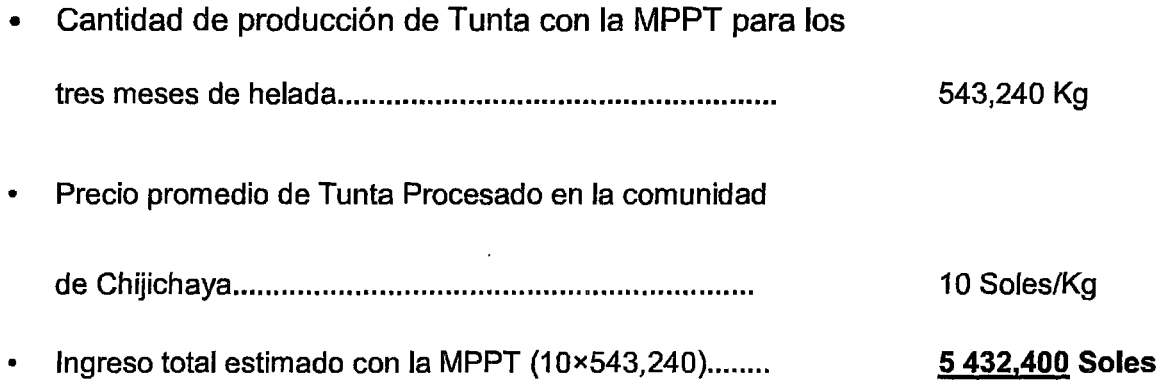

### Valor Agregado (VA)

- El valor agregado está determinado por la utilidad esperada al utilizar la MPPT, 4 hrs diarias y se obtiene por diferencia de los ingresos estimados como producto procesado y como materia prima:

*V A* = Utilidad esperada con la MPPT = 5 432,400 - 2 944,496

 $VA = 2 498,904$ Soles

### 6.2.2.Para un Trabajo diario de la MPPT de 8 Hrs

- Cantidad de producción de Tunta con la MPPT para los tres meses de helada ..................................................... . 1 086,480 Kg
- Cantidad de papa sin procesar como materia prima

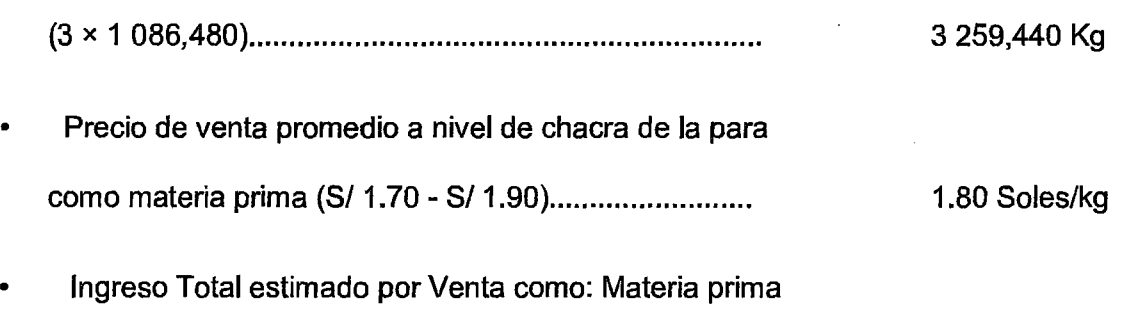

de papa sin procesar (1.8 x 3259,440) ......................... . 5 866,992 Soles

Considerando que si toda la cantidad de papa como materia prima se procesaría en la planta a instalarse en la comunidad de Chijichaya con la MPPT, entonces la utilidad esperada seria:

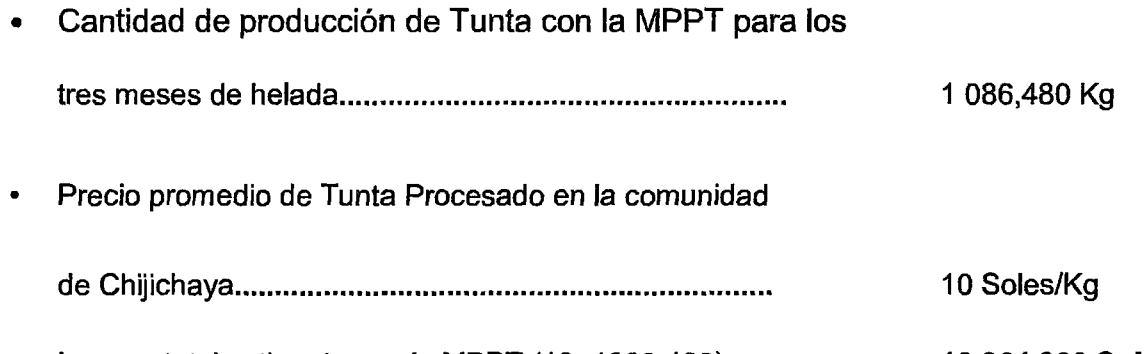

Ingreso total estimado con la MPPT  $(10×1086,480)$ ....  $10.864,800$  Soles

### Valor Agregado (VA)

- El valor agregado esta· determinado por la utilidad esperada al utilizar la MPPT, 8 horas diarias y se obtiene por diferencia entre los ingresos estimados como producto procesado y como materia prima:

*V A* = Utilidad esperada con la MPPT = 10 864,480 - 5 866,992

### $VA = 4$  997,808 Soles

Estos valores obtenidos representan el doble de los valores obtenidos por 4 horas diarias de trabajo de la MPPT.

### Por lo Tanto

El Valor agregado total cuando la MPPT trabaja 8 horas diarias es de casi 5 millones de soles que representa un valor significativo si la máquina es adquirida por pocos productores. Pero si se considera para los 276 productores existentes en la comunidad de Chijichaya el valor agregado por producto seria de 18,108 Soles en promedio, el mismo que puede ser también distribuido según la capitalización aportante de cada uno de los socios productores que obviamente implica Jos riesgos esperados.

- Las cifras anteriores señalan la importancia económica de la MPPT, la cual indudablemente aporta significativas utilidades a los pequeños productores del altiplano peruano con un potencial de desarrollo para otras regiones andinas y la sierra peruana. La adaptación Tecnológica se ha realizado buscando que el valor agregado del proceso agroindustrial a nivel rural de la producción de Tunta, vaya dirigido a beneficiar a Jos agricultores primordialmente, quienes procesan sus productos que han sido: adquiridos (comprados) y cultivados por ellos mismos.

# 6.3. Número de habitantes y familias que demandan la Tunta procesada con la MPPT

Para su determinación se consideran los siguientes pasos:

### 6.3.1.Números de horas utilizadas por la MPPT {t)

Está dado por la fórmula:

$$
t = \frac{E}{P}
$$

### **Donde**

E = 7,906  $\frac{Wh}{dia}$ (Energía diaria consumida por la Carga)

<sup>P</sup>= 1 ,986.5 W (Potencia máxima consumida por las cargas)

Reemplazando valores, se tiene:

$$
t = \frac{7,906 \; Wh/dia}{1,986.5 \; W} = 3.97986 \; \frac{hr}{dia}
$$

 $t = 3,98$  *Hr*/día

### 6.3.2. Cantidad de Tunta helada que debe pelarse por día ( $M_{Tunta}$ )

Está dado por la fórmula:

$$
M_{Tunta} = \eta_{opt} \times t
$$

### Donde

 $n_{\text{opt}}$  = 25.15  $\frac{Kgr}{min}$  = 1.5 Kg/hr (Rendimiento óptimo de la MPPT)

 $t = 3.98 \frac{Hr}{d\omega}$ (número de Horas de utilización por día de la MPPT)

### Reemplazando valores, se tiene:

$$
M_{Tunta} = 1,509 \frac{Kgr}{hr} \times 3.98 \frac{hr}{dia} = 6,005.82 \frac{Kgr}{dia}
$$

 $M_{Tunta} = 6,005.82$   $Kgr/dia$ 

### 6.3.3. Cantidad de Tunta Pelada por día  $(m_{Tunta})$

Considerando la pérdida en el proceso de pelado (cáscara) del3%, se obtiene:

$$
m_{Tunta} = 0.97 \times M_{Tunta} = 0.97 \times 6,005.82 \frac{Kgr}{dia}
$$

 $m_{Tunta} = 5,825.6454$   $Kgr/dia$ 

### 6.3.4. Número de Habitantes y familias que demandan las Tunta

### procesada con la MPPT (N)

Considerando el consumo per cápita Total diaria de Tunta ( $C_{PTd}$ ) de 3.6579 gr/persona/día, se obtiene con la siguiente fórmula:

$$
N = \frac{N}{C_{PT_d}}
$$

### **Donde**

 $m_{Tunta}$  = 5,825.6454  $\frac{Kgr}{dia}$ 

 $C_{PTd}$  = 0.0036579  $\frac{Kgr}{HabX dia}$  (Consumo per cápita Total diario de Tunta)

Reemplazando valores, se tiene:

 $N = \frac{5,825.6454 \text{ K}gr/dia}{K} = 1592,620 \text{ Hab}$  $0.0036579 \frac{1-3}{Hab \times da}$  $N = 1$  592, 620 *habitantes* 

Considerando un promedio de 4 habitantes por familia se tiene el número de familias:

, *F ·z·* \_ 1592,620 *Hab*   $#$ *Familias* =  $\frac{1}{4 Hab/familia}$ 

1 *#Familias=* 398,155 *familias* 1

### Por lo Tanto

- El número de habitantes y familias que demandan la Tunta procesada con la 1 MPPT son de 1592,620 Habitantes y 398,155 familias (considerando un promedio de 4 habitantes por familia)

- Es necesario indicar que el número de habitantes y familias se duplicaría si la máquina trabajaría 8 horas diarias, es decir la cantidad de demandantes sería: 3 185,240 Hab. y 796,310 familias.

Este valor también puede ser verificado, si se obtiene la energía Total utilizada por el generador FV, según los siguientes cálculos:

- Consumo per cápita Total diaria de Tunta  $= 0.0036579$  Kg  $(Familias = 398,155, Hab/familia = 4)$ =  $0.0036579 \times 398, 155 \times 4 \frac{Hr}{l}$ • Cantidad de Tunta pelada por día
	- = 5,825.645 Kg/día

• Cantidad de Tunta helada que debe pelarse =  $5,825.645$   $Kgr/dia$ por día (pérdidas en cáscara) 0.97

- = 6.005.82 Kg/día
- Número de horas de utilización por día de la =  $6,005.82$   $Kgr/dia$ MPPT (Rendimiento de la MPPT =  $1,509$   $1509$   $Kgr/hr$ Kg/hr)
	- = 3.98 hr/día
- Energía Utilizada por el generador = *hr*   $1986.5 W \times 3.98 \frac{W}{16}$ *2a* FV(P=1986.5 :Pot. max. consumida por la carga)

### = 7.906.27 Wh/día

Lo que se verifica que este valor es la Energía Consumida por la Carga

# **6.3.5.Aiternativa de Trabajo de la Planta como Producción y Servicio**

La Planta a instalarse puede trabajar tanto como producción (de sus productos obtenidos) y como prestación de servicio, según los requerimientos de demanda solicitada. Cuando trabaja como producción (de propios productos), permitirá que Jos dueños o socios de la planta procesen sus productos obtenidos como materia prima bajo dos modalidades que son por adquisición como compra y como obtención de sus propios productos cosechados en las campañas agrícolas de cada año. En el primer caso son adquiridos en los mercados feriales de Puno, Juliaca e llave y otros son comprados directamente de los productores de Andahuaylas, en el segundo caso dependerá· de la cantidad de ares cultivadas por los dueños o socios o en otros podrán ser acopiados por venta de terceros {que no sería conveniente vender como materia prima).

- Por otro lado cuando la planta trabaja como prestación de servicio, permitirá el procesamiento de productos de terceros, en el cual se cobrara solo para dar el servicio de pelado, que corresponde a un valor promedio estimado entre 10% y 15% del precio de venta (S/ 10.00) que equivale entre 1 Sol y 1.5 Soles por Kilo de procesamiento de pelado.

- En cualquiera de los casos las utilidades generados por la planta, utilizando la MPPT, dependerá de los volúmenes de procesamiento a realizarse y del tiempo de su utilización. Es así que considerando la producción propia para 8 hrs de trabajo diario de la MPPT (de 4 am a 13 hrs, con 1 hora de descanso de Bam a 9 am) y por otro la prestación de servicio a terceros {productores menores) a un costo de 1.5 Soles por Kilo de procesado, se obtiene las

utilidades estimadas para las tres horas restantes (de 14 hrs a 17 hrs) hasta que se oculta el sol, cuyo nivel de producción y valor agregado tanto de la planta generada como de terceros, se describen a continuación:

# 6.3.6.Cálculo del nivel de producción para un trabajo diario de 3 horas de la MPPT

• Sabemos que el rendimiento óptimo de la MPPT es de:

$$
\eta_{opt} = 25.15 \; \frac{Kgr}{min} = 1509 \; \frac{Kgr}{hr}
$$

Considerando el trabajo de la máquina de 3  $\frac{hr}{da}$  y 30  $\frac{dia}{mes}$  se tiene:

 $\eta_{opt} = 4.527 \frac{Kgr}{dia} = 135,810 \frac{Kgr}{mes}$ 

Para los tres meses de helada, el nivel de producción será de:

### Nivel de Producción de Tunta Pelado = 407,430 Kg

Así mismo, la cantidad de materia prima (papa) que se requeriría sería de:

Cantidad de Materia Prima (papa) = 3 × 407,430 Kg

Cantidad de Materia Prima (papa) = 1 222,290 Kg

6.3. 7 .Cálculo de la Utilidad Estimada por la Prestación de Servicio dePelado, con la MPPT

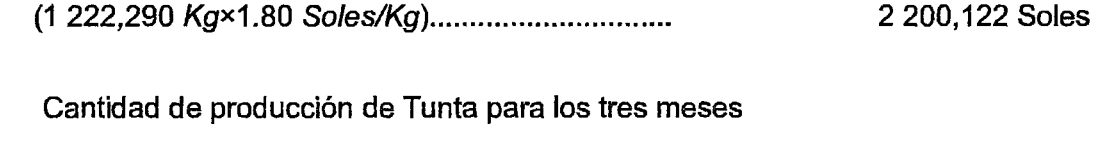

de helada ................................................................ . 407,430 Kg

• Costo de Procesamiento de Pelado para la obtención

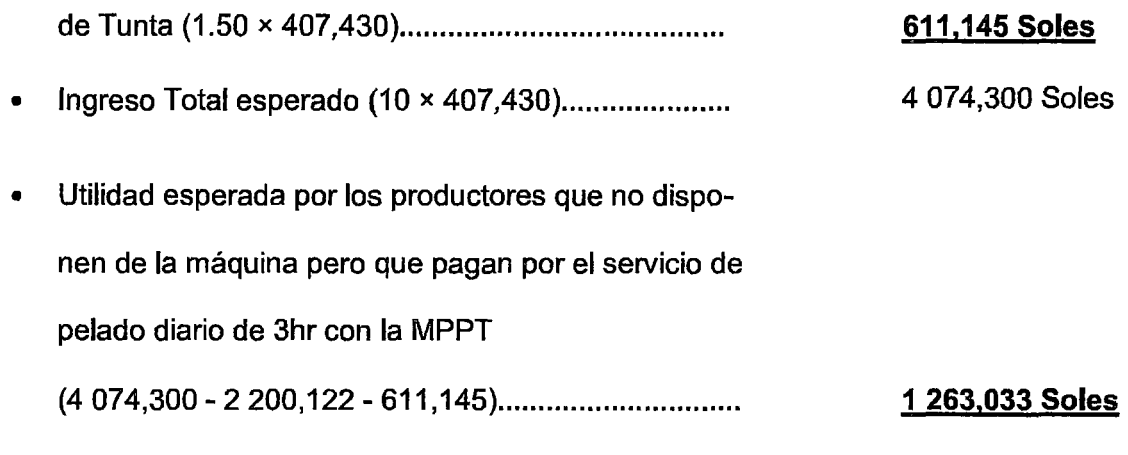

• Ingreso Total estimado sin procesar

### 6.3.8.Valor Agregado Total (VAT)

El valor agregado total que genera la planta para los socios de la empresa esta<sup>2</sup> determinado por las utilidades generadas debido a la producción propia de la empresa por 8 hr de trabajo diario de la MPPT de (4 am a 13 hr), con una hora de descanso (8 am a 9 am) y por la prestación de servicioa terceros de 3 hrs diarias de trabajo de la máquina {14 hr a 17 hr), que representa un valor agregado total de:

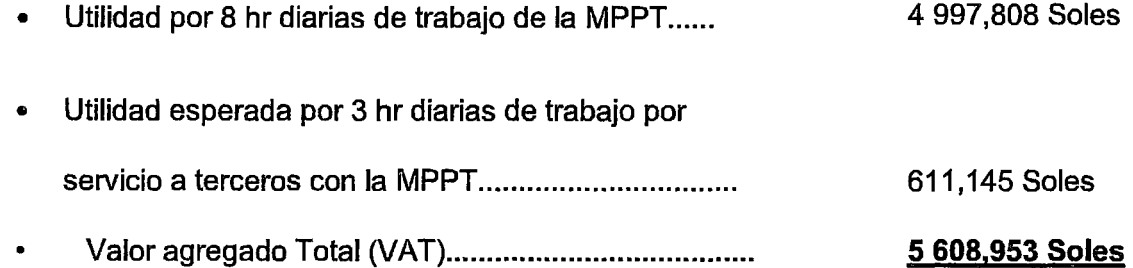

Por otro lado el valor agregado que genera a los diferentes productores que no tienen acceso a la compra de la MPPT, pero que sus productos pueden ser procesados como pago por el servicio de pelado, obteniéndose un valor agregado para los pequeños productores que no disponen de la máquina de:

(VA) pequeño productores que no disponen de la MPPT =  $4074,300 - 2200,122$ 

 $-611,145$ 

### = 1 263.033 Soles

# 6.4. Análisis Comparativo de los niveles de Producción y valor agregado con otras alternativas tecnológicas

- En el cuadro (86) se indican la comparación de los rendimientos de los niveles de producción y valor agregado de la MPPT considerando como tecnología intermedia son las otras alternativas tecnológicas anteriores como son la tecnología Parcial o tradicional, la tecnología mejorada utilizando un motor de combustión a gasolina.

- -Del ensayo experimental se obtuvo los parámetros óptimos de funcionamiento de la MPPT cuyo resultado óptimo de rendimiento fue de 25.15 Kg/min (para una carga óptima de 26.5 Kg y una velocidad de giro óptimo del motor de 2300 RPM).
- El Proceso de pelado de Tunta con la MPPT puede realizarse considerando 5 casos:

### $Case (A):$

Se considera la producción de Tunta de 4 hr/día (de 4 a 8 am) obteniéndose un rendimiento mensual de 181.08 TM/mes; con un nivel de producción en los 3 meses de helada de 543.24 TM generándose un ingreso como producto procesado (pelado) de 5 432,400 Soles para un precio de venta de 10

Soles/kg. Si el producto no se hubiera procesado y se vendiera como materia prima, la cantidad de papa sin procesar sería el triple del producto procesado {1 629.72) y si el precio de venta es de 1.80 Soles/kg el ingreso por venta como materia prima sería de 2 933,496 Soles, obteniéndose por diferencia un valor agregado de: 2 498,904 Soles.

### Caso (B):

Considerando la producción de Tunta de 8 hr/día (de 4 a 8 am y de 9 a 13 hr) obteniéndose similarmente un rendimiento de 362.16 TM/mes, un nivel de producción para los 3 meses de helada de 1 086.48 TM, generándose un ingreso como venta por producto procesado de 10 864,800 Soles y un ingreso por venta como materia prima de 5 866,992 Soles y obteniéndose un valor agregado por diferencia de los ingresos de 4 997,808 Soles que es el doble del obtenido que el caso (a).

### Caso (C):

Considera la prestación de servicio para el pequeño productor de 3 hr/día (de 14 a 17 hr), obteniéndose con rendimiento mensual de 135.81 TM/mes, un nivel de producción por los 3 meses de helada de 407.43 TM, cuyo ingreso por venta como producto procesado es de 4 074,300 Soles y por la venta como materia prima es de 2 200,122 Soles generándose un valor agregado por diferencia de los ingresos menos el costo por el servicio de procesado para el pequeño productor de: 1 263,033 Soles= (4 074,300- 2 200,122- 611,145), siendo el pago por servicio de procesado a 1.50 Soles/Kg de 611,145 Soles. Este valor adicional es la que recibe la planta por la prestación de servicio.

### Caso (D):

Considera 11 hr/día, 8 hr/día según el caso (b) (de 4 a 8 am y de 9 a 13 hr) y 3 hr/día según el caso (C) de (14 a 17 hr), obteniéndose un rendimiento promedio de 497,970 TM/mes y un nivel de producción de 1 493.91 TM para los 3 meses de helada cuyo ingreso por venta de los 1 086.48 TM a 10 Soles/Kg para las 8 hr/día de trabajo es de 10 864,800 Soles y por la prestación de servicio de los 407.43 TM a 1.50 Soles para las 3 hr/día es de 611,145 Soles, obteniéndose un ingreso total por venta y prestación de servicio de 11 475,945 Soles (10 864,800 + 611,145) y por la venta como materia prima es el mismo caso (b) de 5 866,992 Soles ya que como servicio en el caso (e) el ingreso para los socios de la planta es solo por el servicio de pelado y no por venta de materia prima.

### Caso (E):

Considera la producción de tunta de 11 hr/día según las horas consideradas en el caso (d), pero toda la producción será para los socios de la planta, sin considerar la prestación de servicio, obteniéndose un rendimiento de 497.97 TM/mes, con un nivel de producción de 1,493.91 TM para los 3 meses de helada, un ingreso como producto procesado a 10 Soles/kg de 14 939,100 Soles, un ingreso por venta como materia prima a 1.80 Soles/Kg de 8 067,114 Soles y valor agregado de 6 871,986 Soles. Todos los casos de funcionamiento consideradas con la MPPT, según las horas de producción y la capacidad de producción permiten determinar que son mayores que los desarrollados con el uso de tecnología tradicional y mejorada, siendo el valor agregado máximo obtenido por la MPPT cuando toda la producción lo destina a la venta como producto procesado según el caso (e) dichas utilidades serán exclusivamente

por le<br>donde<br>dispor :::¡ (1) e: o (") *en* :::0 . m a p<br>D'est de la permite socios<br>ermite<br>ilidad.<br><u>FNDIM</u>I :::¡ de la p<br>ncontrán<br>generar Dianti<br>Plandose<br>P. D. P. C. P. C. P. C. P. C. P. C. P. C. P. C. P. C. P. C. P. C. P. C. P. C. P. C. P. C. P. C. P. C.  $\widetilde{\mathfrak{g}}$  , where  $\widetilde{\mathfrak{g}}$  , where  $\widetilde{\mathfrak{g}}$ no propi<br>: Dor tanto<br>por tanto<br>pe: CUAD<br>:REGADO pie a<br>Pie a<br>Pie o m :::o (") *meno* o. e: Q)" e: :::¡ :::¡ rCJ()) a o. >m"' o <sup>&</sup>lt;o ..., tu el de:<br>P: utilida<br>PROD<br>NPPT -;CI (1) tu tu• *en* e a. *en* tu (") (1) -. (') *en* @' a  $\overline{Q}$   $\overline{Q}$   $\overline{Q}$   $\overline{Q}$   $\overline{Q}$   $\overline{Q}$  $\overline{z}$  exercise  $\overline{z}$ -< ii) o- (1) ::!: ar ~ :::¡  $\overline{a}$  o  $\overline{a}$ *en* ~ *en*  o *en* (") "O :::0 (1) tu (1) ce *en* .e C:• o e: :::¡ (1) - :::11 *en* a. o - *en* e:

# **PRODUCCIÓN Y VALOR**

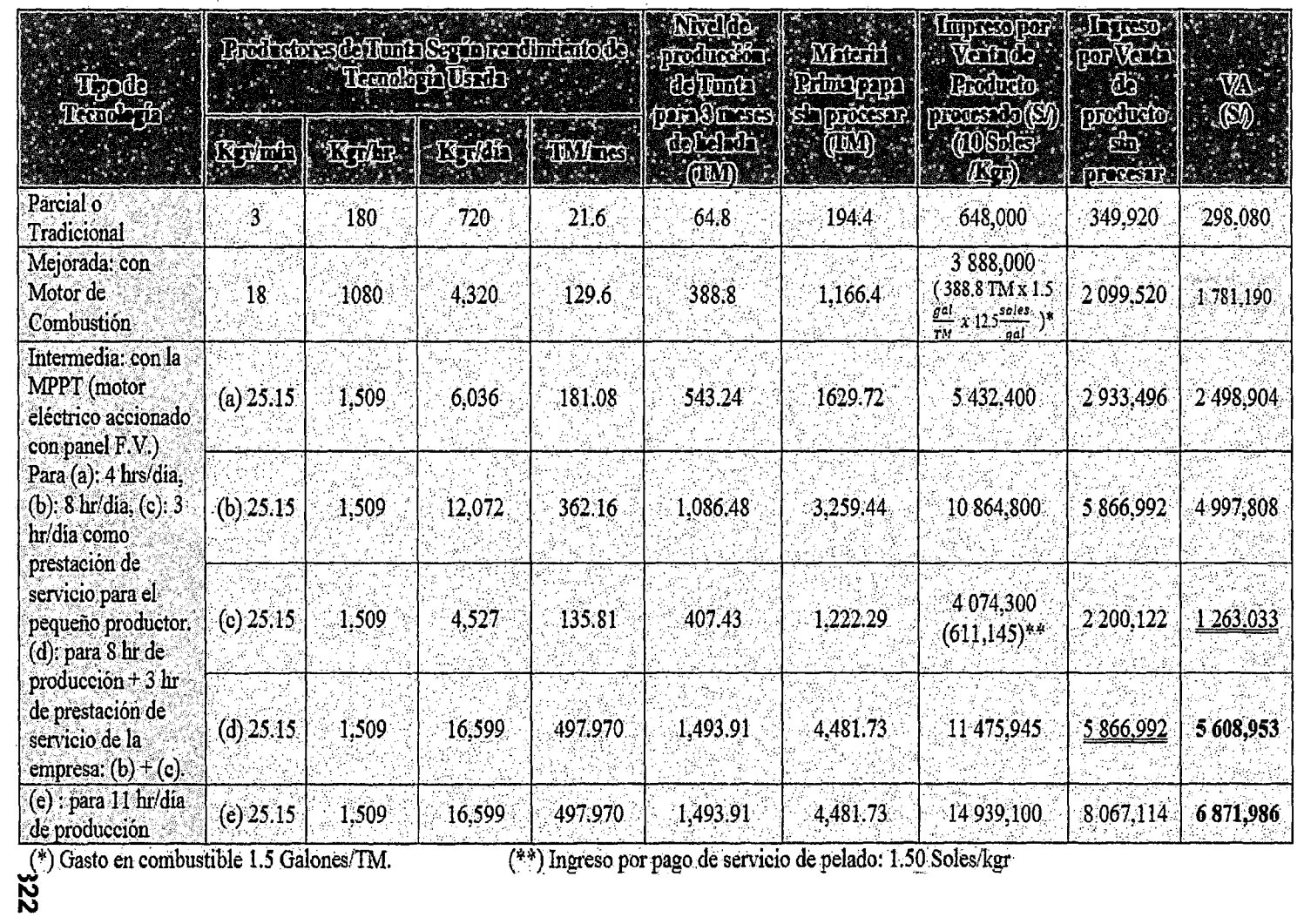

- Referente a la tecnología tradicional, se puede indicar que utiliza solo la participación humana, cuyo proceso artesanal de pelado lo realiza entre 2 personas con el píe, realizándose un promedio aproximado de 12 Kg cada vez por un Tiempo aproximado de 4 minutos, obteniéndose un rendimiento promedio de:

$$
\eta_{promedio} = \frac{12 \; Kgr}{4 \; min} = 3 \; Kgr/min = 180 \; Kgr/hr
$$

Con esta tecnología se genera un rendimiento menor de 21.6 TM/mes obteniéndose un nivel de producción promedio para los 3 meses de helada de 64.8 TM, obteniéndose un ingreso por venta como producto procesado de 648,000 Soles y si el producto se vende sin procesar como materia se obtiene un ingreso de 349,920 Soles, obteniendo por diferencia un valor agregado de 298,080 Soles. Este proceso todavía se viene utilizando en muchas comunidades andinas, cuyo valor agregado es menor respecto a los otras tecnologías existentes:

- Referente al uso de tecnología mejorada es lo que ya se viene trabajando actualmente, cuya máquina es accionada con un motor de 13 HP que ha sido adoptado, que es accionado con combustible a gasolina realizándose el proceso de pelado pone una carga de 18 Kg, en un tiempo aproximado de 1 minuto girando a una velocidad de 1800 RPM (similar a la desarrollada con la MPPT), pero obteniéndose un rendimiento promedio de:

$$
\eta_{mejorada}=18\ \frac{Kgr}{min}=1080\ \frac{Kgr}{hr}
$$

Con esta tecnología se genera un rendimiento mensual de 129.6 TM/mes, con un nivel de producción de 388.8 TM, cuyo ingreso por venta de este producto

procesado es de 3 888,000 y el ingreso como materia prima es de 2 099,520 Soles generando un valor agregado por diferencia de los ingresos menos el gasto por costo de combustible a 1.5 gai/TM es de (1.5 $\frac{\text{gal}}{\text{TM}}$ x 388.8 TM x 12.5  $\frac{\text{Soles}}{\text{galón}}$  = 7290 Soles) Obteniéndose una utilidad de 1 781, 190 Soles.

-Del cuadro, se puede observar que el rendimiento, nivel de producción y valor agregado, utilizando la tecnología mejorada con motor de combustión (388.8 TM) es 6 veces mayor que el de la tecnología tradicional (64.8 TM) y la utilización de la MPPT considerada como tecnología intermedia caso (d) (1493.91 TM) es 23 veces mayor que el de la tecnología tradicional y 3.84 veces respecto a la tecnología mejorada accionada con motor combustión.

- Se puede observar que el aumento del rendimiento utilizando la tecnología mejorada accionada con tradicional es de 83.34% y el aumento del rendimiento de la MPPT respecto a la tradicional es bastante grande (95.66%) y respecto a la tecnología mejorada es de aprox. 73.97%.

### 6.5. Costos Principales del Sistema de Generación Fotovoltaica

En base al diseño de los elementos del sistema, este punto se detalla el precio de los diferentes equipos y materiales principales del sistema de generación FV, para ella se calculara<sup>r</sup> el presupuesto del precio referencial según su procedencia, cuyo análisis comparativo nos permitirá determinar los equipos seleccionados para su adquisición correspondiente.

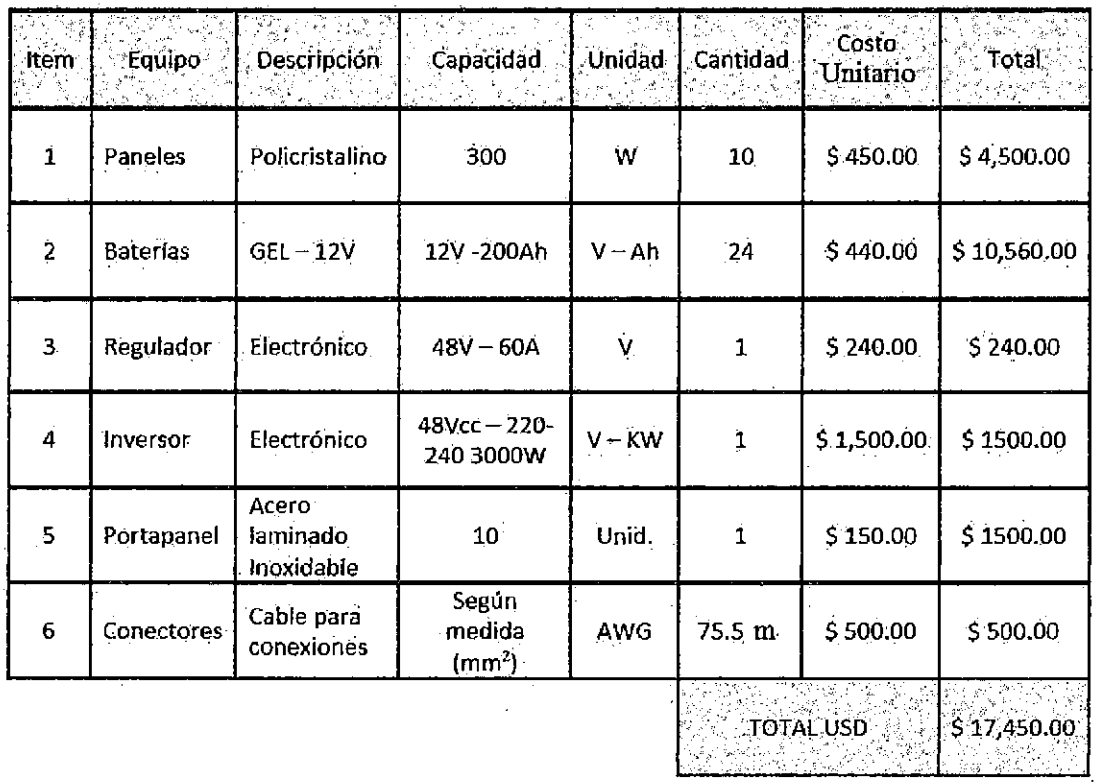

# **6.5.1.Presupuesto: Precio Referencial • Comunidad Europea**

# **6.5.2.Presupuesto: Precio Referencial • Perú (Arequipa)**

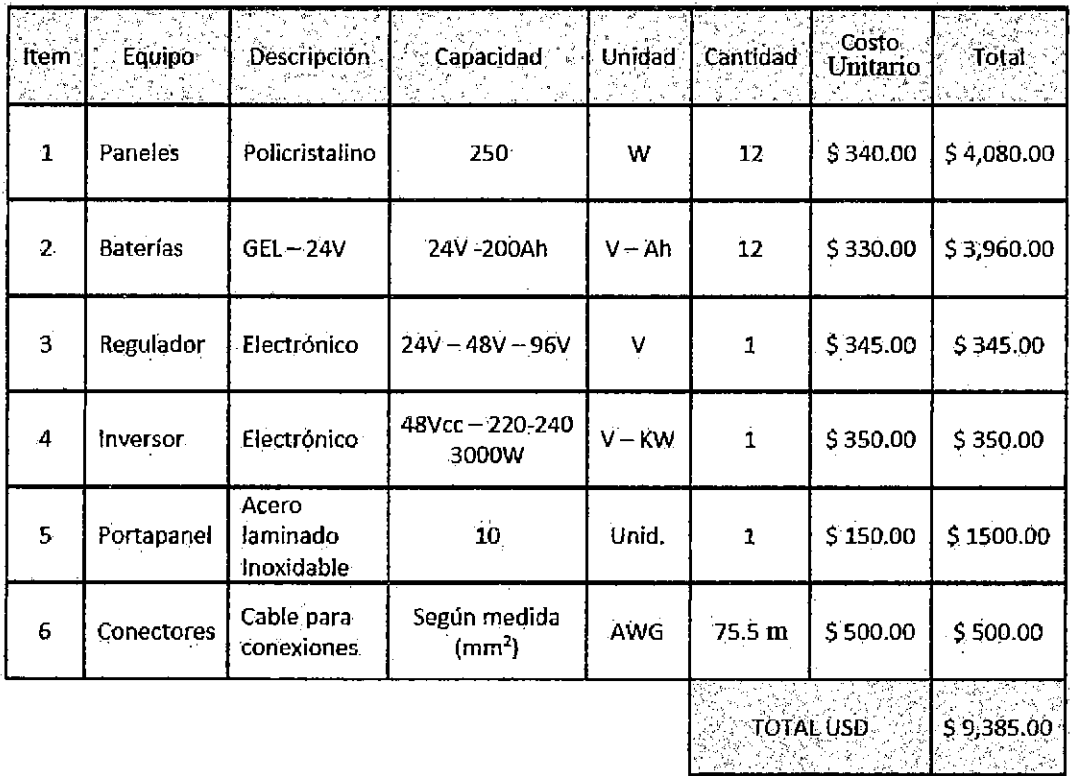

### **6.5.3.Presupuesto: Módulo completo - Precio Referencial .. China**

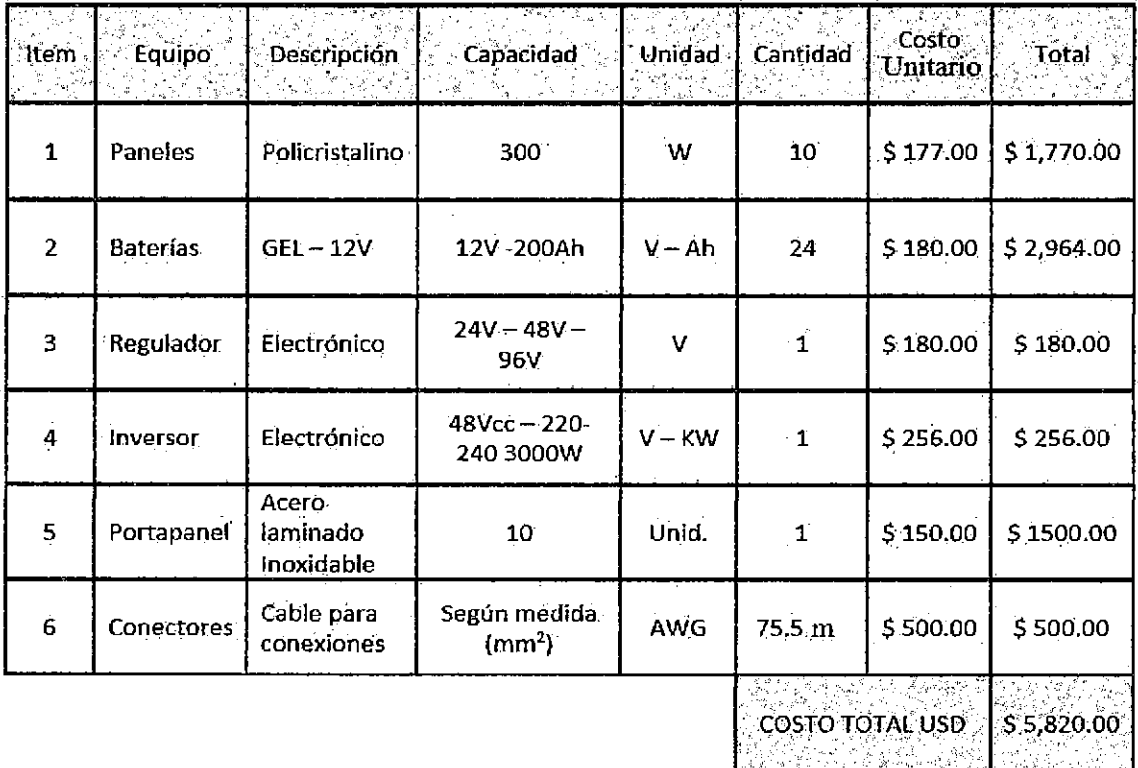

### **6.5.4.Análisis Comparativo**

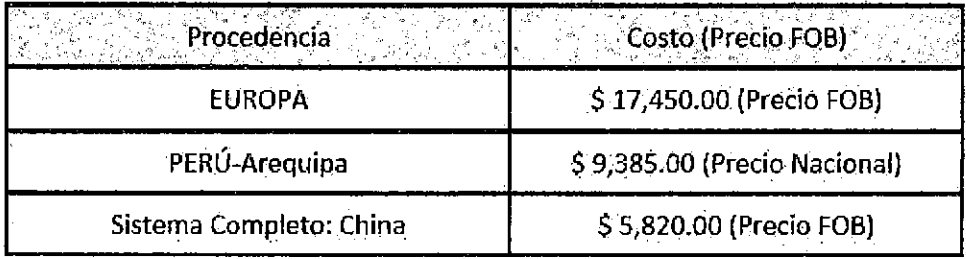

### **Conclusión**

- Para garantizar la operatividad y según el análisis comparativo y evaluando actualmente su calidad, se recomienda la compra del "Sistema Completo" de procedencia China, con un costo del Kit completo de aprox. \$ 5,820.00.

- El tiempo de vida útil de los paneles están en un promedio de 25 años y las baterías de 4 a 5 años.

-El precio FOB aproximado de los paneles solares esta' entre ( 0.45- 0.759)\$ *IW* con un promedio de: 0.59 \$/W. El precio de un panel de 300W será de \$ 177.00 (0.59 x 300). Las características técnicas del sistema completo seleccionado a precio FOB (En el puerto del Collao - Perú') se detallan a continuación:

### (COTJZACIÓN CHINA)

### I ). Your contact Info

Buyer: Univesidad Nacional del Altiplano email : Daniel harry 76@hotmail.com Authorized Representative: Alejandro Salinas Menas Telefone: 00-51·955628802 City state country: Perú Puno PE. help: Fax: ...........

### ll ). Orden Preview

### Product terms:

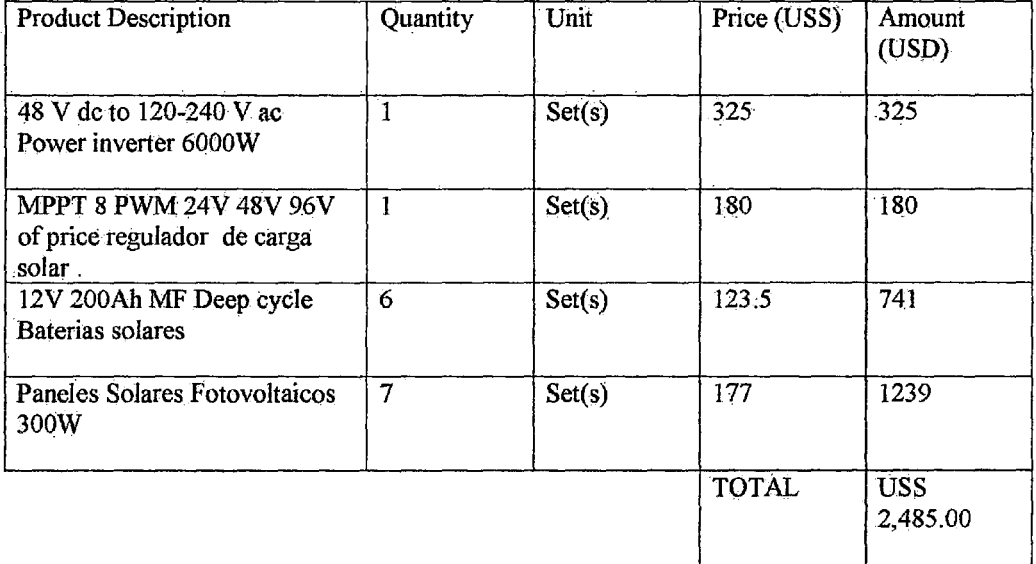

### III ). Delivery Terms:

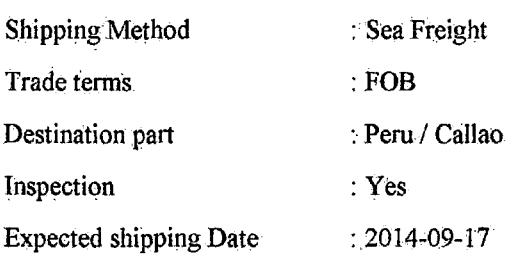

### IV). Order Terms:

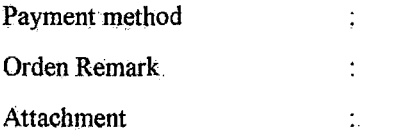

### **6.6. Transferencia Tecnológica**

- La transferencia Tecnológica no es una taza fácil, ni se puede resolver con implementar un proyecto, un plan operativo, personal y presupuesto, es algo más complejo que requiere de una política de desarrollo rural, de tiempo y resultado de la convivencia de los investigadores con los productores y campesinos, hasta que éstos puedan lograr la adopción de método y prácticas nuevas transferidas por la investigación que les permita cambiar y mejorar sus técnicas tradicionales de Postproducción como es el caso desarrollado por el presente proyecto denominada "Tecnología para la optimización del proceso de Pelado de Tunta", el cual permitió' el desarrollo del diseño e implementación de esta nueva tecnología denominada "Máquina prototipo peladora de Tunta (MPPT)" accionada como propuesta mediante energía generada por paneles FV en la comunidad de Chijichaya - llave-Puno, Identificada como la primera comunidad de mayor producción y calidad del producto Tunta.

-Para que esta Tecnología nueva tenga posibilidad exitosa de transferencia a los productores y agricultores de estas comunidades campesinas se consideró que debe responder a sus necesidades expresas del agricultor, en la que debe aportar una ventaja económica para el usuario y disminuir el riesgo o incertidumbre. Es así que se consideró en el desarrollo de la alternativa tecnológica propuesta mejorar, elevar el nivel de producción de Tunta, buscando un mayor valor agregado y con ello asegurar o incrementar los ingresos de la familia campesina.

Para evaluar la transferencia Tecnológica se realizó<sup>r</sup> una encuesta de una pequeña muestra representativa que nos permite demostrar la hipótesis: "El Rendimiento de la MPPT influye en la generación de utilidades".

# 6. 7. Evaluación del Efecto del Rendimiento de la MPPT en la generación de Utilidades

- Para evaluar su aceptabilidad que parte de los productores de la importancia del rendimiento de la MPPT en la generación de utilidades, se realizó· una encuesta piloto de una muestra representativa a las comunidades involucradas en el ·área del proyecto, cuya hipótesis alternante planteada fue:

Ha: El rendimiento de la MPPT es importante en la generación de utilidades.

- Considerando la hipótesis de Tipo causal, en el cual se considera las variables.

Variable Independiente (VI): Rendimiento de la MPPT.

Variable Dependiente (VD): Generación de Utilidades.

- Para su operacionalización fue necesario definir las variables y sus operaciones que comprende sus dimensiones a factores a medir, indicadores y sus índices a medir. Para determinar el índice fue necesario asignarle un valor cuantitativo a la variable mediante los valores escalares, correspondiéndole su determinado valor equivalente, según la ponderación considerando para cada variable seleccionado, se obtiene el puntaje Total como producto del valor equivalente por el coeficiente ponderado y que al dividir por la suma total del coeficiente ponderado se obtiene la respuesta deseada cuyo porcentaje representa la influencia del rendimiento en la generación de utilidades.

Cuyo desarrollo se analiza a continuación:

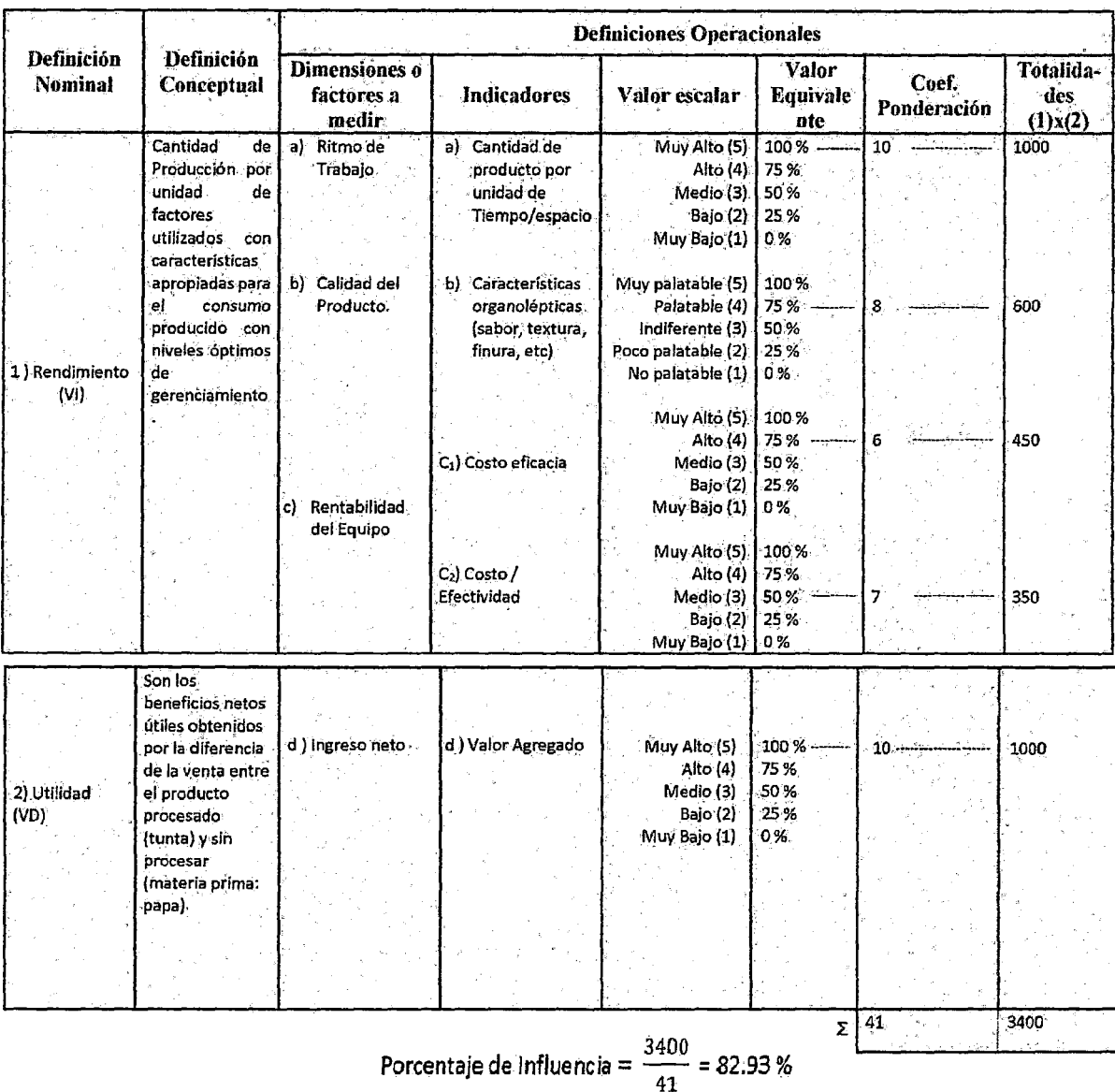

### **Interpretación**

- Por lo tanto, La influencia del rendimiento de la MPPT en la generación de utilidades es de 82.93%. Lo que verifica la evaluación Económica realizada anteriormente. - Permite también verificar la transferencia de tecnología y su aceptación por parte de los productores como una muestra representativa de su adaptabilidad.

- Si se considera solo los parámetros del rendimiento (No considerando la utilidad), entonces la influencia del rendimiento de la MPPT en la generación de utilidades es de 77,42%  $(X_1)$  que también sigue siendo un valor alto que garantiza su aceptabilidad; para este valor de rendimiento lo corresponde un valor agregado o utilidad de

100%  $(y_1)$ .

- Un análisis más detallado permitirá' en forma similar evaluar a mas productores, según diferentes valores de rendimiento  $(X_i)$  y valor agregado  $(y_i)$ , con lo que se podrá utilizar el análisis de regresión múltiple para analizar el comportamiento (en porcentaje) de la curva de rendimiento y utilidad generada.

### 6.8. Desarrollo de la Alternativa Tecnológica: MPPT

- En el desarrollo de la alternativa Tecnológica se tuvo mucho cuidado de que las modificaciones del sistema tradicional se iniciaran con la introducción de cambios pequeños y progresivos, que la MPPT debía estar debidamente probado para mantener un máximo de estabilidad de producción y no crear desconfiar en los campesinos, el cual se logró; sin embargo debido al combustible utilizado y la contaminación generada se planteó la utilización de la generación FV, el cual se espera su validación correspondiente. Es necesario indicar que durante el desarrollo de este objetivo se realizaron una serie de experimentos que permitieron su validación, variación y cambio de componentes, partiendo de una utilidad inmediata para aplicar al sistema hasta lograr soluciones específicas sobre determinados aspectos.

# **6.8.1. Desarrollo de pequeñas Empresas y/o organizaciones de Producción de Tunta**

Como consecuencia de la alternativa Tecnológica desarrollada como es la MPPT, con la finalidad de producción y prestación de servicio en la búsqueda de una rentabilidad económica, de una necesidad de fortalecer la economía campesina para hacerla menos susceptible a las fluctuaciones externas. Como resultados se establecerán pequeñas empresas para el procesamiento de Tunta como una opción de desarrollo de las comunidades Andinas; simultáneamente se utilizara' la MPPT como una opción favorable al proceso crítico de pelado, cuyo funcionamiento en condiciones óptimas permitirá una rentabilidad económica viable como propuesta de desarrollo.

- La Zona Alta del distrito de llave, que es el área de influencia del proyecto, se caracteriza por ser una zona donde se elabora la mejor Tunta de la Región Puno, por sus condiciones climatológicas, recursos naturales y el conocimiento ancestral del recurso humano con el que cuenta. La población dedicada a esta actividad ha sabido mejorar una tecnología andina que permite transformar la papa en un producto que se puede almacenar por un periodo más prolongado, como es la Tunta.

- Existen varias zonas en donde la población a constituido organizaciones con el objeto de poder organizar su producción y tener mejores condiciones de venta en el mercado; sin embargo, el tipo de organización asumida no se adecua a las exigencias de los potenciales clientes como son los supermercados, minimarkets, y otros agentes de comercialización por cuanto los comuneros tienen relativa poca experiencia y conocimiento en cuanto a la

gestión empresarial, organización y comercialización, Jo que podría hacer poco sostenible la actividad la elaboración y comercialización de Tunta. Sin embargo puede ser superado en el proceso en forma paulatina.

- El balance en este tipo de experiencias enseña que la dinámica y funcionamiento de la organización comunal es diferente a los de una empresa, que tiende a generar mayor valor agregado e ingresos integrándose en forma permanente al mercado. La realidad enseña que esta última exige del campesino nuevos conocimientos administrativo-contable y técnico productivos, incursionar en sistemas de comercialización apropiados, monitorear permanente precios y mercado de los productos de la competencia y de sustitutos; en fin, exige asumir responsabilidades nunca experimentadas en la organización comunal, responsabilidades nunca experimentadas en la organización comunal, responsabilidades que de hecho comprometen el destino del nuevo sistema productivo.

### **6.8.2.1mpactos y Retos de la Producción de Tunta**

- El Impacto de la producción de Tunta en la economía campesina es interesante: Un sondeo rápido en la zona productora de llave en Puno sugiere un impacto económico alto y creciente en los últimos años. Las familias campesinas tienen en la tunta (Chuño blanco) un producto de interesantes cualidades; es no perecible, de buena calidad y de buen precio (S/ 10.00 por Kg), sirviendo muchas veces como recurso para financiar las próximas siembras y las urgencias del hogar. Tiene un mercado interesante en Bolivia por los altos precios que pagan los consumidores por la "Tunta" de origen peruano.
- La zona Alta de llave cultiva principalmente en diferentes variedades de papa amarga y papa dulce, además de quinua, cebada, kañihua y avena, las variedades de papa amarga que se cultivan son: Rucki o Locka, Chaska y Quetta alargada y de piel blanco. Todas las familias de la comunidad elaboran el chuño blanco al que denominan Tunta; Siendo esta producción comercializada en las ferias dominicales de llave, los mercados de Arequipa, Tacna y Moquegua, el vecino país de Bolivia y últimamente los mercados de Santa Isabel, Wong, Metro y plaza Vea.

- Existe mayor demanda de Tunta de papa dulce (variedad Chasca) por el mercado Peruano y también en el de Bolivia, debido a que es un producto de buenas características físicas y organolépticas que permiten prepara platos típicos de la zona. La Tunta de papa amarga es requerida por los mercados de Arequipa, Tacna y Moquegua principalmente por la cantidad de mayor población Puneña que ha migrado a esas ciudades. Una forma generalizada de ofrecer el producto en el mercado, el producto está siendo envasado para la mejor prestación del producto y de esa manera ingresar a mercados más exigentes (Supermercados), actualmente este producto se ofrece en los mercados de Santa Isabel, Wong y Metro de Lima en pequeñas cantidades.

- Considerando su repercusión predictiva se considerará en el estudio la caracterización para su aplicación en otras regiones productores y su articulación como demandantes del producto tanto a los mercados nacionales y extranjeros, empezando por Bolivia que es el mayor consumidor de ese producto y continuando en mercados nacionales y en nichos de mercados étnicos como Japón, Estados Unidos donde existen importantes colonias emigrantes de Perú y Bolivia.

- La presencia del proyecto en las comunidades campesinas que fueron involucrados en su desarrollo ha logrado un impacto social importante debido a que le generan una rentabilidad económica a los productores de estas comunidades campesinas por la generación del valor agregado de su producto. En lo referente al mejoramiento de las técnicas de Post-Producción referente al proceso de pelado crítico, el aporte del proyecto ha sido decisivo y el impacto social se ha podido determinar a través de la adopción de estas técnicas por los campesinos de las diferentes comunidades. En cuanto al impacto del proyecto en los niveles de vida, creemos que el tiempo es demasiado corto para advertir indicadores probatorios, sin embargo se prevee un crecimiento importante en los productores y familias campesinas. Por otro lado en cuanto a la generación de empleo no es tan relevante debido a la generación de puestos de trabajos así como la falta de una organización empresarial, concentrándose básicamente en acciones de capacitación y organización dirigida a los productores campesinos, siendo muy tangencial la promoción dirigida a la población en general. Algo similar sucede con los logros alcanzados en gestión administrativa-contable, pues en este rubro tal *vez* es el más difícil en el entorno campesino.

#### **6.9. Resumen de los Resultados**

# **6.9.1. Términos más significativos para la Variabilidad de Cada Respuesta**

Los resultados obtenidos en los análisis realizados en las secciones anteriores están resumidas en el cuadro (83). Los términos más significativos obtenidos sobre la variabilidad, con base a un nivel de significancia de 5%, para cada una

de las variables respuesta están relacionadas. Las variables independientes en la forma codificada componen cada uno de los términos, que pueden ser de interacción o principales. En este último caso tenemos términos lineales o cuadráticos indicados por la letra "L" o "Q", entre paréntesis, localizada a su derecha.

#### CUADRO 83

# TÉRMINOS MÁS SIGNIFICATIVOS DE VARIABILIDAD EN CADA VARIABLE

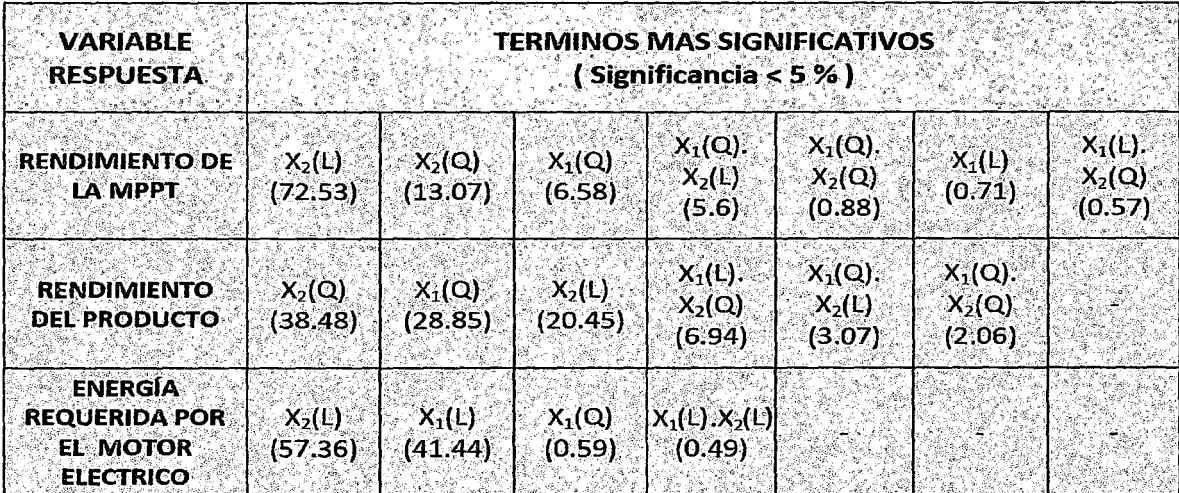

#### RESPUESTA

Fuente: Elaboración Propia (2014)

El número colocado, entre paréntesis, abajo de cada término revela a su contribución porcentual en la variabilidad total de las variables respuesta. Con base en este valor fue establecida la orden, decreciente de la izquierda para la derecha, con que los términos fueron posicionados. Observando la tabla constatamos que si relacionamos los cuatro términos más influyentes, todos ellos serán originarios (oriundos) de la variables independientes X1 y *X2,* o sea, Velocidad de Giro y Carga del producto. Sumando el porcentaje que estos

cuatro términos contribuyen para la variabilidad veremos que esta suma es siempre superior a 90% para todas las respuestas, llegando a 99.88%. En el caso de la Energía requerida por la Máquina solo los 2 primeros términos son más influyentes, pues el tercero y cuarto son menos influyentes. Entretanto, si sumamos el porcentaje de estos dos primeros términos veremos que ellos totalizan 98.80%. Por tanto verificamos que Velocidad de Giro y Carga del producto son las variables más importantes para las tres variables respuestas analizadas.

Relacionando también, los resultados obtenidos para los ajustes realizados a partir de los modelos propuestos construimos la Cuadro (88). En ella tenemos los porcentajes de las variabilidades explicadas por los respectivos modelos y residuos.

El error total subdivide en error por falta de ajuste y error puro. El modelo de *2do* orden propuesto para el rendimiento del producto (Y2) fue el que obtuvo menor porcentaje de explicación de la variabilidad 79.8% con un error total alto 29.44%, debido a la falta de ajuste (20.06%) y su desviación estándar (2.41%), el mismo que fue mejorado con el modelo de  $4<sup>to</sup>$ -orden que explica con un 99.8% y un error total de solo 0.295% y una desviación estándar (menor) de 0.274%. Los Demás ajustes se mantienen dentro de los rangos recomendados, siendo mejor para el modelo de  $4<sup>to</sup>$  orden que están indicados sin paréntesis que los de segundo orden indicados con paréntesis.

## **CUADRO 84**

# RESUMEN DE LOS RESULTADOS OBTENIDOS PARA LOS AJUSTES

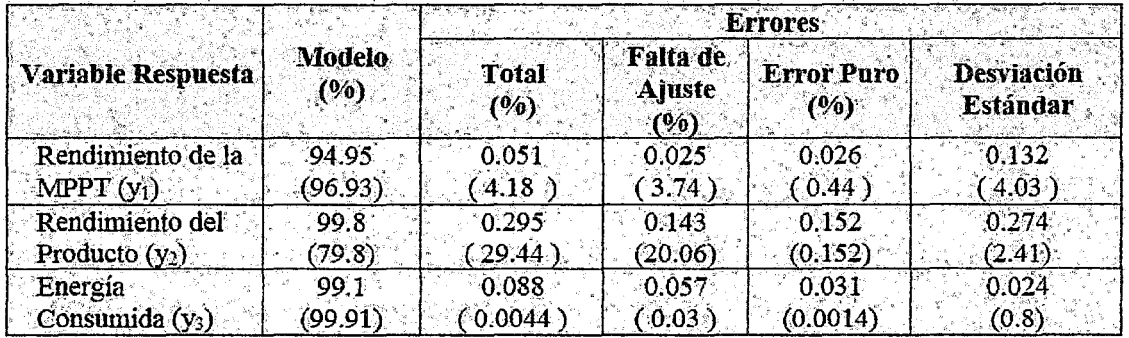

# REALIZADOS PARA CADA VARIABLE RESPUESTA

Fuente: Elaboración Propia (2014)

6.9.2. Resumen de Modelos Matemáticos y valores óptimos con términos significativos para cada variable respuesta

1.- Rendimiento de la MPPT  $(\widehat{Y}_1)$  para modelos de 2<sup>do</sup> y 4<sup>to</sup> orden

# 1.1.- Valores Óptimos del modelo de 2<sup>do</sup> orden para la MPPT  $(\widehat{Y}_1)$ .

En Variables Codificadas y Naturales.

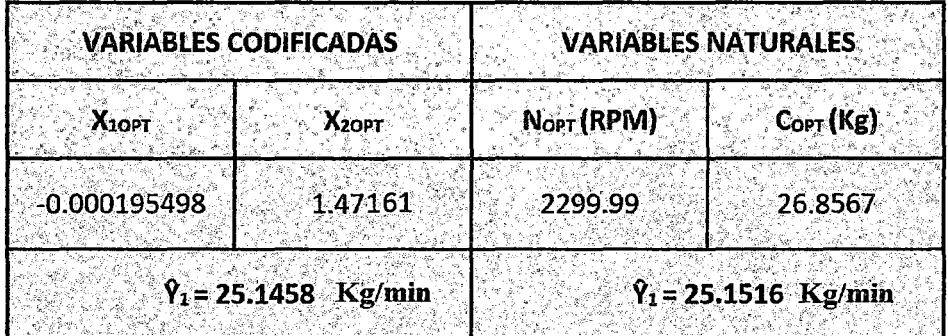

# Modelo Matemático 2<sup>do</sup> de la MPPT ( $\widehat{Y}_1$ )

- Variables Codificados:

 $\overbrace{ \hat{Y}_1 = 22.32 + 3.84 X_2 - 0.96 X_1^2 - 1.30 X_2^2 }$ 

# $\widehat{Y}_1 = -512.68 + 0.445N + 1.94C - 0.000097N^2 - 0.036C^2$

# 1.2.- Valores Óptimos del modelo de 4<sup>to</sup> orden para la MPPT  $(\hat{Y}_1)$

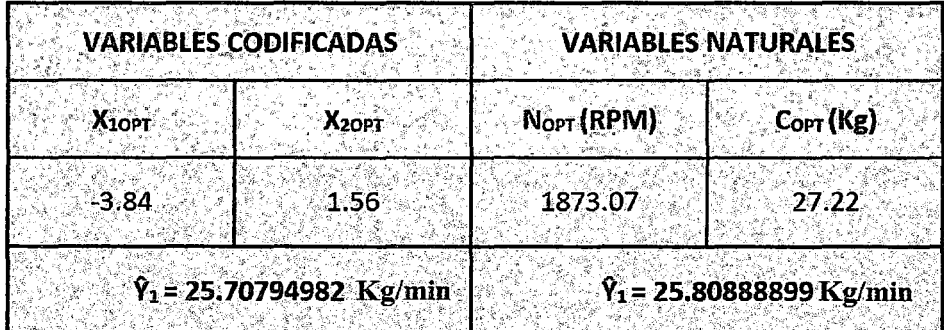

# Modelo Matemático de 4<sup>to</sup> orden para la MPPT ( $\hat{Y}_1$ )

- Variables Codificados:

$$
\widehat Y_1=22.32+0.32X_1+3.21X_2-0.84X_1^2-1.18X_2^2+1.26X_1^2X_2-0.4X_1X_2^2-0.5X_1^2X_2^2
$$

- Variables Naturales:

$$
\begin{aligned} \hat{Y}_1 &= 22.32 + 0.32 \left( \frac{N - 2300}{100} \right) + 3.21 \left( \frac{C - 18}{6} \right) - 0.84 \left( \frac{N - 2300}{100} \right)^2 - 1.18 \left( \frac{C - 18}{6} \right)^2 \\ &+ 1.26 \left( \frac{N - 2300}{100} \right)^2 \left( \frac{C - 18}{6} \right) - 0.4 \left( \frac{N - 2300}{100} \right) \left( \frac{C - 18}{6} \right)^2 - 0.5 \left( \frac{N - 2300}{100} \right)^2 \left( \frac{C - 18}{6} \right)^2 \end{aligned}
$$

2.- Rendimiento del Producto (<sup> $\widehat{Y}_2$ ) para modelos de 2<sup>do</sup> y 4<sup>to</sup> orden</sup>

# 2.1.- Valores Óptimos del modelo de'  $2^{do}$ orden para Producto (Yb2).

En Variables Codificadas y Naturales.

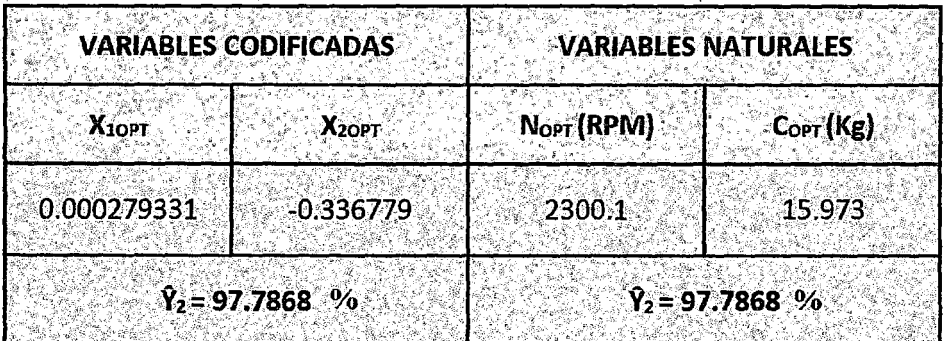

# Modelo Matemático 2<sup>do</sup> para el rendimiento del Producto ( $\widehat{Y}_2$ )

-Variables Codificadas

$$
\Big|\widehat{Y}_{2}=97.4425-2.04038X_{2}-2.57564X_{1}^{2}-3.02315X_{2}^{2}\Big|
$$

-En Variables Naturales:

$$
\widehat{Y}_2 = -1292.44 + 1.19034N + 2.67245C - 0.000258769N^2 - 0.0836757C^2
$$

# 2.2.- Valores Óptimos del Modelo de 4<sup>to</sup> para Rendimiento del Producto ( $\widehat{Y}_2$ ).

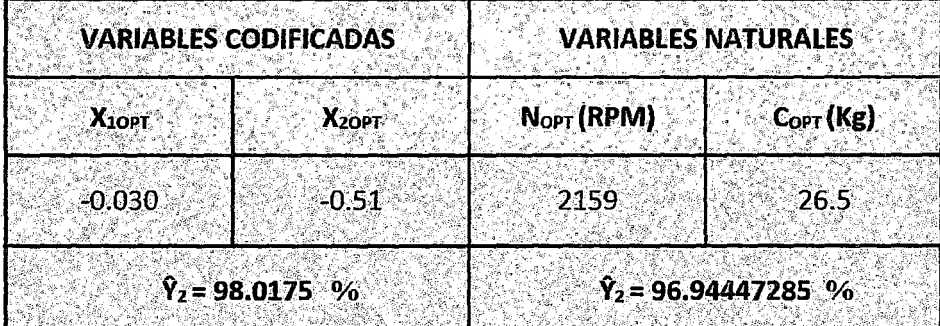

# Modelo Matemático de 4<sup>to</sup> para Rendimiento del Producto  $(\widehat{Y}_2)$ .

-Variables Codificadas

$$
\widehat{Y}_2=97.44-2.81X_2-2.89X_1^2-3.34X_2^2+1.54X_1^2X_2-2.32X_1X_2^2+1.26X_1^2X_2^2
$$

-Variables Naturales:

$$
\begin{aligned} \widehat{Y}_2 = 97.44 - 2.81 \left( \frac{C - 18}{6} \right) - 2.89 \left( \frac{N - 2300}{100} \right)^2 - 3.34 \left( \frac{C - 18}{6} \right)^2 + 1.54 \left( \frac{N - 2300}{100} \right)^2 \times \\ \left( \frac{C - 18}{6} \right) - 2.32 \left( \frac{N - 2300}{100} \right) \left( \frac{C - 18}{6} \right)^2 + 1.26 \left( \frac{N - 2300}{100} \right)^2 \left( \frac{C - 18}{6} \right)^2 \end{aligned}
$$

3.- Energía Requerida por el Motor Eléc. ( $\widehat{Y}_3$ ) para modelos de 2<sup>do</sup> y 4<sup>to</sup>

orden

# 3-1.- Valores Óptimos de la Energía Requerida por el Motor Eléctrico ( $y_3$ ).

En Variables Codificadas y Naturales.

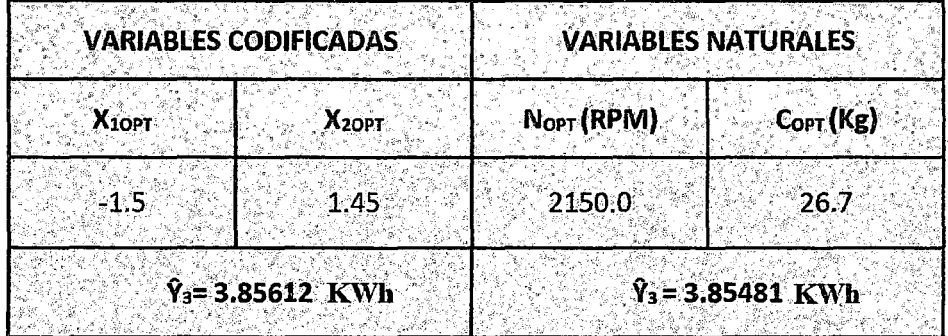

### Modelo Matemático

-Variables Codificadas:

$$
\widehat{Y}_3 = 3.7895 + 0.494169X_1 + 0.559095X_2 + 0.0495009X_1^2 + 0.0525X_1 * X_2
$$

-Variables Naturales:

$$
\widehat{Y}_3 = 20.6795 - 0.0195185N - 0.108148C + 0.00000497667N^2 + 0.0000875NC
$$

3.2. Valores óptimos y modelo matemático de 4<sup>to</sup>-orden para la Energía Requerida  $(y_3)$ .

Los Valores óptimos y el modelo matemático de 4<sup>to</sup> orden ha resultado ser igual al del segundo orden y tiene buen ajuste (falta de ajuste no es significativa).

4. Valores óptimos del modelo múltiple simultáneo de las 3 respuestas

 $(\widehat{Y}_1, \widehat{Y}_2 \mathbf{y} \widehat{Y}_3)$ 

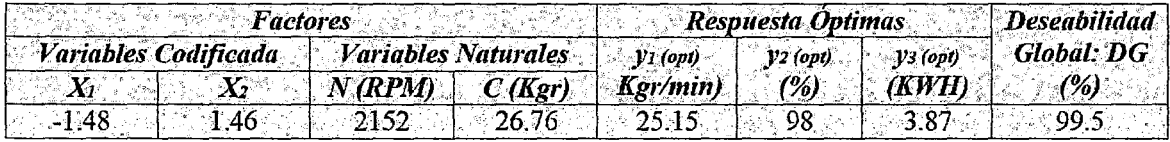

4.1. Modelo Matemático de las 3 respuestas individuales  $(\widehat{Y}_1,~\widehat{Y}_2 ~\mathbf{y}~\widehat{Y}_3)$ 

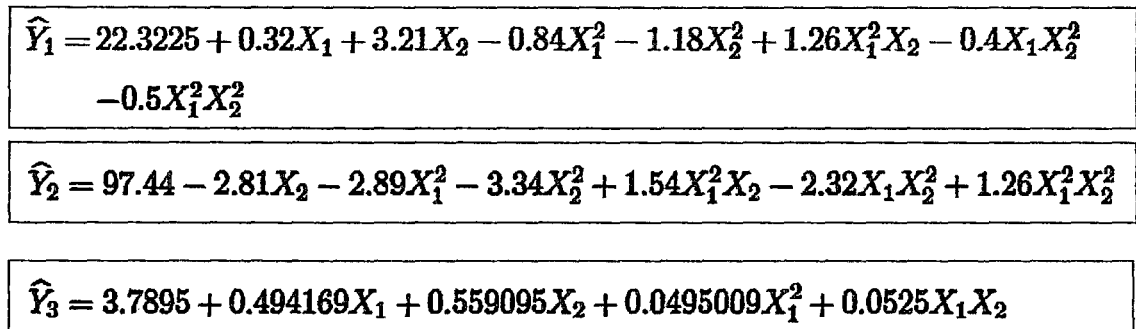

Para obtener en variables naturales se reemplazan por las ecuaciones (83) y (84).

Nota: Los modelos matemáticos de *2do* y *4to* orden fueron hallados por el método de regresión múltiple y por el programa EVIEW (Ver anexos desde el número 04 al número 17), los cuales verifican los modelos que fueron obtenidos.

# **6.9.3. Resumen de Resultados de Diseño y Funcionamiento del**

### **Subsistema de Carga Total**

### CUADRO 85

### RESUMEN DE PARÁMETROS DE DISEÑO PARA EL SUBSISTEMA DE

### CARGA TOTAL INICIAL

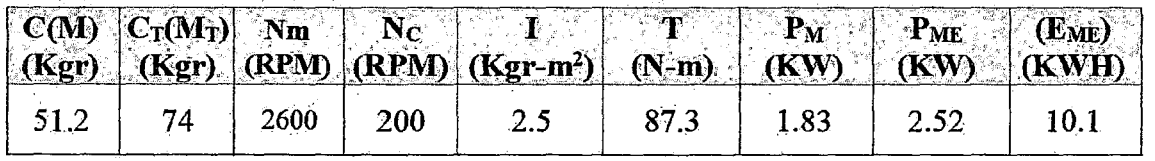

Fuente: Elaboración propia (2014).

### CUADRO 86

# RESUMEN DE LOS PARÁMETROS DE DISEÑO CALCULADOS DEL

### SUBSISTEMA DE CARGA TOTAL CONSIDERANDO EL RENDIMIENTO

# 'OPTIMO DE LA MPPT  $(Y_{1OPT}$ .

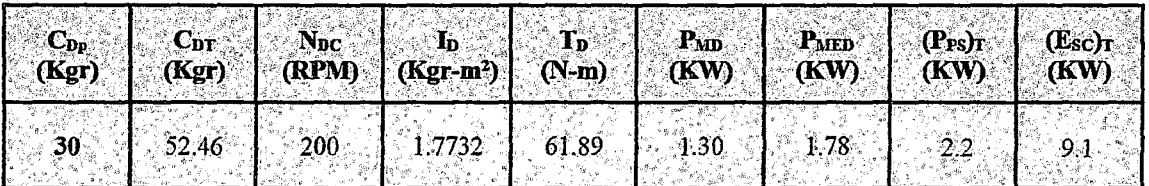

Fuente: Elaboración propia (2014).

### CUADRO 87

RESUMEN DE LOS PARÁMETROS DE FUNCIONAMIENTO SUBSISTEMA DE

CARGA TOTAL CONSIDERANDO EL RENDIMIENTO ÓPTIMO DE LA MPPT.

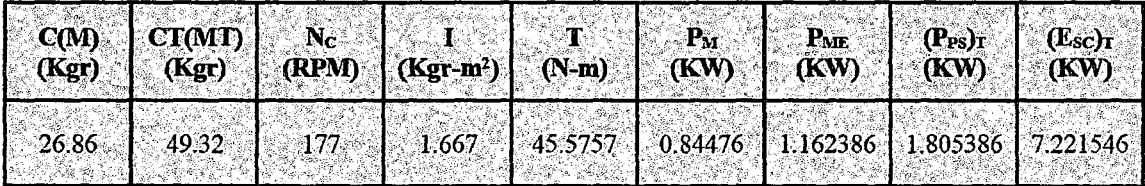

Fuente: Elaboración Propia (2014)

### CUADRO 88

### RESUMEN DE PARÁMETROS DE FUNCIONAMIENTO CONSIDERANDO

# LAS RESPUESTAS ÓPTIMAS MÚTIPLES DE LA MÁQUINA (Y<sub>10PT</sub>), DEL

# PRODUCTO (Y<sub>2OPT</sub>) Y LA ENERGÍA (Y<sub>3OPT</sub>)

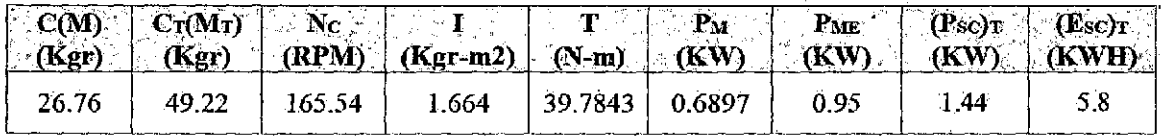

Fuente: Elaboración Propia (2014)

### CUADRO 89

### RESUMEN DE LOS PARÁMETROS DE DISEÑO REAJUSTADO

### SUBSISTEMA DE CARGA TOTAL CONSIDERANDO LOS RENDIMIENTOS

ÓPTIMOS MÚLTIPLES DE LA MÁQUINA (Y<sub>10PT</sub>), DEL PRODUCTO (Y<sub>20PT</sub>) Y

# LA ENERGÍA ( $Y_{3OPT}$ )

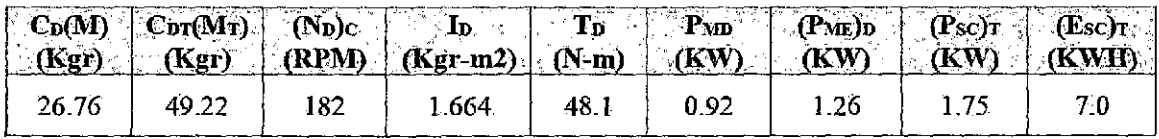

Fuente: Elaboración Propia (2014)

# 6.9.4. Resumen de Planos de los Componentes del Sistema del Proceso de Pelado de Tunta

Se muestran en el Anexo los planos correspondientes (del N° 1 al 21) del diseño del subsistema de carga y generación FV, así mismo en el CD adjunto están los cálculos del dimensionamiento de cada uno de los componentes que lo integran.

#### **CONCLUSIONES**

Se Caracterizó el proceso de Pelado Tunta existiendo 2 tecnología para el proceso de pelado "la tradicional" y la "mejorada" (usa Motor a gasolina). Encontrándose en el primer caso bajos rendimiento (3 Kg/min) que lo realizan 2 personas mediante el periodo con los pies, además de ser antihigiénicos que comprometen la salud de los operadores debido a las bajas temperaturas, demorando el proceso completo aprox. 30 días. Grandes pérdidas ocurren durante el manejo incipiente y la falta de equipo adecuado (6 a 8%). Las operaciones del proceso de pelado son lentos y tediosos, además de las pérdidas de tiempo, esfuerzo y económicos. Se pudo observar que el proceso de obtención de Tunta se realiza sin ningún criterio técnico que permitan obtener mayores rendimientos, así como la baja calidad y productividad, existiendo escasa capacitación y asistencia técnica. Respecto a la tecnología mejorada, es de mayor producción que la artesanal (18 Kg/min), teniendo el inconveniente de usar combustible que contamina el ambiente, el pelador ha sido adoptado un motor de Moto sin la adecuación conveniente y la falta de una infraestructura va estar limitado su funcionamiento a 4Hrs/día. La Norma Técnica Peruana NTP-

011.401-2009 caracteriza las actividades para el procesamiento de Tunta sobre "Las buenas prácticas de procesamiento artesanal, las que han sido considerados en el presente Trabajo.

Se realizó el diseño, construcción e implementación de la MPPT, accionado con un motor eléctrico  $(P_{ME})$  de 2.52 KW, mediante un sistema de transmisión mecánica por poleas ( $\eta_p$ ) (90%) y engranaje ( $\eta_{\rm E}$ ) 85% que transmite un torque (T) de 87.3 Nm a una velocidad angular ( $\omega$ ) de 20.944 rad/seg y una potencia mecánica ( $P_M$ ) de 1.83KW al pelador cilíndrico ( $R = 0.26$  *m* y  $H_T = 0.40$  *m*) que contiene la papa congelada a pelarse (26.86 Kg) por fraccionamiento. Con la MPPT, se realizó el ensayo que permitió aplicar el diseño factorial compuesto 2 $^{\rm 2}.$ 

Se desarrolló los modelos matemáticos para analizar el efecto de la velocidad( $X_1$ ) y la carga ( $X_2$ ) en el rendimiento de la MPPT ( $Y_1$ ), el rendimiento del producto  $(Y_2)$  y la energía requerida  $(Y_3)$ . Para lo cual se aplicó el diseño factorial  $2<sup>2</sup>$  en forma secuencial para un diseño simple, centrado y compuesto resultando este último el más apropiado para un modelo cuadrático. Fue conveniente hacer el ajuste a este modelo de modo que estén presente todo los términos de interacción y cuadráticos obteniéndose en el programa Experto los modelos de cuarto orden para el rendimiento de la máquina  $(Y_1)$ , producto  $(Y_2)$  y energía requerida (Y<sub>3</sub>). Finalmente con las 3 repuestas (Y<sub>1</sub>, Y<sub>2</sub> y Y<sub>3</sub>) obtenidas, fue conveniente hallar el valor óptimo simultáneo por el método la función de deseabilidad determinándose para una velocidad  $N = 2152$ 

RPM, carga C = 26,76 Kg y para una función de deseabilidad D = 99.5%. Los Valores óptimos de: Y<sub>1opt</sub>= 25.15 Kg/min, Y<sub>2opt</sub>= 98 %y Y<sub>3opt</sub>= 3.87 KWH. Así mismo para mayor verificación se realizó el ajuste del modelo de segundo y cuarto orden por los métodos de regresión múltiple y el uso de programa EVIEW que se indica en el Anexo

Del cuadro comparativo entre las tecnologías existentes se observa que respecto a los niveles de producción de tunta, utilizando tecnología mejorada con combustión (388.8 TM) es 6 veces mayor que la tradicional (64.8 TM) con un aumento de 83.34% y utilizando la MPPT para el caso (d) para producción y servicio (1,493.91 TM) es 23 veces mayor que la tradicional (con un aumento de 95.66%) y 3.84 veces respecto a la mejorada (con un aumento de 73.97%).Respecto el valor agregado generado utilizando la tecnología mejorada (S/ 1 781, 190) es 5.46 veces mayor que la tradicional (con un aumento de 83.26%) y utilizando la MPPT para el caso (d) que es producción y servicio (S/ 5 608,953) es 18.82 veces mayor que la tradicional (con una aumento de 94.69%) y 3.15 veces respecto a la tecnología mejorada (con un aumento de 68.24%).Lo que se verifica que el valor agregado refleja casi en promedio según los niveles de producción de tunta producida por las tecnologías utilizadas. Estos valores indican la importancia de la MPPT respecto al nivel de producción y su consecuente beneficio económico siendo su valor agregado bastante representativo para ser considerado como un proyecto de desarrollo viable de uso a escala industrial. Es importante resaltar la diferencia de la MPPT con respecto

a la tecnología mejorada es que usa más horas de producción según se planteó con la infraestructura prevista, además de ser una tecnología limpia y no emite emisiones de  $CO<sub>2</sub>$ , ahorro en combustible, solo requiere una inversión inicial, que con el valor agregado generado es factible su inmediato financiamiento, sabiendo que los costos de la generación FV esta<sup>2</sup> disminuyendo cada año y siendo los equipos de procedencia china los recomendados para su adquisición como Kits completo, los mismos que tienen garantía y calidad probada para este tipo de aplicaciones. La importancia económica de la MPPT permitirá aportar significativas utilidades a los pequeños productores de la sierra peruana y con un potencial de desarrollo para otras regiones andinas. La adopción de la alternativa tecnológica se ha realizado buscando que el valor agregado del proceso agroindustrial a nivel rural de la tunta, vaya dirigido a beneficiar a los pequeños agricultores y productores primordialmente.

#### **RECOMENDACIONES**

Se sugiere mejorar el factor de planta, para el resto de los nueve meses restantes en Jo que no hay presencia de heladas, realizándose otras actividades similares de modo que se aproveche la energía generada. Con la infraestructura implementada para el procesamiento de tunta y la adecuación de la planta, se pueden incrementar nuevos productos procesados que se elaboran en base a la tunta.

Se debe organizar a los productores con la finalidad de formar pequeñas empresas con fines empresariales y su articulación de ·estos con el mercado, orientando a la obtención del producto final con mayor valor agregado y que permiten un manejo de control natural y sin el uso de insumas químicos que afecten o dañen al consumidor final, al recurso suelo, ni al medio ambiente en su conjunto, sino al contrario se enfatice en el uso que permita la conservación y preservación de estos.

Se debe realizar acciones de capacitación sobre medio ambiente que involucren la adecuación de la planta con tecnología para el procesamiento de tunta e incorporación de nuevos productos, estos

favorecerán a la conservación del medio ambiente sobre todo en los componentes del medio Sociocultural y Socioeconómico, ya que las actividades del proyecto están orientadas a la mejora de la productividad y por ende a los ingresos de los beneficiarios del procesamiento de tunta

Se debe realizar actividades de la mejora de la capacidad de gestión empresarial y relacionados al conocimiento de mercado para la venta de productos procesados a partir de la tunta a nivel nacional e internacional de modo que los productores puedan mejorar sus niveles de ingresos. Se debe considerar la transferencia de tecnología de la MPPT como

otro aspecto importante, debido a que como tecnólogos se descuida esta parte y queda muchas veces por algunas fallas simples sin funcionar, ya que no se consideran el mantenimiento, la asimilación por parte de la comunidad, así como la mejora, capacitación y difusión respectiva.

#### **BIBLIOGRAFIA**

ALVA A. Dávila. (2002). "Diseño de elementos de máquinas lf'. Lima: Ediciones Concytec.

APAZA A. (2005). "Elaboración de bocaditos de tunta enriquecida con fibra y carotenoides de zanahoria, maíz amarillo duro proceso por extrusión. Tesis para optar el título de Ingeniero Agroindustrial". Puno: Ediciones UNA-PUNO.

CHRISTIANSEN (1977). "Proceso de Elaboración Artesanal de Chuño y Tunta".

DOUGLAS C. Montgomery (2002). "Diseño y Análisis de Experimentos". Segunda Edición. Universidad Estatal de Arizona: Ediciones Limusa ENCINAS, SHIRLEY M. (2012). "Calidad físico-química de las aguas del rio llave por efecto de la producción de ''tunta en el centro poblado Chijichaya, Ilave-2011", Tesis para optar el grado de Licenciado en Biología", Puno: Ediciones UNA-PUNO.

EVEREXCEED, P. 5. (s.f.). "Hoja de datos técnicos ESm 50-156". FELLOWS, P. (1994). 'Tecnología de procesado de alimentos; principios y prácticas". Zaragoza, España: Ediciones Acribia.

FONSECA, C., HUARACHI, E., CHURA, W. y CONTRADO, G. (2008):

"Guía de buenas prácticas de Procesamiento de Para la Producción Artesanal de la Tunta" 1ra Ed. PUNO- PERU.'

GEOMODEL, S. (2012). "Consultor técnico con bases de datos online

de mapas y servicios". Disponible en http://geomodelsolar.eu

GUARDIOLA, R. (2008). "Diseño *y* cálculo de una instalación

Fotovoltaica de 1.1 MW".

HERNANDEZ, S. & FERNANDEZ, R.; "Metodología de la Investigación". México: Ediciones Me Graw Hill.

HUALPA HUAMAN'I, M. T. (2006). "Estudio De Factibilidad De Sistemas Híbridos Eólico-Solar En El Departamento De Moquegua". Lima: UNIVERSIDAD PONTIFICIA CATÓLICA DEL PERÚ.

GUTIÉRREZ, H. & DE LA VARA, R. (2008). "Análisis de Diseño de

Experimentos", México: Ediciones Me Graw Hill- Segunda Edición.

KUON, C. & ALFARO, U. (1966). El chuño como Industria. En revista

Cuzco Agronómico N. 2, 3, 4, y 5. Facultad de Agronomía, UNSAAC-Perú.

JUNGLAR, L. (2004). "Energía Solar'. Universidad Barcelona: Editorial Ceac.

MAMAN!, N. (2009). "Desarrollo De Un Producto Alimenticio Por Mezclas De Harinas De Chuño Y Trigo Para El Ayllu Majasaya Mujlli, Provincia Tapacari". , Presentado Para Optar al Diploma Académico de Licenciatura en Ingeniería de Alimentos. Bolivia.

MENDEZ, J. (2007). "Energía solar fotovoltaica". Madrid: fundación confedera!.

MIRANDA, F. y MEDINA, E. (1998). "Investigando en Ingeniería",

Arequipa: Edición Universitaria UNSA.

NAVIDI, W. (2006), "Estadística Para Ingenieros", México: Ediciones MC Graw Hill.

NORMA TECNICA PERUANA NTP 011.400 (2007) INDECOPI:

"Tubérculos Pro-, cesados". Papa deshidratada. Requisitos *y* 

Definiciones. 1 ra Ed, Lima-Perú.

NORMA TECNICA PERUANA NTP 011.401 (2009) INDECOPI:

"Tubérculos Pro-' cesados". Papa deshidratada. Requisitos y Definiciones. 1 ra Ed, Lima-Perú.

OFICINA Catalana del Cambio Climático (2012). "Guía Práctica para el

Cálculo de emisiones de Gases de Efecto Invernadero (GEl)".

PAPADOPOULOU. (2011). "Photovoltaic Industrial Systems". BERLIN.

ÑAUPA, E. (2010). "Efecto de la liofilización en las propiedades físico

sensoriales de la tunta", Tesis para optar el título de Ingeniero

Agroindustrial, UNAPUNO.

PAREDES, S. (1990). "Procesamiento del chuño blanco en dos comunidades del departamento de Puno". Tesis para optar el título de Ingeniero Agrónomo. UNAPUNO.

ROLDAN, J. (2010):"1nstalaciones Solares Fotovoltaica". Editorial

Paraninfo 1<sup>ra</sup> edición.

# **ANEXO: 01** CÁLCULO DE PARÁMETROS PARA MODELAMIENTO MATEMÁTICO

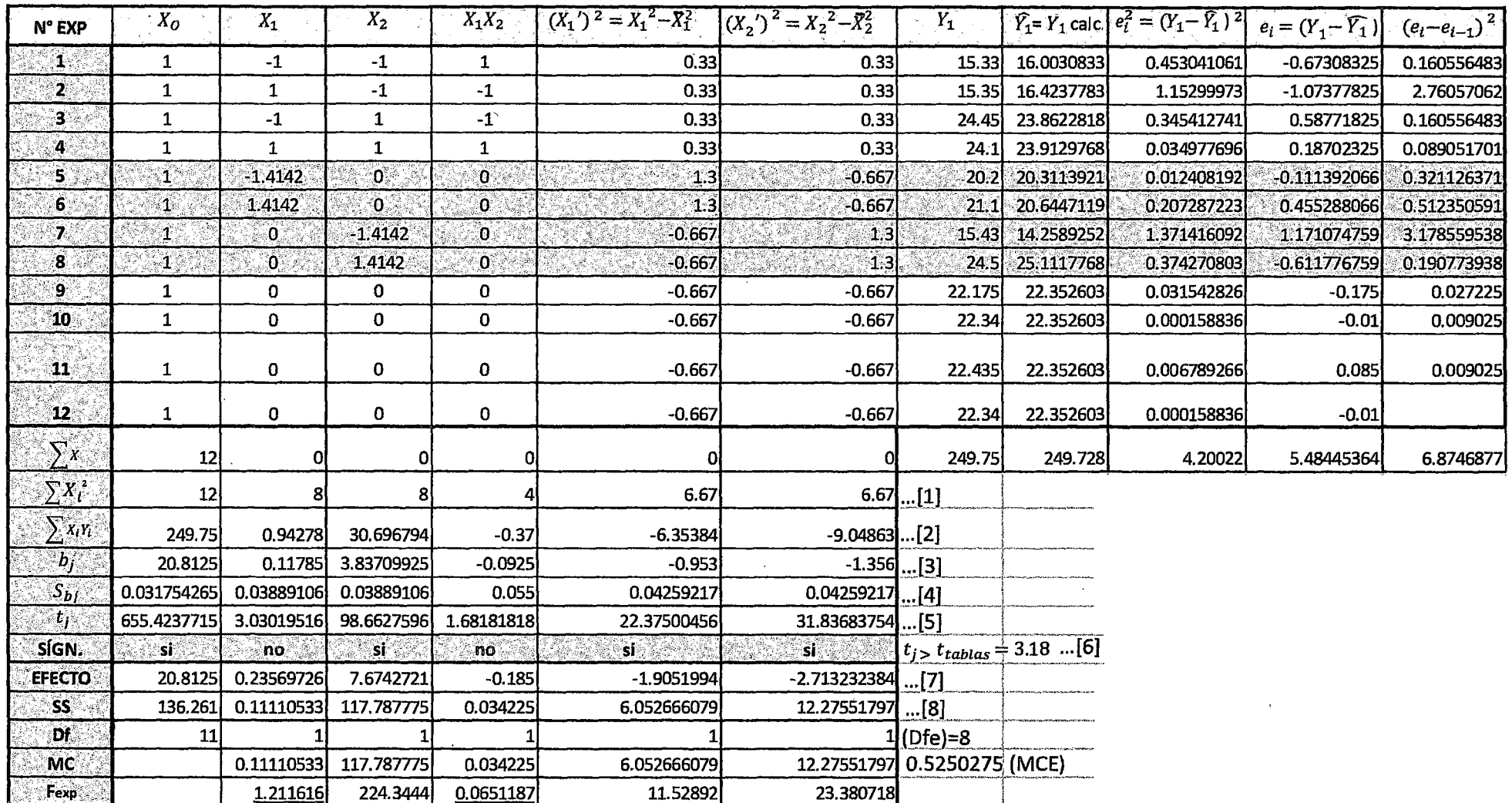

1)  $Y_1$  = 22.35+ 3.8371 X<sub>2</sub>-0.953 X<sub>1</sub><sup>2</sup>-1.356 X<sub>2</sub><sup>2</sup>......... (Términos significativos)

2)  $Y_1 = 22.35 + 0.12 X_1 + 3.8371 X_2 - 0.093 X_1X_2 - 0.953 X_1^2 - 1.356 X_2^2$  ......... (Total de Términos)

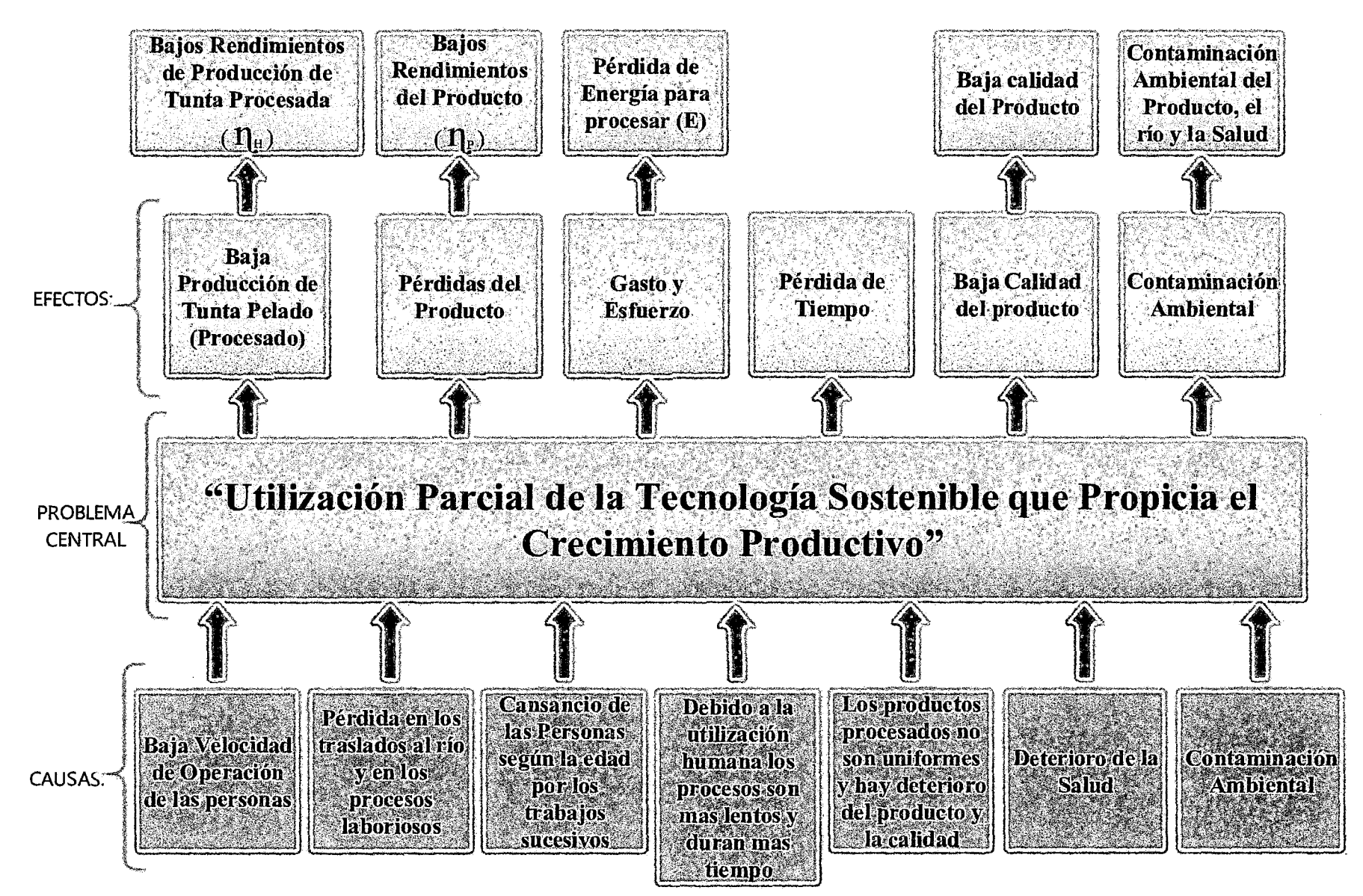

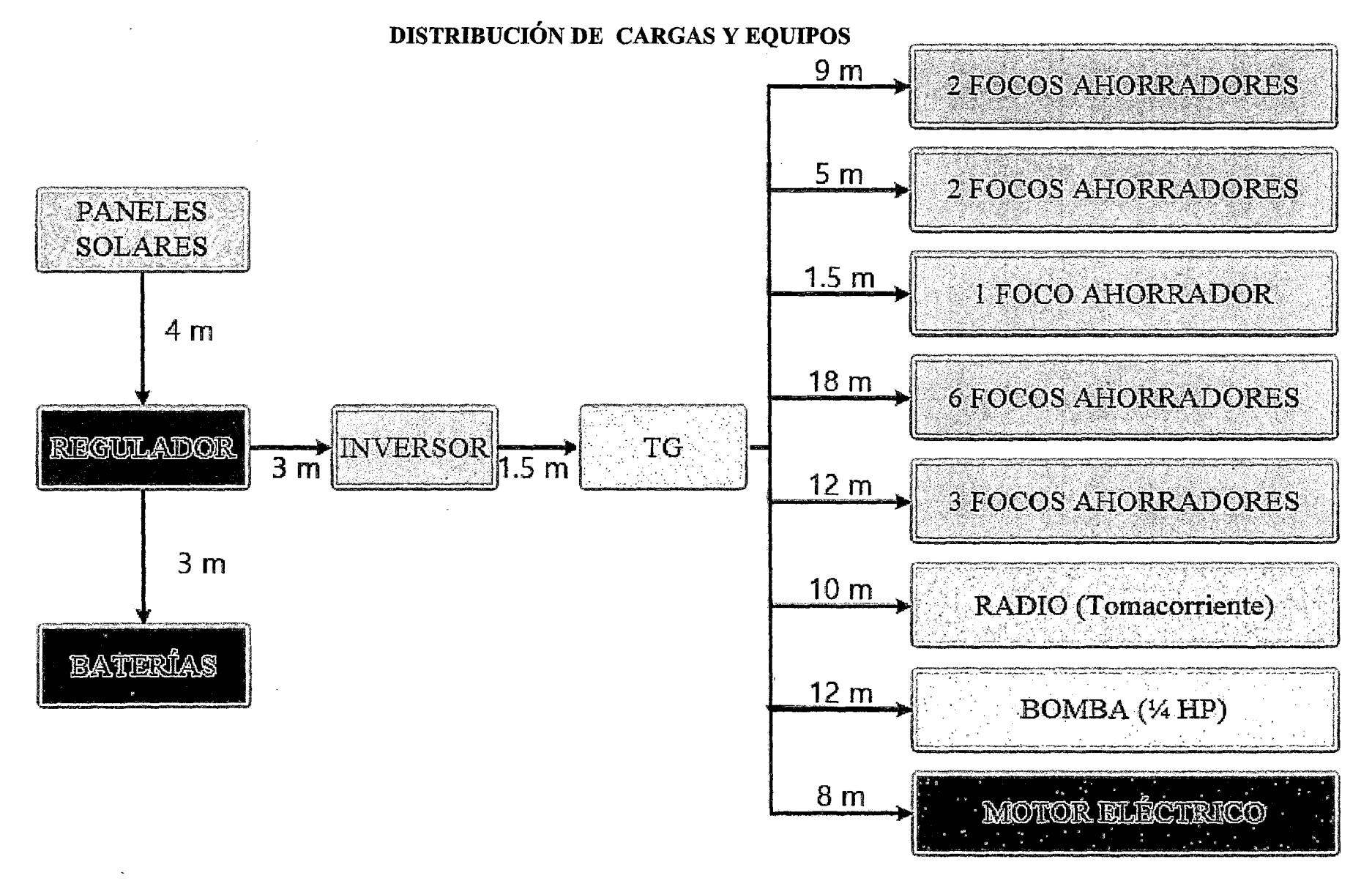

# AJUSTE DEL MODELO GENERAL DE SEGUNDO ORDEN POR ANÁLISIS DE REGRESIÓN

$$
y_{1} = a_{0} + a_{1}X_{1} + a_{2}X_{2} + a_{11}X_{1}^{2} + a_{22}X_{2}^{2} + a_{12}X_{1}X_{2}
$$
\n
$$
\sum y_{1} = \sum a_{0} + a_{1}\sum x_{1} + a_{2}\sum x_{2} + a_{11}\sum x_{1}^{2} + a_{22}\sum x_{2}^{2} + a_{12}\sum x_{1}X_{2}^{2}
$$
\n
$$
\sum x_{1}y_{1} = a_{0}\sum x_{1} + a_{1}\sum x_{1}^{2} + a_{2}\sum x_{1}x_{2} + a_{11}\sum x_{1}^{3} + a_{22}\sum x_{1}x_{2}^{2} + a_{12}\sum x_{1}^{2}x_{2}^{2}
$$
\n
$$
\sum x_{1}y_{1} = a_{0}\sum x_{2} + a_{1}\sum x_{1}x_{2} + a_{2}\sum x_{1}x_{2} + a_{11}\sum x_{1}^{2}x_{2} + a_{22}\sum x_{1}x_{2}^{3} + a_{12}\sum x_{1}x_{2}^{2}
$$
\n
$$
\sum x_{1}x_{2}y_{1} = a_{0}\sum x_{1}^{2} + a_{1}\sum x_{1}x_{2}^{2} + a_{2}\sum x_{1}x_{2}^{2} + a_{11}\sum x_{1}^{4} + a_{22}\sum x_{1}x_{2}^{2} + a_{12}\sum x_{1}x_{2}^{2}
$$
\n
$$
\sum x_{1}x_{2}y_{1} = a_{0}\sum x_{1}x_{2} + a_{1}\sum x_{1}x_{2}^{2} + a_{2}\sum x_{2}x_{2}^{3} + a_{11}\sum x_{1}x_{2}^{2} + a_{22}\sum x_{1}x_{2}^{2} + a_{12}\sum x_{1}x_{2}^{3}
$$
\n
$$
\sum x_{1}x_{2}y_{1} = a_{0}\sum x_{1}x_{2} + a_{1}\sum x_{1}x_{2}^{2} + a_{2}\sum x_{1}x_{2}^{2} + a_{22}\sum x_{1}x_{2}^{3} + a_{22}\sum x_{1}x_{2}^{3}
$$
\n
$$
\sum x_{1}x_{2}y_{1} = a_{0}\sum x_{1}x_{2} + a
$$

UTILIZANDO EL PROGRAMA MATLAB

$$
\gg y = \Big[ \sum y_1 \sum x_1 y_1 \dots \dots \sum x_1 x_2 y_1 \Big]
$$
  
\n
$$
\gg A = \Big[ n \sum x_1 \dots \sum x_1 x_2 ; \sum x_1 \dots \sum x_1^2 x_2 ; \sum x_2 \dots ; \dots ; \dots \Big] \sum x_1^2 x_2^2 \Big]
$$
  
\n
$$
\gg X = inv(A) * y
$$

 $\mathbf{r}$ 

# AJUSTE POR ANÁLISIS DE REGRESIÓN DEL MODELO MATEMÁTICO DE SEGUNDO ORDEN DEL **RENDIMIENTO LA MPPT:**

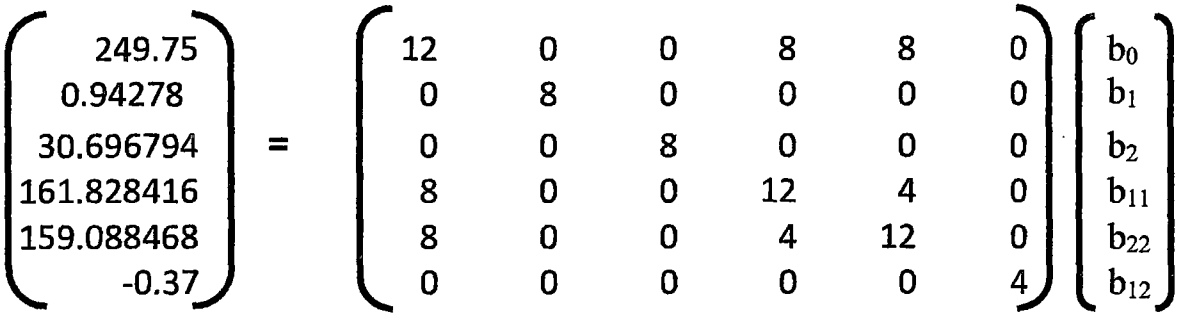

>> y = [249.75; 0.94278; 30.696794; 161.828416; 159.088468; -0.37]

 $>> A = [12 \ 0 \ 0 \ 8 \ 8 \ 0 \; ; 0 \ 8 \ 0 \ 0 \ 0 \ 0 \; ; 0 \ 8 \ 0 \ 0 \ 0 \; ; 8 \ 0 \ 0 \ 12 \ 4 \ 0 \; ; 8 \ 0 \ 0 \ 4 \ 12 \ 0 \; ; 0 \ 0 \ 0 \ 0 \ 0 \ 4]$  $\Rightarrow$  X=inv(A) \* y

# **MODELO MATEMÁTICO:**

 $y_1 = 22.3229 + 0.1178X_1 + 3.8371X_2 - 0.9615X_1^2 - 1.3040X_2^2 - 0.0925X_1X_2$ 

#### , , , AJUSTE POR ANALISIS DE REGRESION DEL MODELO MATEMATICO DE SEGUNDO ORDEN DEL RENDIMIENTO LA MPPT EN EL PROGRAMA EVIEW

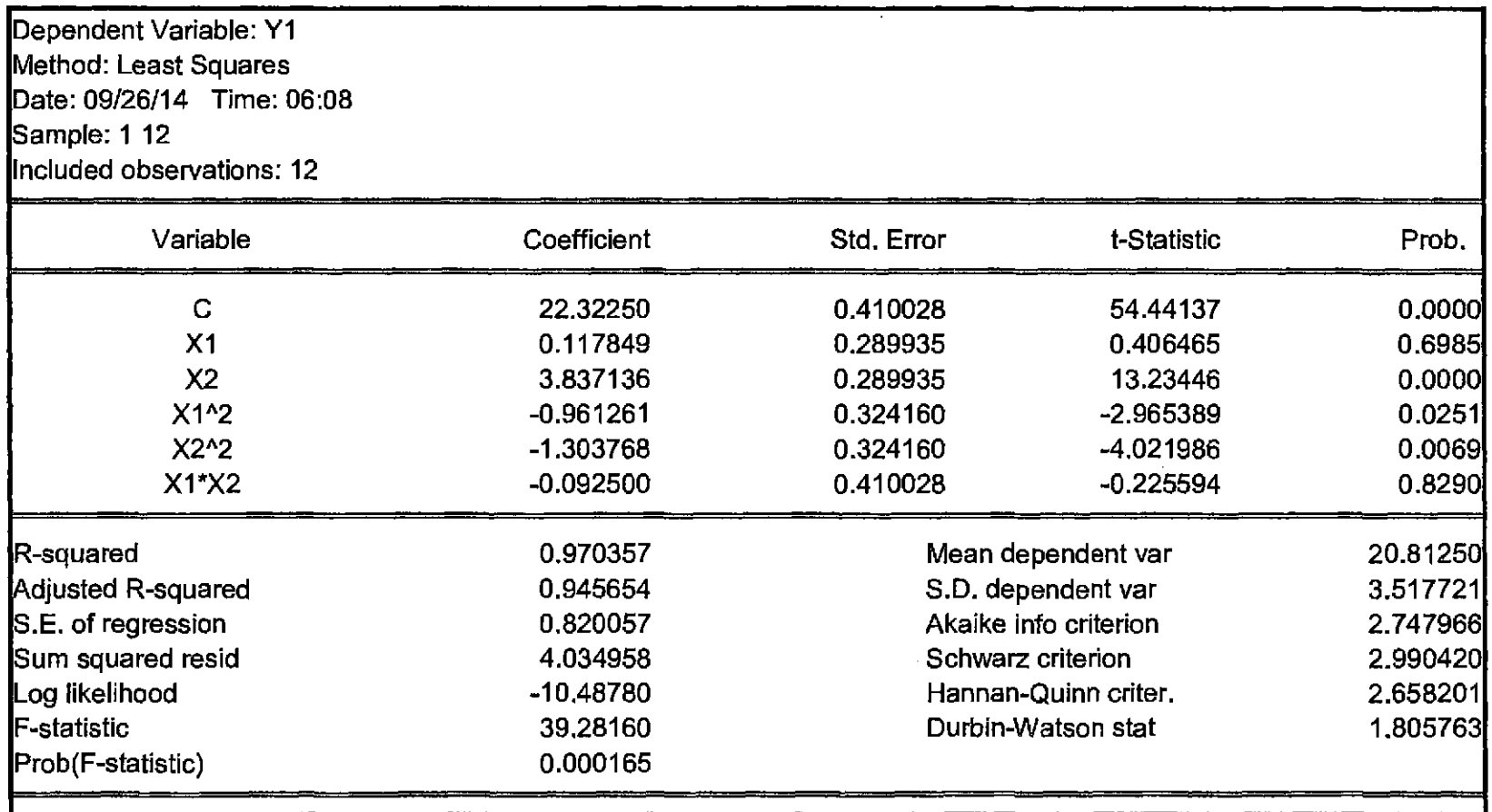

# AJUSTE POR ANÁLISIS DE REGRESIÓN DEL MODELO MATEMÁTICO DE SEGUNDO ORDEN DEL **RENDIMIENTO DEL PRODUCTO:**

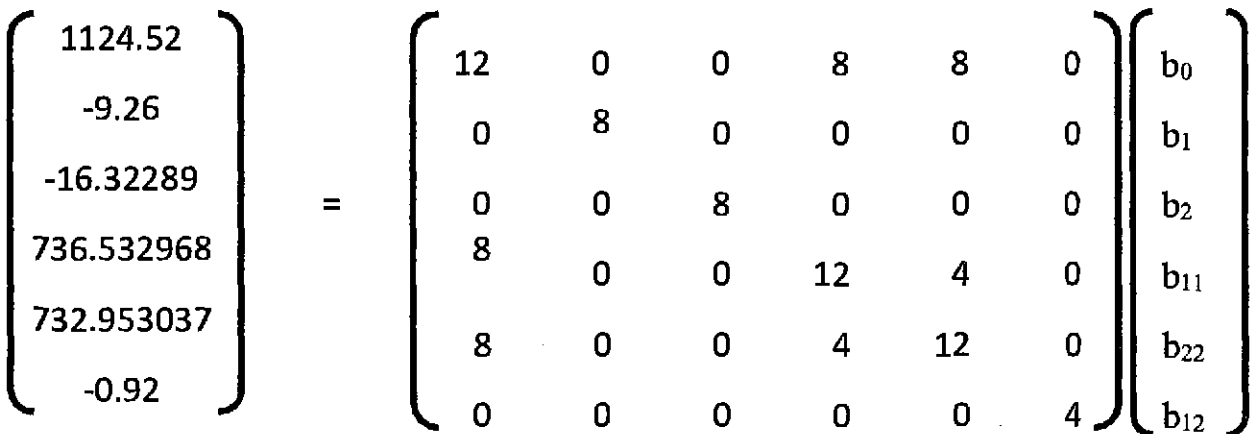

 $\gg$  y=[1124.52; -9.26; -16.32289; 736.532968; 732.953037; -0.92] >>A =  $[1200880; 080000; 008000; 8001240; 8004120; 00004]$  $>> X=inv(A) * y$ 

# **MODELO MATEMÁTICO:**

 $y_2 = 97.4442 - 1.1575X_1 + -2.0404X_2 - 2.5769X_1^2 - 3.0244X_2^2 - 0.2300X_1X_2$ 

# AJUSTE POR ANÁLISIS DE REGRESIÓN DEL MODELO MATEMÁTICO DE SEGUNDO ORDEN DEL RENDIMIENTO LA MPPT EN EL PROGRAMA EVIEW:

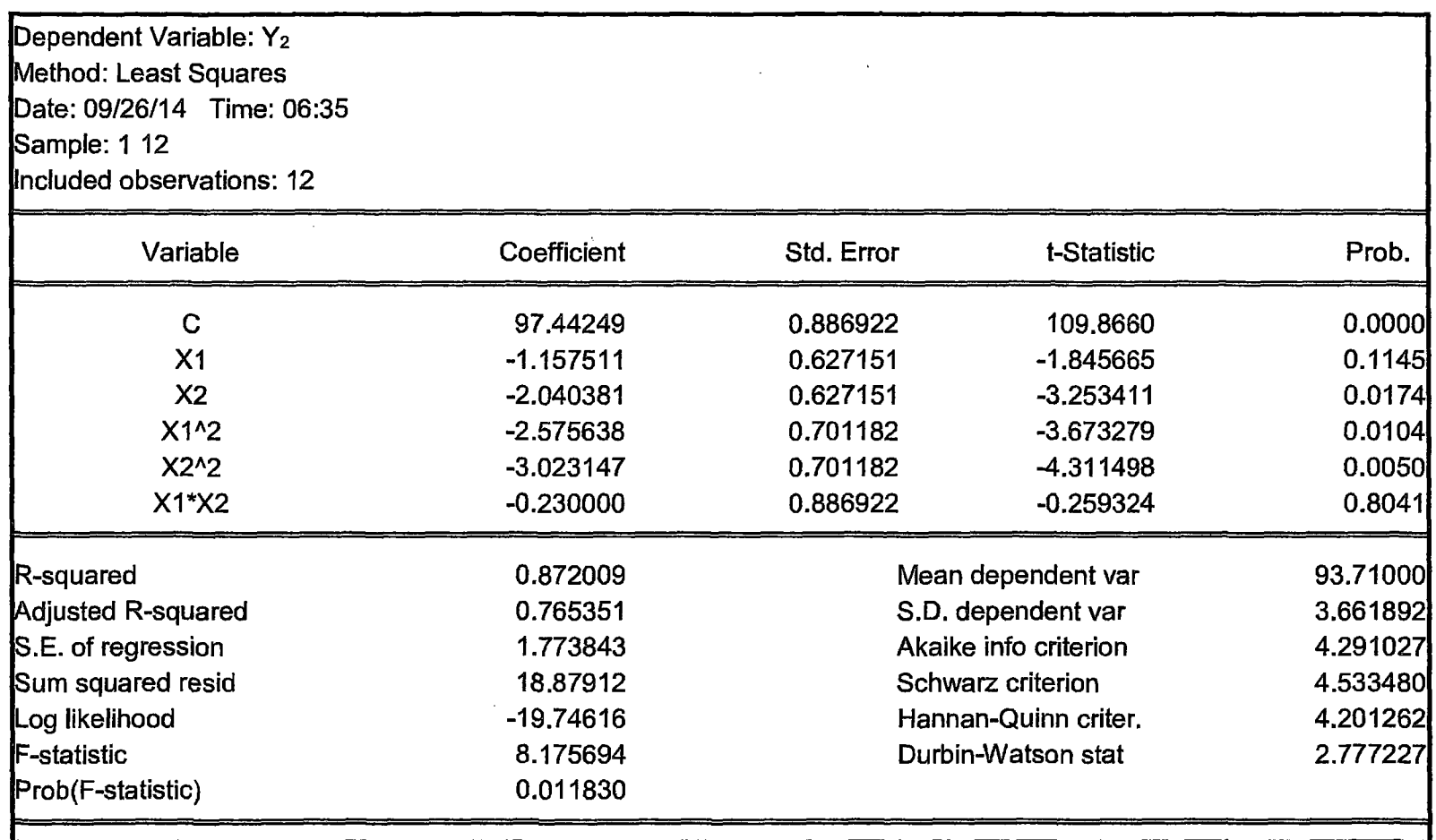

# AJUSTE POR ANÁLISIS DE REGRESIÓN DEL MODELO MATEMÁTICO DE SEGUNDO ORDEN PARA LA ENERGÍA REQUERIDA POR EL MOTOR ELÉCTRICO:

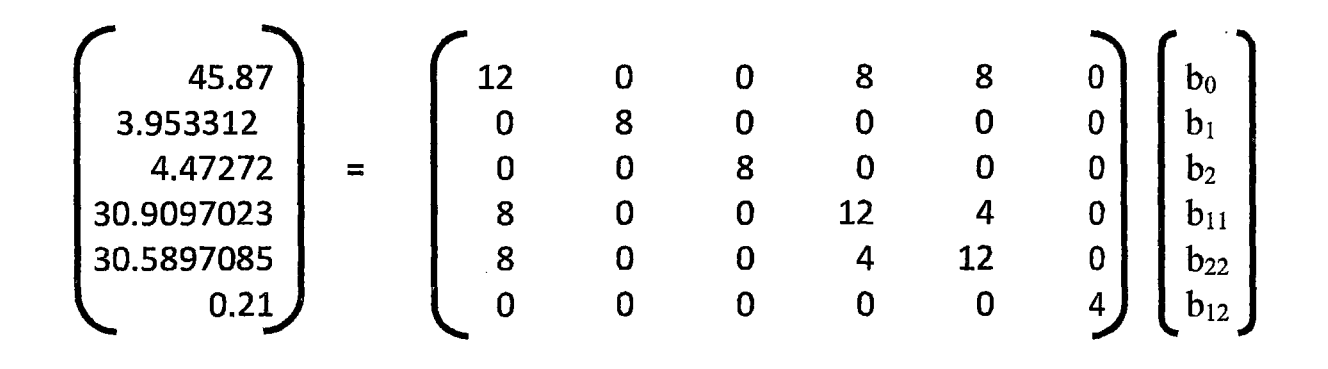

 $\rightarrow$  y = [45.87; 3.953312; 4.47272; 30.9097023; 30.5897085; 0.21]  $>> A = [12 \ 0 \ 0 \ 8 \ 8 \ 0 \; ; 0 \ 8 \ 0 \ 0 \ 0 \ 0 \; ; 0 \ 0 \ 8 \ 0 \ 0 \ 0 \; ; 8 \ 0 \ 0 \ 12 \ 4 \ 0 \; ; 8 \ 0 \ 0 \ 4 \ 12 \ 0 \; ; 0 \ 0 \ 0 \ 0 \ 0 \ 4]$  $>> X=inv(A) * y$ 

# **MODELO MATEMÁTICO:**

 $y_3 = 3.7801 + 0.4942X_1 + 0.5591X_2 + 0.0518X_1^2 + 0.0118X_2^2 + 0.0525X_1X_2$ 

# AJUSTE POR ANÁLISIS DE REGRESIÓN DEL MODELO MATEMÁTICO DE SEGUNDO ORDEN PARA LA ENERGÍA REQUERIDA POR EL MOTOR ELÉCTRICO EN EL PROGRAMA EVIEW:

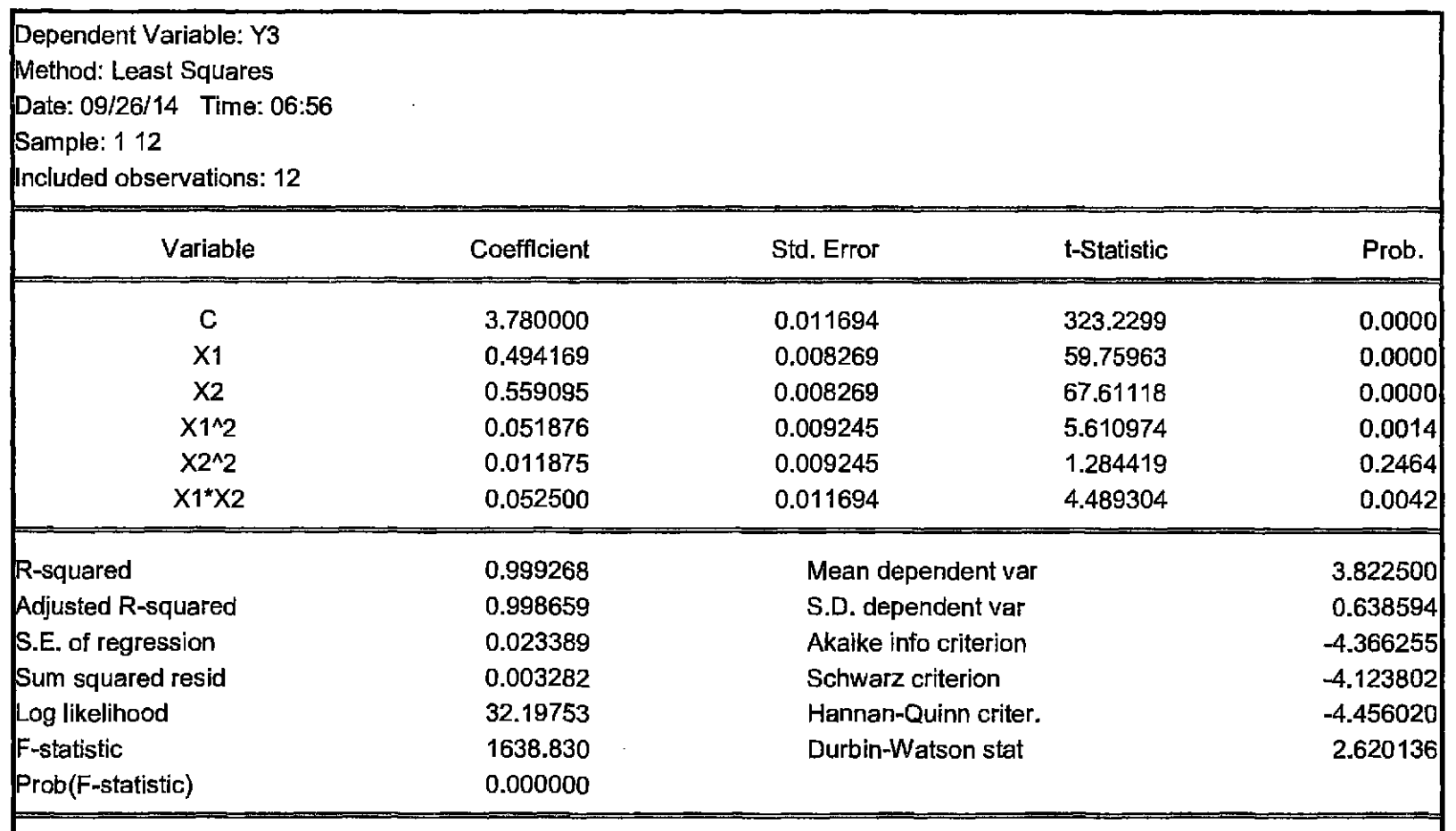

# AJUSTE DEL MODELO GENERAL DE CUARTO ORDEN POR ANÁLISIS DE REGRESIÓN  $y_1 = b_0 + b_1X_1 + b_2X_2 + b_{11}{X_1}^2 + b_{22}{X_2}^2 + b_{12}X_1X_2 + b_{112}{X_1}^2X_2 + b_{122}{X_1}{X_2}^2 + b_{1122}{X_1}^2X_2^2$

$$
\sum y_{1} = nb_{0} + b_{1} \sum x_{1} + b_{2} \sum x_{2} + b_{11} \sum x_{1}^{2} + b_{22} \sum x_{2}^{2} + b_{12} \sum x_{1}x_{2} + b_{12} \sum x_{1}^{2}x_{2} + b_{12} \sum x_{1}x_{2}^{2} + b_{12} \sum x_{1}x_{2}^{2} + b_{12} \sum x_{1}x_{2}
$$

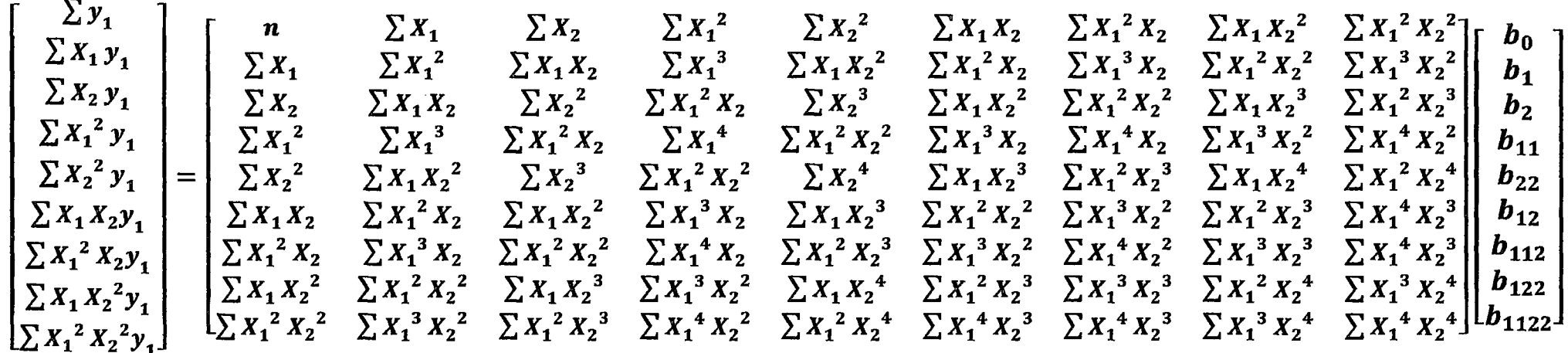

 $\boldsymbol{y}$ 

 $\mathcal{I}$ 

 $\boldsymbol{A}$  $A \cdot X = y$ <br> $X = A^{-1} \cdot y$ 

 $\boldsymbol{X}$ 

UTILIZANDO EL PROGRAMA MATLAB

$$
\gg y = \left[ \sum y_1 \sum x_1 y_1 \dots \sum x_1^2 x_2^2 y_1 \right]
$$
  
\n
$$
\gg A = \left[ n \sum x_1 \dots \sum x_1^2 x_2^2 \right] \sum x_1 \dots \sum x_1^3 x_2^2 \sum x_2 \dots \sum x_n \dots \sum x_1^4 x_2^4 \right]
$$
  
\n
$$
\gg X = inv(A) * y
$$

# AJUSTE POR ANÁLISIS DE REGRESIÓN DEL MODELO MATEMÁTICO DEL RENDIMIENTO LA MPPT:

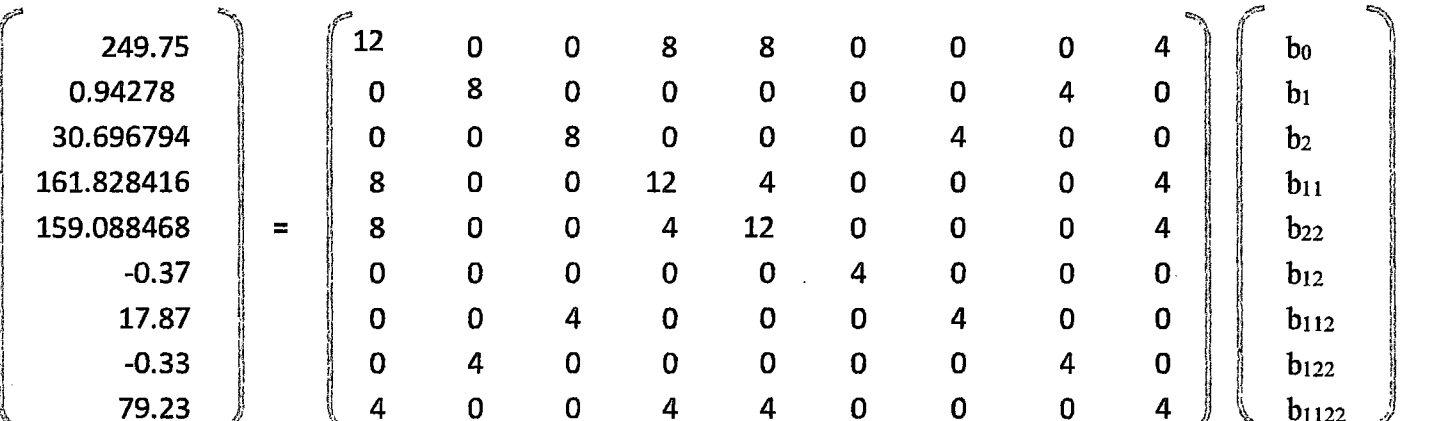

# **MODELO MATEMÁTICO:**

 $Y_1 = 22.3229 + 0.3182X_1 + 3.2067X_2 - 0.8366X_1^2 - 1.1791X_2^2 - 0.0925X_1X_2 + 1.2608X_1^2X_2 - 0.4007X_1X_2^2 - 0.4996X_1^2X_2^2$ 

# AJUSTE POR ANÁLISIS DE REGRESIÓN DEL MODELO MATEMÁTICO DEL RENDIMIENTO LA MPPT POR EL PROGRAMA EVIEW:

 $\mathcal{L}^{\text{max}}_{\text{max}}$  and  $\mathcal{L}^{\text{max}}_{\text{max}}$ 

 $\sim 10^{-1}$ 

**Contract Contract** 

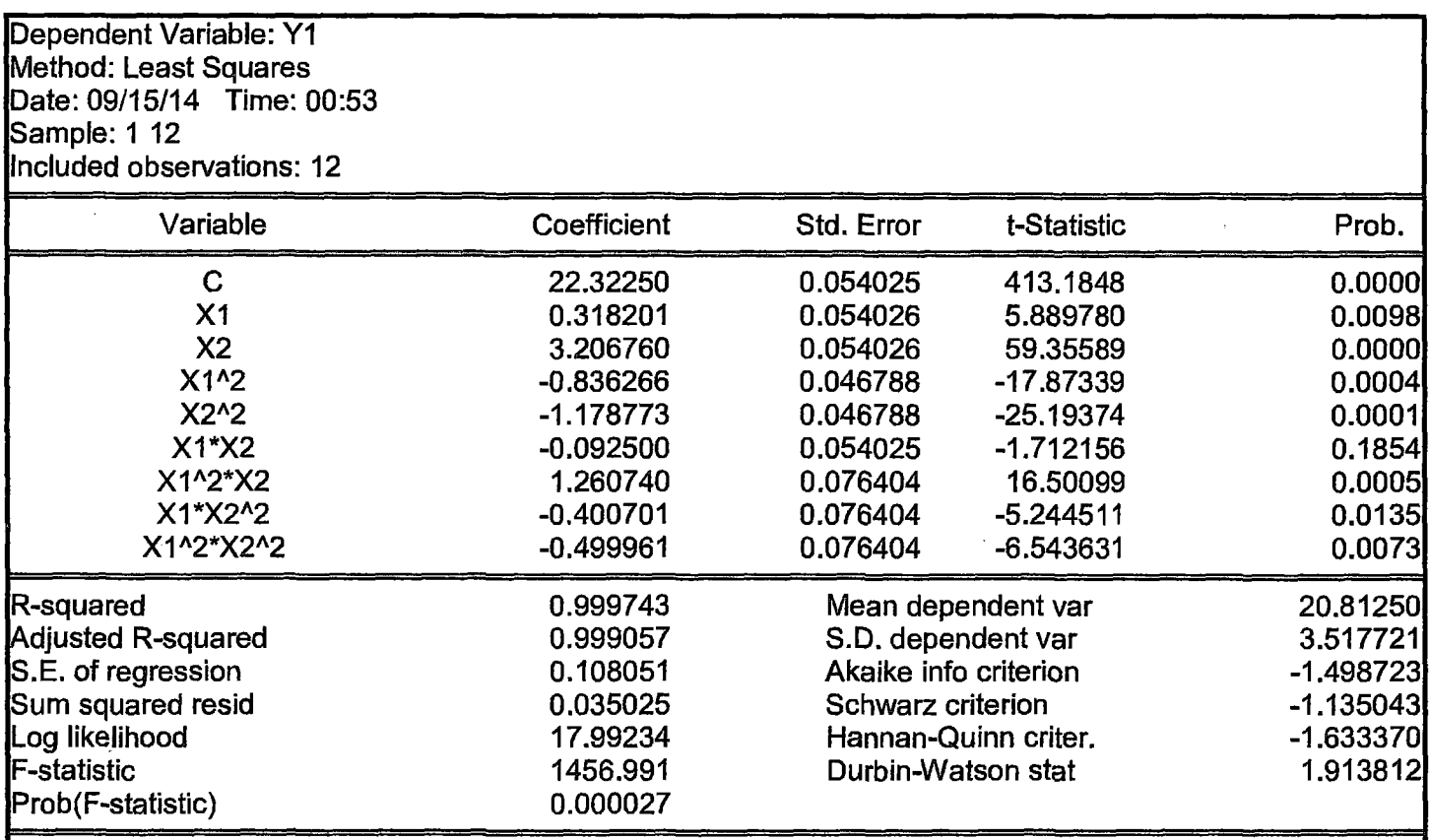

# AJUSTE POR ANÁLISIS DE REGRESIÓN DEL MODELO MATEMÁTICO DEL RENDIMIENTO DEL PRODUCTO

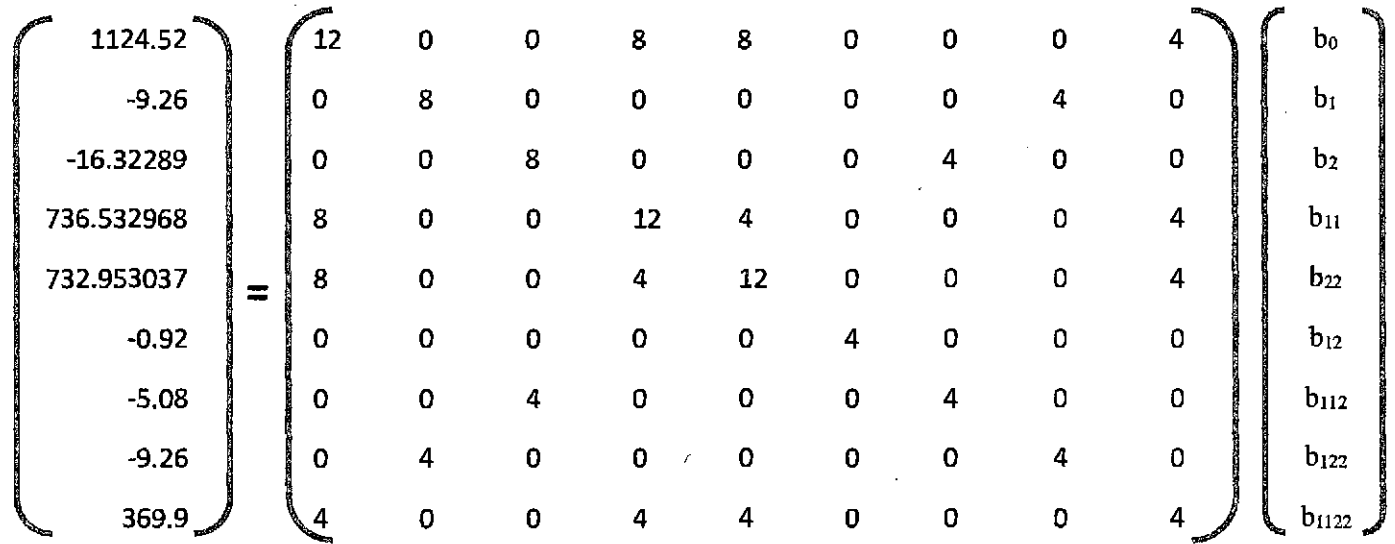

# **MODELO MATEMÁTICO:**

 $Y_2$  = 97.4442 - 2.8107  $X_2$  - 2.8930  $X_1^2$  - 3.3405  $X_2^2$  - 0.2300  $X_1 X_2$  + 1.5407  $X_1^2 X_2$  - 2.3150  $X_1 X_2^2$  + 1.2642  $X_1^2 X_2^2$ 

# ANEXO: 15 AJUSTE POR ANÁLISIS DE REGRESIÓN DEL MODELO MATEMÁTICO DEL RENDIMIENTO DEL PRODUCTO POR EL PROGRAMA EVIEW:

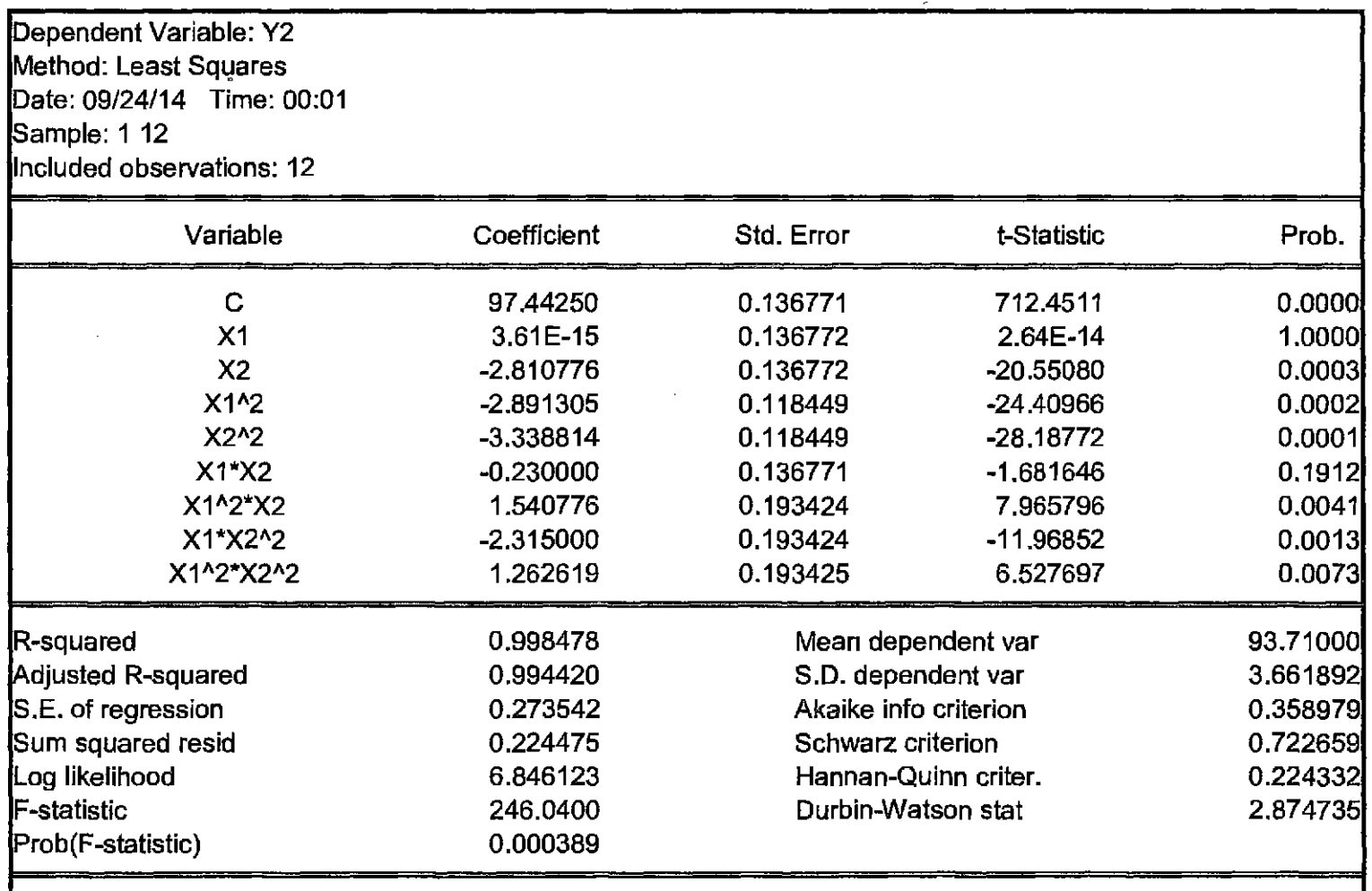

 $\sim 10^{-1}$
# <u>AJUSTE POR ANÁLISIS DE REGRESIÓN DEL MODELO MATEMÁTICO DE LA ENERGÍA REQUERIDA</u> POR EL MOTOR ELÉCTRICO:

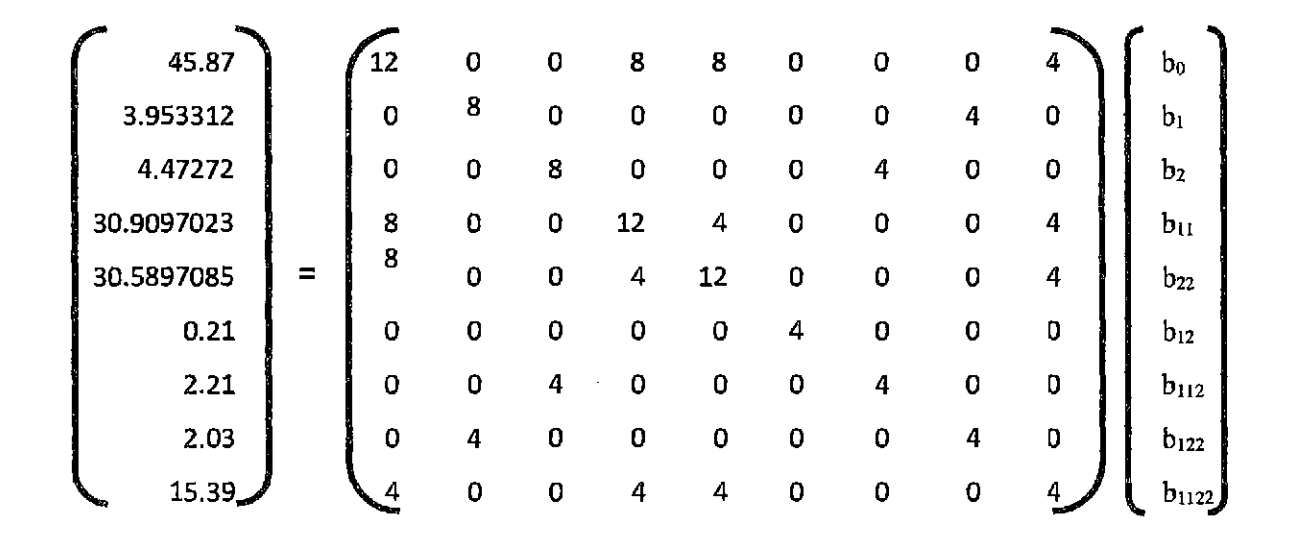

# MODELO MATEMÁTICO:

 $Y_3$  = 3.7801 + 0.4808 X<sub>1</sub> + 0.5657 X<sub>2</sub> + 0.0499 X<sub>1</sub><sup>2</sup> + 0.0099 X<sub>2</sub><sup>2</sup> + 0.0525 X<sub>1</sub> X<sub>2</sub> - 0.0132 X<sub>1</sub><sup>2</sup> X<sub>2</sub> + 0.0267 X<sub>1</sub> X<sub>2</sub><sup>2</sup> + 0.0076 X<sub>1</sub><sup>2</sup> X<sub>2</sub><sup>2</sup>

# AJUSTE POR ANÁLISIS DE REGRESIÓN DEL MODELO MATEMÁTICO DE LA ENERGÍA REQUERIDA POR EL MOTOR ELÉCTRICO POR EL PROGRAMA EVIEW:

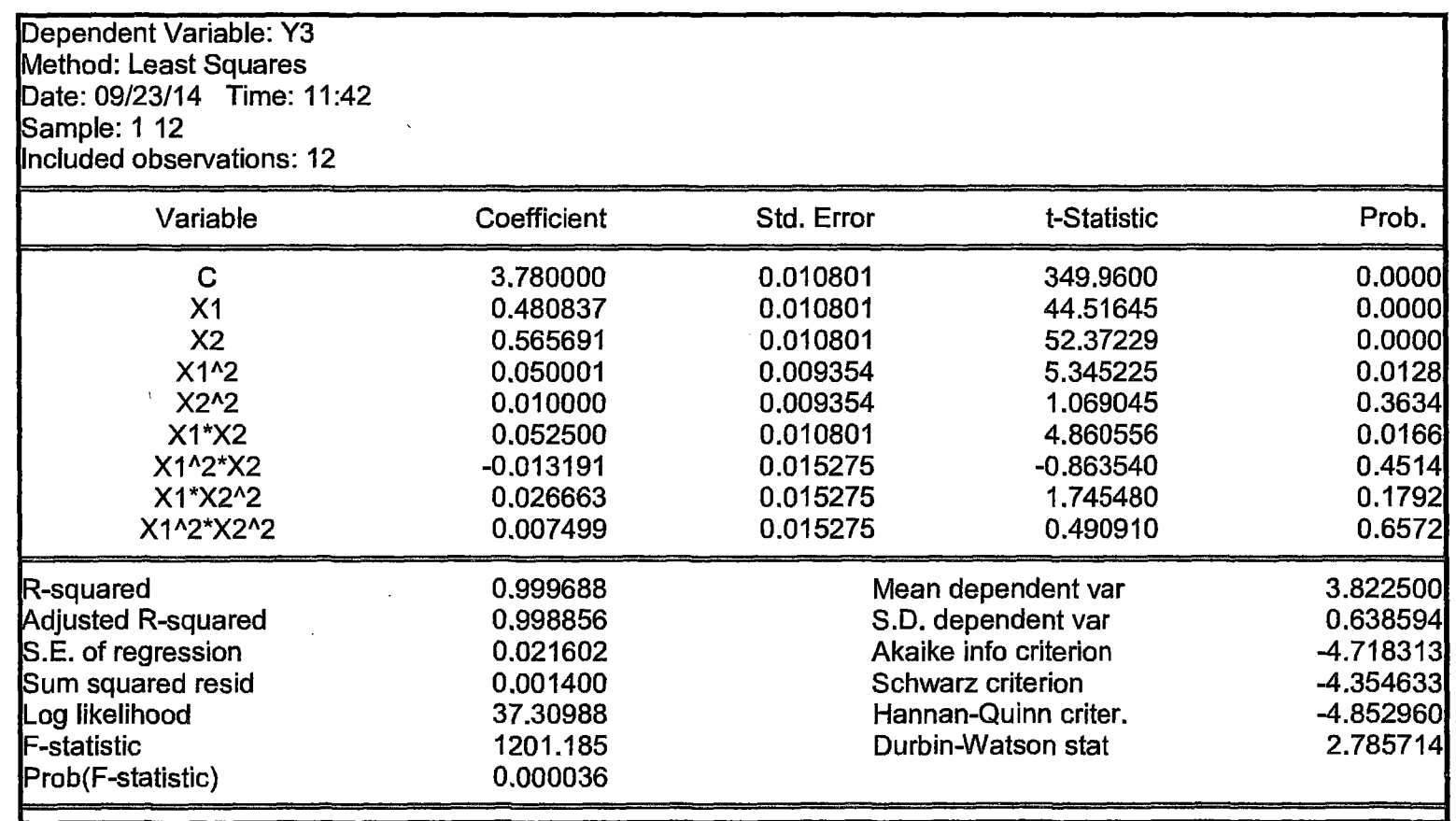

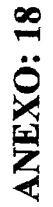

# PROCESO DE DESARROLLO DE LAS TECNOLOGIAS

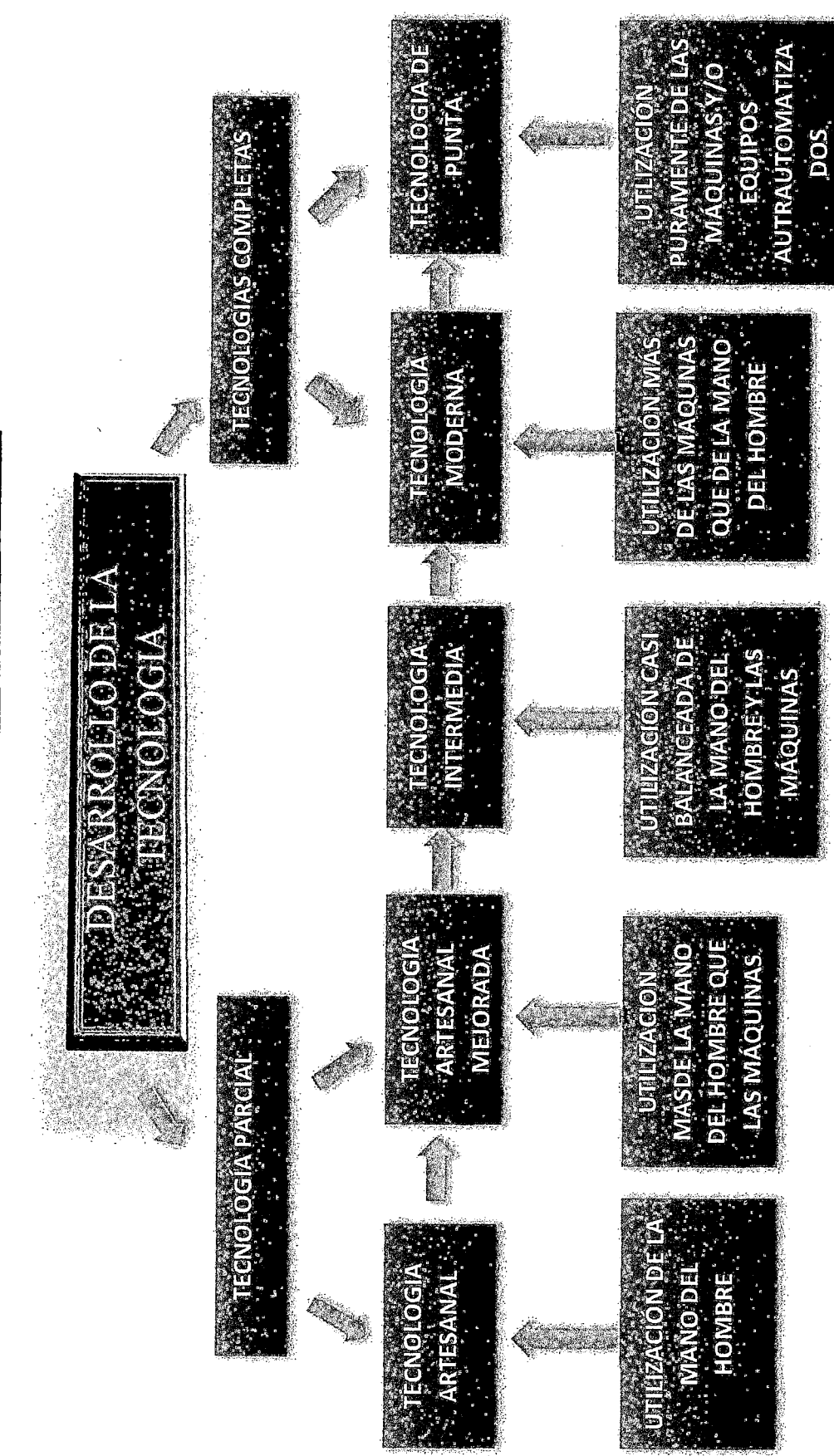

336

# PROCESO DE ELABORACIÓN DE TUNTA UTILIZANDO LA ALTERNATIVA TECNOLÓGICA: MPPT

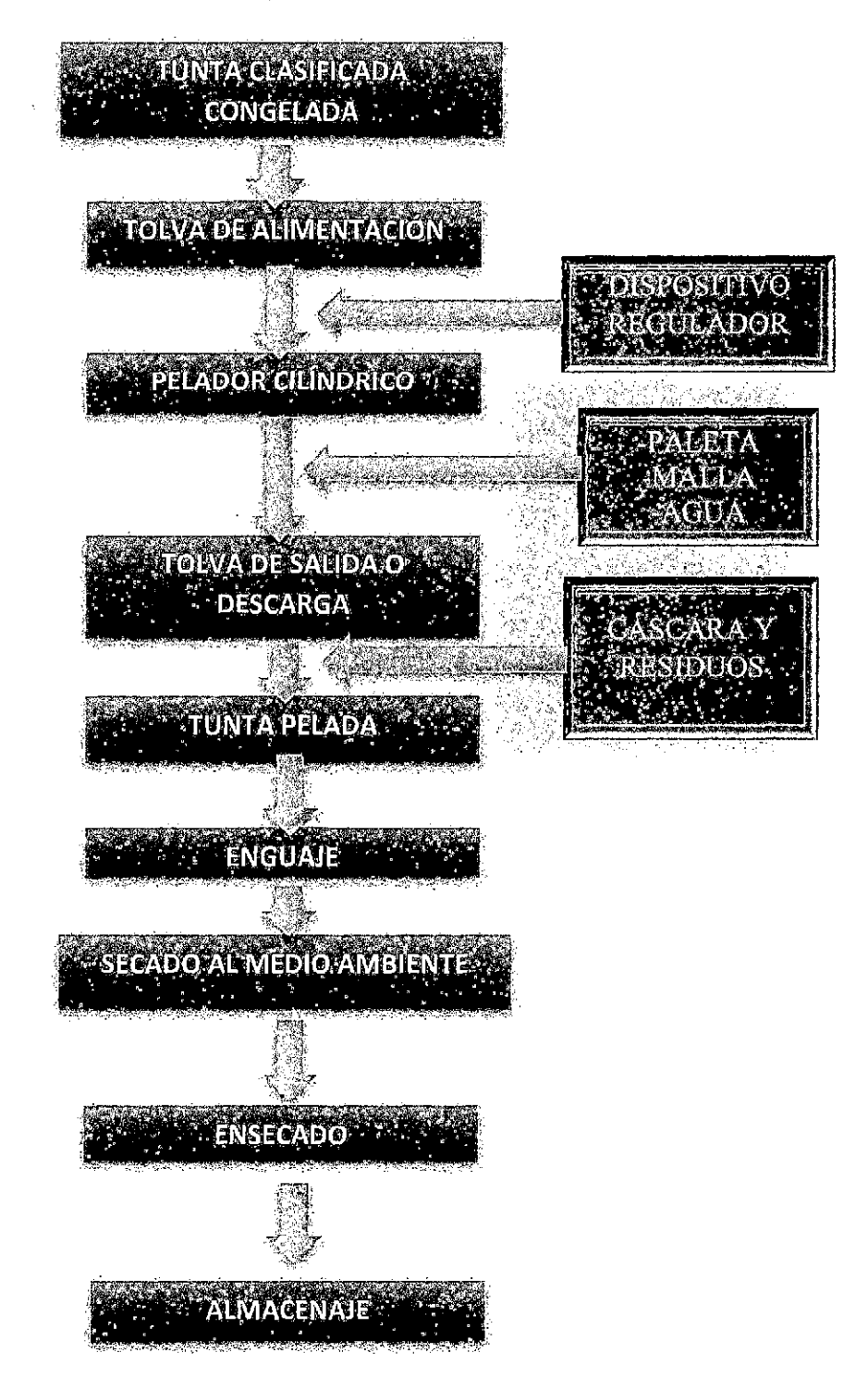

337

 $\mathcal{L}_{\mathbf{p}'}^{\mathcal{L}}$ 

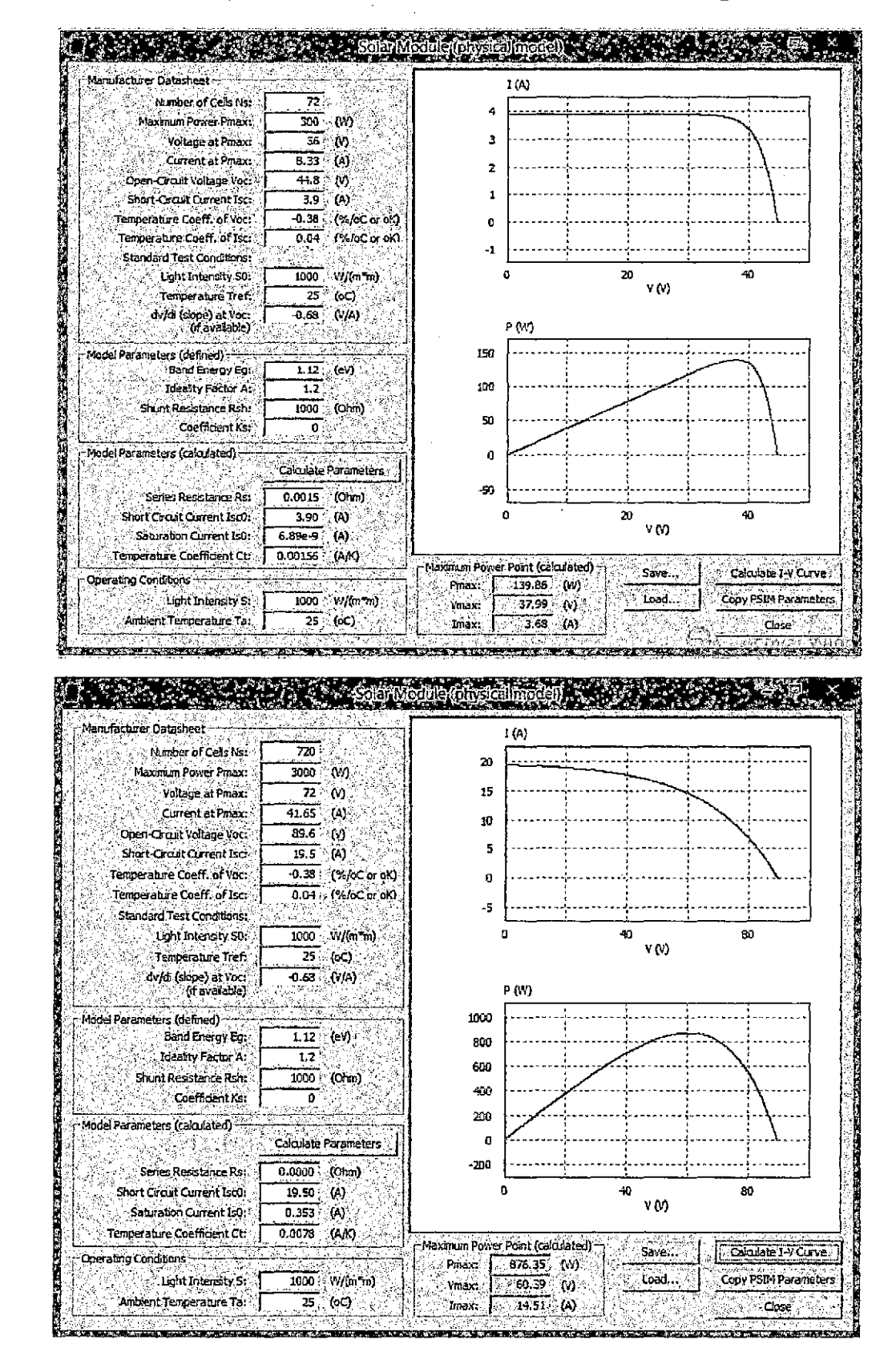

# Curvas de Corriente y Tensión a potencia máxima en el Programa PSIM

# FOTOGRAFIAS (I)

# PROCESO DE ELABORACIÓN DE TUNTA VIA TRADICIONAL EN EL RIO ILAVE-COMUNIDAD DE CHIJICHAYA

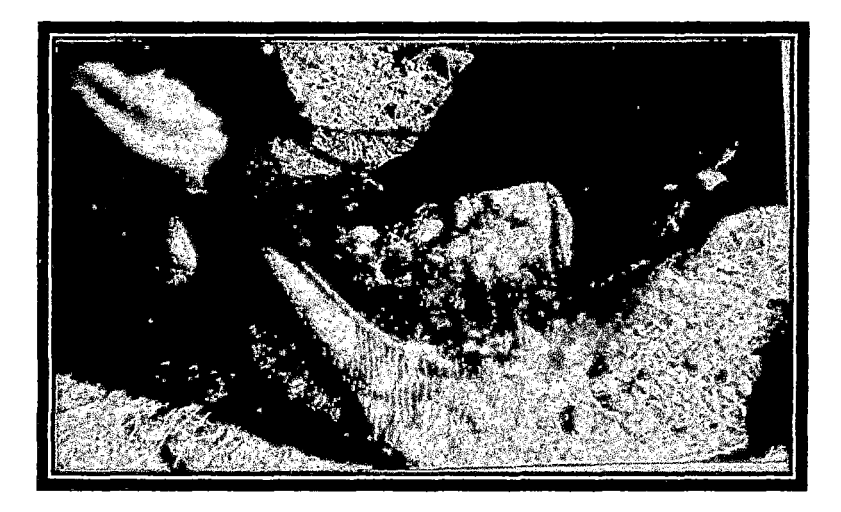

Procesado de Tunta en forma artesanal (Pisado).

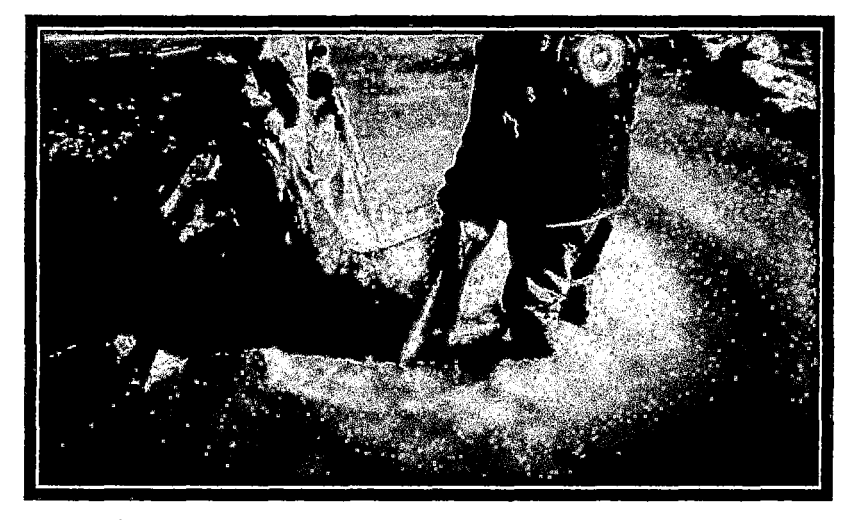

Proceso de lavado de Tunta y contaminacion del Rio llave

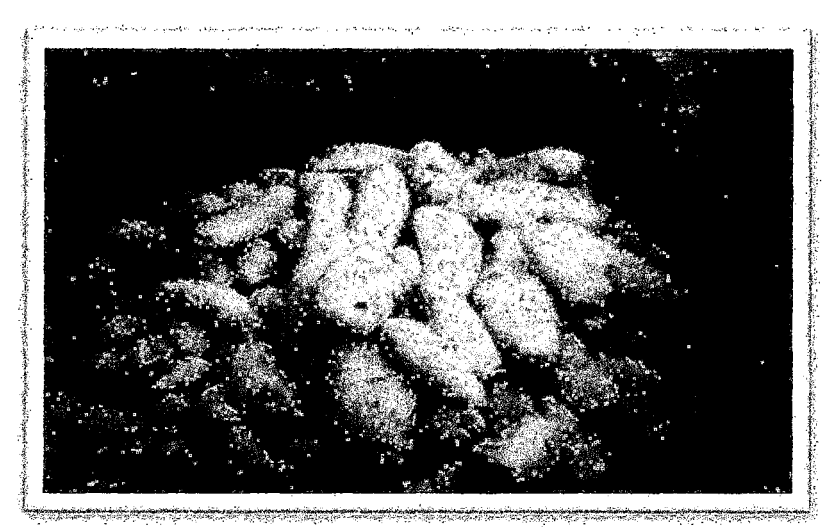

Producto del procesado fmal de Tunta

# FOTOGRAFIAS (II)

# ADECUACIÓN DE LA MPPT EN EL RIO ILA VE DE LA COMUNIDAD DE **CHIJICHAYA**

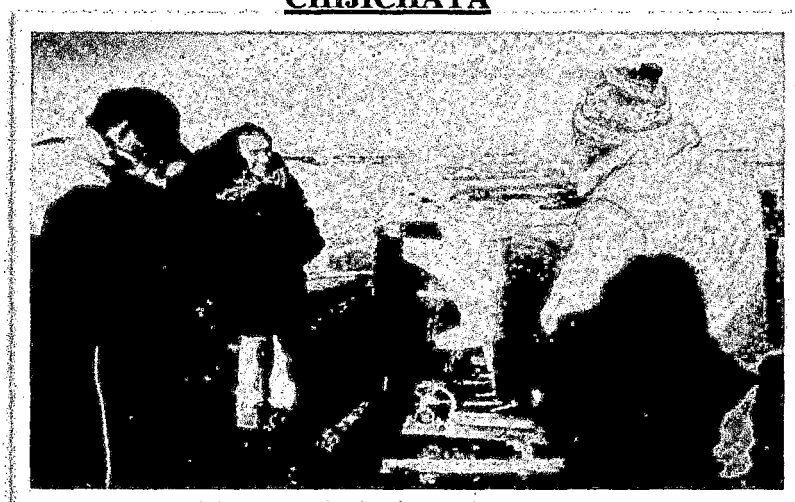

Acondicionamiento de la Máquina en el lugar de Procesamiento (Rio Ilave)

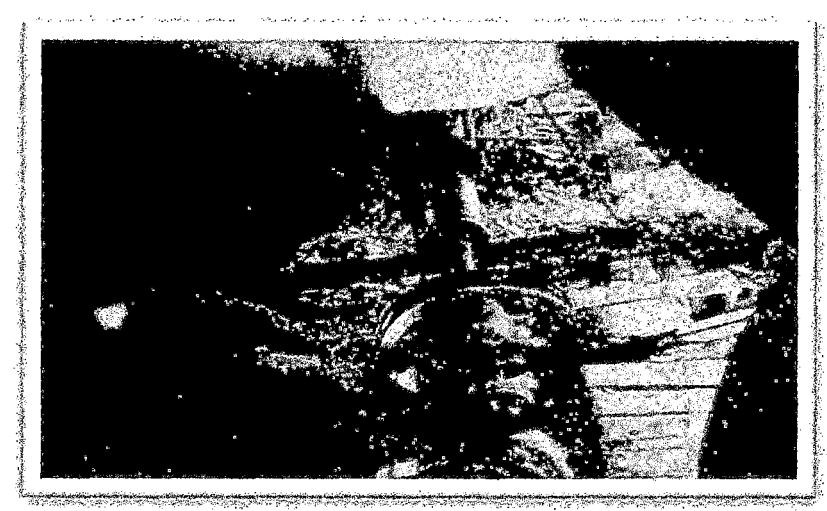

Adecuación del sistema de Transmisión por faja de la MPPT.

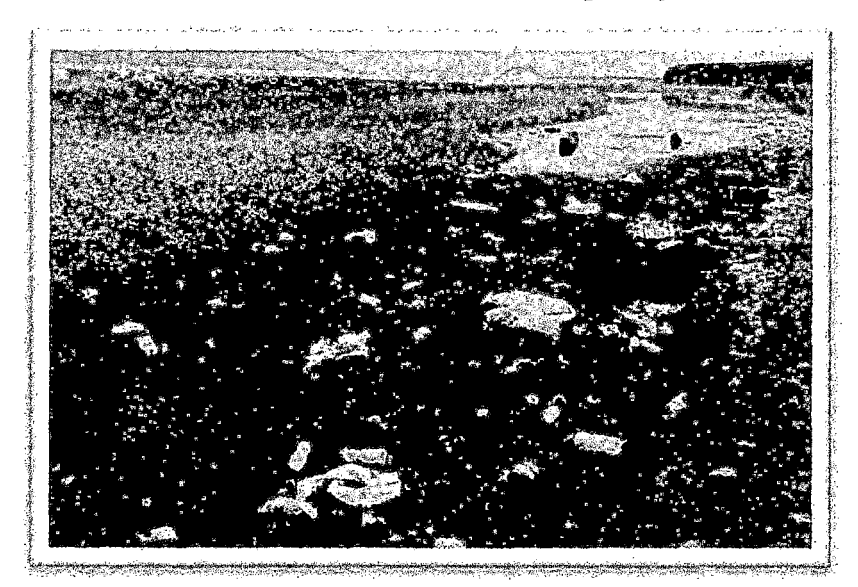

Contaminación del Río Ulave (2014)

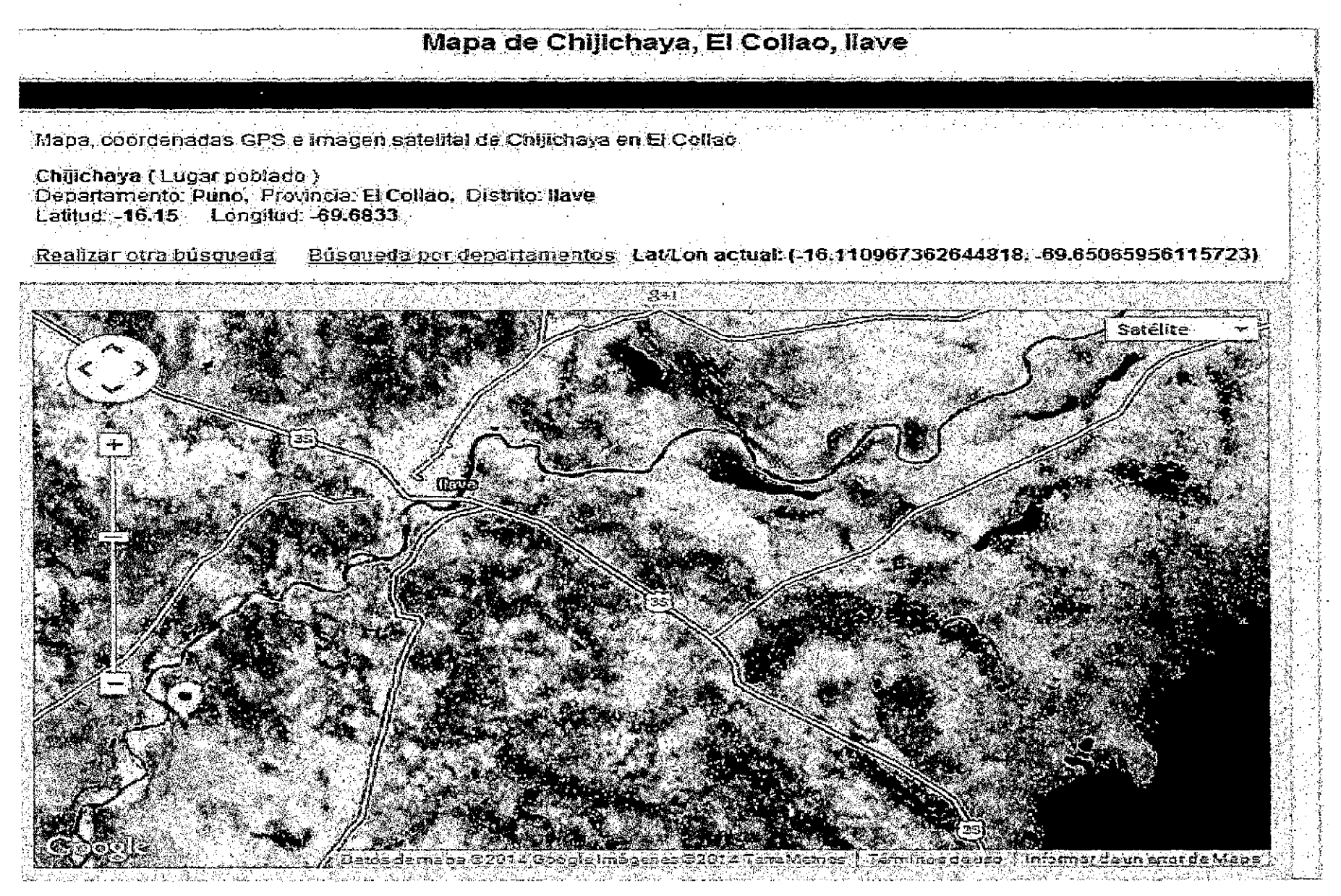

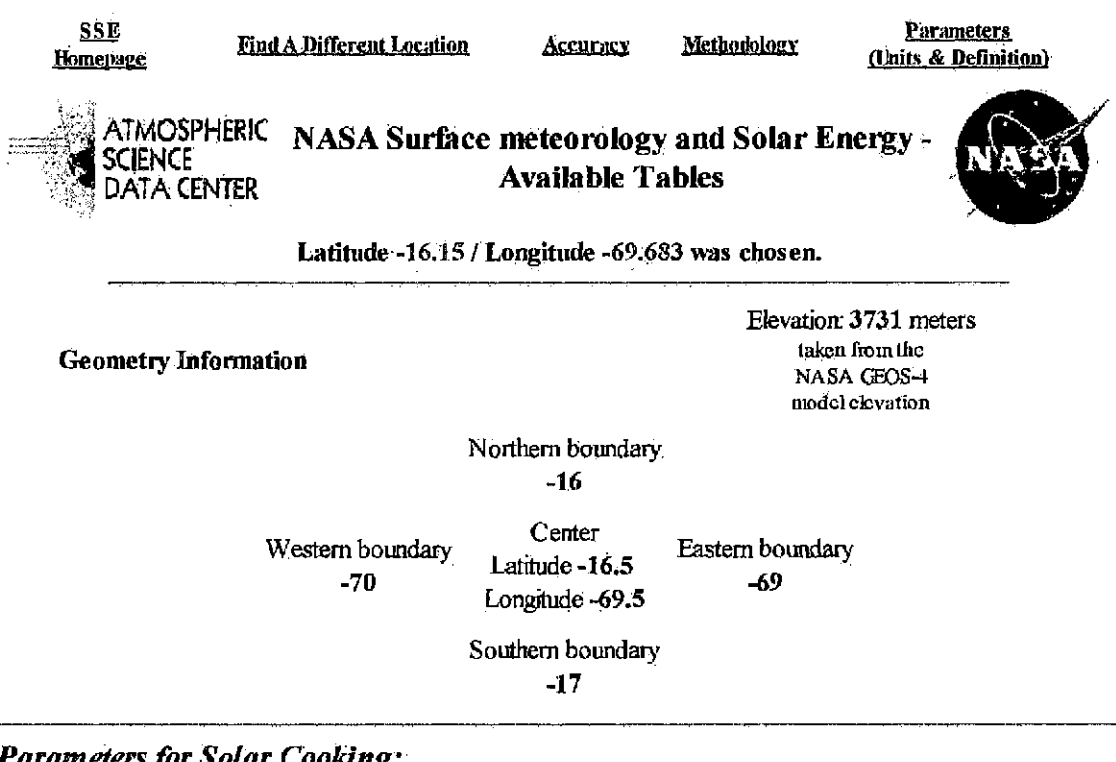

**Parameters for Solar Cooking:** 

Į.

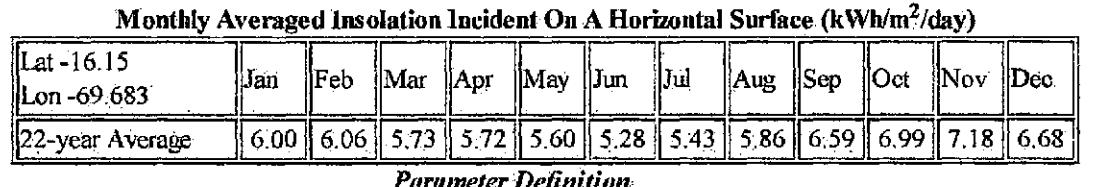

Parameters for Sizing and Pointing of Solar Panels and for Solar Thermal **Applications:** 

\_\_\_\_\_\_\_\_\_\_\_\_\_\_\_

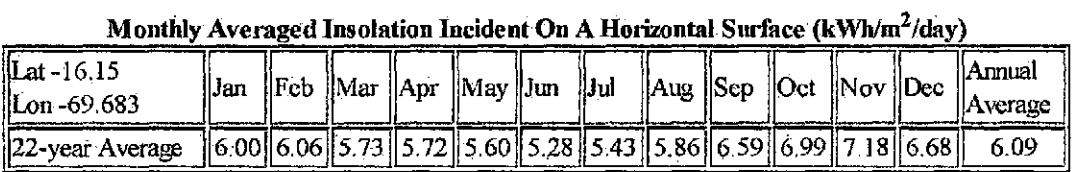

### Minimum And Maximum Difference From Monthly Averaged Insolation (%)

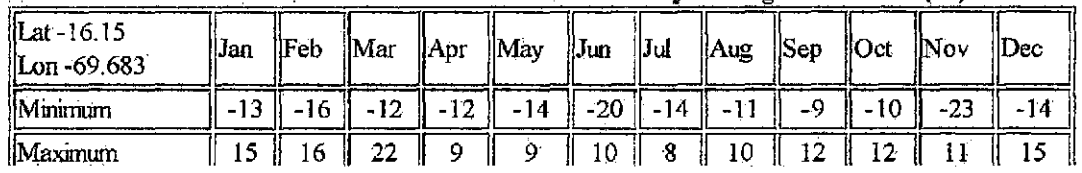

# **COSTO Y CATALOGOS DE FABRICANTES DE PANELES** SOLARES, REGULADORES, INVERSORES Y BATERÍAS

Arequipa: Calle Paucarpata Nro. 130 Cf. 218 Cercado - Arequipa. .<br>L'IMA: Av. Los Nogales Nro. 530 2do. Piso Urb. Canto Bello - San Juan de Luriganoho<br>- Lima RUC : 20455927588 054 - 231932 / 01 - 3875985 Fijos: Movistar: 945-086444 / 957-445043 RPM: #966612490 / #945086444

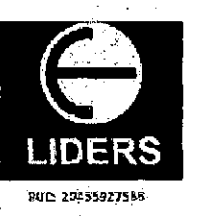

LIDERS S.A.C.

**TOTAL** \$. 11086.10

# OFERTA ECONOMICA Nº 7358-1911

Atención: Mateo Alejandro Salinas Mena Email: salinas\_mateo7@hotmail.com Comentario:

Teléfono Fijo: 989604288 RPM/RPC: /

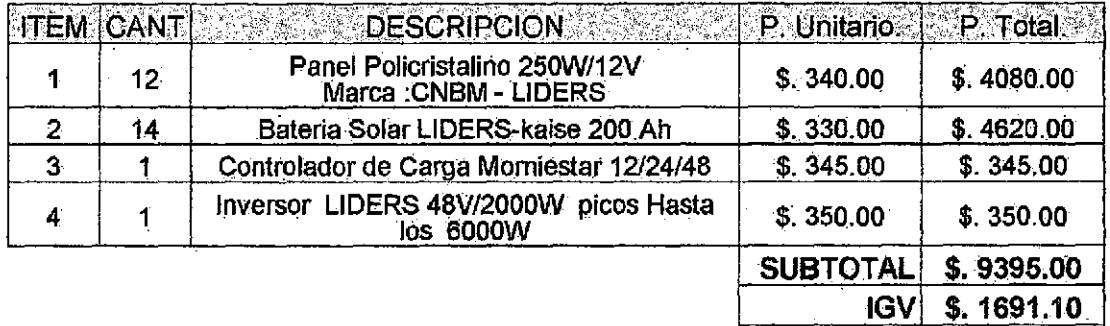

**CONDICIONES DE OFERTA:** 

Claro RPC: 987845078 / 958957597 www.fotpvoltaiccsperu.com

fotovoltaicosperu@fotovoltaicosperu.com

 $\overline{a}$ 

- CONDICIONES DE OFERTA:<br>1. Fecha de Emisión de Oferta: 19/11/2014<br>2. Validez de Oferta: 15 días calendarios<br>3. Tiempo de Entrega: Entrega inmediata<br>4. Lugar de Entrega: Lima o Arequipa<br>5. Forma de Pago: Contraentrega.<br>6. Mo
- 
- 
- 
- 
- 
- 

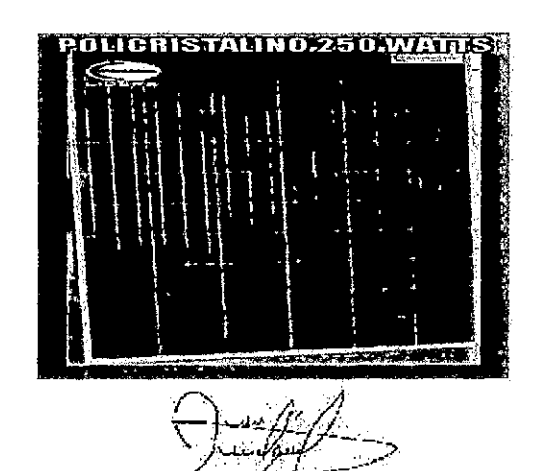

Juan Aynayanque Cuadros Fijo: 054-231932/ RPC: 987845078/ RPM: #994466752

Arequipa: Calle Paucarpata Nro., 130 Of. 218 Cercado - Arequipa. LIMA: Av. Los Nogales Nro. 530 2do. Piso Urb, Canto Bello - San Juan de Lurigancho<br>- Lima RUC : 20455927588 Fijos: 054 • 231932 1 01 - 3875985 Movistar: 945-086444 | 957-445043 RPM: #966612490 / #945086444 Claro RPC: 987845078 1 958957597 www.fotovoltaicosperu.com

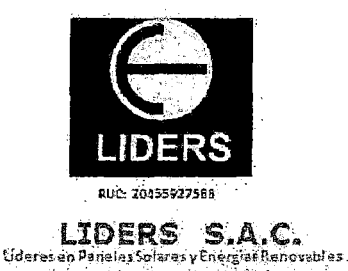

fotovoltaicosperu@fotovoltaicosperu.com

### CONDICIONES GENERALES DE VENTA

### A. INSTALACIÓN

En caso que la venta del producto incluya instalación. El CLIENTE trasladara los bienes desde nuestros almacenes hasta el lugar<br>de instalacion. Asimismo El CLIENTE garantizará que el lugar de instalación se encuentre libre

Los tiempos de entrega son aproximados y están basados en condiciones que prevalecen al momento de la aceptación de la oferta<br>economica. LIDERS SAC hará los esfuerzos comerciales necesarios para cumplir con los tiempos de oferta. NO aceptamos devoluciones de mercaderia.

### **B. TIEMPO DE GARANTÍAS**

1 - Paneles Solares: 60 meses

2.- Baterias Solares. 24 meses<br>3.- Controlador de Carga: 12 Meses

4.- Conversor/Inversor: 12 meses.

5.- Bombas Solares, Friguider o Congelador Solar, TV solar y otros Arteractos Solares. 12 meses

 $\ddot{\phantom{a}}$ 

6 - Termo Tanque y Colectores Solares para piscinas: 60 meses<br>7 - Tubos al vacio: 24 meses

ter - sustema auxiliar eléctrico, Controlador electrónico, Resistencia y Termostato: 12 Meses<br>:9. Conexiones, accesorios de Instalación: y válvulas de segundad: 12 meses.

 $\mathcal{L}^{\text{c}}$  ,  $\mathcal{L}^{\text{c}}$  ,  $\mathcal{L}^{\text{c}}$  ,  $\mathcal{L}^{\text{c}}$ 

i;~t> ::<t;,;l .. :> ;.~·~.\_·?·:.·/r~.-~.:.r~:: ~~ : :: ... ~-.:~,f~ .~·:. \_ :: i:~~~·~·{: ~-~:~ ·:~ ·--~~-~·.:;\ ~1<-~::~¡~~:r/~Y:·~::)r/·:>:::~~:- :' ;:.··~' i:--~~/-~(:·: .{:\_; :>:\_: . .:{:::~;~f,;~~:-"~J:·:,,< -~-·\_;·: . .:-,·:· ..... ~, : .. ""~:-~ ~'~- ;Rrevio informe técnico indicando el reemplazo de alguna de las partes; LIDERS:SAC cobrara al client .<br>;solares, termo tanque y colectores solares para piscinas, así por ejemplo si se malogra al mes 30; . L'IC

Las partes reemplazadas pasaran a ser propiedad de LIDERS SAC

### C. NO CUBRE LA GARANTIA:

1.-Cuando el producto a sido instalado por personal ajeño a LIDERS SAC.

2. Cuando el sistema a sido usado incorrectamente o utilizado para un fin distinto al cual a sido diseñado.<br>3. Cuando el producto a sido desarmado, modificado -o reparado por personal no autorizadas por LIDERS S.A.C<br>4. Cua

o.-Guarido el equipo na sulindo alteraciones y no preserva su diseño original.<br>6.-Cuarido la falla del equipo es debido ;a factores externos como un rayo, granizos gruesos u otros. En el cas<br>por la utilización de agua dura

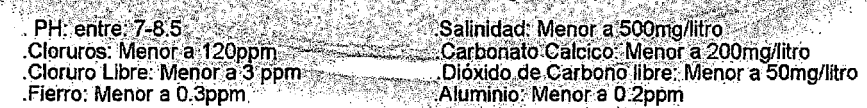

LIDERS S.A.C. no será responsable por daños, indirectos ocasionados por un mal uso del sistema. La empresa no asumirá<br>Indemnización alguna por cualquier accidente o daño causado por la operación de nuestros equipos. Esta g alcance de nuestra responsabilidad. LIDERS SAC no cubrirá los costos de remoción, transporte-de los equipos, gastos de contingencia u otras no autorizadas.

### D. PROCEDIMIENTO

El cliente deberá empacar el producto en un contenedor apropiado, colocando en la parte exterior una etiqueta el número boleta o factura de su compra. El equipo dañado será revisado y se elaborará un reporte de diagnóstico que permitirá determinar si la falla está contemplada dentro de la garantía.

Si por el peso y dimensión el equipo no se pudiera trasladar; el area de servicios de LIDERS SAC viajara a su zona. Los costos de transporte o traslado correrá por cuenta del cliente. Es importante presentar el original de su Boleta o Factura para su atencion.

**LIDERS S.A.C.** 

**CLIENTE** 

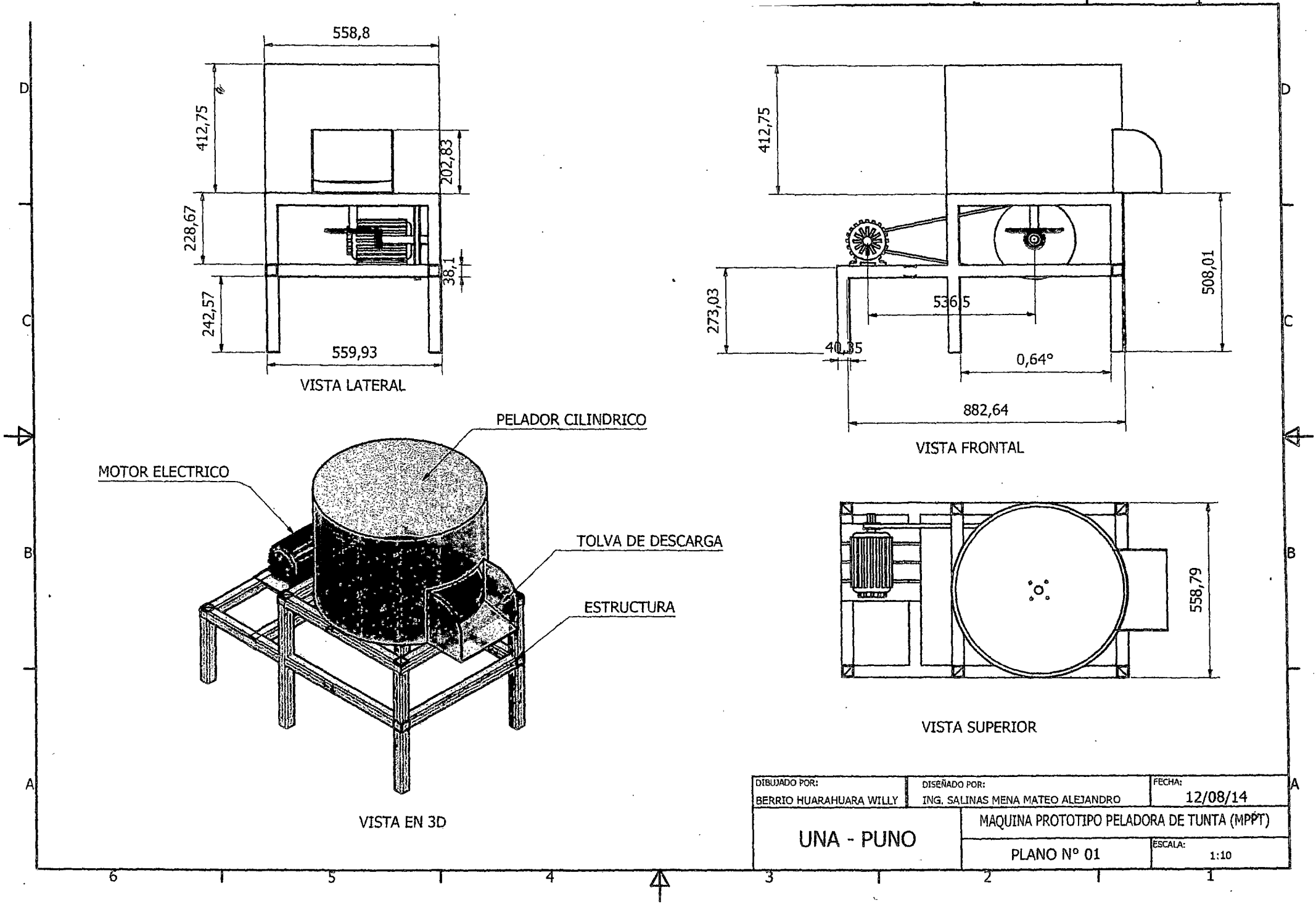

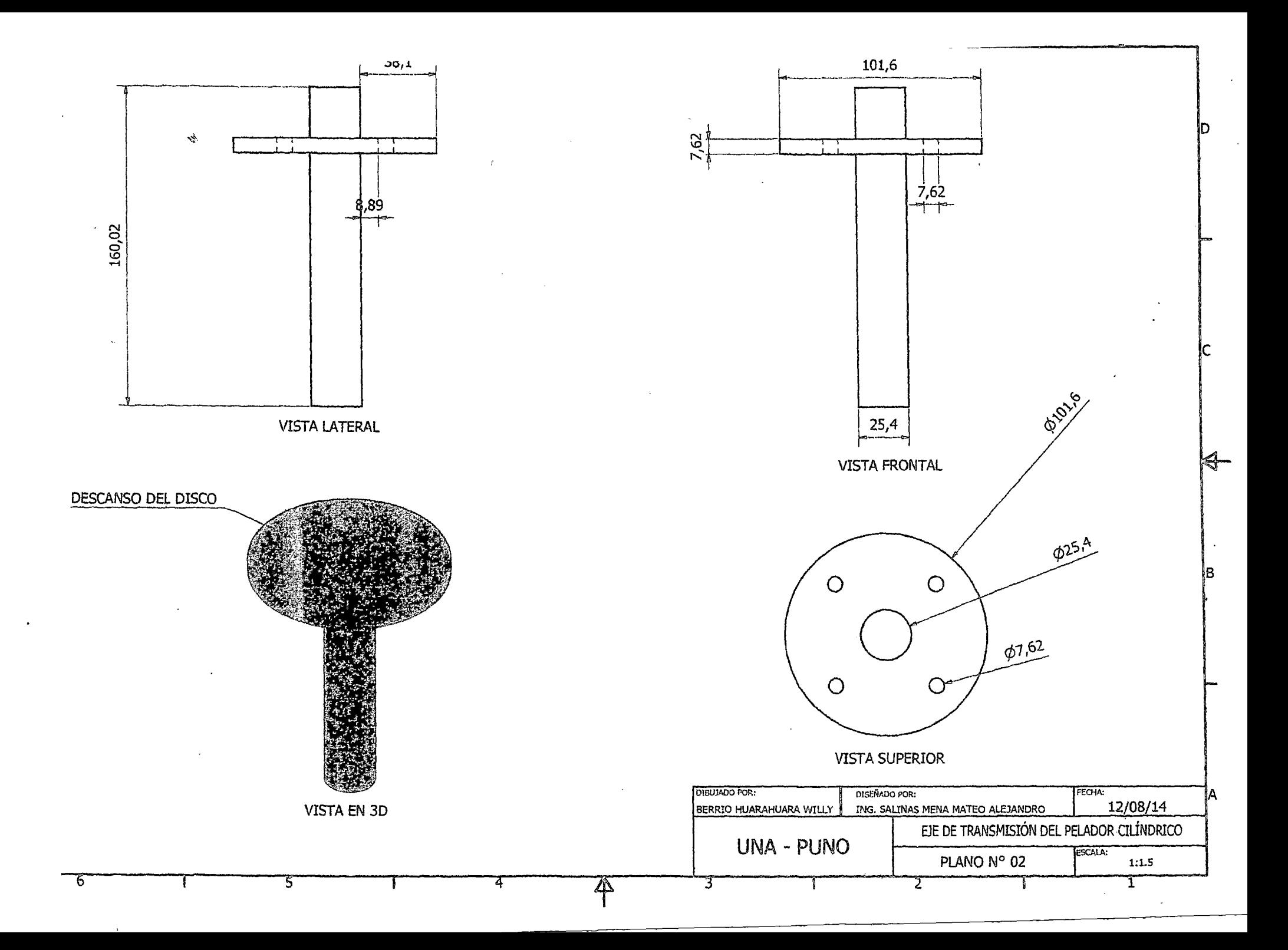

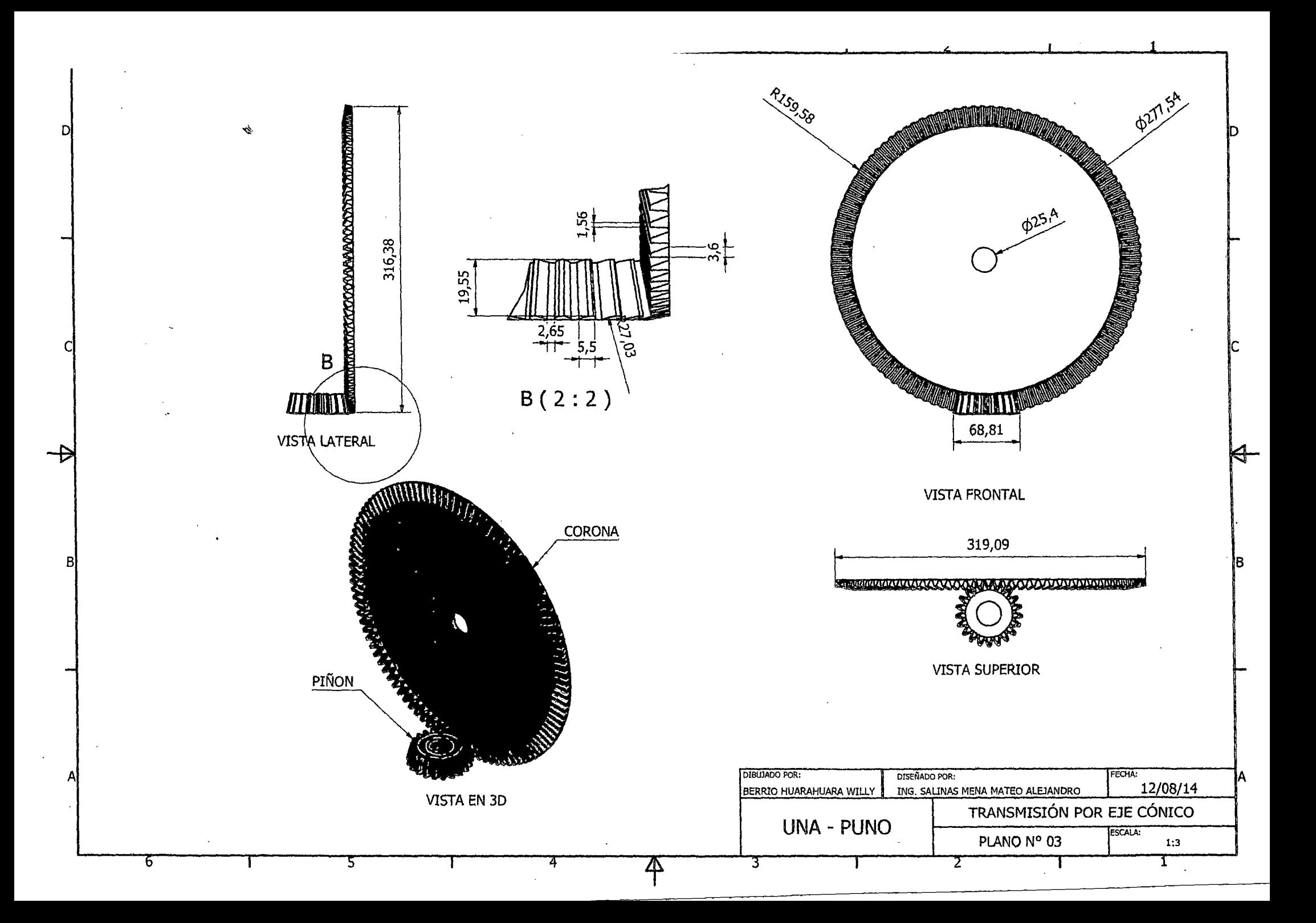

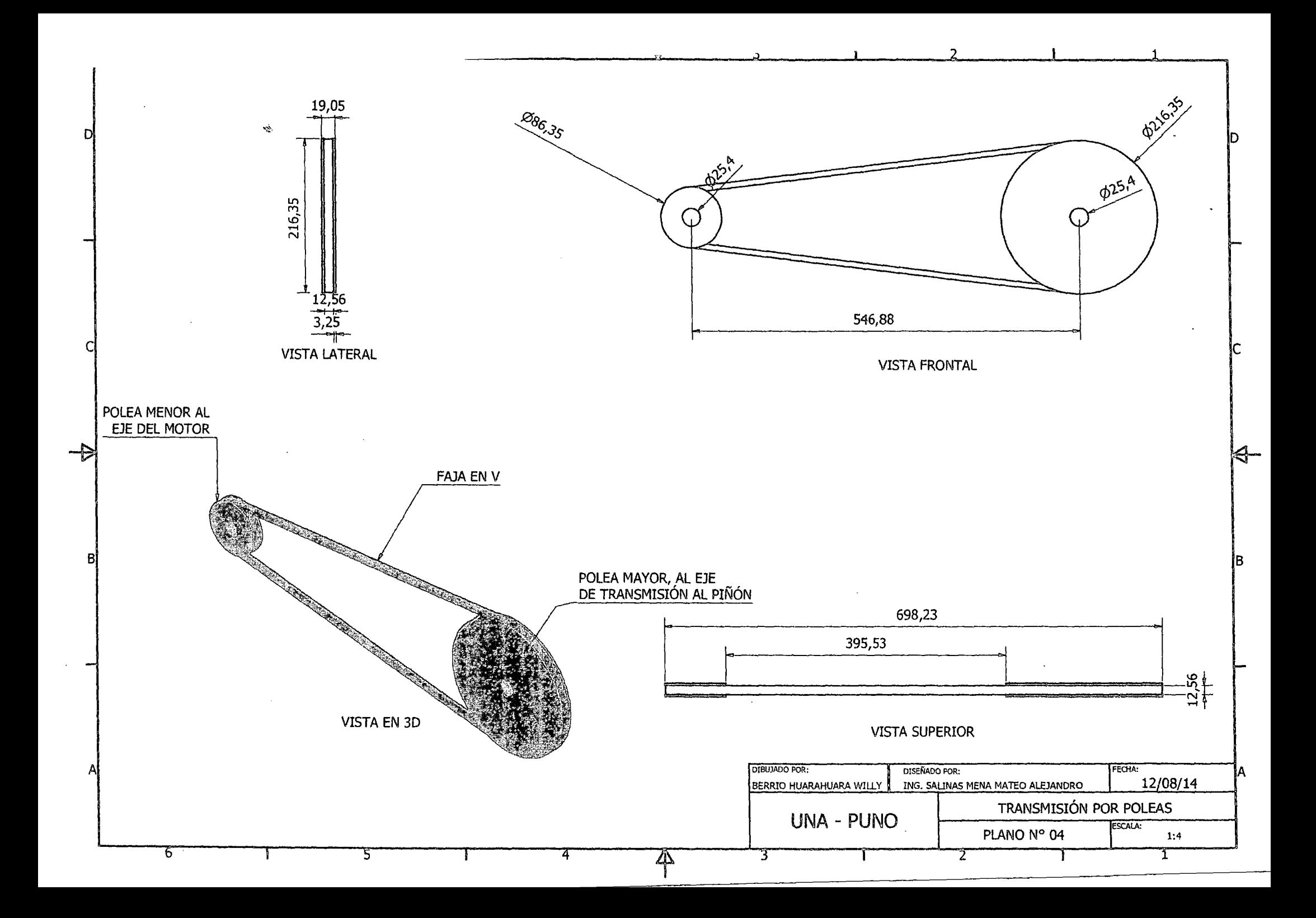

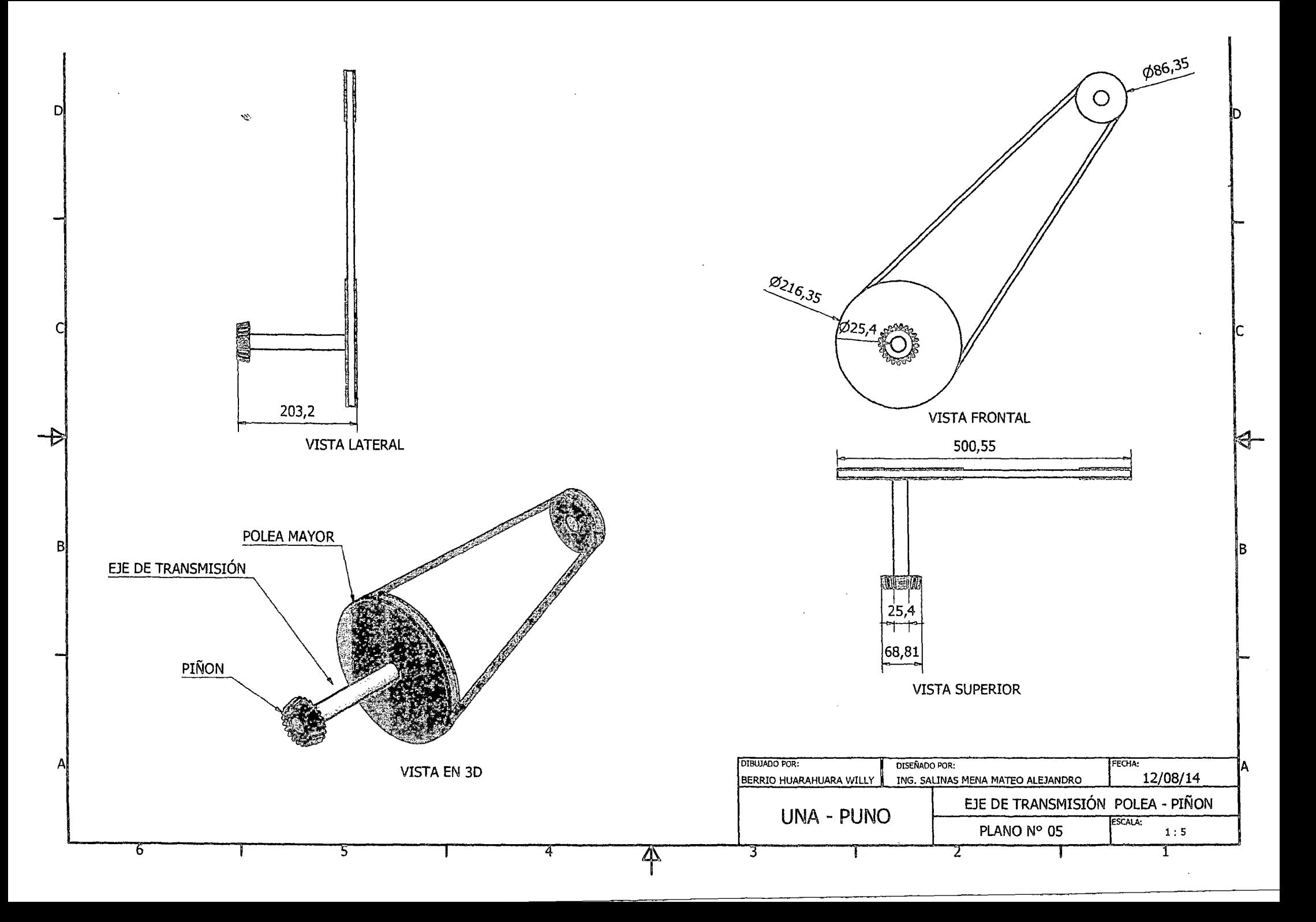

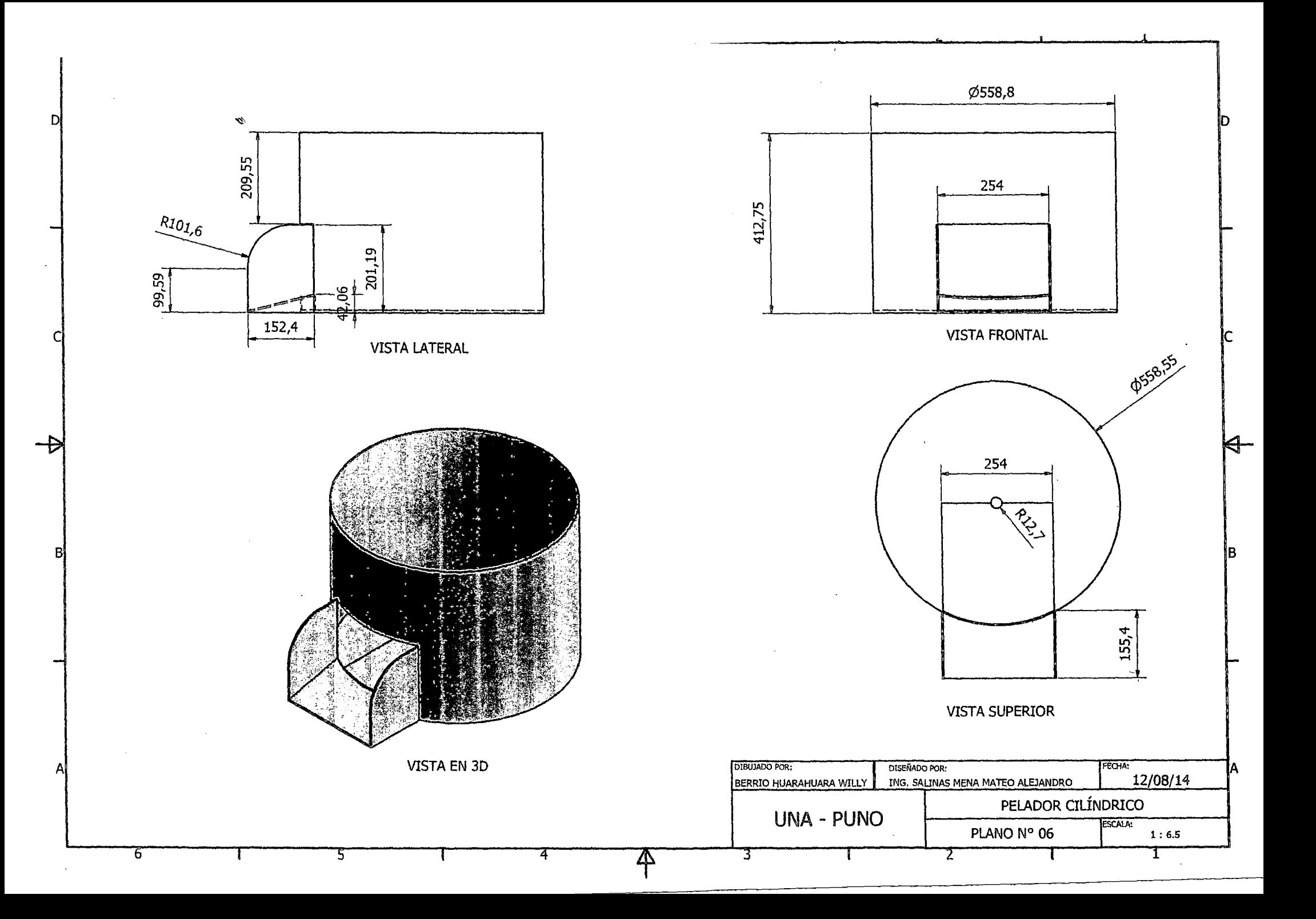

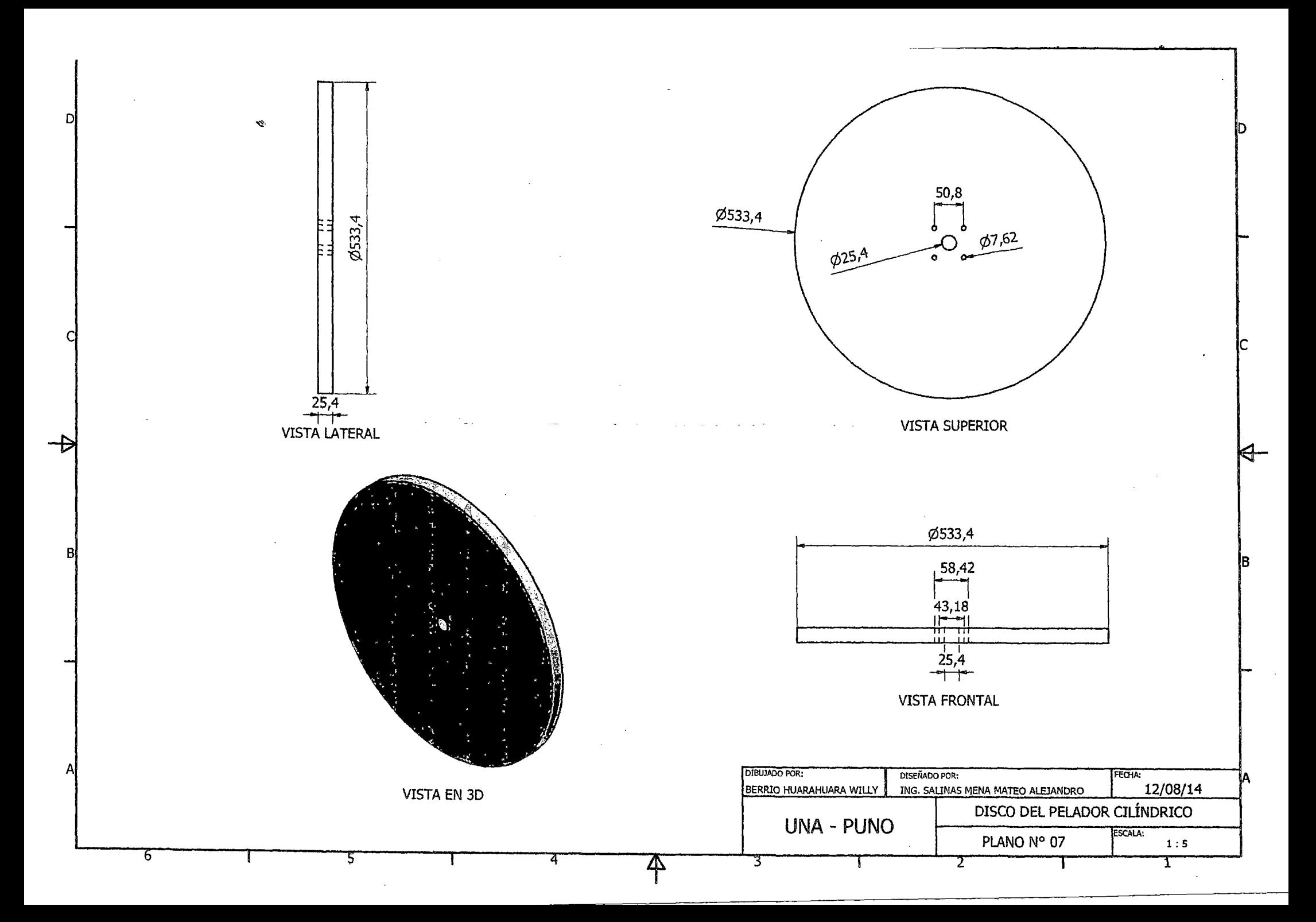

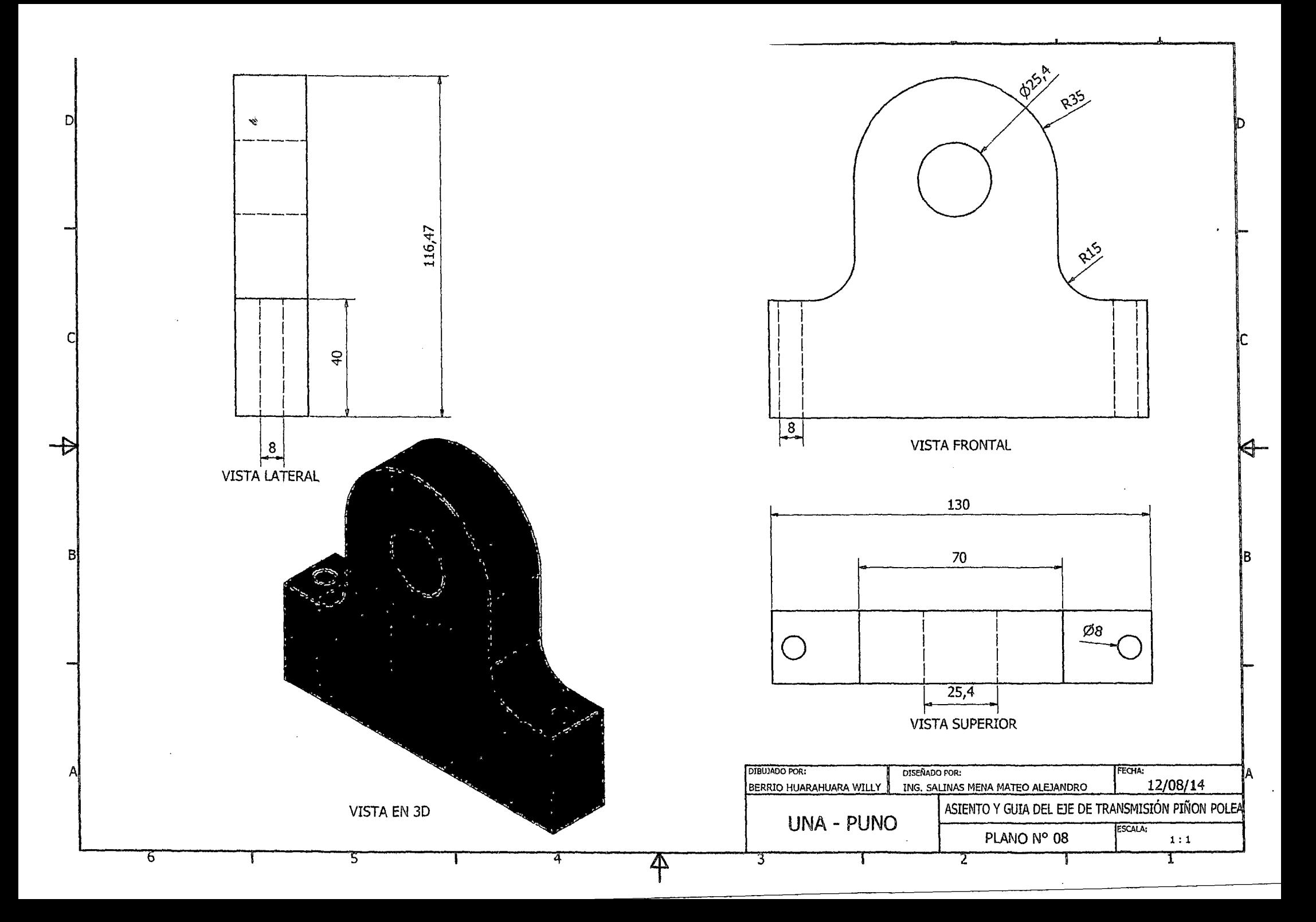

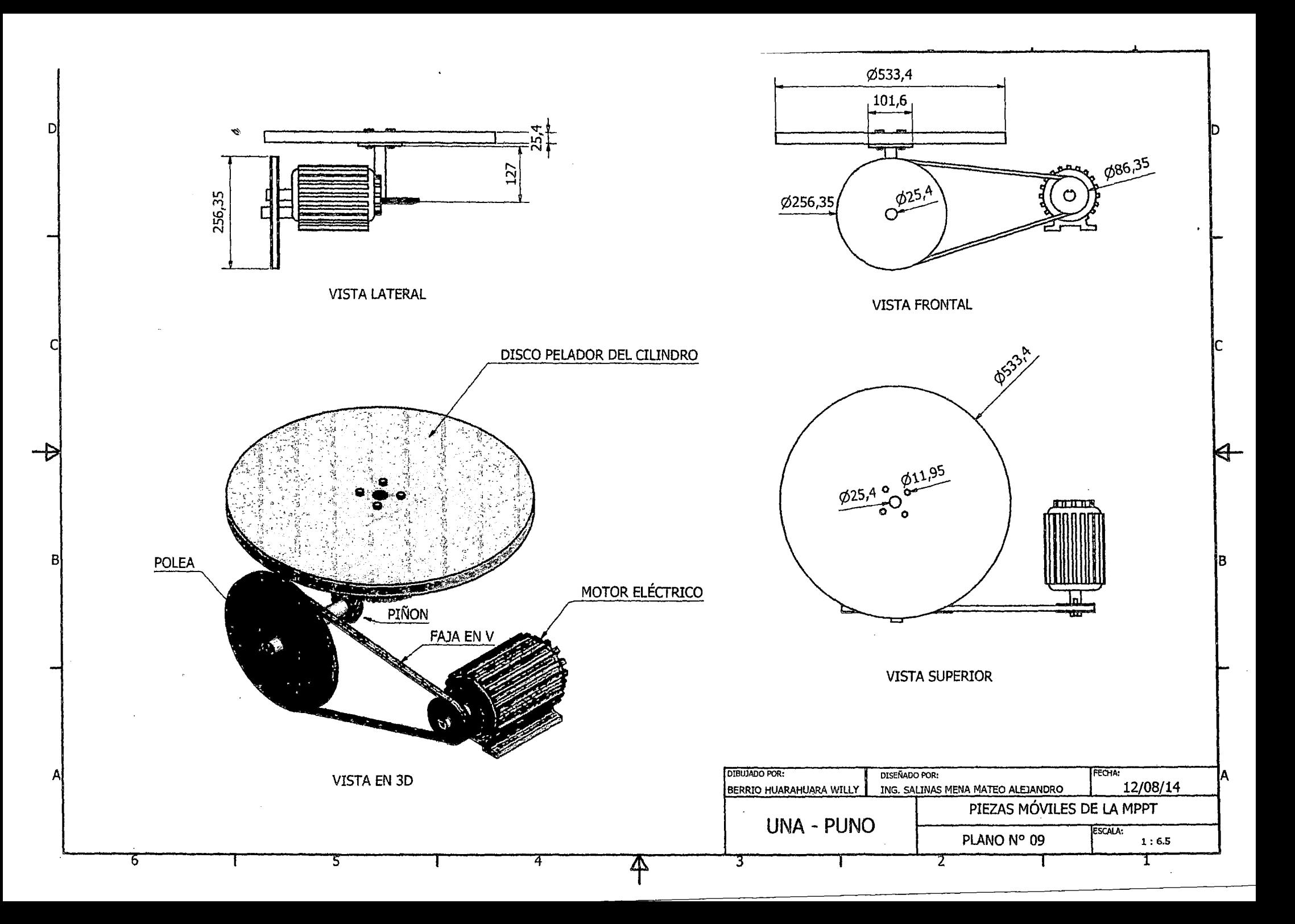

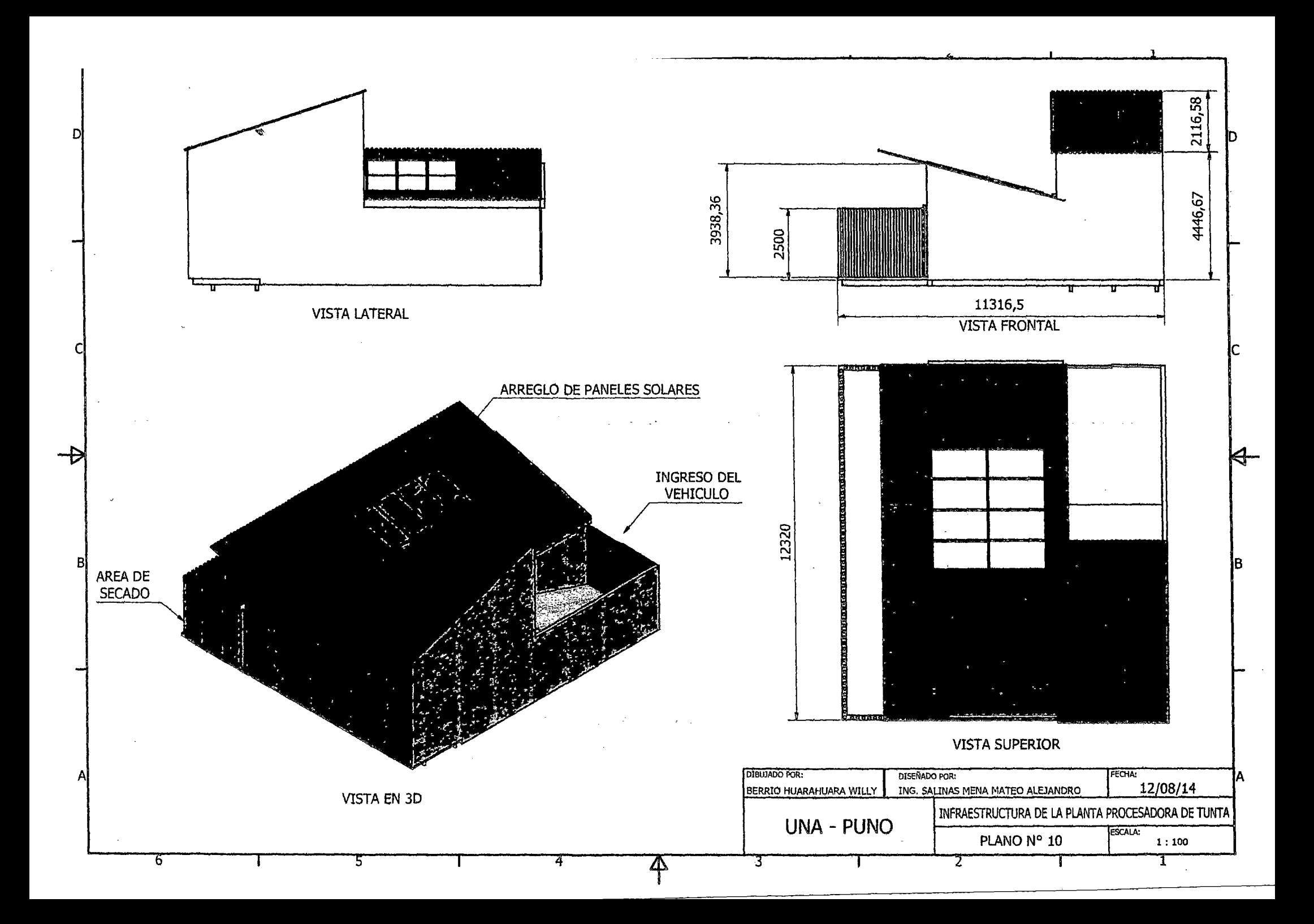

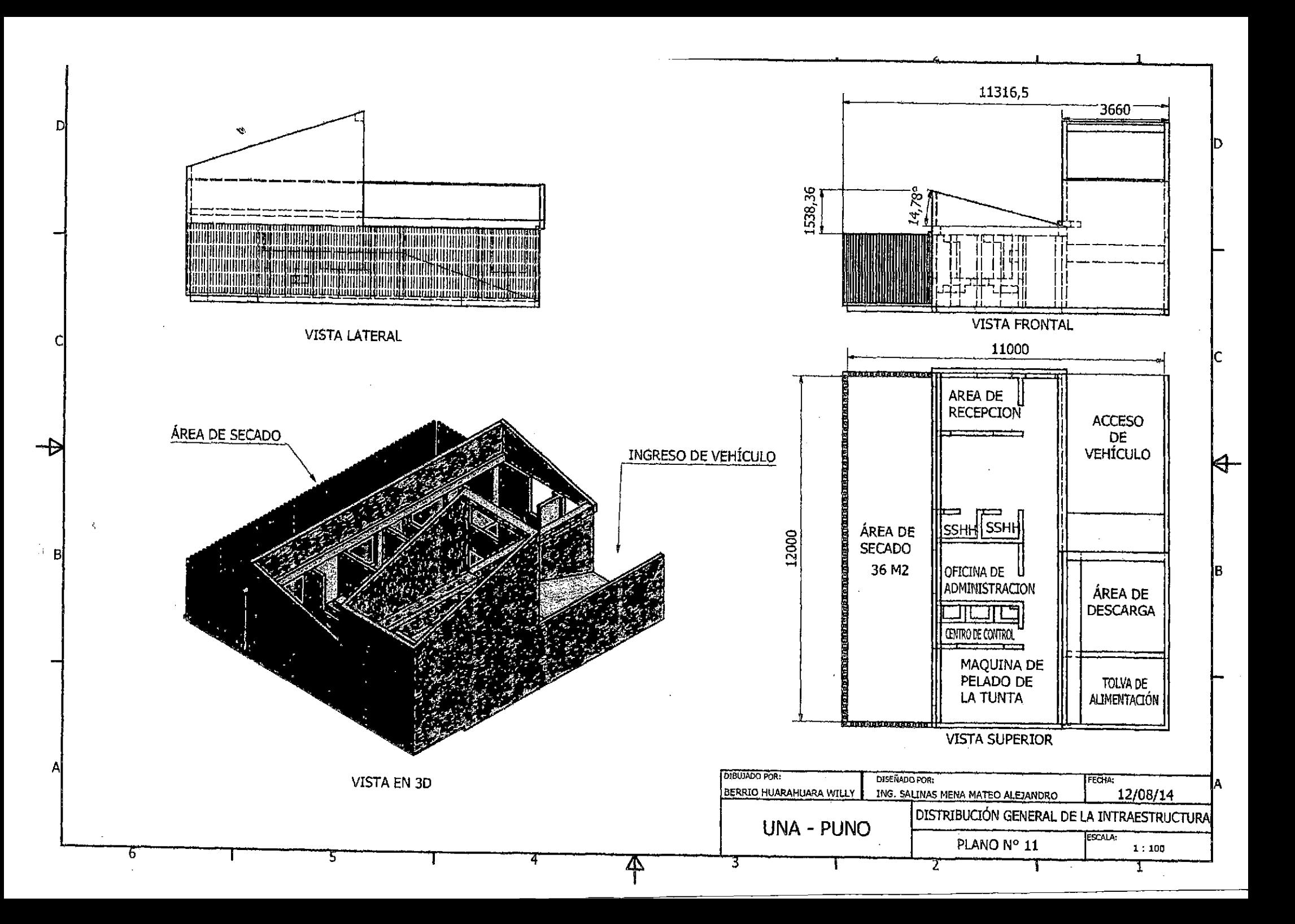

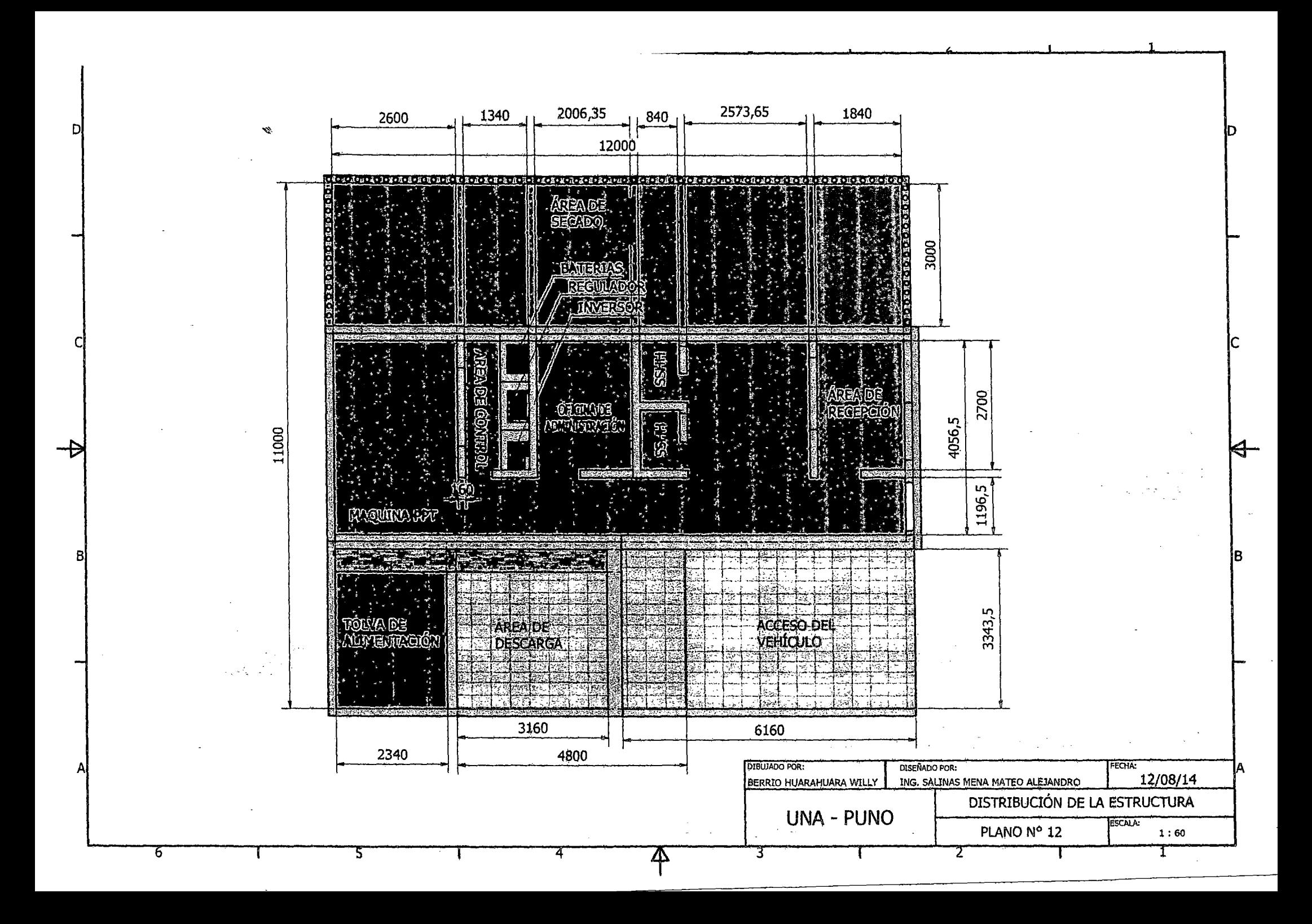

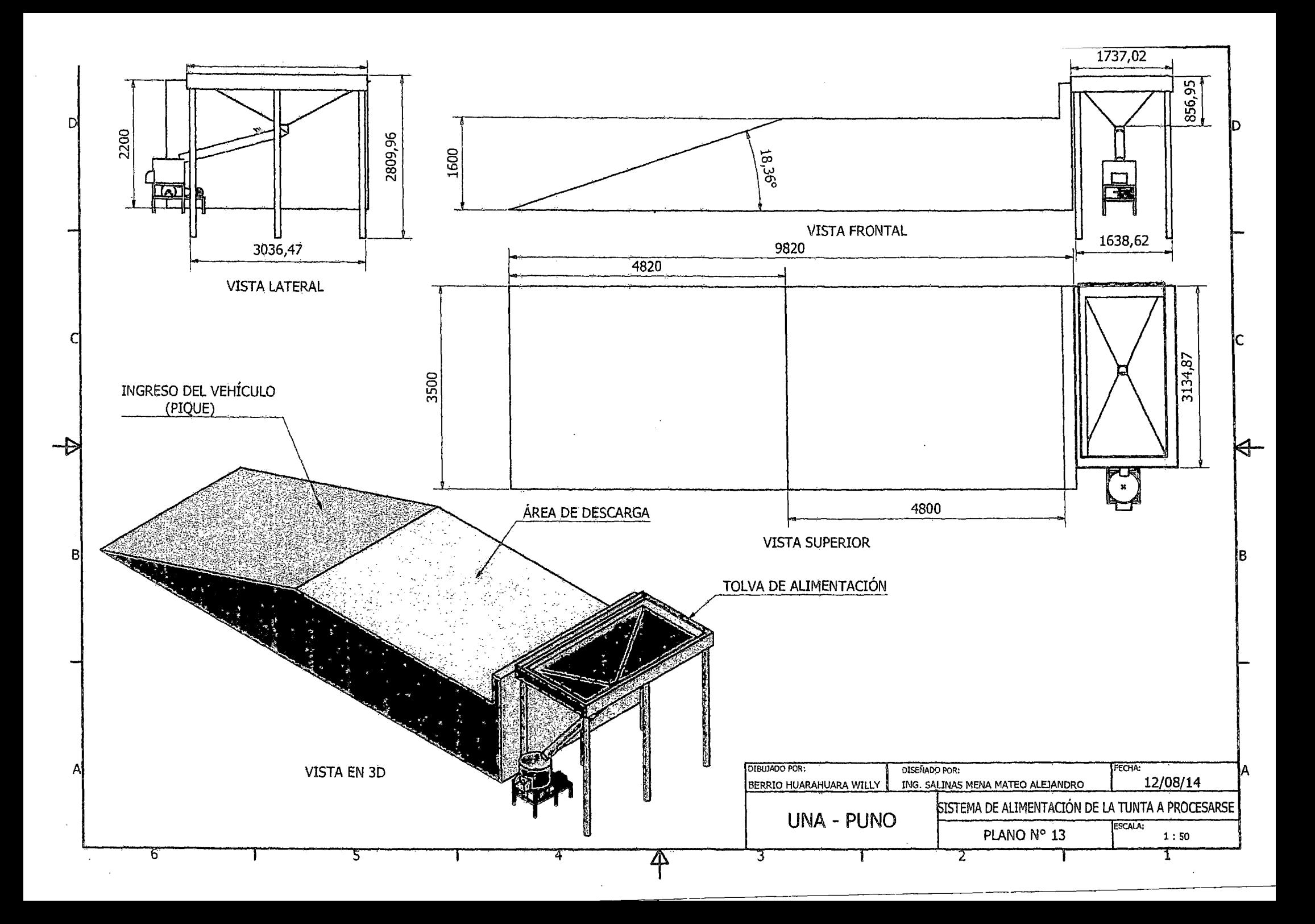

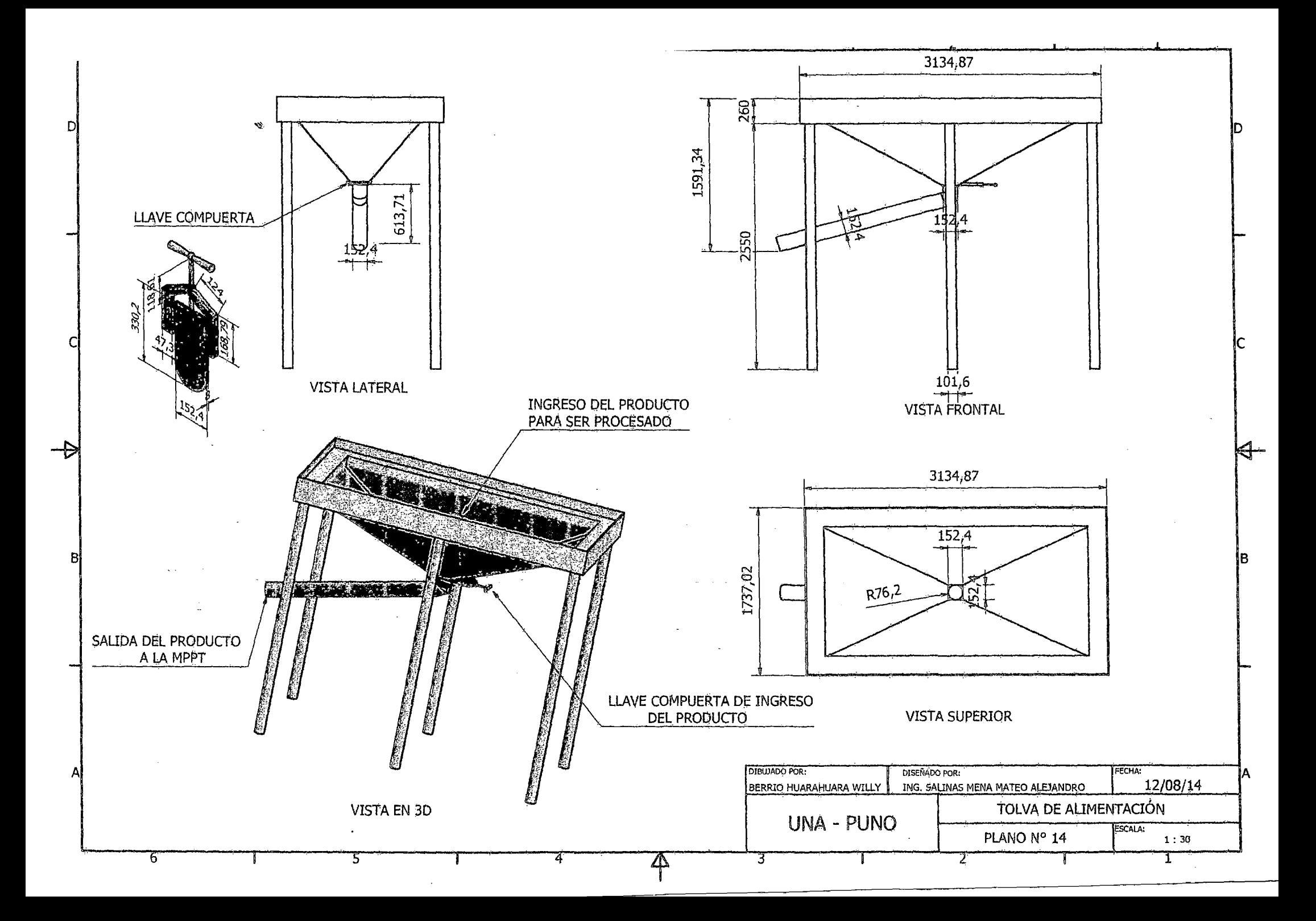

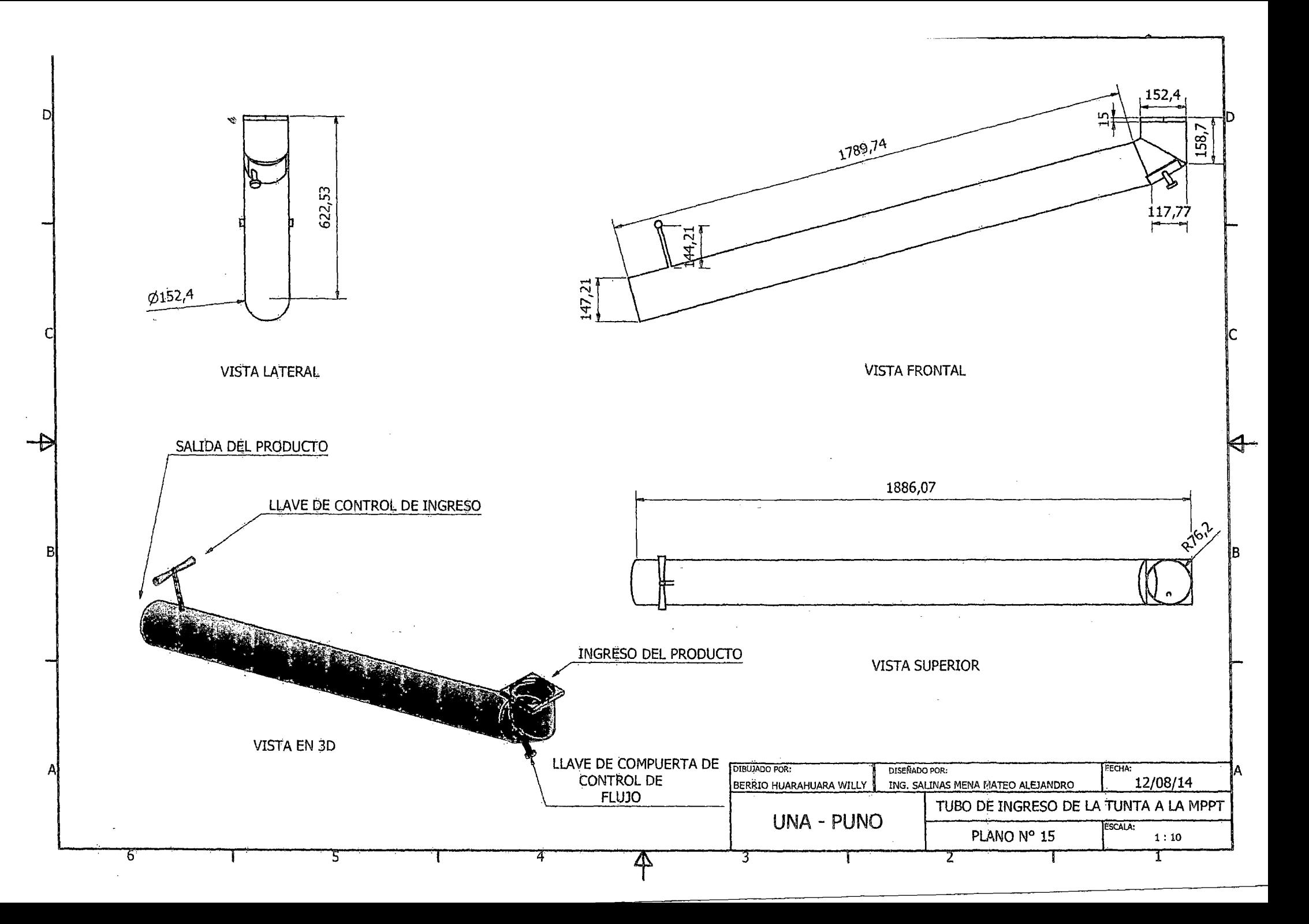

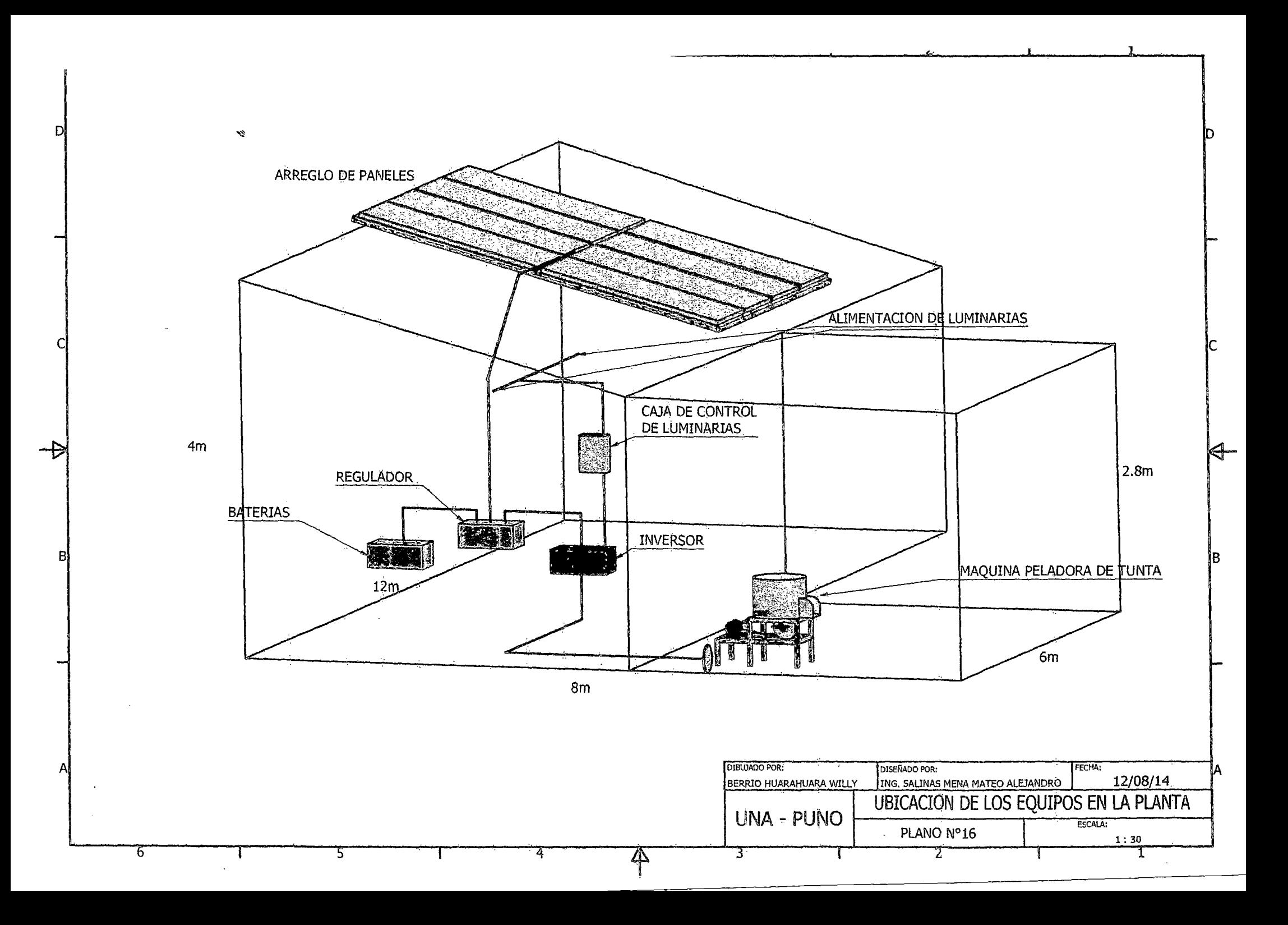

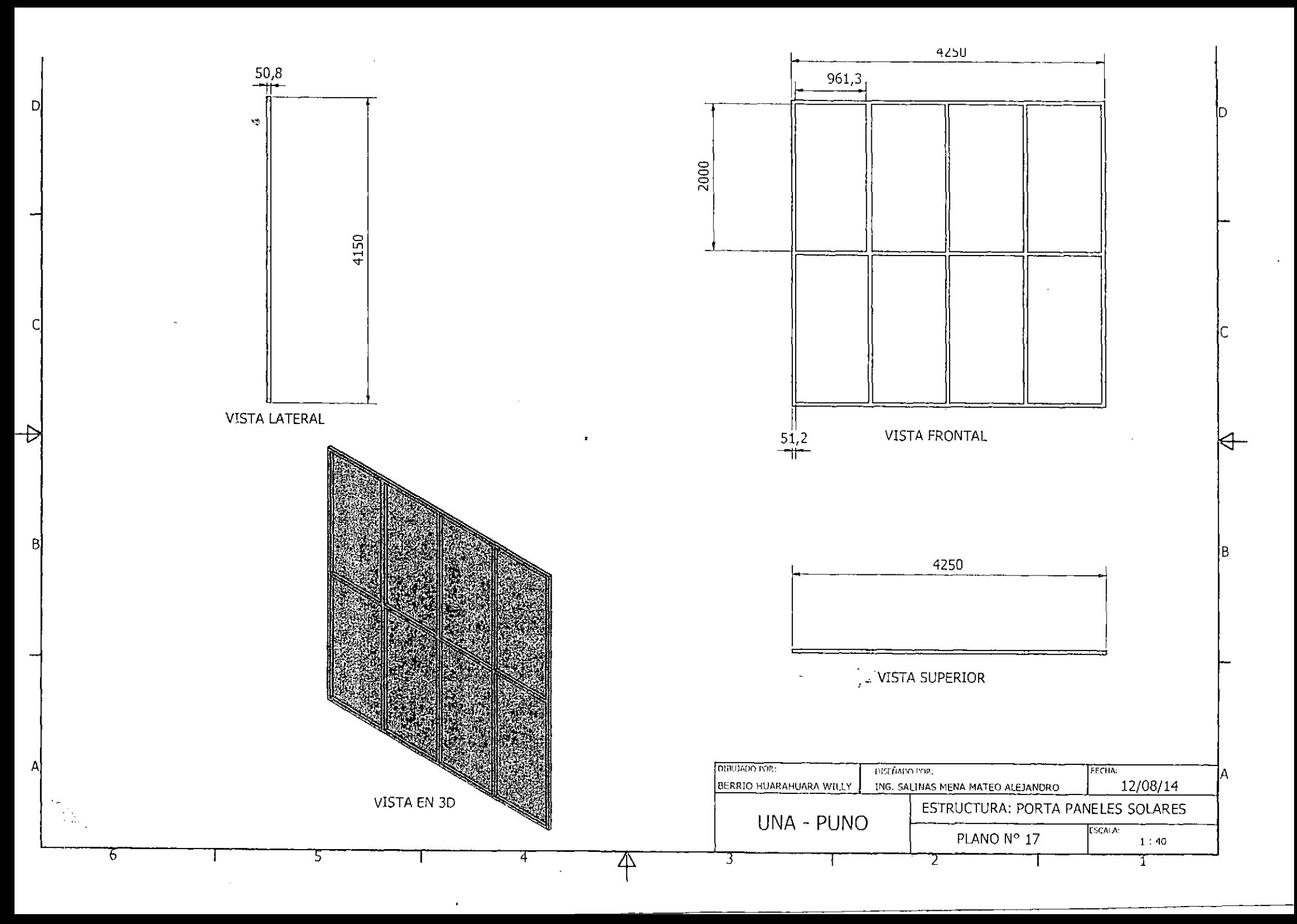

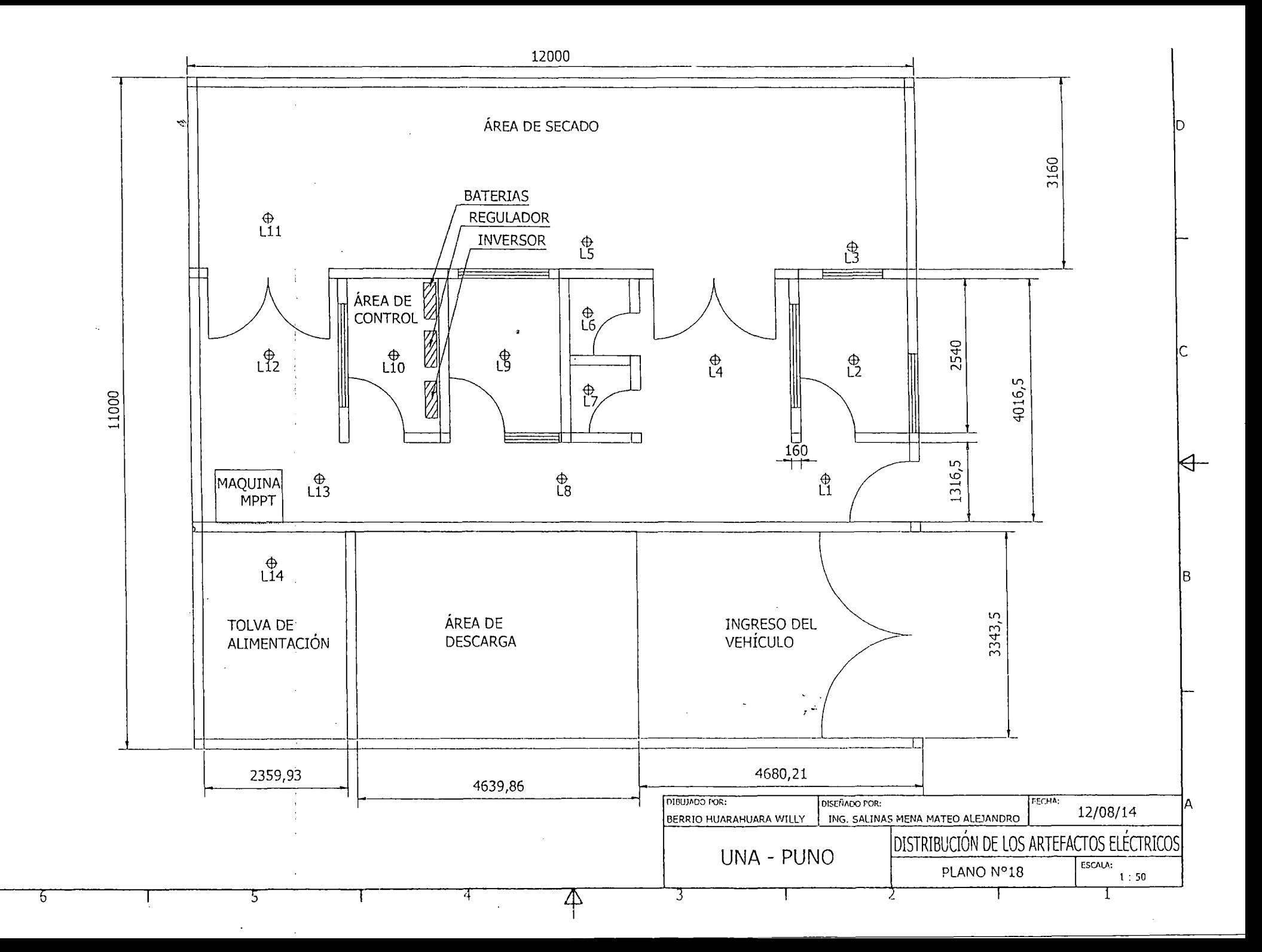

 $\mathsf{D}$ 

C

 $\rightarrow$ 

 $\mathsf B$ 

A

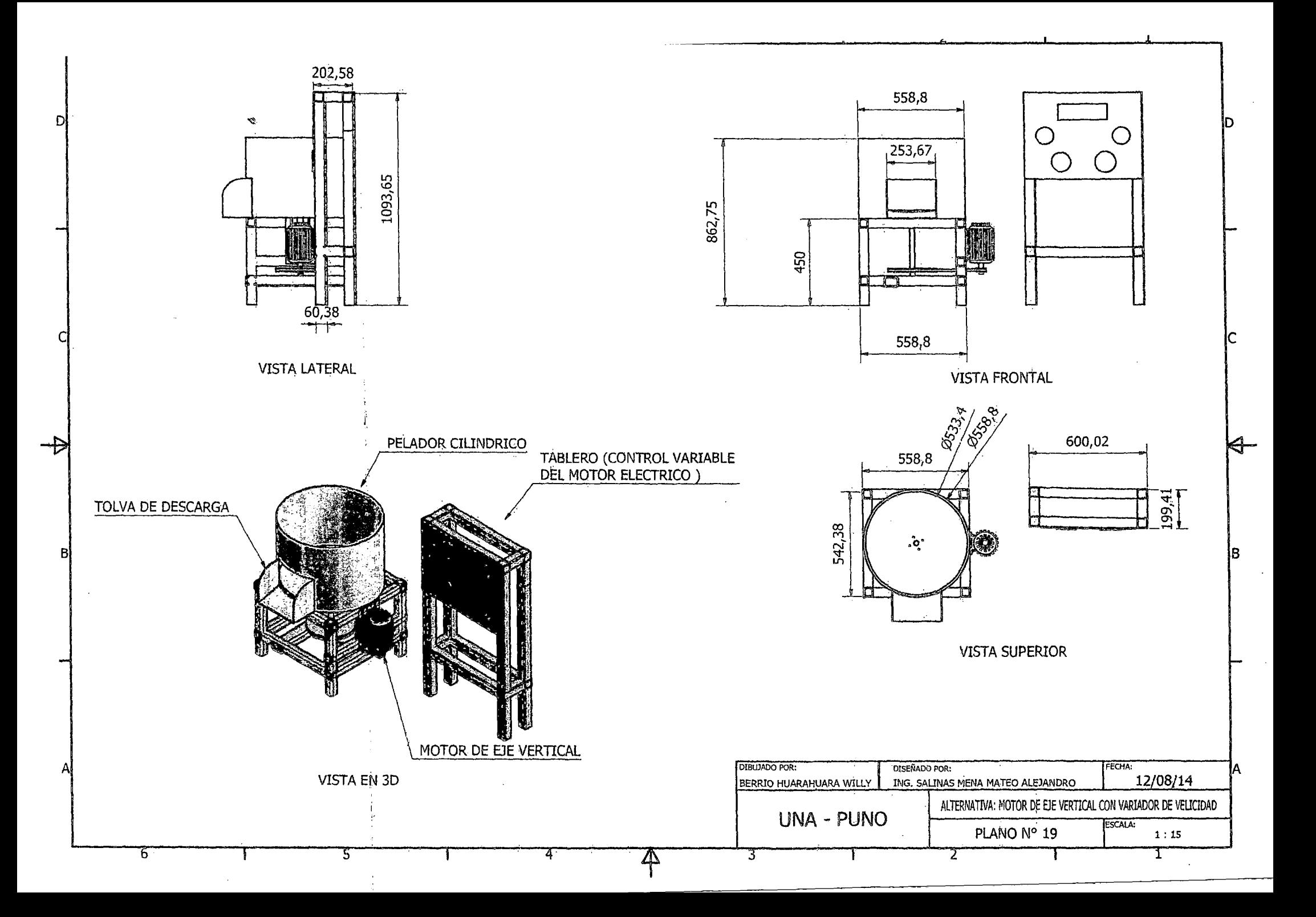

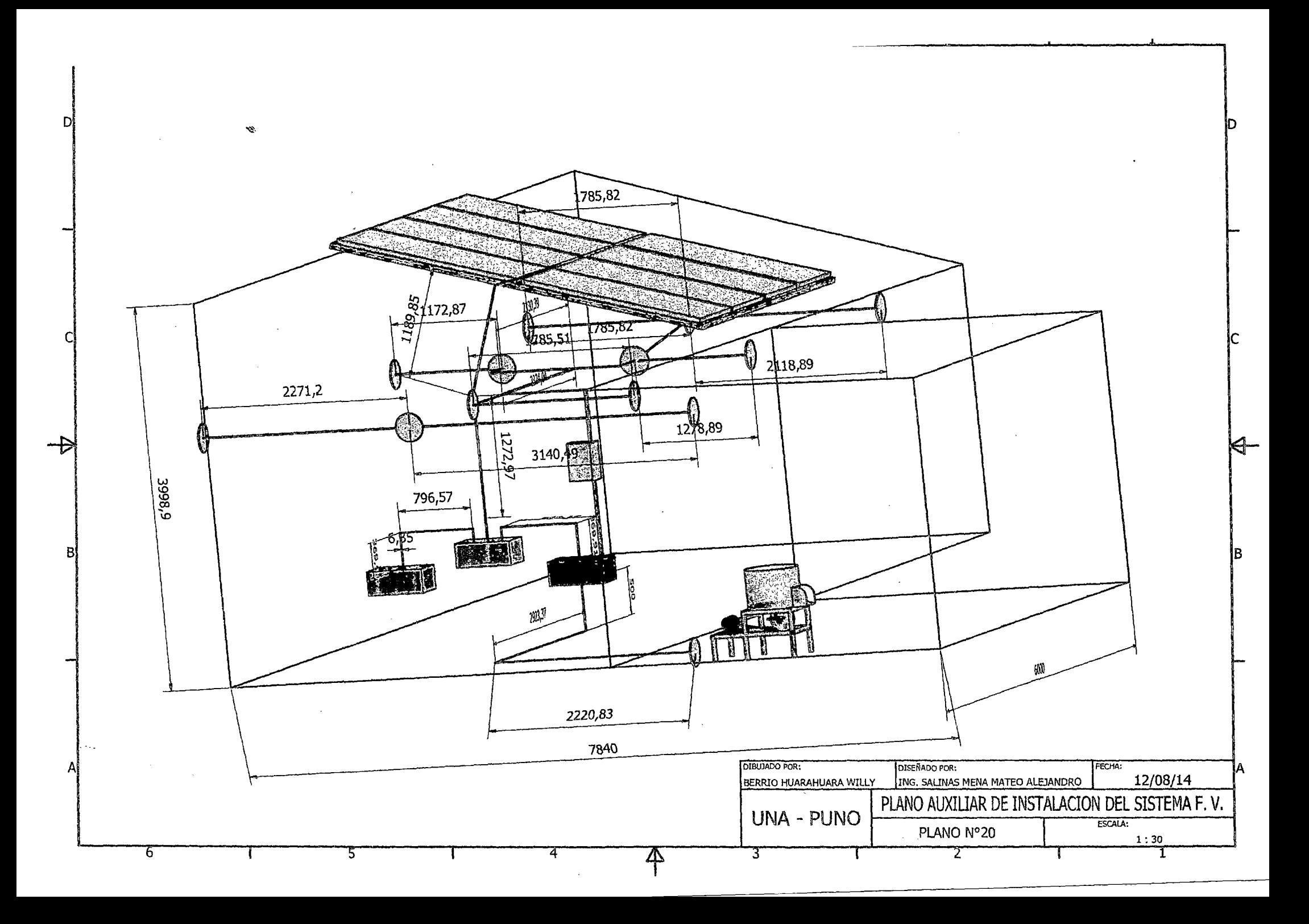

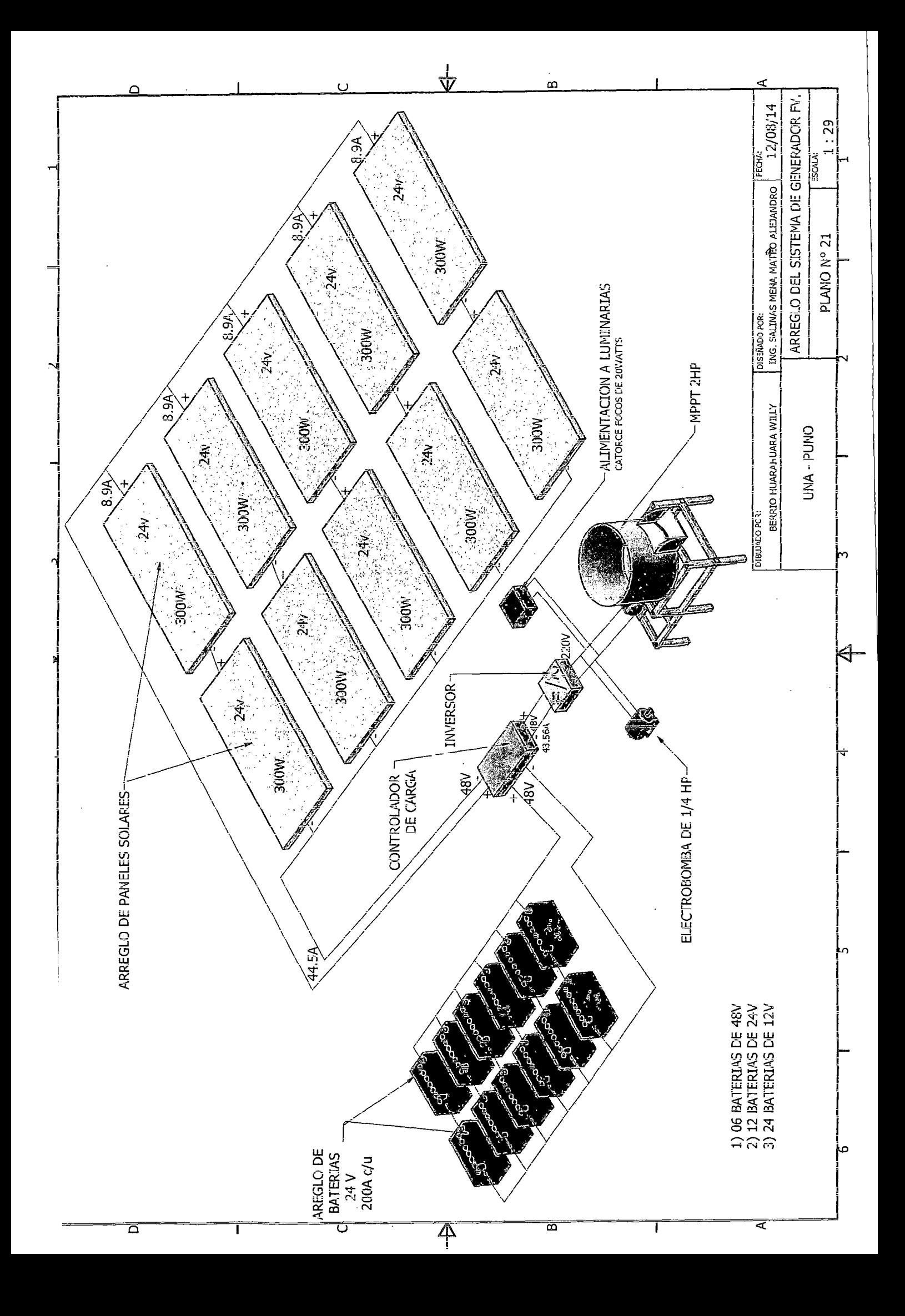

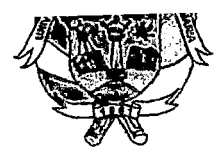

# EL ORGANISMO PERUANO DE ACREDITACION INDECOPI - CRT CON REGISTRO N° LE-070

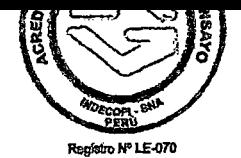

### INFORME DE ENSAYO N° DE INFORME: ANA25H14.001345

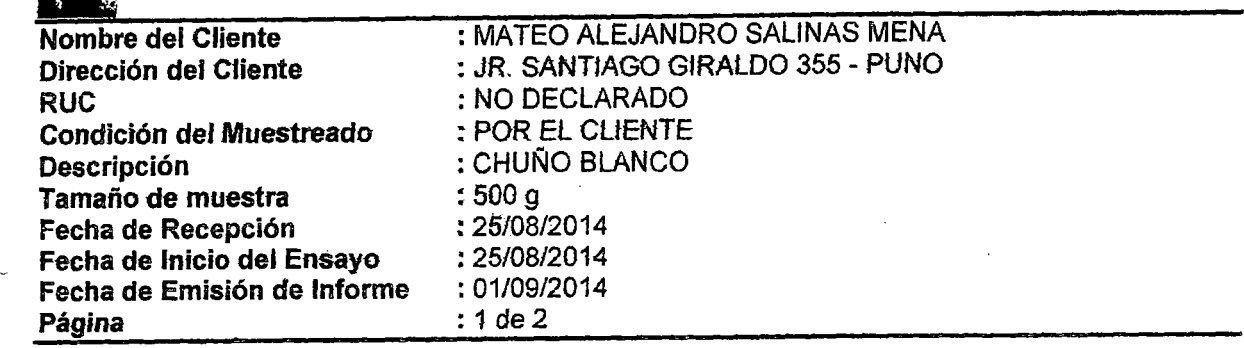

### l. ANALISIS FISICO- QUIMICO:

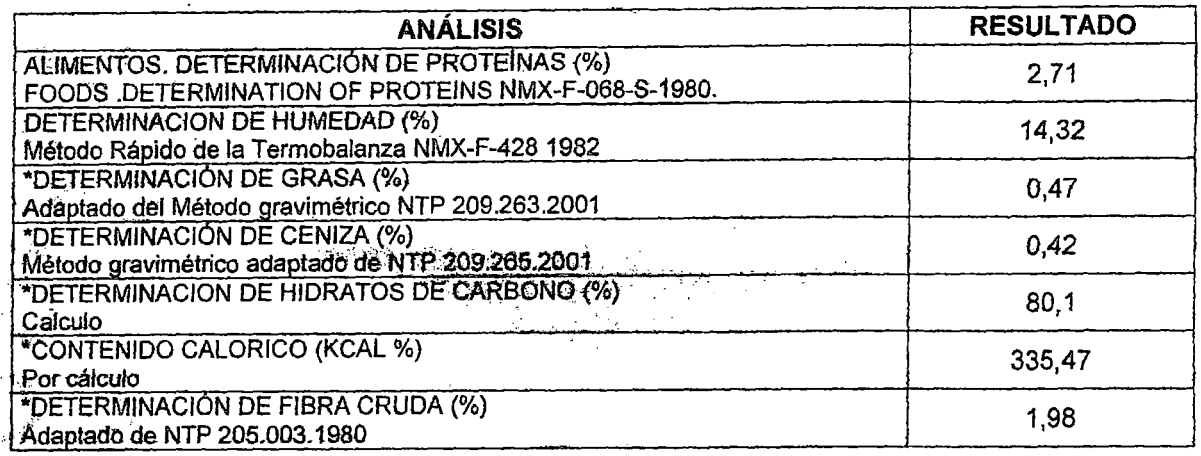

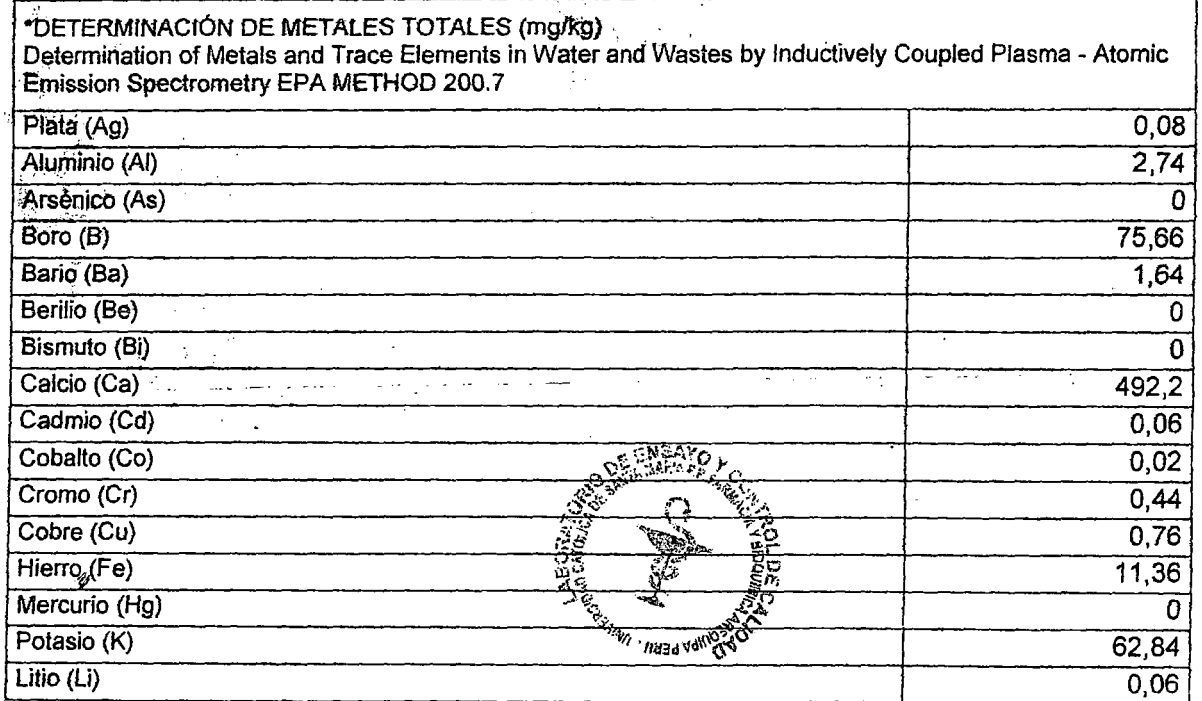

Los resultados emitidos en el presente informe se relacionan únicamente a las muestras ensayadas. Este documento no debe ser reproducido, sin autorización escrita del laboratorio de Ensayo y Control de Calidad

*-(* 

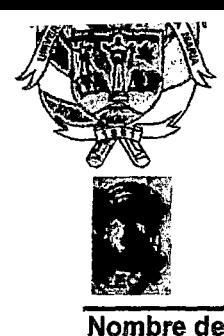

'

## \_ \_ \_\_\_ .. \_ ...... \_. 111 •• ~ \_...., 1115• .. ...---.. e ..,.. **.-.."'tsll'a w.&mW'I!** 11~""/iJ.Ja~V **r** V~ EL ORGANISMO PERUANO DE ACREDITACJON INDECOPI - CRT CON REGISTRO N° LE - 070

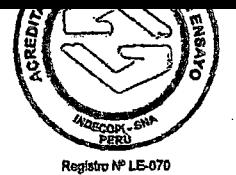

### INFORME DE ENSAYO N° DE INFORME: ANA25H14.001345

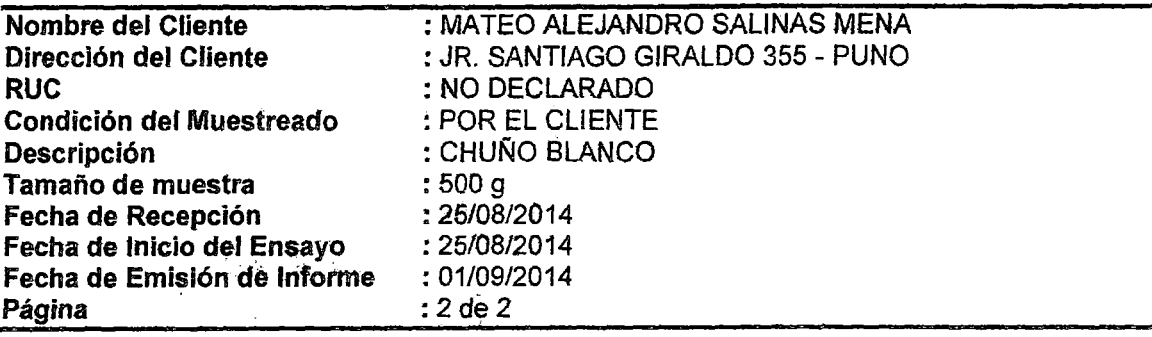

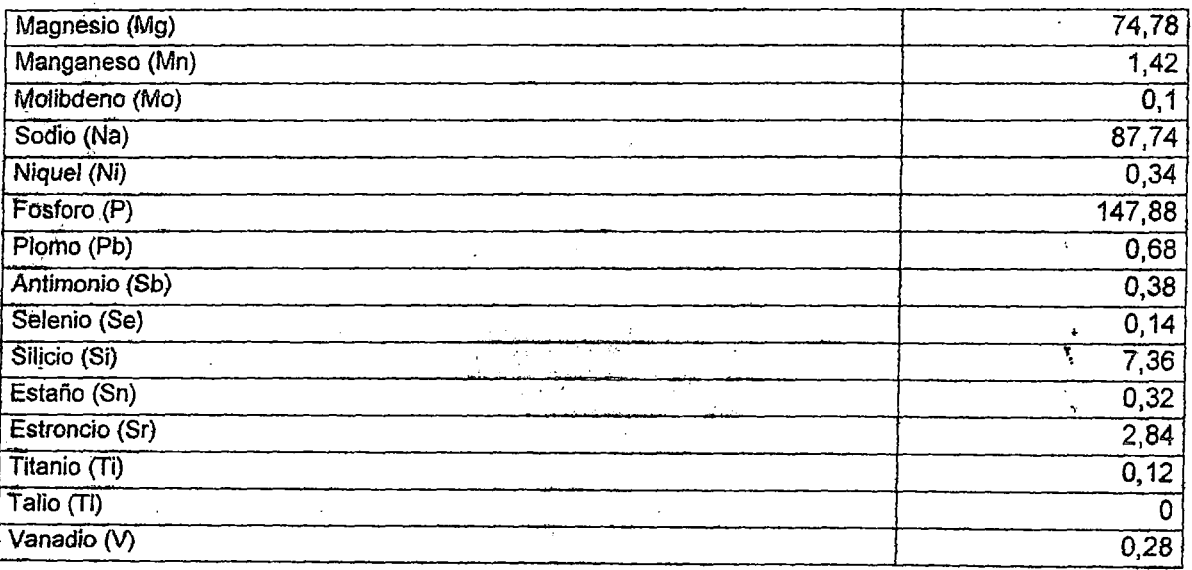

### OBSERVACIONES:

 $\cdot \hat{z}$ 

(\*) Los métodos indicados no han sido acreditados por INDECOPI-CRT

{\*\*) Ensayo subcontratatado

**REBSINE** Q.F. Juan Rambez Obelland :llanà .<br>Maria **OVO** 

Los resultados emitidos en el presente informe se relacionan únicamente a las muestras ensayadas. Este documento no debe ser reproducido, sin autorización escrita del Laboratorio de Ensayo y Control de Calidad

> LABORATORIO DE ENSAYO Y CONTROL DE CALIDAD<br>Urb. San José S/N Umacollo CAMPUS UNIVERSITARIO H-204/205 **12 +** 51 54 251210 ANEXO 1166  $\boxtimes$  laboratorloensayoucsm@gmall.com  $\textcircled{\$  http://www.ucsm.edu.pe  $\textcircled{\tiny{\textcircled{\#}}}$  Aptdo. 1350<br>AREQUIPA - PERU

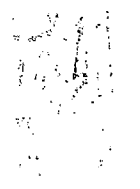

Universidad Nacional del Miplano - Pano LABORATORIO DE CONTROL DE CALIDAD

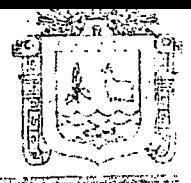

**M0052** 

10-2014

Certificado de Análisis

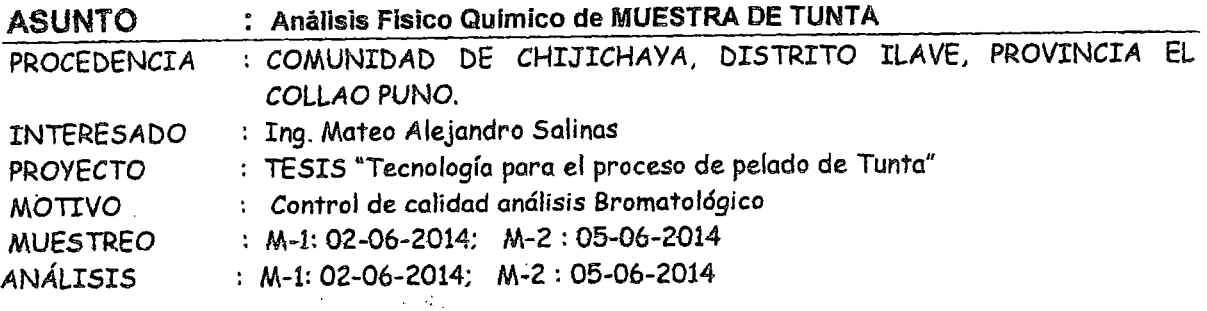

### CARACTERISTICAS ORGANOLEPTICAS:

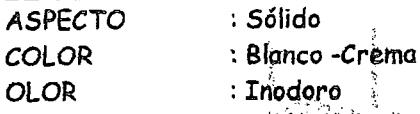

- doro
- **SABOR** : Insípido

# CARACTERISTICAS FISICO

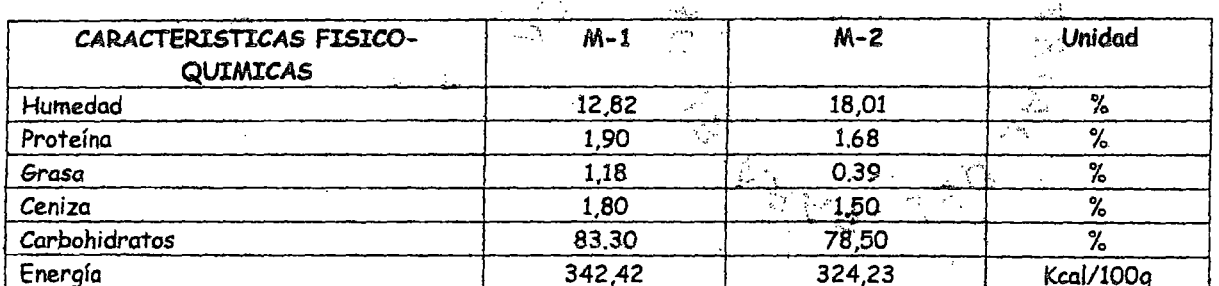

### INTERPRETACIÓN.

Las características Físicoquímicas son normales.

Puno, C.U. 30 de Junio del 2014. **V**°B°

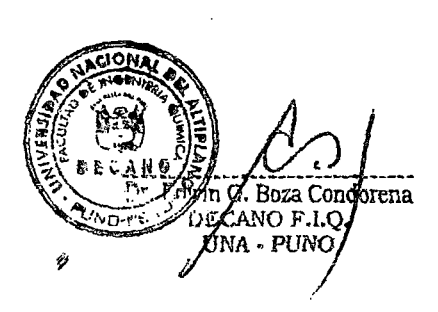

scion MAN OU  $15.74$ Lai erathro Ci FACULTAD ITELERIERTA C WiCe

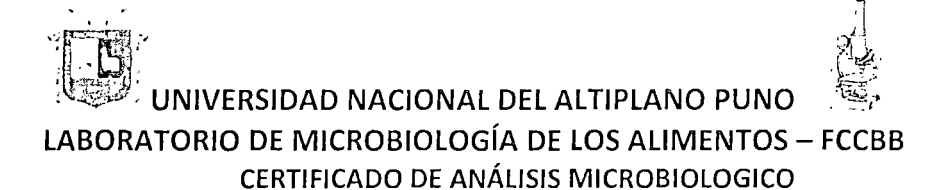

### **DATOS GENERALES:**

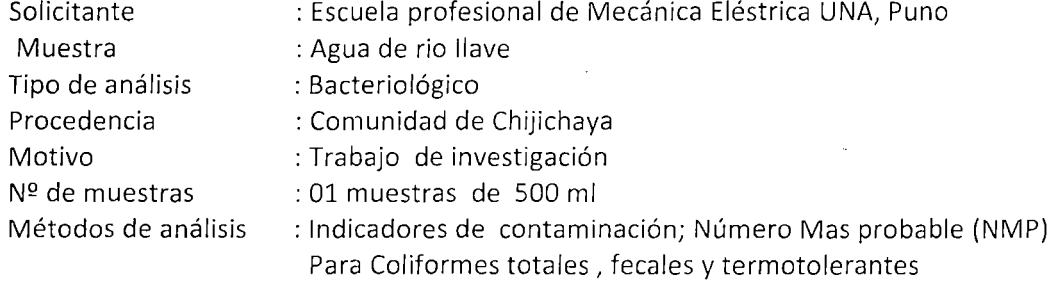

### **RESULTADOS:**

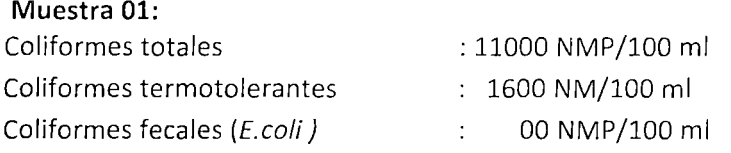

### **INTERPRETACIÓN:**

La muestra de agua analizada, presenta carga bacteriológica de coliformes totales que excede los límite permisible, coliformes termotolerantes y fecales, por debajop de lo permisible, cuyos estándares para la calidad de aguas de rio son: Coliformes totales 3000 NMP/100 mi, Coliformes fecales 100 NMP/100 mi fecales ( Escherichia coli), y coliformes termotolerantes 2000 NMP/100 mi, según RM Nº 615-2003 SA/DM. MINAM 2012.

Los análisis bacteriológicos se realizaron siguiendo las metodologías establecidas por El CEPIS (Centro panamericano de ingeniería sanitaria y ciencias de ambiente, Lima-Perú, 1998) y APHA (American public health association 19<sup>th</sup>) y Standares Nacionales de Calidad ambiental para aguas Res. Ministerial 246-2010, MINAM 2012-Lima

Puno, 15 de Enero del 2015

М. Sc. EVA AURA CHAUCA re Principal D.E.FECBB - UNA **COLBIOP Nº 905** ∧Sc. Eva Laura Chauca ABORATURIL DE LABORATORIO FCCBB-UNA
# Guangzhou Helizhanchuang Electric Technology Co., Ltd.

OFFICE ADD:Room 803, Tianyi Building, No.152 Longkou Road (Mid.) TianHe District, Guangzhou City, Guangdong Province, China

### FACTORY ADD:3rd floor, No.18, Zhongxi Industrial Area, Zhong Village, Panyu district, Guangzhou City.

Tel: 0086-20-22381081<br>0086-20-22381082 0086-18819122165 **Skype ID: rittalups2** TradeManager tcn1000429549

Email: sales@rittalups.com

 $\left($ 

HTTP://www.rittalups.com

**Quotation Sheet** 

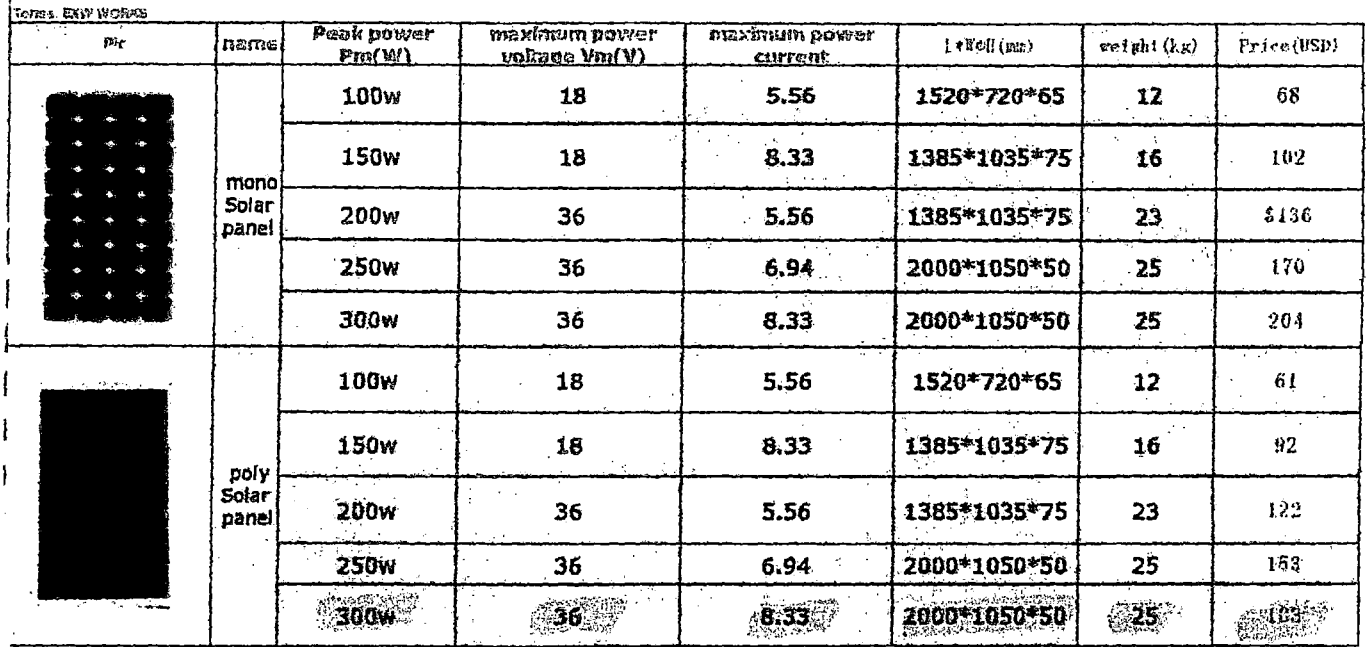

### inverter111

#### ernis: EXW WORKS

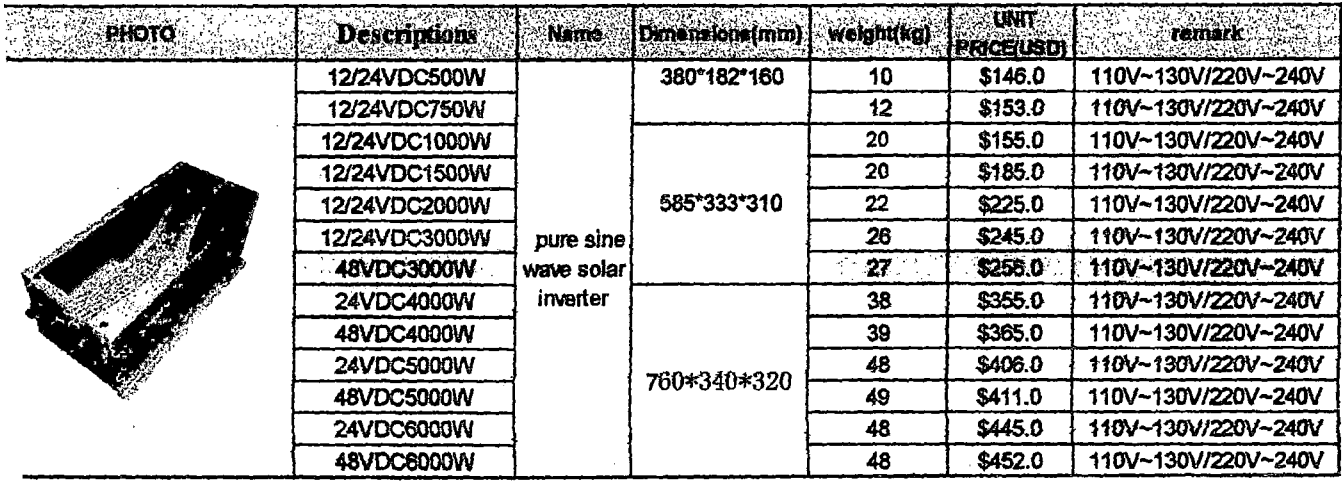

## **BATTERY**

### Guangzhou Helizhanchuang Electric Technology Co., Ltd.

OFFICE ADD:Room 803, Tianyi Building, No.152 Longkou Road (Mid.) Tianhe District, Guangzhou City, Guangdong Province, China

.<br>|FACTORY ADD:3rd floor,No.18,Zhongxi Industrial Area,Zhong Village,Panyu district,Guangzhou City.

Tel: 0086-20-22381081 0086-20-22381082 0086-18819122165 Skype iD:rittalups2 TradeManager :cn1000429549

**Email: sales@rittalups.com** 

HTTP://www.rittaiups.com

A.

## **Quotation Sheet**

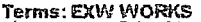

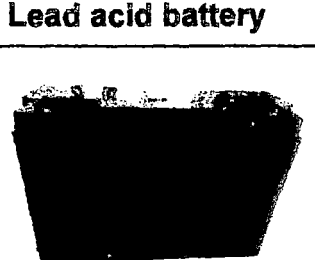

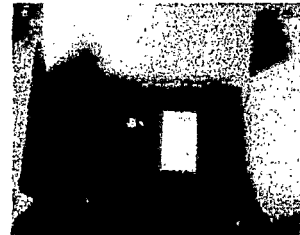

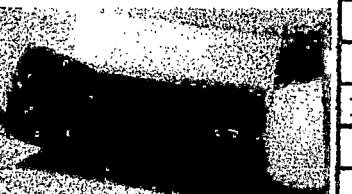

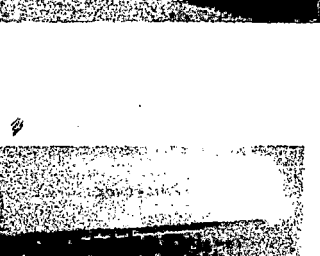

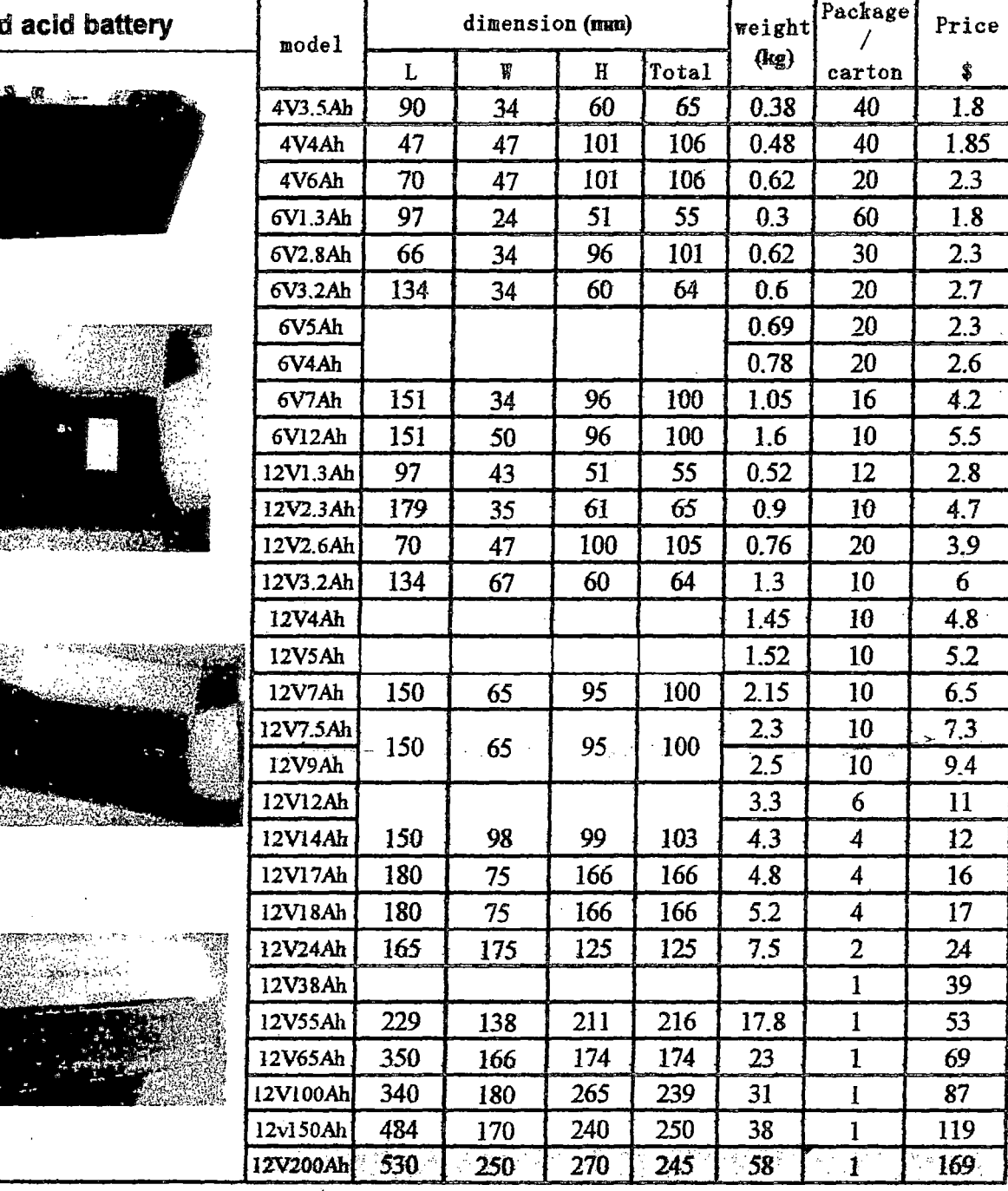

### **CHARGE CONTROLLER**

# Guangzhou Helizhanchuang Electric Technology Co., Ltd.

OFFICE ADD:Room 803, Tianyi Building, No.162 Longkou Road (Mid.) TianHe District, Guangzhou City, **Guangdong Province, China** 

FACTORY ADD:3rd floor, No. 18, Zhongxi Industrial Area, Zhong Village, Panyu district, Guangzhou City.

Tel: 0086-20-22381081 0086-20-22381082 0086-18819122165 Skype ID:rittalups2 TradeManager : cn1000429549

Email: sales@rittalups.com

HTTP://www.rittalups.com

 $\dot{\mathbf{r}}$ 

## **Quotation Sheet**

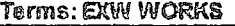

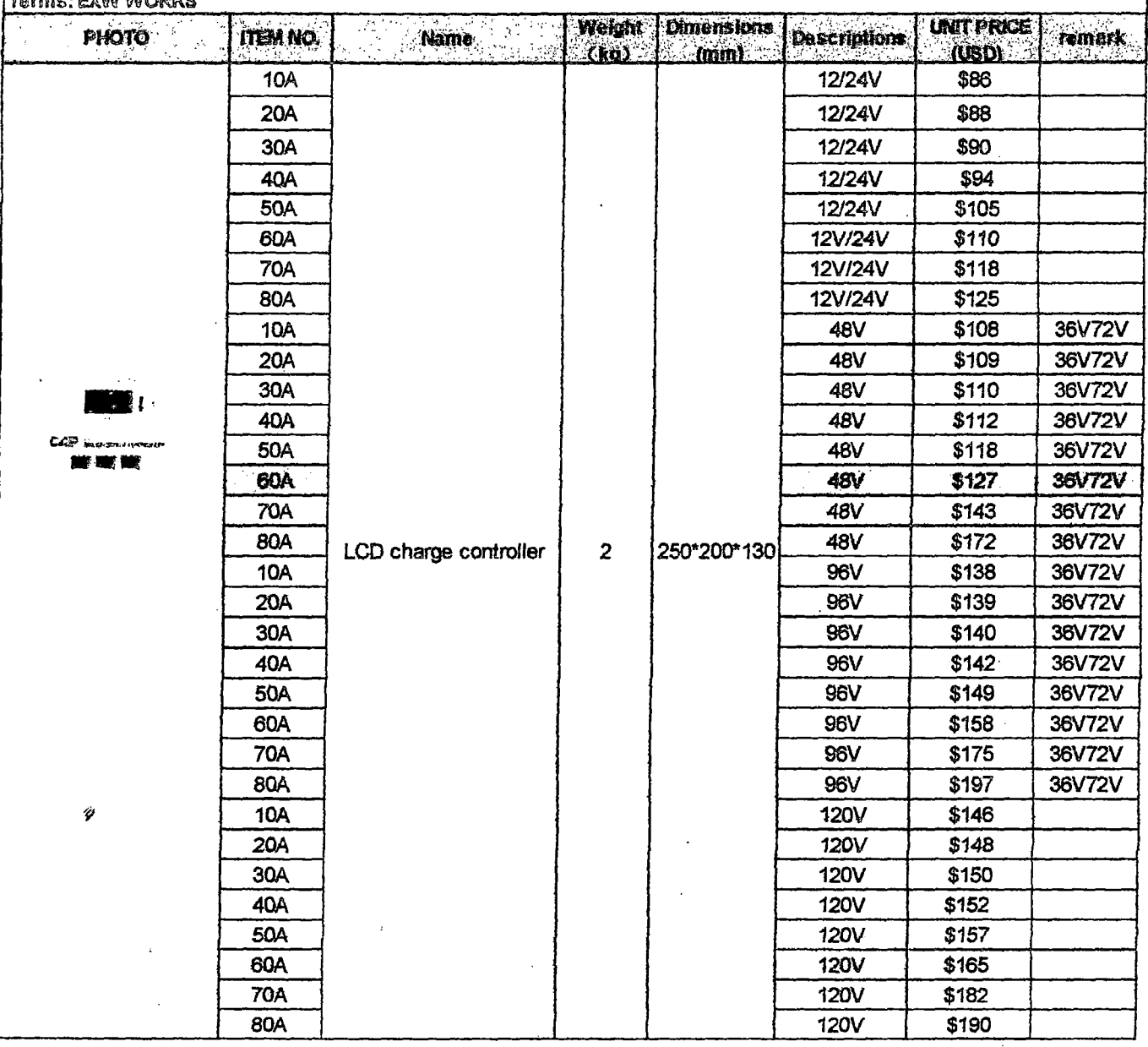

3/9/2014 48volt dc to 120-240v ac power inverter 6000w, View 48volt dc to ac power inverter, CAP Product Details from Guangzhou Helizhanchuang Electric T.

Ungroupec

 $\overline{a}$ 

 $\overline{a}$  $\overline{a}$ 

- · Microprocessor control guarantees high reliability · Bypass without battery connected
- Remote control function
- Main Products

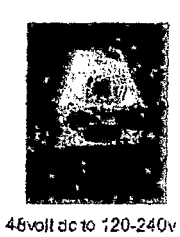

ac power inve...

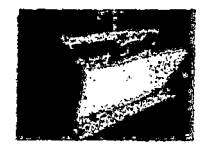

solar inverter 3kw 24v 220vinvene...

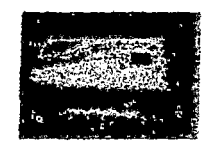

power inverter 4kw SKW 10kv-24v 48v...

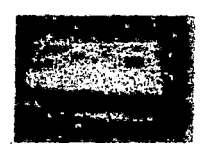

1000w 12v power inverter china

Ý

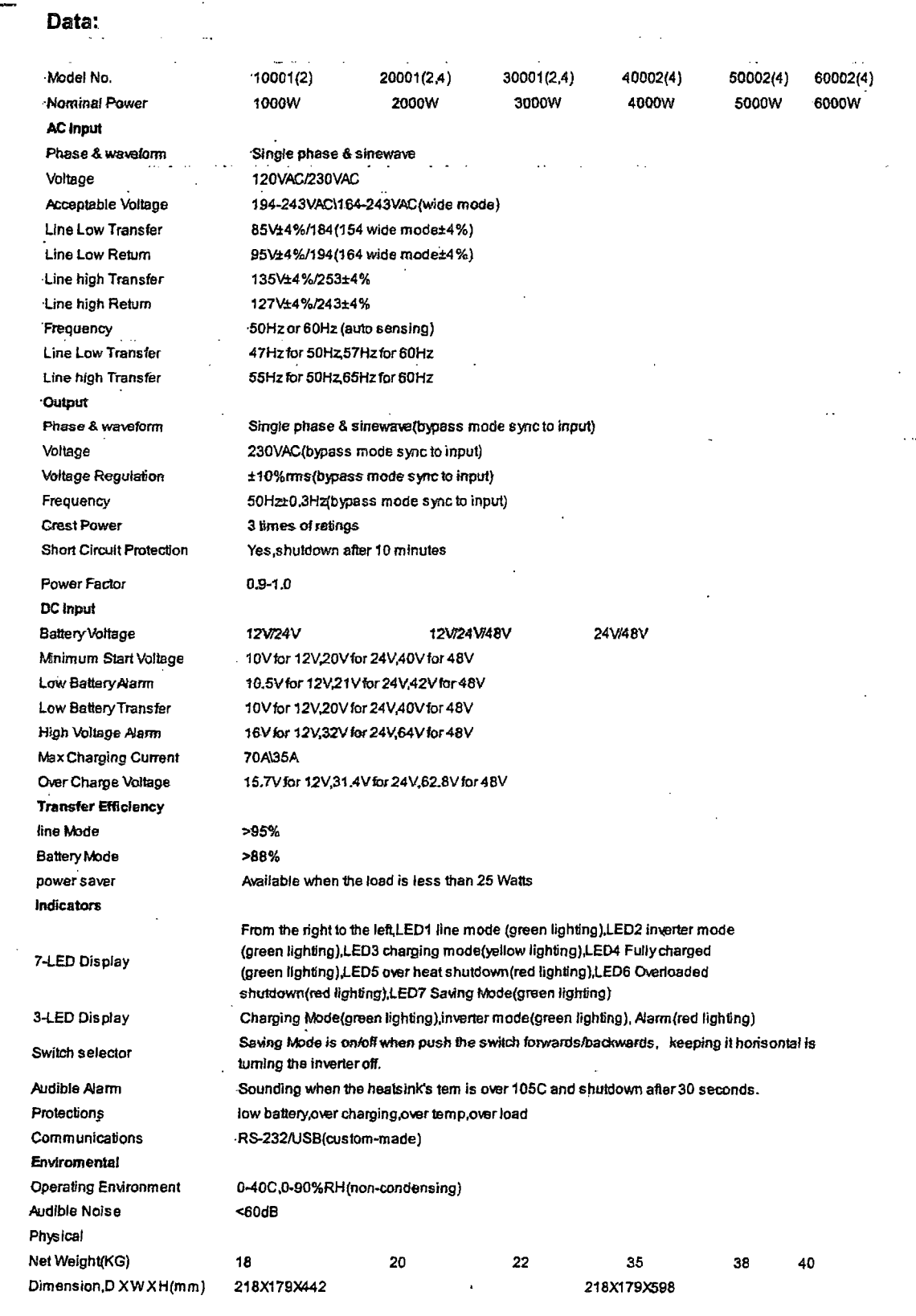

 $\ddot{\phantom{a}}$ 

#### You are securely signed in  $\ddot{\phantom{a}}$

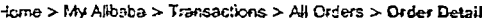

 $\bar{\mathcal{A}}$ 

 $\ddot{\phantom{a}}$ 

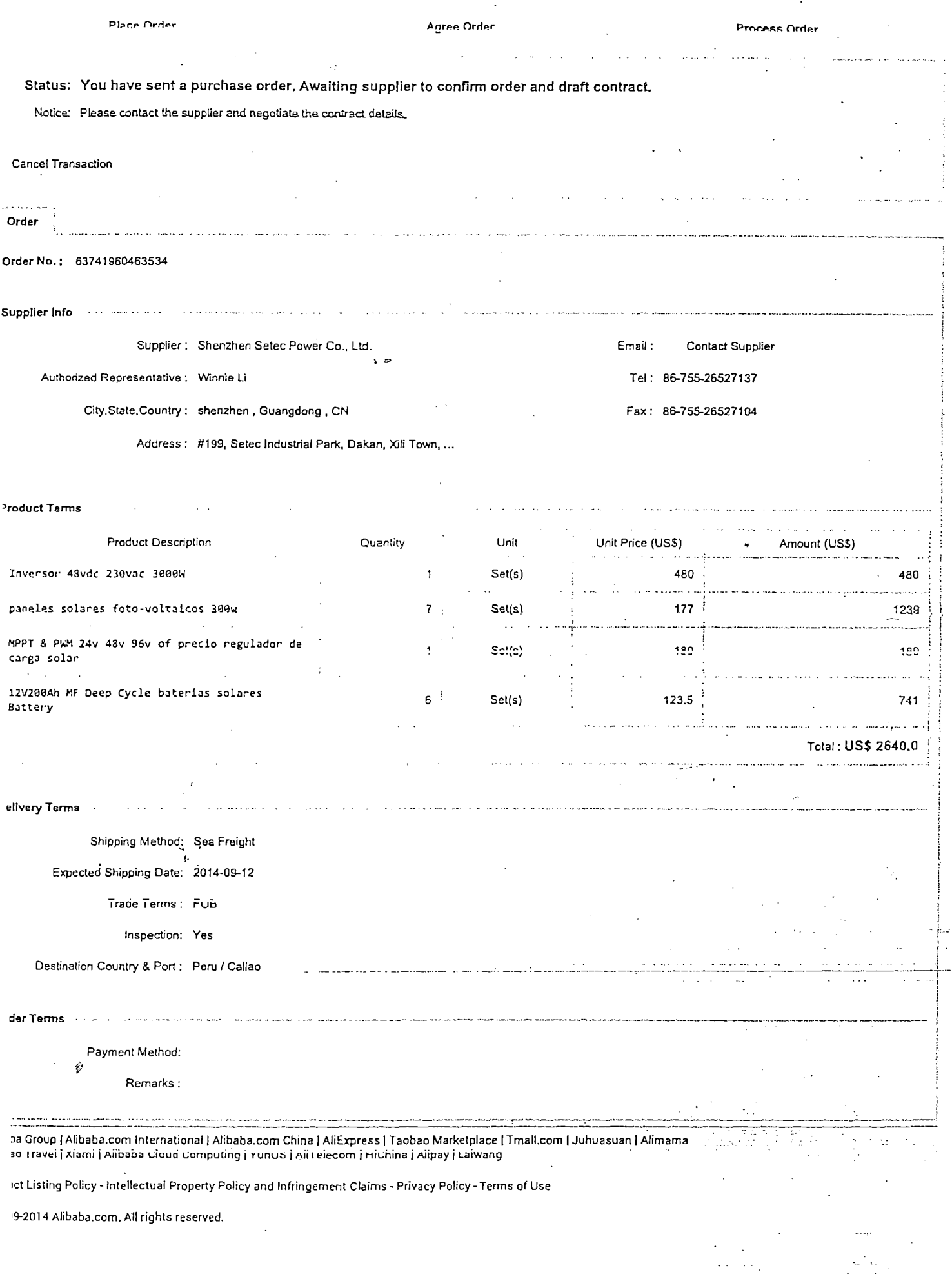

 $\bar{\mathcal{A}}$ 

 $\ddot{\phantom{a}}$ 

المتابعة والعشراء والقوادي وووود المسارد والمستوية فللمحافظ والمتار

 $\ddot{\phantom{0}}$ 

 $\alpha$  ,  $\beta$  , and  $\alpha$ 

in.

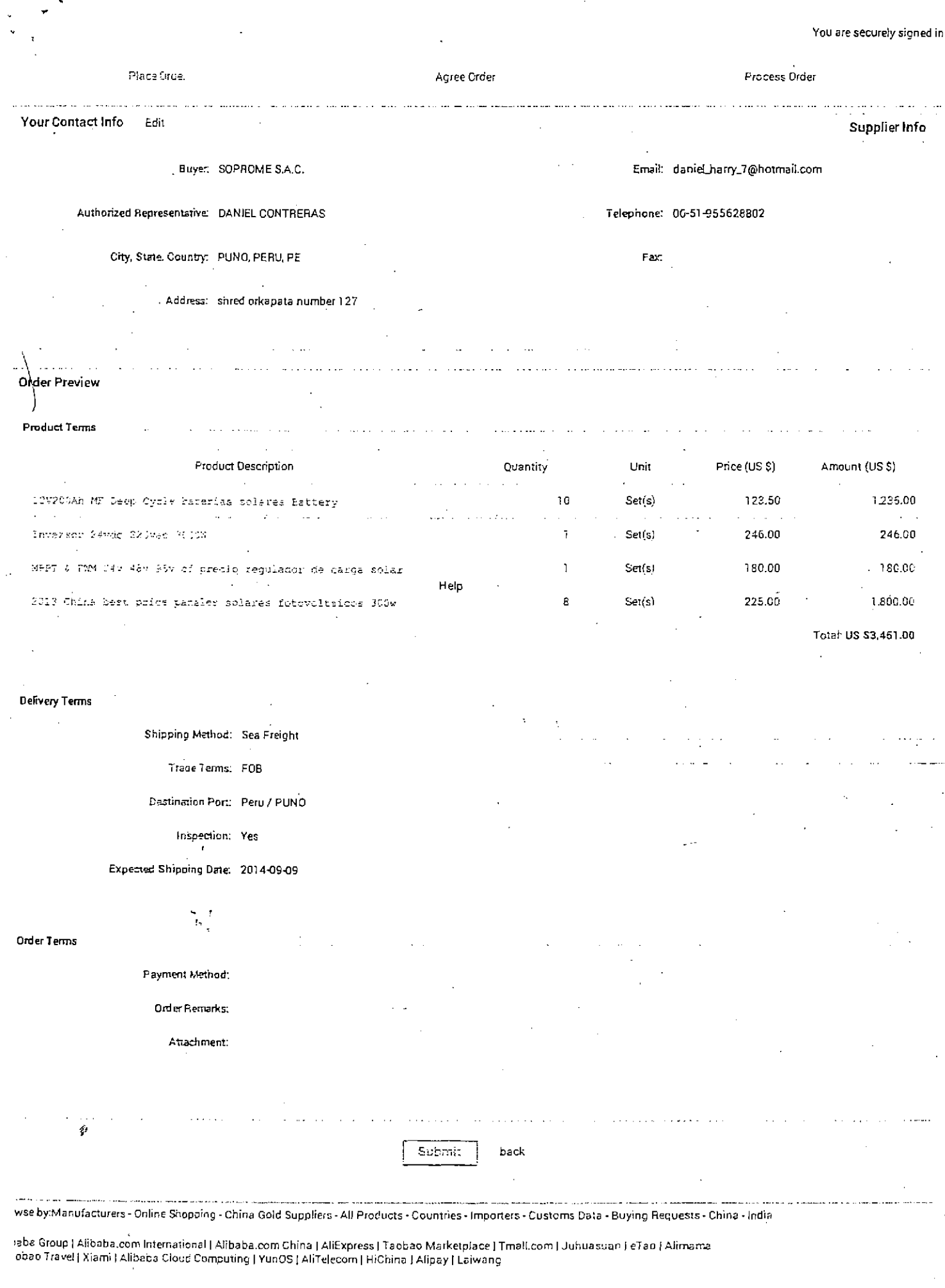

 $\sim$ 

duct Listing Policy - Intellectual Property Policy and Infringement Claims - Privacy Policy - Terms of Use

999-2014 Alibaba.com. All rights reserved.

 $\pmb{\mathfrak{c}}$ 

/biz.alibaba.com/generalorders/po/draftPo.htm?productId=1904133466&svld=218588558&pageType=miniDetail

# <u> Uso General - W21</u>

## **Eficiencia Estándar**

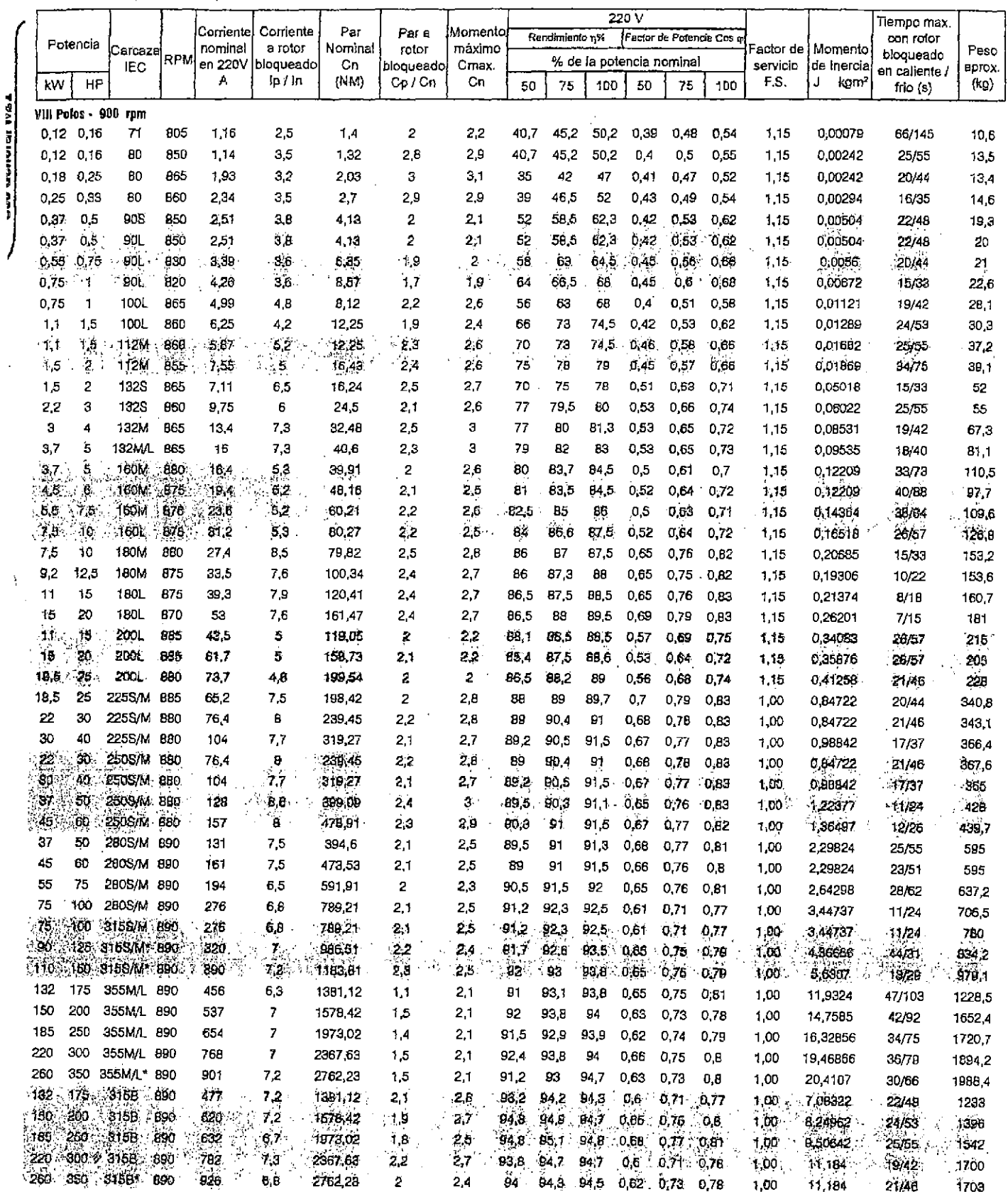

\* Aislación clase "F" AT 105K

Notas:

The participate of the SHOV, multiplicar por 0,577, para obtener 440V, multiplicar por 0, 5.<br>- Las informaciones contenidas en estas hojas están sujetas a modificaciones sin previo aviso.<br>- Para valores garantizados remiti

<u>The Real Processors and the Real Processors and the Real Processors and the Real Processors and the Real Processors and the Real Processors and the Real Processors and the Real Processors and the Real Processors and the R</u>

## Uso General - W21

WEQ

縣  $\mathcal{Q}$ 

45,

**SERVICE OF AN** 

### **Eficiencia Estándar**

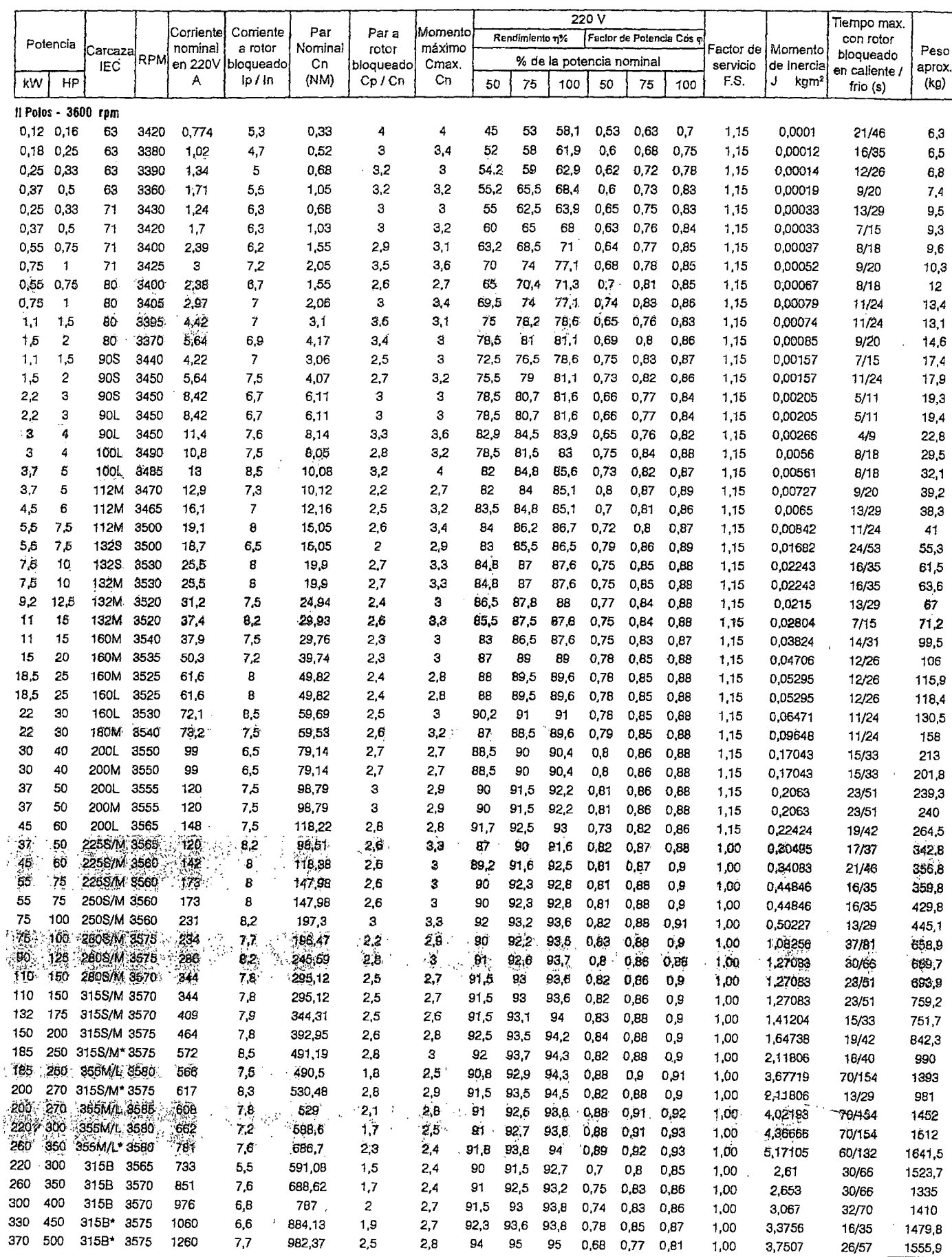

J.

\* Alslación clase "F" ΔT 105K<br>Notas:<br>- Para obtener corriente en 380V, multiplicar por 0,577. para obtener 440V, multiplicar por 0, 5.<br>- Las Informaciones contenidas en estas hojas están sujetas a modificaciones sin previo

## CARTA DE COMPROMISO DE LA ALCALDÍA DEL CENTRO POBLADO DE CHIJICHAYA

Nosotros, miembros de la comunidad campesina de Chijichaya, Centro Poblado de Chijichaya, distrito de Ilave - EL COLLAO -PUNO -PERÚ, como base comunitario (Obs), nos comprometemes a participar en forma activa en el desarrollo del provecto denominado INSTALACIÓN DE UNA PLANTA PILOTO DE PELADO DE TUNTA, que permite mejorar la conservación del medio ambiente resolviendo los impactos negativos sobre el clima mediante la milización de Energía Hidráulica y Energía Eléctrica, desarrellando las actividades de Piloto de demostración de la visbilidad técnico ecasiómico y social, así como la evaluación del impacto ambiental

En nuestra representación como base comunitario garantizamos (egalmente al presente proyecto

oolio Incactitips Memeri L. E. No 01846659 TTE. ALCALDE

Б